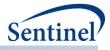

# SENTINEL MODULAR PROGRAMS

Querying Tools: Overview of Functionality and Technical Documentation

Prepared by the Sentinel Operations Center November 1, 2018 Version: 7.0.0

Sentinel is sponsored by the <u>U.S. Food and Drug Administration (FDA)</u> to monitor the safety of FDAregulated medical products. Sentinel is one piece of the <u>Sentinel Initiative</u>, a multi-faceted effort by the FDA to develop a national electronic system that complements previously existing methods of safety surveillance. Sentinel Collaborators include Data and Academic Partners that provide access to health care data and ongoing scientific, technical, methodological, and organizational expertise. The Sentinel Coordinating Center is funded by the FDA through the Department of Health and Human Services (HHS) Contract number HHSF223201400030I. This project was funded by the FDA through HHS Mini-Sentinel contract number HHSF223200910006I.

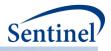

# **Table of Contents**

| Ι.   | OVERVIEW                                                                                | 1-      |
|------|-----------------------------------------------------------------------------------------|---------|
| II.  | AVAILABLE MODULAR PROGRAMS                                                              | 1-      |
| III. | COHORT IDENTIFICATION AND DESCRIPTIVE ANALYSIS TOOL                                     | 1 -     |
| Α.   | COHORT IDENTIFICATION STRATEGIES                                                        |         |
| В.   | UNIVERSAL OPTIONS                                                                       |         |
|      | 3 3 4 7 7 3 3 1                                                                         |         |
|      | 1                                                                                       |         |
|      | 5 5 7 5 5                                                                               |         |
|      | 3 5 1 5                                                                                 |         |
|      | ,                                                                                       |         |
|      |                                                                                         |         |
|      |                                                                                         |         |
|      |                                                                                         |         |
| -    | 5                                                                                       |         |
|      | D. Stratification of Results                                                            |         |
| C.   | EXPOSURES AND FOLLOW-UP TIME COHORT IDENTIFICATION STRATEGY                             |         |
|      |                                                                                         |         |
|      | <i>y</i> , <i>y</i> , <i>y</i> , <i>y</i> , <i>y</i> , <i>y</i> , <i>y</i> , <i>y</i> , |         |
|      | •                                                                                       |         |
|      |                                                                                         |         |
|      | <b>,</b> ,                                                                              |         |
|      | 5 1 5 5                                                                                 |         |
|      | Identifying Episodes of Concomitant Use                                                 | 14 -    |
|      | <i>J</i> / <i>J</i> /                                                                   |         |
| -    | 5 5                                                                                     |         |
| D.   | SELF-CONTROLLED RISK INTERVAL (SCRI) DESIGN COHORT IDENTIFICATION STRATEGY              |         |
|      | Exposure Cohort                                                                         | 19 -    |
|      |                                                                                         |         |
|      | 5 1 , ,                                                                                 |         |
| 4    |                                                                                         |         |
|      |                                                                                         |         |
| Ε.   | BACKGROUND RATE CALCULATION COHORT IDENTIFICATION STRATEGY                              | 25 -    |
|      | <i>37 3</i>                                                                             |         |
|      |                                                                                         |         |
|      | Number of Valid Events per Patient                                                      | 25 -    |
|      | Eligible Patients and Eligible Days                                                     | 25 -    |
| F.   | PREGNANCY EPISODES COHORT IDENTIFICATION STRATEGY                                       | 26 -    |
|      | <i>)</i> / 5                                                                            |         |
|      |                                                                                         |         |
|      | Identifying Medical Products of Interest and Creating Medical Product Episod            | es 27 - |
|      | Identifying Health Outcome of Interest (HOI)                                            | 28 -    |
|      | Eligible Pregnancy Episodes                                                             | 29 -    |

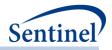

| 6.        | Number of Valid Pregnancies per Patient                                                       | - 30 -        |
|-----------|-----------------------------------------------------------------------------------------------|---------------|
| 7.        |                                                                                               |               |
| 8.        | •                                                                                             |               |
| G.        | Medical Product Utilization Cohort Identification Strategy                                    |               |
| 0.<br>1.  |                                                                                               |               |
| н.        | Manufacturer-Level Product Utilization and Switching Patterns Cohort Identification Stratec   |               |
| п.<br>33- | IVIANOFACTORER-LEVEL PRODUCT OTILIZATION AND SWITCHING PATTERNS COHOR TIDENTIFICATION STRATEC | זנ            |
|           | Defining Enicode Start and Follow up                                                          | 21            |
| 1.<br>2.  | -) 5 1                                                                                        |               |
| 2.<br>3.  |                                                                                               |               |
| 3.        | Product Switching                                                                             | - 35 -        |
| IV.       | PROPENSITY SCORE ANALYSIS (PSA) TOOL                                                          | 41 -          |
| Α.        | Overview                                                                                      | - 41 -        |
| В.        | CIDA TOOL REQUIREMENTS AND OUTPUT PRE-PROCESSING                                              | - 42 -        |
| C.        | PROPENSITY SCORE ESTIMATION                                                                   | - 42 -        |
| 1.        |                                                                                               |               |
| 2.        |                                                                                               |               |
| D.        | PROPENSITY SCORE MATCHING                                                                     |               |
| Ε.        | EFFECT ESTIMATION                                                                             |               |
| 1.        |                                                                                               |               |
| 2.        |                                                                                               |               |
| 3.        |                                                                                               |               |
| 4.        |                                                                                               |               |
|           |                                                                                               |               |
| F.        | PROPENSITY SCORE PERCENTILE STRATIFICATION                                                    |               |
| G.        |                                                                                               |               |
| 0.<br>1.  |                                                                                               |               |
| 1.        |                                                                                               |               |
| V.        | MULTIPLE FACTOR MATCHING (MFM) TOOL                                                           | · <b>50</b> - |
| Α.        | OVERVIEW                                                                                      | - 50 -        |
| В.        | CIDA TOOL REQUIREMENTS AND OUTPUT PRE-PROCESSING                                              | - 50 -        |
| C.        | EFFECT ESTIMATION                                                                             | - 51 -        |
| 1.        | Individual-level Data Return                                                                  | - 51 -        |
| 2.        | Risk-set-level Data Return                                                                    | - 52 -        |
| 3.        | Effect Estimation Summary                                                                     | - 55 -        |
| 4.        | A Note on P-value Computation                                                                 | - 55 -        |
| D.        | OUTPUT                                                                                        | - 56 -        |
| VI.       | PROSPECTIVE SURVEILLANCE WITH QUERYING TOOLS                                                  | - 56 -        |
|           | DATA PARTNER DATABASE UPDATE PROCESS                                                          |               |
| A.        |                                                                                               |               |
| 1.        | , 5 , ,                                                                                       |               |
| B.        | PROSPECTIVE SURVEILLANCE WITH THE SCRI DESIGN.                                                |               |
| C.        | PROSPECTIVE SURVEILLANCE WITH PROPENSITY SCORE MATCHED DESIGN                                 |               |
| 1.        | Surveillance Options                                                                          | · b2 -        |
| VII.      | REPORTING TOOLS                                                                               | - 66 -        |
| Α.        | TYPE 1 AND TYPE 2 REPORT                                                                      | - 66 -        |

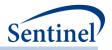

| VIII. APPENDIX A: PROGRAM PACKAGE AND EXECUTION       | 66 -  |
|-------------------------------------------------------|-------|
| A. PROGRAM PACKAGE                                    | 66 -  |
| 1. Common Components                                  | 67 -  |
| 2. Master Program Parameters                          | 67 -  |
| IX. APPENDIX B: CIDA TOOL TECHNICAL DOCUMENTATION     | 69 -  |
| A. LOOKUP TABLES, PROGRAM PARAMETERS, AND INPUT FILES | 69 -  |
| 1. Lookup Tables                                      | 69 -  |
| 2. Main Program Parameters                            | 72 -  |
| 3. Input Files                                        | 83 -  |
| В. ОUTPUT                                             |       |
| 1. MSOC Folder                                        |       |
| 2. DPLOCAL Folder                                     | 304 - |
| X. APPENDIX C: PSA TOOL TECHNICAL DOCUMENTATION       | 378 - |
| A. LOOKUP TABLES, PROGRAM PARAMETERS, AND INPUT FILES | 378 - |
| 1. Lookup Tables                                      |       |
| 2. Main Program Parameters                            | 378 - |
| 3. Input Files                                        | 382 - |
| В. ОUTPUT                                             | 388 - |
| 1. MSOC Folder                                        | 388 - |
| 2. DPLOCAL Folder                                     | 400 - |
| C. MATCHING ALGORITH M FUNCTION FOR 1:1 MATCHING      | 400 - |
| 1. Creating Potential Matched Pairs                   | 401 - |
| 2. Matching Propensity Scores                         | 402 - |
| 3. Algorithm Output                                   |       |
| 4. Matching Algorithm Function for 1:n Matching       | 403 - |
| XI. APPENDIX D: MFM TOOL TECHNICAL DOCUMENTATION      | 404 - |
| A. LOOKUP TABLES, PROGRAM PARAMETERS, AND INPUT FILES | 404 - |
| 1. Lookup Tables                                      | 404 - |
| 2. Main Program Parameters                            | 404 - |
| 3. Input Files                                        | 405 - |
| B. OUTPUT                                             | 409 - |
| 1. MSOC Folder                                        | 409 - |
| 2. DPLOCAL Folder                                     | 420 - |
| XII. TABLE OF TABLES                                  | 421 - |

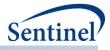

# **Modification History**

| Version | Date       | Modification                                                                                                    | Ву                            |
|---------|------------|----------------------------------------------------------------------------------------------------|-------------------------------|
| 7.0.0   | 11/1/2018  | • Added the ability for Type 4 pregnancy analyses to evaluate maternal and/or infant outcomes following maternal exposure when used with the PSA tool.                                                                                                    | Sentinel<br>Operations Center |
| 6.0.0   | 10/1/2018  | <ul> <li>Multiple enhancements to Type 2 analyses,<br/>including 1) ability to evaluate secondary events<br/>in the pre-defined observation window in<br/>relation to the primary episode; 2) ability to<br/>examine concomitant use of two different<br/>treatment episodes.</li> <li>Added the ability to evaluate product utilization<br/>and switching patterns via creation of a new<br/>cohort identification strategy (Type 6)</li> <li>Ability to stratify by covariates and option to<br/>create user-defined strata</li> </ul>                                                                                         | Sentinel<br>Operations Center |
| 5.4.4   | 08/07/2018 | Upversioned due to bug fix                                                                                                    | Sentinel<br>Operations Center |
| 5.4.3   | 06/14/2018 | Upversioned due to bug fix                                                                                                    | Sentinel<br>Operations Center |
| 5.4.2   | 06/13/2018 | Upversioned due to bug fix                                                                                                    | Sentinel<br>Operations Center |
| 5.4.1   | 05/22/2018 | Upversioned due to bug fix                                                                                                    | Sentinel<br>Operations Center |
| 5.4.0   | 05/16/2018 | <ul> <li>Added the ability to optionally output the distribution of codes associated with index events for all analysis types</li> <li>Multiple enhancements to Type 4 pregnancy analyses, including 1) allowing users to include first or last only medical product use episodes during pregnancy; 2) "blackout" medical product exposures that occur within specified time period during pregnancy; 3) raw and adjusted code counts; 4) ability to define pre-pregnancy period instead of 90 day default.</li> <li>Replaced outputs for Dispensings with Adjusted code counts and Raw code counts for Types 1, 2, 5</li> </ul> | Sentinel<br>Operations Center |
| 5.3.1   | 04/18/2018 | <ul> <li>Altered Type 5 output to provide episode length<br/>by individual episode (EpisodeLength), as well as<br/>cumulatively across all episodes<br/>(CumEpisodeLength)</li> <li>Restricted the PS distribution to the current look</li> </ul>                                                                                                    | Sentinel<br>Operations Center |

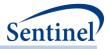

| Version | Date       | Modification                                                                                                    | Ву                            |
|---------|------------|----------------------------------------------------------------------------------------------------|-------------------------------|
| 5.3.0   | 03/30/2018 | <ul> <li>Added ability to create a never-exposed cohort in<br/>a Type 2 request</li> <li>Added ability to use never-exposed cohort as the<br/>comparator in a propensity score analysis</li> <li>Added ability to perform multiple factor<br/>matching</li> </ul>                                                                            | Sentinel<br>Operations Center |
| 5.2.1   | 02/02/2018 | <ul> <li>Removed default requirement for post-index<br/>enrollment criteria when cohort exclusion,<br/>covariate, most frequent untilization, and high-<br/>dimensional propensity score evaluation<br/>windows extend beyond the index date. Post-<br/>index enrollment requirements must now be<br/>specified by the requester.</li> </ul> | Sentinel<br>Operations Center |
| 5.2.0   | 01/25/2018 | <ul> <li>Added ability to create report for Type 1 and<br/>Type 2 requests</li> <li>Redesigned parameter definitions for<br/>comorbidity score</li> <li>Added ability to count multiple occurrences of<br/>codes in inclusion/exclusion and covariate<br/>criteria</li> </ul>                                                                | Sentinel<br>Operations Center |
| 5.1.2   | 12/12/2017 | Upversioned due to bug fix                                                                                                    | Sentinel<br>Operations Center |
| 5.1.1   | 12/07/2017 | Restricted covariate codes to valid enrollment spans                                                                                                    | Sentinel<br>Operations Center |
| 5.1.0   | 11/20/2017 | <ul> <li>Added the ability to output strata by regions</li> <li>Added two new parameters to the Geography<br/>Lookup Table (formerly known as "Zip Code<br/>Lookup Table")</li> <li>Updated QRP with new ICD-10 inclusive<br/>pregnancy algorithm</li> </ul>                                                                                 | Sentinel<br>Operations Center |
| 5.0.5   | 10/17/2017 | <ul> <li>Upversioned due to bug fix</li> </ul>                                                                                                    | Sentinel<br>Operations Center |
| 5.0.4   | 10/16/2017 | Upversioned due to bug fix                                                                                                    | Sentinel<br>Operations Center |
| 5.0.3   | 09/25/2017 | Upversioned due to bug fix                                                                                                    | Sentinel<br>Operations Center |
| 5.0.2   | 09/18/2017 | Upversioned due to bug fix                                                                                                    | Sentinel<br>Operations Center |
| 5.0.1   | 09/14/2017 | Upversioned due to bug fix                                                                                                    | Sentinel<br>Operations Center |
| 5.0.0   | 08/21/2017 | <ul> <li>Integrated MP7 and MP8 into QRP</li> <li>Made Type 2 and Type 4 consistent with Type 5</li> </ul>                                                                                                    | Sentinel<br>Operations Center |
| 4.1.3   | 07/13/2017 | Upversioned due to bug fix                                                                                                    | Sentinel<br>Operations Center |

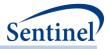

| Version | Date       | Modification                                                                                                    | Ву                            |
|---------|------------|----------------------------------------------------------------------------------------------------|-------------------------------|
| 4.1.2   | 07/12/2017 | Upversioned due to bug fix                                                                                                    | Sentinel<br>Operations Center |
| 4.1.1   | 07/05/2017 | Upversioned due to bug fix                                                                                                    | Sentinel<br>Operations Center |
| 4.1.0   | 06/26/2017 | <ul> <li>Added the ability to allow subgroup analyses by<br/>RACE or HISPANIC</li> <li>Added YEAR values to Table 1 output</li> <li>AGESTRAT values can now be specified by<br/>scenario (vary across GROUP values)</li> <li>Enabled the creation of PS distributions locally</li> </ul>                                                                                                    | Sentinel<br>Operations Center |
| 4.0.0   | 05/23/2017 | <ul> <li>Made SEX, RACE, HISPANIC, ENRDAYSAFT<br/>available to all Types</li> <li>Moved ENRDAYSFLOOR parameter from<br/>COHORTFILE to the TYPE4FILE</li> <li>Moved GEOG parameter from COHORTFILE to<br/>Type 1 and Type 2 files</li> <li>Renamed SubGroup input parameter to<br/>"StockGroup" and RawSubGroup to<br/>"RawStockGroup" in the combo tool</li> <li>Removed concept of "categories" for Type 4<br/>analyses</li> <li>Redesigned Type 4 output</li> <li>Removed PXDXSupplyFunc</li> <li>Covariates are now able to be defined within the<br/>Combo Tool</li> <li>CARESETTINGPRINCIPAL allowable values<br/>updated</li> <li>New section titled "Creation and Retention of<br/>First Valid Episodes" added</li> </ul> | Sentinel<br>Operations Center |
| 3.3.6   | 03/02/2017 | Updated riskdiff output to include only<br>informative events; updated propensity score<br>distribution figures                                                                                                    | Sentinel<br>Operations Center |
| 3.3.5   | 02/13/2017 | Added ability to output unmatched and matched propensity score distributions in .pdf format                                                                                                    | Sentinel<br>Operations Center |
| 3.3.4   | 02/09/2017 | Upversioned due to bug fix                                                                                                    | Sentinel<br>Operations Center |
| 3.3.3   | 01/12/2017 | Upversioned due to minor bug fix for attrition table                                                                                                    | Sentinel<br>Operations Center |
| 3.3.2   | 12/12/2016 | Upversioned to allow duplicate NDC codes across covariates                                                                                                    | Sentinel<br>Operations Center |
| 3.3.1   | 12/09/2016 | Removed KeepAllDum as a parameter in the<br>Comorbfile                                                                                                    | Sentinel<br>Operations Center |

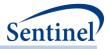

| Version | Date       | Modification                                                                                                    | Ву                                                 |
|---------|------------|----------------------------------------------------------------------------------------------------|----------------------------------------------------|
| 3.3.0   | 12/06/2016 | <ul> <li>Added ability to truncate follow-up at query end<br/>date</li> <li>Added ability to output reason for follow-up time<br/>censoring</li> <li>Added ability to stratificeutput by geographic</li> </ul>                                                                                                    | Sentinel<br>Operations Center<br>Sentinel          |
| 3.2.0   | 11/22/2016 | <ul> <li>Added ability to stratify output by geographic location</li> <li>Added ability to turn off "envelope" macro</li> </ul>                                                                                                    | Operations Center                                  |
| 3.1.0   | 10/19/2016 | <ul> <li>Added new prospective surveillance section and<br/>options for using the propensity score matched<br/>design</li> </ul>                                                                                                    | Sentinel<br>Operations Center                      |
| 3.0.3   | 08/15/2016 | <ul> <li>Updated HDPS to include two new ICD-10 data<br/>dimensions</li> </ul>                                                                                                    | Sentinel<br>Operations Center                      |
| 3.0.2   | 07/20/2016 | <ul> <li>Added ability to output additional information<br/>for patients identified in a self-controlled risk<br/>interval design (SCRI) cohort: event information<br/>for patients not meeting post-exposure<br/>enrollment requirements.</li> </ul>                                                                                                    | Sentinel<br>Operations Center                      |
| 3.0.1   | 07/14/2016 | <ul> <li>Added ability to specify a maximum episode<br/>duration for a "Type 2" analysis</li> </ul>                                                                                                    | Sentinel<br>Operations Center                      |
| 3.0.0   | 07/14/2016 | <ul> <li>Added ability to define complex<br/>inclusion/exclusion criteria algorithms outside of<br/>the Combo Tool</li> <li>Added ability to define varying covariate<br/>assessment windows</li> <li>Added ability to explicitly define covariates in<br/>propensity score estimation models (i.e., no<br/>forced variable inclusion)</li> <li>Added ability to return additional propensity</li> </ul> | Sentinel<br>Operations Center                      |
| 2.2.3   | 06/16/2016 | <ul><li>score estimation diagnostic output</li><li>Up-versioned due to bug fix</li></ul>                                                                                                    | Sentinel                                           |
| 2.2.2   | 06/13/2016 | Up-versioned due to bug fix                                                                                                    | Operations Center<br>Sentinel<br>Operations Center |
| 2.2.1   | 04/20/2016 | Up-versioned due to bug fix                                                                                                    | Sentinel<br>Operations Center                      |
| 2.2.0   | 04/15/2016 | <ul> <li>Modified to include drug use during pregnancy<br/>"Type 4" analysis</li> </ul>                                                                                                    | Sentinel<br>Operations Center                      |
| 2.1.1   | 02/19/2016 | <ul> <li>Added ability to specify covariates and generate<br/>baseline "Table 1" output for evaluation prior to<br/>specifying comparative, adjusted analyses</li> <li>Updated lab lookup table for SCDM 5.0.1<br/>compliance</li> </ul>                                                                                                    | Sentinel<br>Operations Center                      |
| 2.1.0   | 12/14/2015 | <ul> <li>Added risk set level analysis for propensity score<br/>matched design</li> </ul>                                                                                                    | Sentinel<br>Operations Center                      |

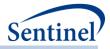

| Version | Date       | Modification                                      | Ву                       |
|---------|------------|---------------------------------------------------|--------------------------|
| 2.0.8   | 07/21/2015 | Up-versioned due to minor bug fix                 | Sentinel                 |
|         |            |                                                   | <b>Operations</b> Center |
| 2.0.7   | 07/10/2015 | • Up-versioned due to minor bug fix               | Sentinel                 |
|         |            |                                                   | <b>Operations Center</b> |
| 2.0.6   | 07/07/2015 | Up-versioned due to minor bug fix                 | Sentinel                 |
|         |            |                                                   | Operations Center        |
| 2.0.5   | 04/13/2015 | Up-versioned due to minor bug fix                 | Sentinel                 |
|         |            |                                                   | <b>Operations Center</b> |
| 2.0.4   | 03/31/2015 | Up-versioned due to minor bug fix                 | Sentinel                 |
|         |            |                                                   | <b>Operations Center</b> |
| 2.0.3   | 03/19/2015 | • Changed output variable names in [RUNID]_mstr   | Sentinel                 |
|         |            | Output for Type 3 analyses                        | <b>Operations Center</b> |
|         |            | Made minor bug fixes                              |                          |
| 2.0.2   | 02/20/2015 | Moved output of two datasets to SOC folder        | Sentinel                 |
|         |            | from DPLOCAL folder:                              | <b>Operations</b> Center |
|         |            | [RUNID]_varinfo_[COMP_ORDER]_[PERIODID]           |                          |
|         |            | and                                               |                          |
|         |            | [RUNID]_estimates_[COMP_ORDER]_                   |                          |
|         |            | [PERIODID]                                        |                          |
|         |            | Made minor bug fixes                              |                          |
| 2.0.1   | 01/30/2015 | Up-versioned due to minor bug fix                 | Sentinel                 |
|         |            |                                                   | Operations Center        |
| 2.0     | 01/16/2015 | Modified to include self-controlled risk interval | Sentinel                 |
|         |            | design cohort identification strategy             | <b>Operations Center</b> |
|         |            | Modified to change variable matching ratio        |                          |
|         |            | ceiling from 100 to 10                            |                          |
| 1.4.1   | 12/18/2014 | • Up-versioned due to minor change to macro       | Sentinel                 |
|         |            | headers and comments                              | Operations Center        |
| 1.4     | 10/14/2014 | Up-versioned due to minor bug fix                 | Sentinel                 |
|         |            |                                                   | Operations Center        |
| 1.3     | 10/02/2014 | Modified to make 1:100 variable ratio matching    | Sentinel                 |
|         |            | optional                                          | Operations Center        |
| 1.2     | 09/16/2014 | Up-versioned due to minor code modifications      | Sentinel                 |
|         |            |                                                   | <b>Operations Center</b> |
| 1.1     | 09/05/2014 | • Modified to allow combo tool module updated to  | Sentinel                 |
|         |            | process combinations of combination items         | <b>Operations Center</b> |
| 1.0     | 07/31/2014 | Original published version                        | Sentinel                 |
|         |            |                                                   | <b>Operations Center</b> |

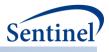

# I. OVERVIEW

Sentinel modular programs (MPs) allow rapid implementation of standard queries across the Sentinel Distributed Database (SDD). MPs are designed to run against the Sentinel Common Data Model (SCDM).<sup>1</sup> They are written in SAS and can be customized using various parameter settings that define exposures, outcomes, covariates, inclusion/exclusion criteria, date ranges, age ranges, and other implementation details.

# II. AVAILABLE MODULAR PROGRAMS

Several modular programs are available to execute Sentinel data queries. The **Cohort Identification and Descriptive Analysis (CIDA) tool** identifies and extracts cohorts of interest from the SDD based on the specification of a number of requester-defined options (e.g., exposures, outcomes, continuous enrollment requirements, incidence criteria, inclusion/exclusion criteria, relevant age groups, demographic criteria such as sex or race). The CIDA tool calculates descriptive statistics for the cohort(s) of interest and outputs datasets that may be useful for additional analyses (e.g., to calculate unadjusted and adjusted effect estimates and 95% confidence intervals).

The CIDA tool generates output containing information on exposures, outcomes, and covariates that can be used as input to the **Propensity Score Analysis (PSA) tool**. The PSA tool uses the information output by the CIDA tool to estimate a propensity score based on predefined covariates and/or via a highdimensional propensity score approach. The PSA tool then matches individuals in an exposed cohort to individuals in a comparator cohort based on propensity score and calculates hazard ratios, incidence rate differences and 95% confidence intervals.

The CIDA tool generates output containing information on exposures and outcomes that can be used as input to the **Multiple Factor Analysis (MFM) tool**. The MFM tool uses the information output by the CIDA tool to find an exact match between an exposure and comparator cohort based on predefinied options. The MFM tool calculates hazard ratios, incidence rate differences and 95% confidence intervals.

# III. COHORT IDENTIFICATION AND DESCRIPTIVE ANALYSIS TOOL

The main purpose of the CIDA tool is to identify and extract cohorts of interest from the SDD based on the specification of requester-defined options (e.g., exposures, outcomes, continuous enrollment requirements, incidence criteria, inclusion/exclusion criteria, relevant age groups and demographic criteria such as sex and race). The CIDA tool may be used alone or in conjunction with additional tools that perform more complex adjustment for confounders.

<sup>1</sup> See <u>https://www.sentinelinitiative.org/sentinel/data/distributed-database-common-data-model</u> for more information about the SCDM.

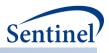

## A. COHORT IDENTIFICATION STRATEGIES

There are six cohort identification strategies currently available with the CIDA tool:

<u>1. Extract information to calculate background rates</u>: The program identifies an exposure, outcome, or medical condition, and calculates the rate of that event in the SDD. Output includes the number of individuals with the exposure/outcome/medical condition, eligible members, and eligible member-days. Rates are reported overall and stratified by requester-defined age group, sex, year, and year-month. An attrition table is also provided upon request.

2. Extract information on exposures and follow-up time: The program identifies an exposure of interest, determines exposed time as either requester-defined number of days after exposure initiation or based on drug dispensing days supply, and looks for the occurrence of HOIs during exposed time. Output metrics include number of exposure episodes and number of individuals, number of HOIs, and days atrisk. Events per person-day at risk are reported overall and stratified by requester-defined age group, sex, year, and year-month. Incidence rate ratios (IRRs) can be calculated using two identified cohorts (e.g., exposed vs. active-comparator cohort). Unadjusted IRRs and IRRs adjusted by age group, sex, year, and Data Partner are reported upon request. An attrition table is also provided upon request.

The user also has the option to characterize cohorts with concomitant use of medical products and look for the occurrence of health outcomes of interest (HOI) using the Concomitant Use Tool. Users may also characterize multiple events within an episode of medical product use through use of the Multiple Events Tool and characterize overlap between two separate treatment episodes using the Overlap Tool.

The exposures and follow-up time cohort identification strategy is designed to be compatible with the PSA tool. For this cohort identification strategy the CIDA tool will 1) extract covariates of interest during requester-defined evaluation windows for the propensity score estimation model; and 2) output an analytic dataset containing the necessary information for the PSA tool to execute.

<u>3. Extract information for a self-controlled risk interval design</u>: The program identifies an exposure of interest, identifies a requester-defined risk and control window relative to the exposure date, and examines the occurrence of HOIs during the risk and control windows. Output metrics include number of exposure episodes, exposed individuals, individuals with an HOI in the risk and/or control windows, and censored individuals, overall and stratified by requester-defined age group, sex, year, year-month, and time-to-event in days. An attrition table is provided upon request.

<u>4. Extract information for medical product use during pregnancy</u>: The program identifies live births, computes pregnancy episodes based on those live birth events, and assesses the use of specific medical products both during pregnancy episodes and in a comparator group of women likely to not have delivered a live birth during the same time frame. Output includes the number of pregnancy episodes stratified by year, maternal age, and existence of a pre-term or postterm pregnancy code. Medical product use is reported for both pregnancy episodes and comparator episodes according to trimester of use, gestational week, maternal age, and calendar year of delivery.

The medical product use during pregnancy cohort identification strategy is designed to be compatible with the PSA tool. When used with the PSA tool, maternal and infant health outcomes of interest are evaluated. An exposure pregnant cohort and a comparator or unexposed pregnant cohort can be assessed. For this cohort identification strategy, the CIDA tool will 1) extract covariates of interest during requester-defined evaluation windows for the propensity score estimation model; and 2) output an analytic dataset containing the necessary information for the PSA tool to execute.

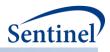

5. Extract information for medical product utilization: The program identifies the "first valid" exposure episode (i.e., the first episode during the query period that meets cohort entry criteria) as the index date, and then includes all subsequent exposure episodes. Output metrics include the number of patients, episodes, dispensings, and days supply by sex, age group and month of study start (for the first patient episode or all observed episodes during the query period); number of episodes by episode number, episode length, sex and age group, reason(s) for censoring; number of episode gaps by gap number, gap length, sex and age group.

<u>6. Extract information on manufacturer-level product utilization and switching patterns:</u> The program identifies product groups by user-defined lists of product codes (e.g., NDCs) grouped together to represent distinct manufacturer-level products and then characterizes patterns of drug use. Output metrics include counts of users and dispensings, days supplied per dispensing, episode duration, as well as time to uptake. The CIDA tool also performs a product switching analysis that evaluates patient-level switching behavior between manufacturer-level product groups.

While many options available in the CIDA tool are specific to the cohort identification strategy employed, some are not. The next sections describe functionality common across strategies, and are followed by descriptions of functionality specific to the cohort identification strategy selected.

# **B. UNIVERSAL OPTIONS**

# 1. Defining the Query Period, Age and Demographic Criteria

All CIDA tool requests must specify a query start date and query end date. Available data before the query start date may be used to determine if specified enrollment and incidence criteria are met and evaluate inclusion/exclusion criteria and presence/absence of covariates. For the exposures and follow-up cohort identification strategy, exposure episodes may also extend beyond the query end date, as long as the episode was initiated during the query period and all enrollment requirements are still met (requesters may optionally turn this functionality off, to censor episodes at query end date). CIDA tool requests can also restrict cohorts to a requester-defined age range or demographic criteria such as sex and race, and stratify output by requester-defined age groups. Index date (e.g., exposure initiation date) is used to calculate patient age.

For the pregnancy episodes cohort identification strategy (<u>Section F</u>), query start date and query end date <u>binds the delivery date</u> only. Available data before the query start date may be used to determine pregnancy start date, if specified enrollment and incidence criteria are met and evaluate inclusion/exclusion criteria. Delivery date is used to calculate maternal age in the pregnancy episodes cohort identification strategy.

# 2. Enrollment Requirements

All data used by the CIDA tool to select cohorts of interest must be observed during valid enrollment periods of a specific coverage type. Requesters must select the type of coverage required based on whether medical, drug, or both medical and drug coverage are required during enrollment periods. This may be driven by the query of interest (e.g., if an exposure is defined using outpatient pharmacy dispensings and the HOI is defined using ICD diagnosis codes, requesters will want to ensure that periods with both medical and drug coverage are considered). Requesters can also require to exclude members for whom medical charts cannot be requested for the entire study period.

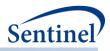

Once coverage type and chart availability restriction are established, continuous enrollment periods are constructed by bridging consecutive enrollment periods of the specified coverage type. Requesters may specify a maximum enrollment gap that will instruct the CIDA tool to "bridge" consecutive enrollment periods that are separated by (no more than) the specified number of days. These continuous enrollment periods define the time period that patients are eligible to contribute information used to create the cohort.

# 3. National Drug Code Processing and the Stockpiling Algorithm

National Drug Codes (NDCs) used to define exposures, HOIs, inclusion/exclusion criteria and covariates are pre-processed by the CIDA tool. In the rare case that an NDC has days supplied or amount supplied value equal to or lower than zero, the program will, by default, disregard the dispensing. Additionally, because members may refill their drug prescriptions before the end of days supply of the prior prescription, a stockpiling algorithm is used to account for dispensings with overlapping days of supply. Since this early-refill pattern may artificially reduce the length of exposed time (and therefore <u>days atrisk</u>), the dispensing date of the subsequent overlapping dispensing is adjusted. Drug dispensings are typically stockpiled by generic name (e.g., if the exposure of interest is all statins, atorvastatin, fluvastatin, lovastatin, etc. will be stockpiled independently). Figure 1 illustrates the stockpiling algorithm and how dispensing dates are adjusted by generic name.

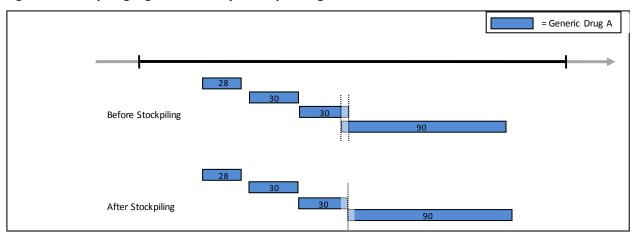

#### Figure 1. Stockpiling Algorithm to Adjust Dispensing Dates

Note that while stockpiling is performed by default, augmenting how and when drug dispensings are stockpiled is possible upon request.

# 4. Defining Complex algorithms

The CIDA tool is integrated with the Combo tool, a re-usable SAS macro that allows requesters to define events (i.e., exposures, HOIs, and inclusion/exclusion criteria) using complex algorithms. Utilizing the Combo tool, the CIDA tool can do the following to define a single event: combine any NDCs, diagnoses, procedures, encounter types, enrollment episodes and lab values (using "and" and "or" joins); use same-day, same-encounter, or time intervals (*e.g.*, diagnoses X and procedure Y within 2 weeks of each other); and define a specific exposure length for any codes that comprise an event definition (similar to days of supply or length of stay). Detailed documentation of Combo tool functionality can be found in a separate document: <u>Sentinel Toolkit Combo Tool Documentation</u>.

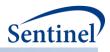

## 5. Inclusion/Exclusion Criteria

The CIDA tool allows the application of additional inclusion/exclusion criteria for cohort selection. Inclusion/exclusion criteria can be defined using any combination of NDCs, procedure and/or diagnosis codes, and laboratory result values found in the SCDM. Procedure and diagnosis codes can be restricted to those observed in specific care settings (e.g., inpatient, outpatient) and diagnosis codes can be restricted by position (e.g., principal discharge diagnosis, secondary diagnosis). Each inclusion/exclusion criteria can further be defined by the number of days the code occurs.

Additional inclusion/exclusion criteria are assessed during a requester-defined number of days before, on, or after the index date. This allows assessments to be restricted, for example, to patients with a specific indication for treatment.

Patients are required to have continuous enrollment in the coverage type specified during the lookup period prior to index date for assessment of *exclusion* criteria but not inclusion criteria. If this condition is not met, the *exposure episode* is excluded from analysis. Patients are not required to have continuous enrollment post-index date for neither exclusion nor inclusion criteria.

## 6. Covariate Assessment

The CIDA tool can extract covariate information for a requester-defined number of days around the index date for all cohort identification strategies with the exception of the product utilization and switching cohort identification strategy.

Covariates can be defined using NDCs, procedure codes and/or diagnosis codes found in the SCDM. If NDCs are used, dispensings are processed via the <u>stockpiling algorithm</u>. Procedure and diagnosis codes can be restricted to those observed in specific care settings (e.g., inpatient, outpatient), and diagnosis codes can be restricted by position (e.g., principal discharge diagnosis, secondary diagnosis).

Patients are required to have continuous enrollment in the coverage type specified during covariate evaluation window prior to index date. If this condition is not met, the *exposure episode* is excluded from analysis. Continuous enrollment is not required post index date.

For Type 4 PSA analyses, the index date for the covariate assessment window can be defined by the user as pregnancy start date, date of exposure initiation, or delivery date/child birth date. Enrollment is required during this requester defined window prior to index date.

When a baseline table is requested for Type 4 analysis, the covariate assessment window is not assessed for continuous enrollment. The requester would need to ensure continuous enrollment during any period assessing covariates.

Note that the user also has the ability to use the Combo Tool (and combo codes) to define covariates or define covariates with laboratory result values.

The user has the option of specifying for the CIDA tool to generate the baseline covariate table (i.e., "Table 1") for the cohorts of interest. In order to achieve this, the user has to define a baseline period (i.e., a covariate lookback window) and a list of covariates of interest. CIDA will generate an output table containing the baseline prevalence of covariates of interest.

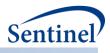

# 7. Charlson/Elixhauser Combined Comorbidity Score

The CIDA tool can calculate a combined Charlson/Elixhauser comorbidity score<sup>2</sup> for all patients in the cohort in all cohort identification strategies with the exception of the manufacturer-level product utilization and switching cohort identification strategy. The score is calculated based on comorbidities observed during a requester-defined window around the exposure episode start date (index date).

For requests that will use the PSA tool, the raw score is available to be used as a covariate to estimate the propensity score.

# 8. Medical Utilization Metrics

The CIDA tool can calculate medical utilization metrics for all patients in the cohort for all cohort identification strategies with the exception of the manufacturuer-level product utilization and switching cohort identification strategy. Medical utilization is defined as a number of encounters with the health system observed during a requester-defined number of days around the exposure episode start date (index date). Metrics can be calculated overall (total number of visits) or by encounter type (e.g., number of inpatient stays, number of emergency department visits, etc.).

For requests that will use the PSA tool, calculation of medical utilization is available to be used as a covariate to estimate the propensity score. Five metrics will be calculated and can be used as covariates to estimate the propensity score: number of 1) inpatient stays, 2) outpatient visits, 3) emergency department visits, 4) institutional stays, and 5) other ambulatory encounters (e.g., telemedicine, email consult). These five metrics correspond to the available encounter types in the SCDM.

# 9. Drug Utilization Metrics

The CIDA tool can calculate drug utilization metrics for all patients in the cohort for all cohort identification strategies with the exception of the manufacturer-level product utilization and switching cohort identification strategy. Metrics calculated are 1) number of dispensings; 2) number of unique generics dispensed; and 3) number of unique drug classes dispensed during a requester-defined number of days around the episode start date (index date).

For requests that will use the PSA tool, the calculation of drug utilization is available to be used as a covariate to estimate the propensity score.

# **10. Stratification of Results**

The CIDA tool can stratify select results from all cohort identification strategies by age, sex, year, month, race, and certain geographic information. In all cohort identification strategies except the manufacturer-level product utilization and switching strategy the requester may also stratify by defined covariates. Custom strata may be defined in the CIDA tool from lists of valid stratification variables specific to each method of cohort identification.

<sup>2</sup> Gagne JJ, Glynn RJ, Avorn J, Levin R, Schneeweiss S. A combined comorbidity score predicted mortality in elderly patients better than existing scores. J Clin Epidemiol. 2011 Jul;64(7):749-59. doi: 10.1016/j.jclinepi.2010.10.004. Epub 2011 Jan 5.

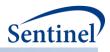

# C. EXPOSURES AND FOLLOW-UP TIME COHORT IDENTIFICATION STRATEGY

The exposures and follow-up time cohort creation strategy defines episodes of new use of a medical product of interest and evaluates the occurrence of HOIs. There are numerous requester options, including defining new use, exposed time, and episode censoring rules.

#### 1. Identifying Exposure and Creating Exposure Episodes

An exposure can be defined using any set of NDCs, procedure and/or diagnosis codes, and laboratory result values found in the SCDM. Procedure and diagnosis codes can be restricted to those observed in specific care settings (e.g., inpatient, outpatient) and diagnosis codes can be restricted by position (e.g., principal discharge diagnosis, secondary diagnosis). For example, exposure to a drug product dispensed in the outpatient setting can be defined as observation of one or more NDCs in the pharmacy dispensing table, whereas exposure to a vaccine can be defined based on observation of specific procedure codes in the procedure table.

The CIDA tool queries the SDD and extracts all codes indicative of exposure during the query period. NDCs are processed and those with a part of their days supply outside enrollment episodes are truncated to constrain the supply within eligibility. Dispensing dates are modified using the <u>stockpiling</u> <u>algorithm</u> and supply is truncated again to make sure they are still in eligibility periods (stockpiling can push claims outside enrollment period).

After dispensing dates are adjusted using the stockpiling algorithm, exposure episodes are created. Exposure episodes can be defined in one of two ways: a) using outpatient pharmacy dispensing days supplied to create a sequence of continuous exposure, and b) defining a specific number of days after exposure initiation as exposed time.

#### a) Creating Exposure Episodes using Dispensing Days Supplied

An exposure episode using outpatient pharmacy dispensing days supplied is defined as a sequence of treatment that ends when interrupted by a gap in days supply greater than a requester-defined episode gap. Consider an example where five outpatient pharmacy dispensings of the exposure of interest are observed during the query period (Figure 2).

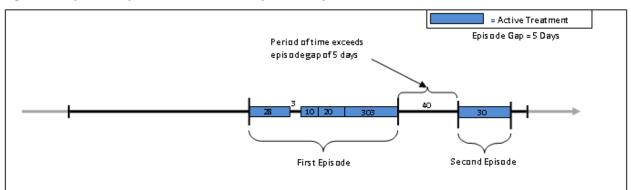

#### Figure 2. Exposure Episode Creation and Episode Gap

In this example, the CIDA tool is instructed to allow an episode gap of five days between drug dispensings. The "active treatment" (in blue) corresponds to the days supply for dispensings. Four dispensings make up the first exposure episode since there is only a three-day interruption in exposure

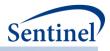

between the first and second dispensing; that gap is "bridged" to create a single exposure episode. The fifth dispensing, observed 40 days after the end of the previous dispensing's end of supply, will initiate a second exposure episode. Requesters also have the option to force a specified days suppy to a given code.

# b) Creating Exposure Episodes as Defined Number of Days

An exposure episode defined as a number of days after exposure initiation allows exposed time to be defined at the discretion of the requester. The same duration is specified for all exposed patients. Note, however, that due to <u>censoring</u> this does not necessarily mean that all patients have the same exposure duration.

# c) Incident Medical Product Exposure

The CIDA tool is designed to identify both incident and prevalent use of a medical product of interest. To define new use, requesters must specify a number of days before the exposure index date that the patient must be free of the medical product of interest (i.e., a washout period). Users may determine whether the lookback period scans for evidence of a dispensings' days supply or for a dispensing date. If a new user cohort is requested, only exposure episodes meeting the requester-defined incidence definition are included in the cohort. Patients are required to have continuous enrollment in the coverage type specified during the washout period to ensure that new use can be assessed.

Consider the previous example where we observe two exposure episodes for a member during the query period (Figure 2). Suppose the requester requires a 90-day washout period to define new use of the exposure. In this case, given that the second exposure episode begins 40 days after the end of the first episode's last day of supply, the second episode is deemed ineligible for inclusion in the cohort (Figure 3).

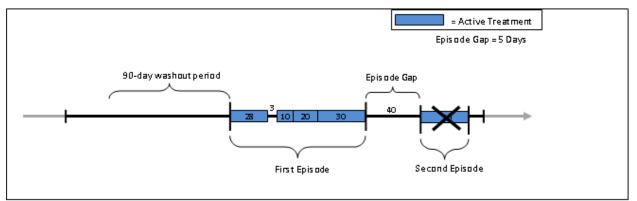

# Figure 3. Determining Incident Medical Product Exposure

Instead of defining the number of washout days to assess incidence, requesters also have the option to require that a patient never have evidence of the exposure of interest during their entire available enrollment history (to identify the first observed use of the medical product). Note that while this option is available, interpretation may be challenging as available enrollment history is variable across patients.

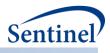

#### d) Exposure Episode Extension

After medical product exposure incidence is assessed, the CIDA tool has the option to extend exposure episodes (and thus exposed time) by a requester-defined number of days. Note that this option is only relevant for exposure episodes created based on dispensing days supply. Figure 4 depicts a scenario where the episode extension is set to 30 days.

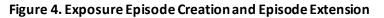

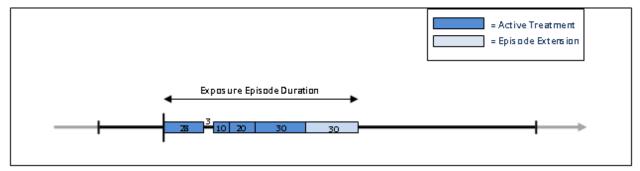

When an episode extension is used, the end date of the episode is adjusted to reflect the additional days of extension. These additional days contribute to <u>days at risk</u> metrics, and HOIs observed during extension days will be attributed to the exposure.

Note that if an episode extension extends into another exposure episode (*i.e.*, episode extension > allowable episode gap), the episode extension is truncated, and no "bridging" of exposure episodes occurs.

# e) Exposure Episode Duration and Censoring

The exposure episode start date (or index date) is the date associated with the first code of interest used to define the episode. The exposure episode end date corresponds to the earliest of 1) end of exposure episode, 2) end of enrollment, 3) end date of SDD, or 4) occurrence of requester-defined censoring criteria (including an option to censor of query end date). The length of an exposure episode is defined as the difference between the episode end date and the episode start date plus one.

Exposure episodes may be censored based on requester-defined criteria. This could be based on the observation of any NDC, procedure code, diagnosis code, or laboratory result value of interest, or based on medical utilization like the occurrence of a hospitalization. If censoring criteria are observed during an exposure episode, the episode is truncated at the date of the observed criterion.

# f) Number of Valid Exposure Episodes per Patient

Requesters have the ability to specify the number of valid exposure episodes each patient can contribute to the final cohort. Options include:

- Include only the first valid exposure episode during the query period: selects the first valid exposure episode during the query period that meets all requester criteria. Required option if output of the CIDA tool will be used for propensity score matched analyses.
- Include all valid exposure episodes during the query period: selects all valid exposure episodes during the query period that meet all requester criteria.
- Include all valid exposure episodes during the query period until an event occurs: selects all valid exposure episodes during the query period until an HOI is observed during exposure.

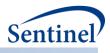

# 2. Identifying Health Outcome of Interest (HOI)

An HOI can be defined using any combination of NDCs, procedure and/or diagnosis codes, and laboratory result values found in the SCDM. Procedure and diagnosis codes can be restricted to those observed in specific care settings (e.g., inpatient, outpatient) and diagnosis codes can be restricted by position (e.g., principal discharge diagnosis, secondary diagnosis).

The CIDA tool queries the SDD and extracts all codes indicative of the HOI for exposed patients. If NDCs are used to define the HOI, they will undergo additional processing with the stockpiling algorithm.

# a) Days at-Risk and Blackout Period

Days at-risk for the HOI are calculated as the number of days each patient is exposed and at-risk for the HOI. Days at-risk start accumulating at the exposure episode start date (or index date). Days at-risk stop accumulating at the earliest of 1) end of exposure episode (including episode extension days); 2) end of enrollment; 3) end date of SDD; 4) occurrence of requester-defined censoring criteria (including censoring at query end date); or 5) HOI date.

The CIDA tool has an additional option to include a "blackout" period after the exposure index date. This is a period of time on and after the index date during which HOIs are not attributed to the exposure. When a blackout period is defined, the effective start of the exposure episode remains the same, but days at-risk do not start accumulating until the end of the blackout period.

For example, if an episode starts on January 1<sup>st</sup>, 2010 and the blackout period is equal to 5 days, any HOIs occurring between January 1<sup>st</sup>, 2010 and January 5<sup>th</sup>, 2010 will not be attributed to the exposure episode. The episode start date, however, will remain January 1<sup>st</sup>, 2010. Note that if an HOI is observed during the blackout period, the *exposure episode* is discarded from the analysis.

Figure 5 illustrates HOI assessment and days at-risk accumulation when a blackout period is specified.

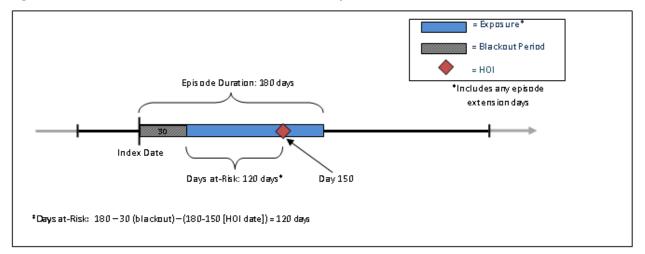

#### Figure 5. HOI Ascertainment, Blackout Period, and Days at Risk

In Figure 5, the number of days at risk begins accumulating at the end of the blackout period and extends until the occurrence of the HOI.

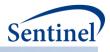

#### b) HOI Incidence Assessment

In addition to determining exposure episode incidence, requesters can also specify criteria for a new occurrence of an HOI. Specifying HOI incidence criteria instructs the CIDA tool to evaluate a requester-defined number of days before the *exposure episode index date* (not the HOI date) to determine if the HOI is "new." If an HOI is observed during the requester-defined number of days before the exposure index date, the *exposure episode* is discarded from analysis.

Patients are required to have continuous enrollment in the coverage type specified during the HOI incidence assessment period. If this condition is not met, the *exposure episode* is excluded from analysis.

# 3. Additional Enrollment Requirements

By default, the CIDA tool will require continuous enrollment in the coverage type specified before the index date for the longest duration defined by the following: 1) exposure washout period, 2) HOI washout period, 3) exclusion criteria lookup period (if specified), 4) most frequent use window (if specified) and 5) covariate evaluation window (if specified). Requesters have the option to define a longer enrollment period duration before index date.

By default, the CIDA will not require continuous enrollment in the coverage type specified for any evaluation windows that are after the index date. Users must explicitly define post-index enrollment requirements.

## 4. Optional Incidence Rate Ratio (IRR) Calculation

A standalone analysis tool compatible with the CIDA tool exposures and follow-up time cohort identification strategy output is available to calculate incidence rate ratios (IRRs) for exposure and comparator cohorts. The IRR tool utilizes a Poisson regression and a large sample approximation for calculation of the IRR; the tool may not be robust against samples with small HOI rates.

The tool outputs a comparison of two requester-defined cohorts from the CIDA tool output and provides both the unadjusted and adjusted IRRs and the corresponding 95% confidence intervals. The requester can adjust for any combination of age, sex, year of exposure, and Data Partner site. One output table is generated that contains: number of new users, person-years of follow-up, number of HOIs, incidence per 1,000 persons, and incidence rate per 1,000 person-years. Person-years of follow-up are estimated using person-days at risk standardized into years. Incidence per 1,000 persons is calculated as the number of HOIs divided by the number of new users, standardized to 1,000 persons. Incidence rate per 1,000 person-years is calculated as the number of HOIs divided by person-years of follow-up, standardized to 1,000 person-years.

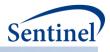

#### 5. Creation and Retention of First Valid Episodes

The CIDA tool goes through the following steps when determining a valid episode:

- 1. Creates a list of all potential index dates. These are dates with cohort defining codes that meet washout criteria. Additionally, in analyses where exposed time is requester-defined number of days, that exposed time is treated as a washout.
- 2. Using the list created in step (1), a list of all potential index dates that do not meet incidence criteria gets created.
- 3. Using the list created in step (1), a list of all potential index dates that meet both inclusion and exclusion criteria gets created.
- 4. Using the list created in step (1), episodes get created.
  - a. When exposed time is assessed using dispensings' days supply, episodes are created by <u>bridging</u> claims (using the allowed number of days between two consecutive claims to consider them as part of the same treatment episode). Subsequent claims are automatically bridged. Due to this, except in the scenario for exposure extension, episodes don't get censored because of the start of a subsequent episode.
  - b. When exposed time is requester-defined number of days, then the number of days after exposure initiation is what is considered "exposed time." After creating episodes, exposure extension is applied and follow-up truncated if the exposure extension overlaps a subsequent episode.
- 5. Creation of a master list of potential episodes by taking episodes from step (1), removing those that are in step (2), and removing those that aren't in steps (3 and 4).
- 6. Using this master list of patients, CIDA a) Applies enrollment criteria; b) Truncates episodes based on whether codes should be used to assess cohort index incidence only or enrollment end date or query end date or death or end of Data Partner data; c) Applies Minimum episode duration and maximum episode duration (NOTE: this is applied to the episode after exposure extension has been applied); and d) Removes episodes with no at risk time because of <u>blackout</u>.
- 7. Minimum day supply criteria is applied. This is not done in step 6 because actual dispensing information (without episode gaps/extensions) needs to be gathered.
- 8. Finds all events and removes episodes with an event during the event washout.
- 9. Applies the requirement of how many index dates an individual can contribute to the cohort (only the first valid index date or all valid index dates per individual during the query period). This is the very last criteria that gets applied to the cohort selection. All valid episodes are gathered, and if specified by the requester, then restricted to only the first valid index date. This means that if an individual has 5 index dates in step (1), and the first 3 aren't valid (no inclusion criteria, doesn't meet enrollment requirements, etc.), the 4th index date is still eligible for inclusion when only the first valid index date per individual during the query period is requested.

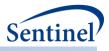

## 6. Creation of a Never-Exposed Cohort and Identification of Events

After identifying an exposed cohort in a Type 2 (exposures and follow-up time) analysis, the CIDA tool creates a never-exposed cohort by bridging all enrollment spans that meet the demographic criteria and coverage type and removing enrollment spans with:

- 1. Days that do not meet lookback and lookforward enrollment criteria
- 2. Days outside of the query period
- 3. Days outside age-group criteria
- 4. Days that do not meet inclusion and exclusion criteria
- 5. Days that do not meet washout criteria
- 6. Days that do not meet follow-up event/washout criteria
- 7. Days that do not have at least 1 day of follow-up during query period after taking the blackout period into account

Then, CIDA will remove any members with evidence of an index defining code (i.e., exposure) at any point during the member's enrollment history. The result will be a list of enrollment spans during the query period that meet all enrollment criteria, index incidence, event incidence, demographic criteria, inclusion/exclusion criteria, and do not have evidence of an index-defining code.

After identifying all never-exposed enrollment spans, CIDA will take the 1<sup>st</sup> enrollment span per member (PATID) and set the index date to the 1<sup>st</sup> eligible day. Figure 6. Determine a Never-Exposed Member's Index Date and Enrollment Time illustrates how the index date is determined.

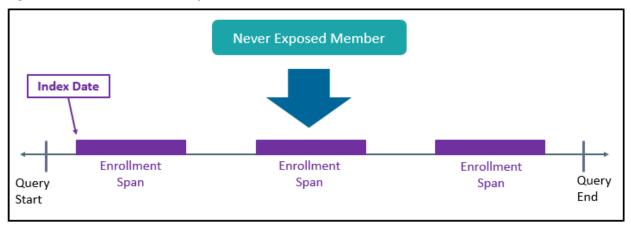

#### Figure 6. Determine a Never-Exposed Member's Index Date and Enrollment Time

CIDA will remove episodes that do not meet the minimum episode duration (MinEpisDur) requirement.

If exposure is defined using outpatient pharmacy dispensing days supplied, the episode end date will be the earliest of:

- End of query period (if censor\_qry = Y)
- DP end date (if censor\_dp = Y)
- Disenrollment (end of eligible enrollment span)
- Evidence of death (if censor\_dth = Y)
- The maximum episode duration has been reached (MaxEpisDur)
- Occurrence of requester defining censoring criteria

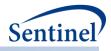

If exposure is defined using user-defined number of days of follow-up (ITTDAYS), the episode end date will be the earliest of:

- End of user defined number of days of follow-up (ITTDAYS)
- End of query period (if censor\_qry = Y)
- DP end date (if censor\_dp = Y)
- Disenrollment
- Evidence of death (if censor\_dth = Y)
- Occurrence of requester defining censoring criteria

Once the never-exposed cohort has been defined, members will be followed for events. CIDA will output the number of events and the first event date. Time to event (TTE) will be censored at occurrence of the first event. If the censoring output table is requested for the exposed cohort, the never-exposed cohort will be included in the censor table.

If requested, CIDA will extract covariates, medical utilization, drug utilization, calculate comorbidity score, and output a baseline table for the never-exposed cohort.

If requested, CIDA will perform MFU analysis, determine covariate profile and extract HDPS files for the never-exposed cohort.

Group name will be the group name of the exposed cohort concacentated with the suffix "\_nvrexp." For example, if the group name is DrugA, the never-exposed group name is DrugA\_nvrexp.

#### 7. Identifying Episodes of Concomitant Use

#### a) Overview

Using the Concomitant Use Tool, requesters may create concomitant treatment episodes by looking at primary and secondary treatment episodes and bringing together treatment durations where the two occur concurrently. They may then assess the health outcomes of interest (HOI) during periods of concomitant use. This is achieved by using the start and end dates of the primary and secondary episodes to capture periods of concomitant use and to create a concomitant use episode.

The requester also has the ability to examine either the first concomitant episode or all concomitant episodes. Another feature of this tool is that the requester can indicate whether to always require the primary exposure to be initiated before the secondary exposure, restrict concomitant episodes to those where the primary and secondary episodes are initiated on the same day or not enforce any restrictions. Once the concomitant episodes are created, the program can then examine HOI that happened during those episodes. The user is able to set an event blackout for concomitant period by specifying a period at the start of a concomitant treatment episode during which valid events found by the concomitant algorithm are to be ignored. Figure 7 below illustrates evaluation for outcomes of interest during concomitant use episodes.

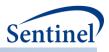

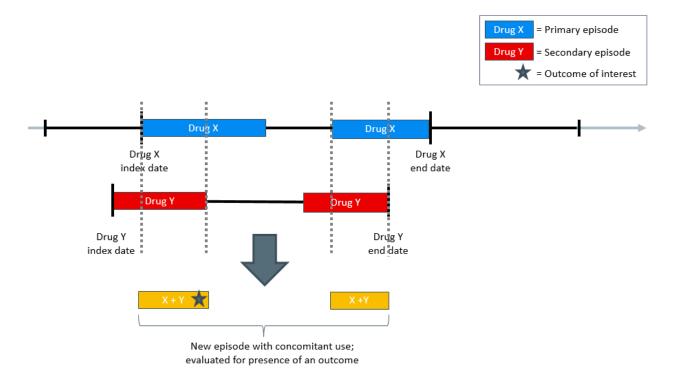

#### Figure 7. Evaluation of Outomes During Concomitant Treatment Use

In the figure above, Drug X represents the primary episode and Drug Y is the secondary episode. Days for which treatments X and Y overlap create concomitant use episodes. This tool can then look for HOI that occur during the concomitant treatment. In this example, the outcome of interest occurs once.

# b) Output

Concomitant Use Tool automatically generates an output table that characterizes the concomitant use of two medical products by producing metrics such as the number of individuals who had concomitant use episodes, number of concomitant use exposure episodes, dispensings, days supply, concomitant use episodes with HOI, total number of all HOI in all concomitant use exposure episodes, days at-risk for an HOI.

# 8. Identifying Multiple Events

#### a) Overview

The Multiple Events Tool allows the requester to specify a primary treatment episode, define an observation window relative to that primary episode, and evaluate the occurrence of multiple secondary events. Events can be defined as an interval (i.e., an episode) or as a single point in time. The tool gives users the flexibility to specify the observation window to be before, during or after the primary treatment episode. Secondary cohort events are only considered if they fall in a requester-defined observation window. Figure 8 below illustrates multiple events assessment.

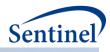

#### Figure 8. Evaluation of Multiple Events

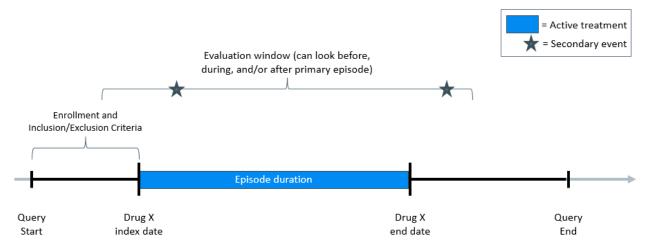

In this figure, Drug X represents the primary episode. The evaluation window for the secondary event is set based on index and episode end dates of Drug X. In this example, the secondary event occurs twice, once during the primary episode and the second time in the post-primary episode window. The Multiple Events tool enforces enrollment criteria through the entire defined observation window.

#### b) Adherence

Requesters have an option of specifying multiple criteria to determine overall treatment adherence via requester-defined primary episode duration, minimum number of secondary events, time to first secondary event, and secondary event gap. Any number of combinations of these metrics can be used to define adherence.

#### c) Output

The Multiple Events Tool automatically generates a table of primary and secondary episode characteristics, such as number of patients with multiple events, number of multiple event episodes, total duration of primary episode, number of secondary episodes, primary episodes with no/at least one secondary episode(s), time to user-specified secondary episode. Adherence measures such as the number of episodes and patients that meet adherence definition are also included if the user requests the optional multiple events adherence.

#### 9. Identifying and Characterizing Treatment Overlap

#### a) Overview

The Overlap Tool can be used to characterize the overlap between primary and secondary treatment episodes during the observation window. The observation window is user-defined relative to the first primary treatment episode, during which the occurrence of secondary episodes are evaluated. The tool gives users the flexibility to specify the observation window to be before, during or after the primary treatment episode. Secondary episodes are only considered if they fall in a requester-defined observation window. This additional analysis is an add-on to and is relevant for the Exposures and Follow-up time Cohort Identification Strategy only.

- 16 -

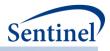

Using this tool, requesters may define a primary treatment episode and an observation window around that primary episode, and then assess the secondary event (episode or a single point in time). Along with overlap between primary and secondary treatment episodes during the observation window, the user is also able to optionally assess for "adherence" to user-defined thresholds for the % or days overlap between two treatment episodes.

Figure 9 below illustrates an example of how the observation period can be created.

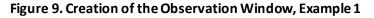

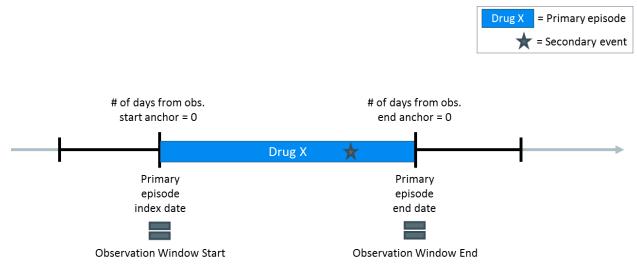

In order to define the observation window, the user has to decide on what to anchor the calculation of the observation window start and end dates. There are two anchors that need to be specified: an anchor for observation start and an anchor for observation end. For each one, the user has two options to pick from: primary episode index or end date.

In Figure 9 above, observation start is anchored on primary episode index date and observation end is anchored on primary episode end date. After setting the anchors, the user can then specify the number of days from those anchors to look for the secondary event. In this example, those number of days are set to zero, which is why the observation window ends up being from primary episode's index date through end date. There is one secondary event captured in this example.

Alternative setup is shown in Figure 10 below, where after setting the anchors to be primary episode index and end dates, the user specified the number of days from observation start anchor to be -30 and the number of days from observation end anchor to be 30. The Overlap Tool forces enrollment criteria through the entire defined observation window.

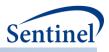

#### Figure 10. Creation of the Observation Window, Example 2

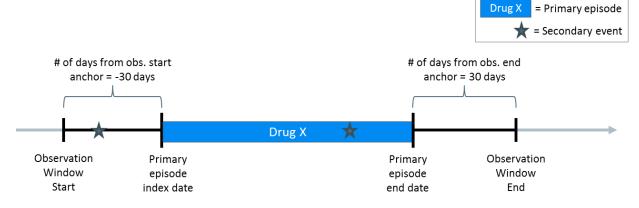

In this 2<sup>nd</sup> example, the program will evaluate for the presence of the secondary event one month prior to primary episode index through one month after primary episode end date. There are two such secondary events captured in this example.

#### b) Adherence

Requesters also have an option to define adherence to user-defined expectations of patient behavior. This will allow for assessment of adherence to clinical recommendations as defined by specified % or days overlap between the primary and secondary treatment episodes. The requester may specify multiple criteria to determine overall adherence to overlapping treatments. In **Figure 11** adherence may be based on minimum % overlap between the two episodes Drug X and Drug Y.

Figure 11. Evaluation of Overlap and Adherence

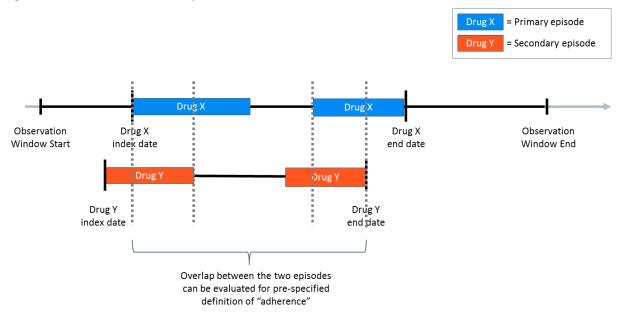

Depending on how the observation window is defined, the % overlap will produce the % overlap between observation window and secondary episode (if the observation window falls outside of the primary episode) or it will produce the % overlap between the primary and secondary episodes (if the observation window includes the primary episode). Multiple criteria to measure adherence can be

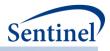

specified and any number of combinations of minimum and maximum overlap between secondary episodes and observation window can be used to define adherence.

# c) Output

The Overlap Tool automatically generates a table of primary and secondary episode characteristics, such as number of patients with overlap episodes, number of overlap exposure episodes, days supply for primary episode dispensings, days supply for secondary episode dispensings, number of index defining codes for primary and separately for secondary episodes, total duration of primary episode, number of overlap days, number of primary episodes with no/at least one secondary episode(s), the number of users with no/at least one secondary episode(s), adherence measures (if requested), overall number of individuals eligible to have a primary episode and the total number of days those individuals are eligible to have an index date.

# D. SELF-CONTROLLED RISK INTERVAL (SCRI) DESIGN COHORT IDENTIFICATION STRATEGY

The self-controlled risk interval (SCRI) design cohort identification strategy defines new use of a medical product of interest, identifies a risk and control window relative to exposure, and examines the occurrence of HOIs. Risk and control windows may be of the same or different duration, and the control window may be specified before exposure or after the risk window. To avoid bias by contraindication, requesters specifying a control window before exposure should have confidence that the occurrence of an HOI does not influence receipt of treatment.<sup>3</sup>

Two cohorts are identified using the self-controlled design: an exposure cohort and an analytic cohort. The exposure cohort includes patients with the exposure of interest that meet cohort inclusion criteria; the analytic cohort is a subset of the exposure cohort that includes patients that also have an HOI during the risk and/or control windows and sufficient post-exposure continuous enrollment.

While the analytic cohort is the one of interest for prospective surveillance activities, delineating an exposure cohort allows requesters to characterize users of medical products of interest regardless of the occurrence of an HOI. The sections below provide additional details on requirements for exposure and analytic cohort entry.

# 1. Exposure Cohort

To be included in the exposure cohort, patients must have a valid exposure of interest. Valid means that all pre-exposure enrollment, incidence, and inclusion/exclusion criteria specified by the requester are met. Criteria are assessed during a requester-defined number of days before exposure; assessment window duration may vary by criterion (Figure 12).

<sup>&</sup>lt;sup>3</sup> Platt R, Archdeacon P, Bell C, et al. Mini-Sentinel Methods: Prospective Routine Observational Monitoring Program Tools (PROMPT) Users' Guide, Version 1.0. Appendix 2, Section 1. June 13, 2014. Available at: <u>https://www.sentinelinitiative.org/sites/default/files/Methods/Mini-Sentinel PROMPT Users-Guide 0.pdf</u> [Accessed January 9, 2015].

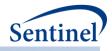

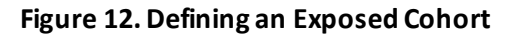

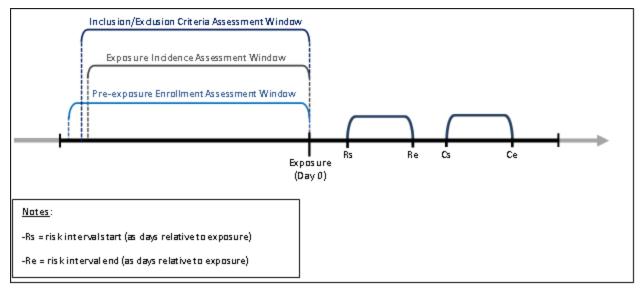

An exposure can be defined using any set of NDCs, procedure and/or diagnosis codes, and laboratory result values found in the SCDM. Procedure and diagnosis codes can be restricted to those observed in specific care settings (e.g., inpatient, outpatient) and diagnosis codes can be restricted by position (e.g., principal discharge diagnosis, secondary diagnosis). For example, exposure to a drug product dispensed in the outpatient setting can be defined as observation of one or more NDCs in the pharmacy dispensing table, whereas exposure to a vaccine can be defined based on observation of specific procedure codes in the procedure table.

The CIDA tool queries the SDD and extracts all codes indicative of exposure during the query period. NDCs are processed and dispensing dates are modified using the <u>stockpiling algorithm</u>. To define new medical product use, requesters may specify a number of days before the exposure index date that the patient must be free of the medical product of interest (i.e., exposure incidence assessment period). If a new user cohort is requested, only exposures meeting the requester-defined incidence definition are included in the cohort.

#### a) Pre-exposure Enrollment Requirements

At minimum, patients in the exposure cohort must be continuously enrolled in the coverage type specified for the duration of the 1) exposure incidence assessment period, 2) pre-exposure evaluation period for exclusion criteria, and 3) HOI incidence assessment period. If desired, requesters may specify longer pre-exposure enrollment requirements.

# 2. Analytic Cohort

To be included in the analytic cohort, patients in the exposure cohort must have an incident HOI in the risk or control window.

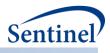

#### a) HOI Incidence Assessment

An HOI can be defined using any set of NDCs, procedure and/or diagnosis codes, and laboratory result values found in the SCDM. Procedure and diagnosis codes can be restricted to those observed in specific care settings (e.g., inpatient, outpatient) and diagnosis codes can be restricted by position (e.g., principal discharge diagnosis, secondary diagnosis). Unlike the <u>exposures and follow-up cohort identification</u> <u>strategy</u>, the SCRI design requires that HOI incidence is assessed relative to the HOI date (rather than the exposure date). This means that incidence criteria are only assessed if an HOI is observed during the risk or control window. Note also that the CIDA tool enforces a minimum HOI incidence assessment period for the self-controlled risk interval design, to ensure that patients can only contribute an incident HOI to either the risk or control window (but not both). The minimum HOI incidence assessment period is:

[Maximum (Risk interval end date, Control interval end date, Exposure date)] – [Minimum (Control interval start date, Risk interval start date, Exposure date)] + 1 days in duration.

Figure 13 displays a scenario where three HOIs are observed during the risk and control windows. Because the minimum HOI incidence assessment period is 60 days (4/1/2007 - 2/1/2007 + 1 days) only the first HOI can potentially be considered an incident HOI. In this example, the patient will contribute an HOI to the risk window for the analysis.

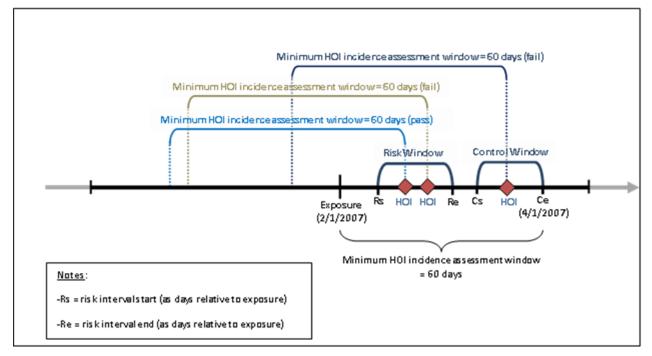

#### Figure 13. Minimum HOI Incidence Assessment Period (HOI in Risk Window)

However, if the first HOI did not meet incidence criteria (Figure 14), the patient would not be included in the analytic cohort (as there are no valid HOIs in the risk or control window).

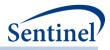

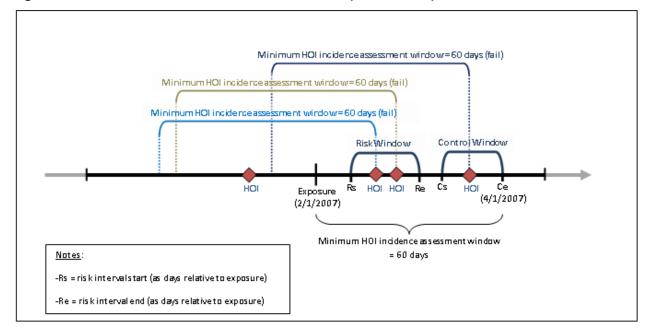

#### Figure 14. Minimum HOI Incidence Assessment Period (No Valid HOI)

#### b) Post-exposure Enrollment Requirements

Patients must also have sufficient post-exposure continuous enrollment to contribute to the analytic cohort. If the control window is after the risk window, patients must be continually enrolled from the exposure date through the end of the control window. If the control window is before exposure, patients must be continually enrolled from the control window start date to the risk window end date.

Figure 15 displays the requirements for analytic cohort entry, using an observed incident HOI in the risk window as an example (i.e., patients may also enter the analytic cohort if an HOI is observed in the control window).

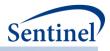

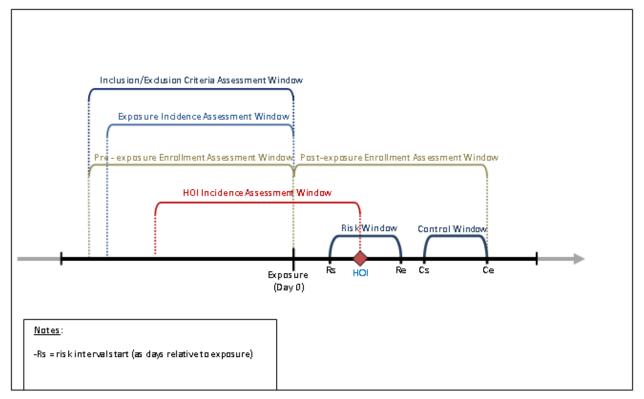

#### Figure 15. Defining an Analytic Cohort (Example with HOI in Risk Window)

# 3. Characterizing Exposed Patients Excluded from Analytic Cohort

Patients in the exposure cohort may be excluded from the analytic cohort due to 1) insufficient postexposure enrollment during risk and control windows, 2) absence of an incident HOI in the risk or control window, 3) insufficient enrollment prior to risk window start date or control window start date or 4) indication of death (optional). For all patients excluded from the analytic cohort, the CIDA tool will characterize the reason for exclusion. This allows requesters to determine whether patients were excluded due to insufficient follow-up time or lack of valid HOIs.

# 4. Exposure Assessment and Follow-up Periods

Because the SCRI design requires post-exposure eligibility, the query period and the time period for which patients may contribute an exposure to the cohort are not the same. Consider an example where a Data Partner's database contains information through December 31, 2014. A requester is examining exposure to a new vaccine with a risk window 1-15 days after exposure, a control window 20-31 days after exposure, and a query start date of October 15, 2014. Since patients are required to be enrolled for the duration of the follow-up period (i.e., during the risk and control windows), the latest date a patient can potentially contribute an exposure to the cohort is November 30, 2014 (with 31 days post-exposure follow-up). Therefore, it is useful in this design to differentiate the exposure assessment period (in the above example, the query period start date through November 30, 2014) and the follow-up assessment period (December 1, 2014 -December 31, 2014) as distinct time periods within the query period, since no patient will be able to contribute an exposure from December 1, 2014 -December 31, 2014 (Figure 16).

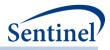

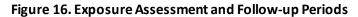

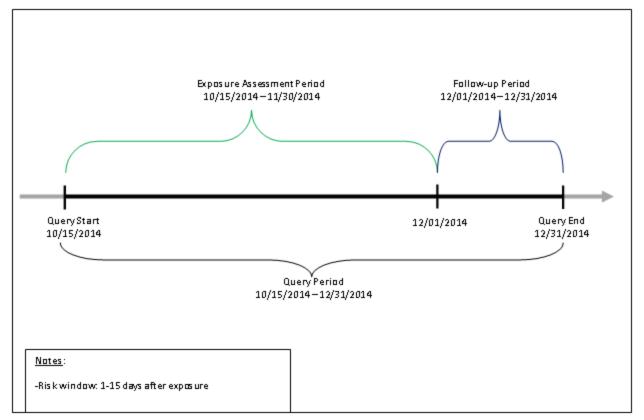

Note that the exposure assessment period will always be rounded down to the latest complete month. That is, if in the example above the required follow-up period duration was 25 days, the exposure assessment period would still end on 11/30/2014 (as 12/6/2014 would be rounded down to 11/30/2014).

# 5. Data Completeness

Another consideration for the SCRI design is the concept of Data Partner data completeness. In the above example, it was noted that the Data Partner's database contained information through December 31, 2014. While it is useful to know the latest date for which information is available for a Data Partner, a more useful date is one that represents a date where information is likely to be complete (i.e., all or most claims have been adjudicated, no information is missing due to lags in processing or receipt of information, etc.). In the context of the SCRI design cohort identification strategy, setting an appropriate query end date and Data Partner data completeness date improves confidence that HOIs that occur during the follow-up period are captured by the program. Determining Data Partner data completeness involves a combination of examining available data and working with partner sites to understand potential lags in data receipt and adjudication.

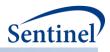

# E. BACKGROUND RATE CALCULATION COHORT IDENTIFICATION STRATEGY

The background rate cohort identification strategy identifies prevalent or incident use of an event of interest (i.e., exposure to a medical product or occurrence of an HOI) during the requester-defined query period. This type of request is often used in preparation for a more in-depth analysis, to determine the rate of new use of a medical product, or the prevalence/incidence of an HOI in the SDD. There are several requester options, including defining incidence and additional inclusion/exclusion criteria.

# 1. Identifying Events

An event can be defined using any set of NDCs, procedure and/or diagnosis codes, and laboratory result values found in the SCDM. Procedure and diagnosis codes can be restricted to those observed in specific care settings (e.g., inpatient, outpatient), and diagnosis codes can be restricted by position (e.g., principal discharge diagnosis, secondary diagnosis). For example, exposure to a drug product dispensed in the outpatient setting can be defined as observation of one or more NDCs in the pharmacy dispensing table; occurrence of an HOI can be defined based on observation of specific diagnosis codes in the diagnosis table.

The CIDA tool queries the SDD and extracts all codes indicative of the event during the query period. NDCs identified undergo additional processing through the <u>stockpiling algorithm</u>.

## 2. Event Incidence

If an incidence rate calculation is needed, requesters must specify the criteria to define an incident occurrence of the event of interest. Specifying incidence criteria instructs the CIDA tool to evaluate a requester-defined number of days before the event date (index date) to determine if the event is "new."

Patients are required to have continuous enrollment in the coverage type specified during the incidence assessment period. If this condition is not met, the event is excluded from analysis.

# 3. Number of Valid Events per Patient

Requesters have the ability to specify the number of valid events each patient can contribute to the final cohort. Options include:

- Include the first valid event per patient that meets all requester criteria during the query period.
- Include all valid events per patient that meet all requester criteria during the query period.

# 4. Eligible Patients and Eligible Days

In order to calculate prevalence and incidence, the program calculates both the number of eligible patients and the number of eligible days for the denominator(s).

#### a) Eligible Patients

For prevalent cohorts, the number of eligible patients includes those patients enrolled in the coverage type and demographic criteria specified for at least one day during the query period. For incident cohorts, the number of eligible patients includes those patients enrolled in the coverage type and demographic criteria specified for at least the washout period number of days plus one day during the

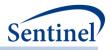

query period. If additional inclusion/exclusion criteria are specified, the patient must also satisfy those requirements to be included.

**Eligible Days** 

Eligible days for prevalent and incident cohorts are calculated as all the days during the query period that an eligible patient is eligible for inclusion in the cohort.

# F. PREGNANCY EPISODES COHORT IDENTIFICATION STRATEGY

The pregnancy episodes cohort identification strategy identifies live births and calculates the length of the pregnancy episode based on ICD-10-CM codes indicative of weeks of gestation, ICD-10-CM and ICD-9-CM codes for preterm and postterm deliveries. A comparator episode from a woman of the same age, meeting all inclusion/exclusion criteria and likely to not have a live birth is also selected. This type of request is used to characterize medical product use during a requester-specified number of days prior to the start of pregnancy, and during each trimester. There are several requester options, including defining how to calculate pregnancy start date (index date) and defining how to categorize medical product use.

When used with the PSA tool, maternal and infant health outcomes of interest following maternal exposure can be evaluated. Users have the option of identifying 1) a pregnant cohort with an exposure of interest, 2) a pregnant cohort with a comparator or interest, and/or 3) an unexposed pregnant cohort. Maternal outcomes can be assessed for all pregnancy episodes and infant outcomes can be assessed for live births included in the Sentinel Common Data Model (SCDM) Mother-Infant Linkage (MIL) Table. There are several requester options, including specifying which date to use for covariate evaluation period and propensity score risk-set creation.

# 1. Identifying Live Births

Live births can be identified by one of two strategies:

1. A live birth can be defined using any set of NDCs, procedure and/or diagnosis codes, and laboratory result values found in the SCDM. Procedure and diagnosis codes can be restricted to those observed in specific care settings (e.g., inpatient, outpatient), and diagnosis codes can be restricted by position (e.g., principal discharge diagnosis, secondary diagnosis).

By default, live births are defined using a code list developed by the Medication Exposure in Pregnancy Risk Evaluation Program (MEPREP) and other Sentinel and non Sentinel pregnancy-related projects, but it is adaptable as needed. Identification of live births based on the original work in MEPREP has been updated to incorporate ICD-10-CM and ICD-10 Procedure Coding System (ICD-10-PCS) codes.

2. A Live birth can also be defined using the the Sentinel Common Data Model (SCDM) Mother-Infant Linkage (MIL) Table. The Mother-Infant Linkage Table identifies live birth deliveries and matches mother patient IDs to infant patient IDs when possible. All identified live birth deliveries can be evaluated or deliveries can be restricted to those with an infant match. If there is a discrepancy between the delivery date and the infant's birth date, the infant's birthday from the MIL table will replace the delivery date if a user-defined tolerance (i.e., number of days between birth date and delivery date) in not exceeded. The pregnancy episode is excluded from the analysis when tolerance is exceeded. Only singleton births are included.

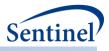

## 2. Calculating Start of Pregnancy Index Date and Length of Pregnancy Episode

In the other cohort identification strategies, the index date is determined via the occurrence of a code of interest. In the pregnancy episodes cohort identification strategy, delivery date is determined by identifying a live birth, and the index date (start of pregnancy episode) must be calculated by subtracting the length of the pregnancy episode from the date of live birth. The length of the pregnancy episode can be defined by using a list of prioritized gestational age codes. Overall, this algorithm prioritizes ICD-10 codes over ICD-9-CM codes to assign gestational age. These codes can be any set of NDCs, procedure and/or diagnosis codes, and laboratory result values found in the SCDM. Procedure and diagnosis codes can be restricted to those observed in specific care settings (e.g., inpatient, outpatient), and diagnosis codes codes can be restricted by position (e.g., principal discharge diagnosis, secondary diagnosis).

Each gestational age code is assigned an associated pregnancy duration and priority. If a code is observed within a requester defined window before and after delivery, the duration associated with the code is used to calculate pregnancy duration. If multiple codes are observed, priority is used to determine appropriate duration. If no codes are observed, the requester defines the number of days used to define pregnancy duration.

By default, pregnancy duration is defined using an algorithm developed by the Medication Exposure in Pregnancy Risk Evaluation Program (MEPREP) and other Sentinel and non Sentinel pregnancy-related projects, but it is adaptable as needed.<sup>4,5,6</sup>Identification of gestational age based on the original work in MEPREP was updated to incorporate ICD-10-CM codes.

# 3. Identifying Medical Products of Interest and Creating Medical Product Episodes

Medical products of interest can be defined using any set of NDCs, procedure and/or diagnosis codes, and laboratory result values found in the SCDM. Procedure and diagnosis codes can be restricted to those observed in specific care settings (e.g., inpatient, outpatient), and diagnosis codes can be restricted by position (e.g., principal discharge diagnosis, secondary diagnosis).

To create episodes, NDCs are processed and dispensing dates are modified using the <u>stockpiling</u> <u>algorithm</u>. After dispensing dates are adjusted using the stockpiling algorithm, <u>exposure episodes are</u> <u>created</u>. Exposure episodes can be defined in one of two ways: a) using outpatient pharmacy dispensing days supplied to create a sequence of continuous exposure, and b) defining a specific number of days after exposure initiation as exposed time. Requesters may optionally restrict evaluation of medical product use to "new use" by requiring a specified period of time (i.e., a "washout" period) before exposure initiation where the individual has no evidence of prior medical product use.

 <sup>4</sup> Kawai AT, Li L, Kulldorff M, et al. Mini-Sentinel CBER/PRISM Surveillance Protocol Influenza Vaccines and Pregnancy Outcome. Version 2. https://www.sentinelinitiative.org/sites/default/files/Drugs/Assessments/Mini-Sentinel\_PRISM\_Influenza-Vaccines-and-Pregnancy-Outcomes-Protocol\_0.pdf 2014; Accessed July 7, 2014.
 <sup>5</sup> Andrade SE, Davis RL, Cheetham TC, et al. Medication Exposure in Pregnancy Risk Evaluation Program. Matern Child Health J. 2012 Oct;16(7):1349-54. doi: 10.1007/s10995-011-0902-x.

<sup>6</sup> Li Q, Andrade SE, Cooper WO, et al. Validation of an algorithm to estimate gestational age in electronic health plan databases. Pharmacoepidemiol Drug Saf. 2013 May;22(5):524-32. doi:10.1002/pds.3407

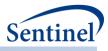

## a) Timing of Medical Product Exposure During Pregnancy Episodes

Exposure to the medical products of interest can be assessed during a user-defined pre-pregnancy period before the estimated pregnancy start or during the pregnancy. To facilitate more precise estimates of timing of exposure, pregnancy episodes are divided into trimesters and gestational age in weeks based on calculated time since pregnancy start. The pregnancy period of interest is considered exposed if the dispensing date plus days supply and any stockpiling overlap with the pregnancy period of interest.

#### b) Medical Product Exposure for Pregnancy Cohorts Processed by PSA Tools

Exposed and comparator pregnancy cohorts are selected based on timing of exposure, as defined by the requester. Date of exposure is considered the first occurrence of exposure during the defined pregnancy period (pre-pregnancy period, trimester of interest, or gestational week of interest). If the exposure episode occurs prior to the defined period of interest, but overlaps the period, the date of exposure will be set to the beginning of the period.

Consider an example where exposed or comparator pregnancy cohort selection is based on exposure during the first trimester (Figure 17). In this example, the exposure date would be the computed start of pregnancy.

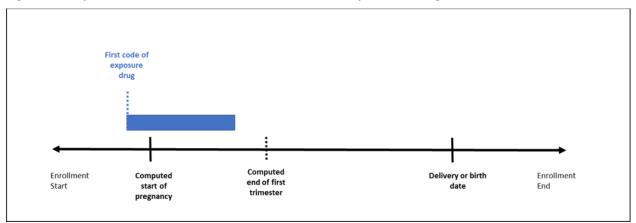

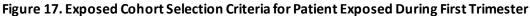

## 4. Identifying Health Outcome of Interest (HOI)

An HOI can be defined using any combination of NDCs, procedure, and/or diagnosis codes found in the SCDM. Procedure and diagnosis codes can be restricted to those observed in specific care settings (e.g., inpatient, outpatient) and diagnosis codes can be restricted by position (e.g., principal discharge diagnosis, secondary diagnosis). If NDCs are used to define the HOI, they will undergo additional processing with the stockpiling algorithm.

Both maternal HOIs and infant HOIs can be assessed following maternal exposure for pregnancy cohorts designed for further processing with the PSA tool. The CIDA tool queries the SDD and extracts all codes indicative of the HOI for mothers in the pregnancy cohort or for matched infants. Infant HOI assessment is limited to live births included in the SCDM MIL Table. HOIs are assessed during a requester-defined number of days relative to pregnancy start, exposure initiation, and/or delivery date (Figure 18).

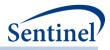

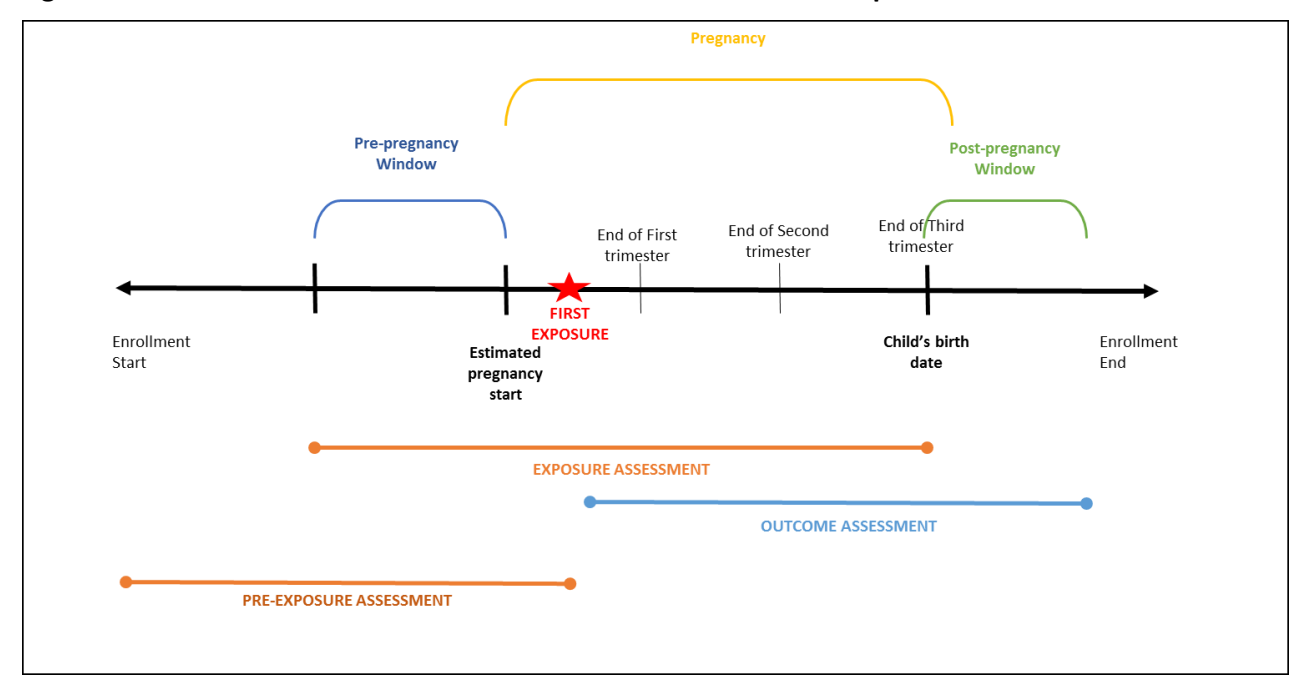

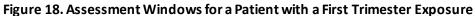

## 5. Eligible Pregnancy Episodes

Requester-specified continuous enrollment criteria are assessed relative to delivery date. Requesters must ensure continuous enrollment 1) during the entire pregnancy episode, and 2) during any pre-index date period assessing cohort exclusion criteria (Figure 19). These requirements impose stricter (lengthier) continuous enrollment requirements compared to other cohort identification strategies. In order to evaluate implications of these strict enrollment requirements, requesters will be able to evaluate output for 1) deliveries meeting all cohort inclusion criteria, and 2) deliveries meeting all cohort inclusion criteria.

Figure 19. Ensuring Appropriate Pre-delivery Continuous Enrollment Requirements

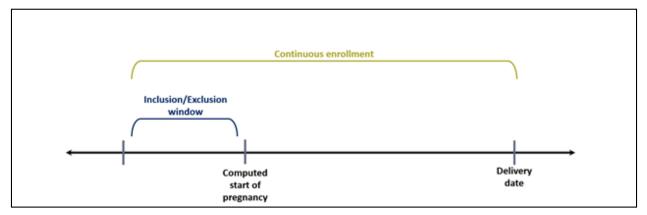

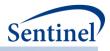

For pregnancy cohorts designed for further processing with the PSA tool and with an infant match from the SCDM MIL table, infant enrollment criteria can also be assessed. An infant's enrollment may not begin immediately at birth. Therefore, users are able to specify a post-birth grace period for infants' enrollment start; that is, a user-specified number of days between an infant's birth and enrollment start where an infant is considered to be continuously enrolled (Figure 20).

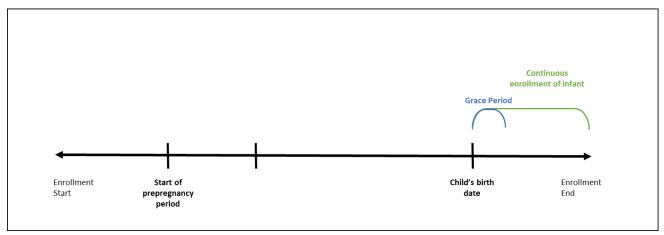

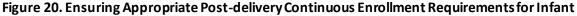

## 6. Number of Valid Pregnancies per Patient

All valid pregnancies per patient that meet requester criteria during the query period are identified.

## 7. Inclusion/Exclusion Criteria

The CIDA tool allows the application of additional inclusion/exclusion criteria for cohort selection. Inclusion/exclusion criteria can be defined using any combination of NDCs, procedure and/or diagnosis codes, and laboratory result values found in the SCDM. Procedure and diagnosis codes can be restricted to those observed in specific care settings (e.g., inpatient, outpatient) and diagnosis codes can be restricted by position (e.g., principal discharge diagnosis, secondary diagnosis). Each inclusion/exclusion criteria can further be defined by the number of days the code occurs.

Additional inclusion/exclusion criteria are assessed during a requester-defined number of days before, on, or after the pregnancy start date. These criteria determine which pregnancy episodes are included.

## a) Inclusion and Exclusion Criteria for Pregnancy Cohorts Processed by PSA Tool

For pregnancy cohorts designed for further processing with the PSA tool, additional inclusion and exclusion criteria can be assessed once the Pregnant Exposed, Pregnant Unexposed, and/or Pregnancy Comparator cohorts are created. Inclusion and exclusion criteria can be assessed based on the mother's and/or infant's claim. The lookup period is determined based on a user-specified anchor date (e.g., pregnancy start date, exposure initiation date (if after pregnancy start), or delivery date of admission). The anchor date and length of lookup period can vary for each inclusion/exclusion criteria.

The mother is required to have continuous enrollment in the coverage type specified during the lookup period prior to the anchor date for assessment of *exclusion* criteria but not inclusion criteria. If this condition is not met, the *pregnancy episode* is excluded from analysis. Continuous enrollment is not

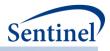

required post-anchor date for exclusion or inclusion criteria. Episodes are not excluded based on infant enrollment because inclusion/exclusion criteria for the infant always looks forward. For infants not enrolled at birth date, criteria are assessed at the start of enrollment (Figure 21 and Figure 22).

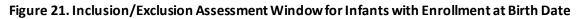

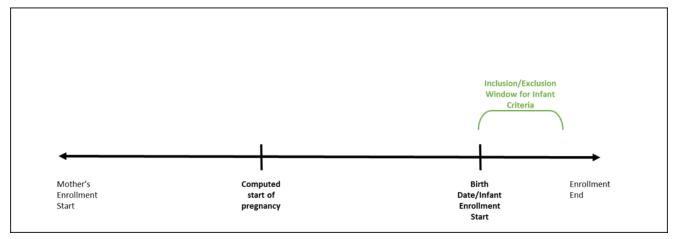

Figure 22. Inclusion/Exclusion Assessment Window for Infants with Enrollment After Birth Date

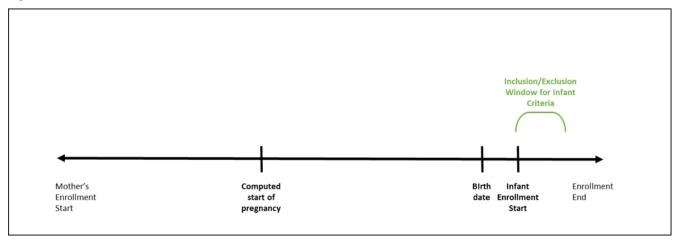

## 8. Identifying Non-Pregnant Comparator Episodes

For each identified pregnancy episode, a comparator episode is selected in order to compare medical product use during a defined period for which a woman is likely to not be pregnant. Pregnancy episodes are matched within Data Partner, to the first enrollment episode without a live birth that meets all inclusion/exclusion criteria, is the same (integer) age, and where pregnancy index date overlaps the eligible enrollment span. For example, if a woman has a pregnancy episode from 1/1/2010 to 10/1/2010, she is matched to a woman with a non-pregnant period from 1/1/2010 to 10/1/2010, who meets all inclusion/exclusion criteria and is the same age on 10/1/2010. Women and comparator episodes are allowed to be used multiple times as controls, and women with a pregnancy episode are allowed to contribute a separate comparator episode. This is an optional cohort for Type 4 descriptive analyses and cannot be used to assess HOIs or with the PSA tool.

- 31 -

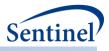

#### G. MEDICAL PRODUCT UTILIZATION COHORT IDENTIFICATION STRATEGY

The medical product utilization cohort identification strategy is used to characterize patterns of drug use. This strategy creates episodes of medical product exposure and outputs metrics characterizing patient use and dispensing patterns (e.g., the distribution of days supply per dispensing used to create the treatment episode, the distribution of treatment episode length, reason(s) for treatment episode censoring, and the number of gaps between treatment episodes).

#### 1. Identifying Exposure and Creating Exposure Episodes

An exposure can be defined using any set of NDCs, procedure and/or diagnosis codes, and laboratory result values found in the SCDM. Procedure and diagnosis codes can be restricted to those observed in specific care settings (e.g., inpatient, outpatient) and diagnosis codes can be restricted by position (e.g., principal discharge diagnosis, secondary diagnosis). For example, exposure to a drug product dispensed in the outpatient setting can be defined as observation of one or more NDCs in the pharmacy dispensing table, whereas exposure to a vaccine can be defined based on observation of specific procedure codes in the procedure table.

The CIDA tool queries the SDD and extracts all codes indicative of exposure during the query period. NDCs are processed and dispensing dates are modified using the <u>stockpiling algorithm</u>.

After dispensing dates are adjusted using the stockpiling algorithm, exposure episodes are created. Exposure episodes can be defined using outpatient pharmacy dispensing days supplied to create a) sequence of continuous exposure, and b) defining a specific number of days after exposure initiation as exposed time. The CIDA tool allows the option to censor exposure episodes based on requester-defined criteria. This could be based on the observation of any NDC, procedure code, diagnosis code, or laboratory result value of interest, or based on medical utilization like the occurrence of a hospitalization. If censoring criteria are observed during an exposure episode, the episode is truncated at the date of the observed criterion.

Unlike the <u>Exposures and Follow-up Time</u> cohort identification strategy, the Medical Product Utilization cohort identification strategy only defines one index date per patient. The first valid treatment episode that meets incidence and pre-index enrollment requirements is identified, and then all subsequent treatment episodes are included for evaluation. Incidence and enrollment criteria is not assessed for episodes subsequent to the first index-defining treatment episode.

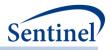

## Figure 23. Difference Between Exposures and Follow-up and Medical Product Utilization Cohort Identification Strategies

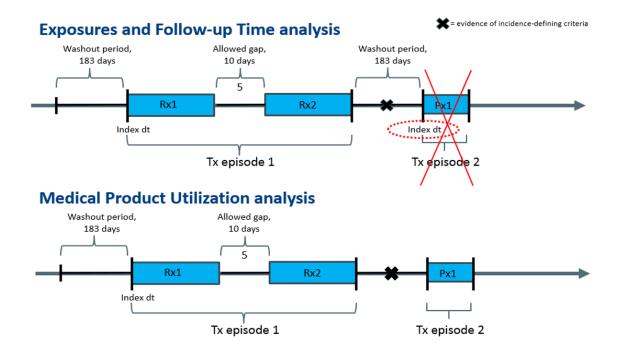

## H. MANUFACTURER-LEVEL PRODUCT UTILIZATION AND SWITCHING PATTERNS COHORT IDENTIFICATION STRATEGY

The manufacturer-level product utilization and switching patterns cohort identification strategy is used to characterize patterns of drug use at the manufacturer-level. Product groups are identified by userdefined lists of product codes (e.g., NDCs) grouped together to represent distinct manufacturer-level products (Figure 24). CIDA then identifies treatment episodes constructed from these grouped codes. These treatment episodes serve as the basis for both utilization and switching analyses.

The CIDA tool performs a product utilization analysis for each manufacturer-level exposure group and calculates counts of incident and prevalent users, dispensings, days supplied per dispensing, episode duration, as well as time to uptake. The CIDA tool also performs a product switching analysis that evaluates patient-level switching behavior between manufacturer-level product groups. The tool optionally keeps or discards episodes based on one or more user-specified criteria. Details on both utilization and switching analyses are provided below.

While all exposure group treatment episodes are included in the calculation of utilization metrics, the user defines which of the exposure groups to evaluate for switching.

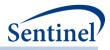

Figure 24. Example Patient with Episodes in Multiple Product Groups

## Patient A

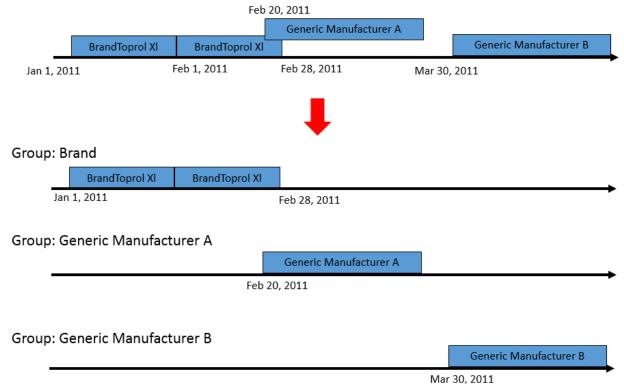

## 1. Defining Episode Start and Follow-up

The product utilization and switching patterns cohort identification strategy allows new dates to be specified to build treatment episodes and compute durations, time-to product uptake, and other time-related metrics. At the product code (e.g., NDC) level, the following dates may be specified by the requester: product approval date, product marketing start date, or other product-related date that is requester-defined (e.g., regulatory event date). For each exposure group, the computed marketing start date may be specified by the requester. This date represents the first observed (minimum) dispensing date amongst all valid users within the exposure group within each data partner queried.

## 2. Product Utilization

The product utilization portion of this cohort identification strategy computes and reports tables and figures on seven different types of utilization metrics:

- 1. Number of users (incident and prevalent) at time of index date
- 2. Number of prevalent users during month of use
- 3. Number of dispensings at time of index date
- 4. Number of dispensings at month of dispensing
- 5. Descriptive statistics for days supplied per dispensing
- 6. Descriptive statistics for episode duration, including reasons for censoring
- 7. Descriptive statistics for time to uptake

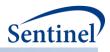

Time to uptake is computed from either product approval date, product marketing date, other product date (requester-defined date), or computed marketing start date. The computed marketing start date is exposure group-specific, while the product approval and marketing dates are specific to the drug or medical code (e.g., NDC). Time to uptake is calculated from whichever of these dates are specified to a patient's first dispensing date of a product that starts the first treatment episode, as a count of days. If multiple drug or medical codes (e.g., NDCs) with disparate approval or marketing dates are placed together in an exposure group, the tool uses the date for the first product code (e.g., NDC) in a patient's episode.

Time-to-uptake may be computed as a negative value. This occurs when a patient's index date occurs prior to product approval date, product marketing date, or other requester-defined product date (Figure 25). Requesters can decide to either report or discard these negative values in the utilization tables. If negative duration episodes are discarded from time-to-uptake tables, the numbers between that table and the other utilization table may not match.

# Uptake date chosen by requester = Product approval date Product Approval Date 11/01/2011 11/30/2011 01/01/2012 First treatment episode dispensing date is used as the index date Time to Uptake = (Index Date – Product Approval Date) = -61 days

#### Figure 25. Negative Time to Uptake

## 3. Product Switching

Treatment episodes are evaluated for product switching in designated exposure groups. Multiple switch patterns can be specified, but each must be specified separately. The following three types of switching patterns can be evaluated (Figure 26):

- 1. Switching (e.g., Product  $A \rightarrow$  Product B)
- 2. Switch-backs (e.g., Product A  $\rightarrow$  Product B  $\rightarrow$  Product A)
- 3. Switch-aways (e.g., Product A  $\rightarrow$  Product B  $\rightarrow$  Product C)

CIDA captures up to two switches per switch pattern (Figure 26). In order for an episode to be identified as a switch from the "start product," that episode's dispensing date should be on or after the dispensing date of the "start product." However, depending on how the date for the "start product" is defined, negative values for time to first switch are possible.

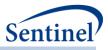

#### Figure 26. Product Switching Analysis Cohort Identification Strategy

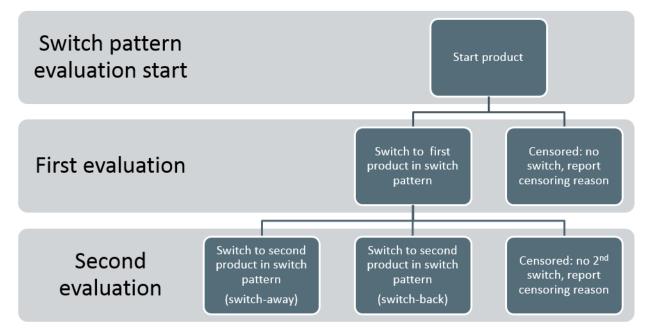

Treatment episodes being evaluated for switching may overlap each other or have gaps between them. The CIDA tool allows the requester to specify overlap and gap thresholds that episodes must meet in order to qualify as a valid switch. Based on the allowable number of gap days and overlap days/percentage selected, Figure 27 ilustrates a valid switch-back (Group A  $\rightarrow$  Group B  $\rightarrow$  Group A).

#### Figure 27. Switching Episodes in the Product Switching Tool with Overlap and Gap Thresholds

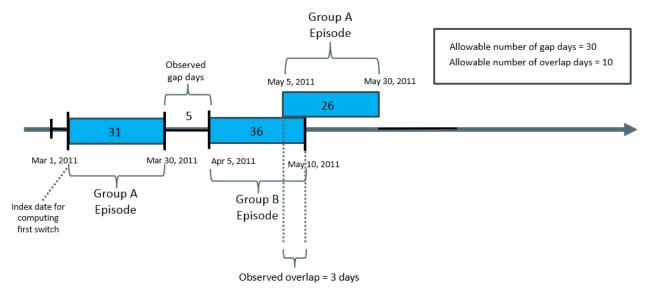

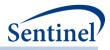

The switching patterns tool allows the user to evaluate switch patterns only during the time in which a product switch was possible (e.g., that a generic product in the switch pattern was actually approved or on the market). It also makes it possible to flexibly compute durations. For example, it allows users the capability to answer these types of questions:

- Amongst *all* brand initiators, how many switched to a generic and how long *from their brand initiation* did that switch occur?
- Amongst brand initiators who were taking that brand medication at the time a generic was on the market, how many switched to that generic and how long from the generic start marketing date [or how long from the start of their brand initiation] did that switch occur?

The following switching metrics are reported by the switching pattern tool:

- Frequency distributions:
  - Time to 1st switch (among those with at least one switch)
  - Time to 2nd switch (among those with a second switch)
  - Patients who switch, by number of months to first-switch (amongst those with at least one switch pattern)
  - Patients who switch, by number of months to second-switch (two-switch pattern only)
  - Censor reason (non-switch)
- Kaplan-Meier curves

The CIDA tool allows the option to keep or discard treatment episodes based on one or more requesterspecified criteria, in the following computational order of operations: a) switch inclusion and exclusion criteria, b) switch pattern criteria, and c) the number of valid switch pattern episodes each patient can contribute to the final cohort. These three criteria are described below in more detail.

#### a) Inclusion/Exclusion Criteria

First, the CIDA tool allows the requester to specify inclusion or exclusion criteria that must be met in order for a switch pattern episode to be retained. Inclusion and exclusion criteria can be defined using any combination of NDCs, procedure and/or diagnosis codes, and laboratory result values found in the SCDM. Procedure and diagnosis codes can be restricted to those observed in specific care settings (e.g., inpatient, outpatient) and diagnosis codes can be restricted by position (e.g., principal discharge diagnosis, secondary diagnosis). These criteria are assessed during a requester-defined number of days before, on, or after the dispensing date of the first treatment episode of a switching pattern.

#### b) Switch Pattern Criteria

Second, the requester has the option to retain or discard switch pattern episodes based on whether the first treatment episode of the pattern satisfies requester-defined switch pattern cohort inclusion date criteria. As previously described, the cohort inclusion date can be specified as either the product approval date, product marketing date, other requester-defined date, or the computed marketing start date. If a switch inclusion date is specified, then observed patterns of switching will only be counted as such if the date occurs on or before the last day of the first treatment episode of the pattern, inclusive of the gap tolerance value provided.

Appropriate values should be specified for the query start date and switch pattern cohort inclusion date in order to capture product utilization and switching within a calendar time period that is reasonable given particular products' approval or market entry dates. For example, if a user wants to capture use of brand products at a time when generic(s) were approved or on the market, the user could set the query

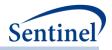

start date and/or switch pattern cohort inclusion date to the time of generic product approval to dictate at what calendar time point the tool will start looking for product use and potential switching.

The switch pattern cohort inclusion date is used in one of these two ways:

- 1. As cohort entry only (but the dispensing of the first episode of the pattern will be used as the index date to calculate time to first switch)
- 2. As both cohort entry AND index date

The algorithm to determine cohort entry is: switch pattern cohort inclusion date  $\leq$  [episode end date + gap tolerance]. Therefore, in order to be included in the switch cohort, the value of the switch pattern cohort inclusion date must occur on or before the end of the first episode inclusive of the gap tolerance value.

Duration to first switch is computed as:

- 1. Time FROM first episode of pattern dispensing date, or
- 2. Time FROM switch pattern cohort inclusion date

TO second episode of the pattern dispensing date

Duration to second switch will be computed as time from second episode of the pattern dispensing date to third episode of pattern dispensing date.

When a switch pattern cohort inclusion date is specified as the switch cohort entry date AND as initial switch step index date, for episodes that do not switch, the time to first switch calculation will be from the switch pattern cohort inclusion date to the censoring date for the initial episode. These time-to-first-switch computations could result in a negative duration. Since the tool allows a gap when calculating switch inclusion, it is then possible to get negative time to 1st switch values if the switch pattern cohort inclusion date of the 1st episode, but prior to the end of the gap tolerance. For an example of this, please see Figure 28. In Example A and B below, the switch pattern cohort inclusion date is used as cohort entry and index date. The switch pattern being evaluated is Group A  $\rightarrow$  Group B. In both examples, there is a Group A dispensing observed from 03/01/2017 to 04/01/2017 and no Group B dispensing. In Example A, the requester-defined other product date is 01/01/2017. As a result, the time to first switch is calculated as (04/01/2017) – (01/01/2017) = 90 days. In Example B, the requester-defined other product date is 06/01/2017) = -61 days.

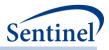

#### Figure 28. Time to First Switch When There Is No Switch Observed

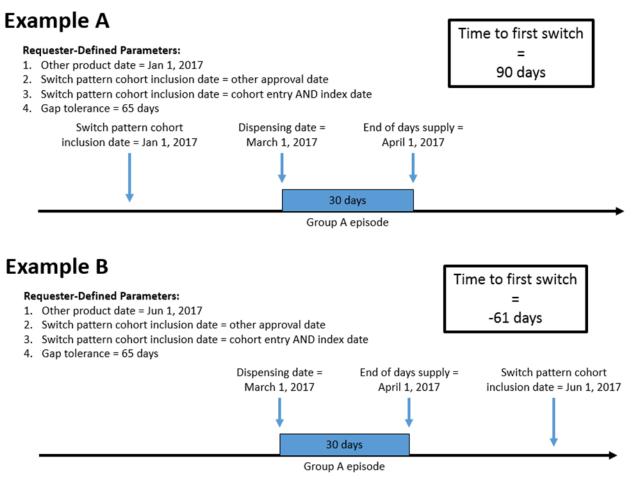

Requester-defined gap and overlap tolerance thresholds can be defined and used to determine whether an observed switch pattern qualifies as a switch or not. The gap tolerance is expressed as a number of allowable days between the two dates in the switch pattern, while the overlap tolerance is expressed as either a number of allowable days or as a percent of the first product group episode duration. Figure 29 shows an example of an observed gap in manufacturer-level exposure group episodes being assessed for switch pattern behavior. To assess for meeting the criteria as a "product-switch" from Group A to Group B, the switch pattern will be assigned a requester-specified value for an allowable gap and an allowable overlap in dispensing. In this example, the allowable gap for the evaluation of switching patterns between Group A and Group B was specified as 10 days. The observed gap was 5 days. This observed dispensing pattern would therefore qualify as a switch, since the observed gap of 5 days is below the requester-specified threshold allowable gap of 10 days. If the person has evidence of a death in the gap period, then the censoring reason would be end of episode and any treatment episode after that observed death would not be counted.

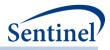

## Figure 29. Observed versus Allowable Gap Assessment for Determination of Switch-Pattern Qualification

#### Allowable gap = 10 days

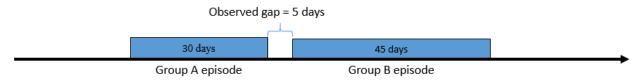

Figure 30 shows an example of an observed overlap in manufactuer-level exposure group episodes being assessed for switch pattern behavior. In this example, the allowable overlap for the evaluation of switching patterns between Group A and Group B was specified as 10 days. The observed overlap was 5 days. This observed dispensing pattern would therefore qualify as a switch, since the observed overlap of 5 days is below the requester-specified threshold allowable overlap of 10 days.

## Figure 30. Observed versus Allowable Overlap (Expressed in Days) Assessment for Determination of Switch-Pattern Qualification

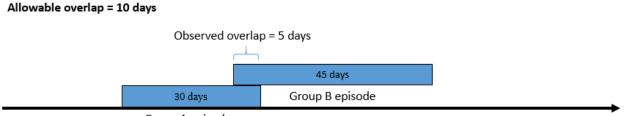

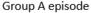

Figure 31 shows an example of an observed overlap in product group episodes being assessed for switch pattern behavior. In this example, the allowable overlap for the evaluation of switching patterns between Group A and Group B was specified as 10 percent of the first product-group episode duration. The observed overlap was 5 days of a 30 day episode, or 16.7 percent. This observed dispensing pattern would therefore not qualify as a switch, since the observed overlap of 16.7 percent is above the requester-specified threshold allowable overlap of 10 percent.

## Figure 31. Observed versus Allowable Overlap (Expressed as a Percent) Assessment for Determination of Switch-Pattern Qualification

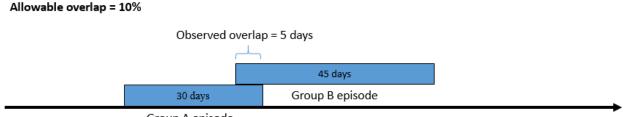

Group A episode

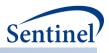

#### c) Number of Valid Switch Patterns per Patient

Finally, requesters have the ability to specify the number of valid switch pattern episodes each patient can contribute to the final cohort. Requesters may choose to retain either the first valid switch pattern only or all valid switch pattern episodes during the query period.

A patient may have multiple episodes of product switching. For example:

- Product A user from 01/01/2011 to 01/31/2011, switches to Product B on 02/01/2011 through 2/28/2011, and then switches back to Product A on 03/01/2011. This is an example of a switch-back.
- This same person could have another period of Product A use 2 years later from 01/01/2013 to 01/31/2013, switches to Product B on 02/01/2013 through 02/28/2013, then is censored for end of enrollment on 2/28/2013. This is an example of a switch.

Specifying the capture of only the FIRST switch pattern episode per patient, along with setting the query start date to a calendar time that greatly precedes a time at which products in a designated switch pattern were on the market, will likely result in capture of product use of the first product in the switch pattern at a time when no switch product was available to switch to. For example, setting a query start date date to 01/01/2005 to look for brand and generic product utilization and switching, when a generic product did not become available until 01/01/2011, and looking only for the FIRST product switch episode per patient may result in capturing only brand users who initiated brand on 01/01/2005 and ended use of that brand product on 03/30/2005 for a reason other than a switch.

## IV. PROPENSITY SCORE ANALYSIS (PSA) TOOL

## A. OVERVIEW

The PSA tool performs effect estimation by comparing exposure propensity-score matched parallel new user cohorts or comparing a new user cohort to a never-exposed cohort. Propensity score estimation and matching are conducted within each Sentinel Data Partner site via distributed programming code; data are returned to the Sentinel Operations Center (SOC), aggregated, and used to calculate effect estimates.

Propensity scores may be estimated using requester-defined covariates and/or empirically identified covariates via a high dimensional propensity score (hdPS) approach. Patients in exposed and comparator cohorts are matched in 1:1 or variable 1:n ( $n\leq10$ ) ratios within a requester-defined caliper.

As the PSA tool functions in a distributed database environment, propensity scores are estimated at each Data Partner site separately. Additionally, as the PSA tool is designed to support sequential analysis, patients are matched in each monitoring period and propensity scores are estimated for each monitoring period.

Note that empirical selection of covariates and fixed and variable ratio propensity score matching functionality was developed based on macros from the Pharmacoepidemiology Toolbox. The Pharmacoepidemiology Toolbox is developed and maintained by the Division of Pharmacoepidemiology and Pharmacoeconomics in the Department of Medicine at Brigham and Women's Hospital (<u>http://www.drugepi.org/dope-downloads/</u>).

- 41 -

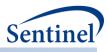

## B. CIDA TOOL REQUIREMENTS AND OUTPUT PRE-PROCESSING

Both exposure and comparator (active or never-exposed) cohorts for analysis are identified by the CIDA tool. These cohorts are created within the CIDA tool and are further processed by the PSA tool. If the PSA tool is executed, requesters must specify the following in the CIDA tool:

- Use the exposures and follow-up time cohort identification strategy
  - Can define exposed time using episodes created by outpatient pharmacy dispensings days supplied or requester-defined number of days after exposure initiation
- Allow only one exposure period per patient for exposure and comparator cohorts
- For analyses assessing pregnancy cohorts, allow only one pregnancy episode for exposure and comparator/unexposed cohorts. Also, allow only one exposure episode per pregnancy episode.
- Exclude same day initiators of the exposure and comparator product of interest
  - This requires specifying an exclusion criterion on the index date for both cohorts
- Specify covariate list and evaluation window(s) for estimating propensity score

The PSA tool will also perform the following pre-processing steps on the CIDA tool output:

- If the same patient is identified in the exposure and comparator cohort by the CIDA tool, the patient is only retained in the cohort of earliest exposure
- If in the CIDA tool output a patient initiates treatment with the exposure and comparator product on the same day, the patient is discarded from analysis
  - This should be specified by the CIDA tool, but the PSA tool will automatically check to see if the exposure and comparators of interest are initiated on the same day and exclude the patient from analysis.

#### C. PROPENSITY SCORE ESTIMATION

A propensity score is estimated for every patient using logistic regression with exposure as the dependent variable and potential confounders as independent variables. Each patient's predicted probability of exposure (given their observed covariates) is their propensity score.

Requesters may specify covariates for inclusion in the propensity score estimation model and/or empirically identify covariates via a hdPS approach.

#### 1. Requester-defined Covariates

Requesters may define a list of binary covariates to include in the propensity score estimation model (e.g., history of diabetes, heart failure, etc.). If a clinical concept can be defined using any combination of NDCs, diagnosis and/or procedure codes, it can be included as a binary covariate in the propensity score estimation model.

Requesters may also choose to add any of the following categorical, continuous, or count metrics to the propensity score estimation model:

- 1. Age (continuous)
- 2. Sex
- 3. Race
- 4. Hispanic
- 5. Time period (i.e., monitoring period for sequential analyses)
- 6. Year of exposure

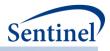

- 7. Comorbidity score
- 8. Medical utilization number of inpatient stays
- 9. Medical utilization number of institutional stays
- 10. Medical utilization number of emergency department visits
- 11. Medical utilization number of outpatient visits
- 12. Health care utilization number of other ambulatory encounters (e.g., telemedicine, email consults)
- 13. Drug utilization number of dispensings
- 14. Drug utilization number of unique generics dispensed
- 15. Drug Utilization number of unique drug classes dispensed

## 2. Empirically Identified Covariates

Requesters may also empirically-identify covariates for inclusion in the propensity score estimation model via a hdPS approach. The hdPS option allows for selection of empirically identified covariates based on the potential for confounding the exposure/outcome association under investigation. There are several requester options available for hdPS estimation:

- Number of covariates to consider for inclusion in the hdPS model for each *data dimension*. There are seven data dimensions considered: 1) drug class; 2) ICD-9-CM diagnosis codes; 3) ICD-10-CM diagnosis codes; 4) ICD-9-CM procedure codes; 5) ICD-10-CM procedure codes; 6) Healthcare Common Procedure Coding System (HCPCS) codes; and 7) Current Procedural Terminology (CPT) codes.
- Maximum number of covariates to include in the hdPS model. Note that this requester-defined maximum is overwritten by the smallest number of new users in either the exposure or comparator cohort.
- Method for ranking/prioritizing covariates for inclusion in the hdPS model. Options include:
  - Exposure association ranking (default): yields a variable list in which the variables are selected as ranked by the strength of the relationship between covariate and exposure. This is most suitable for cases where there are fewer than 150 exposed outcomes.
  - Outcome association ranking: yields a variable list in which the variables are selected as ranked by the strength of the relationship between confounder and the outcome. This is most suitable for disease risk scores.
  - Bias ranking: yields a variable list in which variables are selected as ranked by the Bross bias formula.<sup>7</sup>

## D. PROPENSITY SCORE MATCHING

In propensity score matched analyses, patients in an exposed group are matched to patients in a comparator group with similar propensity scores. The comparator group can be an active-comparator or a never-exposed comparator. Patients in exposed and comparator cohorts may be matched in 1:1 or variable 1:n ( $n \le 10$ ) ratios within a requester-defined caliper. A caliper specifies a maximum matching distance and is specified on the natural scale (e.g., 0.01, 0.025, 0.05) of the propensity score. A caliper can be any number between 0 and 1 (value can be specified to the eighth decimal place). The objective

<sup>&</sup>lt;sup>7</sup> Bross IDJ. Spurious effects from an extraneous variable. J Chronic Dis. 1966 Jun;19(6):637-47.

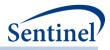

of the matching algorithm is to minimize the global absolute difference between matched pairs across all matches. <u>Section VII.C</u> provides a detailed description of the matching algorithm and examples.

## E. EFFECT ESTIMATION

Data returned to the SOC by participating Data Partners are aggregated and analyzed to produce effect estimates and p-values. How effect estimation is performed is dependent on the level of data requested from participating Data Partner sites.

#### 1. Individual-level Data Return

The program may return individual-level, de-identified datasets to SOC for exposed and activecomparator cohorts. While the datasets contain a single row per patient for each specified analysis, patient identifiers such as PatID are not included in the output. Individual-level datasets are returned to the SOC, aggregated, and used to calculate effect estimates via Cox (proportional hazards) regression. Based on requester needs, the program can calculate an effect estimate for the base population (i.e., all patients eligible to be matched) adjusted by Data Partner, and two effect estimates for the matched population: a conditional and unconditional analysis.

- <u>Unmatched analysis</u>: a Cox model, stratified by Data Partner site, is run on the eligible population.
- <u>Matched analysis (conditional)</u>: a Cox model, stratified by Data Partner site and matched set, is run on the matched population. This can be done for both the both 1:1 and 1:*n* matched cohorts.
- <u>Matched analysis (unconditional)</u>: a Cox model, stratified by Data Partner site only, is run on the matched population. This can be done for the 1:1 matched cohort only.

## 2. Risk-set-level Data Return

An alternative to the patient-level data return approach is risk-set level data return. In this approach, the PSA tool will produce de-identified, risk-set level datasets instead of or in addition to individual-level output. Whereas each observation in the patient-level datasets represents one patient in the cohort, each observation in the risk set dataset represents one event. Risk sets are created at the Data Partner site, returned to the SOC, aggregated, and used to calculate effect estimates via case-centered logistic regression.<sup>8</sup>

Risk sets are created to support unmatched analyses, conditional matched analyses for the 1:1 and 1:*n* matched populations, and unconditional matched analyses for the 1:1 matched population.

<sup>&</sup>lt;sup>8</sup> Fireman B, Lee J, Lewis N, et al. Influenza vaccination and mortality: differentiating vaccine effects from bias. Am J Epidemiol 2009;170(5):650-656.

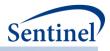

#### a) Creating Risk-set Level Datasets for Unmatched Analyses

For unmatched analyses, risk sets are created within the entire eligible population. To convert individual-level datasets to risk set-level datasets, the following steps are taken:

- 1. The individual-level data is sorted by follow-up time. Follow-up time is the number of days a patient is followed post-exposure until they are either censored or have an event.
- 2. Each patient with an event is selected to contribute to a risk set.
- 3. The probability of exposure in the risk set is calculated using each patient with follow-up time greater than or equal to the follow-up time of the case.

Table 1 includes example output for an individual-level, de-identified dataset; Table 2 includes an example of a translating the individual-level dataset to a risk-set level dataset.

Table 1. Example individual-level output, unmatched analyses

| Exposure<br>(1=treated) | Follow-Up Time<br>(days) | Study Class | Event<br>(1=event) | Add to Risk Level<br>Data Set? |
|-------------------------|--------------------------|-------------|--------------------|--------------------------------|
| 1                       | 39                       | exposure    | 1                  | Yes                            |
| 1                       | 39                       | exposure    | 1                  | Yes                            |
| 0                       | 71                       | comparator  | 1                  | Yes                            |
| 0                       | 72                       | comparator  | 0                  | No                             |

| Risk Set ID<br>(event | Case<br>Exposure | Exposure<br>Probability | Follow-Up<br>Time | Number Exposed<br>In Risk Set | Number<br>In Risk Set |
|-----------------------|------------------|-------------------------|-------------------|-------------------------------|-----------------------|
| indicator)            | (1=treated)      | (in risk set)           | (days)            |                               |                       |
| 1                     | 1                | 0.5                     | 39                | 2                             | 4                     |
| 2                     | 1                | 0.5                     | 39                | 2                             | 4                     |
| 3                     | 0                | 0                       | 71                | 0                             | 2                     |
|                       | 0                |                         | 72                |                               |                       |

Table 2. Example translation to risk set level output, unmatched analyses

In Table 1 and Table 2, four patients in an unmatched analysis are converted to three risk sets.

There are three events, all of which are output to the risk set dataset with their corresponding follow-up time and exposure status. The exposure probability for the first risk set (Risk Set ID = 1) is calculated by taking the number of exposed individuals in the eligible population with follow-up greater than or equal to the case (2) divided by the number of patients left in the risk set (4). The same process is repeated for the second event (Risk Set ID = 2) and third event (Risk Set ID = 3).

#### b) Creating Risk-set Level Datasets for Matched Analyses (Conditional)

For conditional analyses, risk sets are created within each matched set in the analysis. To convert individual-level datasets to risk set-level datasets, the following steps are taken:

- 1. The individual-level data is sorted by follow-up time within each matched set. Follow-up time is the number of days a patient is followed post-exposure until they are either censored or have an event.
- 2. Within each matched set, each patient with an event is selected to contribute to a risk set.
- 3. The probability of exposure in the risk set is calculated using each patient in the matched set with follow-up time greater than or equal to the follow-up time of the case.

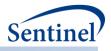

Table 3 includes example output for an individual-level, de-identified dataset; Table 4 includes an example of a translating the individual-level dataset to a risk-set level dataset.

| Match ID | Exposure<br>(1=treated) | Follow-Up Time<br>(days) | Study Class | Event<br>(1=event) | Add to Risk Level<br>Data Set? |
|----------|-------------------------|--------------------------|-------------|--------------------|--------------------------------|
| 1        | 1                       | 39                       | exposure    | 0                  | No                             |
| 1        | 0                       | 145                      | comparator  | 1                  | Yes                            |
| 1        | 0                       | 191                      | comparator  | 1                  | Yes                            |
| 2        | 1                       | 55                       | exposure    | 0                  | No                             |
| 2        | 0                       | 61                       | comparator  | 0                  | No                             |
| 2        | 0                       | 99                       | comparator  | 0                  | No                             |
| 3        | 1                       | 39                       | exposure    | 1                  | Yes                            |
| 3        | 0                       | 39                       | comparator  | 1                  | Yes                            |
| 3        | 0                       | 72                       | comparator  | 0                  | No                             |
| 4        | 0                       | 39                       | comparator  | 1                  | Yes                            |
| 4        | 0                       | 39                       | comparator  | 0                  | No                             |
| 4        | 0                       | 71                       | comparator  | 1                  | Yes                            |
| 4        | 1                       | 79                       | exposure    | 1                  | Yes                            |
| 4        | 0                       | 84                       | comparator  | 1                  | Yes                            |

Table 3. Example individual-level output, conditional analysis

## Table 4. Example translation to risk set level output, conditional analysis

| Match | Risk Set ID | Case        | Exposure      | Follow-Up | Number Exposed | Number      |
|-------|-------------|-------------|---------------|-----------|----------------|-------------|
| ID    | (event      | Exposure    | Probability   | Time      | In Risk Set    | In Risk Set |
|       | indicator)  | (1=treated) | (in risk set) | (days)    |                |             |
| 1     |             | 1           |               | 39        |                |             |
| 1     | 1           | 0           | 0             | 145       | 0              | 2           |
| 1     | 2           | 0           | 0             | 191       | 0              | 1           |
| 2     |             | 1           |               | 55        |                |             |
| 2     |             | 0           |               | 61        |                |             |
| 2     |             | 0           |               | 99        |                |             |
| 3     | 3           | 1           | 0.33          | 39        | 1              | 3           |
| 3     | 4           | 0           | 0.33          | 39        | 1              | 3           |
| 3     |             | 0           |               | 72        |                |             |
| 4     | 5           | 0           | 0.2           | 39        | 1              | 5           |
| 4     |             | 0           |               | 39        |                |             |
| 4     | 6           | 0           | 0.33          | 71        | 1              | 3           |
| 4     | 7           | 1           | 0.5           | 79        | 1              | 2           |
| 4     | 8           | 0           | 0             | 84        | 0              | 1           |

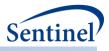

In Table 3 and Table 4, fifteen patients in a matched analysis are converted to 8 risk sets.

In the first matched set (Match ID = 1), there are two events; both are output to the risk set dataset with their corresponding follow-up time and exposure status. The exposure probability for the first risk set (Risk Set ID = 1) is calculated by taking the number of exposed individuals in the matched set with follow-up greater than or equal to the case (0) divided by the number of patients left in the risk set (2). The same process is repeated for the second event (Risk Set ID = 2). For the second matched set (Match ID = 2), there are no events, so no risk sets are created. For the third matched set (Match ID = 3), two patients have an event, both with a follow-up time of 39 days. For both patients, there are three individuals with follow-up time equal to or greater than 39, of which one is exposed. Thus, for each risk set, the exposure probability is 0.33.

For the fourth matched set (MatchID=4), there are five patients, of which four have events. The first event occurs at 39 days of follow-up. The exposure probability is calculated as 0.2 (one individual in the exposed group / five individuals in the matched set). A risk set is created for each of the other events.

Note that "uninformative" risk sets (i.e., risk sets with only exposed or only comparator patients) will be output with an exposure probability of 0 or 1. While included on the risk-set level dataset, these risk-sets will be discarded in a case-centered logistic regression.

## c) Creating Risk-set Level Datasets for Matched Analyses (Unconditional)

For unconditional analyses, risk sets are created within the entire matched population. To convert individual-level datasets to risk set-level datasets, the following steps are taken:

- 1. The individual-level data for the matched population is sorted by follow-up time. Follow-up time is the number of days a patient is followed post-exposure until they are either censored or have an event.
- 2. Each patient with an event is selected to contribute to a risk set.
- 3. The probability of exposure in the risk set is calculated using each patient in the matched population with follow-up time greater than or equal to the follow-up time of the case.

The risk-set level creation process is similar to the one used for the unmatched analyses, except the base population is all matched patients instead of the entire eligible population.

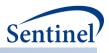

## 3. Effect Estimation Summary

To summarize, the effect estimation method depends on the data returned to SOC and the proposed analysis (Table 5).

| Analysis Type          | Effect Estimation                |                                       |  |  |  |
|------------------------|----------------------------------|---------------------------------------|--|--|--|
|                        | Individual-level data return     | Risk-set-level data return            |  |  |  |
| Unmatched              | Population: all exposed and      | Population: all exposed and           |  |  |  |
|                        | comparator patients              | comparator patients                   |  |  |  |
|                        | Method: Cox proportional         | Method: risk-sets created within the  |  |  |  |
|                        | hazards model stratified by DP   | entire eligible population; case-     |  |  |  |
|                        |                                  | centered logistic regression.         |  |  |  |
| Matched, Conditional   | Population: all matched patients | Population: all matched patients      |  |  |  |
|                        | Method: Cox proportional         | Method: risk-sets created within each |  |  |  |
|                        | hazards model stratified by DP   | matched set; case-centered logistic   |  |  |  |
|                        | and matched set                  | regression.                           |  |  |  |
| Matched, Unconditional | Population: all matched patients | Population: all matched patients      |  |  |  |
| (1:1 matching only)    | Method: Cox proportional         | Method: risk-sets created within the  |  |  |  |
|                        | hazards model stratified by DP   | matched population; case-centered     |  |  |  |
|                        |                                  | logistic regression.                  |  |  |  |

**Table 5. Effect Estimation Process Summary** 

## 4. A Note on P-value Computation

Due to computational differences between the procedures used to calculate p-values, there may be slight differences in p-values between risk-set and individual-level data analyses. In theory, the procedure used for the Cox regression (PROC PHREG) and the procedure used for the case-centered logistic regression (PROC GENMOD) maximize the same likelihood function; however, since they use slightly different numeric algorithms, there may be minor differences in numeric results. Requesters comparing individual-level and risk-set-level results for the same analyses should expect minor p-value differences.

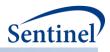

## 5. Subgroup Analyses

Subgroup analyses may be conducted using any requester-defined covariates. Subgroup analyses may be performed in the eligible population and the matched population. The method for effect estimation varies depending on the level of data returned to SOC:

- <u>Unmatched analysis</u>: all eligible patients are included. The exposure and comparator cohorts are subset based on the values of the subgroup variable and effect estimation is performed.
  - <u>Individual level data return</u>: a Cox model, stratified by Data Partner site, is run on each level of the subgroup variable
  - <u>Risk-set level data return</u>: risk-sets are created within levels of the subgroup variable (and by Data Partner) and estimation is performed using case-centered logistic regression
- <u>Matched analysis (conditional)</u>: all matched patients are included (i.e., for 1:1 matched analyses, only exposed and comparator patients selected in the 1:1 match are considered; for 1:*n* matched analyses, only exposed and comparator patients selected in the 1:*n* match are considered). The matched cohort is subset based on the values of the subgroup variable and rematched within values of the subgroup variable (using specified matching ratio and caliper).
  - <u>Individual level data return</u>: a Cox model, stratified by Data Partner site and matched set, is run on each level of the subgroup variable. This can be done for both the 1:1 and 1:*n* matched cohorts.
  - <u>Risk-set level data return</u>: risk-sets are created within levels of the subgroup variable (and by Data Partner) and within matched set; estimation is performed using case-centered logistic regression. This can be done for both the 1:1 and 1:*n* matched cohorts.
- <u>Matched analysis (unconditional)</u>: all matched patients are included (i.e., for 1:1 matched analyses, only exposed and comparator patients selected in the 1:1 match are considered). The matched cohort is subset based on the values of the subgroup variable and re-matched within values of the subgroup variable (using specified matching ratio and caliper).
  - <u>Individual level data return</u>: a Cox model, stratified by Data Partner site only, is run on each level of the subgroup variable. This can be done for the 1:1 matched cohort only.
  - <u>Risk-set level data return</u>: risk-sets are created within levels of the subgroup variable (and by Data Partner); estimation is performed using case-centered logistic regression. This can be done for the 1:1 matched cohort only.

## F. PROPENSITY SCORE PERCENTILE STRATIFICATION

The PSA tool can also stratify propensity scores based on requester-defined percentiles. Note that all patients identified in exposure and comparator cohorts are used in the analysis (i.e., eligible patients that were not included in the matched analyses are included in this analysis).

The method for effect estimation varies depending on the level of data returned to SOC:

Individual-level data return: patients are subset based on requester-defined subsets of propensity score percentile. A Cox model, stratified by Data Partner site and propensity score percentile, is run on each percentile subset and on the overall population.

**<u>Risk set-level data return</u>**: risk-sets are created within each percentile subset (and by Data Partner); estimation is performed using case-centered logistic regression run on each percentile subset and on the overall population.

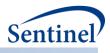

## G. OUTPUT

The PSA tool automatically generates tables of patient characteristics, stratified by exposure group, for the unmatched cohort and matched cohort, separately for each Data Partner and each monitoring period. Tables include measures of covariate balance, including absolute and standardized differences, which indicate balance in specific variables, and the Mahalanobis distance<sup>9,10</sup>, which provides a measure of balance across all variables while accounting for their correlation. The tables also include the number of patients in each exposure group, the number matched from each group (where appropriate), the number that experienced HOIs, and the mean person-time of follow-up.

The program also automatically generates histograms depicting the propensity score distributions for each exposure group, separately for each Data Partner and each monitoring period, and before and after matching. Figures include c-statistics for each propensity score model.

## 1. Kaplan-Meier Plots

The PSA tool will automatically produce de-identified, aggregated data sets summarizing follow-up days, number of exposed and unexposed on each day, and the number of events on each day for exposed and unexposed groups. This dataset is returned to the SOC, aggregated, and used to produce Kaplan-Meier plots.

## V. MULTIPLE FACTOR MATCHING (MFM) TOOL

## A. OVERVIEW

The MFM tool performs effect estimation by comparing exposure exact matched parallel new user cohorts or comparing a new user cohort to a never-exposed cohort. Multiple factor matching is conducted within each Sentinel Data Partner site via distributed programming code; data are returned to the Sentinel Operations Center (SOC), aggregated, and used to calculate effect estimates.

The MFM tool will find an exact match between patients in exposed and comparator cohorts based on any requester-defined combionation of sex, age group, and/or year of index date. Patients in exposed and comparator cohorts are matched in 1:1 or variable 1:n ( $n\leq10$ ) ratios.

## B. CIDA TOOL REQUIREMENTS AND OUTPUT PRE-PROCESSING

Both the exposed and comparator cohorts for analysis are identified by the CIDA tool. These cohorts are created within the CIDA tool and are further processed by the MFM tool. If the MFM tool is executed, requesters must specify the following in the CIDA tool:

- Use the exposures and follow-up time cohort identification strategy
  - Can define exposed time using episodes created by outpatient pharmacy dispensings days supplied or requester-defined number of days after exposure initiation

<sup>9</sup> Mahalanobis PC. On the generalized distance in statistics. Proc Natl Inst Sci (India). 1936; 12: 49-55
 <sup>10</sup> Rassen JA, Brookhart MA, Glynn RJ, Mittleman MA, Schneeweiss S. Instrumental variables II: in
 25 variations, the physician prescribing preference generally was strong and reduced imbalance.
 J Clin Epidemiol. 2009; 62: 1233-41.

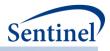

- Allow only one exposure period per patient for exposure and comparator cohorts
- Exclude same day initiators of the exposure and comparator product of interest
  - $\circ$  This requires specifying an exclusion criterion on the index date for both cohorts
  - For example, if exposure is Drug A and the comparator is Drug B and a member is dispensed both Drug A and Drug B on the same day, CIDA will exclude this member from the analysis

The MFM tool will also perform the following pre-processing steps on the CIDA tool output:

- If the same patient is identified in the exposure and comparator cohort by the CIDA tool, the patient is only retained in the cohort of earliest exposure
- If in the CIDA tool output a patient initiates treatment with the exposure and comparator product on the same day, the patient is discarded from analysis
  - This should be specified by the CIDA tool, but the MFM tool will automatically check to see if the exposure and comparators of interest are initiated on the same day and exclude the patient from analysis.

#### C. EFFECT ESTIMATION

Data returned to the SOC by participating Data Partners are aggregated and analyzed to produce effect estimates and p-values. How effect estimation is performed is dependent on the level of data requested from participating Data Partner sites.

#### 1. Individual-level Data Return

The program may return individual-level, de-identified datasets to SOC for exposed and activecomparator cohorts. These individual-level datasets are not available for never-exposed cohorts. While the datasets contain a single row per patient for each specified analysis, patient identifiers such as PatID are not included in the output. Individual-level datasets are returned to the SOC, aggregated, and used to calculate effect estimates via Cox (proportional hazards) regression. Based on requester needs, the program can calculate an effect estimate for the base population (i.e., all patients eligible to be matched) adjusted by Data Partner, and two effect estimates for the matched population: a conditional and unconditional analysis.

- <u>Unmatched analysis</u>: a Cox model, stratified by Data Partner site, is run on the eligible population.
- <u>Matched analysis (conditional)</u>: a Cox model, stratified by Data Partner site and matched set, is run on the matched population. This can be done for both the both 1:1 and 1:*n* matched cohorts.
- <u>Matched analysis (unconditional)</u>: a Cox model, stratified by Data Partner site only, is run on the matched population. This can be done for the 1:1 matched cohort only.

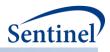

#### 2. Risk-set-level Data Return

An alternative to the patient-level data return approach is risk-set level data return. In this approach, the MFM tool will produce de-identified, risk-set level datasets instead of or in addition to individuallevel output. Whereas each observation in the patient-level datasets represents one patient in the cohort, each observation in the risk set dataset represents one event. Risk sets are created at the Data Partner site, returned to the SOC, aggregated, and used to calculate effect estimates via case-centered logistic regression.<sup>11</sup>

Risk sets are created to support unmatched analyses, conditional matched analyses for the 1:1 and 1:*n* matched populations, and unconditional matched analyses for the 1:1 matched population.

#### a) Creating Risk-set Level Datasets for Unmatched Analyses

For unmatched analyses, risk sets are created within the entire eligible population. To convert individual-level datasets to risk set-level datasets, the following steps are taken:

- 1. The individual-level data is sorted by follow-up time. Follow-up time is the number of days a patient is followed post-exposure until they are either censored or have an event.
- 2. Each patient with an event is selected to contribute to a risk set.
- 3. The probability of exposure in the risk set is calculated using each patient with follow-up time greater than or equal to the follow-up time of the case.

Table 6 includes example output for an individual-level, de-identified dataset; Table 7 includes an example of a translating the individual-level dataset to a risk-set level dataset.

| Exposure    | Follow-Up Time | Study Class | Event     | Add to Risk Level |
|-------------|----------------|-------------|-----------|-------------------|
| (1=treated) | (days)         |             | (1=event) | Data Set?         |
| 1           | 39             | exposure    | 1         | Yes               |
| 1           | 39             | exposure    | 1         | Yes               |
| 0           | 71             | comparator  | 1         | Yes               |
| 0           | 72             | comparator  | 0         | No                |

#### Table 6. Example individual-level output, unmatched analyses

| <b>Risk Set ID</b> | Case        | Exposure      | Follow-Up | Number Exposed | Number      |
|--------------------|-------------|---------------|-----------|----------------|-------------|
| (event             | Exposure    | Probability   | Time      | In Risk Set    | In Risk Set |
| indicator)         | (1=treated) | (in risk set) | (days)    |                |             |
| 1                  | 1           | 0.5           | 39        | 2              | 4           |
| 2                  | 1           | 0.5           | 39        | 2              | 4           |
| 3                  | 0           | 0             | 71        | 0              | 2           |
|                    | 0           |               | 72        |                |             |

In Table 6 and Table 7, four patients in an unmatched analysis are converted to three risk sets.

<sup>11</sup> Fireman B, Lee J, Lewis N, et al. Influenza vaccination and mortality: differentiating vaccine effects from bias. Am J Epidemiol 2009;170(5):650-656.

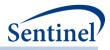

There are three events, all of which are output to the risk set dataset with their corresponding follow-up time and exposure status. The exposure probability for the first risk set (Risk Set ID = 1) is calculated by taking the number of exposed individuals in the eligible population with follow-up greater than or equal to the case (2) divided by the number of patients left in the risk set (4). The same process is repeated for the second event (Risk Set ID = 2) and third event (Risk Set ID = 3).

#### b) Creating Risk-set Level Datasets for Matched Analyses (Conditional)

For conditional analyses, risk sets are created within each matched set in the analysis. To convert individual-level datasets to risk set-level datasets, the following steps are taken:

- 1. The individual-level data is sorted by follow-up time within each matched set. Follow-up time is the number of days a patient is followed post-exposure until they are either censored or have an event.
- 2. Within each matched set, each patient with an event is selected to contribute to a risk set.
- 3. The probability of exposure in the risk set is calculated using each patient in the matched set with follow-up time greater than or equal to the follow-up time of the case.

Table 8 includes example output for an individual-level, de-identified dataset; Table 9 includes an example of a translating the individual-level dataset to a risk-set level dataset.

| Match ID | Exposure    | Follow-Up Time | Study Class | Event     | Add to Risk Level |
|----------|-------------|----------------|-------------|-----------|-------------------|
|          | (1=treated) | (days)         |             | (1=event) | Data Set?         |
| 1        | 1           | 39             | exposure    | 0         | No                |
| 1        | 0           | 145            | comparator  | 1         | Yes               |
| 1        | 0           | 191            | comparator  | 1         | Yes               |
| 2        | 1           | 55             | exposure    | 0         | No                |
| 2        | 0           | 61             | comparator  | 0         | No                |
| 2        | 0           | 99             | comparator  | 0         | No                |
| 3        | 1           | 39             | exposure    | 1         | Yes               |
| 3        | 0           | 39             | comparator  | 1         | Yes               |
| 3        | 0           | 72             | comparator  | 0         | No                |
| 4        | 0           | 39             | comparator  | 1         | Yes               |
| 4        | 0           | 39             | comparator  | 0         | No                |
| 4        | 0           | 71             | comparator  | 1         | Yes               |
| 4        | 1           | 79             | exposure    | 1         | Yes               |
| 4        | 0           | 84             | comparator  | 1         | Yes               |

Table 8. Example individual-level output, conditional analysis

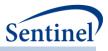

| Match<br>ID | Risk Set ID<br>(event<br>indicator) | Case<br>Exposure<br>(1=treated) | Exposure<br>Probability<br>(in risk set) | Follow-Up<br>Time<br>(days) | Number Exposed<br>In Risk Set | Number<br>In Risk Set |
|-------------|-------------------------------------|---------------------------------|------------------------------------------|-----------------------------|-------------------------------|-----------------------|
| 1           |                                     | 1                               |                                          | 39                          |                               |                       |
| 1           | 1                                   | 0                               | 0                                        | 145                         | 0                             | 2                     |
| 1           | 2                                   | 0                               | 0                                        | 191                         | 0                             | 1                     |
| 2           |                                     | 1                               |                                          | 55                          |                               |                       |
| 2           |                                     | 0                               |                                          | 61                          |                               |                       |
| 2           |                                     | 0                               |                                          | 99                          |                               |                       |
| 3           | 3                                   | 1                               | 0.33                                     | 39                          | 1                             | 3                     |
| 3           | 4                                   | 0                               | 0.33                                     | 39                          | 1                             | 3                     |
| 3           |                                     | 0                               |                                          | 72                          |                               |                       |
| 4           | 5                                   | 0                               | 0.2                                      | 39                          | 1                             | 5                     |
| 4           |                                     | 0                               |                                          | 39                          |                               |                       |
| 4           | 6                                   | 0                               | 0.33                                     | 71                          | 1                             | 3                     |
| 4           | 7                                   | 1                               | 0.5                                      | 79                          | 1                             | 2                     |
| 4           | 8                                   | 0                               | 0                                        | 84                          | 0                             | 1                     |

| Table 9. Example translation to risk set level output, conditional analy |
|--------------------------------------------------------------------------|
|--------------------------------------------------------------------------|

In Table 8 and Table 9, fifteen patients in a matched analysis are converted to 8 risk sets.

In the first matched set (Match ID = 1), there are two events; both are output to the risk set dataset with their corresponding follow-up time and exposure status. The exposure probability for the first risk set (Risk Set ID = 1) is calculated by taking the number of exposed individuals in the matched set with follow-up greater than or equal to the case (0) divided by the number of patients left in the risk set (2). The same process is repeated for the second event (Risk Set ID = 2). For the second matched set (Match ID = 2), there are no events, so no risk sets are created. For the third matched set (Match ID = 3), two patients have an event, both with a follow-up time of 39 days. For both patients, there are three individuals with follow-up time equal to or greater than 39, of which one is exposed. Thus, for each risk set, the exposure probability is 0.33.

For the fourth matched set (MatchID=4), there are five patients, of which four have events. The first event occurs at 39 days of follow-up. The exposure probability is calculated as 0.2 (one individual in the exposed group / five individuals in the matched set). A risk set is created for each of the other events.

Note that "uninformative" risk sets (i.e., risk sets with only exposed or only comparator patients) will be output with an exposure probability of 0 or 1. While included on the risk-set level dataset, these risk-sets will be discarded in a case-centered logistic regression.

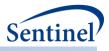

#### c) Creating Risk-set Level Datasets for Matched Analyses (Unconditional)

For unconditional analyses, risk sets are created within the entire matched population. To convert individual-level datasets to risk set-level datasets, the following steps are taken:

- 1. The individual-level data for the matched population is sorted by follow-up time. Follow-up time is the number of days a patient is followed post-exposure until they are either censored or have an event.
- 2. Each patient with an event is selected to contribute to a risk set.
- 3. The probability of exposure in the risk set is calculated using each patient in the matched population with follow-up time greater than or equal to the follow-up time of the case.

The risk-set level creation process is similar to the one used for the unmatched analyses, except the base population is all matched patients instead of the entire eligible population.

#### 3. Effect Estimation Summary

To summarize, the effect estimation method depends on the data returned to SOC and the proposed analysis (Table 10).

| Analysis Type          | Effect Estimation                |                                       |
|------------------------|----------------------------------|---------------------------------------|
|                        | Individual-level data return     | Risk-set-level data return            |
| Unmatched              | Population: all exposed and      | Population: all exposed and           |
|                        | comparator patients              | comparator patients                   |
|                        | Method: Cox proportional         | Method: risk-sets created within the  |
|                        | hazards model stratified by DP   | entire eligible population; case-     |
|                        |                                  | centered logistic regression.         |
| Matched, Conditional   | Population: all matched patients | Population: all matched patients      |
|                        | Method: Cox proportional         | Method: risk-sets created within each |
|                        | hazards model stratified by DP   | matched set; case-centered logistic   |
|                        | and matched set                  | regression.                           |
| Matched, Unconditional | Population: all matched patients | Population: all matched patients      |
| (1:1 matching only)    | Method: Cox proportional         | Method: risk-sets created within the  |
|                        | hazards model stratified by DP   | matched population; case-centered     |
|                        |                                  | logistic regression.                  |

#### Table 10. Effect Estimation Process Summary

## 4. A Note on P-value Computation

Due to computational differences between the procedures used to calculate p-values, there may be slight differences in p-values between risk-set and individual-level data analyses. In theory, the procedure used for the Cox regression (PROC PHREG) and the procedure used for the case-centered logistic regression (PROC GENMOD) maximize the same likelihood function; however, since they use slightly different numeric algorithms, there may be minor differences in numeric results. Requesters comparing individual-level and risk-set-level results for the same analyses should expect minor p-value differences.

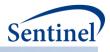

#### D. OUTPUT

The MFM tool automatically generates tables of patient characteristics, stratified by exposure group, for the unmatched cohort and matched cohort, separately for each Data Partner and each monitoring period. Tables include measures of covariate balance, including absolute and standardized differences, which indicate balance in specific variables. The tables also include the number of patients in each exposure group, the number matched from each group (where appropriate), the number that experienced HOIs, and the mean person-time of follow-up.

## VI. PROSPECTIVE SURVEILLANCE WITH QUERYING TOOLS

Sentinel querying tools are designed to support prospective surveillance activities in addition to onetime comparative analyses. Prospective surveillance can be performed using either the self-controlled risk interval design or with a propensity score-matched new user parallel cohort design.

Surveillance requires multiple executions of one (e.g., CIDA) or multiple (e.g., CIDA + PSA) querying tools across dynamic databases over time. This section briefly describes the Data Partner database update process, implications for prospective surveillance, and considerations and options for both the propensity score matched design and self-controlled risk interval design.

## A. DATA PARTNER DATABASE UPDATE PROCESS

In order to create the Sentinel database, Data Partners extract data from multiple, local source systems, transform that data into the SCDM format, and load the information into a data warehouse to enable routine querying. This process, known as the extract, transform, load (ETL) process, is completed on a quarterly or annual basis by Data Partners to update and refresh data available to the Sentinel system. Each subsequent ETL process refreshes information from the previous version of the database, and updates the database with newly available information.

How quickly information becomes available and included in an ETL is variable by the type and source of data, and therefore may be variable by SCDM table. For example, Data Partners may have near real-time access to information about patient enrollment; however, information from claims-based systems to populate diagnosis and procedure tables may take longer to become available due to adjudication and other administrative processes. It is important, therefore, to understand the start and end dates of data availability for each table in the SCDM, to understand how recency and completeness of data for any given table may impact analyses.

Figure 32 displays trends in SCDM enrollment, dispensing, and diagnosis table record counts over time for two Data Partner ETLs. The figure demonstrates how data for newly available time periods are added with each successive ETL, and how underlying data may change for the same time period across ETLs.

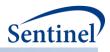

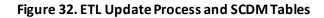

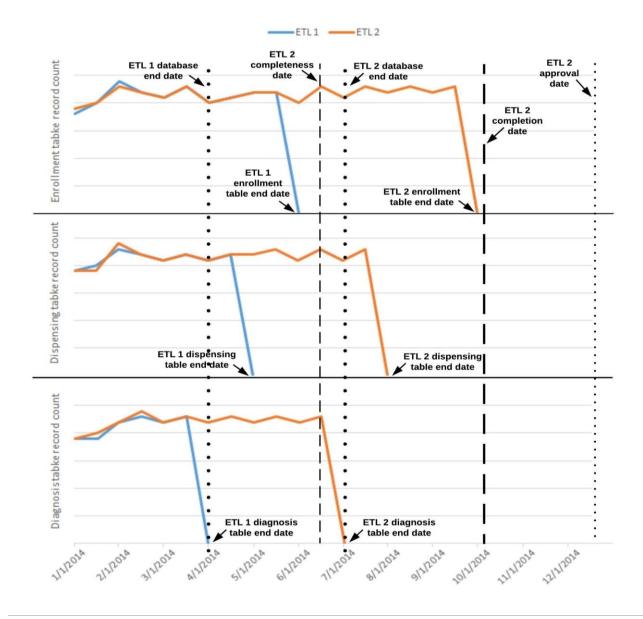

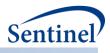

There are several key concepts illustrated in Figure 32:

- **Table end date**: the last date for which there is a record in a database table. In Figure 32, the ETL 1 table end dates are 5/31/2014, 4/30/2014, and 3/31/2014 for the enrollment, dispensing, and diagnosis tables, respectively. The ETL 2 table end dates are 9/30/2014, 7/31/2014, and 6/30/2014 for the enrollment, dispensing, and diagnosis tables, respectively. Table end dates vary across SCDM tables (based on availability of source data) and each table is updated with 3-4 months of data from ETL 1 to ETL 2.
- **Database end date**: the earliest date across all SCDM table end dates, i.e., the last date on which all SCDM tables have at least one record.
- **Completeness date**: date on which data are deemed to be sufficiently complete for a particular query (i.e., the requester-defined completeness date determines the query end date for each program package execution). There is an inherent tradeoff between recency, or freshness, of data and data completeness; requesters must assess the cost/benefit of waiting for data to settle versus timeliness of analyses for every query. Figure 32 illustrates a potential data-driven completeness date based on evidence of record count stability. It evaluates a table completeness date (e.g., last date for which record counts appear to be stable) and then selects the earliest table completeness date to determine the ETL completeness date. There are several algorithms that could be employed to set a completeness date but, conceptually, the requester must determine the acceptable tradeoff between recency of data and data completeness for a particular request.
- Data Partner ETL completion date: this date coincides with the completion of the ETL process by the Data Partner. There will naturally be a lag between the database table end dates and the ETL completion date, as partners need time to create the ETL and perform quality assurance (QA) procedures.
- ETL approval date: this is the date that the database passes all QA checks evaluated by the Sentinel Operations Center (MSOC). This is also the date that the ETL becomes available for use in routine queries. In Figure 32, the ETL becomes available for use in queries on 12/15/2014, while the database completeness date is 6/15/2014. This lag in data availability is a function of the Data Partner's ETL process and MSOC's quality assurance processes.

Understanding Data Partner ETL processes and data availability is critical for requesters planning a surveillance activity; understanding how Data Partners' dynamic databases are changing over time is necessary to select appropriate routine querying tools and options.

## 1. Underlying Data Changes in Dynamic Databases

For prospective surveillance activities, typically, a program package is executed each time a Data Partner ETL is approved (i.e., each "look" at a Data Partner's data typically occurs after a database update). For example, "Look 1" at a Data Partner's data may execute on ETL 1; "Look 2," then, would execute on ETL 2. Given that each subsequent ETL may contain both new data (i.e., data for time intervals not previously included in the database) and refreshed data (i.e., modified data for time intervals previously included in the database), decisions must be made during prospective surveillance activities on whether information from time periods previously evaluated during a surveillance activity should be updated to reflect the most recent version of the database (Figure 33).

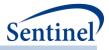

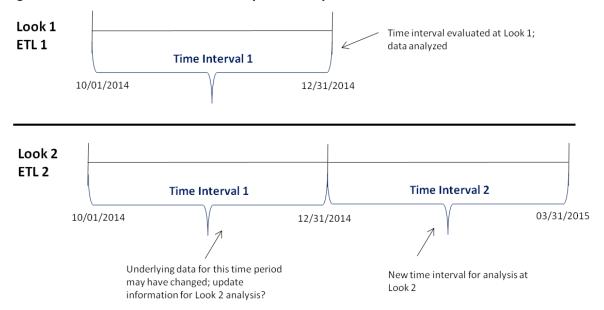

Figure 33. Look and Time Interval Concepts for Prospective Surveillance

An important factor for consideration in these decisions is whether the study design allows a fixed or variable risk window. In a fixed risk window design (e.g., SCRI design), requesters may require that the exposure and follow-up duration occur within a single time interval. This could eliminate the need to update previous time interval information across ETL versions, as a single ETL could provide complete information on exposure, follow-up time, and occurrence of health outcomes of interest. Once data has been analyzed for a specific time interval, information is never updated or analyzed again.

This approach is problematic in a variable risk window design, as it is not possible to ensure that exposures and complete follow-up time occur during a single time interval (e.g., for some exposures, follow-up time during active treatment could be several months, even years, in duration). In a variable risk window design, alternative options must be considered to determine how underlying data changes across ETLs should be addressed.

#### B. PROSPECTIVE SURVEILLANCE WITH THE SCRI DESIGN

Prospective surveillance using the SCRI design requires multiple executions of the CIDA tool over the course of a surveillance activity. In this fixed risk and control window design, only one option for prospective surveillance is currently available: the evaluation of mutually exclusive periods over time. Exposure and follow-up duration must occur within a single time interval (i.e., within the same version of a Data Partner's database) and, once data has been analyzed for a specific time interval, information is never updated or analyzed again. Prospective surveillance with this design, therefore, requires that surveillance teams carefully consider Data Partner database completeness dates, to improve confidence that data have settled and accurate information is captured.

For example, suppose a surveillance team wants to evaluate exposure to a new drug launched on October 15, 2014, and defines a risk window 1-15 days after exposure and control window 20-31 days after exposure. On March 31, 2015, surveillance starts. Data Partner X has data complete through December 31, 2014. The first evaluation of the data at Data Partner X (i.e., Look 1) has a query start date of October 15, 2014, an exposure assessment period of October 15, 2014 – November 30, 2014, and a follow-up period of December 1, 2014 – December 31, 2014.

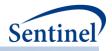

Now, suppose Data Partner X updates their database again on July 31, 2015. Data are now complete through May 31, 2015. The second evaluation of the data at Data Partner X (i.e., Look 2) begins immediately after the Look 1 exposure assessment period (December 1, 2014), with an exposure assessment period of December 1, 2014 – April 30, 2015, and a follow-up period of May 1, 2015 – May 31, 2015. A visual representation of this example is included in Figure 34).

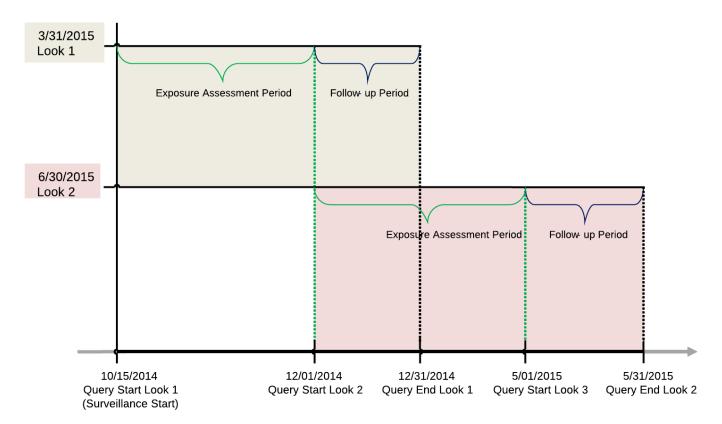

Figure 34. Prospective Surveillance with SCRI Design

For the surveillance activity shown in Figure 34, the Look 1 and Look 2 exposure assessment periods combined can be described as the cumulative exposure assessment period (at time of Look 2).

## C. PROSPECTIVE SURVEILLANCE WITH PROPENSITY SCORE MATCHED DESIGN

Prospective surveillance with a propensity score-matched new user parallel cohort design requires multiple executions of the CIDA and PSA tools over the course of a surveillance activity. Typically, a program package is executed each time a Data Partner updates, or refreshes, their database; therefore, each look at a Data Partner's data typically occurs after a database refresh.

Unlike the SCRI design, which sets fixed risk and control windows, the propensity score matched design allows follow-up time to be determined by each member's duration of treatment (i.e., days of exposure based on patterns of outpatient pharmacy dispensings and associated dispensing's days supply). This means that while the SCRI design can require that exposures and complete follow-up time occur in the same version of a Data Partner's database (as is done by differentiating an exposure assessment period and follow-up period), the propensity score matched approach must allow for patient follow-up to span

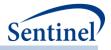

multiple database versions, or ETLs. This requires surveillance teams to determine how to handle changes in underlying data across database versions.

Consider an example where a patient is identified as exposed in a Data Partner's ETL 1. We observe two outpatient pharmacy dispensings, each with 30 days supply, for the exposure of interest before the ETL 1 end date of December 31, 2014 (Figure 35). For the purposes of this example, query end dates are set to the database end date for each ETL.

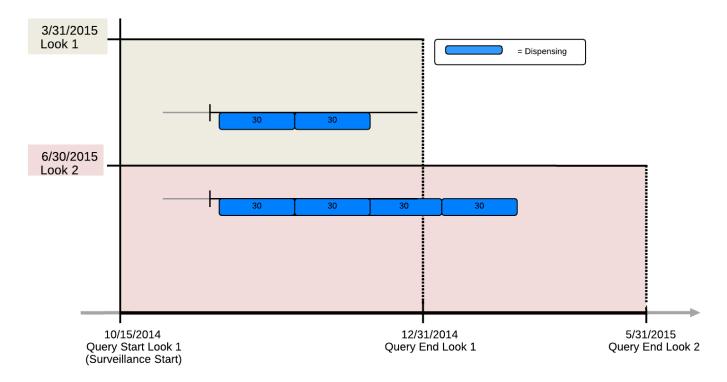

#### Figure 35. Exposure Assessment across Data Partner ETLs

After the Data Partner updates their database to ETL 2, we observe four outpatient pharmacy dispensings for the exposure of interest: three initiated before December 31, 2014, and one initiated after. The third dispensing in the series occurred during the ETL 1 time interval, but did not appear in the data until after the ETL 2 update.

This change in data across ETLs is not confined to the duration of treatment with the exposures of interest; it is possible to see changes that may affect cohort inclusion criteria (e.g., pre-existing condition requirements no longer met after database update), event information (e.g., event is observed in ETL 1 time interval but only after ETL 2 update), and covariate assessment (e.g., presence/absence of condition of interest changes after a database update) across database versions.

While setting a time interval for each look that is before the database end date may reduce the potential for data changes (i.e., allowing more recent data to settle before initiating a query using a requester-defined data completeness date), surveillance teams must consider the possibility of data changes across databases and choose the manner in which they wish to address it in their surveillance activity.

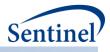

## 1. Surveillance Options

Surveillance teams have three options for conducting prospective surveillance with the propensity score matched design, which differ on how underlying data changes and matches are handled during the course of the activity. In order to understand these options clearly, it is important to understand three relevant timeframes in any routine query request (Figure 36).

#### Figure 36. Routine Querying Tool Timeframes

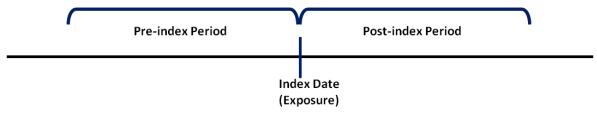

The index date is the exposure initiation date, and is determined by cohort inclusion criteria. The preindex period is the time period used to identify baseline covariates for propensity score estimation. The post-index period evaluates patient follow-up time and the occurrence of HOIs. Available surveillance options for propensity score matched analyses differ in how patient data changes are handled in each of these timeframes across multiple looks of a surveillance activity.

#### Surveillance Option 1:

Once a time interval is evaluated during a surveillance activity, it is never evaluated again.

If the index date or post-index at-risk time changes from one look to another, the information from the earlier look is retained and no new information is considered for the patient. If covariate information extracted from the pre-index period changes from one look to another, changes in covariate information are ignored and the patient continues to be followed.

With this option, once patients are matched the match and propensity score are retained for the duration of the surveillance activity.

#### Surveillance Option 2:

Once a time interval is evaluated during a surveillance activity, only information in the post-index at-risk period may be updated in subsequent looks.

If the index date changes from one look to another, the information from the earlier look is retained and the patient is lost to follow-up. If covariate information extracted from the pre-index period changes from one look to another, changes in covariate information are ignored and the patient continues to be followed. If post-index at-risk time changes from one look to another, information is updated and the patient continues to be followed.

With this option, once patients are matched the match and propensity score are retained for the duration of the surveillance activity.

#### Surveillance Option 3:

As underlying data change across looks, information is updated and used in analyses. Any changes in index date, pre-index period covariates and post-index period at-risk time are updated at each look. Because the pre-index period and index date information are allowed to change, matches may not be retained for the duration of a surveillance activity (as propensity scores are estimated using information in the pre-index and index periods, if information changes, propensity scores may change, and therefore

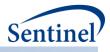

optimal matches may change). Note that even minimal underlying data changes can lead to significant cohort re-matching.

Table 11 provides a summary of the three available surveillance options.

| Approach | Pre-index<br>period<br>covariate<br>changes | Index date changes <sup>1</sup>                                                                                                    | Post-index at-risk period<br>changes                                                                                                    | New<br>patients<br>identified |
|----------|---------------------------------------------|----------------------------------------------------------------------------------------------------|----------------------------------------------------------------------------------------------------|-------------------------------|
| Option 1 | Information is not updated.                 | Information is not updated;<br>information from the earlier<br>look is carried forward for<br>the duration of the<br>surveillance activity. | Information is not updated;<br>information from the earlier<br>look is carried forward for<br>the duration of the<br>surveillance activity. | New<br>patients<br>ignored.   |
| Option 2 | Information is not updated.                 | Information is not updated;<br>information from the earlier<br>look is carried forward for<br>the duration of the<br>surveillance activity. | Information is updated.                                                                                                    | New<br>patients<br>ignored.   |
| Option 3 | Information is updated.                     | Information is updated.                                                                                                    | Information is updated.                                                                                                    | New<br>patients<br>included.  |

Table 11. Summary of Surveillance Option Differences: Addressing Underlying Data Changes

<sup>1</sup> Index date changes are due to either data changes affecting cohort inclusion (e.g., enrollment requirements, inclusion/exclusion criteria, new use criteria, etc.) or changes to the patient identifier.

Figure 37 displays data for four patients (P1-P4) with and without underlying index date and post-index at-risk period changes across an ETL 1 and ETL 2. How the index date, event date, and follow-up time are determined at Look 2 for the four patients is described by surveillance option.

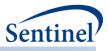

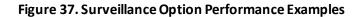

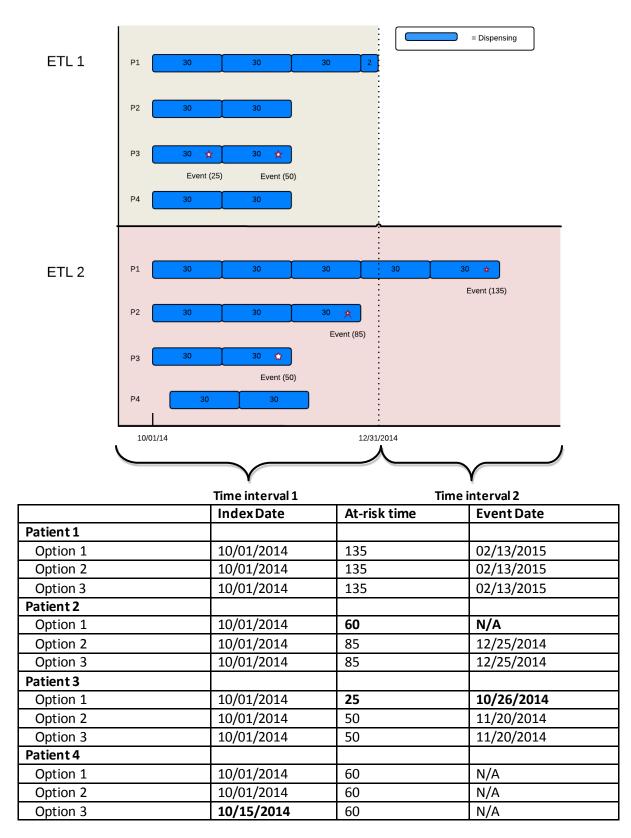

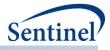

Patient 1 has four dispensings in ETL 1, and five dispensings and an event in ETL 2. At Look 2:

- Option 1 evaluates if the patient's index date and at-risk time changed in time interval 1 at Look 2.
   Since the index date and at-risk time are unchanged, at-risk time and event status are updated in Look 2.
- Option 2 evaluates if the patient's index date changed in time interval 1 at Look 2. Since the index date is unchanged, at-risk time and event status are updated in Look 2.
- Option 3 only includes information in ETL 2.

Patient 2 has two dispensings and no events in ETL 1. In ETL 2, the patient has three dispensings and an event. At Look 2:

- Option 1 evaluates if the patient's index date and at-risk time have changed in time interval 1 at Look 2. Option 1 sees that the at-risk time in time interval 1 changed from 60 days to 85 days. Since there has been a change in at-risk time, the patient's information from ETL 1 is retained and no additional information is updated for the duration of the surveillance activity. The at-risk time for the duration of the surveillance activity is 60 days and the patient will not contribute an event.
- Option 2 evaluates if the patient's index date changed in time interval 1 at Look 2. Since the patient's index date is unchanged, at-risk time and event status are updated in Look 2.
- Option 3 only includes information in ETL 2.

Patient 3 has two dispensings and two events in ETL 1; in ETL 2, the patient has the same two dispensings but only one event. At Look 2:

- Option 1 evaluates if the patient's index date and at-risk time have changed in time interval 1 at Look 2. Option 1 sees that the at-risk time in time interval 1 changed from 25 days to 50 days, as the event on day 25 is not present in ETL2. Since there is a change in at-risk time, the patient's information from ETL1 is retained and no additional information is updated for the duration of the surveillance activity. Therefore, the at-risk time for the duration of the surveillance activity is 25 days and the patient will contribute the event on day 25.
- Option 2 evaluates if the patient's index date changed in time interval 1 at Look 2. Since the
  patient's index date is unchanged, at-risk time and event status are updated in Look 2. The patient's
  at-risk time will be 50 days and they will contribute the event on day 50.
- Option 3 only includes information in ETL 2.

Patient 4 has two dispensings in ETL 1 and ETL 2, but the index date has changed. At Look 2:

- Option 1 evaluates if the patient's index date and at-risk time have changed in time interval 1 at Look 2. Option 1 sees that the index date in time interval 1 changed from 10/01/2014 to 10/15/2014. Since there is a change in index date, the patient's information from ETL 1 is retained and no additional information is updated for the duration of the surveillance activity. The exposure initiation date will remain 10/1/2014 and the at-risk period will remain 60 days for the duration of the surveillance activity.
- Option 2 evaluates if the patient's index date changed in time interval 1 at Look 2. Since there has been a change in index date, the patient's information from ETL 1 is retained and no additional information is updated for the duration of the surveillance activity. Therefore, the exposure initiation date will remain 10/1/2014 and the at-risk period will remain 60 days for the duration of the surveillance activity.
- Option 3 only includes information in ETL 2. Therefore, the patient's index date will be 10/15/2014, and the patient is eligible to further accumulate at-risk time in later ETLs.

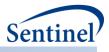

# VII. REPORTING TOOLS

After execution of the CIDA tool, a PDF report can be produced to visually summarize the results of the query. This section describes the available reports.

## A. TYPE 1 AND TYPE 2 REPORT

At the completion of a query utilizing either the 1) <u>background rate calculation cohort identification</u> <u>strategy</u> or 2) <u>exposures and follow-up time cohort identification strategy</u> a Type 1/Type 2 report can be produced with the following elements:

- Baseline covariate table (i.e. "Table 1"). If requested, the report will include a table containing the baseline prevalence of covariates of interest, the distribution of drug and medical utilization, and the distribution of Charlson/Elixhauser combined comorbidity score for each cohort of interest.
- Summary table. The report will contain a table with aggregate counts of users, episodes, events, follow-up time, and eligible members for each cohort of interest. This table can be produced overall, and for any available stratification (i.e. by sex or age-group).
- Cumulative Density Function (CDF) and Kaplan-Meier (KM) plots. If requested, CDF plots for time to censor for each cohort of interest stratified by reason for censor will be produced. Additionally, for an exposures and follow-up time cohort identification strategy, KM plots for time to event can be produced.

# VIII. APPENDIX A: PROGRAM PACKAGE AND EXECUTION

When implementing modular programs within the SDD, the SOC uses a uniform folder structure to facilitate communications between SOC and Data Partners and to streamline file management. This appendix describes the program package structure and requirements for package execution.

### A. PROGRAM PACKAGE

Each request package distributed by SOC is assigned a unique Request Identifier, and contains several folders to organize program inputs and outputs:

- *sasprograms*: folder contains the master SAS program that must be edited and then executed by the Data Partner.
- *inputfiles*: folder contains input files and lookup tables needed to execute a request. Input files contain parameter values specific to a particular request (*e.g.*, medical product exposures and outcomes of interest, continuous enrollment requirements, and incidence criteria). Input files are created for each request by the SOC query fulfillment team; the contents of this folder are not edited by the Data Partner. The folder also contains one subfolder:
  - *macros*: folder contains the macros that comprise the modular program. The contents of this folder are not edited by the Data Partner.
- *msoc*: folder contains output generated by the request that should be sent to SOC.
- *dplocal*: folder contains output generated by the request that should remain with the Data Partner (and may be used to facilitate follow-up queries).

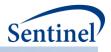

#### 1. Common Components

Prior to executing the request package, a set of SAS programs known as common components must be initialized. In this context, common components refer to a set of SAS programs that provide appropriate site-specific attributes (e.g., data partner description variables, SCDM table names, folder paths, data completeness dates, etc.) to distributed SAS program packages at the time of code execution. More specifically, when an executing SAS program package accesses the file ms\_common\_components.sas, global macro variable definitions for key site-specific attributes are made available to the calling program. In this context, common components support two important goals: 1) streamline the setup for the distributed SAS program packages, 2) improve the accuracy of results.

Users must specify the location of their common components file path in the master SAS program in the *sasprograms* folder in order for the package to execute. For more information about common components installation, and to download the SAS programs, visit the <u>common components page</u> on the Sentinel website.

#### 2. Master Program Parameters

In the master SAS program, there are several parameters that must be specified. These include the common components include file, project, work plan, and Data Partner identifiers, and a run identifier. Note that all main program parameters specified are fixed for a single execution of the program. Table 12 contains detailed specifications for master program parameters.

| Parameter        | Field Name | Description                                                                                                    |  |
|------------------|------------|----------------------------------------------------------------------------------------------------|--|
| Common           | MSCC       | <b>Details</b> : location for user's common components file path                                                                                        |  |
| Components       |            | Defined by: User programmer                                                                                                    |  |
| Include file     |            | Input type: Required                                                                                                    |  |
|                  |            | Format: Alphanumeric                                                                                                    |  |
|                  |            | Example: MSCC = //Sentinel/common-components/ms_cc.sas                                                                                                  |  |
| Prior<br>DPLOCAL | DPLPRIOR   | <b>Details</b> : location of the DPLOCAL file path for the prior look when using CIDA for prospective surveillance with propensity score matched design |  |
|                  |            | <b>Note 1</b> : Should be used only when utilizing surveillance options 1 and 2 and should be left blank for option 3                                   |  |
|                  |            | <b>Note 2</b> : Should be left blank for Look 1. Will point to the DPLOCAL file path of Look 1 when running Look 2, and so on.                          |  |
|                  |            | <b>Defined by:</b> User programmer<br><b>Input type:</b> Optional                                                                                       |  |
|                  |            | Format: Alphanumeric                                                                                                    |  |
|                  |            | Example:                                                                                                    |  |
|                  |            | DPLPRIOR=//to16_cap_mpl2r_wp01_nsdp_v01/DPLOCAL/                                                                                                    |  |

#### Table 12. CIDA Tool Master Program Parameter Specifications

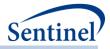

| Parameter                                | Field Name   | Description                                                                                                    |  |
|------------------------------------------|--------------|----------------------------------------------------------------------------------------------------|--|
| Patients to<br>Exclude List<br>File Path | PTSTOEXCLUDE | <b>Details</b> : optional. Location of user's patients to exclude list. Allows<br>Data Partners to exclude patients from a particular request. The file<br>must contain on variable, PatID, and list all PatID values to exclude<br>from the request. |  |
|                                          |              | Defined by: User programmer<br>Input type: Required<br>Format: Alphanumeric<br>Example: PTSTOEXCLUDE = indata.ptstoexclude                                                                                                    |  |
| Project<br>Identifier                    | MSPROJID     | <b>Details</b> : project identifier for internal SOC identification and tracking.                                                                                                    |  |
|                                          |              | Defined by: Request programmer<br>Input type: Required<br>Format: Alphanumeric<br>Example: MSPROJID=to16_cap                                                                                                    |  |
| Work Plan<br>Type                        | MSWPTYPE     | Details: work plan type for internal SOC identification and tracking.<br>Defined by: Request programmer<br>Input type: Required<br>Format: Alphanumeric<br>Example: MSWPTYPE=mpl2r                                                                    |  |
| Work Plan<br>Identifier                  | MSWPID       | <b>Details</b> : work plan identifier for internal SOC identification and tracking.                                                                                                    |  |
|                                          |              | <b>Note 1:</b> should follow the format [wp###].<br><b>Note 2:</b> should be used to uniquely identify a modular program                                                                                                    |  |
|                                          |              | request.<br><b>Defined by:</b> Request programmer<br><b>Input type:</b> Required<br><b>Format:</b> Alphanumeric<br><b>Example</b> : MSWPID= wp01                                                                                                    |  |
| Data Partner<br>Identifier               | MSDPID       | <b>Details</b> : Data Partner identifier for internal SOC identification and tracking.                                                                                                    |  |
|                                          |              | <b>Note 1:</b> if a package is not Data Partner specific, MSDPID should equal "nsdp".                                                                                                    |  |
|                                          |              | Defined by: Request programmer<br>Input type: Required<br>Format: Alphanumeric<br>Example: MSDPID =nsdp                                                                                                    |  |

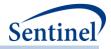

| Parameter  | Field Name | Description                                                     |  |
|------------|------------|-----------------------------------------------------------------|--|
| Version    | MSVERID    | Details: version identifier for internal SOC identification and |  |
| Identifier |            | tracking. Should track each re-distribution of the package (if  |  |
|            |            | multiple distributions are required).                           |  |
|            |            | Note 1: should follow the format [v##].                         |  |
|            |            | Defined by: Request programmer                                  |  |
|            |            | Input type: Required                                            |  |
|            |            | Format: Alphanumeric                                            |  |
|            |            | Example: MSVERID =v01                                           |  |

# IX. APPENDIX B: CIDA TOOL TECHNICAL DOCUMENTATION

The CIDA tool is designed to be executed both as a standalone tool and in combination with compatible analytic tools. This technical specification document details the lookup tables, program parameters and input files that must be specified to execute the CIDA tool. Where applicable, selections that have implications for subsequent processing with an analytic tool (*e.g.*, the PSA tool) are noted.

## A. LOOKUP TABLES, PROGRAM PARAMETERS, AND INPUT FILES

#### 1. Lookup Tables

There are several lookup tables that may be required for the execution of the CIDA tool depending on the nature of the request. These lookup tables are created and maintained by the SOC.

#### a) Lab Code Lookup Table

The Lab Code Lookup File is required in the *inputfiles* folder if a request queries the SCDM Laboratory Result table. The Lab Code Lookup File is a master lookup file of SOC-defined "lab codes" denoting allowable combinations of lab test name, lab test subcategory, specimen source, result type, fasting indicator, patient location, and result unit.

Lab codes are 14-digit identifiers developed by the SOC to represent a unique laboratory test result value for querying. The first digit of this code is an "L" indicative of a lab code, digits 2-4 indicate a unique lab test name, digit 5 indicates a unique result type value (numeric or character), digits 6-7 indicate a unique lab test subcategory, digit 8 represents a unique fasting indicator value, digits 9-10 indicate a unique specimen source, digits 11-12 indicate a unique patient location, and digits 13-14 indicate the result unit.

As SOC continues to develop and expand the SCDM Laboratory Result table and allowable values, this master lookup file may be modified to ensure that the program always queries the SCDM Laboratory Result table based on current specifications.

The Lab Codes defined in this lookup table are used to query the lab test and results of interest just as any NDC, diagnosis, or procedure code is queried in the SDD.

Table 13 defines the variables included in this lookup table.

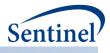

#### Table 13. Lab Code Lookup File

| Parameter            | Field Name           | Description                                                 |
|----------------------|----------------------|-------------------------------------------------------------|
| Lab Test Name        | MS_TEST_NAME         | MS_Test_Name value in the SCDM Laboratory                   |
|                      |                      | Results table.                                              |
| Result Type          | RESULT_TYPE          | Result_Type value in the SCDM Laboratory Results table.     |
| Lab Test Subcategory | MS_TEST_SUB_CATEGORY | MS_Test_Sub_Category value in the SCDM                      |
|                      |                      | Laboratory Results table.                                   |
| Fasting Indicator    | FAST_IND             | Fast_Ind value in the SCDM Laboratory Results table.        |
| Lab Specimen Source  | SPECIMEN_SOURCE      | Specimen_Source value in the SCDM Laboratory Results table. |
| Patient Location     | PT_LOC               | Pt_Loc value in the SCDM Laboratory Results table.          |
| Lab Result Unit      | MS_RESULT_UNIT       | MS_Result_Unit value in the SCDM Laboratory                 |
|                      |                      | Results table.                                              |
| Lab Code             | CODE                 | SOC-defined code indicative of the MS_Test_Name,            |
|                      |                      | Result_Type, MS_Test_Sub_Category, Fast_Ind,                |
|                      |                      | Specimen_Source, Pt_Loc and MS_Result_Unit                  |
|                      |                      | combination. CODE values in the lookup table                |
|                      |                      | should contain an exhaustive list of all                    |
|                      |                      | combinations of these variable values.                      |
|                      |                      | Note 1: CODE values can be listed in program Input          |
|                      |                      | Files to query the desired laboratory result values,        |
|                      |                      | just as any other NDC, diagnosis and/or procedure           |
|                      |                      | code is queried.                                            |

### b) Comorbidity Score Code Lookup Table

The Comorbidity Score Code Lookup table is required in the *inputfiles* folder if a request is calculating the Charlson/Elixhauser combined comorbidity score. The file contains the comprehensive set of codes used to define the medical conditions contributing to the calculation of the score. Table 14 defines the variables included in this lookup table.

| Parameter          | Field Name  | Description                                                 |
|--------------------|-------------|-------------------------------------------------------------|
| Code               | CODE        | Code to define medical condition.                           |
| Code Type          | CODETYPE    | =09. Parameter included allowing for potential future       |
|                    |             | expansion to other code types.                              |
| Code Group         | CODE_GRP    | =DIAG. Parameter included to allow for potential future     |
|                    |             | expansion to other code types.                              |
| Group              | GROUP       | Numeric indicator identifying individual conditions used to |
|                    |             | calculate the comorbidity score.                            |
| Group Description  | GROUP_DESCR | Description of the condition defined by the GROUP value.    |
| Group Weight       | WEIGHT      | Weight that each GROUP contributes to the comorbidity       |
|                    |             | score calculation.                                          |
| Wildcard Indicator | WILDCARD    | Y/N indicator if the CODE value should be processed as      |
|                    |             | "starts with," to include both parent and child codes.      |

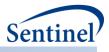

### c) Drug Class Lookup Table

The Drug Class Lookup table is required in the *inputfiles* folder if a request requires the use of drug utilization metrics. The table is used as reference to calculate the number of unique dispensings, unique generics, and unique drug classes dispensed per cohort member during the covariate evaluation window.

The Drug Class Lookup table includes a list of NDCs by unique generic name indicator and unique drug class indicator. Table 15 contains specifications for this lookup table.

| Parameter                  | Field Name | Description                                                                                                    |
|----------------------------|------------|----------------------------------------------------------------------------------------------------|
| National Drug Code         | NDC        | 11-digit NDC.                                                                                                    |
| Generic Name<br>Identifier | GENERIC    | SOC-defined character string indicative of a unique generic name. SOC maintains the mapping key to actual generic name locally. |
| Class Name Identifier      | CLASSNAME  | SOC-defined character string indicative of a unique generic name. SOC maintains the mapping key to actual generic name locally. |

Table 15. Drug Class Lookup File Specification

#### d) Geography Lookup Table

The Geography Lookup table is required in the *inputfiles* folder if a request requires stratification of results by geographic location. The table is used as reference to map 5-digit ZIP code to State, Health and Human Services (HHS) Region, and Census Bureau region.

Table 16 contains the specifications for this lookup table.

Table 16. Geography Lookup File Specification

| Parameter  | Field Name | Description                                                   |
|------------|------------|---------------------------------------------------------------|
| ZIP Code   | ZIP        | 5-digit ZIP code.                                             |
| State Code | STATECODE  | 2-digit state code.                                           |
| HHS Region | HHS_REGION | 01 = Connecticut, Maine, Massachusetts, New Hampshire,        |
|            |            | Rhode Island, Vermont.                                        |
|            |            | 02 = New Jersey, New York, Puerto Rico, Virgin Islands.       |
|            |            | 03 = Delaware, Maryland, Pennsylvania, Virginia, West         |
|            |            | Virginia, District of Columbia.                               |
|            |            | 04 = Alabama, Florida, Georgia, Kentucky, Mississippi, North  |
|            |            | Carolina, South Carolina, Tennessee.                          |
|            |            | 05 = Illinois, Indiana, Michigan, Minnesota, Ohio, Wisconsin. |
|            |            | 06 = Arkansas, Louisiana, New Mexico, Oklahoma, Texas.        |
|            |            | 07 = Iowa, Kansas, Missouri, Nebraska.                        |
|            |            | 08 = Colorado, Montana, North Dakota, South Dakota, Utah,     |
|            |            | Wyoming.                                                      |
|            |            | 09 = Arizona, California, Hawaii, Nevada, American Samoa,     |
|            |            | Federated States of Micronesia, Guam, Palau.                  |
|            |            | 10 = Alaska, Idaho, Oregon, Washington.                       |
|            |            | 11 = Northern Mariana Islands, Marshall Islands.              |
|            |            | Missing = Missing.                                            |

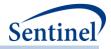

| Parameter     | Field Name | Description                                                |
|---------------|------------|------------------------------------------------------------|
| Census Bureau | CB_REGION  | NE = Connecticut, Maine, Massachusetts, New Hampshire,     |
| Region        |            | Rhode Island, Vermont, New Jersey, New York,               |
|               |            | Pennsylvania.                                              |
|               |            | MW = Illinois, Indiana, Michigan, Ohio, Wisconsin, Iowa,   |
|               |            | Kansas, Minnesota, Missouri, Nebraska, North Dakota, South |
|               |            | Dakota.                                                    |
|               |            | S = Delaware, District of Columbia, Florida, Georgia,      |
|               |            | Maryland, North Carolina, South Carolina, Virginia, West   |
|               |            | Virginia, Alabama, Kentucky, Mississippi, Tennessee,       |
|               |            | Arkansas, Louisiana, Oklahoma, Texas.                      |
|               |            | W = Arizona, Colorado, Idaho, Montana, Nevada, New         |
|               |            | Mexico, Utah, Wyoming, Alaska, California, Hawaii,         |
|               |            | Washington.                                                |
|               |            | Other = Northern Mariana Islands, Marshall Islands, Puerto |
|               |            | Rico, US Virgin Islands, American Samoa, Micronesia, Guam, |
|               |            | Palau.                                                     |
|               |            | Missing = Missing.                                         |

#### 2. Main Program Parameters

There are several main program parameters that must be specified (Table 17). These include a run identifier, indicators for the start and end dates for the query period, an indicator if and what additional analyses are being performed after CIDA tool execution, and the names of all input files. These parameter values should be set in a program called run\_programs.sas, located in the *inputfiles* folder. Note that all main program parameters specified are fixed for a single execution of the program. Table 17 contains detailed specifications for main program parameters.

| Parameter                        | Field Name    | Description                                                                                                    |
|----------------------------------|---------------|----------------------------------------------------------------------------------------------------|
| Run Identifier                   | RUNID         | <b>Details</b> : run identifier for internal SOC identification<br>and tracking. Should uniquely identify each execution<br>of a modular program within the same work plan.                                                                                     |
|                                  |               | Note 1: should follow the format [r##].                                                                                                    |
|                                  |               | Defined by: Request programmer                                                                                                    |
|                                  |               | Input type: Required                                                                                                    |
|                                  |               | Format: Alphanumeric                                                                                                    |
|                                  |               | Example: RUNID =r01                                                                                                    |
| Query Period Start<br>Identifier | PERIODIDSTART | <b>Details:</b> identifies at what time period the modular program should begin execution.                                                                                                    |
|                                  |               | <b>Note 1:</b> for <u>TYPE 1, TYPE 2</u> , <u>TYPE 5</u> , and <u>TYPE 6</u> ,<br>PERIODIDSTART should correspond to the PERIODID<br>value in the input <u>MONITORINGFILE</u> to identify at what<br>time period the modular program should begin<br>execution. |

| Table 17. CIDA Tool Main Program Parameter Specifications |
|-----------------------------------------------------------|
|-----------------------------------------------------------|

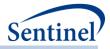

| Parameter                      | Field Name  | Description                                                                                                    |
|--------------------------------|-------------|----------------------------------------------------------------------------------------------------|
|                                |             | <b>Note 2:</b> for <u>TYPE 3</u> analyses, PERIODIDSTART should<br>correspond to the "look" number; i.e., indicate what<br>data extraction an analysis is being performed for a<br>sequential analysis activity (PERIODIDSTART value for<br>the third iteration of a request should = 3). For Type 3<br>analyses, PERIODIDSTART should always =<br>PERIODIDEND.                                            |
|                                |             | <b>Note 3:</b> for <u>Type 4</u> analysis, PERIODSTART binds the delivery date and not the index date (calculated start of pregnancy).                                                                                                    |
|                                |             | <b>Note 4</b> : will now require multiple executions of QRP if different study start dates are required.                                                                                                    |
| Query Period End<br>Identifier | PERIODIDEND | Defined by: Requester<br>Input type: Required<br>Format: Numeric<br>Example: PERIODIDSTART= 1<br>Details: identifies at what time period the modular<br>program should end execution.                                                                                                    |
|                                |             | Note 1: for <u>TYPE 1</u> , <u>TYPE 2</u> , <u>TYPE 5</u> , and <u>TYPE 6</u> ,<br>PERIODIDEND should correspond to the PERIODID<br>value in the input <u>MONITORINGFILE</u> to identify at what<br>time period the modular program should end<br>execution. A PERIODIDEND value >1 allows the<br>modular program to generate and output information<br>based on different requester-defined time periods. |
|                                |             | <b>Note 2</b> : for <u>Type 3</u> analyses, PERIODIDEND should<br>correspond to the "look" number; i.e., indicate what<br>data extraction an analysis is being performed for a<br>sequential analysis activity (PERIODIDEND value for the<br>third iteration of a request should = 3). For Type 3<br>analyses, PERIODIDSTART should always =<br>PERIODIDEND.                                               |
|                                |             | <b>Note 3</b> : for requests that are not part of a sequential analysis activity, PERIODIDEND will often be set to "1" as a single query period is needed.                                                                                                    |
|                                |             | <b>Note 4:</b> for <u>Type 4</u> analysis, PERIODEND binds the delivery date and not the index date (calculated start of pregnancy).                                                                                                    |
|                                |             | Defined by: Requester<br>Input type: Required<br>Format: Numeric<br>Example: PERIODIDEND= 3                                                                                                    |

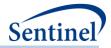

| Parameter                       | Field Name | Description                                                                                                    |
|---------------------------------|------------|----------------------------------------------------------------------------------------------------|
| Further Analysis                | ANALYSIS   | Details: Indicates what, if any, additional analyses will                                                                                                    |
| Indicator                       |            | be performed on the cohort after extraction.                                                                                                    |
|                                 |            | <ul> <li>Note 1: baseline covariate table will be output<br/>for Type 1, Type 2, Type 3, Type 4, and Type 5<br/>analyses, independent of the value of<br/>"ANALYSIS" parameter. The program will<br/>generate an output tables<br/>([RUNID]_baseline_[PERIODID].sas7bdat)<br/>containing the baseline prevalence of<br/>covariates of interest.</li> </ul> |
|                                 |            | Requester may include following valid values:                                                                                                    |
|                                 |            | <ul> <li>PS: indicates that, the user would like to<br/>execute the propensity score estimation and<br/>matching modules. Relevant for Type 2<br/>analyses only.</li> </ul>                                                                                                    |
|                                 |            | <ul> <li>MS: indicates that, the user would like to<br/>execute the multi-factor matching algorithm.<br/>Relevant for Type 2 analyses only.</li> </ul>                                                                                                    |
|                                 |            | <blank> no additional analyses requested</blank>                                                                                                    |
|                                 |            | <b>Note 1:</b> If ANALYSIS= "PS" or ANALYSIS = "MS", a TYPE2FILE must be specified.                                                                                                    |
|                                 |            | Defined by: Requester<br>Input type: Optional<br>Format: Alphanumeric<br>Example: ANALYSIS = PS                                                                                                    |
| Save all SCDM Data<br>Indicator | FREEZEDATA | <b>Details:</b> indicates if all SCDM data for patients selected<br>in the cohort(s) of interest will be saved in the <i>dplocal</i><br>folder for further processing. Allowable values are:                                                                                                    |
|                                 |            | <ul> <li>Y: Yes (excludes never-exposed cohort)</li> <li>A: All (includes never-exposed cohort)</li> <li>N: No</li> </ul>                                                                                                    |
|                                 |            | <b>Note 1</b> : should be set to "Y" for prospective surveillance using the self-controlled risk interval design (i.e., a "Type 3" analysis).                                                                                                    |
|                                 |            | <b>Note 2</b> : due to storage space concerns regarding saving all SCDM data for patients selected in the never-exposed cohort, the default will be to only save active-exposure cohorts unless otherwise specified.                                                                                                    |
|                                 |            | <b>Defined by:</b> Requester<br><b>Input type:</b> Required<br><b>Format:</b> Alphanumeric                                                                                                    |

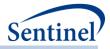

| Parameter       | Field Name     | Description                                                                                                    |
|-----------------|----------------|----------------------------------------------------------------------------------------------------|
|                 |                | <b>Example</b> : FREEZEDATA = Y                                                                                                    |
| Monitoring File | MONITORINGFILE | <b>Details:</b> name of the SAS dataset defining the time period(s) for each data extraction.                                                                                                    |
|                 |                | <b>Note 1</b> : not required for "Type 3" analyses.                                                                                                    |
|                 |                | Named by: Request programmer<br>Input type: Required for Type 1, Type2, Type 4, Type 5,<br>and Type 6 analyses<br>Format: .sas7bdat file format<br>Example: MONITORINGFILE=drugname_monitoring                                                                                                    |
| Cohort File     | COHORTFILE     | <b>Details:</b> name of the SAS dataset defining the cohort identification strategy used and continuous enrollment requirements.                                                                                                    |
|                 |                | Named by: Request programmer<br>Input type: Required<br>Format: .sas7bdat file format<br>Example: COHORTFILE=drugname_cohort                                                                                                    |
| Type 1 File     | TYPE1FILE      | <ul> <li>Details: name of the SAS dataset defining parameters required for a background rate calculation cohort identification strategy.</li> <li>Note 1: a single execution of the program can only process one cohort identification strategy (i.e., only TYPE1FILE or TYPE2FILE or TYPE3FILE or TYPE4FILE or TYPE5FILE or TYPE6FILE may be specified).</li> </ul> |
|                 |                | Named by: Request programmer<br>Input type: Optional; TYPE1FILE or TYPE2FILE or<br>TYPE3FILE or TYPE4FILE or TYPE5FILE or TYPE6FILE<br>must be specified<br>Format: .sas7bdat file format                                                                                                    |
| Type 2 File     | TYPE2FILE      | Example: TYPE1FILE=drugname_type1Details: name of the SAS dataset defining parameters<br>required for an exposures and follow-up time cohort<br>identification strategy.                                                                                                    |
|                 |                | <b>Note 1:</b> a single execution of the program can only process one cohort identification strategy (i.e., only TYPE1FILE or TYPE2FILE or TYPE3FILE or TYPE4FILE or TYPE5FILE or TYPE6FILE may be specified).                                                                                                    |
|                 |                | Named by: Request programmer<br>Input type: Optional; TYPE1FILE or TYPE2FILE or<br>TYPE3FILE or TYPE4FILE or TYPE5FILE or TYPE6FILE<br>must be specified<br>Format:.sas7bdat file format<br>Example: TYPE2FILE=drugname_type2                                                                                                    |

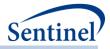

| Parameter               | Field Name | Description                                                                                                    |
|-------------------------|------------|----------------------------------------------------------------------------------------------------|
| Type 3 File             | TYPE3FILE  | <b>Details:</b> name of the SAS dataset defining parameters required for a self-controlled risk interval design cohort identification strategy.                                                                                                    |
|                         |            | <b>Note 1:</b> a single execution of the program can only process one cohort identification strategy (i.e., only TYPE1FILE or TYPE2FILE or TYPE3FILE or TYPE4FILE or TYPE5FILE or TYPE6FILE may be specified).                                                                                                    |
|                         |            | Named by: Request programmer<br>Input type: Optional; TYPE1FILE or TYPE2FILE or<br>TYPE3FILE or TYPE4FILE or TYPE5FILE or TYPE6FILE<br>must be specified<br>Format: .sas7bdat file format<br>Example: TYPE3FILE=drugname_type3                                                                                                    |
| Type 3 Metadata<br>File | T3METADATA | <b>Details:</b> name of the SAS dataset defining parameters required for prospective surveillance with a self-controlled risk interval design cohort identification strategy.                                                                                                    |
|                         |            | <b>Note 1:</b> for PERIODIDSTART and PERIODIDEND = 1, no<br>T3METADATA file should be specified. For<br>PERIODIDSTART and PERIODIDEND > 1, a T3METADATA<br>file must be specified.                                                                                                    |
|                         |            | <b>Note 2</b> : T3METADATA files are generated by the<br>modular program, for use during a subsequent<br>execution of the modular program during a sequential<br>analysis activity. For example, when PERIODIDSTART<br>and PERIODIDEND=1, the program package will output<br>to the <i>msoc</i> folder a dataset called<br>Metadata_for_time_period_1.sas7bdat. In the<br>subsequent package where PERIODIDSTART and<br>PERIODIDEND=2, this<br>Metadata_for_time_period_1.sas7bdat file should be<br>included in the <i>inputfiles</i> folder of the package and<br>T3METADATA= |
|                         |            | Metadata_for_time_period_1. This allows the package for look 2 to access metadata generated by look 1.                                                                                                    |
|                         |            | Named by: Request programmer<br>Input type: Required for Type 3 analyses with<br>PERIODIDSTART>1<br>Format: .sas7bdat file format<br>Example: T3METADATA=<br>Metadata_for_time_period_1                                                                                                    |

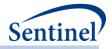

| Parameter         | Field Name  | Description                                                                                                    |
|-------------------|-------------|----------------------------------------------------------------------------------------------------|
| Type 4 File       | TYPE4FILE   | <b>Details:</b> name of the SAS dataset defining parameters required for a pregnancy episodes cohort identification strategy.                                                                                                  |
|                   |             | <b>Note 1:</b> a single execution of the program can only process one cohort identification strategy (i.e., only TYPE1FILE or TYPE2FILE or TYPE3FILE or TYPE4FILE or TYPE5FILE or TYPE6FILE may be specified).                 |
|                   |             | Named by: Request programmer<br>Input type: Optional; TYPE1FILE or TYPE2FILE or<br>TYPE3FILE or TYPE4FILE or TYPE5FILE or TYPE6FILE<br>must be specified<br>Format:.sas7bdat file format<br>Example: TYPE4FILE=drugname type4  |
| Type 5 File       | TYPE5FILE   | <b>Details:</b> name of the SAS dataset defining parameters<br>required for a medical product utilization cohort<br>identification strategy.                                                                                   |
|                   |             | <b>Note 1:</b> a single execution of the program can only process one cohort identification strategy (i.e., only TYPE1FILE or TYPE2FILE or TYPE3FILE or TYPE4FILE or TYPE5FILE or TYPE6FILE may be specified).                 |
|                   |             | Named by: Request programmer<br>Input type: Optional; TYPE1FILE or TYPE2FILE or<br>TYPE3FILE or TYPE4FILE or TYPE5FILE or TYPE6FILE<br>must be specified<br>Format: .sas7bdat file format<br>Example: TYPE5FILE=drugname_type5 |
| Type 6 File       | TYPE6FILE   | <b>Details:</b> name of the SAS dataset defining parameters required for a manufacture level product utilization and switching patterns cohort identification strategy.                                                        |
|                   |             | <b>Note 1:</b> a single execution of the program can only process one cohort identification strategy (i.e., only TYPE1FILE or TYPE2FILE or TYPE3FILE or TYPE4FILE or TYPE5FILE or TYPE6FILE may be specified).                 |
|                   |             | Named by: Request programmer<br>Input type: Optional; TYPE1FILE or TYPE2FILE or<br>TYPE3FILE or TYPE4FILE or TYPE5FILE or TYPE6FILE<br>must be specified<br>Format: .sas7bdat file format<br>Example: TYPE6FILE=drugname_type6 |
| Cohort Codes File | COHORTCODES | <b>Details:</b> name of the SAS dataset listing codes used to define the cohort.                                                                                                    |

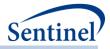

| Parameter                         | Field Name     | Description                                                                                                    |
|-----------------------------------|----------------|----------------------------------------------------------------------------------------------------|
|                                   |                | Note 1: for Type 1, Type 2, Type 3, Type 5 and Type 6                                                                    |
|                                   |                | analyses this file defines the index date                                                                                |
|                                   |                | <b>Note 2:</b> for Type 4 analysis this file defines the delivery date                                                   |
|                                   |                | Named by: Request programmer                                                                                             |
|                                   |                | Input type: Required                                                                                                    |
|                                   |                | Format:.sas7bdat file format                                                                                             |
|                                   |                | Example: COHORTCODES=drugname_cohortcodes                                                                                |
| Inclusion/Exclusion<br>Codes File | INCLUSIONCODES | <b>Details:</b> name of the SAS dataset listing codes used to define additional cohort inclusion and exclusion criteria. |
|                                   |                | Note 1: Cohort inclusion/exclusion criteria are                                                                          |
|                                   |                | assessed relative to the index date. In Type 5, a                                                                        |
|                                   |                | patient can have only one index date (first) index date.                                                                 |
|                                   |                | Named by: Request programmer                                                                                             |
|                                   |                | Input type: Optional                                                                                                    |
|                                   |                | Format: .sas7bdat file format                                                                                            |
|                                   |                | Example:                                                                                                    |
| Covariate Codes                   | COVARIATECODES | INCLUSIONCODES=drugname_inclusioncodes Details: name of the SAS dataset listing codes used to                            |
| File                              | COVAMATECODES  | define covariates.                                                                                                    |
|                                   |                | Note 1: must be specified if ANALYSIS=PS. May be                                                                         |
|                                   |                | specified for requests with ANALYSIS=ADS.                                                                                |
|                                   |                | Named by: Request programmer                                                                                             |
|                                   |                | Input type: Optional                                                                                                    |
|                                   |                | Format:.sas7bdat file format                                                                                             |
|                                   |                | Example:                                                                                                    |
|                                   |                | INCLUSIONCODES=drugname_covariatecodes                                                                                   |
| Profile Output                    | PROFILE        | Valid values include:                                                                                                    |
| Generation<br>Indicator           |                | • Y: generate and output                                                                                                 |
| mulcator                          |                | [RUNID]_profile_[PERIODID]                                                                                               |
|                                   |                | • N: do not generate or output                                                                                           |
|                                   |                | [RUNID]_profile_[PERIODID]                                                                                               |
|                                   |                | <b>&gt; blank&gt;:</b> do not generate or output                                                                         |
|                                   |                | [RUNID]_profile_[PERIODID]                                                                                               |
| Most Frequent<br>Utilization File | MFUFILE        | <b>Details:</b> name of the SAS dataset to request most frequent utilization assessment.                                 |
|                                   |                | <b>Note 1</b> : this file is available to specify for all Types of                                                       |
|                                   |                | analysis and reference a previously defined index date.                                                                  |
|                                   |                | Named by: Request programmer                                                                                             |
|                                   |                | Input type: Optional                                                                                                    |

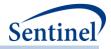

| Parameter                 | Field Name      | Description                                                                                                    |
|---------------------------|-----------------|----------------------------------------------------------------------------------------------------|
| Tarameter                 |                 | Format: .sas7bdat file format                                                                                                    |
|                           |                 | <b>Example:</b> MFUFILE = most_frequent_use                                                                                                    |
| Stockpiling File          | STOCKPILINGFILE | <b>Details:</b> name of the SAS dataset defining how dispensings, days supplied, and amount supplied are handled by the MP (if defaults should be modified).                                                                                                    |
|                           |                 | <b>Note 1</b> : this file needs to be specified only if program defaults must be changed.                                                                                                    |
|                           |                 | Named by: Request programmer<br>Input type: Optional<br>Format: .sas7bdat file format<br>Example: STOCKPILINGFILE = drugname_stockpiling                                                                                                    |
| Utilization File          | UTILFILE        | <b>Details:</b> name of the SAS dataset defining the drug and medical utilization evaluation windows.                                                                                                    |
|                           |                 | <b>Note 1:</b> may be specified if ANALYSIS=PS orANALYSIS=ADS.                                                                                                    |
|                           |                 | Named by: Request programmer<br>Input type: Optional<br>Format: .sas7bdat file format<br>Example: UTILFILE =drugname_util                                                                                                    |
| Combo File                | COMBOFILE       | <b>Details:</b> name of the SAS dataset used to specify the algorithms used to define complex events ( <i>i.e.</i> , any event that cannot be defined as a simple list of codes, which requires temporal relationships or multiple criteria to be true to define an event). |
|                           |                 | <b>Note 1:</b> specifications for this file and detailed documentation of Combo tool functionality can be found in a separate document: <u>Sentinel Toolkit</u> <u>Combo Tool Documentation</u> .                                                                           |
|                           |                 | Named by: Request programmer<br>Input type: Optional<br>Format: .sas7bdat file format<br>Example: COMBOFILE=drugname_combofile                                                                                                    |
| Comorbidity Score<br>File | COMORBFILE      | <b>Details:</b> name of the SAS dataset defining the<br>Charlson/Elixhauser combined comorbidity score<br>calculation and stratification parameters.                                                                                                    |
|                           |                 | <b>Note 1:</b> may be specified if ANALYSIS=PS orANALYSIS=ADS.                                                                                                    |
|                           |                 | <b>Note 2:</b> requires inclusion of the <u>Comorbidity Score</u><br><u>Code Lookup Table</u> in the <i>inputfiles</i> folder.                                                                                                    |
|                           |                 | Named by: Request programmer<br>Input type: Optional<br>Format: .sas7bdat file format                                                                                                    |

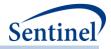

| Parameter         Field Name         Description           Drug Class Lookup<br>Table         DRUGCLASSFILE         Example: COMORBFILE =drugname_comorbfile           Drug Class Lookup<br>Table         DRUGCLASSFILE         Details: name of the SAS lookup table containing a<br>of NDCs by unique generic name indicator and uniq<br>drug class indicator.           Named by: Request programmer<br>Input type: Required<br>Format: .sas7bdat file format<br>Example: DRUGCLASSFILE =drugclass           Pregnancy<br>Duration File         PREGDUR         Details: name of the SAS dataset defining the code<br>used to define pregnancy episode duration. Require<br>for pregnancy episode cohort identification strate<br>Type 4 analysis (not applicable for other Types).           Named by: Request programmer<br>Input type: Optional<br>Format: .sas7bdat file format<br>Example: PREGDUR =t4_pregdur           Mother-Infant<br>cohort file         MICOHORTFILE         Details: contains parameters to query the Mother-<br>Infant Linkage Table and to specify criteria to build<br>new pregnant exposure, pregnant comparator, and<br>pregnant unexposed cohorts.           Note 1: Only applicable for Type 4 analysis creating<br>cohorts for further analysis with the PSA tool.         Defined by: Request programmer<br>Input type: Optional<br>Format: .sas7bdat file<br>Example: MICOHORTFILE = w014_micohort           Surveillance         SURVEILLANCEMODE         Details: specifies the method for performing |       |
|----------------------------------------------------------------------------------------------------|-------|
| Drug Class Lookup<br>Table       DRUGCLASSFILE       Details: name of the SAS lookup table containing a<br>of NDCs by unique generic name indicator and uniq<br>drug class indicator.         Named by: Request programmer<br>Input type: Required       Named by: Request programmer<br>Input type: Required         Pregnancy       PREGDUR       Details: name of the SAS dataset defining the code<br>used to define pregnancy episode duration. Require<br>for pregnancy episodes cohort identification strate<br>Type 4 analysis (not applicable for other Types).         Named by: Request programmer<br>Input type: Optional<br>Format: .sas7bdat file format<br>Example: PREGDUR =t4_pregdur         Mother-Infant<br>cohort file       MICOHORTFILE         Mitcohort file       MICOHORTFILE         Details: contains parameters to query the Mother-<br>Infant Linkage Table and to specify criteria to build<br>new pregnant exposure, pregnant comparator, and<br>preganant unexposed cohorts.         Note 1: Only applicable for Type 4 analysis creating<br>cohorts for further analysis with the PSA tool.         Defined by: Request programmer<br>Input type: Optional<br>Format: .sas7bdat file         Example: MICOHORTFILE       Details: contains parameters to query the Mother-<br>Infant Linkage Table for Type 4 analysis creating<br>cohorts for further analysis with the PSA tool.                                                                                                    |       |
| Tableof NDCs by unique generic name indicator and uniq<br>drug class indicator.Named by: Request programmer<br>Input type: Required<br>Format: .sas7bdat file format<br>Example: DRUGCLASSFILE =drugclassPregnancy<br>Duration FilePREGDURDetails: name of the SAS dataset defining the code<br>used to define pregnancy episode duration. Require<br>for pregnancy episodes cohort identification strateg<br>Type 4 analysis (not applicable for other Types).Named by: Request programmer<br>Input type: Optional<br>Format: .sas7bdat file format<br>Example: PREGDUR the format<br>Example: PREGDUR the format<br>Example: PREGDUR the format<br>Example: PREGDUR the pregnant comparator, and<br>pregnant unexposed cohorts.Mother-Infant<br>cohort fileMICOHORTFILEDetails: contains parameters to query the Mother-<br>Infant Linkage Table and to specify criteria to build<br>new pregnant exposure, pregnant comparator, and<br>preganat unexposed cohorts.Note 1: Only applicable for Type 4 analysis creating<br>cohorts for further analysis with the PSA tool.Defined by: Request programmer<br>Input type: Optional<br>Format: .sas7bdat file<br>Example: MICOHORTFILE = w014_micohort                                                                                                    |       |
| drug class indicator.         Named by: Request programmer         Input type: Required         Format: .sas7bdat file format         Example: DRUGCLASSFILE =drugclass         Pregnancy         Duration File         Duration File         Duration File         Details: name of the SAS dataset defining the code         used to define pregnancy episode duration. Require         for pregnancy episodes cohort identification strateg         Type 4         Type 4         analysis (not applicable for other Types).         Named by: Request programmer         Input type: Optional         Format: .sas7bdat file format         Example: PREGDUR =t4_pregdur         Mother-Infant         cohort file         MICOHORTFILE         Details: contains parameters to query the Mother-Infant Linkage Table and to specify criteria to build new pregnant exposure, pregnant comparator, and pregnant unexposed cohorts.         Note 1: Only applicable for Type 4 analysis creating cohorts for further analysis with the PSA tool.         Defined by: Request programmer         Input type: Optional         Format: .sas7bdat file         Example: MICOHORTFILE = w014_micohort                                                                                                    |       |
| Named by: Request programmer<br>Input type: Required<br>Format: .sas7bdat file format<br>Example: DRUGCLASSFILE =drugclassPregnancy<br>Duration FilePREGDURDetails: name of the SAS dataset defining the code<br>used to define pregnancy episode duration. Required<br>for pregnancy episodes cohort identification strateg<br>Type 4 analysis (not applicable for other Types).<br>Named by: Request programmer<br>Input type: Optional<br>Format: .sas7bdat file format<br>Example: PREGDUR =t4_pregdurMother-Infant<br>cohort fileMICOHORTFILEDetails: contains parameters to query the Mother-<br>Infant Linkage Table and to specify criteria to build<br>new pregnant exposure, pregnant comparator, and<br>preganant unexposed cohorts.<br>Note 1: Only applicable for Type 4 analysis creating<br>cohorts for further analysis with the PSA tool.<br>Defined by: Request programmer<br>Input type: Optional<br>Format: .sas7bdat file<br>Example: MICOHORTFILE = w014_micohort                                                                                                    | que   |
| Input type: Required         Format:.sas7bdat file format         Example: DRUGCLASSFILE = drugclass         Pregnancy       PREGDUR         Duration File       Details: name of the SAS dataset defining the code         used to define pregnancy episode duration. Required       for pregnancy episodes cohort identification strateg         Type 4       analysis (not applicable for other Types).         Named by: Request programmer       Input type: Optional         Format:.sas7bdat file format       Example: PREGDUR =t4_pregdur         Mother-Infant       MICOHORTFILE         cohort file       Details: contains parameters to query the Mother-Infant Linkage Table and to specify criteria to build new pregnant exposure, pregnant comparator, and preganant unexposed cohorts.         Note 1: Only applicable for Type 4 analysis creating cohorts for further analysis with the PSA tool.         Defined by: Request programmer         Input type: Optional         Format:.sas7bdat file         Example: MICOHORTFILE                                                                                                    |       |
| Format: .sas7bdat file format         Example: DRUGCLASSFILE = drugclass         Pregnancy       PREGDUR         Duration File       Details: name of the SAS dataset defining the code used to define pregnancy episode duration. Require for pregnancy episodes cohort identification strateg Type 4 analysis (not applicable for other Types).         Named by: Request programmer       Input type: Optional         Format: .sas7bdat file format       Example: PREGDUR = t4_pregdur         Mother-Infant cohort file       MICOHORTFILE         Mother-Infant       MICOHORTFILE         Details: contains parameters to query the Mother-Infant Linkage Table and to specify criteria to build new pregnant exposure, pregnant comparator, and preganant unexposed cohorts.         Note 1: Only applicable for Type 4 analysis creating cohorts for further analysis with the PSA tool.         Defined by: Request programmer Input type: Optional Format: .sas7bdat file         Example: MICOHORTFILE       Defined by: Request programmer Input type: Optional preganant unexposed cohorts.                                                                                                    |       |
| Example:       DRUGCLASSFILE =drugclass         Pregnancy       PREGDUR       Details: name of the SAS dataset defining the code used to define pregnancy episode duration. Require for pregnancy episodes cohort identification strateg         Duration File       Type 4 analysis (not applicable for other Types).         Named by:       Request programmer         Input type:       Optional         Format:       .sas7bdat file format         Example:       PREGDUR         Mother-Infant       MICOHORTFILE         cohort file       Details: contains parameters to query the Mother-Infant Linkage Table and to specify criteria to build new pregnant unexposed cohorts.         Note 1:       Only applicable for Type 4 analysis creating cohorts for further analysis with the PSA tool.         Defined by:       Request programmer         Input type:       Optional         Format:       .sas7bdat file         Example:       MICOHORTFILE                                                                                                    |       |
| Pregnancy       PREGDUR       Details: name of the SAS dataset defining the code used to define pregnancy episode duration. Require for pregnancy episodes cohort identification strated Type 4 analysis (not applicable for other Types).         Named by: Request programmer       Input type: Optional         Format:       Format:       .sas7bdat file format         Mother-Infant       MICOHORTFILE       Details: contains parameters to query the Mother-Infant Linkage Table and to specify criteria to build new pregnant exposure, pregnant comparator, and pregnant unexposed cohorts.         Note 1: Only applicable for Type 4 analysis creating cohorts for further analysis with the PSA tool.       Defined by: Request programmer Input type: Optional         Format:       .sas7bdat file       Example: MICOHORTFILE                                                                                                    |       |
| Duration File       used to define pregnancy episode duration. Require<br>for pregnancy episodes cohort identification strate<br><u>Type 4</u> analysis (not applicable for other Types).         Named by: Request programmer<br>Input type: Optional<br>Format: .sas7bdat file format<br>Example: PREGDUR =t4_pregdur         Mother-Infant<br>cohort file       MICOHORTFILE         Details: contains parameters to query the Mother-<br>Infant Linkage Table and to specify criteria to build<br>new pregnant exposure, pregnant comparator, and<br>preganant unexposed cohorts.         Note 1: Only applicable for Type 4 analysis creating<br>cohorts for further analysis with the PSA tool.         Defined by: Request programmer<br>Input type: Optional<br>Format: .sas7bdat file<br>Example: MICOHORTFILE = w014_micohort                                                                                                    |       |
| for pregnancy episodes cohort identification strateg         Type 4 analysis (not applicable for other Types).         Named by: Request programmer         Input type: Optional         Format: .sas7bdat file format         Example: PREGDUR =t4_pregdur         Mother-Infant         cohort file         MICOHORTFILE         Details: contains parameters to query the Mother-Infant Linkage Table and to specify criteria to build new pregnant exposure, pregnant comparator, and pregnant unexposed cohorts.         Note 1: Only applicable for Type 4 analysis creating cohorts for further analysis with the PSA tool.         Defined by: Request programmer         Input type: Optional         Format: .sas7bdat file         Example: MICOHORTFILE                                                                                                    |       |
| Type 4 analysis (not applicable for other Types).         Named by: Request programmer         Input type: Optional         Format: .sas7bdat file format         Example: PREGDUR =t4_pregdur         Mother-Infant         cohort file         MICOHORTFILE         Details: contains parameters to query the Mother-Infant Linkage Table and to specify criteria to build new pregnant exposure, pregnant comparator, and preganant unexposed cohorts.         Note 1: Only applicable for Type 4 analysis creating cohorts for further analysis with the PSA tool.         Defined by: Request programmer         Input type: Optional         Format: .sas7bdat file         Example: MICOHORTFILE = w014_micohort                                                                                                    |       |
| Named by: Request programmer         Input type: Optional         Format: .sas7bdat file format         Example: PREGDUR =t4_pregdur         Mother-Infant         cohort file         MICOHORTFILE         Details: contains parameters to query the Mother-         Infant Linkage Table and to specify criteria to build         new pregnant exposure, pregnant comparator, and         preganant unexposed cohorts.         Note 1: Only applicable for Type 4 analysis creating         cohorts for further analysis with the PSA tool.         Defined by: Request programmer         Input type: Optional         Format: .sas7bdat file         Example: MICOHORTFILE = w014_micohort                                                                                                    | egy,  |
| Input type: Optional         Format: .sas7bdat file format         Example: PREGDUR =t4_pregdur         Mother-Infant         cohort file         MICOHORTFILE         Details: contains parameters to query the Mother-<br>Infant Linkage Table and to specify criteria to build<br>new pregnant exposure, pregnant comparator, and<br>preganant unexposed cohorts.         Note 1: Only applicable for Type 4 analysis creating<br>cohorts for further analysis with the PSA tool.         Defined by: Request programmer<br>Input type: Optional<br>Format: .sas7bdat file         Example: MICOHORTFILE = w014_micohort                                                                                                    |       |
| Format: .sas7bdat file format         Example: PREGDUR =t4_pregdur         Mother-Infant       MICOHORTFILE         Cohort file       Details: contains parameters to query the Mother-<br>Infant Linkage Table and to specify criteria to build<br>new pregnant exposure, pregnant comparator, and<br>preganant unexposed cohorts.         Note 1: Only applicable for Type 4 analysis creating<br>cohorts for further analysis with the PSA tool.         Defined by: Request programmer<br>Input type: Optional<br>Format: .sas7bdat file         Example: MICOHORTFILE = w014_micohort                                                                                                    |       |
| Example: PREGDUR =t4_pregdur         Mother-Infant       MICOHORTFILE         cohort file       Details: contains parameters to query the Mother-<br>Infant Linkage Table and to specify criteria to build<br>new pregnant exposure, pregnant comparator, and<br>preganant unexposed cohorts.         Note 1: Only applicable for Type 4 analysis creating<br>cohorts for further analysis with the PSA tool.         Defined by: Request programmer<br>Input type: Optional<br>Format: .sas7bdat file         Example: MICOHORTFILE = w014_micohort                                                                                                    |       |
| Mother-Infant<br>cohort file       MICOHORTFILE       Details: contains parameters to query the Mother-<br>Infant Linkage Table and to specify criteria to build<br>new pregnant exposure, pregnant comparator, and<br>preganant unexposed cohorts.         Note 1: Only applicable for Type 4 analysis creating<br>cohorts for further analysis with the PSA tool.       Defined by: Request programmer<br>Input type: Optional<br>Format: .sas7bdat file         Example: MICOHORTFILE = w014_micohort                                                                                                    |       |
| cohort file       Infant Linkage Table and to specify criteria to build<br>new pregnant exposure, pregnant comparator, and<br>preganant unexposed cohorts.         Note 1: Only applicable for Type 4 analysis creating<br>cohorts for further analysis with the PSA tool.         Defined by: Request programmer<br>Input type: Optional<br>Format: .sas7bdat file         Example: MICOHORTFILE = w014_micohort                                                                                                    |       |
| new pregnant exposure, pregnant comparator, and preganant unexposed cohorts.         Note 1: Only applicable for Type 4 analysis creating cohorts for further analysis with the PSA tool.         Defined by: Request programmer Input type: Optional Format: .sas7bdat file         Example: MICOHORTFILE = w014_micohort                                                                                                    |       |
| preganant unexposed cohorts.<br>Note 1: Only applicable for Type 4 analysis creating<br>cohorts for further analysis with the PSA tool.<br>Defined by: Request programmer<br>Input type: Optional<br>Format: .sas7bdat file<br>Example: MICOHORTFILE = w014_micohort                                                                                                    |       |
| Note 1: Only applicable for Type 4 analysis creating cohorts for further analysis with the PSA tool.         Defined by: Request programmer         Input type: Optional         Format: .sas7bdat file         Example: MICOHORTFILE = w014_micohort                                                                                                    | ıd    |
| cohorts for further analysis with the PSA tool. Defined by: Request programmer Input type: Optional Format: .sas7bdat file Example: MICOHORTFILE = w014_micohort                                                                                                    |       |
| Defined by: Request programmer         Input type: Optional         Format: .sas7bdat file         Example: MICOHORTFILE = w014_micohort                                                                                                    | ıg    |
| Input type: Optional<br>Format: .sas7bdat file<br>Example: MICOHORTFILE = w014_micohort                                                                                                    |       |
| Input type: Optional<br>Format: .sas7bdat file<br>Example: MICOHORTFILE = w014_micohort                                                                                                    |       |
| <b>Example:</b> MICOHORTFILE = w014_micohort                                                                                                    |       |
|                                                                                                    |       |
| SUBVEILLANCEMODE Detailed encoding the method for performing                                                                                                    |       |
| Surveillance SURVEILLANCEMODE Details: specifies the method for performing                                                                                                    |       |
| Strategy for prospective surveillance when using the propensity                                                                                                    | :y    |
| Propensity Score score matching tool (ANALYSIS=PS). Leave paramet                                                                                                    |       |
| Analyses value blank for analyses not using the propensity sc                                                                                                    | score |
| matching tool.                                                                                                    |       |
| Valid values include:                                                                                                    |       |
| • F: Option 1 (Full lock).                                                                                                    |       |
| • <b>P:</b> Option 2 (Partial lock).                                                                                                    |       |
| <ul> <li><blank>: Option 3 (No lock).</blank></li> </ul>                                                                                                    |       |
| Defined by: Requester                                                                                                    |       |
| Input type: Optional                                                                                                    |       |
| Format: Alphanumeric                                                                                                    |       |
| <b>Example</b> : SURVEILLANCEMODE = F                                                                                                    |       |
| Lab Code Lookup         LABSCODEMAP         Details: name of the SAS lookup table defining lab                                                                                                    | )     |
| Table codes used to query the SCDM Laboratory Result ta                                                                                                    | tabla |

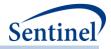

| Parameter         | Field Name        | Description                                                                                                    |
|-------------------|-------------------|----------------------------------------------------------------------------------------------------|
|                   |                   | Note 1: must be included in the <i>inputfiles</i> folder if                                                                                                    |
|                   |                   | laboratory result values are queried.                                                                                                    |
|                   |                   | Named by: Request programmer                                                                                                    |
|                   |                   | Input type: Optional                                                                                                    |
|                   |                   | Format: .sas7bdat file format                                                                                                    |
|                   |                   | Example: LABSCODEMAP =lab_lookup                                                                                                    |
| Geography Lookup  | ZIPFILE           | Details: name of the SAS lookup table defining ZIP                                                                                                    |
| Table             |                   | codes, state codes, Health and Human Services region                                                                                                    |
|                   |                   | codes and Census Bureau region codes.                                                                                                    |
|                   |                   | Note 1: must be included in the <i>inputfiles</i> folder if                                                                                                    |
|                   |                   | results are output by geographic location                                                                                                    |
|                   |                   | Named by: Request programmer                                                                                                    |
|                   |                   | Input type: Optional                                                                                                    |
|                   |                   | Format:.sas7bdat file format                                                                                                    |
|                   |                   | Example: ZIPFILE =Ziplkp                                                                                                    |
| Turn off envelope | RUN_ENVELOPE      | <b>Details:</b> specifies the method for data cleaning with                                                                                                    |
| macro             |                   | the envelope macro.                                                                                                    |
|                   |                   | Valid values include:                                                                                                    |
|                   |                   | • <b>0:</b> Run envelope macro. Reclassify outpatient (AV), emergency department (ED), and other ambulatory (OA) encounters that occur during                                                                                                    |
|                   |                   | an inpatient stay as inpatient (IP) encounters.                                                                                                    |
|                   |                   | <ul> <li>1: Do not run envelope on IP ADate. Reclassify<br/>outpatient (AV), emergency department (ED),<br/>and other ambulatory (OA) encounters that<br/>occur during an inpatient stay as inpatient (IP)<br/>encounters. Do not reclassify if encounter<br/>occurs on day of admission (ADate).</li> </ul> |
|                   |                   | • <b>2:</b> Turn off envelope. No reclassification.                                                                                                    |
|                   |                   | Defined by: Requester<br>Input type: Required<br>Format: Alphanumeric<br>Example: RUN_ENVELOPE = 0                                                                                                    |
| Report Type       | CREATEREPORT_TYPE | <b>Details:</b> specifies which report to produce following the execution of the CIDA tool.                                                                                                    |
|                   |                   | <ul> <li>Specify "1" to produce a background rate calculation cohort identification strategy report.</li> <li>Specify "2" to produce a exposures and follow-up time cohort identification strategy report.</li> </ul>                                                                                        |
|                   |                   |                                                                                                    |

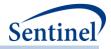

| Parameter           | Field Name        | Description                                                   |
|---------------------|-------------------|---------------------------------------------------------------|
|                     |                   | Named by: Request programmer                                  |
|                     |                   | Input type: Optional                                          |
|                     |                   | Format: Alphanumeric                                          |
|                     |                   | Example: CREATEREPORT_TYPE=1                                  |
| Create Report File  | CREATEREPORT_FILE | Details: name of the SAS dataset used to specify the          |
|                     |                   | elements of the reports and to customize the report.          |
|                     |                   | Named by: Request programmer                                  |
|                     |                   | Input type: Optional                                          |
|                     |                   | Format:.sas7bdat file format                                  |
|                     |                   | <b>Example:</b> CREATEREPORT_FILE=report_parameters           |
| Distribution of     | DISTINDEX         | <b>Details:</b> indicates if an optional output file with the |
| Index Codes         |                   | distribution of index defining codes will be output for       |
| Output Indicator    |                   | this request.                                                 |
|                     |                   | Valid values include:                                         |
|                     |                   | • Y: generate and output distribution files                   |
|                     |                   | [RUNID]_distindex.sas7bdat and                                |
|                     |                   | RUNID]_distindexmax.sas7bdat                                  |
|                     |                   | • <b>N:</b> do not generate or output distribution files      |
|                     |                   | [RUNID]_distindex.sas7bdat and                                |
|                     |                   | RUNID]_distindexmax.sas7bdat                                  |
|                     |                   | Named by: Request programmer                                  |
|                     |                   | Input type: Optional                                          |
|                     |                   | Format: SAS character \$1                                     |
|                     |                   | Example: DISTINDEX = Y                                        |
| Treatment           | TREATMENTPATHWAYS | Details: name of the SAS dataset used to evaluate and         |
| Pathways            |                   | characterize switch pattern.                                  |
|                     |                   | Note 1: Relevant for Type 6 only                              |
|                     |                   | Named by: Request Programmer                                  |
|                     |                   | Input type: Required                                          |
|                     |                   | Format: .sas7bdat file format                                 |
|                     |                   | Example: TREATMENTPATHWAYS =                                  |
|                     |                   | treatmentpathways                                             |
| User-defined Strata | USERSTRATA        | Details: name of the SAS dataset listing user-defined         |
| Levels File         |                   | strata levels to include in output.                           |
|                     |                   | Named by: Request programmer                                  |
|                     |                   | Input type: Required                                          |
|                     |                   | Format: .sas7bdat file format                                 |
|                     |                   | <b>Example:</b> USERSTRATA = userdefstrata                    |
| Overlap file        | OVERLAPFILE       | <b>Details:</b> name of the SAS dataset defining parameters   |
|                     |                   | to assess overlap analysis.                                   |
|                     |                   |                                                               |

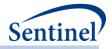

| Parameter           | Field Name           | Description                                          |
|---------------------|----------------------|------------------------------------------------------|
|                     |                      | Named by: Request programmer                         |
|                     |                      | Input type: Optional                                 |
|                     |                      | Format:.sas7bdat file format                         |
|                     |                      | Example: OVERLAPFILE= overlap_wp006                  |
| Overlap Adherence   | OVERLAPFILE_ADHERE   | Details: name of the SAS dataset defining treatment  |
| File                |                      | adherence for an overlap analysis.                   |
|                     |                      | Note 1: Relevant only for Type 2 analysis.           |
|                     |                      | Named by: Request programmer                         |
|                     |                      | Input type: Optional                                 |
|                     |                      | Format: .sas7bdat file format                        |
|                     |                      | <b>Example:</b> OVERLAPFILE_ADHERE = ADHERENCEFILE   |
| Concomitant file    | CONCFILE             | Details: name of the SAS dataset defining parameters |
|                     |                      | to assess concomitant use.                           |
|                     |                      | Note 1: Relevant only for Type 2 analysis.           |
|                     |                      | Named by: Request programmer                         |
|                     |                      | Input type: Optional                                 |
|                     |                      | Format:.sas7bdat file format                         |
|                     |                      | Example: CONCFILE= conc_wp006                        |
| Mutiple events file | MULTEVENTFILE        | Details: name of the SAS dataset defining parameters |
|                     |                      | to assess multiple events during requestor defined   |
|                     |                      | observation window.                                  |
|                     |                      | Note 1: Relevant only for Type 2 analysis.           |
|                     |                      | Named by: Request programmer                         |
|                     |                      | Input type: Optional                                 |
|                     |                      | Format:.sas7bdat file format                         |
|                     |                      | Example: MULTEVENTFILE = mevfile_wp006               |
| Multiple Events     | MULTEVENTFILE_ADHERE | Details: name of the SAS dataset defining treatment  |
| Adherence File      |                      | adherence for a multiple events analysis.            |
|                     |                      | Note 1: Relevant only for Type 2 analysis.           |
|                     |                      | Named by: Request programmer                         |
|                     |                      | Input type: Optional                                 |
|                     |                      | Format: .sas7bdat file format                        |
|                     |                      | <b>Example:</b> MULTEVENTFILE_ADHERE = ADHERENCEFILE |

### 3. Input Files

The CIDA tool allows requesters to specify multiple scenarios (or, in other words, define multiple cohorts) within a *single execution* of the program. Each cohort is assigned a unique GROUP value in input files to differentiate cohorts.

There are some parameters that are allowed to vary within a single execution of the program, and some that are not. As noted above, main program parameters are fixed for a single execution of the program.

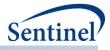

In addition, there are several input file parameters that may not vary within a single execution of the program. Where applicable this is noted for each input file described in this section.

#### a) Cohort File

The Cohort File is required. It is used to define enrollment and demographic requirements, select the type of cohort identification strategy for the request, and indicate if extraction should be restricted to individuals for whom medical records may be requested.

There are five cohort identification strategies that can be employed with the CIDA tool:

- 1. Extract information to calculate background rates: program identifies an event (exposure, outcome, condition) and calculates the rate of that event in the SDD.
- Extract information on exposures and follow-up time: program identifies an exposure of interest, determines exposed time (either requester-defined number of days after treatment initiation or based on drug dispensing' days supply), and looks for the occurrence of an HOI during exposed time.
- 3. Extract information for a self-controlled risk interval design: program identifies an exposure of interest, identifies a risk and control window relative to the exposure date, and examines the occurrence of HOIs during the risk and control windows.
- 4. Extract information to define pregnancy episodes and concurrent medical product use: program identifies live birth deliveries, calculates pregnancy duration, identifies comparator episodes with no live births, and examines the use of medical products by trimester.
- 5. Extract information for medical product utilization: program identifies the "first valid" exposure episode (i.e., the first episode during the query period that meets cohort entry criteria) as the index date, and then includes all subsequent exposure episodes.

To extract information to calculate background rates, a "Type 1" analysis must be performed. This means that the TYPE1FILE must be created and included in the program package.

To extract information on exposures and follow-up time, a "Type 2" analysis must be performed. This means that the TYPE2FILE must be created and included in the program package.

To extract information for a self-controlled risk interval design, a "Type 3" analysis must be performed. This means that the TYPE3FILE must be created and included in the program package.

To extract information on pregnancy episodes and medical product use, a "Type 4" analysis must be performed. This means that the TYPE4FILE must be created and included in the program package.

To extract information on medical product utilization, a "Type 5" analysis must be performed. This means that the TYPE5FILE must be created and included in the program package.

To extract information on product utilization and switching patterns, a "Type 6" analysis must be performed. This means that the TYPE6FILE must be created and included in the program package.

Note that in a single execution of the CIDA tool, only a Type 1 (extract information to calculate background rates) *or* Type 2 (extract information on exposures and follow-up time) *or* Type 3 (extract information for a self-controlled risk interval design) *or* Type 4 (extract information to define pregnancy episodes and concurrent medical product use) *or* Type 5 (medical product utilization) *or* Type 6 (product utilization and switching) cohort identification strategy can be specified.

Table 18 contains detailed specifications for this file.

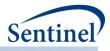

# Table 18. COHORTFILE Specifications

| Parameter                    | Field Name | Description                                                                                                    |
|------------------------------|------------|----------------------------------------------------------------------------------------------------|
| Name of Cohort<br>(Scenario) | COHORTGRP  | <b>Details:</b> standardized name used to differentiate cohorts.                                                                                                    |
|                              |            | <b>Note 1</b> : multiple cohorts can be defined within the same Cohort File. In this case all cohorts are queried independently and results are reported separately and labeled using each COHORTGRP name specified.                                                                                                    |
|                              |            | <b>Note 2:</b> COHORTGRP is the primary key linking cohorts across input files; COHORTGRP values must match (including case) GROUP in other input files.                                                                                                    |
|                              |            | <b>Note 3</b> : GROUP values must remain consistent during the course of a surveillance activity.                                                                                                    |
| Coverage Ture                | COVERAGE   | Named by: Request programmer<br>Input type: Required<br>Format: Alphanumeric; SAS character \$40; no special<br>characters ( <i>e.g.</i> , commas, periods, hyphens, etc.)<br>allowed, and underscores must be used to mark<br>spaces.<br>Example: Insulin                                                                                                  |
| Coverage Type<br>Requirement | COVERAGE   | <b>Details:</b> indicates medical and drug coverage type requirements for the cohort.                                                                                                    |
|                              |            | Valid values are:                                                                                                    |
|                              |            | <ul> <li>M: only enrollment spans with at least medical coverage should be considered by the MP algorithm</li> <li>D: only enrollment spans with at least drug coverage should be considered by the MP algorithm</li> <li>MD: only enrollment spans with both medical and drug coverage should be considered by the MP algorithm (default value)</li> </ul> |
|                              |            | <b>Note 1</b> : Users must specify multiple groups if different COVERAGE requirements are needed.                                                                                                    |
|                              |            | <b>Note 2:</b> the type of coverage specified is used when creating continuous enrollment periods and assessing cohort eligibility requirements.                                                                                                    |
|                              |            | <b>Note 3:</b> if the COVERAGE value is left blank, or contains invalid values ( <i>i.e.</i> , values other than "M", "D", or "MD"), the MP algorithm will consider only enrollment spans with both medical and drug coverage by default.                                                                                                    |

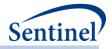

| Parameter                            | Field Name | Description                                                                                                    |
|--------------------------------------|------------|----------------------------------------------------------------------------------------------------|
|                                      |            | Defined by: Requester                                                                                                    |
|                                      |            | Input type: Optional (default value is MD)                                                                                                    |
|                                      |            | Format: SAS character \$2                                                                                                    |
|                                      |            | Example: MD                                                                                                    |
| Enrollment Gap                       | ENROLGAP   | <b>Details:</b> sets the number of days that will be bridged<br>between two consecutive enrollment periods to<br>create a "continuously enrolled" period. For example,<br>if ENROLGAP=30 and a member is eligible for medical<br>and drug coverage in periods 1/1/2007-3/27/2007<br>and 4/1/2007-12/21/2007 ( <i>i.e.</i> , a 4-day gap between<br>two consecutive enrollment episodes), the member<br>will be considered continuously enrolled from<br>1/1/2007 to 12/21/2007. Any gaps in enrollment<br>greater than 30 days will result in a new enrollment<br>period, and all the days in the gap will be considered<br>un-enrolled. |
|                                      |            | <b>Note 1</b> : a gap of 45-days is recommended for most uses.                                                                                                    |
|                                      |            | <b>Note 2:</b> multiple continuous enrollment periods per member may be assessed.                                                                                                    |
|                                      |            | Defined by: Requester<br>Input type: Required<br>Format: Numeric<br>Example: ENROLGAP=45 (gaps less than or equal to<br>45 days will be "bridged" to form one "continuously<br>enrolled" sequence)                                                                                                    |
| Minimum Pre-Index<br>Enrollment Days | ENRDAYS    | <b>Details:</b> optional parameter to specify the number of days of continuous enrollment required before the index date.                                                                                                    |
|                                      |            | <b>Note 1</b> : if not specified, a default value of 0 days is used.                                                                                                    |
|                                      |            | <b>Note 2:</b> this parameter allows requesters to specify<br>enrollment criteria that <i>is greater</i> in duration than any<br>washout periods or exclusion criteria specified. The<br>value of ENRDAYS is only binding if:                                                                                                    |
|                                      |            | <ul> <li>ENRDAYS&gt;T1WASHPER (in <u>Type 1 File</u>, if specified) and</li> <li>ENRDAYS &gt; T2WASHPER (in <u>Type 2 File</u>, if specified) and</li> <li>ENRDAYS &gt; T2FUPWASHPER (in <u>Type 2 File</u>, if specified) and</li> <li>ENRDAYS &gt; T3WASHPER (in <u>Type 3 File</u>, if specified) and</li> </ul>                                                                                                    |

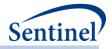

| Parameter                             | Field Name    | Description                                                                                                    |
|---------------------------------------|---------------|----------------------------------------------------------------------------------------------------|
| Parameter                             |               |                                                                                                    |
|                                       |               | <ul> <li>ENRDAYS&gt;T3FUPWASHPER (in <u>Type 3 File</u>, if specified and control window is after exposure) and</li> <li>ENRDAYS&gt;  T3CTRLFROM-T3FUPWASHPER   (in <u>Type 3 File</u>, if specified and control window is before exposure) and ENRDAYS&gt; CONDFROM   (in <u>Inclusion/Exclusion Codes File</u> when INCLUSION=0, if specified)</li> <li>ENRDAYS&gt;T4WASHPER (in <u>Type 4 File</u>, if specified) and</li> <li>ENRDAYS&gt;T4FUPWASHPER (in <u>Type 4 File</u>, if specified) and</li> <li>ENRDAYS&gt;T5WASHPER (in <u>Type 5 File</u>, if specified)</li> <li>ENRDAYS&gt;T6WASHPER (in <u>Type 6 File</u>, if specified)</li> </ul> |
|                                       |               | The program will automatically use the longest<br>duration before index date specified in the above<br>parameters to assess continuous enrollment<br>requirements.                                                                                                    |
|                                       |               | <b>Note 3:</b> in the pregnancy episodes cohort<br>identification strategy ( <u>Type 4</u> analysis), ENRDAYS is<br>assessed in relation to delivery date. In order to<br>capture the entire pregnancy period, ENRDAYS should<br>be at least 294.                                                                                                    |
|                                       |               | <b>Defined by:</b> Requester<br><b>Input type:</b> Optional (default value is 0)<br><b>Format:</b> Numeric<br><b>Example:</b> 365                                                                                                    |
| Minimum Post-Index<br>Enrollment Days | ENRDAYSAFTIND | <b>Details:</b> optional parameter to specify the number of days of continuous enrollment required after the index date.                                                                                                    |
|                                       |               | Note that the program does not, by default, require<br>post-index date enrollment if the assessment period<br>for covariates, exclusion criteria, most frequent<br>utilization analyses, or high dimensional propensity<br>score calculation extend beyond the index date. If<br>enrollment is required, ENRDAYSAFT must be<br>specified for the appropriate duration.                                                                                                    |
|                                       |               | <b>Note 1:</b> may be left blank if no post-index enrollment is required.                                                                                                    |
|                                       |               | Defined by: Requester<br>Input type: Optional                                                                                                    |

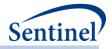

| Parameter                                             | Field Name | Description                                                                                                    |
|-------------------------------------------------------|------------|----------------------------------------------------------------------------------------------------|
|                                                       |            | Format: Numeric                                                                                                    |
|                                                       |            | Example: 183                                                                                                    |
| Type 1 Cohort<br>Identification<br>StrategyIndicator  | TYPE1      | <b>Details:</b> indicates if background rate cohort<br>identification should be performed (see TYPE1FILE<br>specifications). Allowable values are "Y" and "N".                         |
|                                                       |            | <b>Note 1:</b> If TYPE1=Y, a TYPE1FILE must be specified and included in the program package.                                                                                          |
|                                                       |            | <b>Note 2:</b> only TYPE1 <i>or</i> TYPE2 <i>or</i> TYPE3 <i>or</i> TYPE4 <i>or</i> TYPE5 <i>or</i> Type6 can have a value of "Y".                                                     |
| Turne 2 Cabout                                        |            | Defined by: Requester<br>Input type: Required<br>Format: Char (1)<br>Example: N                                                                                                    |
| Type 2 Cohort<br>Identification<br>Strategy Indicator | TYPE2      | <b>Details:</b> indicates if an exposures and follow-up time cohort identification should be performed (see TYPE2FILE specifications). Allowable values are "Y" and "N".               |
|                                                       |            | <b>Note 1:</b> If TYPE2=Y, a TYPE2FILE must be specified and included in the program package.                                                                                          |
|                                                       |            | <b>Note 2:</b> only TYPE1 <i>or</i> TYPE2 <i>or</i> TYPE3 <i>or</i> TYPE4 <i>or</i> TYPE5 <i>or</i> TYPE6 can have a value of "Y".                                                     |
|                                                       |            | Defined by: Requester<br>Input type: Required<br>Format: Char (1)<br>Example: Y                                                                                                    |
| Type 3 Cohort<br>Identification<br>Strategy Indicator | ТҮРЕЗ      | <b>Details:</b> indicates if self-controlled risk interval design<br>cohort identification should be performed (see<br>TYPE3FILE specifications). Allowable values are "Y"<br>and "N". |
|                                                       |            | <b>Note 1:</b> If TYPE3=Y, a TYPE3FILE must be specified and included in the program package.                                                                                          |
|                                                       |            | <b>Note 2:</b> only TYPE1 <i>or</i> TYPE2 <i>or</i> TYPE3 <i>or</i> TYPE4 <i>or</i> TYPE5 <i>or</i> TYPE6 can have a value of "Y".                                                     |
|                                                       |            | Defined by: Requester<br>Input type: Required<br>Format: Char (1)<br>Example: Y                                                                                                    |
| Type 4 Cohort<br>Identification<br>Strategy Indicator | TYPE4      | <b>Details:</b> indicates if pregnancy episodes cohort<br>identification strategy should be performed (see<br>TYPE4FILE specifications). Allowable values are "Y"<br>and "N".          |

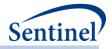

| Parameter                                             | Field Name | Description                                                                                                    |
|-------------------------------------------------------|------------|----------------------------------------------------------------------------------------------------|
|                                                       |            | <b>Note 1:</b> If TYPE4=Y, a TYPE4FILE must be specified and included in the program package.                                                                                             |
|                                                       |            | <b>Note 2:</b> only TYPE1 <i>or</i> TYPE2 <i>or</i> TYPE3 <i>or</i> TYPE4 <i>or</i> TYPE5 <i>or</i> TYPE6 can have a value of "Y".                                                        |
|                                                       |            | Defined by: Requester<br>Input type: Required<br>Format: Char (1)<br>Example: Y                                                                                                    |
| Type 5 Cohort<br>Identification<br>Strategy Indicator | TYPE5      | <b>Details:</b> indicates if a medical product utilization cohort identification strategy should be performed. Allowable values are "Y" and "N".                                          |
|                                                       |            | <b>Note 1:</b> If TYPE5=Y, a TYPE5FILE must be specified and included in the program package.                                                                                             |
|                                                       |            | <b>Note 2:</b> only TYPE1 <i>or</i> TYPE2 <i>or</i> TYPE3 <i>or</i> TYPE4 <i>or</i> TYPE5 <i>or</i> TYPE6 can have a value of "Y".                                                        |
|                                                       |            | Defined by: Requester<br>Input type: Required<br>Format: Char (1)<br>Example: Y                                                                                                    |
| Type 6 Cohort<br>Identification<br>Strategy Indicator | TYPE6      | <b>Details:</b> indicates if switching analysis should be performed (see TYPE6FILE specifications). Allowable values are "Y" and "N".                                                     |
|                                                       |            | <b>Note 1:</b> If TYPE6=Y, a TYPE6FILE must be specified and included in the program package.                                                                                             |
|                                                       |            | <b>Note 2:</b> only TYPE1 <i>or</i> TYPE2 <i>or</i> TYPE3 <i>or</i> TYPE4 <i>or</i> TYPE5 <i>or</i> TYPE6 can have a value of "Y".                                                        |
|                                                       |            | Defined by: Requester<br>Input type: Required<br>Format: Char (1)<br>Example: Y                                                                                                    |
| Chart Availability<br>Restriction Indicator           | CHARTRES   | <b>Details:</b> indicates if extraction should <i>exclude</i><br>members for whom medical charts cannot be<br>requested for the entire study period. Allowable<br>values are "Y" and "N". |
|                                                       |            | <b>Note 1</b> : If CHARTRES= "Y" the program will <i>exclude</i><br>individuals with at least one enrollment span with the<br>SCDM variable Chart=N during the study period.              |
|                                                       |            | Defined by: Requester<br>Input type: Required<br>Format: Char (1)<br>Example: N (default)                                                                                                 |

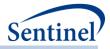

| Parameter                            | Field Name | Description                                                                                                    |
|--------------------------------------|------------|----------------------------------------------------------------------------------------------------|
|                                      |            |                                                                                                    |
| Sex criteria to apply to cohort      | Sex        | <b>Details:</b> optional parameter to restrict cohort to only specified Sex values. Blank will ensure that all Sex values are included in analyses.                                                                   |
|                                      |            | <ul> <li>Note 1: valid values will be in single quotes and separated by a space. Valid values are:</li> <li>A: ambiguous</li> <li>F: female</li> <li>M: male</li> <li>U: unknown</li> </ul>                           |
|                                      |            | <b>Note 2:</b> restriction by Sex values does not ensure that matching is performed within values of Sex                                                                                                    |
|                                      |            | Named by: Requester<br>Input type: Required<br>Format: Char (3)<br>Example: 'F' 'M' 'A' 'U'                                                                                                    |
| Race criteria to apply to cohort     | Race       | <b>Details:</b> optional parameter to restrict cohort to only specified Race values. Blank will ensure that all Race values are included in analyses.                                                                 |
|                                      |            | <ul> <li>Note 1: valid values will be in single quotes and separated by a space.</li> <li>Valid values are: <ul> <li>0: Unknown</li> <li>1: American indian or Alaska Native</li> <li>2: Asian</li> </ul> </li> </ul> |
|                                      |            | <ul> <li>3: Black or African American</li> <li>4: Native Hawaiian or Other Pacific Islander</li> <li>5: White</li> </ul>                                                                                              |
|                                      |            | <b>Note 2:</b> restriction by Race values does not ensure that matching is performed within values of Race                                                                                                    |
|                                      |            | Named by: Requester<br>Input type: Required<br>Format: Char (1)<br>Example: '3'                                                                                                    |
| Hispanic criteria to apply to cohort | Hispanic   | <b>Details:</b> optional parameter to restrict cohort to only specified Hispanic values. Blank will ensure that all Hispanic values are included in analyses.                                                         |
|                                      |            | <ul> <li>Note 1: valid values will be in single quotes and separated by a space. Valid values are:</li> <li>N: no</li> <li>U: unknown</li> </ul>                                                                      |
|                                      |            | • Y: yes                                                                                                    |

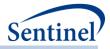

| Parameter  | Field Name | Description                                                                                                    |
|------------|------------|----------------------------------------------------------------------------------------------------|
|            |            | <b>Note 2:</b> restriction by Hispanic values does not ensure that matching is performed within values of Hispanic                                                                                                    |
|            |            | Named by: Requester<br>Input type: Required<br>Format: Char (1)<br>Example: 'N'                                                                                                    |
| Age Groups | AGESTRAT   | <b>Details:</b> age group categories for reporting. Specifying<br>this parameter will (1) restrict to certain age groups<br>and (2) specify how age groups will be stratified in<br>result tables. For example, to have results stratified by<br>20 year increments for members 40-99 years of age,<br>enter AGESTRAT=40-59 60-79 80-99. |
|            |            | <b>Note 1:</b> For Type 1, Type 2, Type 3, Type 5, and Type 6 analyses, age is calculated at index date.                                                                                                    |
|            |            | <b>Note 2:</b> For <u>Type 4</u> analysis, age is calculated at delivery date.                                                                                                    |
|            |            | <ul> <li>Note 3: various units of time can be used. Valid values are:</li> <li>D: days</li> <li>W: weeks</li> <li>Q: quarters</li> <li>M: months</li> <li>Y: years (default value)</li> </ul>                                                                                                    |
|            |            | <b>Note 4:</b> lower value is binding. If AGESTRAT=0-5 5-10, then all 5 year olds will be placed in the second age group. If AGESTRAT=0-5 6-10, then all 5 year olds will be placed in the first age group.                                                                                                    |
|            |            | For example, to have results stratified by 6 month increments for the first two years of life and then by 2 year increments until the age of 6, AGESTRAT = 00M-05M 06M-11M 12M-17M 18M-23M 02Y-03Y 04Y-05Y needs to be entered.                                                                                                    |
|            |            | <b>Note 5</b> : using an open ended age category (e.g., 85+) imposes an age ceiling of 110 years. If age >110 is desired, the final age category ceiling must be specified (e.g., 85-125).                                                                                                    |
|            |            | <b>Note 6:</b> age groups must be mutually exclusive (i.e., non overlapping).                                                                                                    |
|            |            | <b>Note 7:</b> When constructing age categories that only include one age, the lower and upper values are equal. For example, 00M-<01M, 01M-<02M, 02M-                                                                                                    |

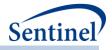

| Parameter | Field Name | Description                                                                                                    |
|-----------|------------|----------------------------------------------------------------------------------------------------|
|           |            | <03M, should be specified as 00M-00M 01M-01M<br>02M-02M                                                                                                    |
|           |            | <b>Note 8:</b> For PSA, age groups should be the same for both the exposure and control groups.                                                               |
|           |            | Defined by: Requester<br>Input type: Optional (default value is 00-01 02-04 05-<br>09 10-14 15-18 19-21 22-44 45-64 65-74 75+ in years)<br>Format: Char (100) |
|           |            | Example: AGESTRAT=40-59 60-79 80-99                                                                                                    |

### b) Type 1 File

The Type 1 File is optional and its specification is only required for a background rate calculation cohort identification strategy. Options include selecting the number of events an individual can contribute to the request, the number of days before index date to assess incidence criteria, whether to truncate enrollment at death date, and whether to output a table characterizing reason for censoring eligibility Table 19 contains detailed specifications for this file.

#### Parameter Field Name Description Name of Cohort GROUP Details: standardized name used to differentiate cohorts. **Note 1**: multiple cohorts can be defined within the same Type 1 File. In this case all cohorts are queried independently and results are reported separately and labeled using each GROUP name specified. Note 2: GROUP is the primary key linking cohorts across input files; GROUP values must match (including case) between the TYPE1FILE and other input files. Named by: Request programmer Input type: Required **Format:** Alphanumeric; SAS character \$40; no special characters (*e.g.*, commas, periods, hyphens, etc.) allowed, and underscores must be used to mark spaces. Example: Insulin Allowed Number of **T1COHORTDEF Details:** indicates how many index dates an individual Index Dates per can contribute. Options include: Individual **01:** Cohort includes only the first valid index • date per individual during the query period. **02:** Cohort includes all valid index dates per • individual during the query period.

#### Table 19. TYPE1FILE Specification

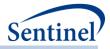

| Parameter                                    | Field Name    | Description                                                                                                    |
|----------------------------------------------|---------------|----------------------------------------------------------------------------------------------------|
|                                              |               | <b>Note 1:</b> T1COHORTDEF parameter is used in conjunction with the T1WASHPER variable (below) to define valid index date(s).                                                                                                    |
|                                              |               | Named by: Requester<br>Input type: Required<br>Format: Alphanumeric; SAS character \$2<br>Example: 01                                                                                                    |
| Type 1 Index<br>Washout Period               | T1WASHPER     | <b>Details:</b> length of washout period in days. The washout period is a period before an index date during which an individual cannot have evidence of incidence-defining criteria (see <u>Cohort Codes File</u> specification for additional details on incidence-defining criteria). |
|                                              |               | Named by: Requester<br>Input type: Required<br>Format: Numeric<br>Example: 365                                                                                                    |
| Censor Enrollment<br>at Evidence of<br>Death | CENSOR_DTH    | <b>Details:</b> indicates if enrollment should be censored based on death date. Allowable values are "Y" and "N".                                                                                                    |
|                                              |               | Date of death can be determined two ways:                                                                                                    |
|                                              |               | <ol> <li>Using discharge status = expired in the SDD<br/>Encounter table. Death date is set to discharge date.<br/>OR</li> <li>Using death date in the SDD Death table for<br/>records with Confidence=Excellent.</li> </ol>                                                             |
|                                              |               | <b>Note 1:</b> censoring is implemented by restricting<br>enrollment eligibility. Member eligibility is truncated<br>at death date. Once a death date is observed, a<br>member can no longer contribute eligible periods<br>(even if they are observed in the data).                     |
|                                              |               | Defined by: Requester<br>Input type: Required<br>Format: SAS character \$1<br>Example: Y                                                                                                    |
| Censor Enrollment<br>at DP Data End Date     | CENSOR_ DPEND | <b>Details:</b> indicates if enrollment should be censored based on DP data end date. Allowable values are "Y" and "N".                                                                                                    |
|                                              |               | <b>Note 1:</b> when CENSOR_DPEND = "Y", the program will adjust the query period end date (QUERYTO) to reflect DP_MaxDate.                                                                                                    |

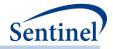

| Parameter         | Field Name        | Description                                                                                               |
|-------------------|-------------------|----------------------------------------------------------------------------------------------------|
|                   |                   | Defined by: Requester                                                                                     |
|                   |                   | Input type: Required                                                                                      |
|                   |                   | Format: SAS character \$1                                                                                 |
|                   |                   | Example: Y                                                                                                |
| Censor Enrollment | CENSOR_QRYEND     | Details: indicates if enrollment should be censored                                                       |
| at Query End Date |                   | based on query data end date. Allowable values are "Y" and "N".                                           |
|                   |                   | f and N.                                                                                                  |
|                   |                   | Defined by: Requester                                                                                     |
|                   |                   | Input type: Required                                                                                      |
|                   |                   | Format: SAS character \$1                                                                                 |
| -                 |                   | Example: Y                                                                                                |
| Categories for    | CENSOR_OUTPUT_CAT | <b>Details:</b> indicates ranges (in days) for stratification                                             |
| Follow-up Time    |                   | variable CENSDAYS_VALUE in                                                                                |
|                   |                   | [RUNID]_censor_CIDA.sas7bdat output.                                                                      |
|                   |                   | <b>Note 1:</b> leave blank if only continuous values of CENSDAYS_VALUE are desired. If this field is left |
|                   |                   | blank, output stratified by CENSDAYS_VALUE in                                                             |
|                   |                   | [RUNID]_censor_CIDA will have one category that                                                           |
|                   |                   | includes all values of CENSDAYS_VALUE.                                                                    |
|                   |                   | Defined by: Requester                                                                                     |
|                   |                   | Input type: Optional                                                                                      |
|                   |                   | Format: Alphanumeric                                                                                      |
|                   |                   | Example: 0-364 365-729 730-1094 1095+                                                                     |

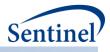

## c) Type 2 File

The Type 2 File is optional and its specification is only required for an <u>exposures and follow-up time</u> <u>cohort identification strategy</u>.

In an exposures and follow-up time strategy, requesters can create exposure episodes based on outpatient pharmacy dispensing days supplied. The exposure episode in this case would be defined as a dispensing sequence that has no interruption in days supplied greater than a requester-defined allowable "gap". The allowable gap is the number of days used to bridge dispensings to create a continuous exposure episode.

Alternatively, exposure episodes can be created based on a requester-defined number of days after the exposure. The parameters that need to be defined in the Type 2 File are dependent on the exposure episode creation method.

Note that if exposure episodes are created based on outpatient pharmacy dispensing days supplied and a procedure, diagnosis, or laboratory result code is included in the definition of exposure, the CIDA tool will assign the code a default value of 1 day of supply. Table 20 contains detailed specifications for this file.

| Parameter                                                | Field Name  | Description                                                                                                    |
|----------------------------------------------------------|-------------|----------------------------------------------------------------------------------------------------|
| Name of Cohort                                           | GROUP       | <b>Details:</b> standardized name used to differentiate cohorts.                                                                                                    |
|                                                          |             | <b>Note 1</b> : multiple cohorts can be defined within the same Type 2 File. In this case all cohorts are queried independently and results are reported separately and labeled using each GROUP name specified.                                                                                                |
|                                                          |             | <b>Note 2:</b> GROUP is the primary key linking cohorts across input files; GROUP values must match (including case) between the TYPE2FILE and other input files.                                                                                                    |
|                                                          |             | <b>Note 3</b> : GROUP values must remain consistent during the course of a surveillance activity.                                                                                                    |
|                                                          |             | Named by: Request programmer<br>Input type: Required<br>Format: Alphanumeric; SAS character \$40; no<br>special characters ( <i>e.g.</i> , commas, periods, hyphens,<br>etc.) allowed, and underscores must be used to<br>mark spaces.<br>Example: Insulin                                                      |
| Allowed Number of<br>Exposure Episodes per<br>Individual | T2COHORTDEF | <ul> <li>Details: indicates how many exposure periods an individual can contribute. Options include:         <ul> <li>01: Cohort includes only the first valid exposure episode during the query period</li> <li>02: Cohort includes all valid exposure episodes during the query period</li> </ul> </li> </ul> |

### Table 20. TYPE2FILE Specification

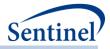

| Parameter                             | Field Name | Description                                                                                                    |
|---------------------------------------|------------|----------------------------------------------------------------------------------------------------|
|                                       |            | • 03: Cohort includes all valid exposure<br>episodes during the query period until an<br>outcome of interest occurs                                                                                                    |
|                                       |            | <b>Note 1:</b> T2COHORTDEF parameter is used in conjunction with the T2WASHPER parameter (below) to define valid exposure episode(s).                                                                                                    |
|                                       |            | <b>Note 2:</b> T2COHORTDEF must equal "01" for requests that will use the propensity score matching module.                                                                                                    |
|                                       |            | Defined by: Requester<br>Input type: Required<br>Format: Alphanumeric; SAS character \$2<br>Example: 01                                                                                                    |
| Type 2 Exposure<br>Washout Period     | T2WASHPER  | <b>Details:</b> length of washout period in days. The washout period is a period before an exposure episode during which an individual cannot have evidence of incidence-defining criteria (see <u>Cohort</u> <u>Codes File</u> specification for additional details on incidence-defining criteria).       |
|                                       |            | <b>Note 1:</b> the MP algorithm may use days before the query start date to determine if continuous enrollment and incidence criteria are met.                                                                                                    |
|                                       |            | <b>Note 2</b> : <b>special case</b> : when T2WASHPER = missing<br>the program requires ENRDAYS of continuous<br>enrollment but only considers an exposure episode<br>valid if, at index date, the member has no evidence<br>of the exposure in <u>their entire available enrollment</u><br><u>history</u> . |
|                                       |            | Defined by: Requester<br>Input type: Required<br>Format: Numeric<br>Example: 365                                                                                                    |
| Requester-defined<br>Exposure Episode | ITTDAYS    | <b>Details:</b> number of days after exposure initiation that is considered "exposed time."                                                                                                    |
| Length                                |            | <b>Note 1:</b> if exposure episode will be determined by outpatient pharmacy dispensing days supplied, leave this field blank.                                                                                                    |
|                                       |            | <b>Note 2:</b> exposure episodes will be censored at the first occurrence of the following: 1) end of enrollment; 2) occurrence of HOI; 3) occurrence of any additional requester-defined censoring criteria.                                                                                               |
|                                       |            | <b>Note 3:</b> if this field is populated, the following fields should be left blank in this file: EPISODEGAP,                                                                                                    |

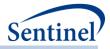

| Parameter                     | Field Name     | Description                                                                                                    |
|-------------------------------|----------------|----------------------------------------------------------------------------------------------------|
|                               |                | EXPEXTPER, and MINEPISDUR (these parameters are<br>for exposed time that is determined by outpatient<br>pharmacy dispensing days supplied).                                                                                                    |
| Turburd Frinds Con            |                | Defined by: Requester<br>Input type: Optional<br>Format: Numeric<br>Example: 30                                                                                                    |
| Treatment Episode Gap<br>Type | EPISODEGAPTYPE | <b>Details:</b> specifies the type of algorithm to use for the calculation of episode gaps.                                                                                                    |
|                               |                | Valid values are:                                                                                                    |
|                               |                | <ul> <li>F: Fixed episode gap. The value specified in EPISODEGAP will be used to determine if two consecutive claims are in the same episode.</li> <li>P: Percentage episode gap. The value specified in EPISODEGAP will represent a percentage of the previous dispensing's days of supply to determine if two consecutive claims are in the same episode.</li> </ul>                                                                                                    |
|                               |                | <b>Note 1:</b> this value must be the same within a given query GROUP.                                                                                                    |
|                               |                | Note 2: default value is "P."                                                                                                    |
|                               |                | Defined by: Request Programmer<br>Input type: Required (default value is P)<br>Format: Alphanumeric; SAS character \$1.<br>Example: P                                                                                                    |
| Exposure<br>Episode Gap       | EPISODEGAP     | <b>Details:</b> used in conjunction with EPISODEGAPTYPE;<br>sets the number of days allowed between two<br>consecutive claims to consider them as part of the<br>same treatment episode. For a given claim, if<br>EPISODEGAPTYPE is Fixed (F), a gap of more than<br>EPISODEGAP days between the claim date and the<br>date of last day of supply of the previous dispensing<br>triggers a new exposure episode. If<br>EPISODEGAPTYPE is Percentage (P), a gap of more<br>than EPISODEGAP percent of the previous claim<br>days of supply days between the claim date and the<br>date of the last day of supply of the previous claim<br>triggers a new treatment episode.<br>For example, if EPISODEGAP=10 and<br>EPISODEGAPTYPE=F, claim 1's last day of supply is<br>on 1/31/2012 and claim 2's start date is 2/12/2012,<br>the MP algorithm starts a new treatment episode on |

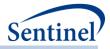

| Parameter                            | Field Name | Description                                                                                                    |
|--------------------------------------|------------|----------------------------------------------------------------------------------------------------|
|                                      |            | 2/12/2012 because there are more than 10 days between the two claims.                                                                                                    |
|                                      |            | <b>Note 1:</b> this value must be the same within a given query GROUP.                                                                                                    |
|                                      |            | <b>Note 2:</b> only relevant for requests creating exposure episodes based on dispensing days supplied. If exposure episode length is defined by the requester using the ITTDAYS parameter ( <i>i.e.</i> , using a requester-defined number of days after exposure initiation), leave this field blank. |
|                                      |            | <b>Note 3</b> : gap days bridged are included in the days at risk metrics.                                                                                                    |
|                                      |            | <b>Note 4:</b> gaps are assessed and bridged before the application of exposure episode extensions (EXPEXTPER; below).                                                                                                    |
|                                      |            | Defined by: Requester<br>Input type: Required (0 must be entered if no<br>EPISODEGAP is required; default value is 0 for Fixed<br>EPISODEGAPTYPE and 30 for Percentage<br>EPISODEGAPTYPE)<br>Format: Numeric<br>Example: 0                                                                              |
| Exposure Episode<br>Extension Period | EXPEXTPER  | <b>Details:</b> extends the length of an exposure episode<br>by specified number of days. An exposure episode<br>can be extended EXPEXTPER days after the last day<br>of supply of the treatment episode's last dispensing.                                                                             |
|                                      |            | <b>Note 1:</b> only relevant for requests creating exposure episodes based on dispensing days supplied. If exposure episode length is defined by the requester using the ITTDAYS parameter ( <i>i.e.</i> , using a requester-defined number of days after exposure initiation), leave this field blank. |
|                                      |            | <b>Note 2:</b> extension days are added after the<br><u>stockpiling algorithm</u> has been applied and exposure episodes are created.                                                                                                    |
|                                      |            | <b>Note 3:</b> extensions days are added after any episode gaps have been bridged (see EPISODEGAP parameter).                                                                                                    |
|                                      |            | <b>Note 4:</b> extension days are included in days at-risk metrics.                                                                                                    |
|                                      |            | Defined by: Requester                                                                                                    |

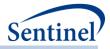

| Parameter                               | Field Name | Description                                                                                                    |
|-----------------------------------------|------------|----------------------------------------------------------------------------------------------------|
|                                         |            | Input type: Required for requests that are creating<br>exposure episodes using dispensing days supply<br>Format: Numeric<br>Example: 0                                                                                                    |
| Minimum<br>Exposure Episode<br>Duration | MINEPISDUR | <b>Details:</b> rejects exposure episodes of fewer than MINEPISDUR days.                                                                                                    |
|                                         |            | <b>Note 1:</b> only relevant for requests creating exposure episodes based on dispensing days supplied. If exposure episode length is defined by the requester using the ITTDAYS parameter ( <i>i.e.</i> , using a requester-defined number of days after exposure initiation), leave this field blank.                                                                |
|                                         |            | <b>Note 2:</b> criterion applied after any gaps are bridged<br>and extension days added to the length of the<br>exposure episode.                                                                                                    |
|                                         |            | <b>Note 3:</b> MINEPISDUR will count any gap days that bridge episodes. This is how the parameter differs from MINDAYSUPP.                                                                                                    |
|                                         |            | <b>Note 4</b> : minimum episode duration criteria are<br>assessed prior to censoring due to the occurrence of<br>an HOI (e.g., if an episode is 45 days, and an HOI<br>occurs on day 15, a MINEPISDUR value of 30 days<br>will capture both the exposure episode and the HOI<br>[the episode will <i>not</i> be excluded due to days at risk<br>censoring on day 15]). |
|                                         |            | Defined by: Requester<br>Input type: Required for requests that are creating<br>exposure episodes using dispensing days supply<br>Format: Numeric<br>Example: 0                                                                                                    |
| Maximum Exposure<br>Episode Duration    | MAXEPISDUR | <b>Details:</b> censors/truncates exposure episodes after a requester-specified number of exposed days.                                                                                                    |
|                                         |            | <b>Note 1:</b> only relevant for requests creating exposure episodes based on dispensing days supplied. If exposure episode length is defined by the requester using the ITTDAYS parameter ( <i>i.e.</i> , using a requester-defined number of days after exposure initiation), leave this field blank.                                                                |
|                                         |            | <b>Note 2:</b> criterion applied after any gaps are bridged<br>and extension days added to the length of the<br>exposure episode.                                                                                                    |

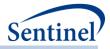

| Parameter                               | Field Name | Description                                                                                                    |
|-----------------------------------------|------------|----------------------------------------------------------------------------------------------------|
|                                         |            | <b>Note 3:</b> criterion applied before any specified<br>blackout period is considered. For example, if there<br>is a 1-day blackout, and MaxEpisDur = 20, then<br>maximum TTE would be 19.                                                                          |
|                                         |            | Defined by: Requester<br>Input type: Optional<br>Format: Numeric<br>Example: 60                                                                                                    |
| Minimum<br>Days Supplied                | MINDAYSUPP | <b>Details:</b> rejects exposure episodes where less than MINDAYSUPP days supplied were used to create the exposure episode.                                                                                                    |
|                                         |            | <b>Note 1:</b> MINDAYSUPP evaluates dispensings days supply in treatment episode, and does not count any gap days that bridge episodes. This is how the parameter differs from MINEPISDUR.                                                                           |
|                                         |            | <b>Note 2:</b> when a Type 2 analysis is run, and the cohort is defined using age anniversary or calendar date, then mindaysupp should be set to 0.                                                                                                    |
|                                         |            | Defined by: Requester<br>Input type: Required (0 must be entered if no<br>MINDAYSUPP is required)<br>Format: Numeric<br>Example: 0                                                                                                    |
| Censor Episodes at<br>Evidence of Death | CENSOR_DTH | <b>Details:</b> indicates if a treatment episode should be censored based on death date. Allowable values are "Y" and "N".                                                                                                    |
|                                         |            | Date of death can be determined two ways:                                                                                                    |
|                                         |            | <ol> <li>Using discharge status = expired in the SDD<br/>Encounter table. Death date is set to discharge date.</li> <li>OR</li> </ol>                                                                                                    |
|                                         |            | 2. Using death date in the SDD Death table for records with Confidence=Excellent.                                                                                                    |
|                                         |            | <b>Note 1:</b> censoring is implemented by restricting<br>enrollment eligibility. Member eligibility is truncated<br>at death date. Once a death date is observed, a<br>member can no longer contribute eligible periods<br>(even if they are observed in the data). |
|                                         |            | Defined by: Requester<br>Input type: Required<br>Format: SAS character \$1<br>Example: Y                                                                                                    |

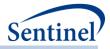

| Parameter                                      | Field Name   | Description                                                                                                    |
|------------------------------------------------|--------------|----------------------------------------------------------------------------------------------------|
| Type 2 HOI Washout<br>Period                   | T2FUPWASHPER | <b>Details:</b> The washout period is a period before an exposure episode during which an individual cannot have evidence of the HOI.                                                                                                    |
|                                                |              | <b>Note 1</b> : the HOI washout period looks back from the <i>exposure episode</i> index date.                                                                                                    |
|                                                |              | <b>Note 2:</b> the MP algorithm may use days before the query start date to determine if continuous enrollment and incidence criteria are met.                                                                                                    |
|                                                |              | <b>Note 3</b> : <b>special case</b> : when T2FUPWASHPER =<br>missing the program requires ENRDAYS of<br>continuous enrollment but only considers an<br>exposure episode valid if, at index date, the member<br>has no evidence of an HOI in <u>their entire available</u><br><u>enrollment history</u> .                                                                                                   |
|                                                |              | Named by: Requester<br>Input type: Required (0 must be entered if no<br>WASHPER is required)<br>Format: Numeric<br>Example: 365                                                                                                    |
| HOI Characterization<br>De-duplication Process | EVENTCOUNT   | <b>Details:</b> by design, individuals stop contributing days<br>at risk during an exposure episode when an HOI<br>occurs. HOIs/Days at-risk metrics reported allow<br>individuals to contribute, at most, one HOI per<br>episode.                                                                                                    |
|                                                |              | However, the MP algorithm is able to characterize<br>the number of total HOIs observed during valid<br>treatment episodes. Requesters can use this field to<br>determine how this characterization should count<br>the number of HOIs. Again, this is for<br>characterization only, and will not affect HOI/Days<br>at-risk metrics.                                                                       |
|                                                |              | Valid values are:                                                                                                    |
|                                                |              | <ul> <li>0: counts all occurrences of an HOI during an exposure episode.</li> <li>1: de-duplicates occurrences of the same HOI code and code type on the same day (<i>i.e.</i>, de-duplicates at the exact match code level). Note: a patient may have the same HOI code and code type on the same day if they were recorded by different providers and/or occurred in different care settings.</li> </ul> |

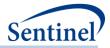

| Parameter                         | Field Name        | Description                                                                                                    |
|-----------------------------------|-------------------|----------------------------------------------------------------------------------------------------|
|                                   |                   | • <b>2:</b> de-duplicates occurrences of the <i>same</i><br><i>HOI GROUP</i> on the same day ( <i>e.g.</i> , de-<br>duplicates at the GROUP level).                                                                                                    |
|                                   |                   | Consider the example where the HOI is defined with<br>ICD-9-CM diagnosis codes 250.01 and 250.11 in any<br>care setting. A member has an occurrence of<br>code=250.01 on two separate AV records and of<br>code=250.11 on another AV record on the same<br>date during his/her incident treatment episode.                                                                                                    |
|                                   |                   | EVENTCOUNT=0 will identify three HOIs.<br>EVENTCOUNT=1 will identify two HOIs.<br>EVENTCOUNT=2 will identify one HOI.                                                                                                    |
|                                   |                   | Defined by: Requester<br>Input type: Required<br>Format: Numeric<br>Example: 2                                                                                                    |
| HOI Blackout Period               | BLACKOUTPER       | <b>Details:</b> the HOI blackout period in days. The<br>requester can specify a period at the start of an<br>exposure episode during which HOIs found by the<br>MP algorithm are ignored. That is, the at-risk period<br>starts at the end of the blackout period. Moreover, if<br>an HOI occurs during the blackout period, the<br>exposure episode will not be considered incident<br>with respect to the HOI (and thus excluded from<br>output metrics). |
|                                   |                   | <b>Note 1</b> : this allows a requester to exclude "same-<br>day" HOIs by setting the BLACKOUTPER to 1.                                                                                                    |
|                                   |                   | Defined by: Requester<br>Input type: Required (0 must be entered if no<br>BLACKOUTPER is required)<br>Format: Numeric<br>Example: 7                                                                                                    |
| Categories for Follow-<br>up Time | CENSOR_OUTPUT_CAT | <b>Details:</b> indicates ranges (in days) for stratification variable CENSDAYS_VALUE in [RUNID]_censor_CIDA.sas7bdat output.                                                                                                    |
|                                   |                   | <b>Note 1:</b> This should be populated if stratification by censdays_value_cat is requested. Leave blank if continuous values of CENSDAYS_VALUE are desired.                                                                                                    |
|                                   |                   | Defined by: Requester<br>Input type: Optional<br>Format: Alphanumeric<br>Example: 0-364 365-729 730-1094 1095+                                                                                                    |

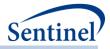

| Parameter                                                      | Field Name         | Description                                                                                                    |
|----------------------------------------------------------------|--------------------|----------------------------------------------------------------------------------------------------|
| Censor Episodes at DP<br>Data End Date                         | CENSOR_DPEND       | <b>Details:</b> indicates if a treatment episode should be censored based on DP data end date. Allowable values are "Y" and "N".                   |
|                                                                |                    | <b>Note 1:</b> when CENSOR_DPEND = "Y", the program will adjust the query period end date (QUERYTO) to reflect DP_MaxDate.                         |
|                                                                |                    | <b>Note 2:</b> CENSOR_DPEND must = "N" for requests that will use the prospective surveillance with propensity score matched design.               |
|                                                                |                    | Defined by: Requester<br>Input type: Required<br>Format: SAS character \$1<br>Example: Y                                                           |
| Censor Episodes at<br>Query End Date                           | CENSOR_QRYEND      | <b>Details:</b> indicates if a treatment episode should be censored based on query data end date. Allowable values are "Y" and "N".                |
|                                                                |                    | Defined by: Requester<br>Input type: Required<br>Format: SAS character \$1<br>Example: Y                                                           |
| Instructions to create never cohort                            | NEVEREXPOSEDCOHORT | <b>Details:</b> Determines whether to create a never-<br>exposed cohort.                                                                           |
|                                                                |                    | Valid values are:                                                                                                    |
|                                                                |                    | <ul> <li>Y: Create never-exposed cohort</li> <li>N: Do not create never-exposed cohort</li> </ul>                                                  |
|                                                                |                    | <b>Note 1:</b> Never-exposed cohort creation is not available when conducting multi-look surveillance                                              |
|                                                                |                    | Named by: Requester<br>Input type: Required<br>Format: SAS character \$1<br>Example: Y                                                             |
| Minimum Post-Episode<br>Enrollment Days For<br>Type 2 Analyses | ENRDAYSAFTEPI      | <b>Details:</b> optional parameter to specify the number of days of continuous enrollment required after the episode end date for Type 2 analyses. |
|                                                                |                    | <b>Note 1:</b> may be left blank if no post-episode enrollment is required.                                                                        |
|                                                                |                    | Named by: Requester<br>Input type: Optional<br>Format: Numeric<br>Example: 90                                                                      |

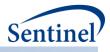

# d) Type 3 File

The Type 3 File is optional and its specification is only required for a <u>self-controlled risk interval design</u> <u>cohort identification strategy</u>. In a self-controlled risk interval design strategy, requesters define an exposure of interest, specify a risk and control window relative to the exposure date, and examine the occurrence of HOIs during the risk and control windows. Table 21 contains detailed specifications for this file.

| Parameter                     | Field Name | Description                                                                                                    |
|-------------------------------|------------|----------------------------------------------------------------------------------------------------|
| Name of Cohort                | GROUP      | <b>Details:</b> standardized name used to differentiate cohorts.                                                                                                    |
|                               |            | <b>Note 1</b> : multiple cohorts can be defined within the same<br>Type 3 File. In this case all cohorts are queried independently<br>and results are reported separately and labeled using each<br>GROUP name specified.                |
|                               |            | <b>Note 2:</b> GROUP is the primary key linking cohorts across input files; GROUP values must match (including case) between the TYPE3FILE and other input files.                                                                        |
|                               |            | <b>Note 3</b> : GROUP values must remain consistent during the course of a surveillance activity.                                                                                                    |
|                               |            | Named by: Request programmer<br>Input type: Required<br>Format: SAS character \$40; no special characters ( <i>e.g.,</i><br>commas, periods, hyphens, etc.) allowed, and underscores<br>must be used to mark spaces.<br>Example: Insulin |
| Risk Window<br>Interval Start | T3RISKFROM | <b>Details:</b> indicates the risk window interval start, as days relative to the exposure start date (i.e., day zero).                                                                                                    |
|                               |            | <b>Note 1:</b> a T3RISKFROM value of 3 indicates that the risk window should start three days after the exposure date.                                                                                                    |
|                               |            | Defined by: Requester<br>Input type: Required<br>Format: Numeric<br>Example: 3                                                                                                    |
| Risk Window<br>Interval End   | T3RISKTO   | <b>Details:</b> indicates the risk window end, as days relative to the exposure start date (i.e., day zero).                                                                                                    |
|                               |            | <b>Note 1:</b> A T3RISKTO value of 18 indicates that the risk window should end 18 days after the exposure date.                                                                                                    |
|                               |            | Defined by: Requester<br>Input type: Required<br>Format: Numeric<br>Example: 18                                                                                                    |
| Control Window                | T3CTRLFROM | <b>Details:</b> indicates the control window start, as days relative                                                                                                    |
| Interval Start                |            | to the exposure start date (i.e., day zero).                                                                                                    |

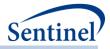

| Parameter                                                                                       | Field Name  | Description                                                                                                    |
|-------------------------------------------------------------------------------------------------|-------------|----------------------------------------------------------------------------------------------------|
|                                                                                                 |             | Note 1: A T3CTRLFROM value of 19 indicates that the risk<br>window should start 19 days after the exposure date.<br>Defined by: Requester<br>Input type: Required<br>Format: Numeric<br>Example: 19                                                                                                    |
| Control Window<br>Interval End                                                                  | T3CTRLTO    | Details: indicates the control window end, as days relative to<br>the exposure start date (i.e., day zero).<br>Note 1: A T3CTRLTO value of 25 indicates that the risk<br>window should end 25 days after the exposure date.<br>Defined by: Requester<br>Input type: Required<br>Format: Numeric<br>Example: 25                                                                                                    |
| Allowed Number<br>of Exposure<br>Episodes per<br>Individual for the<br>Surveillance<br>Activity | T3COHORTDEF | <ul> <li>Details: indicates how many exposures ("day zeros") an individual can contribute to the query or the surveillance activity (and, by extension, the number of risk/control interval pairs an individual can contribute). Options include:</li> <li>01: Cohort includes only the first exposure</li> <li>02: Cohort includes all exposures</li> </ul>                                                                                                    |
|                                                                                                 |             | Note 1: for one time assessments, the T3COHORTDEF<br>parameter determines the number of exposures that are<br>identified during the query period. For surveillance<br>activities, the T3COHORTDEF parameter determines the<br>number of exposures that are identified during the duration<br>of the surveillance activity. This has implications when<br>T3COHORTDEF=01. For any evaluations after Look 1, the<br>program will ensure that any exposures identified are the<br>first observed in all prior exposure assessment periods. For<br>example, if the Look 1 exposure assessment period is<br>10/15/2014-11/30/2014, and the Look 2 exposure<br>assessment period is 12/1/2014-1/31/2014, in Look 2 the<br>program will ensure that any exposures identified were the<br>first that occurred since the surveillance start date<br>(T3SURVSTARTDATE; 10/15/2014). |
|                                                                                                 |             | <b>Note 2:</b> T3COHORTDEF parameter is used in conjunction with the T3WASHPER parameter (below) to define valid exposures.<br>In order to ensure that multiple exposure risk and control                                                                                                    |
|                                                                                                 |             | windows do not overlap (when T3COHORTDEF = 02), the<br>T3WASHPER value must be set accordingly:                                                                                                    |

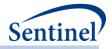

| Parameter                                       | Field Name   | Description                                                                                                    |
|-------------------------------------------------|--------------|----------------------------------------------------------------------------------------------------|
| Parameter                                       |              | <b>Description</b><br>Control window is after risk window: T3WASHPER must be <i>at</i>                                                                                                    |
|                                                 |              | <i>least</i> T3CTRLTO + 1 days in duration.                                                                                                    |
|                                                 |              | Control window is before exposure: T3WASHPER must be at least  T3CTRLFROM   + T3RISKTO + 1 days in duration.                                                                                                    |
|                                                 |              | Defined by: Requester<br>Input type: Required<br>Format: Alphanumeric; SAS character \$2<br>Example: 01                                                                                                    |
| Type 3 Exposure<br>Washout Period               | T3WASHPER    | <b>Details:</b> length of washout period in days. The washout period is a period before exposure during which an individual cannot have evidence of incidence-defining criteria (see <u>Cohort Codes File</u> specification for additional details on incidence-defining criteria).                                                                                                    |
|                                                 |              | <b>Note 1:</b> the MP algorithm may use days before the surveillance start date and exposure assessment period to determine if continuous enrollment and incidence criteria are met.                                                                                                    |
|                                                 |              | <b>Note 2</b> : <b>special case</b> : when T3WASHPER = missing the program requires the default pre-exposure continuous enrollment requirements, but only considers an exposure episode valid if, at index date, the member has no evidence of the exposure in <u>their entire available enrollment history</u> .                                                                                          |
|                                                 |              | Defined by: Requester<br>Input type: Required<br>Format: Numeric<br>Example: 365                                                                                                    |
| Type 3 HOI<br>Incidence<br>Assessment<br>Period | T3FUPWASHPER | <b>Details:</b> length of HOI incidence assessment period in days.<br>The incidence assessment period is a period before an HOI<br>during which an individual cannot have evidence of HOI<br>incidence-defining criteria (see <u>Cohort Codes File</u><br>specification for additional details on incidence-defining<br>criteria).                                                                         |
|                                                 |              | <b>Note 1:</b> a Type 3 cohort identification strategy requires that<br>a patient only contribute an HOI to the risk <i>or</i> the control<br>window in the analytic cohort; a patient is not allowed to<br>contribute an HOI to both windows in the analytic cohort.<br>This requirement is ensured by enforcing a minimum HOI<br>incidence assessment period. This minimum duration is<br>calculated as: |
|                                                 |              | [Maximum (Risk interval end date, Control interval end date,<br>Exposure date)] – [minimum (Control interval start date, Risk<br>interval start date, Exposure date)] + 1 days in duration.                                                                                                    |

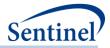

| Parameter                                            | Field Name      | Description                                                                                                    |
|------------------------------------------------------|-----------------|----------------------------------------------------------------------------------------------------|
|                                                      |                 | Requesters should ensure that T3FUPWASHPER is greater<br>than or equal to the minimum HOI incidence assessment<br>period. However, should T3FUPWASHPER be set less than<br>the minimum HOI incidence assessment period (or set to<br>zero), the program will override the value and ensure the                                                                                                 |
|                                                      |                 | minimum requirements.<br><b>Note 2: special case</b> : when T3FUPWASHPER = missing the<br>program requires the default pre- and post-exposure<br>continuous enrollment (see Enrollment Requirements<br>section for additional details) but only considers an HOI valid<br>if, at HOI date, the member has no evidence of the exposure<br>in <u>their entire available enrollment history</u> . |
|                                                      |                 | Defined by: Requester<br>Input type: Required<br>Format: Numeric<br>Example: 365                                                                                                    |
| Censor Evaluation<br>Windows at<br>Evidence of Death | T3CENSOR_DTH    | <b>Details:</b> indicates if risk and evaluation windows should be censored based on death date. Allowable values are "Y" and "N".                                                                                                    |
|                                                      |                 | Date of death can be determined two ways:<br>1. Using discharge status = expired in the SDD Encounter<br>table. Death date is set to discharge date.<br>OR<br>2. Using death date in the SDD Death table for records with<br>Confidence=Excellent.                                                                                                    |
|                                                      |                 | <b>Note 1:</b> censoring is implemented by restricting enrollment<br>eligibility. Member eligibility is truncated at death date.<br>Once a death date is observed, a member can no longer<br>contribute eligible periods (even if they are observed in the<br>data).                                                                                                    |
|                                                      |                 | <b>Note 2</b> : output will differentiate censoring based on end of enrollment versus evidence of death.                                                                                                    |
|                                                      |                 | Defined by: Requester<br>Input type: Required<br>Format: Char (1)<br>Example: Y                                                                                                    |
| NDC same day<br>exclusion                            | T3EXCLONSAMEDAY | <b>Details:</b> indicates if an exposure defined using NDCs should<br>be excluded from consideration if more than one of the<br>NDCs used to define the exposure is observed on the same<br>day (i.e., the patient cannot have evidence of more than one<br>of the NDCs used to define the exposure on day 0).<br>Allowable values are 'Y' and 'N'.                                            |

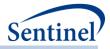

| Parameter | Field Name      | Description                                                                                                    |
|-----------|-----------------|----------------------------------------------------------------------------------------------------|
|           |                 | <b>Note 1</b> : applies to NDCs only. For codes other than NDCs, set to 'N'.                                                                                                    |
|           |                 | Defined by: Requester<br>Input type: Required<br>Format: Char (1)<br>Example: Y                                                                                                    |
|           | T3SURVSTARTDATE | <b>Details:</b> surveillance start date/exposure identification period start date for time period 1. Can be unique per value of GROUP.                                                                                                    |
|           |                 | This parameter's value is used to identify the start of the exposure identification period for time period 1 (but must be specified for all time periods). For subsequent time periods, the exposure identification period start date is determined by the prior time period's exposure identification period stop date + 1. |
|           |                 | <b>Note 1:</b> MONITORINGFILE is not required for TYPE3 analyses.                                                                                                    |
|           |                 | Defined by: Requester<br>Input type: Required<br>Format: mm/dd/yyyy<br>Example: 03/01/2012                                                                                                    |
|           | T3ENDOFUPDATE   | <b>Details</b> : Data Partner data completeness date. Should be determined by the surveillance team with information available from the SOC Data Management and Quality Assurance (DMQA) team.                                                                                                    |
|           |                 | <b>Note 1:</b> MONITORINGFILE is not required for TYPE3 analyses.                                                                                                    |
|           |                 | Note 2: field cannot be left blank.                                                                                                    |
|           |                 | Defined by: Requester<br>Input type: Required<br>Format: mm/dd/yyyy<br>Example: 06/30/2012                                                                                                    |

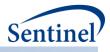

# e) Type 4 File

The Type 4 File is optional and its specification is only required for a <u>pregnancy episodes identification</u> <u>strategy</u>. Options include the number of days before index date to assess incidence criteria, the length of pregnancy in absence of preterm/postterm codes, and the allowable gap between delivery code and preterm/postterm code. Parameters without a suffix are used to define pregnancy episodes. Parameters with the suffix "2" are used to define medical product use.

Table 22 contains detailed specifications for this file.

| Parameter                                   | Field Name  | Description                                                                                                    |
|---------------------------------------------|-------------|----------------------------------------------------------------------------------------------------|
| Name of Cohort                              | GROUP       | <b>Details:</b> standardized name used to differentiate cohorts.                                                                                                    |
|                                             |             | <b>Note 1</b> : multiple cohorts can be defined within the same<br>Type 4 File. In this case all cohorts are queried<br>independently and results are reported separately and<br>labeled using each GROUP name specified.                             |
|                                             |             | <b>Note 2:</b> GROUP is the primary key linking cohorts across input files; GROUP values must match (including case) between the TYPE2FILE and other input files.                                                                                     |
|                                             |             | Named by: Request programmer<br>Input type: Required<br>Format: Alphanumeric; SAS character \$40; no special<br>characters ( <i>e.g.</i> , commas, periods, hyphens, etc.)<br>allowed, and underscores must be used to mark spaces.<br>Example: Preg1 |
| Allowed Number of<br>Pregnancy Episodes per | T4COHORTDEF | <b>Details:</b> indicates how many pregnancy episodes an individual can contribute. Options include:                                                                                                    |
| Individual                                  |             | • <b>02:</b> Cohort includes all valid pregnancy episodes during the query period                                                                                                    |
|                                             |             | <b>Note 1:</b> T4COHORTDEF parameter is used in conjunction with the T4WASHPER parameter (below) to define valid exposure episode(s).                                                                                                    |
|                                             |             | Defined by: Requester<br>Input type: Required<br>Format: Alphanumeric; SAS character \$2<br>Example: 02                                                                                                    |
| Type 4 Exposure<br>Washout Period           | T4WASHPER   | <b>Details:</b> length of washout period in days. The washout period is a period before a delivery during which an individual cannot have evidence of a prior delivery.                                                                               |
|                                             |             | <b>Note 1:</b> the washout is applied to delivery code and not index date (start of pregnancy episode).                                                                                                    |
|                                             |             | <b>Note 2: special case:</b> if T4WashPer < length of pregnancy, and the index date of a pregnancy episode                                                                                                    |

## Table 22. TYPE4FILE Specification

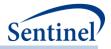

| Parameter                                        | Field Name   | Description                                                                                                    |
|--------------------------------------------------|--------------|----------------------------------------------------------------------------------------------------|
|                                                  |              | falls during a prior episode, the second episode is truncated to start 1 day after the prior episode.                                                                                                    |
|                                                  |              | <b>Note 3:</b> the MP algorithm may use days before the query start date to determine if continuous enrollment and incidence criteria are met.                                                                                                    |
|                                                  |              | <b>Note 4</b> : <b>special case</b> : when T4WASHPER = missing the program requires ENRDAYS of continuous enrollment but only considers a pregnancy episode valid if, at delivery date, the member has no evidence of pregnancy in <u>their entire available enrollment history</u> . |
|                                                  |              | Defined by: Requester<br>Input type: Required<br>Format: Numeric<br>Example: 365                                                                                                    |
| Requester-defined<br>Pregnancy Episode<br>Length | ITTDAYS      | <b>Details:</b> pregnancy duration in the absence of preterm/postterm codes within EPISODEGAP of delivery. <b>Defined by:</b> Requester                                                                                                    |
|                                                  |              | Input type: Optional<br>Format: Numeric<br>Example: 273                                                                                                    |
| Preterm/Postterm<br>Code Evaluation<br>Window    | EPISODEGAP   | <b>Details:</b> sets the number of days around the delivery date where the program looks for evidence of preterm/postterm codes to calculate the length of the pregnancy episode.                                                                                                    |
|                                                  |              | For example, if EPISODEGAP=10, and a delivery is on 1/31/2012, the program will look in the 10 days before and 10 days after 1/31/2012 to evaluate presence of preterm/postterm codes.                                                                                                |
|                                                  |              | Defined by: Requester<br>Input type: Required<br>Format: Numeric<br>Example: 14                                                                                                    |
| Type 4 HOI Washout<br>Period                     | T4FUPWASHPER | <b>Details:</b> The washout period is a period before a pregnancy episode during which an individual cannot have evidence of the HOI.                                                                                                    |
|                                                  |              | <b>Note 1</b> : Accessing HOI is not currently functional, so this should be left blank. Note that the parameter must be included (with a blank value) in the input file for the program to execute.                                                                                  |
|                                                  |              | Named by: Requester<br>Input type: Optional<br>Format: Numeric                                                                                                    |

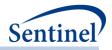

| Parameter                                                     | Field Name   | Description                                                                                                    |
|---------------------------------------------------------------|--------------|----------------------------------------------------------------------------------------------------|
|                                                               |              | Example: .                                                                                                    |
| Minimum Pre-Delivery<br>Enrollment Days for<br>Type4 Analysis | ENRDAYSFLOOR | <b>Details:</b> indicates the minimum number of days of continuous enrollment required prior to the delivery date for <u>Type 4</u> analysis only.                                                                                                    |
|                                                               |              | <b>Note 1:</b> Enrollment requirements are assessed via the<br>ENRDAYS parameter with respect to the delivery date<br>and not the index date. To ensure medical product use is<br>captured during the entire pregnancy period, this<br>parameter triggers a custom warning to the log if<br>ENRDAYS < ENRDAYSFLOOR. This parameter is only used<br>to generate a warning message; it is not used to assess<br>enrollment requirements. It should be set to 294 if the<br>default MEPREP algorithm to determine pregnancy<br>duration is used. |
|                                                               |              | <b>Note 2:</b> Must be left blank for Type 1, Type 2, Type 3, Type 5, and Type 6 analyses. Required for Type 4 analysis.                                                                                                    |
|                                                               |              | Named by: Requester<br>Input type: Optional<br>Format: Numeric<br>Example: 294                                                                                                    |
| Type 4 Medical Product<br>Cohort Definition                   | T4COHORTDEF2 | <b>Details:</b> indicates how many medical product exposure periods an individual can contribute. Options include:                                                                                                    |
|                                                               |              | <ul> <li>01: Cohort includes first valid medical product<br/>exposure episodes during a pregnancy episode</li> <li>02: Cohort includes all valid medical product<br/>exposure episodes during a pregnancy episode</li> <li>99: Cohort includes last valid medical product<br/>exposure episodes during a pregnancy episode</li> </ul>                                                                                                    |
|                                                               |              | <b>Note 1:</b> T4COHORTDEF2 parameter is used in conjunction with the T4WASHPER2 parameter (below) to define valid medical product exposure episode(s).                                                                                                    |
|                                                               |              | Defined by: Requester<br>Input type: Required<br>Format: Alphanumeric; SAS character \$2<br>Example: 02                                                                                                    |
| Type 4 Medical Product<br>Washout Period                      | T4WASHPER2   | <b>Details:</b> length of washout period in days for medical products. The washout period is a period before start of medical product episode during which an individual cannot have evidence of a prior episode.                                                                                                    |
|                                                               |              | <b>Note:</b> MOI episodes are incident to itself <u>and</u> any MOI incidence codes.                                                                                                    |

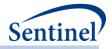

| Parameter                               | Field Name      | Description                                                                                                    |
|-----------------------------------------|-----------------|----------------------------------------------------------------------------------------------------|
|                                         |                 | Defined by: Requester<br>Input type: Required<br>Format: Numeric<br>Example: 0                                                                                                    |
| Requester-defined<br>Medical Product of | ITTDAYS2        | <b>Details:</b> number of days after medical product use episode initiation that is considered "exposed time."                                                                                                    |
| Interest Episode Length                 |                 | <b>Note 1:</b> if exposure episode will be determined by outpatient pharmacy dispensing days supplied and forced code supply, leave this field blank.                                                                                                    |
|                                         |                 | Defined by: Requester<br>Input type: Optional<br>Format: Numeric<br>Example: .                                                                                                    |
| Treatment Episode Gap<br>Type           | EPISODEGAPTYPE2 | <b>Details:</b> specifies the type of algorithm to use for the calculation of episode gaps for medical product use.                                                                                                    |
|                                         |                 | Valid values are:                                                                                                    |
|                                         |                 | <ul> <li>F: Fixed episode gap. The value specified in EPISODEGAP2 will be used to determine if two consecutive claims are in the same episode.</li> <li>P: Percentage episode gap. The value specified in EPISODEGAP2 will represent a percentage of the previous dispensing's days of supply to determine if two consecutive claims are in the same episode.</li> </ul>                                                                                                    |
|                                         |                 | <b>Note 1:</b> this value must be the same within a given query GROUP.                                                                                                    |
|                                         |                 | Note 2: default value is "P."                                                                                                    |
|                                         |                 | <b>Defined by:</b> Request Programmer<br><b>Input type:</b> Required (default value is P)<br><b>Format:</b> Alphanumeric; SAS character \$1.<br><b>Example:</b> P                                                                                                    |
| Exposure<br>Episode Gap                 | EPISODEGAP2     | <b>Details:</b> used in conjunction with EPISODEGAPTYPE2;<br>sets the number of days allowed between two<br>consecutive dispensings to consider them as part of the<br>same medical product episode. For a given claim, if<br>EPISODEGAPTYPE2 is Fixed (F), a gap of more than<br>EPISODEGAP2 days between the dispensing date and the<br>date of the last day of supply of the previous dispensing<br>triggers a new medical product episode. If<br>EPISODEGAPTYPE2 is Percentage (P), a gap of more than<br>EPISODEGAP2 percent of the previous dispensing days of<br>supply days between the dispensing date and the date of |

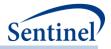

| Parameter                                    | Field Name    | Description                                                                                                    |
|----------------------------------------------|---------------|----------------------------------------------------------------------------------------------------|
|                                              |               | the last day of supply of the previous dispensing triggers                                                                                                    |
|                                              |               | a new treatment episode.                                                                                                    |
|                                              |               | For example, if EPISODEGAP2=10 and<br>EPISODEGAPTYPE2=F, claim1's last day of supply is on<br>1/31/2012 and claim2's start date is 2/12/2012, the MP<br>algorithm starts a new medical product episode on<br>2/12/2012 because there are more than 10 days<br>between the two dispensings.                              |
|                                              |               | <b>Note 1:</b> this value must be the same within a given query GROUP.                                                                                                    |
|                                              |               | <b>Note 2:</b> only relevant for requests creating exposure<br>episodes based on dispensing days supplied. If exposure<br>episode length is defined by the requester using the<br>ITTDAYS2 parameter ( <i>i.e.</i> , using a requester-defined<br>number of days after exposure initiation), leave this field<br>blank. |
|                                              |               | Defined by: Requester<br>Input type: Required (0 must be entered if no<br>EPISODEGAP2 is required; default value is 0 for Fixed<br>EPISODEGAPTYPE2 and 30 for Percentage<br>EPISODEGAPTYPE2)<br>Format: Numeric<br>Example: 10                                                                                          |
| Type 4 Medical Product<br>HOI Washout Period | T4FUPWASHPER2 | <b>Details:</b> The washout period is a period before a medical product episode during which an individual cannot have evidence of the HOI.                                                                                                    |
|                                              |               | <b>Note 1</b> : Accessing HOI is not currently functional, so this should be left blank. Note that the parameter must be included (with a blank value) in the input file for the program to execute.                                                                                                    |
|                                              |               | Named by: Requester<br>Input type: Optional<br>Format: Numeric<br>Example: .                                                                                                    |
| Concurrent Washout<br>Period                 | ConcWashPer   | <b>Details:</b> the number of days prior to a pregnancy episode that an individual must be free of a medical product episode in order for the medical product to be included in the "trimester only" statistics.                                                                                                    |
|                                              |               | <b>Note 1</b> : Accessing concurrent washout is not currently functional, so this should be left blank. Note that the parameter must be included (with a blank value) in the input file for the program to execute.                                                                                                    |

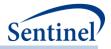

| Parameter                                      | Field Name     | Description                                                                                                    |
|------------------------------------------------|----------------|----------------------------------------------------------------------------------------------------|
|                                                |                | Defined by: Requester<br>Input type: Required<br>Format: Numeric<br>Example: .                                                                                        |
| Type 4 Medical Product<br>Removal Start Day    | REMOVEMOISTART | <b>Details:</b> number of days, relative to pregnancy start date, to start interval where MOIs will not be counted.                                                   |
|                                                |                | <b>Note:</b> concept does not apply to as-treated episodes or episodes where ITTDays2 > 1                                                                             |
|                                                |                | Defined by: Requester<br>Input type: Required<br>Format: Numeric<br>Example: -90                                                                                      |
| Type 4 Medical Product<br>Removal End Day      | REMOVEMOIEND   | <b>Details:</b> number of days, relative to pregnancy start date, to end interval where MOIs will not be counted.                                                     |
|                                                |                | <b>Note:</b> concept does not apply to as-treated episodes or episodes where ITTDays2 > 1                                                                             |
|                                                |                | Defined by: Requester<br>Input type: Required<br>Format: Numeric<br>Example: 0                                                                                        |
| Type 4 Medical Product<br>Pregnancy Start Date | REMOVEMOIADATE | <b>Details:</b> indicator variable to provide option of excluding MOIs with ADate equivalent to delivery date.                                                        |
| Removal Indicator                              |                | Valid values are:                                                                                                    |
|                                                |                | <ul> <li>Y: Exclude MOIs with ADate equivalent to pregnancy delivery date</li> <li>N: Do not exclude MOIs with ADate equivalent to pregnancy delivery date</li> </ul> |
|                                                |                | Defined by: Requester<br>Input type: Required<br>Format: Character<br>Example: Y                                                                                      |
| Type 4 Pre-pregnancy<br>MOI evaluation period  | PREPREGDAYS    | <b>Details:</b> Number of days prior to pregnancy start to start counting MOI episodes.                                                                               |
|                                                |                | <b>Note 1:</b> If left blank, no pre-pregnancy period will be evaluated.                                                                                              |
|                                                |                | Defined by: Requester<br>Input type: Required<br>Format: Numeric<br>Example: 90                                                                                       |

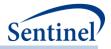

| Parameter                                                                   | Field Name | Description                                                                                                    |
|-----------------------------------------------------------------------------|------------|----------------------------------------------------------------------------------------------------|
| Maximum infant grace period in days                                         | GRACEDAYS  | <b>Details:</b> optional parameter to specify the maximum number of days to allow between an infant's birth and enrollment start.                                                                                                    |
|                                                                             |            | <b>Note 1:</b> Only applicable to analyses involving a linked mother-infant cohort                                                                                                    |
|                                                                             |            | <b>Note 2:</b> If the number of days between an infant's birth and enrollment start exceeds GRACEDAYS, the pregnancy episode will be excluded.                                                                                             |
|                                                                             |            | Named by: Requester<br>Input type: Optional (default value is 0)<br>Format: Numeric<br>Example: 30                                                                                                    |
| Allowed number of<br>days between Infant<br>Birth date and Delivery<br>date | MIDAYSDIFF | <b>Details:</b> indicates the allowable number of absolute difference between Infant Birth Date and delivery date used when selecting pregnancy episodes from MIL table. <b>Note 1:</b> Values must be continuous positive integer number. |
|                                                                             |            | <b>Note 2:</b> Only applicable to analyses involving a linked mother-infant cohort.                                                                                                    |
|                                                                             |            | <b>Note 3:</b> If the number of days between the infant birth date and delivery date exceeds MIDAYSDIFF, the pregnancy episode will be excluded.                                                                                           |
|                                                                             |            | Defined by: Requester<br>Input type: Required<br>Format: numeric; SAS numeric 4.<br>Example: 3                                                                                                    |

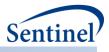

# f) Type 5 File

The Type 5 file is optional and its specification is only required for <u>medical product utilization cohort</u> <u>identification strategy</u>. Table 23 contains detailed specifications for this file.

| Parameter                                                | Field Name  | Description                                                                                                    |
|----------------------------------------------------------|-------------|----------------------------------------------------------------------------------------------------|
| Name of Cohort                                           | GROUP       | <b>Details:</b> standardized name used to differentiate cohorts.                                                                                                    |
|                                                          |             | <b>Note 1</b> : multiple cohorts can be defined within the same Type 5 File. In this case all cohorts are queried independently and results are reported separately and labeled using each GROUP name specified.                                                                                |
|                                                          |             | <b>Note 2:</b> GROUP is the primary key linking cohorts across input files; GROUP values must match (including case) between the TYPE5FILE and other input files.                                                                                                    |
|                                                          |             | <b>Note 3</b> : GROUP values must remain consistent during the course of a surveillance activity.                                                                                                    |
|                                                          |             | Named by: Request programmer<br>Input type: Required<br>Format: Alphanumeric; SAS character \$40; no<br>special characters ( <i>e.g.</i> , commas, periods, hyphens,<br>etc.) allowed, and underscores must be used to<br>mark spaces.<br>Example: Insulin                                      |
| Allowed Number of<br>Exposure Episodes per<br>Individual | T5COHORTDEF | Details: indicates how many exposure periods an<br>individual can contribute. Options include:<br>04: cohort includes all valid exposure episodes<br>during the query period. Only the first valid<br>episode's incidence is assessed using T5_WASHPER.                                         |
|                                                          |             | Defined by: Requester<br>Input type: Required<br>Format: Alphanumeric; SAS character \$2<br>Example: 04                                                                                                    |
| Type 5 Exposure<br>Washout Period                        | T5WASHPER   | Details: length of washout period in days. The<br>washout period is a period before an exposure<br>episode during which an individual cannot have<br>evidence of incidence-defining criteria (see Cohort<br>Codes File specification for additional details on<br>incidence-defining criteria). |
|                                                          |             | <b>Note 1</b> : for a Type 5 Analysis, only the first valid episode's incidence is assessed using specified washout criteria                                                                                                    |

### Table 23. TYPE5FILE Specification

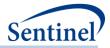

| Parameter                             | Field Name     | Description                                                                                                    |
|---------------------------------------|----------------|----------------------------------------------------------------------------------------------------|
|                                       |                | <b>Note 2</b> : the MP algorithm may use days before the query start date to determine if continuous enrollment and incidence criteria are met.                                                                                                    |
|                                       |                | <b>Note 3</b> : special case: when T5WASHPER = missing<br>the program requires ENRDAYS of continuous<br>enrollment but only considers an exposure episode<br>valid if, at index date, the member has no evidence<br>of the exposure in their entire available enrollment<br>history.                                       |
|                                       |                | Defined by: Requester<br>Input type: Required<br>Format: Numeric<br>Example: 365                                                                                                    |
| Requester-defined<br>Exposure Episode | ITTDAYS        | <b>Details:</b> number of days after exposure initiation that is considered "exposed time."                                                                                                    |
| Length                                |                | <b>Note 1:</b> if exposure episode will be determined by outpatient pharmacy dispensing days supplied, leave this field blank.                                                                                                    |
|                                       |                | <b>Note 2:</b> exposure episodes will be censored at the first occurrence of the following: 1) end of enrollment; 2) occurrence of any additional requester-defined censoring criteria.                                                                                                    |
|                                       |                | <b>Note 3:</b> if this field is populated, the following fields should be left blank in this file: EPISODEGAP and EPISODEGAPTYPE (these parameters are for exposed time that is determined by outpatient pharmacy dispensing days supplied).                                                                               |
|                                       |                | Defined by: Requester<br>Input type: Optional<br>Format: Numeric<br>Example: 30                                                                                                    |
| Treatment Episode<br>Gap Type         | EPISODEGAPTYPE | <b>Details:</b> specifies the type of algorithm to use for the calculation of episode gaps.                                                                                                    |
|                                       |                | Valid values are:                                                                                                    |
|                                       |                | <ul> <li>F: Fixed episode gap. The value specified in EPISODEGAP will be used to determine if two consecutive claims are in the same episode.</li> <li>P: Percentage episode gap. The value specified in EPISODEGAP will represent a percentage of the previous dispensing's days of supply to determine if two</li> </ul> |

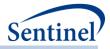

| Parameter                               | Field Name | Description                                                                                                    |
|-----------------------------------------|------------|----------------------------------------------------------------------------------------------------|
|                                         |            | consecutive claims are in the same episode<br>(e.g., if EpisodeGap = 50, and day supply =<br>30, the gap would be 15).                                                                                                    |
|                                         |            | Defined by: Request Programmer<br>Input type: Required (default value is P)<br>Format: Alphanumeric; SAS character \$1.<br>Example: P                                                                                                    |
| Exposure<br>Episode Gap                 | EPISODEGAP | <b>Details:</b> used in conjunction with EPISODEGAPTYPE;<br>sets the number of days allowed between two<br>consecutive claims to consider them as part of the<br>same treatment episode. For a given claim, if<br>EPISODEGAPTYPE is Fixed (F), a gap of more than<br>EPISODEGAP days between the claim date and the<br>date of the last day of supply of the previous claim<br>triggers a new treatment episode. If<br>EPISODEGAPTYPE is Percentage (P), a gap of more<br>than EPISODEGAP percent of the previous claim<br>days of supply days between the claim date and the<br>date of the last day of supply of the previous claim |
|                                         |            | For example, if EPISODEGAP=10 and<br>EPISODEGAPTYPE=F, claim1's last day of supply is on<br>1/31/2012 and claim2's start date is 2/12/2012, the<br>MP algorithm starts a new treatment episode on<br>2/12/2012 because there are more than 10 days<br>between the two claims.                                                                                                    |
|                                         |            | <b>Note 1:</b> this value must be the same within a given query GROUP.                                                                                                    |
|                                         |            | Defined by: Requester<br>Input type: Required (0 must be entered if no<br>EPISODEGAP is required; default value is 0 for Fixed<br>EPISODEGAPTYPE and 30 for Percentage<br>EPISODEGAPTYPE)<br>Format: Numeric<br>Example: 10                                                                                                    |
| Censor Episodes at<br>Evidence of Death | CENSOR_DTH | <b>Details:</b> indicates if a treatment episode should be censored based on death date. Allowable values are "Y" and "N".                                                                                                    |
|                                         |            | Date of death can be determined two ways:                                                                                                    |
|                                         |            | <ol> <li>Using discharge status = expired in the SDD<br/>Encounter table. Death date is set to discharge date.<br/>OR</li> </ol>                                                                                                    |

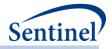

| Parameter                              | Field Name    | Description                                                                                                    |
|----------------------------------------|---------------|----------------------------------------------------------------------------------------------------|
|                                        |               | 2. Using death date in the SDD Death table for records with Confidence=Excellent.                                                                                                    |
|                                        |               | <b>Note 1:</b> censoring is implemented by restricting<br>enrollment eligibility. Member eligibility is truncated<br>at death date. Once a death date is observed, a<br>member can no longer contribute eligible periods<br>(even if they are observed in the data).                                                                    |
|                                        |               | Defined by: Requester<br>Input type: Required<br>Format: SAS character \$1<br>Example: Y                                                                                                    |
| Censor Episodes at DP<br>Data End Date | CENSOR_ DPEND | <b>Details:</b> indicates if a treatment episode should be censored based on DP data end date. Allowable values are "Y" and "N".                                                                                                    |
|                                        |               | <b>Note 1:</b> when CENSOR_DPEND = "Y", the program<br>will adjust the query period end date (QUERYTO) to<br>reflect DP_MaxDate. This will have implications on<br>the attrition table and calculation of denominators,<br>since episodes with an index date before QUERYTO<br>but after DP_MaxDate cannot contribute to the<br>cohort. |
|                                        |               | Defined by: Requester<br>Input type: Required<br>Format: SAS character \$1<br>Example: Y                                                                                                    |
| Censor Episodes at<br>Query End Date   | CENSOR_QRYEND | <b>Details:</b> indicates if a treatment episode should be censored based on query data end date. Allowable values are "Y" and "N".                                                                                                    |
|                                        |               | Defined by: Requester<br>Input type: Required<br>Format: SAS character \$1<br>Example: Y                                                                                                    |

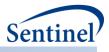

### g) Type 6 file

The Type 6 file is required for evaluating manufacture level product utilization and switching patterns. Table below contains detailed specifications for this file.

| Parameter                                                | Field Name  | Description                                                                                                    |
|----------------------------------------------------------|-------------|----------------------------------------------------------------------------------------------------|
| Name of Cohort                                           | GROUP       | Details: standardized name used to differentiate cohorts.                                                                                                    |
|                                                          |             | <b>Note 1</b> : multiple cohorts can be defined within the same Type 6 File. In this case all cohorts are queried independently and results are reported separately and labeled using each GROUP name specified.                                                                        |
|                                                          |             | <b>Note 2:</b> GROUP is the primary key linking cohorts across input files; GROUP values must match (including case) between the TYPE6FILE and other input files.                                                                                                    |
|                                                          |             | <b>Note 3:</b> GROUP is the variable that indicates groupings of NDCs to represent manufacturer-level products other other requested-defined product groups.                                                                                                    |
|                                                          |             | Named by: Request programmer<br>Input type: Required<br>Format: Alphanumeric; SAS character \$40; no special<br>characters ( <i>e.g.</i> , commas, periods, hyphens, etc.) allowed, and<br>underscores must be used to mark spaces.<br>Example: Insulin                                 |
| Allowed Number of<br>Exposure Episodes per<br>Individual | T6COHORTDEF | <b>Details:</b> indicates how many exposure periods an individual can contribute. Options include:                                                                                                    |
|                                                          |             | <ul> <li>01: Cohort includes only the first valid exposure episode during the query period</li> <li>02: Cohort includes all valid exposure episodes during the query period</li> </ul>                                                                                                  |
|                                                          |             | Defined by: Requester<br>Input type: Required<br>Format: Alphanumeric; SAS character \$2<br>Example: 01                                                                                                    |
| Type 6 Exposure<br>Washout Period                        | T6WASHPER   | <b>Details:</b> length of washout period in days. The washout period is a period before an exposure episode during which an individual cannot have evidence of incidence-defining criteria (see Cohort Codes File specification for additional details on incidence-defining criteria). |
|                                                          |             | <b>Note 1:</b> for a Type 6 Analysis, T6WASHPER is only used to calculate number of incident episodes. All other metrics are based on prevalent (0 day washout) episodes. This parameter will only be used to identify incident episodes for utilization                                |

### Table 24. TYPE6FILE Specification

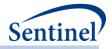

| Parameter                     | Field Name     | Description                                                                                                    |
|-------------------------------|----------------|----------------------------------------------------------------------------------------------------|
|                               |                | reporting purposes only. When episodes are assessed for product switching, all episodes (not just incident) will be used.                                                                                                    |
|                               |                | <b>Note 2:</b> the MP algorithm may use days before the query start date to determine if continuous enrollment and incidence criteria are met.                                                                                                    |
|                               |                | <b>Note 3:</b> special case: when T6WASHPER is missing the program requires ENRDAYS of continuous enrollment but only considers an exposure episode valid if, at index date, the member has no evidence of the exposure in their entire available enrollment history.                                                                                                    |
|                               |                | Defined by: Requester<br>Input type: Required<br>Format: Numeric<br>Example: 365                                                                                                    |
| Treatment Episode<br>Gap Type | EPISODEGAPTYPE | <b>Details:</b> specifies the type of algorithm to use for the calculation of episode gaps.                                                                                                    |
|                               |                | Valid values are:                                                                                                    |
|                               |                | <ul> <li>F: Fixed episode gap. The value specified in<br/>EPISODEGAP will be used to determine if two<br/>consecutive claims are in the same episode.</li> <li>P: Percentage episode gap. The value specified in<br/>EPISODEGAP will represent a percentage of the<br/>previous dispensing's days of supply to determine if<br/>two consecutive claims are in the same episode (e.g.,<br/>if EpisodeGap = 50, and day supply = 30, the gap<br/>would be 15).</li> </ul>                                                                                                    |
|                               |                | Defined by: Requester<br>Input type: Required (default value is P)<br>Format: Alphanumeric; SAS character \$1.<br>Example: P                                                                                                    |
| Exposure<br>Episode Gap       | EPISODEGAP     | <b>Details:</b> used in conjunction with EPISODEGAPTYPE; sets the number of days allowed between two consecutive claims to consider them as part of the same treatment episode. For a given claim, if EPISODEGAPTYPE is Fixed (F), a gap of more than EPISODEGAP days between the claim date and the date of the last day of supply of the previous claim triggers a new treatment episode. If EPISODEGAPTYPE is Percentage (P), a gap of more than EPISODEGAP percent of the previous claim days of supply days between the claim date and the date of the last day of supply of the previous claim triggers a new treatment episode. |

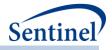

| Parameter                               | Field Name    | Description                                                                                                    |
|-----------------------------------------|---------------|----------------------------------------------------------------------------------------------------|
|                                         |               | For example, if EPISODEGAP=10 and EPISODEGAPTYPE=F, claim1's last day of supply is on 1/31/2012 and claim2's start date is 2/12/2012, the MP algorithm starts a new treatment episode on 2/12/2012 because there are more than 10 days between the two claims.                                                       |
|                                         |               | <b>Note 1:</b> this value must be the same within a given query GROUP.                                                                                                    |
|                                         |               | Defined by: Requester<br>Input type: Required (0 must be entered if no EPISODEGAP is<br>required; default value is 0 for Fixed EPISODEGAPTYPE and 30<br>for Percentage EPISODEGAPTYPE)<br>Format: Numeric<br>Example: 10                                                                                             |
| Censor Episodes at<br>Evidence of Death | CENSOR_DTH    | <b>Details:</b> indicates if a treatment episode should be censored based on death date. Allowable values are "Y" and "N".                                                                                                    |
|                                         |               | Date of death can be determined two ways:                                                                                                    |
|                                         |               | <ol> <li>Using discharge status = expired in the SDD Encounter<br/>table. Death date is set to discharge date.</li> <li>OR</li> <li>Using death date in the SDD Death table for records with<br/>Confidence=Excellent.</li> </ol>                                                                                    |
|                                         |               | <b>Note 1:</b> censoring is implemented by restricting enrollment eligibility. Member eligibility is truncated at death date. Once a death date is observed, a member can no longer contribute eligible periods (even if they are observed in the data).                                                             |
|                                         |               | Defined by: Requester<br>Input type: Required<br>Format: SAS character \$1<br>Example: Y                                                                                                    |
| Censor Episodes at DP<br>Data End Date  | CENSOR_ DPEND | <b>Details:</b> indicates if a treatment episode should be censored based on DP data end date. Allowable values are "Y" and "N".                                                                                                    |
|                                         |               | <b>Note 1:</b> when CENSOR_DPEND = "Y", the program will adjust<br>the query period end date (QUERYTO) to reflect DP_MaxDate.<br>This will have implications on attrition and switching<br>calculations since episodes with an index date before<br>QUERYTO but after DP_MaxDate cannot contribute to the<br>cohort. |
|                                         |               | Defined by: Requester<br>Input type: Required<br>Format: SAS character \$1<br>Example: Y                                                                                                    |

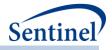

| Parameter                               | Field Name    | Description                                                                                                    |
|-----------------------------------------|---------------|----------------------------------------------------------------------------------------------------|
| Censor Episodes at<br>Query End Date    | CENSOR_QRYEND | <b>Details:</b> indicates if a treatment episode should be censored based on query data end date. Allowable values are "Y" and "N".                                                       |
|                                         |               | Defined by: Requester<br>Input type: Required<br>Format: SAS character \$1<br>Example: Y                                                                                                  |
| Date for product<br>uptake computations | UPTAKEDATE    | <b>Details:</b> which date field to use for product uptake duration computations (e.g. computation of time, in days, from [user-specified date]) to first observed valid dispensing date. |
|                                         |               | Valid values are:<br>PRODUCTAPPROVALDATE<br>PRODUCTMARKETINGDATE<br>OTHERPRODUCTDATE<br>COMPUTEDSTARTMARKETINGDATE                                                                        |
|                                         |               | Defined by: Requester<br>Input type: Required<br>Format: SAS character \$30<br>Example: PRODUCTAPPROVALDATE                                                                               |

### h) Monitoring File

The Monitoring File is required for Type 1, Type 2, Type 4, Type 5, Type 6 analyses only. The file allows requesters to define specific time periods, or cumulative "looks" at data as part of sequential monitoring activities. Each time period is assigned a unique PERIODID value in the file. The main program parameters PERIODIDSTART and PERIODIDEND allow the request programmer to selectively execute time periods of interest using the Monitoring File.

For example, a requester may a priori specify the following time periods for evaluation:

PERIODID=1: January 1, 2015 – March 31, 2015 PERIODID=2: January 1, 2015 – June 30, 2015 PERIODID=3: January 1, 2015 – September 30, 2015 PERIODID=4: January 1, 2015 – December 31, 2015

These four periods are included in the Monitoring File with the corresponding PERIODID values. When data are complete through March 31, 2015, SOC can distribute a program package with the above Monitoring File contents and macro parameters PERIODIDSTART=1 and PERIODIDEND=1. When data are complete through June 30, 2015, SOC can distribute the same package with macro parameters PERIODIDSTART=1 and PERIODIDEND=2 (if the requester wants to execute a query starting in PERIODID 1 and ending in PERIODID 2).

The CIDA tool, to support sequential monitoring activities, will generate output by PERIODID.

Table 25 contains detailed specifications for this file.

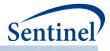

#### Table 25. MONITORINGFILE Specification

| Parameter             | Field Name    | Description                                                      |
|-----------------------|---------------|------------------------------------------------------------------|
| Time Period Indicator | PERIODID      | Details: identifier for each STARTFOLLOWUP/ENDDATE               |
|                       |               | combination.                                                     |
|                       |               | Defined by: Requester                                            |
|                       |               | Input type: Required                                             |
|                       |               | Format: Numeric                                                  |
|                       |               | Example: 1                                                       |
| Query Period Start    | STARTFOLLOWUP | Details: start date for the query period. Should be              |
|                       |               | identical across all PERIODIDs ( <i>i.e.,</i> the start date for |
|                       |               | analysis should always be the same).                             |
|                       |               | Defined by: Requester                                            |
|                       |               | Input type: Required                                             |
|                       |               | Format: Numeric; Date9.                                          |
|                       |               | Example: 01JAN2015                                               |
| Query Period End      | ENDDATE       | <b>Details:</b> end date for the query period.                   |
|                       |               | Defined by: Requester                                            |
|                       |               | Input type: Required                                             |
|                       |               | Format: Numeric; Date9.                                          |
|                       |               | Example: 31DEC2015                                               |

### i) Cohort Codes File

The Cohort Codes File is required. It is the primary file for specifying codes used to define exposures, exposure incidence criteria, outcomes, outcome incidence criteria, and live births (for the <u>pregnancy</u> <u>episodes and medical product use</u> cohort identification strategy). NDCs, ICD procedure and diagnosis codes, HCPCS codes, and/or laboratory result values can be used in any combination and can be restricted to specific care settings and diagnosis code positions (*e.g.*, principal discharge diagnoses only). Table 26 contains detailed specifications for this file.

#### **Table 26. COHORTCODES Specification**

| Parameter      | Field Name | Description                                                                                                    |
|----------------|------------|----------------------------------------------------------------------------------------------------|
| Name of Cohort | GROUP      | <b>Details:</b> standardized name used to differentiate cohorts.                                                                                                    |
|                |            | <b>Note 1</b> : multiple cohorts can be defined within the same Cohort Codes File. In this case all cohorts are queried independently and results are reported separately and labeled using each GROUP name specified. |
|                |            | <b>Note 2:</b> GROUP is the primary key linking cohorts across input files; GROUP values must match (including case) between the COHORTCODES file and other input files.                                               |

- 124 -

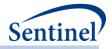

| Parameter                    | Field Name | Description                                                                                                    |
|------------------------------|------------|----------------------------------------------------------------------------------------------------|
|                              |            | <b>Note 3</b> : GROUP values must remain consistent during                                                                                                    |
|                              |            | the course of a surveillance activity.                                                                                                    |
|                              |            | Named by: Request programmer                                                                                                    |
|                              |            | Input type: Required                                                                                                    |
|                              |            | <b>Format:</b> Alphanumeric; SAS character \$40; no special characters ( <i>e.g.</i> , commas, periods, hyphens, etc.) allowed, and underscores must be used to mark spaces.                                                                             |
|                              |            | Example: Insulin                                                                                                    |
| Name of<br>Stockpiling Group | STOCKGROUP | <b>Details:</b> standardized name used to refer to a specific exposure/HOI within a given GROUP.                                                                                                    |
| within the Cohort            |            | <b>Note 1:</b> the STOCKGROUP field is used by the<br><u>stockpiling algorithm</u> as group categories to adjust<br>service dates.                                                                                                    |
|                              |            | <b>Note 2:</b> useful when a GROUP contains multiple<br>exposures of interest. For example, if GROUP= "Insulin"<br>STOCKGROUP could take values of "Insulin_Oral" and<br>"Insulin_Injectable".                                                           |
|                              |            | <b>Note 3:</b> no output will be presented by STOCKGROUP.<br>All output is presented at the GROUP level.                                                                                                    |
|                              |            | Named by: Request programmer<br>Input type: Required<br>Format: Alphanumeric; SAS character \$30; special<br>characters ( <i>e.g.</i> , commas, periods, hyphens, etc.)<br>allowed and underscores must be used to mark spaces.<br>Example: Insulin_Oral |
| Code Category                | CODECAT    | <b>Details:</b> type of each code category value included in the CODETYPE field (below) of this file.                                                                                                    |
|                              |            | Valid values include:                                                                                                    |
|                              |            | <ul> <li>RX: NDC</li> <li>DX: Diagnosis code</li> <li>PX: Procedure code</li> <li>LB: Lab code</li> <li>AN: Target age anniversary</li> <li>DT: Fixed calendar date</li> <li>MI: Mother-Infant Linkage table code</li> </ul>                             |
|                              |            | <b>Note 1:</b> values AN and DT are only relevant for Types 1, 2 and 3.                                                                                                    |
|                              |            | <b>Note 2</b> : value MI is only relevant for Type 4.                                                                                                    |
|                              |            | <b>Note 3</b> : for CODECAT=AN and DT,<br>CARESETTINGPRINCIPAL, CODESUPPLY,                                                                                                    |

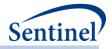

| Parameter | Field Name | Description                                                                                                    |
|-----------|------------|----------------------------------------------------------------------------------------------------|
|           |            | RAWLABDATETYPE, RAWLABRESULT should be left                                                                    |
|           |            | blank.                                                                                                    |
|           |            |                                                                                                    |
|           |            | Defined by: Requester                                                                                          |
|           |            | Input type: Required                                                                                           |
|           |            | Format: SAS character \$2.                                                                                     |
|           |            | Example: DX                                                                                                    |
| Code Type | CODETYPE   | <b>Details:</b> type of each code value included in the CODE field (below) of this file. Valid values include: |
|           |            | If CODECAT = RX:                                                                                               |
|           |            | • <b>09</b> : 9-digit NDC                                                                                      |
|           |            | • <b>11</b> : 11-digit NDC                                                                                     |
|           |            |                                                                                                    |
|           |            | If CODECAT = DX:                                                                                               |
|           |            | • 09: ICD-9-CM                                                                                                 |
|           |            | • <b>10</b> : ICD-10-CM                                                                                        |
|           |            | • <b>11</b> : ICD-11-CM                                                                                        |
|           |            | OT: Other                                                                                                    |
|           |            | If CODECAT = PX:                                                                                               |
|           |            | • 09: ICD-9-CM                                                                                                 |
|           |            | • <b>10</b> : ICD-10-CM                                                                                        |
|           |            | • <b>11</b> : ICD-11-CM                                                                                        |
|           |            | • <b>C4</b> : CPT-4 ( <i>i.e.</i> , HCPCS Level I)                                                             |
|           |            | <ul> <li>HC: HCPCS (<i>i.e.</i>, HCPCS Level II)</li> </ul>                                                    |
|           |            |                                                                                                    |
|           |            |                                                                                                    |
|           |            | • C2: CPT Category II                                                                                          |
|           |            | • C3: CPT Category III                                                                                         |
|           |            | • ND: 11-digit NDC                                                                                             |
|           |            | • <b>RE</b> : Revenue                                                                                          |
|           |            | LO: Local homegrown                                                                                            |
|           |            | • <b>OT</b> : Other                                                                                            |
|           |            | If CODECAT = LB:                                                                                               |
|           |            | O1N: extract quantitative labtest result using                                                                 |
|           |            | SOC-defined lab code (see Lab Code Lookup                                                                      |
|           |            | Table)                                                                                                    |
|           |            | <ul> <li>02N: extract quantitative lab test result using</li> </ul>                                            |
|           |            | LOINC                                                                                                    |
|           |            | <ul> <li>'px'N: extract quantitative labtest result using</li> </ul>                                           |
|           |            | the following codes                                                                                            |
|           |            | • <b>09N</b> : ICD-9-CM                                                                                        |
|           |            | • <b>10N</b> : ICD-10-CM                                                                                       |
|           |            | • <b>11N</b> : ICD-11-CM                                                                                       |
|           |            |                                                                                                    |
|           |            | • C4N: CPT-4 ( <i>i.e.</i> , HCPCS Level I)                                                                    |
|           |            | <ul> <li>HCN: HCPCS (<i>i.e.</i>, HCPCS Level II)</li> </ul>                                                   |

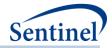

| Parameter | Field Name | Description                                                                                                    |
|-----------|------------|----------------------------------------------------------------------------------------------------|
|           |            | <ul> <li>H3N: HCPCS Level III</li> <li>C2N: CPT Category II</li> <li>C3N: CPT Category III</li> <li>NDN: 11-digit NDC</li> <li>REN: Revenue</li> <li>LON: Local homegrown</li> <li>O1C: extract qualitative lab test result using SOC-defined lab code (see Lab Code Lookup Table)</li> <li>O2C: extract qualitative lab test result using LOINC</li> <li>'px'C: extract qualitative lab test result using the following codes</li> <li>O9C: ICD-9-CM</li> <li>10C: ICD-10-CM</li> <li>11C: ICD-11-CM</li> <li>C4C: CPT-4 (<i>i.e.</i>, HCPCS Level I)</li> <li>HCC: HCPCS (<i>i.e.</i>, HCPCS Level II)</li> <li>HCC: CPT Category III</li> <li>C2C: CPT Category III</li> <li>C3C: CPT Category III</li> <li>NDC: 11-digit NDC</li> <li>REC: Revenue</li> <li>LOC: Local homegrown</li> <li>If CODECAT = AN:</li> <li>Y: age anniversary specified in years</li> <li>M: age anniversary specified in months</li> <li>W: age anniversary specified in days</li> <li>If CODECAT = MI:</li> <li>M: cohort selection based on mother (i.e., extract a list of mother delivery dates and PatIDs from the SCDM MIL table. If users wish to restrict to mothers linked to babies in the SCDM MIL table, use CODECAT = MI and CODETYPE = M to required match method</li> </ul> |
|           |            | values).<br>Note 1: this parameter is not used when CODECAT=DT<br>and should be left blank.<br>Note 2: as the LOINC field is not populated by all Data                                                                                                    |
|           |            | Partners in the SCDM Laboratory Result table and the CPT code may not be specific to a particular lab test, it                                                                                                    |

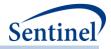

| Parameter | Field Name | Description                                                                                                    |
|-----------|------------|----------------------------------------------------------------------------------------------------|
|           |            | is strongly recommended that the Laboratory Result<br>table be queried using SOC-defined lab codes.                                                                                                    |
|           |            | <b>Defined by:</b> Requester<br><b>Input type:</b> Required<br><b>Format:</b> Alphanumeric; SAS character \$3.                                                                                                    |
|           |            | Example: 09                                                                                                    |
| Code      | CODE       | <b>Details:</b> NDC, procedure, diagnosis, and/or lab code of interest.                                                                                                    |
|           |            | For CODECAT=RX, DX, PX, or LB, the requester should input the NDC, diagnosis, procedure and/or lab code values used to determine the index date.                                                                                                    |
|           |            | For CODECAT=AN, the requester should input the desired age in the unit specified in CODETYPE.                                                                                                    |
|           |            | For CODECAT=DT, the requester should input the calendar date in the SAS format Date9. (e.g., 01Jan2015)                                                                                                    |
|           |            | For CODECAT=MI, the requester should input the concatenation of valid values of MatchMethod and BirthType (e.g., SI1).                                                                                                    |
|           |            | <ul> <li>Valid Match Method values are:</li> <li>BC = Birth Certificate</li> <li>RE = DP maintained birth registry</li> <li>SI = health plan subscriber or family number</li> <li>LA = exact or probabilistic last name and address match based upon health plan administrative data</li> <li>N1 = No subscriber/family IDs available for linkage</li> <li>N2 = No name/address available for linkage</li> <li>N3 = Neither subscriber/family IDs nor name/address available for linkage</li> <li>NA = no linkage made; any other reasons</li> <li>OT = other</li> </ul> |
|           |            | <ul><li>Valid Birth_Type values are:</li><li>1 = 1 live birth</li></ul>                                                                                                    |
|           |            | <b>Note 1:</b> Codes are matched using exact values ( <i>i.e.</i> , 3-<br>digit code lookup requires an exact 3-digit code<br>match). Wildcard match (*) functionality is also<br>available for ICD-9 diagnosis codes ( <i>e.g.</i> , querying<br>"250*0" would be used to find any ICD-9-CM diagnosis<br>codes for diabetes type II, or "250**" to find ICD-9-CM                                                                                                    |

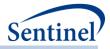

| Parameter                                              | Field Name           | Description                                                                                                    |
|--------------------------------------------------------|----------------------|----------------------------------------------------------------------------------------------------|
|                                                        |                      | diagnosis codes for all diabetes codes in the range "250.00 - 250.99").                                                                                                    |
|                                                        |                      | To get "starts with" codes, the user will have to specify 250, 250*, 250**.                                                                                                    |
|                                                        |                      | <b>Note 2</b> : For NDCs, either 9 or 11 digit codes can be entered.                                                                                                    |
|                                                        |                      | Note 3: remove decimal points in the code value.                                                                                                    |
|                                                        |                      | <b>Note 4</b> : CODETYPE/CODECAT must be consistent with the expected format of the CODE value ( <i>e.g.</i> , the program will not find any valid matches in the data for CODECAT=RX, CODETYPE=11 and a 9-digit NDC value).                                                                                                    |
|                                                        |                      | <b>Note 5</b> : Duplicate CODECAT-CODETYPE-CODE-<br>CARESETTING-PRINCIPAL combinations are removed by the MP algorithm.                                                                                                    |
|                                                        |                      | <b>Note 6</b> : 'V' and 'E' ICD-9-CM diagnosis codes must be specified using uppercase 'V' and 'E'.                                                                                                    |
|                                                        |                      | <b>Note 7:</b> For CODECAT = MI, multiple match methods can be selected by including multiple rows. Only Singleton births are considered.                                                                                                    |
|                                                        |                      | <b>Defined by:</b> Requester, with support from the SOC as needed                                                                                                    |
|                                                        |                      | Input type: Required                                                                                                    |
|                                                        |                      | Format: Alphanumeric; SAS character \$11.<br>Example: (CODECAT=RX; CODETYPE=11):                                                                                                    |
|                                                        |                      | 12345678911                                                                                                    |
| Care Setting and<br>Diagnosis Position<br>Requirements | CARESETTINGPRINCIPAL | <b>Details:</b> defines the care setting and principal diagnosis position requirements for each code. This field uses combination(s) of the SCDM variables care setting (ENCTYPE) and principal discharge diagnosis flag (PDX) to restrict the observance of codes to those in the requested care settings and with the requested diagnosis position. If no restrictions are required ( <i>e.g.,</i> requester wants all care settings and any value of PDX), leave the field blank. The following are valid entries; all entries must be in single quotes and separated by a space: |
|                                                        |                      | <ul> <li>IPP: inpatient hospital stays, principal diagnoses</li> <li>IPS: inpatient hospital stays, secondary diagnoses</li> <li>IPX: inpatient hospital stays, unclassified</li> </ul>                                                                                                    |
|                                                        |                      | diagnoses                                                                                                    |

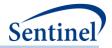

| Parameter                                        | Field Name | Description                                                                                                    |
|--------------------------------------------------|------------|----------------------------------------------------------------------------------------------------|
|                                                  |            | <ul> <li>ISP: non-acute institutional stays, principal diagnoses</li> <li>ISS: non-acute institutional stays, secondary diagnoses</li> <li>ISX: non-acute institutional stays, unclassified diagnoses</li> <li>ED*: emergency department encounters</li> <li>AV*: ambulatory visits</li> <li>OA*: other ambulatory visits</li> <li>Request Programmer Note 1: the wildcard symbol (*) can be used to represent "any" values of either care setting or principal discharge diagnosis flag. For example, CARESETTINGPRINCIPAL = 'IP*' will restrict codes to those observed in the inpatient setting irrespective of the principal diagnosis flag value.</li> <li>CARESETTINGPRINCIPAL = '**P' will restrict diagnosis codes to those in the principal position, irrespective of the care setting.</li> </ul> |
|                                                  |            | <b>Request Programmer Note 2:</b> the principal discharge diagnosis flag is only relevant for diagnosis codes. All other codes should use the * wildcard for the third digit of the CARESETTINGPRINCIPAL value.                                                                                                    |
|                                                  |            | <b>Note 3:</b> CARESETTINGPRINCIPAL is allowed to vary<br>between CODEs within the same GROUP. For example,<br>CARESETTINGPRINCIPAL is allowed to equal 'IPP' for<br>one diagnosis code and 'IPP' 'EDP' for another<br>diagnosis code <i>in the same GROUP</i> .                                                                                                    |
|                                                  |            | <b>Defined by:</b> Requester<br><b>Input type:</b> Optional; Default: blank ( <i>i.e.</i> , no<br>restrictions)<br><b>Format:</b> Alphanumeric<br><b>Example:</b> 'IPX' 'ED*' '**P'                                                                                                    |
| Code Relevance to<br>Type 1 Cohort<br>Index Date | T1_INDEX   | <b>Details:</b> indicates, for each code listed in the file, what role the code will play in defining a Type 1 (background rate calculation) index date.                                                                                                    |
| Definition                                       |            | Valid values are:                                                                                                    |
|                                                  |            | <ul> <li>DEF: code should be used to identify the TYPE1 cohort index date</li> <li>IOC: code should be used to assess TYPE1 cohort index incidence criteria only</li> <li>NOT: code should not be used to define TYPE1 cohort index date or incidence criteria</li> </ul>                                                                                                    |

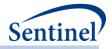

| Parameter                                        | Field Name | Description                                                                                                    |
|--------------------------------------------------|------------|----------------------------------------------------------------------------------------------------|
|                                                  |            | <b>Note 1:</b> for each GROUP, a CODE and<br>CARESETTINGPRINCIPAL combination should have <u>only</u><br><u>one</u> T1_INDEX value. If the same code must be used<br>with two different CARESETTINGPRINCIPAL values (e.g.,<br>the requester wants to define the index date using<br>code 410 in the IP setting, but define incidence using<br>code 410 in any setting), the request programmer must<br>1) list code 410 with CARESETTINGPRINCIPAL value =<br>'IP*' and T1_INDEX= DEF; <b>and</b> 2) list code 410 with<br>CARESETTINGPRINCIPAL value = 'ED*' 'IS*' 'OA*' 'AV*'<br>and T1_INDEX= IOC. |
|                                                  |            | <b>Note 2:</b> if a Type 1 cohort is not being created, all codes in the file should have T1_INDEX=NOT.                                                                                                    |
|                                                  |            | <b>Note 3:</b> when T1_INDEX= "DEF", the MP automatically assesses index incidence with respect to these codes.                                                                                                    |
|                                                  |            | <b>Note 4:</b> the value IOC is reserved for codes that are<br>used to define index date incidence only. Consider the<br>example where a requester wants to look at new use<br>of Drug A, but wants new use of Drug A to be defined<br>as no use of <i>any drug in Drug A's class</i> . Drug A codes<br>would be listed in the file with T1_Index=DEF, and all<br>other codes in Drug A's class would be listed with<br>T1_Index=IOC.                                                                                                    |
|                                                  |            | Defined by: Requester<br>Input type: Required<br>Format: SAS character \$3.<br>Example: DEF                                                                                                    |
| Code Relevance to<br>Type 2 Cohort<br>Index Date | T2_INDEX   | <b>Details:</b> indicates, for each code listed in the file, what role the code will play in defining a Type 2 (exposures and follow-up time) index date/exposure episode.                                                                                                    |
| Definition                                       |            | Valid values are:                                                                                                    |
|                                                  |            | <ul> <li>DEF: code should be used to identify the TYPE2 cohort index date</li> <li>IOT: code should be used to assess TYPE2 cohort index incidence only; exposure episode should be truncated at the occurrence of the code</li> <li>IOD: code should be used to assess TYPE2 cohort index incidence only; exposure episode should NOT be truncated at the occurrence of the code</li> </ul>                                                                                                    |

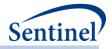

| Parameter                                            | Field Name | Description                                                                                                    |
|------------------------------------------------------|------------|----------------------------------------------------------------------------------------------------|
|                                                      |            | <ul> <li>FUT: code should be used to truncate exposure episodes (truncate on the day of first occurrence)</li> <li>NOT: code should not be used to define TYPE2 cohort index date or incidence criteria</li> </ul>                                                                                                    |
|                                                      |            | <b>Note 1:</b> if a Type 2 cohort is not being created, all codes in the file should have T2_INDEX=NOT.                                                                                                    |
|                                                      |            | <b>Note 2:</b> when T2_INDEX= "DEF", the MP automatically assesses index incidence with respect to these codes.                                                                                                    |
|                                                      |            | <b>Note 3:</b> the values IOT and IOD are reserved for codes<br>that are used to define exposure episode incidence<br>only. Consider the example where a requester wants to<br>look at new use of Drug A, but wants new use of Drug<br>A to be defined as no use of <i>any drug in Drug A's class</i> .<br>Drug A codes would be listed in the file with<br>T2_Index=DEF, and all other codes in Drug A's class<br>would be listed with either T2_Index=IOT or T2_Index=<br>IOD. |
|                                                      |            | <b>Note 4:</b> the difference between IOT and IOD is whether exposed time is censored at the occurrence of the code. If the exposure episode should be censored select IOT; if not, select IOD.                                                                                                    |
|                                                      |            | <b>Note 5:</b> the value FUT is reserved for codes that are not used to define exposure episodes or incidence criteria, but are used to censor exposed time.                                                                                                    |
|                                                      |            | <b>Note 6:</b> if a code is designated as FUT or IOT, and the code occurs on the same day as the index date, the patient will be included in the cohort and contribute one day at-risk.                                                                                                    |
|                                                      |            | Defined by: Requester<br>Input type: Required<br>Format: SAS character \$3.<br>Example: DEF                                                                                                    |
| Code Relevance to<br>Type 2 Cohort HOI<br>Definition | T2_FUP     | <b>Details:</b> indicates, for each code listed in the file, what role the code will play in defining a Type 2 (exposures and follow-up time) HOI.                                                                                                    |
|                                                      |            | Valid values are:                                                                                                    |
|                                                      |            | <ul> <li>DEF: code should be used to identify the TYPE2 cohort HOI</li> <li>IOC: code should be used to assess TYPE2 cohort HOI incidence only</li> </ul>                                                                                                    |

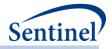

| Parameter                       | Field Name | Description                                                                                                    |
|---------------------------------|------------|----------------------------------------------------------------------------------------------------|
|                                 |            | NOT: code should not be used to define TYPE2 cohort HOI or incidence                                                                                                    |
|                                 |            | <b>Note 1:</b> for each GROUP, a CODE and<br>CARESETTINGPRINCIPAL combination should have <u>only</u><br><u>one</u> T2_FUP value. If the same code must be used with<br>two different CARESETTINGPRINCIPAL values (e.g., the<br>requester wants to define the HOI using code 410 in<br>the IP setting, but define incidence using code 410 in<br>any setting), the request programmer must 1) list code<br>410 with CARESETTINGPRINCIPAL value = 'IP*' and<br>T2_FUP = DEF; <b>and</b> 2) list code 410 with<br>CARESETTINGPRINCIPAL value = 'ED*' 'IS*' 'OA*' 'AV*'<br>and T2_FUP = IOC. |
|                                 |            | <b>Note 2:</b> if a Type 2 cohort is not being created, all codes in the file should have T2_FUP=NOT.                                                                                                    |
|                                 |            | <b>Note 3:</b> when T2_FUP="DEF", the MP automatically assesses HOI incidence with respect to these codes.                                                                                                    |
|                                 |            | <b>Note 4:</b> the value IOC is reserved for codes that are<br>used to define index date incidence only. Consider the<br>example where a requester wants to look at new<br>occurrence of Outcome Y, but wants new occurrence<br>of Outcome Y to be defined as no codes for either<br>Outcome Y or Outcome Z during the washout period.<br>Outcome Y codes would be listed in the file with<br>T2_FUP=DEF, and Outcome Z codes would be listed<br>with T2_FUP =IOC.                                                                                                    |
|                                 |            | Defined by: Requester<br>Input type: Required<br>Format: SAS character \$3.<br>Example: IOC                                                                                                    |
| Code Relevance<br>to Type 2     | CONC_FUP   | <b>Details:</b> indicates, for each code listed in the file, what role the code will play in defining a concomitant event.                                                                                                    |
| Concomitant<br>event Definition |            | Valid values are:                                                                                                    |
|                                 |            | <ul> <li>DEF: code should be used to identify the concomitant episodeevent</li> <li>IOC: code should be used to assess concomitant event incidence only</li> <li>NOT: code should not be used to define concomitant event or incidence</li> </ul>                                                                                                    |
|                                 |            | <b>Note 1:</b> for each GROUP, a CODE and<br>CARESETTINGPRINCIPAL combination should have <u>only</u><br><u>one</u> CONC_FUP value. If the same code must be used                                                                                                    |

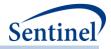

| D                                                              | Pt-14 No   | Description (                                                                                                    |
|----------------------------------------------------------------|------------|----------------------------------------------------------------------------------------------------|
| Parameter                                                      | Field Name | Description                                                                                                    |
|                                                                |            | with two different CARESETTINGPRINCIPAL values (e.g.,<br>the requester wants to define the HOI using code 410<br>in the IP setting, but define incidence using code 410 in<br>any setting), the request programmer must 1) list code<br>410 with CARESETTINGPRINCIPAL value = 'IP*' and<br>CONC_FUP = DEF; <b>and</b> 2) list code 410 with<br>CARESETTINGPRINCIPAL value = 'ED*' 'IS*' 'OA*' 'AV*'<br>and CONC_FUP = IOC.                                              |
|                                                                |            | <b>Note 2:</b> if a concomitant episodesare not being created, all codes in the file should have CONC_FUP =NOT.                                                                                                    |
|                                                                |            | <b>Note 3:</b> when CONC_FUP ="DEF", the MP automatically assesses HOI incidence with respect to these codes.                                                                                                    |
|                                                                |            | <b>Note 4:</b> the value IOC is reserved for codes that are<br>used to define index date incidence only. Consider the<br>example where a requester wants to look at new<br>occurrence of Outcome Y, but wants new occurrence<br>of Outcome Y to be defined as no codes for either<br>Outcome Y or Outcome Z during the washout period.<br>Outcome Y codes would be listed in the file with<br>CONC_FUP =DEF, and Outcome Z codes would be listed<br>with CONC_FUP =IOC. |
|                                                                |            | Defined by: Requester<br>Input type: Required<br>Format: SAS character \$3.<br>Example: DEF                                                                                                    |
| Code Relevance to<br>Type 3 Cohort<br>Index Date<br>Definition | T3_INDEX   | <b>Details:</b> indicates, for each code listed in the file, what role the code will play in defining a Type 3 exposure. Valid values are:                                                                                                    |
|                                                                |            | <ul> <li>DEF: code should be used to identify the TYPE3 cohort exposure</li> <li>IOC: code should be used to assess TYPE3 cohort exposure incidence criteria only</li> <li>NOT: code should not be used to define TYPE3 cohort exposure or exposure incidence criteria</li> </ul>                                                                                                    |
|                                                                |            | <b>Note 1:</b> for each GROUP, a CODE and<br>CARESETTINGPRINCIPAL combination should have <u>only</u><br><u>one</u> T3_INDEX value. If the same code must be used<br>with two different CARESETTINGPRINCIPAL values (e.g.,<br>the requester wants to define the index date using<br>code 410 in the IP setting, but define incidence using<br>code 410 in any setting), the request programmer must                                                                     |

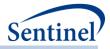

| Parameter                                                                  | Field Name | Description                                                                                                    |
|----------------------------------------------------------------------------|------------|----------------------------------------------------------------------------------------------------|
|                                                                            |            | 1) list code 410 with CARESETTINGPRINCIPAL value =<br>'IP*' and T3_INDEX= DEF; <b>and</b> 2) list code 410 with<br>CARESETTINGPRINCIPAL value = 'ED*' 'IS*' 'OA*' 'AV*'<br>and T3_INDEX= IOC.                                                                                                    |
|                                                                            |            | Defined by: Requester<br>Input type: Required<br>Format: Char (3)<br>Example: DEF                                                                                                    |
| Code Relevance to<br>Type 3 Cohort HOI                                     | T3_FUP     | <b>Details:</b> indicates, for each code listed in the file, what role the code will play in defining a Type 3 HOI.                                                                                                    |
| Definition                                                                 |            | Valid values are:                                                                                                    |
|                                                                            |            | <ul> <li>DEF: code should be used to identify the TYPE3 cohort HOI</li> <li>IOC: code should be used to assess TYPE3 cohort HOI incidence criteria only</li> <li>NOT: code should not be used to define TYPE3 cohort HOI or HOI incidence criteria</li> </ul>                                                                                                    |
|                                                                            |            | <b>Note 1:</b> for each GROUP, a CODE and<br>CARESETTINGPRINCIPAL combination should have <u>only</u><br><u>one</u> T3_FUP value. If the same code must be used with<br>two different CARESETTINGPRINCIPAL values (e.g., the<br>requester wants to define the HOI using code 410 in<br>the IP setting, but define incidence using code 410 in<br>any setting), the request programmer must 1) list code<br>410 with CARESETTINGPRINCIPAL value = 'IP*' and<br>T3_FUP= DEF; <b>and</b> 2) list code 410 with<br>CARESETTINGPRINCIPAL value = 'ED*' 'IS*' 'OA*' 'AV*'<br>and T3_FUP= IOC. |
|                                                                            |            | Defined by: Requester<br>Input type: Required<br>Format: Char (3)<br>Example: DEF                                                                                                    |
| Code Relevance to<br>Type 4 Pregnancy<br>Cohort Delivery<br>DateDefinition | T4_INDEX   | <b>Details:</b> indicates, for each code listed in the file, what role the code will play in defining a Type 4 (pregnancy) delivery date/exposure episode.                                                                                                    |
|                                                                            |            | Valid values are:                                                                                                    |
|                                                                            |            | <ul> <li>DEF: code should be used to identify the TYPE4 pregnancy cohort delivery date.</li> <li>IOC: code should be used to assess TYPE4 pregnancy cohort delivery date incidence only</li> <li>MPn: medical product exposure, where n identifies a unique medical product of interest</li> </ul>                                                                                                    |

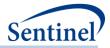

| Parameter                                            | Field Name | Description                                                                                                    |
|------------------------------------------------------|------------|----------------------------------------------------------------------------------------------------|
|                                                      |            | <ul> <li>ICn: incident medical product exposure, where n identifies a unique medical product of interest. The same n value for MPn and IMPn indicates exposure and incidence defining criteria for that medical product.</li> <li>NOT: code should not be used to define TYPE4 cohort delivery date or incidence criteria</li> </ul>                                                                                                    |
|                                                      |            | <b>Note 1:</b> for each GROUP, CODE and<br>CARESETTINGPRINCIPAL combination should have <u>only</u><br><u>one</u> T4_INDEX value. If the same code must be used<br>with two different CARESETTINGPRINCIPAL values (e.g.,<br>the requester wants to define the delivery date using<br>code 670 in the IP setting, but define incidence using<br>code 670 in any setting), the request programmer must<br>1) list code 670 with CARESETTINGPRINCIPAL value =<br>'IP*' and T4_INDEX= DEF; <b>and</b> 2) list code 670 with<br>CARESETTINGPRINCIPAL value = 'ED*' 'IS*' 'OA*' 'AV*'<br>and T2_INDEX= IOC. |
|                                                      |            | <b>Note 2:</b> if a Type 4 cohort is not being created, all codes in the file should have T4_INDEX=NOT.                                                                                                    |
|                                                      |            | <b>Note 3:</b> when T4_INDEX= "DEF", the MP automatically assesses delivery incidence with respect to these codes.                                                                                                    |
|                                                      |            | Defined by: Requester<br>Input type: Required<br>Format: SAS character >3.<br>Example: DEF                                                                                                    |
| Code Relevance to<br>Type 4 Cohort HOI<br>Definition | T4_FUP     | <b>Details:</b> indicates, for each code listed in the file, what role the code will play in defining a Type 4 (pregnancy) HOI.                                                                                                    |
|                                                      |            | <ul> <li>Valid values are:</li> <li>DEF: code should be used to identify the TYPE4 cohort HOI</li> <li>NOT: code should not be used to define TYPE4 cohort HOI</li> </ul>                                                                                                    |
|                                                      |            | <b>Note 1:</b> if a Type 4 cohort is not being created, all codes in the file should have T4_FUP=NOT.                                                                                                    |
|                                                      |            | Defined by: Requester<br>Input type: Required<br>Format: SAS character \$3.<br>Example: DEF                                                                                                    |

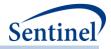

| Parameter                                        | Field Name | Description                                                                                                    |
|--------------------------------------------------|------------|----------------------------------------------------------------------------------------------------|
| Code Relevance to<br>Type 5 Cohort<br>Index Date | T5_INDEX   | <b>Details:</b> indicates, for each code listed in the file, what role the code will play in defining a Type 5 index date/exposure episode.                                                                                                    |
| Definition                                       |            | Valid values are:                                                                                                    |
|                                                  |            | <ul> <li>DEF: code should be used to identify the TYPE5 cohort index date</li> <li>IOT: code should be used to assess TYPE5 cohort index incidence only; exposure episode should be truncated at the occurrence of the code</li> <li>IOD: code should be used to assess TYPE5 cohort index incidence only; exposure episode should NOT be truncated at the occurrence of the code</li> <li>FUT: code should be used to truncate exposure episodes (truncate on the day of first occurrence)</li> <li>NOT: code should not be used to define TYPE5 cohort index date or incidence criteria</li> </ul> |
|                                                  |            | Note 1: for each GROUP, a CODE and<br>CARESETTINGPRINCIPAL combination should have <u>only</u><br><u>one</u> T5_INDEX value. If the same code must be used<br>with two different CARESETTINGPRINCIPAL values (e.g.,<br>the requester wants to define the index date using<br>code 410 in the IP setting, but define incidence using<br>code 410 in any setting), the request programmer must<br>1) list code 410 with CARESETTINGPRINCIPAL value =<br>'IP*' and T5_INDEX= DEF; <b>and</b> 2) list code 410 with<br>CARESETTINGPRINCIPAL value = 'ED*' 'IS*' 'OA*' 'AV*'<br>and T5_INDEX= IOD.        |
|                                                  |            | <b>Note 2:</b> if a Type 5 cohort is not being created, all codes in the file should have T5_INDEX=NOT.                                                                                                    |
|                                                  |            | <b>Note 3:</b> when T5_INDEX= "DEF", the MP automatically assesses index incidence with respect to these codes.                                                                                                    |
|                                                  |            | <b>Note 4:</b> the values IOT and IOD are reserved for codes<br>that are used to define exposure episode incidence<br>only. Consider the example where a requester wants to<br>look at new use of Drug A, but wants new use of Drug<br>A to be defined as no use of <i>any drug in Drug A's class</i> .<br>Drug A codes would be listed in the file with<br>T5_Index=DEF, and all other codes in Drug A's class                                                                                                    |

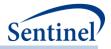

| Parameter                                        | Field Name | Description                                                                                                    |
|--------------------------------------------------|------------|----------------------------------------------------------------------------------------------------|
| Tarameter                                        |            | would be listed with either T5_Index=IOT or T5_Index=<br>IOD.                                                                                                    |
|                                                  |            | <b>Note 5:</b> the difference between IOT and IOD is whether exposed time is censored at the occurrence of the code. If the exposure episode should be censored select IOT; if not, select IOD.                                                                                                    |
|                                                  |            | <b>Note 6:</b> the value FUT is reserved for codes that are not used to define exposure episodes or incidence criteria, but are used to censor exposed time.                                                                                                    |
|                                                  |            | <b>Note 7:</b> if a code is designated as FUT or IOT, and the code occurs on the same day as the index date, the patient will be included in the cohort and contribute one day at-risk.                                                                                                    |
|                                                  |            | Defined by: Requester<br>Input type: Required<br>Format: SAS character \$3.<br>Example: DEF                                                                                                    |
| Code Relevance to<br>Type 6 Cohort<br>Index Date | T6_Index   | <b>Details:</b> indicates, for each code listed in the file, what role the code will play in defining a Type 6 (utilization and switching) index date/exposure episode.                                                                                                    |
| Definition                                       |            | Valid values are:                                                                                                    |
|                                                  |            | <ul> <li>DEF: code should be used to identify the TYPE6 cohort index date</li> <li>IOD: code should be used to assess TYPE6 cohort index incidence only; exposure episode should NOT be truncated at the occurrence of the code</li> <li>NOT: code should not be used to define TYPE6 cohort index date or incidence criteria</li> </ul>                                                                                                    |
|                                                  |            | <b>Note 1:</b> for each GROUP, a CODE and<br>CARESETTINGPRINCIPAL combination should have <u>only</u><br><u>one</u> T6_INDEX value. If the same code must be used<br>with two different CARESETTINGPRINCIPAL values (e.g.,<br>the requester wants to define the index date using<br>code 410 in the IP setting, but define incidence using<br>code 410 in any setting), the request programmer must<br>1) list code 410 with CARESETTINGPRINCIPAL value =<br>'IP*' and T6_INDEX= DEF; <b>and</b> 2) list code 410 with<br>CARESETTINGPRINCIPAL value = 'ED*' 'IS*' 'OA*' 'AV*'<br>and T6_INDEX= IOD. |
|                                                  |            | <b>Note 2:</b> if a Type 6 cohort is not being created, all codes in the file should have T6_INDEX=NOT.                                                                                                    |

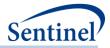

| Parameter                       | Field Name     | Description                                                                                                    |
|---------------------------------|----------------|----------------------------------------------------------------------------------------------------|
|                                 |                | <b>Note 3:</b> when T6_INDEX= "DEF", the MP automatically assesses index incidence with respect to these codes.                                                                                                    |
|                                 |                | Note 4: the value IOD is reserved for codes that are<br>used to define exposure episode incidence only.<br>Consider the example where a requester wants to look<br>at new use of Drug A, but wants new use of Drug A to<br>be defined as no use of <i>any drug in Drug A's class</i> . Drug<br>A codes would be listed in the file with T6_Index=DEF,<br>and all other codes in Drug A's class would be listed<br>with T6_Index=IOD. |
|                                 |                | Defined by: Requester<br>Input type: Required<br>Format: SAS character \$3.<br>Example: DEF                                                                                                    |
| Forced supply to attach to code | CODESUPPLY     | <b>Details:</b> indicates, for each code listed in the file, a forced supply that should be attached to the code. The specified code supply will replace the RxSup for RX codes.                                                                                                    |
|                                 |                | Note Non-Rx codes are not stockpiled                                                                                                    |
|                                 |                | Defined by: Requester<br>Input type: Optional<br>Format: Numeric                                                                                                    |
| Exclude Day<br>Supply           | EXCLUDESUPPLY  | <b>Example:</b> 30<br><b>Description:</b> indicates if lookback period to define new<br>use of a medical product looks for evidence of a<br>dispensing or evidence of days supply, when NDCs are<br>used to define criteria.                                                                                                    |
|                                 |                | <ul> <li>Allowable values :</li> <li>N: lookback period should search for evidence of days supply</li> <li>Y: lookback period should search for evidence of a dispensing date</li> </ul>                                                                                                    |
|                                 |                | Named by: Requester<br>Input type: Optional<br>Format: Character (1)                                                                                                    |
| Lab Date Selection<br>Algorithm | RAWLABDATETYPE | <b>Details:</b> relevant for requests that query laboratory<br>result values. Field specifies in what sequence date(s)<br>in the SCDM Laboratory Result table should be<br>considered to select one relevant date for a laboratory<br>result of interest. The parameter will allow the<br>requester to either specify 1) a single date variable<br>(Lab_dt, Order_dt, or Result_dt) to use; or 2) a                                  |

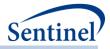

| Parameter         | Field Name   | Description                                                                                                    |  |  |
|-------------------|--------------|----------------------------------------------------------------------------------------------------|--|--|
|                   |              | hierarchy to choose a date variable ( <i>e.g.,</i> select Lab_dt<br>else if missing select Result_dt else if missing select<br>Order_dt).                                                                                                    |  |  |
|                   |              | Valid values are any combination of the following:                                                                                                    |  |  |
|                   |              | <ul> <li>L: Lab Date</li> <li>O: Order Date</li> <li>R: Result Date</li> </ul>                                                                                                    |  |  |
|                   |              | Note 1: leave blank if CODECAT ≠ LB.                                                                                                    |  |  |
|                   |              | <b>Note 2:</b> many Data Partners do not populate all three date fields. Use of an algorithm for date selection is recommended.                                                                                                    |  |  |
|                   |              | Defined by: Requester<br>Input type: Required<br>Format: SAS character \$3.<br>Example 1: RawLabDateType =LRO. In this case, the<br>program will use Lab_dt else if missing use Result_dt<br>else if missing use Order_dt.<br>Example 2: RawLabDateType =L. In this case, the             |  |  |
|                   |              | program will use Lab_dt only.                                                                                                    |  |  |
| Lab Result Values | RAWLABRESULT | <b>Details:</b> specifies the lab result value or lab result range<br>for querying. RAWLABRESULT allows for values or<br>ranges of quantitative laboratory results ( <i>e.g.</i> , 100;<br>100-200) and values of qualitative laboratory results<br>( <i>e.g.</i> , "POSITIVE").          |  |  |
|                   |              | Valid values are:                                                                                                    |  |  |
|                   |              | <ul> <li>&lt;=X (less than or equal to X)</li> <li><x (less="" li="" than="" x)<=""> <li>&gt;=X (greater than or equal to X)</li> <li>&gt;X (greater than X)</li> <li>~=X (not equal to X)</li> <li>X:Y (between X and Y)</li> </x></li></ul>                                             |  |  |
|                   |              | Any string of relevant characters is allowed for qualitative results querying.                                                                                                    |  |  |
|                   |              | Note 1: leave blank if CODECAT ≠ LB.                                                                                                    |  |  |
|                   |              | <b>Note 2:</b> There are two fields in the Laboratory Result table that include results: MS_Result_C (contains results for qualitative tests) and MS_Result_N (contains results for quantitative tests). The field where the result will be queried will depend on the RAWCODETYPE value. |  |  |

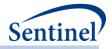

| Parameter        | Field Name           | Description                                                                 |
|------------------|----------------------|-----------------------------------------------------------------------------|
| Tarameter        |                      | <b>Note 3:</b> Ranges cannot be specified with hyphens.                     |
|                  |                      | Must use ":".                                                               |
|                  |                      | Defined by Deguester                                                        |
|                  |                      | <b>Defined by:</b> Requester<br>Input type: Required for laboratory results |
|                  |                      | Format: Alphanumeric;                                                       |
|                  |                      | Example 1: RawLabResult=20:50                                               |
|                  |                      | Example 1: RawLabResult=POSITIVE                                            |
| Product Approval | PRODUCTAPPROVALDATE  | <b>Details:</b> defines user-specified approval date for                    |
| Date             |                      | product.                                                                    |
|                  |                      | <b>Note 1</b> : Valide for Type 6 only                                      |
|                  |                      |                                                                             |
|                  |                      | Defined by: Requester                                                       |
|                  |                      | Input type: Required                                                        |
|                  |                      | Format: Date9.                                                              |
|                  |                      | Example: 01Mar2012                                                          |
| Product Start    | PRODUCTMARKETINGDATE | <b>Details:</b> defines user-specified start marketing date for             |
| Marketing Date   |                      | product. If unknown, leave null.                                            |
|                  |                      | Note 1: Valid for Type 6 only                                               |
|                  |                      | Defined by: Requester                                                       |
|                  |                      | Input type: Optional                                                        |
|                  |                      | Format: Date9.                                                              |
|                  |                      | Example: 01Mar2012                                                          |
| Other Product    | OTHERPRODUCTDATE     | Details: defines user-specified other product-related                       |
| Date             |                      | date. If unknown or not needed, leave null.                                 |
|                  |                      | Note 1: Valid for Type 6 only                                               |
|                  |                      | Defined by: Requester                                                       |
|                  |                      | Input type: Optional                                                        |
|                  |                      | Format: Date9.                                                              |
|                  |                      | Example: 01Mar2012                                                          |

Figure 38 below illustrates the differences between various values of parameters T2\_INDEX and T2\_FUP and how each should be used depending on if the codes are for the identification of index date, incidence criteria or truncation criteria.

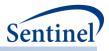

Figure 38. Differences Between Values of Parameters that Indicate Which Role Each Codes Plays in Defining Type 2 (exposures and follow-up time) index date/exposure episode or HOI

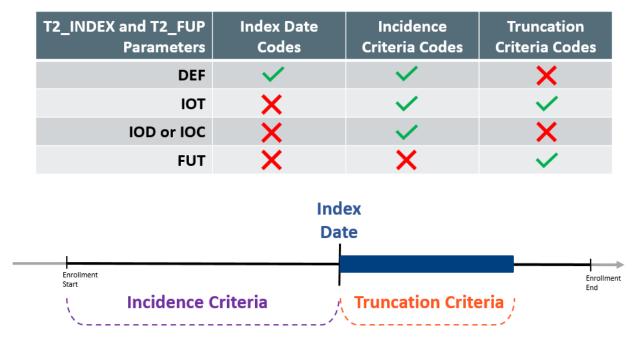

### j) User-defined Strata Levels Lookup Table

The User-defined Strata Levels Lookup table is required in the *inputfiles* folder. Programmatically this table functions as a look-up table. However as values are user-defined per each package it is considered an input file.

The User-defined Strata Levels Lookup Table (Table 27) defines both the ouput tables that will be returned as well as the stratifications of each output table. All output tables desired must be identified in the Output Table Identifier field with the exception of ([RUNID]\_baseline\_[PERIODID].sas7bdat, [RUNID]\_signature.sas7bdat, and [RUNID]\_attrition.sas7bdat which will be automatically produced. Besides these exceptions, **Output tables not specified within the User-defined Strata Levels Lookup Table will not be returned.** ([RUNID]\_baseline\_[PERIODID].SAS7bdat is not available for Type 6 cohort identification).

For each output table requested, strata levels must be identified with a Strata Level ID and defined in the Strata Level Variables field. When performing a Type 1 or Type 2 analysis that calculates denominators (eligible members and eligible member-days), the CIDA tool will only populate these fields for Standard Strata Levels. This table lists Standard Strata Level IDs (Levels 000 - 199) with pre-defined stratifications and the accompanying output tables that must use these strata to calculate denominators. Other output tables from different cohort identification strategies may also use these Standard Strata Levels, but there is no dependency or limitation to the Standard Strata Levels for calculations.

Alternatively, custom strata levels may be created using any combination of valid stratification variables identified for each particular output table. When creating custom strata levels the user must consult this table to determine what stratification variables are available per each output table requested.

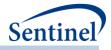

# Table 27. STRATA Specification

| Parameter    | Field Name | Description                                                                                                    |
|--------------|------------|----------------------------------------------------------------------------------------------------|
| Output Table | TableID    | Details: CIDA output table identifier for which strata applies.                                                                                                    |
| Identifier   |            | Valid values:                                                                                                    |
|              |            | t1cida: [ <i>RUNID</i> ]_t1_cida.sas7bdat<br>t1censor: [ <i>RUNID</i> ]_t2_cida.sas7bdat<br>t2cida: [ <i>RUNID</i> ]_t2_cida.sas7bdat<br>t3cida: [ <i>RUNID</i> ]_t3_cida.sas7bdat<br>t4elig: [ <i>RUNID</i> ]_t4_cida_elig.sas7bdat<br>t4etrat: [ <i>RUNID</i> ]_t4_cida_treat.sas7bdat<br>t4ctr1: [ <i>RUNID</i> ]_t4_cida_treat.sas7bdat<br>t4ctr1: [ <i>RUNID</i> ]_t4_cida_treat_gestwk.sas7bdat<br>t4ctr1gestwk: [ <i>RUNID</i> ]_t4_cida_treat_gestwk.sas7bdat<br>t5disp: [ <i>RUNID</i> ]_t5_cida_disp_by_daysupp.sas7bdat<br>t5first: [ <i>RUNID</i> ]_t5_cida_epidur.sas7bdat<br>t5censor: [ <i>RUNID</i> ]_t5_cida_epidur.sas7bdat<br>t5gaps: [ <i>RUNID</i> ]_t5_cida_gaps.sas7bdat<br>t5gaps: [ <i>RUNID</i> ]_t5_cida_gaps.sas7bdat<br>t6disp: [ <i>RUNID</i> ]_t6_utilepisdurstats<br>t6episdur: [RUNID]_t6_utilepisdurstats<br>t6censor: [ <i>RUNID</i> ]_t6_utilepisdurstats<br>t6censor: [ <i>RUNID</i> ]_t6_utilepisdurstats<br>t6censor: [ <i>RUNID</i> ]_t6_utilepisdurstats<br>t6censor: [ <i>RUNID</i> ]_t6_utilepisdurstats<br>t6censor: [ <i>RUNID</i> ]_t6_utilepisdurstats<br>t6censor: [ <i>RUNID</i> ]_t6_utilepisdurstats<br>t6censor: [ <i>RUNID</i> ]_t6_utilepisdurstats<br>t6censor: [ <i>RUNID</i> ]_t6_utilepisdurstats<br>t6censor: [ <i>RUNID</i> ]_t6_utilepisdurstats<br>t6censor: [ <i>RUNID</i> ]_t6_utilepisdurstats<br>t6censor: [ <i>RUNID</i> ]_t6_utilepisdurstats<br>t6plota: [ <i>RUNID</i> ]_t6_tutilepisdurstats<br>t6plota: [ <i>RUNID</i> ]_t6_t0ta<br>t6plotb: [ <i>RUNID</i> ]_t6_switchplota<br>t6plotb: [ <i>RUNID</i> ]_t6_switchplota<br>t6plotb: [ <i>RUNID</i> ]_t2_overlap.sas7bdat<br>t2conc: [ <i>RUNID</i> ]_t2_concomitance.sas7bdat<br>t2conc: [ <i>RUNID</i> ]_t2_concomitance.sas7bdat<br>t2conc: [ <i>RUNID</i> ]_t2_t0_t12_t0_t12_t12_t15_t2_t15_t2_t15_t12_t12_t15_t12_t15_t12_t15_t12_t15_t12_t15_t12_t15_t15_t15_t12_t15_t15_t15_t15_t15_t15_t15_t15_t15_t15 |
|              |            | <b>Note 1:</b> There will need to be a separate row per each tableID to apply a particular strata to. For example, if a user wishes to output overall counts to t1cida and t1censor, two rows will need to exist in the lookup for these two tableIDs with the same levelID and levelVars.                                                                                                    |
|              |            | Note 2: By default all output will be stratified by group.<br>Note 3: By default, t3cida output will be stratified by a<br>censor indicator variable (CENSOR), to indicate whether the<br>analytic cohort contains episodes that do not have sufficient<br>post-exposure enrollment                                                                                                    |

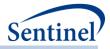

| Parameter                             | Field Name | Description                                                                                                    |
|---------------------------------------|------------|----------------------------------------------------------------------------------------------------|
|                                       |            | <b>Note 4:</b> If a table is not specified, it will not be produced. In a type 4 analysis, if t4ctrl is not specified, a non-pregnant control cohort will not be created.                                                              |
|                                       |            | Defined by: Request programmer<br>Input type: Required<br>Format: Alphanumeric<br>Example1: TableID = t1cida t1censor                                                                                                    |
| Strata Level<br>Identifier            | LEVELID    | <b>Details</b> : level identifier applied to each distinct combination of strata/row of data in the look-up table.                                                                                                    |
|                                       |            | <b>Note 1:</b> should follow the format ### and value must be distinct to row of data.                                                                                                    |
|                                       |            | <b>Note 2</b> : For standard values, utilize predefined values as shown in Table 28. For new values, first-digit should start with at least a 2.                                                                                       |
|                                       |            | Defined by: Request programmer<br>Input type: Required<br>Format: Alphanumeric<br>Example1: LEVELID = 003                                                                                                    |
| Strata Level LEVELVARS<br>Variable(s) |            | <b>Details</b> : variable to include in distinct level identifier.<br><b>Note 1:</b> to included more than one variable in strata definition, i.e. Hispanic * sex, create space-delimited list of all variables to be cross tabulated. |
|                                       |            | Defined by: Request programmer<br>Input type: Required<br>Format: Alphanumeric<br>Example 1: LEVELVARS = ageGroup<br>Example 2: LEVELVARS = ageGroup sex                                                                               |

## Table 28. Standard Strata Level IDs

| OutTableID                              | LEVELID | LEVELVARS               |
|-----------------------------------------|---------|-------------------------|
| t1_cida t2_cida t2_multevent t2_overlap | 000     | <blank></blank>         |
| t1_cida t2_cida t2_multevent t2_overlap | 001     | year                    |
| t1_cida t2_cida t2_multevent t2_overlap | 002     | sex                     |
| t1_cida t2_cida t2_multevent t2_overlap | 003     | agegroup                |
| t1_cida t2_cida t2_multevent t2_overlap | 004     | sex agegroup            |
| t1_cida t2_cida t2_multevent t2_overlap | 005     | sex agegroup year       |
| t1_cida t2_cida t2_multevent t2_overlap | 006     | sex agegroup year month |
| t1_cida t2_cida t2_multevent t2_overlap | 007     | agegroup year           |
| t1_cida t2_cida t2_multevent t2_overlap | 008     | agegroup year month     |
| t1_cida t2_cida t2_multevent t2_overlap | 009     | sex year                |
| t1_cida t2_cida t2_multevent t2_overlap | 010     | sex year month          |
| t1_cida t2_cida t2_multevent t2_overlap | 011     | year month              |
| t1_cida t2_cida t2_multevent t2_overlap | 020     | zip3                    |

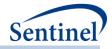

| OutTableID                              | LEVELID | LEVELVARS                      |
|-----------------------------------------|---------|--------------------------------|
| t1_cida t2_cida t2_multevent t2_overlap | 021     | zip3 zip_uncertain             |
| t1 cida t2 cida t2 multevent t2 overlap | 022     | zip3 sex                       |
| t1_cida t2_cida t2_multevent t2_overlap | 023     | zip3 sex zip_uncertain         |
| t1_cida t2_cida t2_multevent t2_overlap | 024     | zip3 agegroup                  |
| t1 cida t2 cida t2 multevent t2 overlap | 025     | zip3 agegroup zip_uncertain    |
| t1_cida t2_cida t2_multevent t2_overlap | 026     | zip3 year                      |
| t1 cida t2 cida t2 multevent t2 overlap | 027     | zip3 year zip uncertain        |
| t1 cida t2 cida t2 multevent t2 overlap | 028     | zip3 race                      |
| t1_cida t2_cida t2_multevent t2_overlap | 029     | zip3 race zip_uncertain        |
| t1_cida t2_cida t2_multevent t2_overlap | 030     | zip3 hispanic                  |
| t1_cida t2_cida t2_multevent t2_overlap | 031     | zip3 hispanic zip_uncertain    |
| t1_cida t2_cida t2_multevent t2_overlap | 040     | state                          |
| t1_cida t2_cida t2_multevent t2_overlap | 041     | state zip_uncertain            |
| t1_cida t2_cida t2_multevent t2_overlap | 042     | state sex                      |
| t1_cida t2_cida t2_multevent t2_overlap | 043     | state sex zip_uncertain        |
| t1_cida t2_cida t2_multevent t2_overlap | 044     | state agegroup                 |
| t1_cida t2_cida t2_multevent t2_overlap | 045     | state agegroup zip_uncertain   |
| t1_cida t2_cida t2_multevent t2_overlap | 046     | state year                     |
| t1_cida t2_cida t2_multevent t2_overlap | 047     | state year zip_uncertain       |
| t1_cida t2_cida t2_multevent t2_overlap | 048     | state race                     |
| t1_cida t2_cida t2_multevent t2_overlap | 049     | state race zip_uncertain       |
| t1_cida t2_cida t2_multevent t2_overlap | 050     | state hispanic                 |
| t1_cida t2_cida t2_multevent t2_overlap | 051     | state hispanic zip_uncertain   |
| t1_cida t2_cida t2_multevent t2_overlap | 060     | zip_uncertain                  |
| t1_cida t2_cida t2_multevent t2_overlap | 061     | zip_uncertain sex              |
| t1_cida t2_cida t2_multevent t2_overlap | 062     | zip_uncertain agegroup         |
| t1_cida t2_cida t2_multevent t2_overlap | 063     | zip_uncertain year             |
| t1_cida t2_cida t2_multevent t2_overlap | 070     | hhs_reg                        |
| t1_cida t2_cida t2_multevent t2_overlap | 071     | hhs_reg zip_uncertain          |
| t1_cida t2_cida t2_multevent t2_overlap | 072     | hhs_reg sex                    |
| t1_cida t2_cida t2_multevent t2_overlap | 073     | hhs_reg sex zip_uncertain      |
| t1_cida t2_cida t2_multevent t2_overlap | 074     | hhs_reg agegroup               |
| t1_cida t2_cida t2_multevent t2_overlap | 075     | hhs_reg agegroup zip_uncertain |
| t1_cida t2_cida t2_multevent t2_overlap | 076     | hhs_reg year                   |
| t1_cida t2_cida t2_multevent t2_overlap | 077     | hhs_reg year zip_uncertain     |
| t1_cida t2_cida t2_multevent t2_overlap | 078     | hhs_reg race                   |
| t1_cida t2_cida t2_multevent t2_overlap | 079     | hhs_reg race zip_uncertain     |
| t1_cida t2_cida t2_multevent t2_overlap | 080     | hhs_reg hispanic               |
| t1_cida t2_cida t2_multevent t2_overlap | 081     | hhs_reg hispanic zip_uncertain |
| t1_cida t2_cida t2_multevent t2_overlap | 090     | cb_reg                         |
| t1_cida t2_cida t2_multevent t2_overlap | 091     | cb_reg zip_uncertain           |
| t1_cida t2_cida t2_multevent t2_overlap | 092     | cb_reg sex                     |
| t1_cida t2_cida t2_multevent t2_overlap | 093     | cb_reg sex zip_uncertain       |
| t1_cida t2_cida t2_multevent t2_overlap | 094     | cb_reg agegroup                |

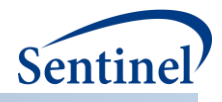

| OutTableID                              | LEVELID | LEVELVARS                     |
|-----------------------------------------|---------|-------------------------------|
| t1_cida t2_cida t2_multevent t2_overlap | 095     | cb_reg agegroup zip_uncertain |
| t1_cida t2_cida t2_multevent t2_overlap | 096     | cb_reg year                   |
| t1_cida t2_cida t2_multevent t2_overlap | 097     | cb_reg year zip_uncertain     |
| t1_cida t2_cida t2_multevent t2_overlap | 098     | cb_reg race                   |
| t1_cida t2_cida t2_multevent t2_overlap | 099     | cb_reg race zip_uncertain     |
| t1_cida t2_cida t2_multevent t2_overlap | 100     | cb_reg hispanic               |
| t1_cida t2_cida t2_multevent t2_overlap | 101     | cb_reg hispanic zip_uncertain |
| t1_cida t2_cida t2_multevent t2_overlap | 110     | race                          |
| t1_cida t2_cida t2_multevent t2_overlap | 111     | race sex                      |
| t1_cida t2_cida t2_multevent t2_overlap | 112     | race agegroup                 |
| t1_cida t2_cida t2_multevent t2_overlap | 113     | race year                     |
| t1_cida t2_cida t2_multevent t2_overlap | 114     | race year month               |
| t1_cida t2_cida t2_multevent t2_overlap | 115     | hispanic                      |
| t1_cida t2_cida t2_multevent t2_overlap | 116     | hispanic sex                  |
| t1_cida t2_cida t2_multevent t2_overlap | 117     | hispanic agegroup             |
| t1_cida t2_cida t2_multevent t2_overlap | 118     | hispanic year                 |
| t1_cida t2_cida t2_multevent t2_overlap | 119     | hispanic year month           |

# Table 29. Valid Stratification Variables for a Type 1 Analysis (Background Rates)

| Variable Name      | MSOC Out | MSOC Output Tables |  |
|--------------------|----------|--------------------|--|
|                    | t1cida   | t1censor           |  |
| agegroup           | Х        | Х                  |  |
| cb_reg             | Х        |                    |  |
| censdays_value     |          | Х                  |  |
| censdays_value_cat |          | Х                  |  |
| covarn             | X        |                    |  |
| hhs_reg            | X        |                    |  |
| hispanic           | X        |                    |  |
| month              | X        |                    |  |
| race               | X        |                    |  |
| sex                | X        | Х                  |  |
| state              | X        |                    |  |
| year               | Х        | Х                  |  |
| zip_uncertain      | Х        |                    |  |
| zip3               | Х        |                    |  |

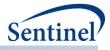

| Veriekle Neme      | Standard Type 2 |             | Concomitant Use, Multiple Events, Overlap MSOC |              |           |            |  |
|--------------------|-----------------|-------------|------------------------------------------------|--------------|-----------|------------|--|
| Variable Name      | MSOC Ou         | tput Tables | Output Tables                                  |              |           |            |  |
|                    | t2_cida         | t2_censor   | t2_conc                                        | t2_multevent | t2_epigap | t2_overlap |  |
| agegroup           | Х               | Х           | Х                                              | Х            | Х         | Х          |  |
| cb_reg             | Х               |             |                                                |              |           |            |  |
| censdays_value     |                 | Х           |                                                |              |           |            |  |
| censdays_value_cat |                 | Х           |                                                |              |           |            |  |
| covarn             | Х               |             |                                                |              |           |            |  |
| Event_Flag         |                 | Х           |                                                |              |           |            |  |
| hhs_reg            | Х               |             | Х                                              | Х            |           | Х          |  |
| hispanic           | Х               |             | Х                                              | Х            |           | Х          |  |
| month              | Х               |             | Х                                              | Х            | х         | х          |  |
| race               | Х               |             | Х                                              | Х            |           | Х          |  |
| sex                | Х               | Х           | Х                                              | Х            | Х         | Х          |  |
| state              | Х               |             |                                                | Х            |           |            |  |
| year               | Х               | Х           | Х                                              | Х            | Х         | Х          |  |
| zip_uncertain      | Х               |             | Х                                              | Х            |           | Х          |  |
| zip3               | Х               |             | Х                                              | х            |           | х          |  |
| Epi_gap            |                 |             |                                                |              | Х         |            |  |
| tte_cat            |                 |             |                                                | Х            |           | Х          |  |
| Epi_count          |                 |             |                                                | Х            |           |            |  |
| Time_to_epi        |                 |             |                                                | Х            |           |            |  |
| Adherence          |                 |             |                                                | Х            |           | Х          |  |
| Adherence_#        |                 |             |                                                | Х            |           |            |  |
| Total_days_overlap |                 |             |                                                |              |           | Х          |  |

# Table 30. Valid Stratification Variables for a Type 2 Analysis (Exposure and Follow-up Time)

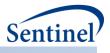

# Table 31. Valid Stratification Variables for a Type 3 Analysis (SCRI)

| Variable Name | MSOC Output Table |
|---------------|-------------------|
|               | t3cida            |
| agegroup      | X                 |
| cb_reg        | Х                 |
| covarn        | Х                 |
| hhs_reg       | X                 |
| hispanic      | Х                 |
| month         | X                 |
| race          | X                 |
| sex           | X                 |
| state         | X                 |
| TTC           | X                 |
| TTE           | X                 |
| year          | X                 |
| zip_uncertain | X                 |
| zip3          | X                 |

# Table 32. Valid Stratification Variables for a Type 4 Analysis (Pregnancy)

| Variable Name |        | MSOC Output Tables |          |              |                |  |  |
|---------------|--------|--------------------|----------|--------------|----------------|--|--|
|               | t4elig | t4preg             | t4nopreg | t4preggestwk | T4nopreggestwk |  |  |
| agegroup      |        | Х                  | Х        |              |                |  |  |
| cb_reg        |        | Х                  | Х        |              |                |  |  |
| covarn        |        | Х                  | Х        |              |                |  |  |
| eligdays      | Х      |                    |          |              |                |  |  |
| eligible      | Х      |                    |          |              |                |  |  |
| hhs_reg       |        | Х                  | Х        |              |                |  |  |
| hispanic      |        | Х                  | Х        |              |                |  |  |
| MoiName       |        | Х                  | Х        | Х            | Х              |  |  |
| pregdurcode   |        |                    | Х        |              |                |  |  |
| prepostind    |        | Х                  | Х        |              |                |  |  |
| prepostind    | Х      | Х                  | Х        |              |                |  |  |
| race          |        | Х                  |          |              |                |  |  |
| sex           |        | Х                  | Х        |              |                |  |  |
| state         |        | Х                  | Х        |              |                |  |  |
| year          |        | Х                  | Х        |              |                |  |  |
| zip_uncertain |        | Х                  | Х        |              |                |  |  |
| zip3          |        | Х                  | Х        |              |                |  |  |

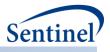

| Variable Name  | MSOC Output Tables |         |          |           |          |        |  |
|----------------|--------------------|---------|----------|-----------|----------|--------|--|
|                | t5disp             | t5first | t5alleps | t5episdur | t5censor | t5gaps |  |
| agegroup       | Х                  | Х       | Х        | Х         |          | Х      |  |
| cb_reg         | Х                  | Х       | Х        | Х         |          | Х      |  |
| covar <i>n</i> |                    | Х       | Х        | Х         | Х        | х      |  |
| DaySupp        | Х                  |         |          |           |          |        |  |
| episodeLength  |                    |         |          | Х         | Х        |        |  |
| episodeNum     |                    |         |          | Х         | Х        |        |  |
| gaplength      |                    |         |          |           |          | Х      |  |
| gapnum         |                    |         |          |           |          | Х      |  |
| hhs_reg        | Х                  | Х       | Х        | Х         |          | Х      |  |
| hispanic       | Х                  | Х       | Х        | Х         |          | Х      |  |
| mntsfromstart  |                    | Х       | Х        |           |          |        |  |
| race           | Х                  | Х       | Х        | Х         |          | Х      |  |
| sex            | Х                  | Х       | Х        | Х         |          | х      |  |
| state          | Х                  | Х       | Х        | Х         |          | Х      |  |
| zip_uncertain  | Х                  | Х       | Х        | Х         |          | Х      |  |
| zip3           | Х                  | Х       | Х        | Х         |          | Х      |  |

## Table 33. Valid Stratification Variables for a Type 5 Analysis (Drug Utilization)

### Table 34. Valid Stratification Variables for a Type 6 Analysis (Utilization and Switching)

| Variable Name        | Type 6 MSOC Output Tables |        |           |          |          | Switching MSOC Output<br>Tables |                     |         |         |
|----------------------|---------------------------|--------|-----------|----------|----------|---------------------------------|---------------------|---------|---------|
|                      | t6counts                  | t6disp | t6episdur | t6censor | t6uptake | t6trend                         | t6switch<br>episdur | t6plota | t6plotb |
| agegroup             | Х                         | Х      | Х         | Х        | Х        | Х                               | Х                   | Х       | Х       |
| DaySupp              |                           | Х      |           |          |          |                                 |                     |         |         |
| CumEpisode<br>Length |                           |        | Х         |          |          |                                 |                     |         |         |
| Uptakedays           |                           |        |           |          | Х        |                                 |                     |         |         |
| EpisodeLength        |                           |        |           | Х        |          |                                 | Х                   |         |         |
| TTSwitch             |                           |        |           |          |          |                                 |                     | Х       | Х       |
| hhs_reg              | Х                         | Х      | Х         | Х        | Х        | Х                               | Х                   | Х       | Х       |
| hispanic             | Х                         | Х      | Х         | Х        | Х        | Х                               | Х                   | Х       | Х       |
| race                 | Х                         | Х      | Х         | Х        | Х        | Х                               | Х                   | Х       | Х       |
| sex                  | Х                         | Х      | Х         | Х        | Х        | Х                               | Х                   | Х       | Х       |
| state                | Х                         | Х      | Х         | Х        | Х        | Х                               | Х                   | Х       | Х       |
| year                 | Х                         | Х      | Х         | Х        | Х        | Х                               | Х                   | Х       | Х       |
| zip_uncertain        | Х                         | Х      | Х         | Х        | Х        | Х                               | Х                   | Х       | Х       |
| zip3                 | Х                         | Х      | Х         | Х        | Х        | Х                               | Х                   | Х       | Х       |
| month                | Х                         | Х      | Х         | Х        | Х        | Х                               | Х                   | Х       | Х       |

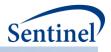

#### k) Inclusion/ExclusionCodes File

The Inclusion/Exclusion Codes File is optional. It contains the comprehensive set of codes used to define additional cohort inclusion/exclusion criteria (*e.g.*, restrict cohort to individuals with evidence of a pre-existing condition 183 days before the index date). NDCs, ICD procedure and diagnosis codes, HCPCS codes, and/or laboratory result values can be used in any combination and can be restricted to specific care settings and diagnosis code positions (*e.g.*, principal discharge diagnoses only). The evaluation window to assess criteria can vary by code. Table 35 contains detailed specifications for this file.

| Parameter                               | Field Name | Description                                                                                                    |
|-----------------------------------------|------------|----------------------------------------------------------------------------------------------------|
| Name of Cohort                          | GROUP      | <b>Details:</b> standardized name used to differentiate cohorts.                                                                                                    |
|                                         |            | <b>Note 1</b> : multiple cohorts can be defined within the same Inclusion/Exclusion Codes File. In this case all cohorts are queried independently and results are reported separately and labeled using each GROUP name specified.                        |
|                                         |            | <b>Note 2:</b> GROUP is the primary key linking cohorts across input files; GROUP values must match (including case) between the INCLUSIONCODES file and other input files.                                                                                |
|                                         |            | <b>Note 3</b> : GROUP values must remain consistent during the course of a surveillance activity.                                                                                                    |
|                                         |            | <b>Note 4</b> : GROUP values must match ANALYSISGRP in Treatment Pathways File when applying switch pattern inclusion/exclusion criteria.                                                                                                    |
|                                         |            | Named by: Request programmer<br>Input type: Required<br>Format: Alphanumeric; SAS character \$40; no special<br>characters ( <i>e.g.</i> , commas, periods, hyphens, etc.)<br>allowed, and underscores must be used to mark<br>spaces.<br>Example: Insulin |
| Name of Stockgroup<br>within the Cohort | STOCKGROUP | <b>Details:</b> standardized name used to refer to a specific inclusion/exclusion code/criterion within a given GROUP.                                                                                                    |
|                                         |            | <b>Note 1:</b> the STOCKGROUP field is used by the<br><u>stockpiling algorithm</u> as group categories to adjust<br>service dates.                                                                                                    |
|                                         |            | <b>Note 2:</b> useful when a GROUP contains multiple<br>exposures of interest. For example, if GROUP=<br>"Insulin" STOCKGROUP could take values of<br>"Insulin_Oral" and "Insulin_Injectable".                                                             |

#### Table 35. INCLUSIONCODES Specification

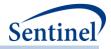

| Parameter     | Field Name | Description                                                                                                    |
|---------------|------------|----------------------------------------------------------------------------------------------------|
|               |            | <b>Note 3:</b> no output will be presented by STOCKGROUP.                                                      |
|               |            | All output is presented at the GROUP level.                                                                    |
|               |            | Named by: Requester                                                                                            |
|               |            | Input type: Required                                                                                           |
|               |            | Format: Alphanumeric; SAS character \$30; special                                                              |
|               |            | characters ( <i>e.g.</i> , commas, periods, hyphens, etc.)                                                     |
|               |            | allowed and underscores must be used to mark                                                                   |
|               |            | spaces.                                                                                                    |
|               | 0005047    | Example: Insulin_Oral                                                                                          |
| Code Category | CODECAT    | <b>Details:</b> type of each code category value included in the CODETYPE field (below) of this file.          |
|               |            | Valid values include:                                                                                          |
|               |            | • RX: NDC                                                                                                    |
|               |            | • <b>DX:</b> Diagnosis code                                                                                    |
|               |            | • <b>PX:</b> Procedure code                                                                                    |
|               |            | • LB: Lab code                                                                                                 |
|               |            | Defined by: Requester                                                                                          |
|               |            | Input type: Required                                                                                           |
|               |            | Format: SAS character \$2.                                                                                     |
|               |            | Example: DX                                                                                                    |
| Code Type     | CODETYPE   | <b>Details:</b> type of each code value included in the CODE field (below) of this file. Valid values include: |
|               |            | If CODECAT = RX:                                                                                               |
|               |            | • 09: 9 digits NDC                                                                                             |
|               |            | • <b>11</b> : 11 digits NDC                                                                                    |
|               |            | If CODECAT = DX:                                                                                               |
|               |            | • <b>09</b> : ICD-9-CM                                                                                         |
|               |            | • <b>10</b> : ICD-10-CM                                                                                        |
|               |            | • <b>11</b> : ICD-11-CM                                                                                        |
|               |            | • <b>OT:</b> Other                                                                                             |
|               |            | If CODECAT = PX:                                                                                               |
|               |            | • <b>09</b> : ICD-9-CM                                                                                         |
|               |            | • <b>10</b> : ICD-10-CM                                                                                        |
|               |            | • <b>11</b> : ICD-11-CM                                                                                        |
|               |            | • <b>C4</b> : CPT-4 ( <i>i.e.</i> , HCPCS Level I)                                                             |
|               |            | • HC: HCPCS ( <i>i.e.</i> , HCPCS Level II)                                                                    |
|               |            | H3: HCPCS Level III                                                                                            |
|               |            | • C2: CPT Category II                                                                                          |
|               |            | C3: CPT Category III                                                                                           |
|               |            | ND: 11-digit NDC                                                                                               |
|               |            | RE: Revenue                                                                                                    |
| L             |            | LO: Local homegrown                                                                                            |

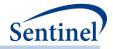

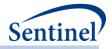

| Parameter                                              | Field Name           | Description                                                                                                    |
|--------------------------------------------------------|----------------------|----------------------------------------------------------------------------------------------------|
|                                                        |                      | Defined by: Requester                                                                                                    |
|                                                        |                      | Input type: Required                                                                                                    |
|                                                        |                      | Format: Alphanumeric; SAS character \$3.                                                                                                    |
|                                                        |                      | Example: 09                                                                                                    |
| Code                                                   | CODE                 | <b>Details:</b> NDC, procedure, diagnosis, and/or lab code of interest.                                                                                                    |
|                                                        |                      | <b>Note 1</b> : Codes are matched using exact values ( <i>i.e.</i> , 3-<br>digit code lookup requires an exact 3-digit code<br>match). Wildcard match (*) functionality is also<br>available for ICD-9 diagnosis codes ( <i>e.g.</i> , querying<br>"250*0" would be used to find any ICD-9-CM<br>diagnosis codes for diabetes type II, or "250**" to<br>find ICD-9-CM diagnosis codes for all diabetes codes<br>in the range "250.00 - 250.99"). To get "starts with"<br>codes, the user will have to specify 250, 250*, 250**. |
|                                                        |                      | <b>Note 2</b> : For NDCs, either 9 or 11 digit codes can be entered.                                                                                                    |
|                                                        |                      | Note 3: remove decimal points in the code value.                                                                                                    |
|                                                        |                      | <b>Note 4</b> : CODETYPE/CODECAT must be consistent with the expected format of the CODE value ( <i>e.g.</i> , the program will not find any valid matches in the data for CODECAT=RX, CODETYPE=11 and a 9-digit NDC value).                                                                                                    |
|                                                        |                      | <b>Note 5</b> : Duplicate CODECAT-CODETYPE-CODE-<br>CARESETTING-PRINCIPAL combinations are removed<br>by the MP algorithm.                                                                                                    |
|                                                        |                      | <b>Note 6</b> : 'V' and 'E' ICD-9-CM diagnosis codes must be specified using uppercase 'V' and 'E'.                                                                                                    |
|                                                        |                      | Defined by: Requester, with support from the SOC as<br>needed<br>Input type: Required<br>Format: Alphanumeric; SAS character \$11.<br>Example: (CODECAT=NDC; CODETYPE=11):<br>12345678911                                                                                                    |
| Care Setting and<br>Diagnosis Position<br>Requirements | CARESETTINGPRINCIPAL | <b>Details:</b> defines the care setting and principal diagnosis position requirements for each code. This field uses combination(s) of the SCDM variables care setting (ENCTYPE) and principal discharge diagnosis flag (PDX) to restrict the observance of codes to those in the requested care settings and with the requested diagnosis position. If no restrictions are required ( <i>e.g.,</i> requester wants all care settings and any value of PDX), leave the field blank. The following                              |

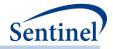

| Parameter           | Field Name    | Description                                                                                               |
|---------------------|---------------|----------------------------------------------------------------------------------------------------|
| rarameter           |               | are valid entries; all entries must be in single quotes                                                   |
|                     |               | and separated by a space:                                                                                 |
|                     |               |                                                                                                    |
|                     |               | IPP: inpatient hospital stays, principal                                                                  |
|                     |               | diagnoses                                                                                                 |
|                     |               | <ul> <li>IPS: inpatient hospital stays, secondary</li> </ul>                                              |
|                     |               | diagnoses                                                                                                 |
|                     |               | IPX: inpatient hospital stays, unclassified                                                               |
|                     |               | diagnoses                                                                                                 |
|                     |               | ISP: non-acute institutional stays, principal                                                             |
|                     |               | diagnoses                                                                                                 |
|                     |               | <ul> <li>ISS: non-acute institutional stays, secondary<br/>diagnoses</li> </ul>                           |
|                     |               | <ul> <li>ISX: non-acute institutional stays, unclassified</li> </ul>                                      |
|                     |               | diagnoses                                                                                                 |
|                     |               | <ul> <li>ED*: emergency department encounters</li> </ul>                                                  |
|                     |               | <ul> <li>AV*: ambulatory visits</li> </ul>                                                                |
|                     |               | • <b>OA*:</b> other ambulatory visits                                                                     |
|                     |               | ,                                                                                                    |
|                     |               | <b>Request Programmer Note 1:</b> the wildcard symbol (*)                                                 |
|                     |               | can be used to represent "any" values of either care                                                      |
|                     |               | setting or principal discharge diagnosis flag. For<br>example, CARESETTINGPRINCIPAL = 'IP*' will restrict |
|                     |               | codes to those observed in the inpatient setting                                                          |
|                     |               | irrespective of the principal diagnosis flag value.                                                       |
|                     |               | CARESETTINGPRINCIPAL = '**P' will restrict diagnosis                                                      |
|                     |               | codes to those in the principal position, irrespective                                                    |
|                     |               | of the care setting.                                                                                      |
|                     |               | <b>Request Programmer Note 2:</b> the principal discharge                                                 |
|                     |               | diagnosis flag is only relevant for diagnosis codes. All                                                  |
|                     |               | other codes should use the * wildcard for the third                                                       |
|                     |               | digit of the CARESETTINGPRINCIPAL value.                                                                  |
|                     |               | C .                                                                                                    |
|                     |               | <b>Note 3:</b> CARESETTINGPRINCIPAL is allowed to vary<br>between CODEs within the same GROUP. For        |
|                     |               | example, CARESETTINGPRINCIPAL is allowed to equal                                                         |
|                     |               | 'IPP' for one diagnosis code and 'IPP' 'EDP' for                                                          |
|                     |               | another diagnosis code in the same GROUP.                                                                 |
|                     |               | Ū į                                                                                                    |
|                     |               | Defined by: Requester                                                                                     |
|                     |               | <b>Input type:</b> Optional; Default: blank ( <i>i.e.</i> , no                                            |
|                     |               | restrictions)                                                                                             |
|                     |               | Format: Alphanumeric<br>Example: 'IPX' 'ED*' '**P'                                                        |
| Condition Exclusion | CONDINCLUSION | <b>Details:</b> indicates whether each criterion specified                                                |
| Indicator           |               | (i.e., CONDLEVEL value) is for an inclusion (=1) or                                                       |
|                     |               | exclusion (=0) criterion.                                                                                 |
|                     |               |                                                                                                    |

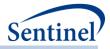

| Parameter                                       | Field Name   | Description                                                                                                    |
|-------------------------------------------------|--------------|----------------------------------------------------------------------------------------------------|
|                                                 |              | <b>Note 1</b> : exclusion criteria (CONDINCLUSION=0)<br>require continuous enrollment during the<br>CONDFROM – CONDTO period (below).                                                                                                    |
|                                                 |              | <b>Note 2</b> : within GROUP values, CONDINCLUSION = 0<br>and CONDINCLUSION = 1 criteria are separated by an<br>"and" operator. For example, in a scenario with 1)<br>CONDLEVEL = "Diabetes" and CONDINCLUSION=1;<br>and 2) CONDLEVEL = "Heart_Failure" and<br>CONDINCLUSION=0, the program will require<br>presence of Diabetes <b>and</b> absence of Heart Failure for<br>a patient to be eligible for cohort entry. |
|                                                 |              | Named by: Requester<br>Input type: Required<br>Format: Numeric<br>Example: 1                                                                                                    |
| Name of inclusion/exclusion                     | CONDLEVEL    | <b>Details:</b> requester-defined name to represent a unique inclusion or exclusion criterion.                                                                                                    |
| condition                                       |              | <b>Note 1</b> : within GROUP and CONDINCLUSION values,<br>CONDLEVEL values indicate criteria separated by an<br>"or" operator. For example, in a scenario with 1)<br>CONDLEVEL = "Diabetes" and CONDINCLUSION=1;<br>and 2) CONDLEVEL = "Heart_Failure" and<br>CONDINCLUSION=1, the program will require<br>presence of Diabetes <b>or</b> presence of Heart Failure for<br>a patient to be eligible for cohort entry.  |
|                                                 |              | Named by: Requester<br>Input type: Required<br>Format: Character<br>Example: Diabetes                                                                                                    |
| Name of<br>inclusion/exclusion<br>sub-condition | SUBCONDLEVEL | <b>Details:</b> requester-defined name to represent unique inclusion or exclusion criteria <b>within CONDLEVEL</b><br><b>values.</b> Allows requesters to define an individual inclusion/exclusion criterion (e.g., Diabetes) using a complex algorithm (e.g., diagnosis codes <b>and</b> laboratory result values).                                                                                                   |
|                                                 |              | Note 1: within GROUP, CONDINCLUSION, and<br>CONDLEVEL values, criteria specified with the same<br>SUBCONDLEVEL value are separated by an "and"<br>operator. For example, in a scenario with 1)<br>CONDLEVEL = "Diabetes", CONDINCLUSION=1,<br>SUBCONDLEVEL= "diagnoses" and<br>SUBCONDINCLUSION=1; and 2) CONDLEVEL =<br>"Diabetes", CONDINCLUSION=1, SUBCONDLEVEL=                                                    |

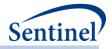

| Devenueter                           | Field Norma      | Description                                                                                                    |
|--------------------------------------|------------------|----------------------------------------------------------------------------------------------------|
| Parameter                            | Field Name       | Description                                                                                                    |
|                                      |                  | "HGBA1C" and SUBCONDINCLUSION=1, the program<br>will define Diabetes as presence of a diagnosis code<br>indicative of diabetes <b>and</b> a HGBA1Ctest result<br>indicative of Diabetes.                                                                                                    |
|                                      |                  | Named by: Requester<br>Input type: Required<br>Format: Character<br>Example: Diabetes_DX                                                                                                    |
| Sub-condition<br>Exclusion Indicator | SUBCONDINCLUSION | <b>Details:</b> indicates whether each SUBCONDLEVEL criterion is for an inclusion (=1) or exclusion (=0) criterion.                                                                                                    |
|                                      |                  | <b>Note 1:</b> exclusion criteria (SUBCONDINCLUSION=0) require continuous enrollment during the CONDFROM – CONDTO period (below).                                                                                                    |
|                                      |                  | Named by: Requester<br>Input type: Required<br>Format: Numeric<br>Example: 1                                                                                                    |
| Evaluation Period Start              | CONDFROM         | <b>Details:</b> used in combination with CONDTO (below).<br>CONDFROM defines the start of the evaluation period<br>for each CODE value specified, expressed in terms of<br>"days from Index Date". For example, if Index<br>Date=01/08/2009 and CONDFROM for a given<br>condition code is set to -7, the MP algorithm will start<br>looking for that condition code on 01/01/2009.     |
|                                      |                  | <b>Note 1</b> : individual CODE values within a same GROUP are allowed to have different evaluation periods and therefore have different CONDFROM and CONDTO values.                                                                                                    |
|                                      |                  | <b>Note 2</b> : the index date is "day zero". Therefore, if zero is included in the CONDFROM-CONDTO interval for a given CODE value, the index date is included in the evaluation period.                                                                                                    |
|                                      |                  | <b>Note 3</b> : if CONDFROM > 0 then the evaluation period will start after the index date.                                                                                                    |
|                                      |                  | <b>Note 4: special case</b> : when CONDFROM = missing the program considers an inclusion/exclusion criterion met if the member has no evidence of the exposure in <u>their entire available history before the value of CONDTO</u> . In this case, for an exclusion criterion, continuous enrollment is <i>not required</i> for the duration of the evaluation period (only explicitly |

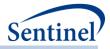

| Parameter                                                 | Field Name | Description                                                                                                    |
|-----------------------------------------------------------|------------|----------------------------------------------------------------------------------------------------|
| Farameter                                                 |            | defined enrollment criteria, e.g., specified using the                                                                                                    |
|                                                           |            | ENRDAYS value, are required).                                                                                                    |
|                                                           |            | Named by: Requester                                                                                                    |
|                                                           |            | Input type: Required                                                                                                    |
|                                                           |            | Format: Numeric                                                                                                    |
|                                                           |            | Example: -180                                                                                                    |
| Evaluation Period End                                     | CONDTO     | <b>Details:</b> used in combination with CONDFROM<br>(above). CONDTO defines the end of the evaluation<br>period for each CODE value specified, expressed in<br>terms of "days from Index Date". For example, if<br>Index Date=01/08/2009 and CONDTO for a given<br>condition code is set to -1, the MP algorithm will look<br>for that condition code between the CONDFROM<br>date through 01/07/2009.                                                                                        |
|                                                           |            | <b>Note 1</b> : individual CODE values within the same<br>GROUP are allowed to have different evaluation<br>periods and therefore have different CONDFROM and<br>CONDTO values.                                                                                                    |
|                                                           |            | <b>Note 2</b> : the index date is "day zero". Therefore if zero is included in the CONDFROM-CONDTO interval for a given CODE value the index date is included in the evaluation period.                                                                                                    |
|                                                           |            | <b>Note 3: special case</b> : when CONDTO = missing the program considers an inclusion/exclusion criterion met if the member has no evidence of the exposure in <u>their entire available history after the index date</u> . In this case, for an exclusion criterion, continuous enrollment is <i>not required</i> for the duration of the evaluation period (only explicitly defined enrollment criteria, e.g., specified using the ENRDAYS value, are required). <b>Named by:</b> Requester |
|                                                           |            | Input type: Required<br>Format: Numeric<br>Example: -1                                                                                                    |
| Indicates the number<br>of instances for the<br>condition | CODEDAYS   | <b>Details:</b> sets the minimum number of times<br>SUBCONDLEVEL should be found in the baseline<br>period.                                                                                                    |
|                                                           |            | <b>Note</b> : multiple codes identified on the same day will only count once (i.e., count code days not code instances).                                                                                                    |
|                                                           |            | Defined by: Requester<br>Input type: Required<br>Format: Numeric                                                                                                    |

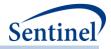

| Parameter                                                         | Field Name    | Description                                                                                                    |
|-------------------------------------------------------------------|---------------|----------------------------------------------------------------------------------------------------|
| rarameter                                                         |               | Example: 1 (default)                                                                                                    |
| Code Supply                                                       | CODESUPPLY    | Description: indicates, for each code listed in the file,<br>a forced supply that should be attached to the code.<br>The specified code suppled will replace RxSup for RX<br>codes.                                                                                                    |
|                                                                   |               | Note 1: Non-RX codes are not stockpiled                                                                                                    |
|                                                                   |               | Named by: Requester<br>Input type: Optional<br>Format: Numeric<br>Example: 10                                                                                                    |
| Exclude Day Supply                                                | EXCLUDESUPPLY | <b>Description:</b> indicates if lookback period to define inclusion/exclusion criteria looks for evidence of a dispensing or evidence of days supply.                                                                                                    |
|                                                                   |               | Allowable values :                                                                                                    |
|                                                                   |               | <ul> <li>N: lookback period should search for<br/>evidence of days supply</li> <li>Y: lookback period should search for evidence<br/>of a dispensing date</li> </ul>                                                                                                    |
|                                                                   |               | <b>Note 1:</b> Each CONDLEVEL can only be associated with one EXCLUDESUPPLY value                                                                                                    |
|                                                                   |               | Named by: Requester<br>Input type: Optional<br>Format: Character (1)                                                                                                    |
| Source population,<br>mother or infant, for<br>which code applies | CODEPOP       | <ul> <li>Details: in queries restricting Mother-Infant pregnant cohorts for inferential analyses, , population source to query for code. Valid values include:         <ul> <li>M: indicates should look in mother claims only</li> <li>I: indicates should look in infant claims only</li> <li>MI: MI indicates should look in mother or infant claims</li> <li><black blank="">: note relevant to query</black></li> </ul> </li> </ul> |
|                                                                   |               | Named by: Request programmer<br>Input type: Required<br>Format: Character (2)<br>Example: M                                                                                                    |
| Index date to anchor<br>inclusion/exclusion<br>criteria           | INDEXDATE     | <b>Details:</b> Identifies which index date to use to define inclusion or exclusion criteria in queries restricting Mother-Infant pregnant cohorts for inferential analyses. Valid values include:                                                                                                    |
|                                                                   |               | INDEXDT-Index date of pregnancy start                                                                                                    |

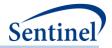

| Parameter                       | Field Name     | Description                                                                                                    |
|---------------------------------|----------------|----------------------------------------------------------------------------------------------------|
|                                 |                | <ul> <li>INDEXDT_EXP - First date of dispensing or procedure code of drug or comparator of interest/exposure.</li> <li>INDEXDT_DELIV – Index date of delivery admission date</li> <li><blank> - exclusion/inclusion criteria will be applied during initial cohort extraction</blank></li> </ul>                                                                                                    |
|                                 |                | <b>Note 1:</b> Only applicable for Type 4 inferential analyses (i.e., when an MILCOHORTFILE is specified). When left blank, exclusion/inclusion criteria will be applied during initial cohort extraction. When specified, criteria will only be applied to determine MIL cohorts and not pregnancy cohort in Type 4 metrics.                                                                                                    |
|                                 |                | <b>Note 2:</b> Enrollment criteria will be reassessed when CODEPOP=M or MI in the mother's claim for the period CONDFROM-INDEXDATE                                                                                                    |
|                                 |                | <b>Note 3:</b> When CODEPOP = I or MI and searching in the infant's claims, INDEXDT_DELIV will start searching from the infant's birth date                                                                                                    |
|                                 |                | <b>Note 4:</b> When INDEXDATE=INDEXDT_EXP, and the exposure episode begins prior to the period of interest, indexdt_exp will be set to the start of the period of interest.                                                                                                    |
|                                 |                | Defined by: Requester<br>Input type: Required (cannot be left blank)<br>Format: character(30)<br>Example: INDEXDT_EXP                                                                                                    |
| Lab Date Selection<br>Algorithm | RAWLABDATETYPE | <b>Details:</b> relevant for requests that query laboratory<br>result values. Field specifies in what sequence date(s)<br>in the SCDM Laboratory Result table should be<br>considered to select one relevant date for a<br>laboratory result of interest. The parameter will allow<br>the requester to either specify 1) a single date<br>variable (Lab_dt, Order_dt, or Result_dt) to use; or 2)<br>a hierarchy to choose a date variable ( <i>e.g.</i> , select<br>Lab_dt else if missing select Result_dt else if missing<br>select Order_dt). |
|                                 |                | <ul> <li>Valid values are any combination of the following:</li> <li>L: Lab Date</li> <li>O: Order Date</li> <li>R: Result Date</li> </ul>                                                                                                    |

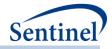

| Parameter         | Field Name   | Description                                                                                                    |
|-------------------|--------------|----------------------------------------------------------------------------------------------------|
|                   |              | Note 1: leave blank if CODECAT ≠ LB.                                                                                                    |
|                   |              | Defined by: Requester<br>Input type: Required<br>Format: SAS character \$3.<br>Example 1: RawLabDateType =LRO. In this case, the<br>program will use Lab_dt else if missing use Result_dt<br>else if missing use Order_dt.                                                                                                    |
|                   |              | Example 2: RawLabDateType =L. In this case, the<br>program will use Lab_dt only.                                                                                                    |
| Lab Result Values | RAWLABRESULT | <b>Details:</b> specifies the lab result value or lab result range for querying. RAWLABRESULT allows for values or ranges of quantitative laboratory results ( <i>e.g.</i> , 100; 100-200) and values of qualitative laboratory results ( <i>e.g.</i> , "POSITIVE").                                                                  |
|                   |              | Valid values are:                                                                                                    |
|                   |              | <ul> <li>&lt;=X (less than or equal to X)</li> <li><x (less="" li="" than="" x)<=""> <li>&gt;=X (greater than or equal to X)</li> <li>&gt;X (greater than X)</li> <li>~=X (not equal to X)</li> <li>X:Y (between X and Y)</li> <li>Any string of relevant characters is allowed for qualitative results querying.</li> </x></li></ul> |
|                   |              | <b>Note 1:</b> leave blank if CODECAT ≠ LB.                                                                                                    |
|                   |              | <b>Note 2:</b> there are two fields in the Laboratory Result<br>table that include results: MS_Result_C (contains<br>results for qualitative tests) and MS_Result_N<br>(contains results for quantitative tests). The field<br>where the result will be queried will depend on the<br>RAWCODETYPE value.                              |
|                   |              | <b>Note 3:</b> ranges cannot be specified with hyphens.<br>Must use ":".                                                                                                    |
|                   |              | Defined by: Requester<br>Input type: Required for laboratory results<br>Format: Alphanumeric;<br>Example 1: RawLabResult=20:50<br>Example 2: RawLabResult=POSITIVE                                                                                                    |

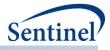

Specifying the Inclusion/Exclusion Codes File, and understanding the relationships among parameters, can be challenging. Figure 39 describes file parameters and the interactions between "and" and "or" operators. The fictitious example includes two inclusion criteria and two exclusion criteria. Each inclusion criterion is defined using a complex algorithm (i.e., Condition 1 is defined as Criterion A and Criterion B and not Criterion C); one of the two exclusion criteria is defined using a complex algorithm (i.e., Condition 4 is defined as Criterion G and Criterion H and not Criterion I). If a patient meets the definition of Condition 4, they are excluded from the cohort.

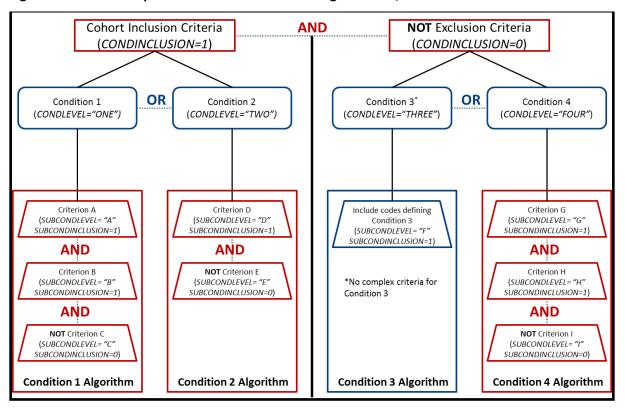

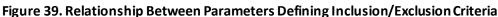

In terms of creating input files, the following two examples demonstrate how input files should be created to ensure different inclusion/exclusion criteria.

Example 1:

Inclusion criteria: Condition A or Condition B Exclusion criteria: Condition C and Condition D

| Group   | Stockgroup  | CondInclusion | CondLevel | SubcondLevel | Subcondinclusion |
|---------|-------------|---------------|-----------|--------------|------------------|
| Group A | Condition A | 1             | Cond1     | SubCond1     | 1                |
| Group A | Condition B | 1             | Cond2     | Subcond1     | 1                |
| Group A | Condition C | 0             | Cond3     | Subcond2     | 1                |
| Group A | Condition D | 0             | Cond3     | Subcond3     | 1                |

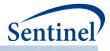

### Example 2:

Inclusion criteria: Condition A and not Condition B Exclusion criteria: (Condition C and Condition D) or (Condition E and Condition F)

| Group   | Stockgroup  | Condinclusion | CondLevel | SubcondLevel | Subcondinclusion |
|---------|-------------|---------------|-----------|--------------|------------------|
| Group A | Condition A | 1             | Cond1     | SubCond1     | 1                |
| Group A | Condition B | 1             | Cond1     | Subcond2     | 0                |
| Group A | Condition C | 0             | Cond3     | Subcond3     | 1                |
| Group A | Condition D | 0             | Cond3     | Subcond4     | 1                |
| Group A | Condition E | 0             | Cond4     | Subcond5     | 1                |
| Group A | Condition F | 0             | Cond4     | Subcond6     | 1                |

### I) Covariate Codes File

The Covariate Codes File is required for requests evaluating the presence of covariates at baseline and requests using covariates for analytic adjustment. Otherwise, it should not be specified. NDCs, ICD procedure and diagnosis codes, and HCPCS codes can be used in any combination and can be restricted to specific care settings and diagnosis code positions (*e.g.*, principal discharge diagnoses only).

Only one Covariate Codes File can be specified per execution of the CIDA tool. Therefore, all cohorts (GROUPs) included in a CIDA tool execution will extract information for the same covariates.

The Covariate Codes File also asks requesters to specify which covariates may be used for future subgroup analyses. This information is necessary to inform the PSA tool what information must be extracted and saved to the MSOC folder. Table 36 contains detailed specifications for this file.

| Table 36. | COVARIATECODES | Specification |
|-----------|----------------|---------------|
|-----------|----------------|---------------|

| Parameter                               | Field Name | Description                                                                                                    |
|-----------------------------------------|------------|----------------------------------------------------------------------------------------------------|
| Covariate Name                          | STUDYNAME  | <b>Details:</b> unique name for each covariate defined in the file.                                                                                                    |
|                                         |            | Defined by: Request programmer<br>Input type: Required<br>Format: SAS character \$50.<br>Example: Diabetes                                                                                     |
| Name of Stockpiling<br>Group within the | STOCKGROUP | <b>Details:</b> standardized name used to refer to a specific exposure/HOI within a given GROUP.                                                                                               |
| Cohort                                  |            | <b>Note 1:</b> the STOCKGROUP field is used by the<br><u>stockpiling algorithm</u> as group categories to adjust<br>service dates.                                                             |
|                                         |            | <b>Note 2:</b> useful when a GROUP contains multiple<br>exposures of interest. For example, if GROUP=<br>"Insulin" STOCKGROUP could take values of<br>"Insulin_Oral" and "Insulin_Injectable". |
|                                         |            | <b>Note 3:</b> no output will be presented by STOCKGROUP.<br>All output is presented at the GROUP level.                                                                                       |
|                                         |            | Named by: Request programmer                                                                                                    |

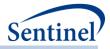

| Parameter                      | Field Name | Description                                                                                                    |
|--------------------------------|------------|----------------------------------------------------------------------------------------------------|
|                                |            | Input type: Required<br>Format: Alphanumeric; SAS character \$30; special<br>characters ( <i>e.g.</i> , commas, periods, hyphens, etc.)<br>allowed and underscores must be used to mark<br>spaces.<br>Example: Insulin_Oral                                                                                                    |
| Numeric Covariate<br>Indicator | COVARNUM   | <ul> <li>Details: a numeric indicator for each covariate specified, to identify covariates for further processing by the PSA tool and order of covariates in output.</li> <li>Note 1: each unique STUDYNAME should have a unique COVARNUM value.</li> <li>Note 2: COVARNUM must start at 1 and be incremented by 1 for each additional covariate.</li> <li>Defined by: Request programmer Input type: Required Format: Numeric</li> </ul>                                                                                    |
| Code Category                  | CODECAT    | <ul> <li>Example: 11</li> <li>Details: type of each code category value included in the CODETYPE field (below) of this file.</li> <li>Valid values include: <ul> <li>RX: NDC</li> <li>DX: Diagnosis code</li> <li>PX: Procedure code</li> <li>CC: indicates combination of multiple COVARNUM values to define a covariate. The referenced COVARNUM values to define the combination must be previously defined (i.e., be listed on rows preceding the CODECAT=CC row).</li> </ul> </li> <li>Defined by: Requester</li> </ul> |
| Code Type                      | CODETYPE   | Input type: Required<br>Format: SAS character \$2.<br>Example: DX<br>Details: type of each code value included in the CODE<br>field (below) of this file. Valid values include:                                                                                                    |
|                                |            | If CODECAT = RX:         • 09: 9 digits NDC         • 11: 11 digits NDC         If CODECAT = DX:         • 09: ICD-9-CM         • 10: ICD-10-CM         • 11: ICD-11-CM                                                                                                    |

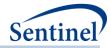

| Parameter | Field Name | Description                                                                                                    |
|-----------|------------|----------------------------------------------------------------------------------------------------|
|           |            | • OT: Other                                                                                                    |
|           |            | <ul> <li>OT: Other</li> <li><u>If CODECAT = PX:</u> <ul> <li>09: ICD-9-CM</li> <li>10: ICD-10-CM</li> <li>11: ICD-11-CM</li> <li>C4: CPT-4 (<i>i.e.</i>, HCPCS Level I)</li> <li>HC: HCPCS (<i>i.e.</i>, HCPCS Level II)</li> <li>H3: HCPCS Level III</li> <li>C2: CPT Category II</li> <li>C3: CPT Category III</li> <li>ND: 11-digit NDC</li> <li>RE: Revenue</li> </ul> </li> </ul>                                                                                                    |
|           |            | <ul> <li>LO: Local homegrown</li> <li>OT: Other</li> </ul>                                                                                                    |
|           |            | If CODECAT = CC, leave this field blank.                                                                                                    |
| Code      | CODE       | Defined by: Requester<br>Input type: Required<br>Format: Alphanumeric; SAS character \$3.<br>Example: 09<br>Details: NDC, diagnosis, and/or procedure code of                                                                                                    |
| couc      |            | interest.                                                                                                    |
|           |            | <b>Note 1</b> : Codes are matched using exact values ( <i>i.e.</i> , 3-<br>digit code lookup requires an exact 3-digit code<br>match). Wildcard match (*) functionality is also<br>available for ICD-9 diagnosis codes ( <i>e.g.</i> , querying<br>"250*0" would be used to find any ICD-9-CM diagnosis<br>codes for diabetes type II, or "250**" to find ICD-9-CM<br>diagnosis codes for all diabetes codes in the range<br>"250.00 - 250.99"). To get "starts with" codes, the user<br>will have to specify 250, 250*, 250**. |
|           |            | <b>Note 2</b> : For NDCs, either 9 or 11 digit codes can be entered.                                                                                                    |
|           |            | Note 3: remove decimal points in the code value.                                                                                                    |
|           |            | <b>Note 4</b> : CODETYPE/CODECAT must be consistent with the expected format of the CODE value ( <i>e.g.</i> , the program will not find any valid matches in the data for CODECAT=RX, CODETYPE=11 and a 9-digit NDC value).                                                                                                    |
|           |            | <b>Note 5</b> : Duplicate CODECAT-CODETYPE-CODE-<br>CARESETTING-PRINCIPAL combinations are removed<br>by the MP algorithm.                                                                                                    |

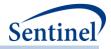

| Parameter                                            | Field Name           | Description                                                                                                    |
|------------------------------------------------------|----------------------|----------------------------------------------------------------------------------------------------|
|                                                      |                      | <b>Note 6</b> : 'V' and 'E' ICD-9-CM diagnosis codes must be                                                                                                    |
|                                                      |                      | specified using uppercase 'V' and 'E'.                                                                                                    |
|                                                      |                      | <b>Note 7</b> : If CODECAT = CC, this field contains the algorithm for the combination of COVARNUM values, e.g., "1 and (2 or 3)" to describe an algorithm requesting presence of COVARNUM=1 and (COVARNUM=2 or COVARNUM=3).                                                                                                    |
|                                                      |                      | Combiniation covariates must be defined after all traditional covariates have been defined. (i.e., be listed on rows preceding all CODECAT=CC row).                                                                                                    |
|                                                      |                      | Any combination of "and", "or", and "not" may be used in combination with parentheses to define algorithms.                                                                                                    |
|                                                      |                      | <ul> <li>Example algorithms (these are all different): <ul> <li>(1 or 9) and not 2</li> <li>1 or 9 and not 2</li> <li>Not 2 and 1 or 9</li> </ul> </li> <li>Unless all expressions are of one type (i.e. 1 and 2 and 3), it is highly recommended to use parentheses for algorithm clarity (i.e., bullets 2 and 3 above should be avoided).</li> </ul>                                                                                                    |
|                                                      |                      | Defined by: Requester, with support from the SOC as<br>needed<br>Input type: Required<br>Format: Alphanumeric; SAS character \$50.<br>Example1: (CODECAT=NDC; CODETYPE=11):<br>12345678911                                                                                                    |
| Care Setting and<br>Principal Diagnosis<br>Indicator | CARESETTINGPRINCIPAL | <b>Details:</b> defines the care setting and principal diagnosis position requirements for each code. This field uses combination(s) of the SCDM variables care setting (ENCTYPE) and principal discharge diagnosis flag (PDX) to restrict the observance of codes to those in the requested care settings and with the requested diagnosis position. If no restrictions are required ( <i>e.g.,</i> requester wants all care settings and any value of PDX), leave the field blank. The following are valid entries; all entries must be in single quotes and separated by a space: |
|                                                      |                      | <ul> <li>IPP: inpatient hospital stays, principal diagnoses</li> <li>IPS: inpatient hospital stays, secondary diagnoses</li> </ul>                                                                                                    |

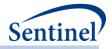

| Parameter                            | Field Name | Description                                                                                                    |
|--------------------------------------|------------|----------------------------------------------------------------------------------------------------|
|                                      |            | <ul> <li>IPX: inpatient hospital stays, unclassified diagnoses</li> <li>ISP: non-acute institutional stays, principal diagnoses</li> <li>ISS: non-acute institutional stays, secondary diagnoses</li> <li>ISX: non-acute institutional stays, unclassified diagnoses</li> <li>ED*: emergency department encounters</li> <li>AV*: ambulatory visits</li> <li>OA*: other ambulatory visits</li> </ul>                                                                                 |
|                                      |            | <b>Request Programmer Note 1:</b> the wildcard symbol (*)<br>can be used to represent "any" values of either care<br>setting or principal discharge diagnosis flag. For<br>example, CARESETTINGPRINCIPAL = 'IP*' will restrict<br>codes to those observed in the inpatient setting<br>irrespective of the principal diagnosis flag value.<br>CARESETTINGPRINCIPAL = '**P' will restrict diagnosis<br>codes to those in the principal position, irrespective of<br>the care setting. |
|                                      |            | <b>Request Programmer Note 2:</b> the principal discharge diagnosis flag is only relevant for diagnosis codes. All other codes should use the * wildcard for the third digit of the CARESETTINGPRINCIPAL value.                                                                                                    |
|                                      |            | <b>Note 3:</b> CARESETTINGPRINCIPAL is allowed to vary<br>between CODEs within the same GROUP. For example,<br>CARESETTINGPRINCIPAL is allowed to equal 'IPP' for<br>one diagnosis code and 'IPP' 'EDP' for another<br>diagnosis code <i>in the same GROUP</i> .                                                                                                    |
|                                      |            | <b>Note 4</b> : If CODECAT = CC, leave this field blank.                                                                                                    |
|                                      |            | <b>Defined by:</b> Requester<br><b>Input type:</b> Optional; Default: blank ( <i>i.e.</i> , no<br>restrictions)<br><b>Format:</b> Alphanumeric<br><b>Example:</b> 'IPX' 'ED*' '**P'                                                                                                    |
| Covariate Evaluation<br>Period Start | COVFROM    | <b>Details:</b> used in combination with COVTO (below).<br>COVFROM defines the start of the evaluation period<br>for each CODE value specified, expressed in terms of<br>"days from Index Date". For example, if Index<br>Date=01/08/2009 and COVFROM for a given condition<br>code is set to -7, the MP algorithm will start looking for<br>that condition code on 01/01/2009.                                                                                                    |

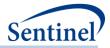

| Parameter                          | Field Name | Description                                                                                                    |
|------------------------------------|------------|----------------------------------------------------------------------------------------------------|
|                                    |            | <b>Note 1</b> : individual CODE values within a same GROUP are allowed to have different evaluation periods and therefore have different COVFROM and COVTO values.                                                                                                    |
|                                    |            | <b>Note 2</b> : the index date is "day zero". Therefore, if zero is included in the COVFROM-COVTO interval for a given CODE value, the index date is included in the evaluation period.                                                                                                    |
|                                    |            | <b>Note 3</b> : if COVFROM > 0 then the evaluation period will start after the index date.                                                                                                    |
|                                    |            | <b>Note 4: special case</b> : when COVFROM = missing the program considers a covariate met if the member has the code in <u>their entire available history before the value of COVTO</u> . In this case, continuous enrollment is <i>not required</i> for the duration of the evaluation period (only explicitly defined enrollment criteria, e.g., specified using the ENRDAYS value, are required). |
|                                    |            | <b>Note 5</b> : If CODECAT = CC, leave this field blank.                                                                                                    |
|                                    |            | Named by: Requester                                                                                                    |
|                                    |            | Input type: Required Format: Numeric                                                                                                    |
|                                    |            | Example: -180                                                                                                    |
| Covariate Evaluation<br>Period End | СОУТО      | <b>Details:</b> used in combination with COVFROM (above).<br>COVTO defines the end of the evaluation period for<br>each CODE value specified, expressed in terms of<br>"days from Index Date". For example, if Index<br>Date=01/08/2009 and COVTO for a given condition<br>code is set to -1, the MP algorithm will look for that<br>condition code between the COVFROM date through<br>01/07/2009.   |
|                                    |            | <b>Note 1</b> : individual CODE values within the same<br>GROUP are allowed to have different evaluation<br>periods and therefore have different COVFROM and<br>COVTO values.                                                                                                    |
|                                    |            | <b>Note 2</b> : the index date is "day zero". Therefore if zero<br>is included in the COVFROM-COVTO interval for a<br>given CODE value the index date is included in the<br>evaluation period.                                                                                                    |
|                                    |            | <b>Note 3: special case</b> : when COVTO = missing the program considers a covariate met if the member has the code in <u>their entire available history after the index date</u> . In this case, continuous enrollment is <i>not required</i> for the duration of the evaluation period                                                                                                    |

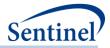

| Parameter                                 | Field Name | Description                                                                                                    |
|-------------------------------------------|------------|----------------------------------------------------------------------------------------------------|
| Parameter                                 |            | (only explicitly defined enrollment criteria, e.g.,                                                                                                    |
|                                           |            | specified using the ENRDAYS value, are required).                                                                                                    |
|                                           |            | <b>Note 4</b> : If CODECAT = CC, leave this field blank.                                                                                                    |
| Indicator that                            | KEEP       | Named by: Requester<br>Input type: Required<br>Format: Numeric<br>Example: -1<br>Details: indicates if the variable is needed for                                                                       |
| Covariate is Needed                       | NELF       | additional analyses.                                                                                                    |
| for Subgroup Analysis                     |            | Valid values include:                                                                                                    |
|                                           |            | <ul> <li>D: Do not keep information needed for<br/>additional analyses/covariate will not be used<br/>in additional analyses</li> <li>1: Keep information needed for additional<br/>analyses</li> </ul> |
|                                           |            | <b>Note 1:</b> if KEEP=1, covariate information will be output to the [ <i>RUNID</i> ]_matched_[ <i>COMP_ORDER</i> ]_<br>[ <i>PERIODID</i> ].sas7bdat output file.                                      |
|                                           |            | Defined by: Requester<br>Input type: Required<br>Format: Numeric<br>Example: 0 (default)                                                                                                    |
| Indicates the number of instances for the | CODEDAYS   | <b>Details:</b> sets the minimum number of times<br>COVARNUM should be found in the baseline period.                                                                                                    |
| condition                                 |            | <b>Note:</b> multiple codes identified on the same day will only count once (i.e., count code days not code instances).                                                                                 |
|                                           |            | Defined by: Requester<br>Input type: Required<br>Format: Numeric<br>Example: 1 (default)                                                                                                    |
| Code Supply                               | CODESUPPLY | <b>Description:</b> indicates, for each code listed in the file, a forced supply that should be attached to the code. The specified code supply will replace the RxSup for RX codes.                    |
|                                           |            | Note 1: Non-RX codes are not stockpiled.                                                                                                    |
|                                           |            | Named by: Requester<br>Input type: Optional<br>Format: Numeric<br>Example: 10                                                                                                    |

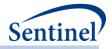

| Parameter          | Field Name    | Description                                                                                                    |
|--------------------|---------------|----------------------------------------------------------------------------------------------------|
| Exclude Day Supply | EXCLUDESUPPLY | <b>Description:</b> indicates if lookback period to define inclusion/exclusion criteria looks for evidence of a dispensing or evidence of days supply.       |
|                    |               | Allowable values :                                                                                                    |
|                    |               | <ul> <li>N: lookback period should search for evidence of days supply</li> <li>Y: lookback period should search for evidence of a dispensing date</li> </ul> |
|                    |               | Named by: Requester                                                                                                    |
|                    |               | Input type: Optional                                                                                                    |
|                    |               | Format: Character (1)                                                                                                    |

#### m) Comorbidity Score File

The Comorbidity Score File is required if a request is calculating the Charlson/Elixhauser combined comorbidity score (required for propensity score matched analyses). If the file is specified, the <u>Comorbidity Score Codes Lookup Table</u> must be included in the *inputfiles* folder. Specification of this file requests calculation of a combined Charlson/Elixhauser comorbidity score.

If the output of the CIDA tool is used for subsequent propensity score matched analyses using the PSA tool, the comorbidity score is available to estimate the propensity score along with the other covariates in the <u>Covariate Codes File</u>.

The Comorbidity Score File uses two parameters, COMORBFROM and COMORBTO, to define periods for observing the medical condition of interest and calculating the two scores. When COMORBTO = 0, the index date is included in the period for observing the medical condition of interest. When COMORBTO > 0, post-index days are included.

Table 37 contains detailed specifications for the Comorbidity Score File.

| Parameter      | Field Name | Description                                                                                                    |
|----------------|------------|----------------------------------------------------------------------------------------------------|
| Name of Cohort | GROUP      | <b>Details:</b> standardized name used to differentiate cohorts.                                                                                                    |
|                |            | <b>Note 1</b> : multiple cohorts can be defined within the same<br>Comorbidity Score File. In this case all cohorts are queried<br>independently and results are reported separately and<br>labeled using each GROUP name specified. |
|                |            | <b>Note 2:</b> GROUP is the primary key linking cohorts across input files; GROUP values must match (including case) between the COMORBFILE file and other input files.                                                              |
|                |            | <b>Note 3</b> : GROUP values must remain consistent during the course of a surveillance activity.                                                                                                    |
|                |            | <b>Note 4:</b> For concomitant use, multiple events, and overlap analyses, GROUP must match ANALYSISGRP                                                                                                    |

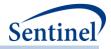

| Parameter                                       | Field Name | Description                                                                                                    |
|-------------------------------------------------|------------|----------------------------------------------------------------------------------------------------|
|                                                 |            | Named by: Request programmer                                                                                                    |
|                                                 |            | Input type: Required<br>Format: Alphanumeric; SAS character \$40; no special<br>characters ( <i>e.g.</i> , commas, periods, hyphens, etc.) allowed,<br>and underscores must be used to mark spaces.<br>Example: Insulin                                                                                                    |
| Comorbidity Score<br>Evaluation Period<br>Start | COMORBFROM | <b>Details:</b> defines the start of the comorbidity score evaluation period, expressed in terms of "days from Index Date". For example, if Index Date=01/08/2009 and COMORBFROM is set to -7, the algorithm will start evaluating the score on 01/01/2009.                                                                                           |
|                                                 |            | <b>Note 1:</b> when COMORBFROM = missing, the program evaluates comorbidities in <u>the entire available patient</u> <u>history before the value of COMORBTO.</u>                                                                                                    |
|                                                 |            | <b>Note 2:</b> An individual is not required to be enrolled during the entire COMORBFROM-COMORBTO period.                                                                                                    |
|                                                 |            | Named by: Requester<br>Input type: Required<br>Format: Numeric<br>Example: -180                                                                                                    |
| Comorbidity Score<br>Evaluation Period<br>End   | COMORBTO   | <b>Details:</b> used in combination with COMORBFROM (above).<br>COMORBTO defines the end of the comorbidity score<br>evaluation period, expressed in terms of "days from Index<br>Date". For example, if Index Date=01/08/2009 and<br>COMORBTO is set to -1, the algorithm will evaluate the score<br>between the COMORBFROM date through 01/07/2009. |
|                                                 |            | Note 1: the index date is "day zero". Therefore, if zero is included in the COMORBFROM–COMORBTO interval, the index date is included in the evaluation period. If COMORBTO≥1, the evaluation period will include days after the index date.                                                                                                    |
|                                                 |            | <b>Note 2</b> : when COMORBTO = missing, the program evaluates comorbidities in <u>the entire available patient history before</u> <u>the index date.</u>                                                                                                    |
|                                                 |            | <b>Note 3:</b> An individual is not required to be enrolled during the entire COMORBFROM-COMORBTO period.                                                                                                    |
|                                                 |            | Defined by: Requester<br>Input type: Required<br>Format: Numeric<br>Example: 0                                                                                                    |

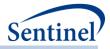

| Parameter                                           | Field Name | Description                                                                                                    |
|-----------------------------------------------------|------------|----------------------------------------------------------------------------------------------------|
| Comorbidity Score CCIGROUP<br>Stratification Groups | CCIGROUP   | <b>Details:</b> the grouping to apply for stratification of the combined comorbidity scores. Groups must be separated by a space and "+" used to make the last group open ended.                                                                                                    |
|                                                     |            | To leave the first group open-ended, use "low-". In the output "low-", will be replaced with "<=". If a negative is desired as the upper bound of a group, do not include a space in the group ( <i>e.g.</i> , use low1 for low to -1). Note that groups should not have overlapping values. In the event that overlapping values are entered, the value will be mapped to the first group in the list. |
|                                                     |            | <b>Note 1:</b> the theoretical range of scores is -2 -26.                                                                                                    |
|                                                     |            | Defined by: Requester                                                                                                    |
|                                                     |            | Input type: Required                                                                                                    |
|                                                     |            | Format: Alphanumeric; SAS character \$20.                                                                                                    |
|                                                     |            | Example: low-0 1 2-3 4-7 8+                                                                                                    |

#### n) Utilization File

The Utilization File is required if a request is calculating medical or drug utilization metrics. Specification of this file will:

- Calculate three drug utilization metrics: 1) number of dispensings; 2) number of unique generics dispensed; and 3) number of unique drug classes dispensed during a requester-defined number of days around the index date and output these values.
- Calculate a single medical utilization metric (*i.e.*, number of medical encounters per individual during a requester-defined period of time) and stratify CIDA tool output metrics by requester-defined groupings of this metric. If the output of the CIDA tool is used for subsequent analyses (e.g., ANALYSIS=PS or ADS), CIDA will also calculate the number of medical encounters per individual *per encounter type* (*i.e.*, SCDM variable ENCTYPE in the Encounter table). As there are five ENCTYPE values in the SCDM Encounter table (AV = Ambulatory Visit, ED = Emergency Department, IP = Inpatient Hospital Stay, IS = Non-Acute Institutional Stay, and OA = Other Ambulatory Visit [*e.g.*, home health visits, telemedicine, telephone and email consultations]), 5 variables will be output for further analysis.

Table 38 contains detailed specifications for this file.

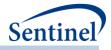

# Table 38. UTILFILE Specification

| Parameter                                      | Field Name  | Description                                                                                                    |
|------------------------------------------------|-------------|----------------------------------------------------------------------------------------------------|
| Name of Cohort                                 | GROUP       | <b>Details:</b> standardized name used to differentiate cohorts.                                                                                                    |
|                                                |             | <b>Note 1</b> : multiple cohorts can be defined within the same<br>Utilization File. In this case all cohorts are queried<br>independently and results are reported separately and<br>labeled using each GROUP name specified.                                                                                                    |
|                                                |             | <b>Note 2:</b> GROUP is the primary key linking cohorts across input files; GROUP values must match (including case) between the UTILFILE file and other input files.                                                                                                    |
|                                                |             | <b>Note 3</b> : GROUP values must remain consistent during the course of a surveillance activity.                                                                                                    |
|                                                |             | <b>Note 4:</b> For concomitant use, multiple events, and overlap analyses, GROUP must match ANALYSISGRP                                                                                                    |
|                                                |             | Named by: Request programmer<br>Input type: Required<br>Format: Alphanumeric; SAS character \$40; no special<br>characters ( <i>e.g.</i> , commas, periods, hyphens, etc.) allowed,<br>and underscores must be used to mark spaces.<br>Example: Insulin                                                                                         |
| Medical Utilization<br>Evaluation Period Start | MEDUTILFROM | <b>Details:</b> used in combination with MEDUTILTO (below).<br>MEDUTILFROM defines the start of the medical utilization<br>evaluation period, expressed in terms of "days from Index<br>Date". For example, if Index Date=01/08/2009 and<br>MEDUTILFROM is set to -7, the MP algorithm will start<br>evaluating drug utilization on 01/01/2009. |
|                                                |             | <b>Note 1</b> : the index date is "day zero". Therefore, if zero is included in the MEDUTILFROM – MEDUTILTO interval, the index date is included in the evaluation period.                                                                                                    |
|                                                |             | <b>Note 2</b> : if MEDUTILFROM > 0 then the evaluation period will start after the index date.                                                                                                    |
|                                                |             | <b>Note 3: special case</b> : when MEDUTILFROM = missing, the program considers all codes in <u>their entire available history</u> <u>until the value of MEDUTILTO</u> .                                                                                                    |
|                                                |             | <b>Note 4:</b> An individual is not required to be enrolled during the entire MEDUTILFROM period.                                                                                                    |
|                                                |             | Named by: Requester<br>Input type: Required<br>Format: Numeric<br>Example: -180                                                                                                    |

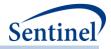

| Parameter                                    | Field Name   | Description                                                                                                    |
|----------------------------------------------|--------------|----------------------------------------------------------------------------------------------------|
| Medical Utilization<br>Evaluation Period End | MEDUTILTO    | <b>Details:</b> used in combination with MEDUTILFROM (above).<br>MEDUTILTO defines the end of the medical utilization<br>evaluation period, expressed in terms of "days from Index<br>Date". For example, if Index Date=01/08/2009 and<br>MEDUTILTO for a given condition code is set to -1, the MP<br>algorithm will evaluate medical utilization between the<br>MEDUTILFROM date through 01/07/2009.                                                                                                    |
|                                              |              | <b>Note 1</b> : the index date is "day zero". Therefore, if zero is included in the MEDUTILFROM - MEDUTILTO interval, the index date is included in the evaluation period.                                                                                                    |
|                                              |              | <b>Note 2: special case</b> : when MEDUTILTO = missing the program evaluates medical utilization in <u>their entire</u> available history after the index date.                                                                                                    |
|                                              |              | <b>Note 3:</b> An individual is not required to be enrolled during the entire MEDUTILTO period.                                                                                                    |
|                                              |              | Note 4: MEDUTILTO may be negative.                                                                                                    |
|                                              |              | Named by: Requester<br>Input type: Required<br>Format: Numeric<br>Example: -1                                                                                                    |
| Care Settings to Define<br>Medical Visits    | CARESETTINGS | <ul> <li>Details: the SCDM encounter types to identify and count medical visits. Valid values must be quoted and separated by a space:</li> <li>IP: inpatient hospital stays</li> <li>IS: non-acute institutional stays</li> <li>ED: emergency department visits</li> <li>AV: ambulatory visits</li> <li>OA: other ambulatory visits</li> </ul>                                                                                                    |
|                                              |              | <b>Note 1:</b> if the output of the CIDA tool will be used for<br>subsequent analyses (ANALYSIS=PS or ADS), all care settings<br>must be specified. In this case, CIDA tool output to the <i>msoc</i><br>folder will contain one overall utilization metric that counts<br>all medical visits across all SCDM encounter types. The<br>output dataset to the <i>dplocal</i> folder for the PSA tool,<br>however, will contain the number of visits by each of the 5<br>encounter types. These metrics will be used to estimate the<br>propensity score along with other covariates specified in<br>the <u>Covariate Codes File</u> . |
|                                              |              | <b>Note 2:</b> metrics are always computed allowing one visit per patient per day. If all care settings are specified by the CIDA tool, the overall utilization metric will only allow one visit per patient per day across all care settings specified in the                                                                                                    |

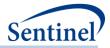

| Parameter                                   | Field Name   | Description                                                                                                    |
|---------------------------------------------|--------------|----------------------------------------------------------------------------------------------------|
|                                             |              | CARESETTINGS field (e.g., an outpatient and inpatient<br>encounter on the same day is counted as one encounter). If<br>all care settings are specified by the CIDA tool, the 5 metrics<br>calculated for the PSA tool will count one visit per patient<br>per care setting per day.                                                             |
|                                             |              | <b>Note 3</b> : for inpatient visits (IP), length of stay is not taken<br>into account. In other words, the module will count the<br>number of inpatient admissions as reported in the data.<br>Moreover, inpatient episodes that may overlap are not<br>combined by the module.                                                                |
|                                             |              | Defined by: Requester<br>Input type: Required<br>Format: Alphanumeric; SAS character \$25.<br>Example: 'ED' 'IP' 'IS' 'OA' 'AV'                                                                                                    |
| Counts of Medical<br>Visits Group           | CSSTRAT      | <b>Details:</b> groupings of counts of medical visits for CIDA tool output stratification.                                                                                                    |
| Stratification                              |              | <b>Note 1:</b> groupings must be separated by a space; use "+" if the last group is open ended.                                                                                                    |
|                                             |              | <b>Note 2:</b> stratification is done by a single, overall utilization metric (for all visits observed for the encounter types provided in the CARESETTINGS field).                                                                                                    |
|                                             |              | Defined by: Requester<br>Input type: Required<br>Format: Alphanumeric; SAS character \$20.<br>Example: 0 1 2-7 8+                                                                                                    |
| Drug Utilization<br>Evaluation Period Start | DRUGUTILFROM | <b>Details:</b> used in combination with DRUGUTILTO (below).<br>DRUGUTILFROM defines the start of the drug utilization<br>evaluation period, expressed in terms of "days from Index<br>Date". For example, if Index Date=01/08/2009 and<br>DRUGUTILFROM is set to -7, the MP algorithm will start<br>evaluating drug utilization on 01/01/2009. |
|                                             |              | <b>Note 1</b> : the index date is "day zero". Therefore, if zero is included in the DRUGUTILFROM – DRUGUTILTO interval, the index date is included in the evaluation period.                                                                                                    |
|                                             |              | <b>Note 2</b> : if DRUGUTILFROM > 0 then the evaluation period will start after the index date.                                                                                                    |
|                                             |              | <b>Note 3: special case</b> : when DRUGUTILFROM = missing, the program considers all codes in <u>their entire available history</u> <u>until the value of DRUGUTILTO</u> .                                                                                                    |
|                                             |              | <b>Note 4:</b> An individual is not required to be enrolled during the entire DRUGUTILFROM period.                                                                                                    |

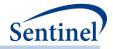

| Parameter                                 | Field Name | Description                                                                                                    |
|-------------------------------------------|------------|----------------------------------------------------------------------------------------------------|
|                                           |            | Named by: Requester                                                                                                    |
|                                           |            | Input type: Required                                                                                                    |
|                                           |            | Format: Numeric                                                                                                    |
|                                           |            | Example: -180                                                                                                    |
| Drug Utilization<br>Evaluation Period End | DRUGUTILTO | <b>Details:</b> used in combination with DRUGUTILFROM (above).<br>DRUGUTILTO defines the end of the medical utilization<br>evaluation period, expressed in terms of "days from Index<br>Date". For example, if Index Date=01/08/2009 and<br>DRUGUTILTO for a given condition code is set to -1, the MP<br>algorithm will evaluate medical utilization between the<br>DRUGUTILFROM date through 01/07/2009. |
|                                           |            | <b>Note 1</b> : the index date is "day zero". Therefore if zero is included in the DRUGUTILFROM - DRUGUTILTO interval, the index date is included in the evaluation period.                                                                                                    |
|                                           |            | <b>Note 2: special case</b> : when DRUGUTILTO = missing the program evaluates medical utilization in <u>their entire</u> available history after the index date.                                                                                                    |
|                                           |            | <b>Note 3:</b> An individual is not required to be enrolled during the entire DRUGUTILTO period.                                                                                                    |
|                                           |            | Note 4: DRUGUTILTO may be negative.                                                                                                    |
|                                           |            | Named by: Requester                                                                                                    |
|                                           |            | Input type: Required                                                                                                    |
|                                           |            | Format: Numeric                                                                                                    |
|                                           |            | Example: -1                                                                                                    |

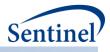

### o) Stockpiling File

The Stockpiling File is optional. It is used to instruct the MP algorithm on how valid dispensings are selected and used by the stockpiling algorithm to create exposure episodes. Requesters can require restrictions on days supplied and amount supplied values for dispensings that are considered by the modular program. Requesters can also specify how the program adjusts dispensing dates based on the maximum overlap between adjacent dispensings. For example, consider the dispensing pattern in Figure 40 where the first dispensing and second dispensing overlap by 10 days.

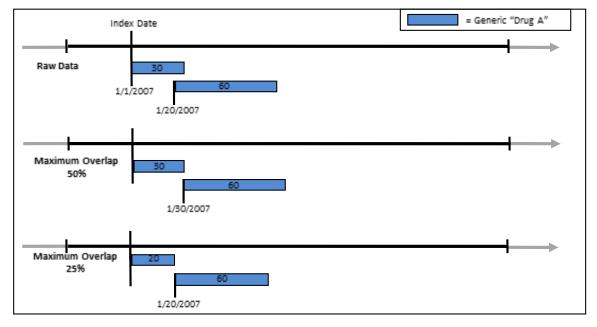

#### Figure 40. Use of Maximum Percentage Overlap in Stockpiling File

If a requester specifies a maximum overlap of 50%, the stockpiling algorithm will only augment dispensing dates if the number of days of overlap between the two dispensing is less than (30 days \* .5) = 15 days. Since the dispensings overlap by 10 days (<15 days) the start date of the second dispensing is adjusted to 1/30/2007 (30 days after the first dispensing date). However, if a requester specifies a maximum overlap of 25%, the stockpiling algorithm will only augment dispensing dates if the number of days of overlap between the two dispensing is less than (30 days \* .25) = 7 days (value is rounded down). Since the dispensings overlap by 10 days (> 7 days) the start date of the second dispensing is not adjusted and the first dispensing days supply value is truncated at 20 days.

Default values of each parameter are described below in the detailed specifications for this file (Table 39). If default values are requested, this input file does not need to be specified in the program package.

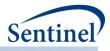

# Table 39. STOCKPILINGFILE Specification

| Parameter                                   | Field Name | Description                                                                                                    |
|---------------------------------------------|------------|----------------------------------------------------------------------------------------------------|
| Name of Cohort                              | GROUP      | <b>Details:</b> standardized name used to differentiate cohorts.                                                                                                    |
|                                             |            | <b>Note 1</b> : multiple cohorts can be defined within the same<br>Stockpiling File. In this case all cohorts are queried<br>independently and results are reported separately and<br>labeled using each GROUP name specified.                                                                                                    |
|                                             |            | <b>Note 2:</b> GROUP is the primary key linking cohorts across input files; GROUP values must match (including case) between the STOCKPILINGFILE file and other input files.                                                                                                    |
|                                             |            | <b>Note 3</b> : GROUP values must remain consistent during the course of a surveillance activity.                                                                                                    |
|                                             |            | Named by: Request programmer<br>Input type: Required<br>Format: Alphanumeric; SAS character \$40; no special<br>characters ( <i>e.g.,</i> commas, periods, hyphens, etc.)<br>allowed, and underscores must be used to mark spaces.<br>Example: Insulin                                                                                                    |
| Same Day Dispensing<br>Processing Indicator | SAMEDAY    | <b>Details</b> : defines how same day dispensings are<br>processed. The first position indicates how days supplied<br>(RxSup in the SCDM) is handled; the second position<br>indicates how amount supplied (RxAmt in the SCDM) is<br>handled.                                                                                                    |
|                                             |            | Valid values (for each position are):                                                                                                    |
|                                             |            | <ul> <li>a: adds all (amount supplied or days supplied) values for dispensings in the same GROUP/STOCKGROUP on the same day</li> <li>n: uses minimum (amount supplied or days supplied) value for dispensings in the same GROUP/STOCKGROUP on the same day</li> <li>x: uses maximum (amount supplied or days supplied) value for dispensings in the same GROUP/STOCKGROUP on the same day</li> <li>x: uses maximum (amount supplied or days supplied) value for dispensings in the same GROUP/STOCKGROUP on the same day</li> <li>m: uses mean (amount supplied or days supplied) value for dispensings in the same GROUP/STOCKGROUP on the same day</li> </ul> |
|                                             |            | <b>Note 1</b> : a total of 16 combinations are possible ( <i>e.g.</i> , aa, an, etc.).                                                                                                    |
|                                             |            | Note 2: default value is "aa".                                                                                                    |
|                                             |            | Defined by: Requester<br>Input type: Required                                                                                                    |

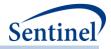

| Parameter                                  | Field Name | Description                                                                                                    |
|--------------------------------------------|------------|----------------------------------------------------------------------------------------------------|
|                                            |            | Format: SAS character \$2                                                                                                    |
|                                            |            | Example: SAMEDAY = aa                                                                                                    |
| Range of Allowable<br>Days Supplied Values | SUPRANGE   | <b>Details:</b> specifies the allowable range of days supplied values (variable RxSup in the SCDM) that are allowed for a dispensing to be used to create valid treatment episodes.                                                                                                    |
|                                            |            | Valid values are:                                                                                                    |
|                                            |            | <ul> <li>x&lt;-HIGH: value must be &gt; x</li> <li>y-HIGH: value must be &gt;= y</li> <li>LOW-<x: <="" be="" li="" must="" value="" x<=""> <li>x-y: value must be between x and y inclusively</li> <li>x&lt;-y: value must be greater than x and less or equal than y</li> <li>x-<y: and="" be="" equal="" greater="" less="" li="" must="" or="" than="" value="" x="" y<=""> <li>x&lt;-<y: and="" be="" between="" but="" equal<="" li="" must="" not="" value="" x="" y=""> </y:></li></y:></li></x:></li></ul> |
|                                            |            | <b>Note 1</b> : allowable values can also be discrete, <i>e.g.</i> , "10", "20".                                                                                                    |
|                                            |            | <b>Note 2</b> : failing to be in the specified range excludes a dispensing from consideration.                                                                                                    |
|                                            |            | <b>Note 3:</b> default is "0<-HIGH", indicating that the program will not consider days supplied values of 0 or less.                                                                                                    |
| Range of Allowable<br>Amount Supplied      | AMTRANGE   | Defined by: Requester<br>Input type: Required<br>Format: SAS character \$40<br>Examples: SUPRANGE=5-<80; SUPRANGE = 0<-HIGH<br>Details: specifies the allowable range of amount<br>supplied values (variable RxAmt in the SCDM) that are                                                                                                    |
| Values                                     |            | allowed for a dispensing to be used to create valid treatment episodes.                                                                                                    |
|                                            |            | Valid values are:                                                                                                    |
|                                            |            | <ul> <li>x&lt;-HIGH: value must be &gt; x</li> <li>y-HIGH: value must be &gt;= y</li> <li>LOW-<x: <="" be="" li="" must="" value="" x<=""> <li>x-y: value must be between x and y inclusively</li> <li>x&lt;-y: value must be greater than x and less or equal than y</li> <li>x-<y: and="" be="" equal="" greater="" less="" li="" must="" or="" than="" value="" x="" y<=""> </y:></li></x:></li></ul>                                                                                                    |

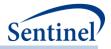

| Parameter                        | Field Name  | Description                                                                                                    |
|----------------------------------|-------------|----------------------------------------------------------------------------------------------------|
|                                  |             | <ul> <li>x&lt;-<y: and="" be="" between="" but="" must="" not<br="" value="" x="" y="">equal</y:></li> </ul>                                                                                                    |
|                                  |             | <b>Note 1</b> : allowable values can also be discrete, <i>e.g.,</i> "10", "20".                                                                                                    |
|                                  |             | <b>Note 2</b> : failing to be in the specified range excludes a dispensing from consideration.                                                                                                    |
|                                  |             | <b>Note 3:</b> default is "0<-HIGH", indicating that the program will not consider amount supplied values of 0 or less.                                                                                                    |
|                                  |             | Defined by: Requester<br>Input type: Required<br>Format: SAS character \$40<br>Examples: SUPRANGE=5-<80; SUPRANGE = 0<-HIGH                                                                                                    |
| Overlap Percentage<br>Processing | PERCENTDAYS | <b>Details:</b> the maximum percentage overlap of previous dispensing's days supply allowed for pushing dispensing dates forward. When this percentage is exceeded, the previous dispensing's days supply is truncated at the day prior to the next dispensing date. If this parameter is left blank, no truncation will occur and any overlap of supply between dispensing will be corrected by pushing overlapping days supplied forward. |
|                                  |             | Note 1: default is blank.                                                                                                    |
|                                  |             | <b>Note 2</b> : Although rare, when PERCENTDAYS >0 it is possible for the overlap to exceed 100%. If this occurs, the dispensing will be replaced by the eclipsed claim.                                                                                                    |
|                                  |             | Defined by: Requester<br>Input type: Optional<br>Format: Numeric<br>Example: PERCENTDAYS = 0.25                                                                                                    |

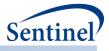

# p) Concomitant Use File

The Concomitant Use file allows requesters to specify GROUP values from a Type 2 analysis and perform additional analyses. In this file, requesters can specify a primary treatment episode (defined by a GROUP in TYPE2FILE), , evaluate the occurrence of secondary episodes (defined by a GROUP in TYPE2FILE), and evaluate if an outcome of interest occurs during concomitant use via CONC\_FUP = "DEF" in cohortcodes.

If a Type 2 concomitant use and Type 2 multiple event analyses are both requested, they must be specified in two separate program runs.

| Parameter                      | Field Name  | Description                                                                                                    |
|--------------------------------|-------------|----------------------------------------------------------------------------------------------------|
| Group name for                 | ANALYSISGRP | Details: COHORTGRP name to differentiate                                                                                                    |
| analysis                       |             | primary/secondary pairs.                                                                                                    |
|                                |             | Named by: Requester                                                                                                    |
|                                |             | Input type: Required                                                                                                    |
|                                |             | Format: Character (40)                                                                                                    |
|                                |             | Example: drug_a_and_drug_b                                                                                                    |
| Primary Episode                | PRIMARY     | <b>Details:</b> COHORTGRP name of the primary episode of interest                                                                                                    |
|                                |             | Named by: Requester                                                                                                    |
|                                |             | Input type: Required                                                                                                    |
|                                |             | Format: Character (40)                                                                                                    |
|                                |             | Example: drug_a                                                                                                    |
| Secondary Episode              | SECONDARY   | <b>Details:</b> GROUP name of the secondary episode of interest                                                                                                    |
|                                |             | <b>Note 1:</b> Requester can specify multiple GROUPs as one secondary episode. GROUP episodes will be collapsed into single secondary episodes                                                                            |
|                                |             | Named by: Requester                                                                                                    |
|                                |             | Input type: Required                                                                                                    |
|                                |             | Format: Character (100)                                                                                                    |
| _                              | 51/202252   | Example: drug_b                                                                                                    |
| Exposure<br>Order<br>Indicator | EXPORDER    | <b>Details:</b> indicates whether the order of primary and secondary exposure is relevant when creating valid concomitant treatment episodes (e.g., primary exposure must always be initiated before secondary exposure). |
|                                |             | Allowable values:                                                                                                    |
|                                |             | <b>P:</b> always require primary exposure to be initiated before secondary exposure for concomitant episodes.                                                                                                    |
|                                |             | <b>S</b> : restrict concomitant episodes to those where primary and secondary episodes are initiated on the same day.                                                                                                    |
|                                |             | N: will not enforce order restriction.                                                                                                    |
|                                |             | Named by: Requester                                                                                                    |

### Table 40. CONCFILE Parameters

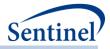

| Parameter                                     | Field Name      | Description                                                                                                    |
|-----------------------------------------------|-----------------|----------------------------------------------------------------------------------------------------|
|                                               |                 | Input type: Required (default value is N)                                                                                                    |
|                                               |                 | Format: Character \$1                                                                                                    |
|                                               |                 | Example: N                                                                                                    |
| Event Washout                                 | CONCFUPWASHPER  | Details: length of event washout period in days. The                                                                                                    |
| Period for                                    |                 | washout period is a period before an incident                                                                                                    |
| concomitant<br>episodes.                      |                 | concomitant treatment episode during which a member<br>cannot have any evidence of event(s) of interest or any<br>other event(s) specified in the CONC_FUP parameter. If a<br>member has fewer than CONCFUPWASHPER days of<br>enrollment before the concomitant episode index date,<br>the treatment episode is excluded from the incident<br>evaluation.                                                      |
|                                               |                 | <b>Note 1</b> : the event washout period looks back from the concomitant episode index date.                                                                                                    |
|                                               |                 | Named by: Requester<br>Input type: Required (0 must be entered if no<br>EVENTWASHPER is required)<br>Format: Numeric<br>Example: 365                                                                                                    |
| Event Blackout                                | CONCBLACKOUTPER | Details: the event blackout period in days. The requester                                                                                                    |
| Period for<br>concomitant<br>period           |                 | can specify a period at the start of a concomitant<br>treatment episode during which valid events found by<br>the concomitant algorithm are ignored. That is, the at-risk<br>period starts at the end of the blackout period.<br>Moreover, if an event occurs during the blackout period,<br>the episode will not be considered incident with respect<br>to the event (and thus excluded from output metrics). |
|                                               |                 | Named by: Requester<br>Input type: Required (0 must be entered if no<br>BLACKOUTPER is required)<br>Format: Numeric                                                                                                    |
| Number of                                     |                 | Example: 7                                                                                                    |
| Number of<br>concomitant<br>episodes to count | CONCCOHORTDEF   | <b>Details:</b> Defines whether to count the first eligible concomitant episode, or to count all concomitant episodes                                                                                                    |
|                                               |                 | <b>Note 1:</b> This is different from selecting the T2COHORTDEF. T2COHORTDEF defines whether to retain the first or all eligible episodes in the entire query period. CONCCOHORTDEF determines whether to keep the first or all eligible <b>concomitant</b> episodes.                                                                                                    |
|                                               |                 | <ul> <li>Note 2: Valid evalues are:</li> <li>01: Count the first concomitant episode</li> <li>02: Count all concomitant episodes</li> </ul>                                                                                                    |

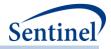

| Parameter                                                | Field Name     | Description                                                                                                    |
|----------------------------------------------------------|----------------|----------------------------------------------------------------------------------------------------|
|                                                          |                | Named by: Requester<br>Input type: Required<br>Format: Alphanumeric; SAS Chatacter \$2.<br>Example: 01                                                                                                    |
| HOI<br>Characterization<br>De-duplication<br>Process for | CONCEVENTCOUNT | <b>Details:</b> by design, individuals stop contributing days at risk during an exposure episode when an HOI occurs.<br>HOIs/Days at-risk metrics reported allow individuals to contribute, at most, one HOI per episode.                                                                                                    |
| concomitant<br>episodes                                  |                | However, the MP algorithm is able to characterize the<br>number of total HOIs observed during valid treatment<br>episodes. Requesters can use this field to determine how<br>this characterization should count the number of HOIs.<br>Again, this is for characterization only, and will not affect<br>HOI/Days at-risk metrics.                                                                                                    |
|                                                          |                | Valid values are:                                                                                                    |
|                                                          |                | <ul> <li>0: counts all occurrences of an HOI during an exposure episode.</li> <li>1: de-duplicates occurrences of the same HOI code and code type on the same day (<i>i.e.</i>, de-duplicates at the exact match code level). Note: a patient may have the same HOI code and code type on the same day if they were recorded by different providers and/or occurred in different care settings.</li> <li>2: de-duplicates occurrences of the same HOI GROUP on the same day (<i>e.g.</i>, de-duplicates at the GROUP level).</li> </ul> |
|                                                          |                | Consider the example where the HOI is defined with ICD-<br>9-CM diagnosis codes 250.01 and 250.11 in any care<br>setting. A member has an occurrence of code=250.01 on<br>two separate AV records and of code=250.11 on another<br>AV record on the same date during his/her incident<br>treatment episode.                                                                                                    |
|                                                          |                | CONCEVENTCOUNT=0 will identify three HOIs.<br>CONCEVENTCOUNT=1 will identify two HOIs.<br>CONCEVENTCOUNT=2 will identify one HOI.                                                                                                    |
|                                                          |                | Defined by: Requester<br>Input type: Required<br>Format: Numeric<br>Example: 2                                                                                                    |

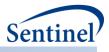

### q) Multiple Events File

The MULTEVENTFILE allows requesters to specify COHORTGRP values from a Type 2 analysis and perform additional analyses. In this file, requesters can specify a primary treatment episode (defined by a GROUP in TYPE2FILE), define an observation window relative to the primary treatment episode, and evaluate the occurrence of secondary episodes/events (defined by a GROUP in TYPE2FILE). Events can be defined as an interval (i.e., an episode) or as a single point in time.

If a Type 2 concomitant/overlap use and Type 2 multiple event analysis are requested, they must be specified in two separate program runs.

| Parameter       | Field Name  | Description                                                   |
|-----------------|-------------|---------------------------------------------------------------|
| Group name for  | ANALYSISGRP | Details: GROUP name to differentiate                          |
| analysis        |             | primary/secondary pairs.                                      |
|                 |             | Named by: Requester                                           |
|                 |             | Input type: Required                                          |
|                 |             | Format: Character (40)                                        |
|                 |             | Example: drug_a_and_drug_b                                    |
| Primary Episode | PRIMARY     | <b>Details:</b> COHORTGRP name of the primary episode of      |
|                 |             | interest                                                      |
|                 |             | Named by: Requester                                           |
|                 |             | Input type: Required                                          |
|                 |             | Format: Character (40)                                        |
|                 |             | Example: drug_a                                               |
| Secondary       | SECONDARY   | <b>Details:</b> COHORTGRP name of the secondary episode       |
| Episode         |             | of interest                                                   |
|                 |             | Note 1: Requester can specify multiple GROUPs as              |
|                 |             | one secondary episode. GROUP episodes will be                 |
|                 |             | collapsed into single secondary episodes                      |
|                 |             | Named by: Requester                                           |
|                 |             | Input type: Required                                          |
|                 |             | Format: Character (100)                                       |
|                 |             | Example: drug_b                                               |
| Start of        | OBSFROM     | Details: Number of days from OBSFROMANCHOR to                 |
| Observation     |             | start observation window.                                     |
| Window          |             | <b>Note 1:</b> If OBSFROM =., all enrollment history prior to |
|                 |             | OBSFROMANCHOR will be considered.                             |
|                 |             | <b>Note 2:</b> If OBSFROM > 0, then the evaluation period     |
|                 |             | will start after the OBSFROMANCHOR date                       |
|                 |             | Named by: Requester                                           |
|                 |             | Input type: Required                                          |
|                 |             | Format: Numeric                                               |
|                 |             | Example: -60                                                  |

### Table 41. MULTEVENTFILE Parameters

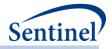

| Parameter                        | Field Name    | Description                                                                                                    |
|----------------------------------|---------------|----------------------------------------------------------------------------------------------------|
| End of                           | OBSTO         | Details: Number of days from OBSTOANCHOR to end                                                                                                    |
| Observation                      |               | observation window                                                                                                    |
| Window                           |               | <b>Note 1</b> If OBSTO= ., all enrollment history after RISKANCHORTO will be considered.                                                                     |
|                                  |               | Named by: Requester<br>Input type: Required<br>Format: Numeric<br>Example: 60                                                                                |
| Day 0 for start of observation   | OBSFROMANCHOR | <b>Details:</b> Defines point in time to calculate start of observation window                                                                               |
| window                           |               | Note 1: Valid values are: Index, EpisodeEnd                                                                                                    |
|                                  |               | <b>Note 2:</b> To only consider primary episode duration as the observation window, OBSFROMANCHOR = Index and OBSFROM= 0.                                    |
|                                  |               | Named by: Requester<br>Input type: Required<br>Format: Alphanumeric<br>Example: Index                                                                        |
| Day 0 for end of observation     | OBSTOANCHOR   | <b>Details:</b> Defines point in time to calculate end of observation window                                                                                 |
| window                           |               | Note 1: Valid values are: Index, EpisodeEnd                                                                                                    |
|                                  |               | <b>Note 2:</b> To only consider primary episode duration as the observation window, OBSTOANCHOR = EpisodeEnd and OBSTO = 0.                                  |
|                                  |               | Named by: Requester<br>Input type: Required<br>Format: Alphanumeric<br>Example: Index                                                                        |
| Secondary<br>Episode to use for  | EPISODENUM    | <b>Details:</b> Defines which secondary episode to output time to secondary episode statistics                                                               |
| time to secondary episode output |               | <b>Note 1:</b> Valid values = 1 (time to $1^{st}$ episode), 2 (time to $2^{nd}$ episode), 3 (time to $3^{rd}$ episode)                                       |
|                                  |               | <b>Note 2:</b> When EPISODENUM = 2 or 3, then time to secondary episode statistics are only computed for episodes with $\ge 2$ or $\ge 3$ secondary episodes |
|                                  |               | Named by: Requester<br>Input type: Required<br>Format: Numeric<br>Example: 1                                                                                 |

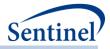

| Parameter                                      | Field Name         | Description                                                                                                    |
|------------------------------------------------|--------------------|----------------------------------------------------------------------------------------------------|
| Minimum cutoff<br>to be considered<br>adherent | MINADHERENCE       | <b>Details:</b> Defines the minimum number or percent of adherent episodes a patient must have in order for the patient to be considered adherent.                                                                  |
|                                                |                    | <b>Note 1:</b> This is specified in conjunction with the parameter MINADHERENCE_SCALE.                                                                                                    |
|                                                |                    | <b>Note 2:</b> Leave blank if adherence is not being evaluated.                                                                                                    |
|                                                |                    | Named by: Requester<br>Input type: Required<br>Format: Numeric<br>Example: 50                                                                                                    |
| Defines scale for<br>MINADHERENCE<br>parameter | MINADHERENCE_SCALE | Details: Defines the scale used (either count or percent) for determining whether a patient is considered adherent.                                                                                                 |
|                                                |                    | Valid values are:                                                                                                    |
|                                                |                    | <ul><li>Percent</li><li>Count</li></ul>                                                                                                    |
|                                                |                    | <b>Note 1:</b> This is specified in conjunction with the parameter MINADHERENCE                                                                                                    |
|                                                |                    | <b>Note 2:</b> For example, if MINADHERENCE = 50 and<br>MINADHERENCE_SCALE = percent, then 50% or more<br>of a patient's primary episodes must meet adherence<br>in order for the patient to be considered adherent |
|                                                |                    | <b>Note 3:</b> Leave blank if adherence is not being evaluated.                                                                                                    |
|                                                |                    | Named by: Requester<br>Input type: Required<br>Format: Character (10)<br>Example: percent                                                                                                    |
| Primary episode<br>categories                  | TTE_OUTPUT_CAT     | Stratification variable. Categorizes length of the primary episode variable in user-defined ranges.                                                                                                    |
|                                                |                    | Note 1. This may be left blank if not requested                                                                                                    |
|                                                |                    | Format: Character (10)                                                                                                    |

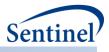

# r) Multiple Events Adherence Definition File

The optional MULTEVENTFILE\_ADHERE file allows requesters to specify multiple criteria to determine overall adherence for a Type 2 multiple events analysis. In this analysis, adherence can be specified via user-defined parameters: primary episode duration, minimum number of secondary episodes/events, time to first secondary episode/event, and secondary episode/event gap (includes censoring as an event).

Each criterion is specified as a unique ADHERENCEID. Multiple adherence patterns for each pair will be considered "OR" criteria (i.e. episode meets adherence if ADHERENCEID 1 is met OR ADHERENCEID2 or ADHERENCEID3, etc.).

For multiple events analysis, any number of combinations of EPISODELENGTH\_START/END, EPIGAP\_START/TO, EPICOUNT\_START/END, and TTEPI\_START/END can be used to define adherence.

If a Type 2 concomitant use and Type 2 multiple event analysis are both requested, they must be specified in two separate program runs.

| Parameter       | Field Name          | Description                                               |
|-----------------|---------------------|-----------------------------------------------------------|
| Group name for  | ANALYSISGRP         | Details: GROUP name to differentiate                      |
| analysis        |                     | primary/secondary pairs.                                  |
|                 |                     | Named by: Requester                                       |
|                 |                     | Input type: Required                                      |
|                 |                     | Format: Character (40)                                    |
|                 |                     | Example: drug_a_and_drug_b                                |
| Adherence       | ADHERENCEID         | Details: Numeric identifier to identify adherence pattern |
| Identifier      |                     | <b>Note 1:</b> ADHERENCEID should start with 1 for each   |
|                 |                     | ANALYSISGRP                                               |
|                 |                     |                                                           |
|                 |                     | Named by: Requester Input type: Required                  |
|                 |                     | Format: Numeric                                           |
|                 |                     | Example: 1                                                |
| Length of       | EPISODELENGTH START | Details: Minimum episode length                           |
| Primary Episode |                     |                                                           |
| Start           |                     | Note 1: Missing EPISODELENGTH_START will consider all     |
|                 |                     | episode lengths $\leq$ EPISODELENGTH_END                  |
|                 |                     | Named by: Requester                                       |
|                 |                     | Input type: Optional                                      |
|                 |                     | Format: Numeric                                           |
|                 |                     | Example: 1                                                |
| Length of       | EPISODELENGTH_END   | Details: Maximum episode length                           |
| Primary Episode |                     | Note 1: Missing EPISODELENGTH_END will consider all       |
| End             |                     | episode lengths ≥ EPISODELENGTH_START                     |
|                 |                     | Named by: Requester                                       |
|                 |                     | Input type: Required                                      |
|                 |                     | Format: Numeric                                           |

Table 42. MULTEVENTFILE\_ADHERE Specification

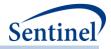

| Parameter                   | Field Name     | Description                                                                                                    |
|-----------------------------|----------------|----------------------------------------------------------------------------------------------------|
|                             |                | Example: 365                                                                                                    |
| Number of                   | EPICOUNT_START | Details: Minimum number of secondary episodes                                                                                                    |
| Secondary<br>Episodes Start |                | <b>Note 1:</b> Missing EPICOUNT_START will consider the number of secondary episodes ≤ EPICOUNT_END                                                                                                    |
|                             |                | Named by: Requester<br>Input type: Required<br>Format: Numeric<br>Example: 1                                                                                                    |
| Number of                   | EPICOUNT_END   | Details: Maximum number of secondary episodes                                                                                                    |
| Secondary<br>Episodes End   |                | <b>Note 1:</b> Missing EPICOUNT_END will consider the number of secondary episodes ≥ EPICOUNT_START                                                                                                    |
|                             |                | Named by: Requester<br>Input type: Required<br>Format: Numeric<br>Example: 5                                                                                                    |
| Secondary                   | EPIGAP_START   | Details: Minimum gap between secondary episodes                                                                                                    |
| Episode Gap<br>Start        |                | <b>Note 1:</b> Missing EPIGAP_START will consider all gaps ≤ EPIGAP_END                                                                                                    |
|                             |                | Named by: Requester<br>Input type: Required<br>Format: Numeric<br>Example: 1                                                                                                    |
| Secondary                   | EPIGAP_END     | Details: Maximum gap between secondary episodes                                                                                                    |
| Episode Gap<br>End          |                | <b>Note 1:</b> Missing EPIGAP_END will consider all gaps ≥ EPIGAP_START                                                                                                    |
|                             |                | Named by: Requester<br>Input type: Required<br>Format: Numeric<br>Example: 30                                                                                                    |
| Time to<br>Secondary        | TTEPI_START    | <b>Details:</b> Minimum time to EPISODENUM secondary episode                                                                                                    |
| Episode Start               |                | <b>Note 1:</b> Missing TTEPI_START will consider any time to secondary episode ≤ TTEPI_END                                                                                                    |
|                             |                | <b>Note 2:</b> EPISODENUM parameter is specified in the<br>MULTEVENTFILE input file. When EPISODENUM = 2,<br>then time to secondary episode will be calculated from<br>RISKANCHORFROM to time to 2 <sup>nd</sup> secondary episode. In<br>this situation, time to secondary episode will not be<br>calculated for primary episodes with 0 or 1 secondary<br>episodes – i.e. the first secondary episode will be |

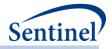

| Parameter     | Field Name | Description                                                                                           |
|---------------|------------|----------------------------------------------------------------------------------------------------|
|               |            | ignored for TTEPI_START/END and EPIGAP_START/END                                                      |
|               |            | parameters.                                                                                           |
|               |            | Named by: Requester                                                                                   |
|               |            | Input type: Required                                                                                  |
|               |            | Format: Numeric                                                                                       |
|               |            | Example: 1                                                                                            |
| Time to       | TTEPI_END  | Details: Maximum time to EPISODENUM secondary                                                         |
| Secondary     |            | episode                                                                                               |
| Episode Start |            | <b>Note 1:</b> Missing TTEPI_END will consider time to<br>EPISODENUM secondary episodes ≥ TTEPI START |
|               |            | ,                                                                                                    |
|               |            | Named by: Requester                                                                                   |
|               |            | Input type: Required                                                                                  |
|               |            | Format: Numeric                                                                                       |
|               |            | Example: 10                                                                                           |

### s) Overlap File

The OVERLAPFILE characterizes an overlap of primary and secondary treatment episodes during the observation window. It allows requesters to specify COHORTGRP values from a Type 2 analysis to perform additional analyses. In this file, requesters can specify a primary treatment episode (defined by a GROUP in TYPE2FILE), define an observation window relative to the primary treatment episode,

If a Type 2 concomitant use and Type 2 multiple event analyses are both requested, they must be specified in two separate program runs.

| Table 43. | <b>OVERLAPFILE S</b> | pecifications |
|-----------|----------------------|---------------|
|-----------|----------------------|---------------|

| Parameter       | Field Name  | Description                                                                                                    |
|-----------------|-------------|----------------------------------------------------------------------------------------------------|
| Group name for  | ANALYSISGRP | Details: COHORTGRP name to differentiate                                                                                                    |
| analysis        |             | primary/secondary pairs.                                                                                                    |
|                 |             | Named by: Requester                                                                                                    |
|                 |             | Input type: Required                                                                                                    |
|                 |             | Format: Character (40)                                                                                                    |
|                 |             | Example: drug_a_and_drug_b                                                                                                    |
| Primary Episode | PRIMARY     | <b>Details:</b> COHORTGRP name of the primary episode of                                                                                       |
|                 |             | interest                                                                                                    |
|                 |             | Named by: Requester                                                                                                    |
|                 |             | Input type: Required                                                                                                    |
|                 |             | Format: Character (30)                                                                                                    |
|                 |             | Example: drug_a                                                                                                    |
| Secondary       | SECONDARY   | Details: GROUP name of the secondary episode of                                                                                                |
| Episode         |             | interest                                                                                                    |
|                 |             | <b>Note 1:</b> Requester can specify multiple GROUPs as one secondary episode. GROUP episodes will be collapsed into single secondary episodes |

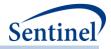

| Parameter                        | Field Name    | Description                                                                                                    |
|----------------------------------|---------------|----------------------------------------------------------------------------------------------------|
|                                  |               | Named by: Requester<br>Input type: Required<br>Format: Character (100)<br>Example: drug_b                                                                                                    |
| Start of<br>Observation          | OBSFROM       | <b>Details:</b> Number of days from OBSFROMANCHOR to start observation window.                                                                                                    |
| Window                           |               | <b>Note 1:</b> If OBSFROM=., all enrollment history prior to OBSFROMANCHOR will be considered.                                                                                                    |
|                                  |               | <b>Note 2:</b> If OBSFROM>0, then the evaluation period will start after the OBSFROMANCHOR date                                                                                                    |
|                                  |               | <b>Note 3:</b> overlap will calculate the number of days the secondary episode overlaps the observation window. If overlap of primary episode is desired, observation window should be primary treatment episode. |
|                                  |               | Named by: Requester<br>Input type: Required<br>Format: Numeric<br>Example: -60                                                                                                    |
| End of<br>Observation            | OBSTO         | <b>Details:</b> Number of days from OBSTOANCHOR to end observation window                                                                                                    |
| Window                           |               | <b>Note 1</b> If OBSTO = ., all enrollment history after RISKANCHORTO will be considered.                                                                                                    |
|                                  |               | Named by: Requester<br>Input type: Required<br>Format: Numeric<br>Example: 60                                                                                                    |
| Day0 for start of<br>observation | OBSFROMANCHOR | <b>Details:</b> Defines point in time to calculate start of observation window                                                                                                    |
| window                           |               | Note 1: Valid values are: Index, EpisodeEnd                                                                                                    |
|                                  |               | <b>Note 2:</b> To only consider primary episode duration as the observation window, OBSFROMANCHOR = Index and OBSFROM= 0.                                                                                         |
|                                  |               | Named by: Requester<br>Input type: Required<br>Format: Alphanumeric<br>Example: Index                                                                                                    |
| Day 0 for end of                 | OBSTOANCHOR   | <b>Details:</b> Defines point in time to calculate end of observation window.                                                                                                    |
| observation<br>window            |               | observation window <b>Note 1:</b> Valid values are: Index, EpisodeEnd                                                                                                    |

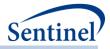

| Parameter                                      | Field Name      | Description                                                                                                    |
|------------------------------------------------|-----------------|----------------------------------------------------------------------------------------------------|
|                                                |                 | <b>Note 2:</b> To only consider primary episode duration as the observation window, OBSTOANCHOR = EpisodeEnd and OBSTO = 0.                        |
|                                                |                 | Named by: Requester<br>Input type: Required<br>Format: Alphanumeric<br>Example: Index                                                              |
| Defines categories<br>for overlap output       | CUTOFFCAT       | <b>Details:</b> Defines the categories to bin secondary and observation window overlap. Multiple categories should be separated by a space         |
|                                                |                 | <b>Note 1:</b> Each category will be evaluated separately.<br>Categories do not have to be mutually exclusive                                      |
|                                                |                 | <b>Note 2:</b> Valid special characters are $\langle , \leq , \rangle$ , $\geq$ , -                                                                |
|                                                |                 | <b>Note 3:</b> This is specified in conjunction with CUTOFFCAT_SCALE.                                                                              |
|                                                |                 | Named by: Requester<br>Input type: Required<br>Format: Character (50)<br>Example: 0-20 21-50 ≥50 <30 <60                                           |
| Defines scale for<br>CUTOFFCAT                 | CUTOFFCAT_SCALE | <b>Details:</b> Defines the scale for CUTOFFCAT categories.                                                                                        |
| parameter                                      |                 | Valid values are:                                                                                                    |
|                                                |                 | <ul><li>Percent</li><li>Day</li></ul>                                                                                                    |
|                                                |                 | <b>Note 1:</b> This is specified in conjunction with the parameter CUTOFFCAT                                                                       |
|                                                |                 | Named by: Requester<br>Input type: Required<br>Format: Character (10)<br>Example: percent                                                          |
| Minimum cutoff<br>to be considered<br>adherent | MINADHERENCE    | <b>Details:</b> Defines the minimum number or percent of adherent episodes a patient must have in order for the patient to be considered adherent. |
|                                                |                 | <b>Note 1:</b> This is specified in conjunction with the parameter MINADHERENCE_SCALE.                                                             |
|                                                |                 | <b>Note 2:</b> Leave blank if adherence is not being evaluated.                                                                                    |
|                                                |                 | Named by: Requester<br>Input type: Required<br>Format: Numeric<br>Example: 50                                                                      |

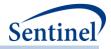

| Parameter                                      | Field Name         | Description                                                                                                    |
|------------------------------------------------|--------------------|----------------------------------------------------------------------------------------------------|
| Defines scale for<br>MINADHERENCE<br>parameter | MINADHERENCE_SCALE | Details: Defines the scale used (either count or percent) for determining whether a patient is considered adherent.                                                                                                 |
|                                                |                    | Valid values are:                                                                                                    |
|                                                |                    | <ul><li>Percent</li><li>Count</li></ul>                                                                                                    |
|                                                |                    | <b>Note 1:</b> This is specified in conjunction with the parameter MINADHERENCE                                                                                                    |
|                                                |                    | <b>Note 2:</b> For example, if MINADHERENCE = 50 and<br>MINADHERENCE_SCALE = percent, then 50% or more<br>of a patient's primary episodes must meet adherence<br>in order for the patient to be considered adherent |
|                                                |                    | <b>Note 3:</b> Leave blank if adherence is not being evaluated.                                                                                                    |
|                                                |                    | Named by: Requester<br>Input type: Required<br>Format: Character (10)<br>Example: percent                                                                                                    |
| Primary episode                                | TTE_OUTPUT_CAT     | Stratification variable. Categorizes length of the                                                                                                    |
| categories                                     |                    | primary episode variable in user-defined ranges.                                                                                                    |
|                                                |                    | Note 1: May be left blank if not requested.                                                                                                    |
|                                                |                    | Format: Character (10)                                                                                                    |

# t) Overlap Adherence Definition File

The optional OVERLAPFILE\_ADHERE file allows requesters to specify multiple criteria to determine overall adherence for a concomitant use analysis. Adherence may be based on minimum or maximum % or number of days overlap between a primary episode observation window and a seconday episode. If the observation window falls outside of the primary episode, then % overlap is of the observation window and secondary episode.

Each criterion is specified as a unique ADHERENCEID. Multiple adherence patterns for each pair will be considered "OR" criteria for evaluation of adherence (i.e. episode is counted in the ADHERENCE field in the output if ADHERENCEID 1 is met OR ADHERENCEID 2 or ADHERENCEID 3, etc.). Any number of combinations of OVERLAP\_START/END can be used to define adherence.

If a Type 2 overlap use and Type 2 multiple event analysis are both requested, they must be specified in two separate program runs.

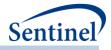

# Table 44. OVERLAPFILE\_ADHERE Specifications

| Parameter      | Field Name    | Description                                                       |
|----------------|---------------|-------------------------------------------------------------------|
| Group name for | ANALYSISGRP   | Details: GROUP name to differentiate primary/secondary            |
| analysis       |               | pairs.                                                            |
|                |               | Named by: Requester                                               |
|                |               | Input type: Required                                              |
|                |               | Format: Character (40)                                            |
|                |               | Example: drug_a_and_drug_b                                        |
| Adherence      | ADHERENCEID   | Details: Numeric identifier to identify adherence pattern         |
| Identifier     |               | <b>Note 1:</b> ADHERENCEID should start with 1 for each           |
|                |               | ANALYSISGRP                                                       |
|                |               |                                                                   |
|                |               | Named by: Requester                                               |
|                |               | Input type: Required                                              |
|                |               | Format: Numeric                                                   |
| Minimum        | OVERLAP_START | Example: 1<br>Details: Minimum overlap between secondary episodes |
| overlap value  | OVENLAP_STANT | and observation window to be considered adherent                  |
| overlap value  |               |                                                                   |
|                |               | Note 1: Missing OVERLAP_START will consider any                   |
|                |               | $overlap \leq OVERLAP_END$                                        |
|                |               | Named by: Requester                                               |
|                |               | Input type: Required                                              |
|                |               | Format: Numeric                                                   |
|                |               | Example: 50                                                       |
| Maximum        | OVERLAP_END   | Details: Maximum overlap between secondary episodes               |
| overlap value  |               | and observation window to be considered adherent                  |
|                |               | Note 1: Missing OVERLAP_END will consider any overlap             |
|                |               | ≥ OVERLAP_START                                                   |
|                |               | Named by: Requester                                               |
|                |               | Input type: Required                                              |
|                |               | Format: Numeric                                                   |
|                |               | Example: 100                                                      |
| Overlap scale  | OVERLAP_SCALE | Details: Scale to define OVERLAP_START AND                        |
|                | _             | OVERLAP_END                                                       |
|                |               | -<br>Nete 1. Valid values area                                    |
|                |               | Note 1: Valid values are:                                         |
|                |               | Percent                                                           |
|                |               | • Days                                                            |
|                |               | Named by: Requester                                               |
|                |               | Input type: Required                                              |
|                |               | Format: character (10)                                            |
|                |               | Example: Percent                                                  |

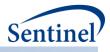

#### u) Pregnancy Duration File

The Pregnancy Duration File is optional and its specification is only required for a <u>pregnancy episodes</u> <u>identification strategy (Type 4</u> analysis). It is used to instruct the MP algorithm on how to calculate pregnancy episode duration and index date. Requesters can specify which codes are used to calculate pregnancy duration and the priority given to each code when multiple codes are identified. Table 45 contains detailed specifications for this file.

| Parameter                            | Field Name | Description                                                                                                    |
|--------------------------------------|------------|----------------------------------------------------------------------------------------------------|
| Name of Cohort                       | GROUP      | <b>Details:</b> standardized name used to differentiate cohorts.                                                                                                    |
|                                      |            | <b>Note 1</b> : multiple cohorts can be defined within the same pregdur file. In this case all cohorts are queried independently and results are reported separately and labeled using each GROUP name specified.                                       |
|                                      |            | <b>Note 2:</b> GROUP is the primary key linking cohorts across input files; GROUP values must match (including case) between the PREGDUR file and other input files.                                                                                    |
|                                      |            | <b>Note 3</b> : GROUP values must remain consistent during the course of a surveillance activity.                                                                                                    |
|                                      |            | Named by: Request programmer<br>Input type: Required<br>Format: Alphanumeric; SAS character \$30; no special<br>characters ( <i>e.g.</i> , commas, periods, hyphens, etc.)<br>allowed, and underscores must be used to mark spaces.<br>Example: Insulin |
| Name of Stockgroup within the Cohort | STOCKGROUP | <b>Details:</b> standardized name used to refer to a specific preterm/postterm codes within a given GROUP.                                                                                                    |
|                                      |            | Named by: Requester<br>Input type: Required<br>Format: Alphanumeric; SAS character \$30; special<br>characters ( <i>e.g.</i> , commas, periods, hyphens, etc.)<br>allowed and underscores must be used to mark spaces.<br>Example: PreTerm_2weeks       |
| Code Category                        | CODECAT    | <b>Details:</b> type of each code category value included in the CODETYPE field (below) of this file.                                                                                                    |
|                                      |            | Valid values include:                                                                                                    |
|                                      |            | <ul> <li>RX: NDC</li> <li>DX: Diagnosis code</li> <li>PX: Procedure code</li> <li>LB: Lab code</li> </ul>                                                                                                    |
|                                      |            | Defined by: Requester<br>Input type: Required                                                                                                    |

#### Table 45. PREGDUR Specification

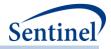

| Parameter | Field Name | Description                                                                                                    |
|-----------|------------|----------------------------------------------------------------------------------------------------|
| Tarameter |            | Format: SAS character \$2.                                                                                                    |
|           |            | Example: DX                                                                                                    |
| Code Type | CODETYPE   | <b>Details:</b> type of each code value included in the CODE field (below) of this file. Valid values include:                                                                                                    |
|           |            | <ul> <li>If CODECAT = RX:</li> <li>09: 9 digits NDC</li> <li>11: 11 digits NDC</li> </ul>                                                                                                    |
|           |            | If CODECAT = DX:<br>• 09: ICD-9-CM<br>• 10: ICD-10-CM<br>• 11: ICD-11-CM<br>• OT: Other                                                                                                    |
|           |            | If CODECAT = PX:         09: ICD-9-CM         10: ICD-10-CM         11: ICD-11-CM         C4: CPT-4 ( <i>i.e.</i> , HCPCS Level I)         HC: HCPCS ( <i>i.e.</i> , HCPCS Level II)         H3: HCPCS Level III         C2: CPT Category II         C3: CPT Category III         ND: 11-digit NDC         RE: Revenue         L0: Local homegrown         OT: Other                                                                                                    |
|           |            | <ul> <li>If CODECAT = LB:</li> <li>01N: extract quantitative lab test result using SOC-defined lab code (see Lab Code Lookup Table)</li> <li>02N: extract quantitative lab test result using LOINC</li> <li>'px'N: extract quantitative lab test result using the following codes</li> <li>09N: ICD-9-CM</li> <li>10N: ICD-10-CM</li> <li>11N: ICD-11-CM</li> <li>C4N: CPT-4 (<i>i.e.</i>, HCPCS Level I)</li> <li>HCN: HCPCS (<i>i.e.</i>, HCPCS Level II)</li> <li>H3N: HCPCS Level III</li> <li>C2N: CPT Category II</li> <li>NDN: 11-digit NDC</li> </ul> |

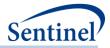

| Parameter | Field Name | Description                                                                                                    |
|-----------|------------|----------------------------------------------------------------------------------------------------|
|           |            | <ul> <li>LON: Local homegrown</li> <li>01C: extract qualitative lab test result using SOC-defined lab code (see Lab Code Lookup Table)</li> <li>02C: extract qualitative lab test result using LOINC</li> <li>'px'C: extract qualitative lab test result using the following codes</li> <li>09C: ICD-9-CM</li> <li>10C: ICD-10-CM</li> <li>11C: ICD-11-CM</li> <li>C4C: CPT-4 (<i>i.e.</i>, HCPCS Level I)</li> <li>HCC: HCPCS (<i>i.e.</i>, HCPCS Level II)</li> <li>H3C: HCPCS Level III</li> <li>C2C: CPT Category II</li> <li>C3C: CPT Category III</li> <li>NDC: 11-digit NDC</li> <li>REC: Revenue</li> <li>LOC: Local homegrown</li> </ul> Note 1: as the LOINC field is not populated by all Data Partners in the SCDM Laboratory Result table and the CPT code may not be specific to a particular lab test, it is strongly recommended that the Laboratory Result table be queried using SOC-defined lab codes. Defined by: Requester Input type: Required Format: Alphanumeric; SAS character \$3. Example: 09 |
| Code      | CODE       | <ul> <li>Details: NDC, procedure, diagnosis, and/or lab code of interest.</li> <li>Note 1: Codes are matched using exact values (<i>i.e.</i>, 3-digit code lookup requires an exact 3-digit code match). Wildcard match (*) functionality is also available for ICD-9 diagnosis codes (<i>e.g.</i>, querying "250*0" would be used to find any ICD-9-CM diagnosis codes for diabetes type II, or "250**" to find ICD-9-CM diagnosis codes for all diabetes codes in the range "250.00 - 250.99"). To get "starts with" codes, the user will have to specify 250, 250*, 250*.</li> <li>Note 2: For NDCs, either 9 or 11 digit codes can be entered.</li> <li>Note 3: remove decimal points in the code value.</li> </ul>                                                                                                    |

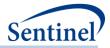

| Parameter                          | Field Name         | Description                                                                                                    |
|------------------------------------|--------------------|----------------------------------------------------------------------------------------------------|
| Farameter                          |                    | <b>Note 4</b> : CODETYPE/CODECAT must be consistent with                                                                                                    |
|                                    |                    | the expected format of the CODE value ( <i>e.g.,</i> the program will not find any valid matches in the data for CODECAT=RX, CODETYPE=11 and a 9-digit NDC value).                                                                                                    |
|                                    |                    | <b>Note 5</b> : Duplicate CODECAT-CODETYPE-CODE-<br>CARESETTING-PRINCIPAL combinations are removed by<br>the MP algorithm.                                                                                                    |
|                                    |                    | <b>Note 6</b> : 'V' and 'E' ICD-9-CM diagnosis codes must be specified using uppercase 'V' and 'E'.                                                                                                    |
| Care Setting and                   | CARESETTINGPRINCIP | Defined by: Requester, with support from the SOC as<br>needed<br>Input type: Required<br>Format: Alphanumeric; SAS character \$11.<br>Example: (CODECAT=DX; CODETYPE=09): 64421<br>Details: defines the care setting and principal diagnosis                                                                                                    |
| Diagnosis Position<br>Requirements | AL                 | <ul> <li>position requirements for each code. This field uses combination(s) of the SCDM variables care setting (ENCTYPE) and principal discharge diagnosis flag (PDX) to restrict the observance of codes to those in the requested care settings and with the requested diagnosis position. If no restrictions are required (<i>e.g.</i>, requester wants all care settings and any value of PDX), leave the field blank. The following are valid entries; all entries must be in single quotes and separated by a space: <ul> <li>IPP: inpatient hospital stays, principal diagnoses</li> <li>IPS: inpatient hospital stays, secondary diagnoses</li> <li>IPX: inpatient hospital stays, unclassified diagnoses</li> <li>ISS: non-acute institutional stays, secondary diagnoses</li> <li>ISX: non-acute institutional stays, unclassified diagnoses</li> <li>ED*: emergency department encounters</li> <li>AV*: ambulatory visits</li> <li>OA*: other ambulatory visits</li> </ul> </li> </ul> |
|                                    |                    | can be used to represent "any" values of either care<br>setting or principal discharge diagnosis flag. For<br>example, CARESETTINGPRINCIPAL = 'IP*' will restrict<br>codes to those observed in the inpatient setting                                                                                                    |

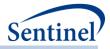

| Parameter                                           | Field Name     | Description                                                                                                    |
|-----------------------------------------------------|----------------|----------------------------------------------------------------------------------------------------|
|                                                     |                | irrespective of the principal diagnosis flag value.<br>CARESETTINGPRINCIPAL = '**P' will restrict diagnosis<br>codes to those in the principal position, irrespective of<br>the care setting.                                                                    |
|                                                     |                | <b>Request Programmer Note 2:</b> the principal discharge diagnosis flag is only relevant for diagnosis codes. All other codes should use the * wildcard for the third digit of the CARESETTINGPRINCIPAL value.                                                  |
|                                                     |                | <b>Note 3:</b> CARESETTINGPRINCIPAL is allowed to vary<br>between CODEs within the same GROUP. For example,<br>CARESETTINGPRINCIPAL is allowed to equal 'IPP' for one<br>diagnosis code and 'IPP' 'EDP' for another diagnosis code<br><i>in the same GROUP</i> . |
|                                                     |                | Defined by: Requester<br>Input type: Optional; Default: blank ( <i>i.e.,</i> no restrictions)<br>Format: Alphanumeric<br>Example: 'IPX' 'ED*' '**P'                                                                                                    |
| Indicator for Priority<br>Group 1 Delivery<br>Codes | PRIORITYGROUP1 | <b>Details:</b> indicates if a code is a first priority code<br><b>Note 1:</b> valid values are 0 or 1                                                                                                    |
|                                                     |                | Defined by: Requester<br>Input type: Required<br>Format: Numeric<br>Example: 1                                                                                                    |
| Indicator for Priority<br>Group 2 Delivery<br>Codes | PRIORITYGROUP2 | <b>Details:</b> indicates if a code is a second priority code<br><b>Note 1:</b> valid values are 0 or 1                                                                                                    |
| Codes                                               |                | Defined by: Requester<br>Input type: Required<br>Format: Numeric<br>Example: 0                                                                                                    |
| Priority Assigned to<br>Each Code                   | PRIORITY       | <b>Details:</b> for members with many different codes, the priority is used to indicate which code will be kept to define the pregnancy episode start date and duration.                                                                                         |
|                                                     |                | Defined by: Requester<br>Input type: Required<br>Format: Numeric<br>Example: 3                                                                                                    |
| Duration Assigned to<br>Each Code                   | DURATION       | <b>Details:</b> Duration in days attached to the pregnancy episode when a delivery has a gestational age code.                                                                                                    |
|                                                     |                | <b>Note 1:</b> Codes with the same priority should have the same duration.                                                                                                    |
|                                                     |                | Defined by: Requester                                                                                                    |

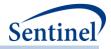

| Parameter          | Field Name     | Description                                                                                                    |
|--------------------|----------------|----------------------------------------------------------------------------------------------------|
|                    |                | Input type: Required                                                                                                    |
|                    |                | Format: Numeric                                                                                                    |
|                    |                | Example: 268                                                                                                    |
| Lab Date Selection | RAWLABDATETYPE | Details: relevant for requests that query laboratory                                                                                                    |
| Algorithm          |                | result values. Field specifies in what sequence date(s) in<br>the SCDM Laboratory Result table should be considered<br>to select one relevant date for a laboratory result of<br>interest. The parameter will allow the requester to<br>either specify 1) a single date variable (Lab_dt, Order_dt,<br>or Result_dt) to use; or 2) a hierarchy to choose a date<br>variable ( <i>e.g.</i> , select Lab_dt else if missing select<br>Result_dt else if missing select Order_dt). |
|                    |                | Valid values are any combination of the following:                                                                                                    |
|                    |                | <ul> <li>L: Lab Date</li> <li>O: Order Date</li> <li>R: Result Date</li> </ul>                                                                                                    |
|                    |                | <b>Note 1:</b> leave blank if CODECAT ≠ LB.                                                                                                    |
|                    |                | <b>Note 2:</b> many Data Partners do not populate all three date fields. Use of an algorithm for date selection is recommended.                                                                                                    |
|                    |                | Defined by: Requester<br>Input type: Required<br>Format: SAS character \$3.<br>Example 1: RawLabDateType =LRO. In this case, the<br>program will use Lab_dt else if missing use Result_dt<br>else if missing use Order_dt.<br>Example 2: RawLabDateType =L. In this case, the<br>program will use Lab_dt only.                                                                                                    |
| Lab Result Values  | RAWLABRESULT   | <b>Details:</b> specifies the lab result value or lab result range<br>for querying. RAWLABRESULT allows for values or ranges<br>of quantitative laboratory results ( <i>e.g.</i> , 100; 100-200)<br>and values of qualitative laboratory results ( <i>e.g.</i> ,<br>"POSITIVE").                                                                                                    |
|                    |                | Valid values are:                                                                                                    |
|                    |                | <ul> <li>&lt;=X (less than or equal to X)</li> <li><x (less="" li="" than="" x)<=""> <li>&gt;=X (greater than or equal to X)</li> <li>&gt;X (greater than X)</li> <li>~=X (not equal to X)</li> <li>X:Y (between X and Y)</li> </x></li></ul>                                                                                                    |

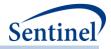

| Parameter | Field Name | Description                                                                                                    |
|-----------|------------|----------------------------------------------------------------------------------------------------|
|           |            | Any string of relevant characters is allowed for qualitative results querying.                                                                                                    |
|           |            | <b>Note 1:</b> leave blank if CODECAT ≠ LB.                                                                                                    |
|           |            | <b>Note 2:</b> There are two fields in the Laboratory Result table that include results: MS_Result_C (contains results for qualitative tests) and MS_Result_N (contains results for quantitative tests). The field where the result will be queried will depend on the RAWCODETYPE value. |
|           |            | <b>Note 3:</b> Ranges cannot be specified with hyphens. Must use ":".                                                                                                    |
|           |            | Defined by: Requester                                                                                                    |
|           |            | Input type: Required for laboratory results                                                                                                    |
|           |            | Format: Alphanumeric;                                                                                                    |
|           |            | Example 1: RawLabResult=20:50                                                                                                    |
|           |            | Example 2: RawLabResult=POSITIVE                                                                                                    |

#### v) Mother-Infant Cohort File

The Mother-Infant Cohort File is optional and its specification is only required for a <u>pregnancy episodes</u> <u>identification strategy</u> (Type 4 analysis) that will create cohorts for further processing with the PSA tool. It is used to evaluate pregnancy and birth outcomes using Type 4 and perform PS-based inferential analyses. Table 456 contains detailed specifications for this file.

| Table 46 | . MILCOHORTFILE Specifica | tion |
|----------|---------------------------|------|
|----------|---------------------------|------|

| Parameter      | Field Name  | Description                                                                            |
|----------------|-------------|----------------------------------------------------------------------------------------|
| Analysis Group | ANALYSISGRP | <b>Details:</b> Requester defined name of group to include in output tables            |
|                |             | <b>Note 1:</b> Exposed group will be created with the Group name &ANALYSISGRP_exp      |
|                |             | <b>Note 2:</b> Comparator group will be created with the group name & ANALYSISGRP_ctrl |
|                |             | Defined by: Requester                                                                  |
|                |             | Input type: Required (cannot be left blank)                                            |
|                |             | Format: Character(40)                                                                  |
|                |             | Example: preg_exposed                                                                  |
| Exposure Group | GROUPNAME   | Details: standardized name used to determine which                                     |
| Name           |             | CIDA cohort group to use to evaluate exposures and                                     |
|                |             | comparators                                                                            |
|                |             | Named by: Request programmer                                                           |
|                |             | Input type: Required                                                                   |

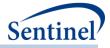

| Parameter             | Field Name   | Description                                                     |
|-----------------------|--------------|-----------------------------------------------------------------|
|                       |              | <b>Format:</b> Alphanumeric; SAS character \$40; no special     |
|                       |              | characters ( <i>e.g.</i> , commas, periods, hyphens, etc.)      |
|                       |              | allowed, and underscores must be used to mark spaces.           |
|                       |              | Example: exposed_drug1                                          |
| Medical code for      | EXPMP        | <b>Details:</b> Name of the MPn that links to the exposure      |
| Exposure group        |              | group MPn in the T4_DEF variable in cohortcodes file.           |
|                       |              | Defined by: Requester                                           |
|                       |              | Input type: Required (cannot be left blank)                     |
|                       |              | Format: Character(5)                                            |
|                       |              | Example: MP1                                                    |
| Medical code for      | CONTROLMP    | Details: Name of the MPn that links to the comparator           |
| comparator group      |              | group MPn in the T4_DEF variable in cohortcodes file.           |
|                       |              | Note: If your comparator group is unexposed to the MP           |
|                       |              | designated in COMPMP, please leave this blank.                  |
|                       |              | Defined by: Requester                                           |
|                       |              | Input type:)                                                    |
|                       |              | Format: Character(5)                                            |
|                       |              | Example: MP2                                                    |
| Sex criteria to apply | CSEX         | Details: optional parameter to restrict infant cohort to        |
| to linked infant      |              | only specified Sex values. Blank will ensure that all Sex       |
| cohort                |              | values are included in analyses.                                |
|                       |              | <b>Note 1:</b> valid values will be in single quotes and        |
|                       |              | separated by a space. Valid values are:                         |
|                       |              | • <b>F</b> : Female                                             |
|                       |              | • M: Male                                                       |
|                       |              | • <b>O</b> : Other                                              |
|                       |              |                                                                 |
|                       |              | <b>Note 2:</b> Restriction will be applied to the Pregnant      |
|                       |              | Exposed, Pregnant Unexposed, and Pregnant                       |
|                       |              | Comparator cohorts, and will not be applied to the              |
|                       |              | Non-Pregnant Cohort.                                            |
|                       |              | Named by: Requester                                             |
|                       |              | Input type: Required                                            |
|                       |              | Format: Char (3)                                                |
|                       |              | Example: 'F' 'M'                                                |
| Unit for defining     | EXPOSUREUNIT | <b>Details:</b> Type of time interval that defines the exposure |
| exposure time         |              | time period. Valid values include:                              |
|                       |              | • T: indicates trimester                                        |
|                       |              | • W: indicates gestational weeks                                |
|                       |              | Defined by: Requester                                           |
|                       |              | <b>Input type:</b> Required (cannot be left blank)              |
|                       |              | Format: Character(1)                                            |
|                       |              | Example: T                                                      |

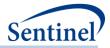

| Parameter                                        | Field Name   | Description                                                                                                    |
|--------------------------------------------------|--------------|----------------------------------------------------------------------------------------------------|
| Exposure Period Start                            | EXPOSUREFROM | <b>Details:</b> defines the start of the evaluation period for exposure of interest and will be used in combination with INTERVAL.                                                                              |
|                                                  |              | <b>Note 1:</b> If INTERVAL is "T", valid values are -1 to 3 where negative value represents the pre-pregnancy period.                                                                                           |
|                                                  |              | <b>Note 2:</b> If INTERVAL is "W", valid values are integers, including negative values if period is prior to pregnancy start date                                                                              |
|                                                  |              | Defined by: Requester<br>Input type: Required (cannot be left blank)<br>Format: Numeric<br>Example: 1                                                                                                    |
| Exposure Period End                              | EXPOSURETO   | <b>Details:</b> defines the end of the evaluation period for exposure of interest and will be used in combination with INTERVAL.                                                                                |
|                                                  |              | <b>Note 1:</b> If INTERVAL is "T", valid values are -1 to 3 where negative value represents the pre-pregnancy period.                                                                                           |
|                                                  |              | <b>Note 2:</b> If INTERVAL is "W", valid values are integers, including negative values if period is prior to pregnancy start date                                                                              |
|                                                  |              | Defined by: Requester<br>Input type: Required (cannot be left blank)<br>Format: Numeric<br>Example: 3                                                                                                    |
| Identifying claims to<br>look for outcomes       | OUTCOMEPOP   | <b>Details:</b> Identifying outcomes in claims, in conjunction<br>with T4_FUP = "DEF" in cohortcodes. Valid values<br>include:                                                                                  |
|                                                  |              | <ul> <li>M: indicates should look in mother claims only</li> <li>I: indicates should look in infant claims only</li> <li>MI: indicates should look in mother and infant claims</li> </ul>                       |
|                                                  |              | Defined by: Requester<br>Input type: Required (cannot be left blank)<br>Format: character(2)<br>Example: MI                                                                                                    |
| Index date for<br>covariates and PS risk<br>set. | INDEXDATE    | <b>Details:</b> Identifies which index date to use for covariate evaluation period and propensity score risk-set creation. Also identifies which index date to use to anchor OUTCOMEFROM. Valid values include: |

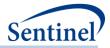

| Parameter                               | Field Name      | Description                                                                                                    |
|-----------------------------------------|-----------------|----------------------------------------------------------------------------------------------------|
|                                         |                 | <ul> <li>INDEXDT-Index date of pregnancy start</li> <li>INDEXDT_EXP-First date of dispensing or procedure code of drug or comparator of interest/exposure.</li> <li>INDEXDT_DELIV-Index date of delivery admission date (or infant birth date for a matched infant cohort)</li> </ul>                                                                                                    |
|                                         |                 | <b>Note 1:</b> If control cohort is unexposed, the index date can either be INDEXDT or INDEXDT_DELIV                                                                                                    |
|                                         |                 | <b>Note 2:</b> OUTCOMEFROM will be anchored on INDEXDATE                                                                                                    |
|                                         |                 | <b>Note 3:</b> If exposure occurs before and overlaps the start<br>of the evaluation period (i.e., trimester or gestational<br>week) INDEXDT_EXP will be set to the first day of the<br>evaluation period).                                                                                                    |
|                                         |                 | Defined by: Requester<br>Input type: Required (cannot be left blank)<br>Format: character(15)<br>Example: INDEXDT_EXP                                                                                                    |
| Anchor date to end<br>outcome follow-up | OutcomeToAnchor | <b>Details:</b> Identifies which index date to use to anchor OUTCOMETO                                                                                                    |
|                                         |                 | <ul> <li>INDEXDT-Index date of pregnancy start</li> <li>INDEXDT_EXP-First date of dispensing or procedure code of drug or comparator of interest/exposure.</li> <li>INDEXDT_DELIV – Index date of delivery admission date</li> </ul>                                                                                                    |
|                                         |                 | <b>Note 1:</b> If control cohort is unexposed, the index date can either be INDEXDT or INDEXDT_DELIV                                                                                                    |
|                                         |                 | Defined by: Requester<br>Input type: Required (cannot be left blank)<br>Format: character(15)<br>Example: INDEXDT_EXP                                                                                                    |
| Outcome Period Start                    | OUTCOMEFROM     | <b>Details:</b> used in combination with OUTCOMETO<br>(below). OUTCOMEFROM defines the start of the<br>evaluation period for outcome evaluation, expressed in<br>terms of "days from INDEXDATE" (index date used for<br>covariate assessment). For example, if INDEXDATE =<br>INDEXDT_DELIV and delivery Date=01/08/2009 and<br>OUTCOMEFROM is set to 0, the algorithm will start<br>looking for that outcome code starting on 01/08/2009.<br><b>Defined by:</b> Requester |

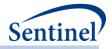

| Parameter          | Field Name | Description                                                                                                    |
|--------------------|------------|----------------------------------------------------------------------------------------------------|
|                    |            | Input type: Required (cannot be left blank)                                                                                                    |
|                    |            | Format: Numeric                                                                                                    |
|                    |            | Example: -90                                                                                                    |
| Outcome Period End | OUTCOMETO  | Details: used in combination with OUTCOMEFROM<br>(above). OUTCOMETO defines the end of the<br>evaluation period for outcome evaluation, expressed in<br>terms of "days from OUTCOMETOANCHOR". For<br>example, if OUTCOMETOANCHOR = INDEXDT_DELIV<br>and delivery Date=01/08/2009 and OUTCOMETO for a<br>given condition code is set to 10, the MP algorithm will<br>look for that outcome code between the<br>OUTCOMEFROM date through 01/18/2009.Defined by: Requester<br>Input type: Required (cannot be left blank)<br>Format: Numeric<br>Example: 10 |

#### w) Most Frequent Utilization File

Optional file to request most frequent utilization assessment. Specifications in this file apply to all GROUPs in a single execution of the program. A single row in this table represents a unique combination of ANALYSISNUM, CODECAT, and CODETYPE. This file is available to specify for all Types of analysis and reference a previously defined index date. Table 47 contains detailed specifications for this file. If lab codes are requested, lab date will be assigned as the first non missing value in the order of lab date, result date, order date.

| Parameter                    | Field Name  | Description                                                                                                    |
|------------------------------|-------------|----------------------------------------------------------------------------------------------------|
| Analysis Number              | ANALYSISNUM | <b>Details:</b> numeric indicator to define a unique analysis.<br>A unique analysis can have multiple rows in this file if<br>multiple combinations of CODECAT/CODETYPE are<br>requested.        |
|                              |             | Named by: Requester<br>Input type: Required<br>Format: Numeric<br>Example: 1                                                                                                    |
| Number of Codes to<br>Return | ΤΟΡΧΧ       | <b>Details:</b> number of codes to return in output, across all specified code types.                                                                                                    |
|                              |             | For example, if TOPXX = 50, the program will return<br>the most frequent 50 codes observed during the<br>MFUFROM - MFUTO period across <u>all</u> of code types<br>specified in CODECAT/CODETYPE |
|                              |             | Named by: Requester<br>Input type: Required<br>Format: Numeric                                                                                                    |

#### Table 47. MFUFILE Specifications

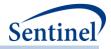

| Parameter               | Field Name | Description                                                                                                    |
|-------------------------|------------|----------------------------------------------------------------------------------------------------|
| Farameter               |            | Example: 50                                                                                                    |
| Evaluation Period Start | MFUFROM    | <b>Details:</b> used in combination with MFUTO (below).<br>MFUFROM defines the start of the evaluation period<br>to identify most frequent codes, expressed in terms of<br>"days from Index Date". For example, if Index<br>Date=01/08/2009 and MFUFROM is set to -7, the<br>algorithm will start looking for codes on 01/01/2009. |
|                         |            | <b>Note 1:</b> members must be enrolled for the duration of the MFUFROM – Index Date period.                                                                                                    |
|                         |            | Named by: Requester<br>Input type: Required<br>Format: Numeric<br>Example: -7                                                                                                    |
| Evaluation Period End   | MFUTO      | <b>Details:</b> used in combination with MFUFROM (above).<br>MFUTO defines the end of the evaluation period to<br>identify most frequent codes, expressed in terms of<br>"days from Index Date". For example, if Index<br>Date=01/08/2009 and MFUTO is set to 20, the<br>algorithm will look for codes until 01/28/2009.           |
|                         |            | Named by: Requester<br>Input type: Required<br>Format: Numeric<br>Example: 20                                                                                                    |
| Code Category           | CODECAT    | <b>Details:</b> type of each code category value included in the CODETYPE field (below) of this file.                                                                                                    |
|                         |            | Valid values include:                                                                                                    |
|                         |            | <ul> <li>RX: NDC</li> <li>DX: Diagnosis code</li> <li>PX: Procedure code</li> <li>LB: Lab code</li> </ul>                                                                                                    |
|                         |            | Defined by: Requester<br>Input type: Required<br>Format: SAS character \$2.<br>Example: DX                                                                                                    |
| Code Type               | CODETYPE   | <b>Details:</b> type of each code value included in the CODE field (below) of this file. Valid values include:                                                                                                    |
|                         |            | If CODECAT = RX:           • 09: 9 digits NDC           • 11: 11 digits NDC                                                                                                    |
|                         |            | If CODECAT = DX:           ●         09: ICD-9-CM           ●         10: ICD-10-CM                                                                                                    |

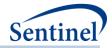

| Parameter | Field Name | Description                                                                                   |
|-----------|------------|-----------------------------------------------------------------------------------------------|
|           |            | • 11: ICD-11-CM                                                                               |
|           |            | • <b>OT:</b> Other                                                                            |
|           |            | If CODECAT = PX:                                                                              |
|           |            |                                                                                               |
|           |            | • 09: ICD-9-CM                                                                                |
|           |            | <ul> <li>10: ICD-10-CM</li> <li>11: ICD-11-CM</li> </ul>                                      |
|           |            |                                                                                               |
|           |            | • <b>C4</b> : CPT-4 ( <i>i.e.</i> , HCPCS Level I)                                            |
|           |            | <ul> <li>HC: HCPCS (<i>i.e.</i>, HCPCS Level II)</li> <li>H3: HCPCS Level III</li> </ul>      |
|           |            | • <b>C2</b> : CPT Category II                                                                 |
|           |            |                                                                                               |
|           |            | <ul> <li>C3: CPT Category III</li> <li>ND: 11-digit NDC</li> </ul>                            |
|           |            |                                                                                               |
|           |            | <ul> <li>RE: Revenue</li> <li>LO: Local homegrown</li> </ul>                                  |
|           |            | • <b>OT</b> : Other                                                                           |
|           |            |                                                                                               |
|           |            | If CODECAT = LB:                                                                              |
|           |            | • <b>01N</b> : extract quantitative lab test result using                                     |
|           |            | SOC-defined lab code (see Lab Code Lookup                                                     |
|           |            | Table)                                                                                        |
|           |            | • <b>02N</b> : extract quantitative lab test result using                                     |
|           |            | LOINC                                                                                         |
|           |            | <ul> <li>'px'N: extract quantitative lab test result<br/>using the following codes</li> </ul> |
|           |            | <ul> <li><b>09N</b>: ICD-9-CM</li> </ul>                                                      |
|           |            | • <b>10N</b> : ICD-10-CM                                                                      |
|           |            | • <b>11N</b> : ICD-11-CM                                                                      |
|           |            | • <b>C4N</b> : CPT-4 ( <i>i.e.</i> , HCPCS Level I)                                           |
|           |            | <ul> <li>HCN: HCPCS (<i>i.e.</i>, HCPCS Level II)</li> </ul>                                  |
|           |            | Han: HCPCS Level III                                                                          |
|           |            | C2N: CPT Category II                                                                          |
|           |            | C3N: CPT Category III                                                                         |
|           |            | <ul> <li>NDN: 11-digit NDC</li> </ul>                                                         |
|           |            | REN: Revenue                                                                                  |
|           |            | LON: Local homegrown                                                                          |
|           |            | O1C: extract qualitative lab test result using                                                |
|           |            | SOC-defined lab code (see Lab Code Lookup                                                     |
|           |            | Table)                                                                                        |
|           |            | • <b>02C:</b> extract qualitative lab test result using                                       |
|           |            | LOINC                                                                                         |
|           |            | • <b>'px'C:</b> extract qualitative lab test result using                                     |
|           |            | the following codes                                                                           |
|           |            | • 09C: ICD-9-CM                                                                               |
|           |            | • <b>10C</b> : ICD-10-CM                                                                      |

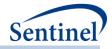

| Parameter                                              | Field Name           | Description                                                                                                    |
|--------------------------------------------------------|----------------------|----------------------------------------------------------------------------------------------------|
|                                                        |                      | <ul> <li>11C: ICD-11-CM</li> <li>C4C: CPT-4 (<i>i.e.</i>, HCPCS Level I)</li> <li>HCC: HCPCS (<i>i.e.</i>, HCPCS Level II)</li> <li>H3C: HCPCS Level III</li> <li>C2C: CPT Category II</li> <li>C3C: CPT Category III</li> <li>NDC: 11-digit NDC</li> <li>REC: Revenue</li> <li>LOC: Local homegrown</li> </ul>                                                                                                    |
|                                                        |                      | <b>Note 1:</b> as the LOINC field is not populated by all Data<br>Partners in the SCDM Laboratory Result table and the<br>CPT code may not be specific to a particular lab test, it<br>is strongly recommended that the Laboratory Result<br>table be queried using SOC-defined lab codes.                                                                                                    |
|                                                        |                      | Defined by: Requester<br>Input type: Required<br>Format: Alphanumeric; SAS character \$3.<br>Example: 09                                                                                                    |
| Care Setting and<br>Diagnosis Position<br>Requirements | CARESETTINGPRINCIPAL | <ul> <li>Details: defines the care setting and principal diagnosis position requirements for each CODETYPE requested. This field uses combination(s) of the SCDM variables care setting (ENCTYPE) and principal discharge diagnosis flag (PDX) to restrict the observance of codes to those in the requested care settings and with the requested diagnosis position. If no restrictions are required (<i>e.g.,</i> requester wants all care settings and any value of PDX), leave the field blank. The following are valid entries; all entries must be in single quotes and separated by a space: <ul> <li>IPP: inpatient hospital stays, principal diagnoses</li> <li>IPS: inpatient hospital stays, secondary diagnoses</li> <li>ISP: non-acute institutional stays, principal diagnoses</li> <li>ISS: non-acute institutional stays, unclassified diagnoses</li> <li>ISX: non-acute institutional stays, unclassified diagnoses</li> <li>ISX: non-acute institutional stays, unclassified diagnoses</li> <li>ISX: non-acute institutional stays, unclassified diagnoses</li> <li>ISX: non-acute institutional stays, unclassified diagnoses</li> <li>ISX: non-acute institutional stays, unclassified diagnoses</li> <li>ISX: non-acute institutional stays, unclassified diagnoses</li> <li>ISX: non-acute institutional stays, unclassified diagnoses</li> </ul></li></ul> |

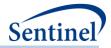

| Parameter       | Field Name  | Description                                                                                                    |
|-----------------|-------------|----------------------------------------------------------------------------------------------------|
|                 |             | <b>Request Programmer Note 1:</b> the wildcard symbol (*)<br>can be used to represent "any" values of either care<br>setting or principal discharge diagnosis flag. For<br>example, CARESETTINGPRINCIPAL = 'IP*' will restrict<br>codes to those observed in the inpatient setting<br>irrespective of the principal diagnosis flag value.<br>CARESETTINGPRINCIPAL = '**P' will restrict diagnosis<br>codes to those in the principal position, irrespective<br>of the care setting. |
|                 |             | <b>Request Programmer Note 2:</b> care setting and principal discharge diagnosis flag is not relevant for RX code types. For these code types leave this field blank.                                                                                                    |
|                 |             | <b>Request Programmer Note 3:</b> the principal discharge diagnosis flag is only relevant for diagnosis codes. Procedure code types should use the * wildcard for the third digit of the CARESETTINGPRINCIPAL value.                                                                                                    |
|                 |             | <b>Defined by:</b> Requester<br><b>Input type:</b> Optional; Default: blank ( <i>i.e.,</i> no<br>restrictions)<br><b>Format:</b> Alphanumeric                                                                                                    |
| Counting Method | COUNTMETHOD | <b>Details:</b> Indicates if the top most frequent codes are output or of the largest number of patients are output.                                                                                                    |
|                 |             | Allowable values:                                                                                                    |
|                 |             | <ul> <li>C: the most frequent utilization output file produced is sorted by code counts</li> <li>P: the most frequent utilization output file produced is sorted by patient counts</li> </ul>                                                                                                    |
|                 |             | <b>Defined by:</b> Requester<br>Input type: Required; Default: C<br>Format: Alphanumeric                                                                                                    |

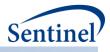

#### x) Treatment Pathways File

This input file is required when conducting a Type 6 analysis. It provides requester-defined attributes to the identification and computation of switch pattern episodes. Requester will specify in this file which group products will be evaluated for switching patterns and the number of switch patterns (up to two allowed). Identification of episodes that qualify as a switch (or not) will be in accordance with user-specified overlap and gap thresholds in this file.

| Parameter         | Field Name      | Description                                                                                             |
|-------------------|-----------------|----------------------------------------------------------------------------------------------------|
| Name of Switch    | ANALYSISGRP     | Details: standardized name used to differentiate                                                        |
| Pattern           |                 | switch patterns.                                                                                        |
|                   |                 | Named by: Request programmer                                                                            |
|                   |                 | Input type: Required                                                                                    |
|                   |                 | Format: Alphanumeric; SAS character \$40; no special                                                    |
|                   |                 | characters ( <i>e.g.</i> , commas, periods, hyphens, etc.)                                              |
|                   |                 | allowed, and underscores must be used to mark                                                           |
|                   |                 | spaces.                                                                                                 |
| Name of Cohort    | GROUP           | Example: SwitchPatternA<br>Details: standardized name used to differentiate                             |
|                   | GROOP           | cohorts.                                                                                                |
|                   |                 | Note 1: in the Type 6 File, GROUP represents the                                                        |
|                   |                 | product group. When analyzing switch patterns,                                                          |
|                   |                 | ANALYSISGRP may contain mulitiple GROUPs, with                                                          |
|                   |                 | each group representing a product that is being                                                         |
|                   |                 | analyzed for the ANALYSISGRP cohort.                                                                    |
|                   |                 | <b>Note 2:</b> GROUP is the primary key linking cohorts                                                 |
|                   |                 | across input files; GROUP values must match<br>(including case) between the TYPE6FILE and other         |
|                   |                 | input files.                                                                                            |
|                   |                 | Named by: Request programmer                                                                            |
|                   |                 | Input type: Required                                                                                    |
|                   |                 | Format: Alphanumeric; SAS character \$40; no special                                                    |
|                   |                 | characters ( <i>e.g.,</i> commas, periods, hyphens, etc.) allowed, and underscores must be used to mark |
|                   |                 | spaces.                                                                                                 |
|                   |                 | Example: Insulin                                                                                        |
| Allowed Number    | SWITCHCOHORTDEF | <b>Details:</b> indicates how many switch pattern periods                                               |
| of Switch Pattern |                 | an individual can contribute. Options include:                                                          |
| Episodes per      |                 | • <b>01:</b> Only the first valid switch pattern episode                                                |
| Individual        |                 | during the query period                                                                                 |
|                   |                 | • <b>02:</b> All switch pattern episodes during the                                                     |
|                   |                 | query period.                                                                                           |

| Table 48. TreatmentPathways Specifications |
|--------------------------------------------|
|--------------------------------------------|

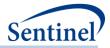

| Parameter                    | Field Name     | Description                                                                                                    |
|------------------------------|----------------|----------------------------------------------------------------------------------------------------|
|                              |                | <b>Note 1:</b> This value must be the same for the same SWITCHPATTERN values.                                                                                                    |
|                              |                | <b>Note 2</b> : If 02 is selected, there needs to be a corresponding GAPTOL value in SWITCHEVALSTEP value 0 row in order to indicate a period of an allowable gap to consider between multiple switching episodes per person.                                                                                                    |
|                              |                | Defined by: Requester<br>Input type: Required<br>Format: Alphanumeric; SAS character \$2<br>Example: 01                                                                                                    |
| Switch evaluation step value | SWITCHEVALSTEP | <b>Details:</b> value used to differentiate evaluation step.<br>Note that each switch pattern (SWITCHPATTERN) can<br>support up to 2 evaluation steps.                                                                                                    |
|                              |                | 0=Switch pattern evaluation start<br>1= first evaluation<br>2=second evaluation                                                                                                    |
|                              |                | Named by: Request programmer<br>Input type: Required<br>Format: Numeric. Valid values include 0, 1 or 2.<br>Example: 1                                                                                                    |
| Gap Tolerance                | GAPTOL         | <b>Details:</b> value used to indicate allowable number of gap days in between treatment episodes identified in current and prior switch pattern evaluation steps, in order for treatment pattern to be identified as a switch.                                                                                                    |
|                              |                | <b>Note 1:</b> values provided for SWITCHEVALSTEP value 0<br>will function as the tolerance threshold, in days,<br>between the end of one switch pattern and when the<br>tool will start looking for another one for the same<br>patient. This is only relevant for<br>SWITCHCOHORTDEF="02", where the tool will allow<br>for more than one switch episode per patient. |
|                              |                | <b>Note 2:</b> values provided for GAPTOL values 1 and 2 will serve as a gap tolerance threshold between the current evaluation step and the prior evaluation step. This will be in effect for any SWITCHCOHORTDEF value.                                                                                                    |
|                              |                | Named by: Request programmer<br>Input type: Required<br>Format: Numeric.<br>Example: 30                                                                                                    |

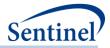

| Parameter                                  | Field Name           | Description                                                                                                    |
|--------------------------------------------|----------------------|----------------------------------------------------------------------------------------------------|
| Overlap Tolerance                          | OVERLAPTOL           | <b>Details:</b> value used to indicate allowable number of                                                                                                    |
|                                            |                      | overlap days OR percent (of prior evaluation step<br>treatment episode) in between treatment episodes<br>identified in current and prior switch pattern<br>evaluation steps, in order for treatment pattern to be<br>identified as a switch.                                                                                                    |
|                                            |                      | Note 1: should be null for SWITCHEVALSTEP value 0.                                                                                                    |
|                                            |                      | Named by: Request programmer<br>Input type: Required<br>Format: Numeric.<br>Example: 30                                                                                                    |
| Overlap Type:<br>Days or Percent           | OVERLAPTYPE          | <b>Details:</b> value to denote whether value in OVERLAPTOL represents a days or a percent.                                                                                                    |
|                                            |                      | Note 1: should be null for SWITCHEVALSTEP value 0.                                                                                                    |
|                                            |                      | Note 2: Allowable values are:<br>Days<br>Percent                                                                                                    |
|                                            |                      | Named by: Request programmer<br>Input type: Required<br>Format: Alphanumeric; SAS character \$7<br>Example: percent                                                                                                    |
| Switch Pattern<br>Cohort Inclusion<br>Date | SWITCHCOHORTINCLDATE | <b>Details:</b> indicates which date to use for inclusion into<br>the switch pattern cohort of interest as well as<br>optionally as the index date of the treatment episode<br>initiating the switch pattern. If<br>SWITCHCOHORTINCLDATE value is provided,<br>observed patterns of switching will only be counted<br>as such if the SWITCHCOHORTINCLDATE occurs on or<br>before the last day of the first treatment episode of<br>the pattern, inclusive of the GAPTOL value provided<br>for the SWITCHEVALSTEP SWITCHCOHORTINCLDATE. |
|                                            |                      | Optional parameter. If null, all switch pattern<br>episodes will be included in analysis and the initial<br>switch pattern step index date will be each patient's<br>initial product RxDate.                                                                                                    |
|                                            |                      | <b>Note 1:</b> only one value per unique SWITCHPATTERN value is allowed. Tool will issue custom warning if more than one row per unique SWITCHPATTERN value contain a non-null SWITCHCOHORTINCLDATE value.                                                                                                    |
|                                            |                      | <b>Note 2</b> : values should be provided for the SWITCHEVALSTEP value that represents the GROUP                                                                                                    |

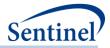

| Parameter        | Field Name    | Description                                            |
|------------------|---------------|--------------------------------------------------------|
| i di dificter    |               | date that will be used. For example, if                |
|                  |               | SWITCHEVALSTEP value 1 represents a generic            |
|                  |               | product, and the approval date to use for this         |
|                  |               | SWITCHCOHORTINCLDATE is that generic product's         |
|                  |               | PRODUCTAPPROVALDATE, then                              |
|                  |               | PRODUCTAPPROVALDATE should be specified in the         |
|                  |               | SWITCHEVALSTEP value 1 row for that                    |
|                  |               | SWITCHPATTERN value.                                   |
|                  |               | Valid values:                                          |
|                  |               | PRODUCTAPPROVALDATE                                    |
|                  |               | PRODUCTMARKETINGDATE                                   |
|                  |               | OTHERPRODUCTDATE                                       |
|                  |               | COMPUTEDSTARTMARKETINGDATE                             |
|                  |               | Named by: Requester                                    |
|                  |               | Input type: Required                                   |
|                  |               | Format: Alphanumeric; SAS character \$30               |
|                  |               | Example: PRODUCTAPPROVALDATE                           |
| Switch Pattern   | SWITCHDATEUSE | <b>Details:</b> indicates how the SWITCHCOHORTINCLDATE |
| Cohort Inclusion |               | will be used. It is an optional parameter. It must be  |
| Date Strategy    |               | null if SWITCHCOHORTINCLDATE is null. It requires a    |
| Indicator        |               | value if SWITCHCOHORTINCLDATE is not null. The         |
|                  |               | non-null SWITCHDATE value must be in the same row      |
|                  |               | as the non-null SWITCHCOHORTINCLDATE.                  |
|                  |               | Note 1: values should be provided for the              |
|                  |               | SWITCHEVALSTEP value that represents the GROUP         |
|                  |               | date that will be used. For example, if                |
|                  |               | SWITCHEVALSTEP value 1 represents a generic            |
|                  |               | product, and the approval date to use for this         |
|                  |               | SWITCHCOHORTINCLDATE is that generic product's         |
|                  |               | PRODUCTAPPROVALDATE, then                              |
|                  |               | PRODUCTAPPROVALDATE should be specified in the         |
|                  |               | SWITCHEVALSTEP value 1 row for that                    |
|                  |               | SWITCHPATTERN value.                                   |
|                  |               | Valid values:                                          |
|                  |               | 1 = SWITCHCOHORTINCLDATE used only as switch           |
|                  |               | cohort entry date. First treatment episode RxDate is   |
|                  |               | used as index for computing time to first switch.      |
|                  |               | <b>2</b> = SWITCHCOHORTINCLDATE used as switch cohort  |
|                  |               | entry date AND as initial switch step index date for   |
|                  |               | computing time to first switch.                        |
|                  |               | Named by: Requester                                    |
|                  |               | Input type: Required                                   |
|                  | <u> </u>      | Format: Numeric; SAS character \$2                     |

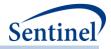

| Parameter                                                            | Field Name          | Description                                                                                                    |
|----------------------------------------------------------------------|---------------------|----------------------------------------------------------------------------------------------------|
|                                                                      |                     | Example: 1                                                                                                    |
| Computation of<br>switch pattern<br>duration includes                | SWITCHGAPINCL       | <b>Details:</b> indicator for whether gaps in treatment<br>episodes that are included in a switch episode will be<br>counted as part of the switch episode duration.                                                 |
| gaps?                                                                |                     | <b>Note 1:</b> This value must be the same for the same SWITCHPATTERN values.                                                                                                    |
|                                                                      |                     | Valid values:<br>Y=Yes, gaps between episodes will be counted as part<br>of the overall switch pattern duration<br>N=No, gaps between episodes will not be counted as<br>part of the overall switch pattern duration |
|                                                                      |                     | Defined by: Requester<br>Input type: Required<br>Format: SAS alphanumeric \$1<br>Example: 10                                                                                                    |
| Minimum pre-<br>index enrollment<br>days for<br>inclusion/exclusion  | SWITCHENRDAYS       | <b>Details:</b> parameter to specify the number of days of continuous enrollment required before the index date for inclusion/exclusion criteria when evaluating switch episodes.                                    |
| criteria in switch<br>episodes.                                      |                     | <b>Note 1</b> : if not specified, a default value of 0 days is used.                                                                                                    |
|                                                                      |                     | Named by: Requester<br>Input type: Optional<br>Format: Numeric<br>Example: 183                                                                                                    |
| Minimum post-<br>index enrollment<br>days for<br>inclusion/exclusion | SWITCHENRDAYSAFTIND | <b>Details:</b> parameter to specify the number of days of continuous enrollment required after the index date for inclusion/exclusion criteria when evaluating switch episodes.                                     |
| criteria in switch<br>episodes.                                      |                     | <b>Note 1:</b> may be left blank if no post-index enrollment is required.                                                                                                    |
|                                                                      |                     | Named by: Requester<br>Input type: Optional<br>Format: Numeric<br>Example: 183                                                                                                    |

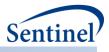

## y) Create Report File

Optional file to request a PDF report produced following the execution of CIDA. This file defines the parameters to customize the report. Table 49contains detailed specifications for this file for a Type 1 and Type 2 Report.

| <b>Table 49. CREATEREPORT</b> | _FILE Specifications |
|-------------------------------|----------------------|
|-------------------------------|----------------------|

| Parameter                               | Field Name    | Description                                                                                                    |
|-----------------------------------------|---------------|----------------------------------------------------------------------------------------------------|
| Request ID                              | REQUESTID     | <b>Details:</b> Workplan/Request ID for report. Used to name output files.                                                                                                    |
|                                         |               | <b>Note 1:</b> REQUESTID should be < 23 characters                                                                                                    |
|                                         |               | Named by: Requester<br>Input type: Required<br>Format: Char (23)<br>Example: cber_mpl1p_wp001                                                                                                    |
| Name of SAS input file to define groups | GROUPS_TABLE  | <b>Details:</b> Input file defining groups to include in report, group headers, group labels, and group order                                                                                        |
|                                         |               | Named by: Requester<br>Input type: Required<br>Format: Char (30)<br>Example: report_groups_info                                                                                                    |
| Name of SAS input file to define report | COLUMNS_TABLE | <b>Details:</b> Input file defining columns to include in report and customized column headers                                                                                                    |
| columns                                 |               | <b>Note 1:</b> Input file is optional. Only need to include if either 1) requesting the inclusion of non-default columns or 2) modifying the column header for either default or non-default columns |
|                                         |               | Named by: Requester<br>Input type: Optional<br>Format: Char (30)<br>Example: report_columns_info                                                                                                    |
| Indicator for request type              | ТҮРЕ          | <b>Details:</b> Designates whether request is a type 1 or type 2 request.                                                                                                    |
|                                         |               | Note 1: Enter 1 for TYPE 1 and 2 for TYPE 2                                                                                                    |
|                                         |               | Named by: Requester<br>Input type: Required<br>Format: Num (1)<br>Example: 1                                                                                                    |
| Name(s) of request<br>package typefile  | ALLTYPEFILES  | <b>Details:</b> Name of typefile used in request package.<br>Multiple typefile should be separated by space.                                                                                         |
| input file                              |               | Named by: Requester<br>Input type: Required<br>Format: Char (50)                                                                                                    |

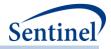

| Parameter                            | Field Name     | Description                                                                                                    |
|--------------------------------------|----------------|----------------------------------------------------------------------------------------------------|
|                                      |                | Example: wp001_type2file wp002_type2file                                                                                                    |
|                                      |                | wp003_type2file                                                                                                    |
| Name of request                      | MONITORINGFILE | <b>Details:</b> Name of monitoringfile used in request package                                                                                                    |
| package monitoring                   |                | Named by: Requester                                                                                                    |
| input file                           |                | Input type: Required                                                                                                    |
|                                      |                | Format: Char (30)                                                                                                    |
|                                      |                | Example: wp001_monitoring                                                                                                    |
| Name of request package cohort input | COHORTFILE     | Details: Name of cohortfile used in request package                                                                                                    |
| file                                 |                | Named by: Requester                                                                                                    |
|                                      |                | Input type: Required                                                                                                    |
|                                      |                | Format: Char (30)                                                                                                    |
|                                      |                | Example: wp001_cohort                                                                                                    |
| Name of request                      | USERSTRATA     | <b>Details:</b> Name of userstrata used in request package                                                                                                    |
| package user strata                  |                | Named by: Requester                                                                                                    |
| input file                           |                | Input type: Required                                                                                                    |
|                                      |                | Format: Char (30)                                                                                                    |
|                                      |                | Example: wp001_userstrata                                                                                                    |
| Name to insert in title template     | CUSTOMTITLE    | <b>Details:</b> Customize report table titles by including request specific information in the table title. Standard title format is: "Summary of <customtitle> in the Sentinel</customtitle> |
|                                      |                | Distributed Database between <start follow-up=""> and <end follow-up="">.</end></start>                                                                                                    |
|                                      |                | Named by: Requester                                                                                                    |
|                                      |                | Input type: Optional                                                                                                    |
|                                      |                | Format: Char (50)                                                                                                    |
|                                      | EVOLUDE        | Example: incident beta-blocker users                                                                                                    |
| Columns to exclude                   | EXCLUDE        | <b>Details:</b> List of default columns to exclude from report.                                                                                                    |
|                                      |                | <b>Note 1:</b> Columns are identified using the following                                                                                                    |
|                                      |                | numbering scheme:                                                                                                    |
|                                      |                | 0. Do not exclude any columns                                                                                                    |
|                                      |                | 1. Exclude NPTS                                                                                                    |
|                                      |                | <ol> <li>Exclude EPISODES</li> <li>Exclude ADJUSTEDCODECOUNT</li> </ol>                                                                                                    |
|                                      |                |                                                                                                    |
|                                      |                | <ol> <li>Exclude RAWCODECOUNT</li> <li>Exclude DAYSUPP</li> </ol>                                                                                                    |
|                                      |                | 6. Exclude AMTSUPP                                                                                                    |
|                                      |                | 7. Exclude EPS_WEVENTS                                                                                                    |
|                                      |                | 8. Exclude ALL EVENTS                                                                                                    |
|                                      |                | 9. Exclude TTE                                                                                                    |
|                                      |                | 10. Exclude TTE/365.25                                                                                                    |
|                                      |                | 10. Exclude DENNUMPTS                                                                                                    |
|                                      |                | 12. Exclude DENNUMMEMDAYS                                                                                                    |
|                                      |                | 13. Exclude DENNUMMEMDAYS                                                                                                    |
|                                      |                | 13. EXCLUDE DEIVINOIVIIVIEIVIDAT 3/303.23                                                                                                    |

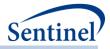

| Parameter                           | Field Name        | Description                                                                                                    |
|-------------------------------------|-------------------|----------------------------------------------------------------------------------------------------|
|                                     |                   | <b>Note 2:</b> Excluded column number should be separated by a space                                                                                                    |
|                                     |                   | Named by: Requester<br>Input type: Optional<br>Format: Char (50)<br>Example: 2 6 7                                                                                                    |
| Stratification levels               | STRATIFY_BY_LEVEL | <b>Details:</b> Stratification level values to include in report.                                                                                                    |
|                                     |                   | Note 1: Separate stratification levels by a space                                                                                                    |
|                                     |                   | <b>Note 2:</b> Refer to output_level_key.xlsx to determine stratification-level mapping scheme                                                                                             |
|                                     |                   | Named by: Requester<br>Input type: Required<br>Format: Char (50)<br>Example: 000 002 003                                                                                                   |
| Zip code lookup file                | ZIPFILE           | <b>Details:</b> If stratifying results by 3-digit zip code, include<br>the name of the zip lookup file in order to map 3-digit zip<br>code to state                                        |
|                                     |                   | Named by: Requester<br>Input type: Optional<br>Format: Char (15)<br>Example: zip_lkp                                                                                                    |
| Labels for age groupings to display | AGEGROUPFMT       | <b>Details:</b> Specify how age groups should be displayed, if age-group stratified output is produced.                                                                                    |
|                                     |                   | <b>Note 1:</b> For example, if "00-01" is the age group in CIDA<br>and "< 1 year" is the desired display, the parameter<br>should be entered as: %let agegroupfmt = "00-01" = "<1<br>year" |
|                                     |                   | <b>Note 2:</b> Repeat above for multiple entries. For example:<br>%let agegroupfmt = "00-01" = "<1 year" "01-02" = "1-2<br>years";                                                         |
|                                     |                   | Named by: Requester<br>Input type: Optional<br>Format: Char (100)<br>Example: "00-01" = "<1 year" "01-02" = "1-2 years"                                                                    |
| File name for report logo           | LOGO              | <b>Details:</b> Specify file name (including extension) for logo to display in report.                                                                                                    |
|                                     |                   | <b>Note 1:</b> To ensure correct formatting, logo should be a JPG                                                                                                    |
|                                     |                   | Note 2: If blank, no logo will be displayed                                                                                                    |
|                                     |                   | Named by: Requester                                                                                                    |

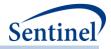

| Parameter          | Field Name       | Description                                                   |
|--------------------|------------------|---------------------------------------------------------------|
|                    |                  | Input type: Optional                                          |
|                    |                  | Format: Char (30)                                             |
|                    |                  | Example: Sentinel_logo.jpg                                    |
| Produce baseline   | OUTPUT_BASELINET | <b>Details:</b> Y/N indicator to produce baseline table.      |
| table              | ABLE             | Named by: Requester                                           |
|                    |                  | Input type: Required                                          |
|                    |                  | Format: Char (1)                                              |
|                    |                  | Example: Y                                                    |
| Query Period Start | LOOK_START       | Details: Identifies at what time period the report should     |
| Identifier         |                  | begin outputting results                                      |
|                    |                  | Note 1: Only applicable to baseline table                     |
|                    |                  | Named by: Requester                                           |
|                    |                  | Input type: Required                                          |
|                    |                  | Format: Num (1)                                               |
|                    |                  | Example: 1                                                    |
| Query Period End   | LOOK_END         | Details: Identifies at what time period the report should     |
| Identifier         |                  | end outputting results                                        |
|                    |                  | Note 1: Only applicable to baseline table                     |
|                    |                  | Named by: Requester                                           |
|                    |                  | Input type: Required                                          |
|                    |                  | Format: Num (1)                                               |
|                    |                  | Example: 1                                                    |
| Output CDF plot    | OUTPUT_CDF_KM    | Details: Y/N indicator to produce CDF plot (reasons for       |
|                    |                  | censor) and KM plot (time to event).                          |
|                    |                  | <b>Note 1:</b> If OUTPUT_CDF_KM = Y, then the censor dataset  |
|                    |                  | must be returned to the MSOC                                  |
|                    |                  | Named by: Requester                                           |
|                    |                  | Input type: Required                                          |
|                    |                  | Format: Char (1)                                              |
|                    |                  | Example: N                                                    |
| Title of CDF plot  | CDF_TITLE1       | Details: Display title for CDF plot. Title will automatically |
|                    |                  | include each group label.                                     |
|                    |                  | Note 1: If left blank, title will default to: Time to Censor  |
|                    |                  | <group label=""></group>                                      |
|                    |                  | Named by: Requester                                           |
|                    |                  | Input type: Optional                                          |
|                    |                  | Format: Char (50)                                             |
|                    |                  | Example: Follow-up time to censor                             |
| Title 1 of KM Plot | KM_TITLE1        | Details: Display title 1 for KM plot. All groups will appear  |
|                    |                  | on the same plot.                                             |

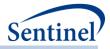

| Parameter          | Field Name    | Description                                                                                                    |
|--------------------|---------------|----------------------------------------------------------------------------------------------------|
|                    |               | <b>Note 1:</b> If left blank, title will default to: Time to Event                                                                                                    |
|                    |               | Named by: Requester                                                                                                    |
|                    |               | Input type: Optional                                                                                                    |
|                    |               | Format: Char (50)                                                                                                    |
|                    |               | Example: Days to Seizure                                                                                                    |
| Title 2 of KM Plot | KM_TITLE2     | <b>Details:</b> Optional title 2 for KM plot. Will display underneath title 1.                                                                                                 |
|                    |               | Note 1: If left blank, only KM_TITLE1 will be displayed                                                                                                    |
|                    |               | Named by: Requester<br>Input type: Optional<br>Format: Char (50)<br>Example: for individuals with prior MI                                                                     |
| Footnote 1 for CDF | CDF_FOOTNOTE1 | <b>Details:</b> Optional footnote to add to CDF plot                                                                                                    |
| plot               |               | <b>Note 1:</b> If left blank, default footnote is: "A single episode may contribute to multiple categories if a patient was censored due to multiple criteria on the same day" |
|                    |               | Named by: Requester<br>Input type: Optional<br>Format: Char (50)<br>Example: Individuals were censored at the earliest of: 1)                                                  |
|                    |               | end of episode, 2) death, 3) end of enrollment                                                                                                    |
| Footnote 2 for CDF | CDF_FOOTNOTE2 | <b>Details:</b> Optional footnote 2 to add to CDF plot                                                                                                    |
| plot               |               | Named by: Requester                                                                                                    |
|                    |               | Input type: Optional                                                                                                    |
|                    |               | Format: Char (50)                                                                                                    |
|                    |               | <b>Example:</b> Individuals were censored at the earliest of: 1)                                                                                                    |
| Footnote 1 for KM  | KM FOOTNOTE1  | end of episode, 2) death, 3) end of enrollment Details: Optional footnote 1 to add to KM plot                                                                                  |
| plot               |               |                                                                                                    |
|                    |               | <b>Note 1:</b> If not specified, no footnote will be displayed                                                                                                    |
|                    |               | Named by: Requester                                                                                                    |
|                    |               | Input type: Optional                                                                                                    |
|                    |               | Format: Char (50)<br>Example: Seizures were considered only in the inpatient                                                                                                   |
|                    |               | setting                                                                                                    |
| Footnote 2 for KM  | KM_FOOTNOTE2  | Details: Optional footnote 1 to add to KM plot                                                                                                    |
| plot               |               | Named by: Requester                                                                                                    |
|                    |               | Input type: Optional                                                                                                    |
|                    |               | Format: Char (50)                                                                                                    |
|                    |               | <b>Example:</b> Seizures were considered only in the inpatient setting                                                                                                    |

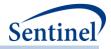

| Parameter                            | Field Name | Description                                                                                                    |
|--------------------------------------|------------|----------------------------------------------------------------------------------------------------|
| Minimum X axis<br>value for CDF plot | CDF_XMIN   | <b>Details:</b> Requester can optionally specify the minimum x-<br>axis value on the CDF plot                                                           |
|                                      |            | <b>Note 1:</b> If CDF_XMIN is specified, CDF_XMAX and CDF_XTICK must also be specified. IF CDF_XMIN is blank, CDF_XMAX and CDF_XTICK must also be blank |
|                                      |            | Note 2: Default minimum x-axis value is 0                                                                                                    |
|                                      |            | Named by: Requester<br>Input type: Optional<br>Format: Num (8)<br>Example: 50                                                                           |
| Maximum X axis value for CDF plot    | CDF_XMAX   | <b>Details:</b> Requester can optionally specify the maximum x-axis value on the CDF plot                                                               |
|                                      |            | <b>Note 1:</b> If CDF_XMAX is specified, CDF_XMIN and CDF_XTICK must also be specified. IF CDF_XMAX is blank, CDF_XMIN and CDF_XTICK must also be blank |
|                                      |            | Note 2: Default maximum x-axis value is the max of data                                                                                                 |
|                                      |            | Named by: Requester<br>Input type: Optional<br>Format: Num (8)<br>Example: 100                                                                          |
| X-axis tick marks for<br>CDF plot    | CDF_XTICK  | <b>Details:</b> Requester can optionally specify the distance between x-axis tick marks on the CDF plot                                                 |
|                                      |            | <b>Note 1:</b> If CDF_XTICK is specified, CDF_XMIN and CDF_XMAX must also be specified. IF CDF_XTICK is blank, CDF_XMIN and CDF_XMAX must also be blank |
|                                      |            | Note 2: Default tick value is determined by SAS                                                                                                    |
|                                      |            | Note 3: If CDF_XMIN = 0, CDF_XMAX = 200, and<br>CDF_XTICK = 50, this will create x-axis tick values of (0 50<br>100 150 200)                            |
|                                      |            | Named by: Requester<br>Input type: Optional<br>Format: Num (8)<br>Example: 20                                                                           |
| Minimum X axis<br>value for KM plot  | KM_XMIN    | <b>Details:</b> Requester can optionally specify the minimum x-axis value on the KM plot                                                                |
|                                      |            | <b>Note 1:</b> If KM_XMIN is specified, KM_XMAX and KM_XTICK must also be specified. IF KM_XMIN is blank, KM_XMAX and KM_XTICK must also be blank       |
|                                      |            | Note 2: Default minimum x-axis value is 0                                                                                                    |
|                                      |            | Named by: Requester                                                                                                    |

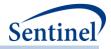

| Parameter                         | Field Name | Description                                                                                                    |
|-----------------------------------|------------|----------------------------------------------------------------------------------------------------|
|                                   |            | Input type: Optional<br>Format: Num (8)<br>Example: 50                                                                                                  |
| Maximum X axis value for KM plot  | KM_XMAX    | <b>Details:</b> Requester can optionally specify the maximum x-axis value on the KM plot                                                                |
|                                   |            | <b>Note 1:</b> If KM_XMAX is specified, KM_XMIN and KM_XTICK must also be specified. IF KM_XMAX is blank, KM_XMIN and KM_XTICK must also be blank       |
|                                   |            | Note 2: Default maximum x-axis value is the max of data                                                                                                 |
|                                   |            | Named by: Requester<br>Input type: Optional<br>Format: Num (8)<br>Example: 100                                                                          |
| X-axis tick marks for<br>KM plot  | KM_XTICK   | <b>Details:</b> Requester can optionally specify the distance between x-axis tick marks on the KM plot                                                  |
|                                   |            | <b>Note 1:</b> If KM_XTICK is specified, KM_XMIN and KM_XMAX must also be specified. IF KM_XTICK is blank, KM_XMIN and KM_XMAX must also be blank       |
|                                   |            | Note 2: Default tick value is determined by SAS                                                                                                    |
|                                   |            | Note 3: If KM_XMIN = 0, KM_XMAX = 200, and KM_XTICK = 50, this will create x-axis tick values of (0 50 100 150 200)                                     |
|                                   |            | Named by: Requester<br>Input type: Optional<br>Format: Num (8)<br>Example: 20                                                                           |
| Minimum Yaxis value for CDF plot  | CDF_YMIN   | <b>Details:</b> Requester can optionally specify the minimum y-<br>axis value on the CDF plot                                                           |
|                                   |            | <b>Note 1:</b> If CDF_YMIN is specified, CDF_YMAX and CDF_YTICK must also be specified. IF CDF_YMIN is blank, CDF_YMAX and CDF_YTICK must also be blank |
|                                   |            | <b>Note 2:</b> Default minimum y-axis value is 0                                                                                                    |
|                                   |            | Named by: Requester<br>Input type: Optional<br>Format: Num (8)<br>Example: 0.80                                                                         |
| Maximum Y axis value for CDF plot | CDF_YMAX   | <b>Details:</b> Requester can optionally specify the maximum y-axis value on the CDF plot                                                               |

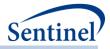

| Parameter                           | Field Name | Description                                                                                                    |
|-------------------------------------|------------|----------------------------------------------------------------------------------------------------|
| Farameter                           |            | Description                                                                                                    |
|                                     |            | <b>Note 1:</b> If CDF_YMAX is specified, CDF_YMIN and<br>CDF_YTICK must also be specified. IF CDF_YMAX is blank,<br>CDF_YMIN and CDF_YTICK must also be blank |
|                                     |            | Note 2: Default maximum y-axis value is 1                                                                                                    |
|                                     |            | Named by: Requester<br>Input type: Optional<br>Format: Num (8)<br>Example: 0.90                                                                               |
| Y-axis tick marks for<br>CDF plot   | CDF_YTICK  | <b>Details:</b> Requester can optionally specify the distance between y-axis tick marks on the CDF plot                                                       |
|                                     |            | <b>Note 1:</b> If CDF_YTICK is specified, CDF_YMIN and CDF_YMAX must also be specified. IF CDF_YTICK is blank, CDF_YMIN and CDF_YMAX must also be blank       |
|                                     |            | Note 2: Default tick value is determined by SAS                                                                                                    |
|                                     |            | <b>Note 3:</b> If CDF_YMIN = .5, CDF_YMAX = 1, and CDF_YTICK = .1, this will create x-axis tick values of (.5.6.7.8.91)                                       |
|                                     |            | Named by: Requester<br>Input type: Optional<br>Format: Num (8)<br>Example: .1                                                                                 |
| Minimum Y axis<br>value for KM plot | KM_YMIN    | <b>Details:</b> Requester can optionally specify the minimum y-<br>axis value on the KM plot                                                                  |
|                                     |            | <b>Note 1:</b> If KM_YMIN is specified, KM_YMAX and KM_YTICK must also be specified. IF KM_YMIN is blank, KM_YMAX and KM_YTICK must also be blank             |
|                                     |            | Note 2: Default minimum y-axis value is 0                                                                                                    |
|                                     |            | Named by: Requester<br>Input type: Optional<br>Format: Num (8)<br>Example: 0.80                                                                               |
| Maximum Y axis value for KM plot    | KM_YMAX    | <b>Details:</b> Requester can optionally specify the maximum y-<br>axis value on the KM plot                                                                  |
|                                     |            | <b>Note 1:</b> If KM_YMAX is specified, KM_YMIN and KM_YTICK must also be specified. IF KM_YMAX is blank, KM_YMIN and KM_YTICK must also be blank             |
|                                     |            | Note 2: Default maximum y-axis value is 1                                                                                                    |
|                                     |            | Named by: Requester<br>Input type: Optional<br>Format: Num (8)                                                                                                |
|                                     |            | Example: 0.90                                                                                                    |

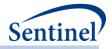

| Parameter                               | Field Name  | Description                                                                                                    |
|-----------------------------------------|-------------|----------------------------------------------------------------------------------------------------|
| Y-axis tick marks for<br>KM plot        | KM_YTICK    | <b>Details:</b> Requester can optionally specify the distance between y-axis tick marks on the KM plot                                                              |
|                                         |             | <b>Note 1:</b> If KM_YTICK is specified, KM_YMIN and KM_YMAX must also be specified. IF KM_YTICK is blank, KM_YMIN and KM_YMAX must also be blank                   |
|                                         |             | Note 2: Default tick value is determined by SAS                                                                                                    |
|                                         |             | Note 3: If KM_XMIN = .5, KM_XMAX = 1, and KM_XTICK = .1, this will create x-axis tick values of (.5 .6 .7 .8 .9 1)                                                  |
|                                         |             | Named by: Requester<br>Input type: Optional<br>Format: Num (8)<br>Example: .1                                                                                       |
| Minimum X axis value for time to        | KM_EP_XMIN  | <b>Details:</b> Requester can optionally specify the minimum x-<br>axis value on the time to censor KM plot                                                         |
| censor KM plot                          |             | <b>Note 1:</b> KM_EP_XMIN is specified, KM_EP_XMAX and KM_EP_XTICK must also be specified. IF KM_EP_XMIN is blank, KM_EP_XMAX and KM_EP_XTICK must also be blank    |
|                                         |             | Note 2: Default minimum x-axis value is 0                                                                                                    |
|                                         |             | Named by: Requester<br>Input type: Optional<br>Format: Num (8)<br>Example: 50                                                                                       |
| Maximum X axis value for time to        | KM_EP_XMAX  | <b>Details:</b> Requester can optionally specify the maximum x-<br>axis value on the time to censor KM plot                                                         |
| censor KM plot                          |             | <b>Note 1:</b> If KM_EP_XMAX is specified, KM_EP_XMIN and KM_EP_XTICK must also be specified. IF KM_EP_XMAX is blank, KM_EP_XMIN and KM_EP_XTICK must also be blank |
|                                         |             | Note 2: Default maximum x-axis value is the max of data                                                                                                    |
|                                         |             | Named by: Requester<br>Input type: Optional<br>Format: Num (8)<br>Example: 100                                                                                      |
| X-axis tick marks for time to censor KM | KM_EP_XTICK | <b>Details:</b> Requester can optionally specify the distance between x-axis tick marks on the time to censor KM plot                                               |
| plot                                    |             | <b>Note 1:</b> If KM_EP_XTICK is specified, KM_EP_XMIN and KM_EP_XMAX must also be specified. IF KM_EP_XTICK is blank, KM_EP_XMIN and KM_EP_XMAX must also be blank |

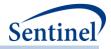

| Parameter                               | Field Name  | Description                                                                                                    |
|-----------------------------------------|-------------|----------------------------------------------------------------------------------------------------|
|                                         |             | Note 2: Default tick value is determined by SAS                                                                                                    |
|                                         |             | <b>Note 3:</b> If KM_EP_XMIN = 0, KM_EP_XMAX = 200, and KM_EP_XTICK = 50, this will create x-axis tick values of (0 50 100 150 200)                                 |
|                                         |             | Named by: Requester<br>Input type: Optional<br>Format: Num (8)<br>Example: 20                                                                                       |
| Minimum Y axis value for time to        | KM_EP_YMIN  | <b>Details:</b> Requester can optionally specify the minimum y-<br>axis value on the time to censor KM plot                                                         |
| censor KM plot                          |             | <b>Note 1:</b> If KM_EP_YMIN is specified, KM_EP_YMAX and KM_EP_YTICK must also be specified. IF KM_EP_YMIN is blank, KM_EP_YMAX and KM_EP_YTICK must also be blank |
|                                         |             | <b>Note 2:</b> Default minimum y-axis value is 0                                                                                                    |
|                                         |             | Named by: Requester<br>Input type: Optional<br>Format: Num (8)<br>Example: 0.80                                                                                     |
| Maximum Y axis value for time to        | KM_EP_YMAX  | <b>Details:</b> Requester can optionally specify the maximum y-<br>axis value on the time to censor KM plot                                                         |
| censor KM plot                          |             | <b>Note 1:</b> If KM_EP_YMAX is specified, KM_EP_YMIN and KM_EP_YTICK must also be specified. IF KM_EP_YMAX is blank, KM_EP_YMIN and KM_EP_YTICK must also be blank |
|                                         |             | Note 2: Default maximum y-axis value is 1                                                                                                    |
|                                         |             | Named by: Requester<br>Input type: Optional<br>Format: Num (8)<br>Example: 0.90                                                                                     |
| Y-axis tick marks for time to censor KM | KM_EP_YTICK | <b>Details:</b> Requester can optionally specify the distance between y-axis tick marks on the time to censor KM plot                                               |
| plot                                    |             | <b>Note 1:</b> If KM_EP_YTICK is specified, KM_EP_YMIN and KM_EP_YMAX must also be specified. IF KM_EP_YTICK is blank, KM_EP_YMIN and KM_EP_YMAX must also be blank |
|                                         |             | Note 2: Default tick value is determined by SAS                                                                                                    |
|                                         |             | <b>Note 3:</b> If KM_EP_XMIN = .5, KM_EP_XMAX = 1, and KM_EP_XTICK = .1, this will create x-axis tick values of (.5 .6 .7 .8 .9 1)                                  |

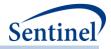

| Parameter                          | Field Name        | Description                                                                                                    |
|------------------------------------|-------------------|----------------------------------------------------------------------------------------------------|
|                                    |                   | Named by: Requester                                                                                                    |
|                                    |                   | Input type: Optional<br>Format: Num (8)<br>Example: .1                                                                                                    |
| Censoring criteria to              | CENSORING_DISPLAY | Details: List of censoring criteria to display on CDF plot                                                                                                   |
| display on CDF plot                |                   | Note 1: If left blank, all censoring criteria will be displayed                                                                                              |
|                                    |                   | Note 2: Separate censoring criteria by a space                                                                                                    |
|                                    |                   | <b>Note 3:</b> Current options for censoring are: 1) cens_elig, 2) cens_dth, 3) cens_dpend, 4) cens_qryend, 5) cens_episend, 6) cens_spec, and 7) cens_event |
|                                    |                   | Named by: Requester<br>Input type: Optional<br>Format: Char (40)<br>Example: cens_elig cens_dth cens_dpend cens_event                                        |
| Label for eligibility censoring    | CENS_ELIG         | <b>Details:</b> Label to display for individuals censored due to end of enrollment                                                                           |
|                                    |                   | Note 1: If blank, default label is "Disenrollment"                                                                                                    |
|                                    |                   | Named by: Requester<br>Input type: Optional<br>Format: Char (20)<br>Example: End of Enrollment                                                               |
| Label for death censoring          | CENS_DTH          | <b>Details:</b> Label to display for individuals censored due to death                                                                                       |
|                                    |                   | Note 1: If blank, default label is "Evidence of Death"                                                                                                    |
|                                    |                   | Named by: Requester<br>Input type: Optional<br>Format: Char (20)<br>Example: Death                                                                           |
| Label for end of data partner data | CENS_DPEND        | <b>Details:</b> Label to display for individuals censored due to end of available data partner data                                                          |
| censoring                          |                   | <b>Note 1:</b> If blank, default label is "End of Data Partner Data"                                                                                         |
|                                    |                   | Named by: Requester<br>Input type: Optional<br>Format: Char (20)<br>Example: End of available data                                                           |
| Label for end of<br>query period   | CENS_QRYEND       | <b>Details:</b> Label to display for individuals censored due to end of query period                                                                         |
| censoring                          |                   | Note 1: If blank, default label is "End of Query Period"                                                                                                    |
|                                    |                   | Named by: Requester                                                                                                    |

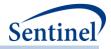

| Deveneter            |              | Description                                                     |
|----------------------|--------------|-----------------------------------------------------------------|
| Parameter            | Field Name   | Description                                                     |
|                      |              | Input type: Optional                                            |
|                      |              | Format: Char (20)                                               |
|                      |              | <b>Example:</b> End of query period (9/30/2015)                 |
| Label for end of     | CENS_EPISEND | Details: Label to display for individuals censored due to       |
| treatment episode    |              | end of treatment episode                                        |
| censoring            |              | Note 1: If blank, default label is "End of Exposure             |
|                      |              | Episode"                                                        |
|                      |              |                                                                 |
|                      |              | Named by: Requester                                             |
|                      |              | Input type: Optional                                            |
|                      |              | Format: Char (20)                                               |
|                      |              | Example: End of beta-blocker treatment                          |
| Label for requester- | CENS_SPEC    | Details: Label to display for individuals censored due          |
| specified censoring  |              | requester-specified episode truncation criteria                 |
| criteria             |              | Note 1: If blank, default label is "Occurrence of request-      |
|                      |              | defined censoring criteria"                                     |
|                      |              | J J J J J J J J J J J J J J J J J J J                           |
|                      |              | Named by: Requester                                             |
|                      |              | Input type: Optional                                            |
|                      |              | Format: Char (20)                                               |
|                      |              | Example: Evidence of stroke                                     |
| Label for event      | CENS_EVENT   | Details: Label to display for individuals censored due to       |
| censoring            |              | occurrence of event                                             |
|                      |              | Note 1: If blank, default label is "Occurrence of Event"        |
|                      |              | Named by: Requester                                             |
|                      |              | Input type: Optional                                            |
|                      |              | Format: Char (20)                                               |
|                      |              | Example: Event of interest                                      |
| Display number of    | DISPLAYN     | Details: Y/N indicator to display number of episodes            |
| episodes             |              | within CDF/KM plots                                             |
|                      |              | Named by: Requester                                             |
|                      |              | Input type: Required                                            |
|                      |              | Format: Char (1)                                                |
|                      |              | Example: N                                                      |
| Spacing between      | LINE_SPACING | <b>Details:</b> Defines the amount of white space between table |
| table rows           |              | rows. This parameter can be modified to increase or             |
|                      |              | decrease white space, primarily to prevent orphan rows          |
|                      |              | Note 1: Set to 1.75 as default                                  |
|                      |              | Named by: Requester                                             |
|                      |              | Input type: Required                                            |
|                      |              | Format: Num (8)                                                 |
|                      |              | Example: 1.75                                                   |
|                      |              |                                                                 |

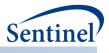

## z) Groups Table

Required file to request a Type 1 and Type 2 PDF report produced following the execution of CIDA. This file defines the scenarios to include in the report, and to customize each scenario. Table 50 contains detailed specifications for this file.

| Parameter                         | Field Name | Description                                                                                       |
|-----------------------------------|------------|---------------------------------------------------------------------------------------------------|
| Label to group<br>multiple groups | HEADER     | <b>Details:</b> Label to group multiple groups under a header                                     |
|                                   |            | <b>Note 1:</b> If left blank, all groups will be displayed together with no header                |
|                                   |            | Named by: Requester<br>Input type: Optional<br>Format: Char (60)<br>Example: With 183 day washout |
| Name of group to                  | GROUP1     | Details: Group name to include in report                                                          |
| include in report                 |            | Named by: Requester<br>Input type: Required<br>Format: Char (30)<br>Example: beta_blocker         |
| RunID which contains group        | RUNID1     | <b>Details:</b> runID assigned to the run that corresponds to the group name listed in GROUP1     |
| name from GROUP1                  |            | Named by: Requester<br>Input type: Required<br>Format: Char (10)<br>Example: r01                  |
| Name of group to combine with     | GROUP2     | <b>Details:</b> If a combined group is being produced, list the second group name                 |
| group1                            |            | <b>Note 1:</b> Leave blank if a combined group is not being created                               |
|                                   |            | Named by: Requester<br>Input type: Optional<br>Format: Char (30)<br>Example: beta_blocker_wexl    |
| RunID which contains group        | RUNID2     | <b>Details:</b> runID assigned to the run that corresponds to the group name listed in GROUP2     |
| name from GROUP2                  |            | <b>Note 1:</b> Leave blank if GROUP2 is blank. Required if GROUP2 is specified                    |
|                                   |            | Named by: Requester<br>Input type: Optional<br>Format: Char (10)<br>Example: r02                  |

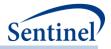

| Parameter                                     | Field Name        | Description                                                                                                    |
|-----------------------------------------------|-------------------|----------------------------------------------------------------------------------------------------|
| Group name to assign to combined              | COMBINEDGROUPNAME | <b>Details:</b> Custom group name for new combined groups.                                                                                                |
| group                                         |                   | <b>Note 1:</b> If scenario only consists of 1 group (i.e. group2 and runid2 are blank), COMBINEDGROUPNAME should be blank                                 |
|                                               |                   | <b>Note 2:</b> This parameter is assigned by the requester to distinguish groups during program execution. It is not the display name for the group.      |
|                                               |                   | Named by: Requester<br>Input type: Optional<br>Format: Char (50)<br>Example: Beta_blocker_lisinopril                                                      |
| Group label to                                | GROUPLABEL        | Details: Display name for group in report                                                                                                    |
| display                                       |                   | <b>Note 1:</b> If blank, raw group name (i.e. GROUP1 name) will be displayed in report                                                                    |
|                                               |                   | Named by: Requester<br>Input type: Optional<br>Format: Char (50)<br>Example: Beta Blockers                                                                |
| Group display order                           | ORDER             | <b>Details:</b> Order to display groups in report. All groups should receive a unique order value                                                         |
|                                               |                   | Named by: Requester<br>Input type: Required<br>Format: Num (8)<br>Example: 1                                                                              |
| Covariates to display<br>under History of Use | HISTORYOFUSE      | <b>Details:</b> To include a history of use section in the baseline table, include a list of covariates to include in this section, separated by a comma. |
|                                               |                   | <b>Note 1:</b> By default, all covariates will be grouped under 'Recorded History of' in the output and all utilization vars will be excluded.            |
|                                               |                   | <b>Note 2:</b> If specified, only covariates specifically listed in HISTORYOFUSE, RECORDEDHISTORY, and UTILIZATIONINTENSITY will be displayed             |
|                                               |                   | <b>Note 3:</b> Can use 'dash' notation (i.e. COVAR1-COVAR9)                                                                                               |
|                                               |                   | Named by: Requester<br>Input type: Optional<br>Format: Char (50)<br>Example: covar1, covar1, covar3                                                       |

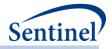

| Parameter                                             | Field Name             | Description                                                                                                    |
|-------------------------------------------------------|------------------------|----------------------------------------------------------------------------------------------------|
| Covariates to display under Recorded                  | RECORDEDHISTORY        | <b>Details:</b> Include a list of covariates to include under<br>'Recorded History of'                                                                         |
| History                                               |                        | <b>Note 1:</b> By default, all covariates will be grouped under 'Recorded History of' in the output and all utilization vars will be excluded.                 |
|                                                       |                        | <b>Note 2:</b> If specified, only covariates specifically listed in HISTORYOFUSE, RECORDEDHISTORY, and UTILIZATIONINTENSITY will be displayed                  |
|                                                       |                        | <b>Note 3:</b> Can use 'dash' notation (i.e. COVAR1-COVAR9)                                                                                                    |
|                                                       |                        | Named by: Requester<br>Input type: Optional<br>Format: Char (50)<br>Example: covar1, covar1, covar3                                                            |
| Covariates to display<br>under Utilization<br>History | UTILIZATIONINTENSITY   | <b>Details:</b> To include a utilization history section in the baseline table, include a list of covariates to include in this section, separated by a comma. |
|                                                       |                        | <b>Note 1:</b> By default, all covariates will be grouped under 'Recorded History of' in the output and all utilization vars will be excluded.                 |
|                                                       |                        | <b>Note 2:</b> If specified, only covariates specifically listed in HISTORYOFUSE, RECORDEDHISTORY, and UTILIZATIONINTENSITY will be displayed                  |
|                                                       |                        | <b>Note 3:</b> Can use 'dash' notation (i.e. COVAR1-COVAR9)                                                                                                    |
|                                                       |                        | Named by: Requester<br>Input type: Optional<br>Format: Char (50)<br>Example: numav, numip, numed, numoa, numis,<br>numclass, numgeneric, numrx                 |
| Covariates to<br>italicize in baseline<br>table       | HIGHLIGHT_VARS         | <b>Details:</b> List of covariates, utilization, and<br>characteristic variables to italicize in baseline table,<br>separated by a space                       |
|                                                       |                        | Named by: Requester<br>Input type: Optional<br>Format: Char (60)<br>Example: covar1 covar2 covar25                                                             |
| Covariate sort order                                  | ALPHABETICAL_COVARSORT | <b>Details:</b> Y/N indicator to determine whether to sort covariates by alphabetical order (Y) or covarnum (N)                                                |
|                                                       |                        | Named by: Requester                                                                                                    |

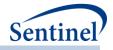

| Parameter            | Field Name    | Description                                              |
|----------------------|---------------|----------------------------------------------------------|
|                      |               | Input type: Required                                     |
|                      |               | Format: Char (1)                                         |
|                      |               | Example: Y                                               |
| Baseline table group | BASELINELABEL | <b>Details:</b> Group-specific label for baseline table. |
| label                |               | Note 1: If blank, GROUPLABEL will be used in             |
|                      |               | baseline table.                                          |
|                      |               | Named by: Requester                                      |
|                      |               | Input type: Optional                                     |
|                      |               | Format: Char (50)                                        |
|                      |               | Example: Beta Blockers                                   |

#### aa) Columns Table

Optional file to include when requesting a Type 1 and Type 2 PDF report produced following the execution of CIDA. This file defines the summary columns and customizes column headers in the report. Table 51 contains detailed specifications for this file.

| Parameter           | Field Name  | Description                                  |
|---------------------|-------------|----------------------------------------------|
| Standardized column | VARIABLE    | Details: Standardized name for report column |
| notation            |             | Named by: Requester                          |
|                     |             | Input type: Required                         |
|                     |             | Format: Char (60)                            |
|                     |             | Example: DaySupp/Npts                        |
| Column Header       | DESCRIPTION | Details: Display header for VARIABLE         |
|                     |             | Named by: Requester                          |
|                     |             | Input type: Required                         |
|                     |             | Format: Char (30)                            |
|                     |             | Example: Day Supply per Patient              |

## Table 51. COLUMNS\_TABLE Specifications

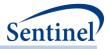

## B. OUTPUT

## 1. MSOC Folder

The CIDA tool generates output to the MSOC folder based on the type of analysis specified.

## Background Rate Calculations (Type 1 Analyses)

This analysis generates up to six output tables:

- [RUNID]\_baseline\_[PERIODID].sas7bdat
- [RUNID]\_t1\_cida.sas7bdat
- [RUNID]\_signature.sas7bdat
- [RUNID]\_attrition.sas7bdat
- [RUNID]\_MFU.sas7bdat (if MFU analysis is requested)
- [RUNID]\_profile\_[PERIODID] (if covariate profile is requested)

If reason for censoring eligibility output is specified, the analysis generates an additional table:

• [*RUNID*]\_censor\_CIDA.sas7bdat

If the output for index code distribution is specified, the analysis generates two additional tables:

- [*RUNID*]\_distindex.sas7bdat
- [RUNID]\_distindexmap.sas7bdat

Where RUNID is the request programmer-defined execution identifier (defined in main macro parameters) and PERIODID is the time period under analysis specified in the <u>Monitoring File</u>.

#### Exposures and Follow-up (Type 2 Analyses)

This analysis generates up to eight output tables:

- [RUNID]\_baseline\_[PERIODID].sas7bdat
- [RUNID]\_t2\_cida.sas7bdat
- [*RUNID*]\_signature.sas7bdat
- [RUNID]\_attrition.sas7bdat
- [*RUNID*]\_MFU.sas7bdat (if MFU analysis is requested)
- [RUNID]\_profile\_[PERIODID] (if covariate profile is requested)

Where RUNID is the requester-defined execution identifier (defined in main macro parameters) and PERIODID is the time period under analysis specified in the <u>Monitoring File</u>.

If reason for censoring follow-uptime output is specified, the analysis generates an additional table:

• [RUNID]\_censor\_CIDA.sas7bdat

If the output for index code distribution is specified, the analysis generates two additional tables:

- [RUNID]\_distindex.sas7bdat
- [*RUNID*]\_distindexmap.sas7bdat

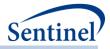

## Self-controlled Risk Interval Design (Type 3 Analyses)

This analysis generates up to ten output tables:

- [RUNID]\_baseline\_[PERIODID].sas7bdat
- [RUNID]\_baseline\_an\_[PERIODID].sas7bdat (if baseline table is requested)
- [RUNID]\_baseline\_an\_censor\_[PERIODID].sas7bdat (if baseline table is requested)
- [*RUNID*]\_t3\_cida.sas7bdat
- [RUNID]\_signature.sas7bdat
- [RUNID]\_attrition.sas7bdat
- [RUNID]\_metadata\_for\_time\_period\_[PERIODID].sas7bdat
- [RUNID]\_MFU.sas7bdat (if MFU analysis is requested)
- [*RUNID*]\_MFU\_an.sas7bdat (if MFU analysis is requested)
- [*RUNID*]\_MFU\_an\_censor.sas7bdat (if MFU analysis is requested)
- [RUNID]\_profile\_[PERIODID] (if covariate profile is requested)
- [RUNID]\_profile\_an\_[PERIODID] (if covariate profile is requested)
- [RUNID]\_profile\_an\_censor\_[PERIODID] (if covariate profile is requested)

If the output for index code distribution is specified, the analysis generates two additional tables:

- [*RUNID*]\_distindex.sas7bdat
- [*RUNID*]\_distindexmap.sas7bdat

Where RUNID is the request programmer-defined execution identifier (defined in main macro parameters) and PERIODID and the time period under analysis specified in the <u>Monitoring File</u>.

#### Pregnancy Episodes and Medical Product Use (Type 4 Analyses)

This analysis generates up to eight output tables:

- [RUNID]\_baseline\_Preg\_[PERIODID].sas7bdat
- [RUNID]\_baseline\_NoPreg\_[PERIODID].sas7bdat
- [RUNID]\_baseline\_MI\_[PERIODID].sas7bdat
- [RUNID] signature.sas7bdat
- [RUNID]\_t4\_cida\_elig.sas7bdat
- [RUNID]\_t4\_cida\_Preg.sas7bdat
- [*RUNID*]\_t4\_cida\_NoPreg.sas7bdat
- [RUNID]\_t4\_Preg\_gestwk.sas7bdat
- [RUNID]\_t4\_NoPreg\_gestwk.sas7bdat
- [RUNID]\_MFU.sas7bdat (if MFU analysis is requested)
- [RUNID]\_profile\_Preg\_[PERIODID] (if covariate profile is requested)
- [*RUNID*]\_profile\_NoPreg\_[*PERIODID*] (if covariate profile is requested)

If the output for index code distribution is specified, the analysis generates two additional tables:

- [RUNID]\_distindex.sas7bdat
- [*RUNID*]\_distindexmap.sas7bdat

Where RUNID is the request programmer-defined execution identifier (defined in main macro parameters).

- 230 -

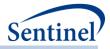

#### Medical Product Utilization (Type 5 Analyses)

This analysis generates up to eleven output tables:

- [RUNID]\_baseline\_[PERIODID].sas7bdat (if baseline table is requested)
- [*RUNID*]\_t5\_cida\_disp\_by\_daysupp.sas7bdat
- [*RUNID*]\_t5\_cida\_firsteps
- [*RUNID*]\_t5\_cida\_alleps
- [RUNID]\_t5\_cida\_episdur.sas7bdat
- [RUNID]\_t5\_cida\_episdur\_censor.sas7bdat
- [RUNID]\_t5\_cida\_gaps.sas7bdat
- [RUNID] signature.sas7bdat
- [*RUNID*] attrition.sas7bdat
- [RUNID]\_MFU.sas7bdat (if MFU analysis is requested)
- [RUNID]\_profile\_[PERIODID] (if covariate profile is requested)

If the output for index code distribution is specified, the analysis generates two additional tables:

- [RUNID]\_distindex.sas7bdat
- [RUNID]\_distindexmap.sas7bdat

Where RUNID is the request programmer-defined execution identifier (defined in main macro parameters) and PERIODID and the time period under analysis specified in the Monitoring File.

All output tables for all types of analyses are described below.

## Manufacturer-level Product Utilization and Switching Patterns Cohort Identification Strategy (Type 6 Analyses)

Type 6 analysis generates up to 14 output tables that will be returned to SOC for aggregation and reporting.

- [*RUNID*]\_t6\_productsdates.sas7bdat
- [RUNID]\_attrition.sas7bdat
- [RUNID]\_t6\_utilcounts.sas7bdat
- [RUNID]\_t6\_trendcounts.sas7bdat
- [RUNID]\_t6\_utildispstats.sas7bdat
- [RUNID]\_t6\_utilepis\_censor.sas7bdat
- [RUNID]\_t6\_utilepisdurstats.sas7bdat
- [RUNID]\_t6\_utiluptakestats.sas7bdat
- [*RUNID*]\_t6\_switchattrition.sas7bdat
- [RUNID]\_t6\_switchplota.sas7bdat
- [RUNID]\_t6\_switchplotb.sas7bdat
- [RUNID] t6 switchepisdurstats.sas7bdat
- [RUNID] signature.sas7bdat

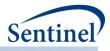

## a) [*RUNID*]\_T1\_CIDA.sas7bdat

The [*RUNID*]\_T1\_CIDA output table includes the number of individuals, index dates, dispensings, dispensing days supplied, dispensing amount supplied, eligible members and eligible member days. All metrics are reported overall and stratified by age group, sex, year, and year-month. Table 52 contains specifications for the [*RUNID*]\_T1\_CIDA output table.

| Variable    | Description                                                                           |  |  |
|-------------|---------------------------------------------------------------------------------------|--|--|
| GROUP       | Cohort name.                                                                          |  |  |
|             | Format: Character(30)                                                                 |  |  |
| LEVEL       | Stratification identifier. Each unique combination of strata ( <i>i.e.,</i> variables |  |  |
|             | bolded in the Variable column) receives a unique level value that remains             |  |  |
|             | consistent across requests. This allows for simpler development of                    |  |  |
|             | reusable report generation tools.                                                     |  |  |
|             | Allowable values will contain those specified in the strata levels input file.        |  |  |
|             | Format: Character(3)                                                                  |  |  |
| SEX         | Sex. Allowable values are those in the SCDM.                                          |  |  |
|             | Format: Character(1)                                                                  |  |  |
| RACE        | Race. Allowable values are those in the SCDM.                                         |  |  |
|             | Format: Character(1)                                                                  |  |  |
| HISPANIC    | A person of Cuban, Mexican, Puerto Rican, South or Central American, or               |  |  |
|             | other Spanish culture or origin, regardless of race. Allowable values are             |  |  |
|             | those in the SCDM.                                                                    |  |  |
|             | Format: Character(1)                                                                  |  |  |
| AGEGROUP    | Age Groups. Categories are requester-defined.                                         |  |  |
|             | Format: Character(variable)                                                           |  |  |
| AGEGROUPNUM | Numeric identifier of each AGEGROUP value.                                            |  |  |
|             | Format: Numeric                                                                       |  |  |
| YEAR        | Year of index date.                                                                   |  |  |
|             | Format: Numeric                                                                       |  |  |
| MONTH       | Month of index date.                                                                  |  |  |
|             | Format: Numeric                                                                       |  |  |
| ZIP3        | 3-digit ZIP code.                                                                     |  |  |
|             | Format: Numeric                                                                       |  |  |
| STATE       | 2-digit State code.                                                                   |  |  |
|             | Format: Character(2)                                                                  |  |  |
| HHS_REG     | 2-digit Health and Human Services region code.                                        |  |  |
|             | Format: Character(2)                                                                  |  |  |
| CB_REG      | Census Bureau regions.                                                                |  |  |
|             | Format: Character(7)                                                                  |  |  |
|             |                                                                                       |  |  |

Table 52. [RUNID]\_T1\_CIDA Output

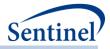

| Variable          | Description                                                       |  |
|-------------------|-------------------------------------------------------------------|--|
| ZIP_UNCERTAIN     | Y / N variable.                                                   |  |
|                   | Y: zip date occurred after the index date                         |  |
|                   | N: zip date occurred before the index date                        |  |
|                   | Format: Character(1)                                              |  |
| COVARn            | Requester-defined covariate                                       |  |
|                   | Note 1: N will equal COVARNUM specified in the Covariate file     |  |
|                   | Format: Numeric                                                   |  |
| NPTS              | Number of patients.                                               |  |
|                   | Format: Numeric                                                   |  |
| EPISODES          | Number of index date defining records.                            |  |
|                   | Format: Numeric                                                   |  |
| ADJUSTEDCODECOUNT | Number of dispensings used to define index date defining records. |  |
|                   | Note 1: When multiple dispensings occur on the same day with same |  |
|                   | STOCKGROUP, this will be counted as 1 dispensing.                 |  |
|                   | Format: Numeric                                                   |  |
| RAWCODECOUNT      | Number of dispensings used to define index date defining records. |  |
|                   | Note 1: When multiple dispensings occur on the same day with same |  |
|                   | STOCKGROUP, each dispensing will be counted.                      |  |
|                   | Format: Numeric                                                   |  |
| DAYSUPP           | Total days supply associated with dispensings.                    |  |
|                   | Format: Numeric                                                   |  |
| AMTSUPP           | Total amount supplied associated with dispensings.                |  |
|                   | Format: Numeric                                                   |  |
| EPS_WEVENTS       | Will be 0 for a Type 1 analysis.                                  |  |
|                   | Format: Numeric                                                   |  |
| ALL_EVENTS        | Will be 0 for a Type 1 analysis.                                  |  |
|                   | Format: Numeric                                                   |  |
| TTE               | Will be 0 for a Type 1 analysis.                                  |  |
|                   | Format: Numeric                                                   |  |
| DENNUMPTS         | Number of patients eligible to have at least one index date.      |  |
|                   | Format: Numeric                                                   |  |
| DENNUMMEMDAYS     | Number of days that patients are eligible to have an index date.  |  |
|                   | Format: Numeric                                                   |  |

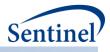

# b) [RUNID]\_censor\_CIDA.sas7bdat (Type 1 Analysis)

The [*RUNID*]\_censor\_CIDA output table includes information on the number of episodes reason for censoring eligibility for every day of follow-up. Table 53 contains specifications for the [*RUNID*]\_censor\_CIDA output table.

| Variable          | Description                                                                    |  |  |
|-------------------|--------------------------------------------------------------------------------|--|--|
| GROUP             | Cohort name.                                                                   |  |  |
|                   | Format: Character (30)                                                         |  |  |
| LEVEL             | Stratification identifier. Each unique combination of strata (i.e., variables  |  |  |
|                   | bolded in the Variable column) receives a unique level value that remains      |  |  |
|                   | consistent across requests. This allows for simpler development of             |  |  |
|                   | reusable report generation tools.                                              |  |  |
|                   | Allowable values will contain those specified in the strata levels input file. |  |  |
|                   | Format: Character (3)                                                          |  |  |
| CENSDAYS_VALUE    | Stratification variable. Represents number of days from index date to          |  |  |
|                   | censoring for the following four reasons:                                      |  |  |
|                   | End of query period                                                            |  |  |
|                   | End of Data Partner (DP) data                                                  |  |  |
|                   | Disenrollment                                                                  |  |  |
|                   | Evidence of death                                                              |  |  |
|                   | Calculated as "censor date" – indexdt + 1 (episodes censored on indexdt        |  |  |
|                   | have CENSDAYS_VALUE = 1).                                                      |  |  |
|                   | Format: Numeric (8)                                                            |  |  |
| SEX               | Sex. Allowable values are "M" (Male), "F" (Female) and "O" (Other).            |  |  |
|                   | Format: Character (1)                                                          |  |  |
| AGEGROUP          | Age Groups. Categories are requester-defined.                                  |  |  |
|                   | Format: Character(variable)                                                    |  |  |
| YEAR              | Year of index date.                                                            |  |  |
|                   | Format: Numeric                                                                |  |  |
| CENSOR_OUTPUT_CAT | Stratification variable. Categorizes CENSDAYS_VALUE variable in user-          |  |  |
|                   | defined ranges.                                                                |  |  |
|                   | Format: Character (10)                                                         |  |  |
| EPISODES          | Number of episodes by CENSDAYS_VALUE.                                          |  |  |
|                   | Format: Numeric (8)                                                            |  |  |
| CENS_ELIG         | Number of episodes censored due to disenrollment.                              |  |  |
|                   | Format: Numeric (8)                                                            |  |  |
| CENS_DTH          | Number of episodes censored due to evidence of death.                          |  |  |
|                   | Format: Numeric (8)                                                            |  |  |

Table 53. [RUNID]\_censor\_CIDA Output

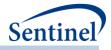

| Variable    | Description                                                   |  |
|-------------|---------------------------------------------------------------|--|
| CENS_DPEND  | Number of episodes censored due to DP data end date (based on |  |
|             | DP_MaxDate in common components).                             |  |
|             | Format: Numeric (8)                                           |  |
| CENS_QRYEND | Number of episodes censored due to query end date.            |  |
|             | Format: Numeric (8)                                           |  |

## c) [*RUNID*]\_T2\_CIDA.sas7bdat

The [*RUNID*]\_T2\_CIDA output table includes the number of individuals, exposure episodes, dispensings, dispensing days supplied, dispensing amount supplied, HOIs, days at-risk, eligible members and eligible member days. All metrics are reported overall and stratified by age group, sex, year, and year-month. Table 54 contains specifications for the [*RUNID*]\_T2\_CIDA output table.

| Variable    | Description                                                                                                    |  |  |
|-------------|----------------------------------------------------------------------------------------------------|--|--|
| GROUP       | Cohort name.                                                                                                    |  |  |
|             | Format: Character(30)                                                                                                    |  |  |
| LEVEL       | Stratification identifier. Each unique combination of strata ( <i>i.e.,</i> variables bolded in the Variable column) receives a unique level value that remains consistent across requests. This allows for simpler development of reusable report generation tools. |  |  |
|             | Allowable values will contain those specified in the strata levels input file.                                                                                                    |  |  |
|             | Format: Character(3)                                                                                                    |  |  |
| SEX         | Sex. Allowable values are those in the SCDM.                                                                                                    |  |  |
|             | Format: Character(1)                                                                                                    |  |  |
| RACE        | Race. Allowable values are those in the SCDM.                                                                                                    |  |  |
|             | Format: Character(1)                                                                                                    |  |  |
| HISPANIC    | A person of Cuban, Mexican, Puerto Rican, South or Central American, or<br>other Spanish culture or origin, regardless of race. Allowable values are<br>those in the SCDM.                                                                                           |  |  |
|             | Format: Character(1)                                                                                                    |  |  |
| AGEGROUP    | Age Groups. Categories are requester-defined.                                                                                                    |  |  |
|             | Format: Character(variable)                                                                                                    |  |  |
| AGEGROUPNUM | Numeric identifier of each AGEGROUP value.                                                                                                    |  |  |
|             | Format: Numeric                                                                                                    |  |  |
| YEAR        | Year of index date.                                                                                                    |  |  |
|             | Format: Numeric                                                                                                    |  |  |
| MONTH       | Month of index date.                                                                                                    |  |  |
|             | Format: Numeric                                                                                                    |  |  |

- 235 -

## Table 54. [RUNID]\_T2\_CIDA Output

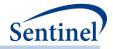

| Variable          | Description                                                                                                    |  |  |
|-------------------|----------------------------------------------------------------------------------------------------|--|--|
| ZIP3              | 3-digit ZIP code.                                                                                                    |  |  |
|                   | Format: Numeric                                                                                                    |  |  |
| STATE             | 2-digit State code.                                                                                                    |  |  |
|                   | Format: Character(2)                                                                                                    |  |  |
| HHS_REG           | 2-digit Health and Human Services region code.                                                                                                    |  |  |
|                   | Format: Character(2)                                                                                                    |  |  |
| CB_REG            | Census Bureau regions.                                                                                                    |  |  |
|                   | Format: Character(7)                                                                                                    |  |  |
| ZIP_UNCERTAIN     | Y / N variable.                                                                                                    |  |  |
|                   | Y: zip date occurred after the index date                                                                                                    |  |  |
|                   | N: zip date occurred before the index date                                                                                                    |  |  |
|                   | Format: Character(1)                                                                                                    |  |  |
| COVARn            | Requester-defined covariate                                                                                                    |  |  |
|                   | Note 1: N will equal COVARNUM specified in the Covariate file                                                                                         |  |  |
|                   | Format: Numeric                                                                                                    |  |  |
| NPTS              | Number of patients.                                                                                                    |  |  |
|                   | Format: Numeric                                                                                                    |  |  |
| EPISODES          | Number of exposure episodes.                                                                                                    |  |  |
|                   | Format: Numeric                                                                                                    |  |  |
| ADJUSTEDCODECOUNT | Number of dispensings used to define index date defining records.                                                                                     |  |  |
|                   | <b>Note 1:</b> When multiple dispensings occur on the same day with same                                                                              |  |  |
|                   | STOCKGROUP, this will be counted as 1 dispensing. This count will equal                                                                               |  |  |
|                   | the count of the DISPENSINGS metric in prior QRP versions.                                                                                            |  |  |
|                   | Format: Numeric                                                                                                    |  |  |
| RAWCODECOUNT      | Number of dispensings used to define index date defining records.                                                                                     |  |  |
|                   | Note 1: When multiple dispensings occur on the same day with same                                                                                     |  |  |
|                   | STOCKGROUP, each dispensing will be counted.                                                                                                    |  |  |
|                   | Format: Numeric                                                                                                    |  |  |
| DAYSUPP           | Total days supplied for outpatient pharmacy dispensings used to build the                                                                             |  |  |
|                   | exposure episode. For requester-defined follow-up time (i.e., when exposure episodes are <i>not</i> created using dispensing days supply), this value |  |  |
|                   | will always be populated with the RxSup value associated with the                                                                                     |  |  |
|                   | dispensing that defined the index date.                                                                                                    |  |  |
|                   | <b>Note 1:</b> Value will always be =0 for never-exposed cohort.                                                                                      |  |  |
|                   | Format: Numeric                                                                                                    |  |  |
| AMTSUPP           | Total amount supplied for outpatient pharmacy dispensings used to build                                                                               |  |  |
|                   | the exposure episode. For requester-defined follow-up time (i.e., when                                                                                |  |  |
|                   | exposure episodes are not created using dispensing days supply), this value                                                                           |  |  |

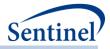

| Variable      | Description                                                                 |  |
|---------------|-----------------------------------------------------------------------------|--|
|               | will always be populated with the RxAmt value associated with the           |  |
|               | dispensing that defined the index date.                                     |  |
|               | <b>Note 1:</b> Value will always be =0 for never-exposed cohort.            |  |
|               | Format: Numeric                                                             |  |
| EPS_WEVENTS   | Number of exposure episodes with an HOI.                                    |  |
|               | Format: Numeric                                                             |  |
| ALL_EVENTS    | Total number of HOIs in all exposure episodes. For characterization         |  |
|               | purposes only. Days-at-risk stop accumulating after the first HOI during an |  |
|               | exposure episode. ALL_EVENTS/TTE should never be calculated. This           |  |
|               | variable value just reports the number of times during treatment episodes   |  |
|               | that the HOI definition was met.                                            |  |
|               | Format: Numeric                                                             |  |
| TTE           | Days at-risk.                                                               |  |
|               | Format: Numeric                                                             |  |
| DENNUMPTS     | Number of patients eligible to have at least one exposure episode.          |  |
|               | <b>Note 1:</b> For requests that will use the prospective surveillance with |  |
|               | propensity score matched design, this will be blank.                        |  |
|               | Note 2: Value will always be blank for never-exposed cohort.                |  |
|               | Format: Numeric                                                             |  |
| DENNUMMEMDAYS | Number of days that patients are eligible to have an exposure episode.      |  |
|               | Note 1: For requests that will use the prospective surveillance with        |  |
|               | propensity score matched design, this will be blank.                        |  |
|               | Note 2: Value will always be blank for never-exposed cohort.                |  |
|               | Format: Numeric                                                             |  |

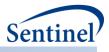

## d) [RUNID]\_censor\_CIDA.sas7bdat (Type 2 Analysis)

The [*RUNID*]\_censor\_CIDA output table includes information on the number of episodes, event status, and reason for censoring for every day of follow-up. Table 55 contains specifications for the [*RUNID*] \_censor\_CIDA output table.

| Variable          | Description                                                                                                    |  |  |
|-------------------|----------------------------------------------------------------------------------------------------|--|--|
| GROUP             | Cohort name.                                                                                                    |  |  |
|                   | Format: Character(30)                                                                                                    |  |  |
| LEVEL             | Stratification identifier. Each unique combination of strata (i.e., variables<br>bolded in the Variable column) receives a unique level value that remains<br>consistent across requests. This allows for simpler development of reusable<br>report generation tools.  |  |  |
|                   |                                                                                                    |  |  |
|                   | Allowable values will contain those specified in the strata levels input file.                                                                                                    |  |  |
|                   | Format: Character (3)                                                                                                    |  |  |
| CENSDAYS_VALUE    | Stratification variable. Represents number of days from index date to censoring for the following seven reasons:                                                                                                    |  |  |
|                   | <ul> <li>Occurrence of event of interest</li> <li>End of query period</li> <li>End of Data Partner (DP) data</li> <li>Disenrollment</li> <li>End of exposure episode</li> <li>Occurrence of requester-defined censoring criteria</li> <li>Evidence of death</li> </ul> |  |  |
|                   | Calculated as "censor date" – indexdt + 1 (episodes censored on indexdt have CENSDAYS_VALUE = 1).                                                                                                    |  |  |
|                   | Format: Numeric (8)                                                                                                    |  |  |
| EVENT_FLAG        | Stratification variable. Identifies if CENSDAYS is determined by occurrence of an event. Allowable values:                                                                                                    |  |  |
|                   | Y: Episode was censored due to occurrence of an event (CENSDAYS_VALUE is time-to-event)<br>N: Episode was censored due to reason other than occurrence of an event                                                                                                    |  |  |
| CENSOR_OUTPUT_CAT | Format: Character(1)           Stratification variable. Categorizes CENSDAYS_VALUE variable in user-defined                                                                                                    |  |  |
|                   | ranges.<br>Format: Character (10)                                                                                                    |  |  |
| SEX               | Sex. Allowable values are "M" (Male), "F" (Female) and "O" (Other).                                                                                                    |  |  |
|                   | Format: Character (1)                                                                                                    |  |  |
| AGEGROUP          | Age Groups. Categories are requester-defined.                                                                                                    |  |  |
|                   | Format: Character(variable)                                                                                                    |  |  |

- 238 -

Table 55. [RUNID]\_censor\_CIDA Output

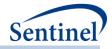

| Variable     | Description                                                              |
|--------------|--------------------------------------------------------------------------|
| YEAR         | Year of index date.                                                      |
|              | Format: Numeric                                                          |
| EPISODES     | Number of episodes                                                       |
|              | Format: Numeric (8)                                                      |
| CENS_ELIG    | Number of episodes censored due to disenrollment.                        |
|              | Format: Numeric (8)                                                      |
| CENS_DTH     | Number of episodes censored due to evidence of death.                    |
|              | Format: Numeric (8)                                                      |
| CENS_DPEND   | Number of episodes censored due to DP data end date (based on            |
|              | DP_MaxDate in common components).                                        |
|              | Format: Numeric (8)                                                      |
| CENS_QRYEND  | Number of episodes censored due to query end date.                       |
|              | Format: Numeric (8)                                                      |
| CENS_EPISEND | Number of episodes censored due to episode end date.                     |
|              | Format: Numeric (8)                                                      |
| CENS_SPEC    | Number of episodes censored due to additional requester-defined criteria |
|              | (e.g., censor due to occurrence of another set of clinical codes).       |
|              | Format: Numeric (8)                                                      |
| CENS_EVENT   | Number of episodes censored due to occurrence of request-defined event   |
|              | Format: Numeric (8)                                                      |

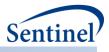

## e) [*RUNID*]\_t2\_concomitance.sas7bdat

Table 56 characterizes the episodes of concomitant use and events of interest during these episodes. It includes number of episodes, users, dispensings, dispensing days supplied, all events, and episodes with events.

Episodes will be censored at the occurrence of an event during the overlap period. Variables bolded in the Variable column are stratifiers.

| Variable    | Description                                                                 |  |
|-------------|-----------------------------------------------------------------------------|--|
| ANALYSISGRP | Details: GROUP name to differentiate primary/secondary pairs.               |  |
|             | Format: Character (45)                                                      |  |
| LEVEL       | Stratification identifier. Each unique combination of strata ( <i>i.e.,</i> |  |
|             | variables bolded in the Variable column) receives a unique level            |  |
|             | value that remains consistent across requests. This allows for simpler      |  |
|             | development of reusable report generation tools.                            |  |
|             | Format: Character(3)                                                        |  |
| SEX         | Sex. Allowable values are those in the SCDM.                                |  |
|             | Format: Character(2)                                                        |  |
| AGEGROUP    | Age Groups. Categories are requester-defined.                               |  |
|             | Format: Character(variable)                                                 |  |
| AGEGROUPNUM | Numeric identifier of each AGEGROUP value.                                  |  |
|             | Format: Numeric                                                             |  |
| YEAR        | Year of index date.                                                         |  |
|             | Format: Numeric                                                             |  |
| MONTH       | Month of index date.                                                        |  |
|             | Format: Numeric                                                             |  |
| RACE        | Race. Allowable values are those in the SCDM.                               |  |
|             | Format: Character(1)                                                        |  |
| HISPANIC    | A person of Cuban, Mexican, Puerto Rican, South or Central                  |  |
|             | American, or other Spanish culture or origin, regardless of race.           |  |
|             | Allowable values are those in the SCDM.                                     |  |
|             | Format: Character(1)                                                        |  |
| ZIP3        | 3-digit ZIP code.                                                           |  |
|             | Format: Numeric                                                             |  |
| STATE       | 2-digit State code.                                                         |  |
|             | Format: Character(2)                                                        |  |
| HHS_REG     | 2-digit Health and Human Services region code.                              |  |
|             | Format: Character(2)                                                        |  |
| CB_REG      | Census Bureau regions.                                                      |  |
|             | Format: Character(7)                                                        |  |
|             |                                                                             |  |

| Table 56. [RUN | ID] t2 | concomitance.sas7bdat Output |
|----------------|--------|------------------------------|
|----------------|--------|------------------------------|

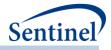

| Variable          | Description                                                          |
|-------------------|----------------------------------------------------------------------|
| ZIP_UNCERTAIN     | Y / N variable.                                                      |
|                   | Format: Character(1)                                                 |
| COVARn            | Requester-defined covariate                                          |
|                   | <b>Note 1:</b> N will equal COVARNUM specified in the Covariate file |
|                   |                                                                      |
|                   | Format: Numeric                                                      |
| RAWCODECOUNT      | Number of index defining codes                                       |
|                   | Format: Numeric                                                      |
| ADJUSTEDCODECOUNT | Number of index defining codes adjusted for codes incurred on same   |
|                   | date.                                                                |
|                   | Format: Numeric                                                      |
| DAYSUPP           | Days supplied                                                        |
|                   | Format: Numeric                                                      |
| AMTSUPP           | Amount supplied                                                      |
|                   | Format: Numeric                                                      |
| NPTS              | Number of patients.                                                  |
|                   | Format: Numeric                                                      |
| EPISODES          | Number of Episodes                                                   |
|                   | Format: Numeric                                                      |
| EPS_WEVENTS       | Number of exposure episodes with an HOI.                             |
|                   | Format: Numeric                                                      |
| ALL_EVENTS        | Total number of HOIs in all exposure episodes. For characterization  |
| _                 | purposes only. Days-at-risk stop accumulating after the first HOI    |
|                   | during an exposure episode. ALL_EVENTS/TTE should never be           |
|                   | calculated. This variable value just reports the number of times     |
|                   | during treatment episodes that the HOI definition was met.           |
|                   | Format: Numeric                                                      |
| TTE               | Days at-risk.                                                        |
|                   | Format: Numeric                                                      |

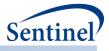

# f) [RUNID]\_concomitance\_baseline\_[PERIOD].sas7bdat

This table is structured to output one observation per ANALYSISGRP, evaluated at concomitant episode index date. All metrics within a ANALYSISGRP are calculated based on number of concomitant episodes and, depending on the specification of CONCCOHORTDEF values in the CONCFILE an individual may contribute more than one concomitant episode to each ANALYSISGRP. For each ANALYSISGRP, Table 57 includes the number of concomitant episodes *and* number of unique patients, to determine the extent of patient multiple-episode contribution.

| Variable           | Description                                                                      |
|--------------------|----------------------------------------------------------------------------------|
| ANALYSISGRP        | Standardized name used to differentiate cohorts.                                 |
|                    | Format: Character(30)                                                            |
| PATIENT            | Number of unique patients.                                                       |
|                    | Format: Numeric(8)                                                               |
| N_EPISODES         | Number of episodes.                                                              |
|                    | Format: Numeric(8)                                                               |
| AGE_XX             | For each age group specified in run_programs.sas, the number of patient-         |
|                    | episodes classified in that age category.                                        |
|                    | Format: Numeric(8)                                                               |
| SEX_X              | For each sex, the number of patient-episodes identified.                         |
|                    | Format: Numeric(8)                                                               |
| RACE_X             | For each race, the number of patient-episodes identified.                        |
|                    | Format: Numeric(8)                                                               |
| HISPANIC_X         | For each Hispanic value, the number of patient-episodes identified.              |
|                    | Format: Numeric(8)                                                               |
| YEAR_X             | For each year, the number of patient-episodes identified.                        |
|                    | Format: Numeric(8)                                                               |
| COVAR_X            | For each covariate specified in the Covariate Codes File, the number of patient- |
|                    | episodes identified.                                                             |
|                    | Format: Numeric(8)                                                               |
| MEAN_AGE           | Mean age.                                                                        |
|                    | Format: Numeric(8)                                                               |
| STD_AGE            | Standard deviation of age.                                                       |
|                    | Format: Numeric(8)                                                               |
| MEAN_COMORBIDSCORE | Mean comorbidity score (blank if Comorbidity Score File not specified).          |
|                    | Format: Numeric(8)                                                               |
| STD_COMORBIDSCORE  | Standard deviation of comorbidity score (blank if Comorbidity Score File not     |
|                    | specified).                                                                      |
|                    | Format: Numeric(8)                                                               |

- 242 -

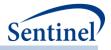

| For       MEAN_NUMOA     Me       MEAN_NUMIP     Me       MEAN_NUMIS     Me       MEAN_NUMED     Me       MEAN_NUMED     Me       MEAN_NUMGENERIC     Me | ean number of AV visits (blank if Utilization File not specified).  rmat: Numeric(8) ean number of OA visits (blank if Utilization File not specified).  rmat: Numeric(8) ean number of IP visits (blank if Utilization File not specified).  rmat: Numeric(8) ean number of IS visits (blank if Utilization File not specified).  rmat: Numeric(8) ean number of ED visits (blank if Utilization File not specified).  rmat: Numeric(8) ean number of unique generics dispensed (value is set to 0 if Utilization File t specified).  rmat: Numeric(8) ean number of unique drug classes dispensed (value is set to 0 if Utilization e not specified). |
|----------------------------------------------------------------------------------------------------|----------------------------------------------------------------------------------------------------|
| MEAN_NUMOA Me<br>For<br>MEAN_NUMIP Me<br>MEAN_NUMIS Me<br>MEAN_NUMED Me<br>MEAN_NUMGENERIC Me<br>not<br>For                                              | ean number of OA visits (blank if Utilization File not specified).<br>rmat: Numeric(8)<br>ean number of IP visits (blank if Utilization File not specified).<br>rmat: Numeric(8)<br>ean number of IS visits (blank if Utilization File not specified).<br>rmat: Numeric(8)<br>ean number of ED visits (blank if Utilization File not specified).<br>rmat: Numeric(8)<br>ean number of unique generics dispensed (value is set to 0 if Utilization File<br>ot specified).<br>rmat: Numeric(8)<br>ean number of unique generics dispensed (value is set to 0 if Utilization File<br>ot specified).                                                        |
| For       MEAN_NUMIP     Me       MEAN_NUMIS     Me       MEAN_NUMED     Me       MEAN_NUMGENERIC     Me       MEAN_NUMGENERIC     Me                    | ean number of IP visits (blank if Utilization File not specified).<br>rmat: Numeric(8)<br>ean number of IS visits (blank if Utilization File not specified).<br>rmat: Numeric(8)<br>ean number of ED visits (blank if Utilization File not specified).<br>rmat: Numeric(8)<br>ean number of unique generics dispensed (value is set to 0 if Utilization File<br>ot specified).<br>rmat: Numeric(8)<br>ean number of unique drug classes dispensed (value is set to 0 if Utilization                                                                                                    |
| MEAN_NUMIP Me<br>For<br>MEAN_NUMIS Me<br>MEAN_NUMED Me<br>MEAN_NUMGENERIC Me<br>not<br>For                                                               | ean number of IP visits (blank if Utilization File not specified).<br>rmat: Numeric(8)<br>ean number of IS visits (blank if Utilization File not specified).<br>rmat: Numeric(8)<br>ean number of ED visits (blank if Utilization File not specified).<br>rmat: Numeric(8)<br>ean number of unique generics dispensed (value is set to 0 if Utilization File<br>ot specified).<br>rmat: Numeric(8)<br>ean number of unique drug classes dispensed (value is set to 0 if Utilization                                                                                                    |
| MEAN_NUMIP Me<br>For<br>MEAN_NUMIS Me<br>MEAN_NUMED Me<br>MEAN_NUMGENERIC Me<br>not<br>For                                                               | ean number of IP visits (blank if Utilization File not specified).<br>rmat: Numeric(8)<br>ean number of IS visits (blank if Utilization File not specified).<br>rmat: Numeric(8)<br>ean number of ED visits (blank if Utilization File not specified).<br>rmat: Numeric(8)<br>ean number of unique generics dispensed (value is set to 0 if Utilization File<br>ot specified).<br>rmat: Numeric(8)<br>ean number of unique drug classes dispensed (value is set to 0 if Utilization                                                                                                    |
| MEAN_NUMIS Me<br>For<br>MEAN_NUMED Me<br>MEAN_NUMGENERIC Me<br>not<br>For                                                                                | ean number of IS visits (blank if Utilization File not specified).<br>rmat: Numeric(8)<br>ean number of ED visits (blank if Utilization File not specified).<br>rmat: Numeric(8)<br>ean number of unique generics dispensed (value is set to 0 if Utilization File<br>ot specified).<br>rmat: Numeric(8)<br>ean number of unique drug classes dispensed (value is set to 0 if Utilization                                                                                                    |
| MEAN_NUMED Me<br>MEAN_NUMGENERIC Me<br>not<br>For                                                                                                    | ean number of ED visits (blank if Utilization File not specified).<br>mmat: Numeric(8)<br>ean number of unique generics dispensed (value is set to 0 if Utilization File<br>at specified).<br>mmat: Numeric(8)<br>ean number of unique drug classes dispensed (value is set to 0 if Utilization                                                                                                    |
| MEAN_NUMED Me<br>For<br>MEAN_NUMGENERIC Me<br>not<br>For                                                                                                 | ean number of ED visits (blank if Utilization File not specified).<br><b>rmat</b> : Numeric(8)<br>ean number of unique generics dispensed (value is set to 0 if Utilization File<br>at specified).<br><b>rmat</b> : Numeric(8)<br>ean number of unique drug classes dispensed (value is set to 0 if Utilization                                                                                                    |
| MEAN_NUMED Me<br>For<br>MEAN_NUMGENERIC Me<br>not<br>For                                                                                                 | ean number of ED visits (blank if Utilization File not specified).<br><b>rmat</b> : Numeric(8)<br>ean number of unique generics dispensed (value is set to 0 if Utilization File<br>at specified).<br><b>rmat</b> : Numeric(8)<br>ean number of unique drug classes dispensed (value is set to 0 if Utilization                                                                                                    |
| MEAN_NUMGENERIC Me<br>not<br>For                                                                                                    | ean number of unique generics dispensed (value is set to 0 if Utilization File<br>of specified).<br>(mmat: Numeric(8)<br>ean number of unique drug classes dispensed (value is set to 0 if Utilization                                                                                                    |
| MEAN_NUMGENERIC Me<br>not<br>For                                                                                                    | ean number of unique generics dispensed (value is set to 0 if Utilization File<br>of specified).<br>(rmat: Numeric(8)<br>ean number of unique drug classes dispensed (value is set to 0 if Utilization                                                                                                    |
|                                                                                                    | ean number of unique drug classes dispensed (value is set to 0 if Utilization                                                                                                    |
| MEAN NUMCLASS Me                                                                                                    |                                                                                                    |
|                                                                                                    | ,                                                                                                    |
| For                                                                                                    | rmat: Numeric(8)                                                                                                    |
| —                                                                                                    | ean number of outpatient pharmacy dispensings (value is set to 0 if<br>ilization File not specified).                                                                                                    |
| For                                                                                                    | rmat: Numeric(8)                                                                                                    |
| STD_NUMAV Sta                                                                                                    | andard deviation of AV visits (value is set to 0 if Utilization File not specified).                                                                                                    |
| For                                                                                                    | rmat: Numeric(8)                                                                                                    |
| STD_NUMOA Sta                                                                                                    | andard deviation of OA visits (value is set to 0 if Utilization File not specified).                                                                                                    |
| For                                                                                                    | rmat: Numeric(8)                                                                                                    |
| STD_NUMIP Sta                                                                                                    | andard deviation of IP visits (blank if Utilization File not specified).                                                                                                    |
| For                                                                                                    | rmat: Numeric(8)                                                                                                    |
| STD_NUMIS Sta                                                                                                    | andard deviation of IS visits (blank if Utilization File not specified).                                                                                                    |
| For                                                                                                    | rmat: Numeric(8)                                                                                                    |
| STD_NUMED Sta                                                                                                    | andard deviation of ED visits (blank if Utilization File not specified).                                                                                                    |
| For                                                                                                    | rmat: Numeric(8)                                                                                                    |
| _                                                                                                    | andard deviation of unique generics dispensed (value is set to 0 if Utilization e not specified).                                                                                                    |
| For                                                                                                    | rmat: Numeric(8)                                                                                                    |
| STD_NUMCLASS Sta                                                                                                    | andard deviation of unique drug classes dispensed (value is set to 0 if ilization File not specified).                                                                                                    |
| For                                                                                                    | rmat: Numeric(8)                                                                                                    |
| STD_NUMRX Sta                                                                                                    | andard deviation of outpatient pharmacy dispensings (value is set to 0 if ilization File not specified).                                                                                                    |
| For                                                                                                    |                                                                                                    |

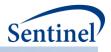

#### g) [RUNID]\_t2\_multevent.sas7bdat

The output table includes the number of episodes, users, dispensings, dispensing days supplied, number of episodes with no secondary episodes, number of episodes with at least 1 secondary episode, number of episodes and users that meet adherence (overall adherence and by each criterion), eligible members and eligible member days.

| Variable    | Description                                                                                   |  |  |
|-------------|-----------------------------------------------------------------------------------------------|--|--|
| ANALYSISGRP | <b>Details:</b> GROUP name to differentiate primary/secondary pairs.                          |  |  |
|             | Format: Character (30)                                                                        |  |  |
| LEVEL       | Stratification identifier. Each unique combination of strata ( <i>i.e.</i> , variables bolded |  |  |
|             | in the Variable column) receives a unique level value that remains consistent                 |  |  |
|             | across requests. This allows for simpler development of reusable report                       |  |  |
|             | generation tools.                                                                             |  |  |
| 0514        | Format: Character(3)                                                                          |  |  |
| SEX         | Sex. Allowable values are those in the SCDM.                                                  |  |  |
|             | Format: Character(2)                                                                          |  |  |
| AGEGROUP    | Age Groups. Categories are requester-defined.                                                 |  |  |
|             | Format: Character(variable)                                                                   |  |  |
| AGEGROUPNUM | Numeric identifier of each AGEGROUP value.                                                    |  |  |
|             | Format: Numeric                                                                               |  |  |
| YEAR        | Year of index date.                                                                           |  |  |
|             | Format: Numeric                                                                               |  |  |
| MONTH       | Month of index date.                                                                          |  |  |
|             | Format: Numeric                                                                               |  |  |
| RACE        | Race. Allowable values are those in the SCDM.                                                 |  |  |
|             | Format: Character(1)                                                                          |  |  |
| HISPANIC    | A person of Cuban, Mexican, Puerto Rican, South or Central American, or other                 |  |  |
|             | Spanish culture or origin, regardless of race. Allowable values are those in the              |  |  |
|             | SCDM.                                                                                         |  |  |
|             | Format: Character(1)                                                                          |  |  |
| ZIP3        | 3-digit ZIP code.                                                                             |  |  |
|             | Format: Numeric                                                                               |  |  |
| STATE       | 2-digit State code.                                                                           |  |  |
|             | Format: Character(2)                                                                          |  |  |
| HHS_REG     | 2-digit Health and Human Services region code.                                                |  |  |
|             | Format: Character(2)                                                                          |  |  |
| CB_REG      | Census Bureau regions.                                                                        |  |  |
| —           | Format: Character(7)                                                                          |  |  |
|             |                                                                                               |  |  |

- 244 -

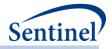

| Variable          | Description                                                                      |  |
|-------------------|----------------------------------------------------------------------------------|--|
| ZIP_UNCERTAIN     | Y / N variable.                                                                  |  |
|                   | Format: Character(1)                                                             |  |
| TTE_CAT           | Primary episode length categories                                                |  |
|                   | Format: Numeric                                                                  |  |
| EPI_COUNT         | Number of secondary episodes during the observation window                       |  |
| _                 | Format: Numeric                                                                  |  |
| TIME_TO_EPI       | Time to X secondary episode (As determined by EPISODENUM parameter)              |  |
|                   | Format: Numeric                                                                  |  |
| ADHERENCE         | Meets adherence                                                                  |  |
| -                 | Format: Numeric                                                                  |  |
| ADHERENCE_#       | Meets adherence for each adherence criteria                                      |  |
|                   | Format: Numeric                                                                  |  |
| COVARn            | Requester-defined covariate                                                      |  |
|                   |                                                                                  |  |
|                   | Note 1: N will equal COVARNUM specified in the Covariate file                    |  |
| NDTC              | Format: Numeric                                                                  |  |
| NPTS              | Number of patients.                                                              |  |
|                   | Format: Numeric                                                                  |  |
| EPISODES          | Number of Episodes                                                               |  |
|                   | Format: Numeric                                                                  |  |
| RAWCODECOUNT      | Number of index defining codes.                                                  |  |
|                   | Format: Numeric                                                                  |  |
| ADJUSTEDCODECOUNT | Number of index defining codes adjusted for codes incurred on same date.         |  |
|                   | Format: Numeric                                                                  |  |
| DAYSUPP           | Days supply associated with dispensings.                                         |  |
|                   | Format: Numeric                                                                  |  |
| TTE               | Total duration for the primary episode                                           |  |
|                   | Format: Numeric                                                                  |  |
| EPS_WSECEPI       | Number of primary episodes where epi_count ≥1                                    |  |
|                   | Format: Numeric                                                                  |  |
| EPS_WOSECEPI      | Number of primary episodes where epi_count = 0                                   |  |
|                   | Format: Numeric                                                                  |  |
| ADHERE_EPISODES   | Number of primary episodes that meet adherence                                   |  |
|                   | Format: Numeric                                                                  |  |
| ADHERE_NPTS       | Number of patients that meet adherence                                           |  |
|                   | Format: Numeric                                                                  |  |
| DENNUMPTS         | Number of patients eligible to have at least one index date. Only calculated for |  |
|                   | overall, age group, sex, and year*month stratified analysis.                     |  |

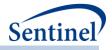

| Variable      | Description                                                                                                    |
|---------------|----------------------------------------------------------------------------------------------------|
|               | Format: Numeric                                                                                                    |
| DENNUMMEMDAYS | Number of days that patients are eligible to have an index date. Only calculated for overall, age group, sex, and year*month stratified analysis. |
|               | Format: Numeric                                                                                                    |

## h) [RUNID]\_t2\_epigap.sas7bdat

The episode gap table characterizes secondary episode gaps when using the multievent tool with a Type 2 analysis. There is one row per each secondary episode gap day and a count of secondary episodes with that gap. Gap is reported for overall, and stratified by age group, sex, year/month,

| Variable    | Description                                                                                                    |
|-------------|----------------------------------------------------------------------------------------------------|
| ANALYSISGRP | Details: GROUP name to differentiate primary/secondary pairs.                                                                                                    |
|             | Format: Character (30)                                                                                                    |
| LEVEL       | Stratification identifier. Each unique combination of strata ( <i>i.e.</i> , variables bolded in the Variable column) receives a unique level value that remains consistent across requests. This allows for simpler development of reusable report generation tools.<br><b>Format:</b> Character(4) |
| SEX         | Sex. Allowable values are those in the SCDM.                                                                                                    |
|             | Format: Character(2)                                                                                                    |
| AGEGROUP    | Age Groups. Categories are requester-defined.                                                                                                    |
|             | Format: Character(variable)                                                                                                    |
| AGEGROUPNUM | Numeric identifier of each AGEGROUP value.                                                                                                    |
|             | Format: Numeric                                                                                                    |
| YEAR        | Year of index date.                                                                                                    |
|             | Format: Numeric                                                                                                    |
| MONTH       | Month of index date.                                                                                                    |
|             | Format: Numeric                                                                                                    |
| EPI_GAP     | Gap day                                                                                                    |
|             | Format: Numeric                                                                                                    |
| COUNT1      | Number of secondary episodes with a gap corresponding to that day (all secondary episodes)                                                                                                    |
|             | Format: Numeric                                                                                                    |
| COUNT2      | Number of secondary episodes with a gap between 1 <sup>st</sup> and 2 <sup>nd</sup> secondary episodes.                                                                                                    |
|             | Format: Numeric                                                                                                    |
| COUNT3      | Number of secondary episodes with a gap between 2 <sup>nd</sup> and 3 <sup>rd</sup> secondary                                                                                                    |
|             | episodes.                                                                                                    |
|             | Format: Numeric                                                                                                    |

Table 59. [RUNID]\_t2\_epigap.sas7bdat

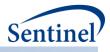

## i) [*RUNID*]\_t2\_overlap.sas7bdat

Table 60 characterizes overlap between primary and secondary episodes. It includes number of episodes, users, dispensings, dispensing days supplied, number of episode with no secondary episodes, number of episodes with at least 1 secondary episode, number of users with no secondary episodes, number of users with at least 1 secondary episodes, number of episodes that meet overlap thresholds, minimum and maximum days overlap, number of episodes and users that meet adherence, eligible members and eligible member days.

| Variable    | Description                                                                                                    |
|-------------|----------------------------------------------------------------------------------------------------|
| ANALYSISGRP | <b>Details:</b> GROUP name to differentiate primary/secondary pairs.                                                                                                    |
|             | Format: Character (45)                                                                                                    |
| LEVEL       | Stratification identifier. Each unique combination of strata ( <i>i.e.</i> , variables bolded in the Variable column) receives a unique level value that remains consistent across requests. This allows for simpler development of reusable report generation tools. |
|             | Format: Character(3)                                                                                                    |
| SEX         | Sex. Allowable values are those in the SCDM.                                                                                                    |
|             | Format: Character(2)                                                                                                    |
| AGEGROUP    | Age Groups. Categories are requester-defined.                                                                                                    |
|             | Format: Character(variable)                                                                                                    |
| AGEGROUPNUM | Numeric identifier of each AGEGROUP value.                                                                                                    |
|             | Format: Numeric                                                                                                    |
| YEAR        | Year of index date.                                                                                                    |
|             | Format: Numeric                                                                                                    |
| MONTH       | Month of index date.                                                                                                    |
|             | Format: Numeric                                                                                                    |
| RACE        | Race. Allowable values are those in the SCDM.                                                                                                    |
|             | Format: Character(1)                                                                                                    |
| HISPANIC    | A person of Cuban, Mexican, Puerto Rican, South or Central American, or<br>other Spanish culture or origin, regardless of race. Allowable values are<br>those in the SCDM.<br>Format: Character(1)                                                                    |
| ZIP3        | 3-digit ZIP code.                                                                                                    |
|             | Format: Numeric                                                                                                    |
| STATE       | 2-digit State code.                                                                                                    |
|             | Format: Character(2)                                                                                                    |
| HHS_REG     | 2-digit Health and Human Services region code.                                                                                                    |
|             | Format: Character(2)                                                                                                    |

- 247 -

#### Table 60. [RUNID]\_t2\_overlap.sas7bdat Output

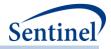

| Variable           | Description                                                             |  |
|--------------------|-------------------------------------------------------------------------|--|
| CB_REG             | Census Bureau regions.                                                  |  |
| _                  | Format: Character(7)                                                    |  |
| ZIP UNCERTAIN      | Y / N variable.                                                         |  |
|                    |                                                                         |  |
| COVARn             | Format: Character(1)<br>Requester-defined covariate                     |  |
| COVARI             |                                                                         |  |
|                    | Note 1: N will equal COVARNUM specified in the Covariate file           |  |
|                    | Format: Numeric                                                         |  |
| TTE_CAT            | Primary episode length categories                                       |  |
|                    | Format: Numeric                                                         |  |
| TOTAL_DAYS_OVERLAP | Number of days of overlap                                               |  |
|                    | Format: Numeric                                                         |  |
| ADHERENCE          | Meets adherence                                                         |  |
|                    | Format: Numeric                                                         |  |
| NPTS               | Number of patients.                                                     |  |
|                    | Format: Numeric                                                         |  |
| EPISODES           | Number of Episodes                                                      |  |
|                    | Format: Numeric                                                         |  |
| RawCodeCount1      | Number of index defining codes for primary episode.                     |  |
|                    | Format: Numeric                                                         |  |
| RawCodeCount2      | Number of index defining codes for secondary episode.                   |  |
|                    | Format: Numeric                                                         |  |
| AdjustedCodeCount1 | Number of index defining codes for primary episode adjusted for codes   |  |
|                    | incurred on the same date.                                              |  |
|                    | Format: Numeric                                                         |  |
| AdjustedCodeCount2 | Number of index defining codes for secondary episode adjusted for codes |  |
|                    | incurred on the same date.                                              |  |
|                    | Format: Numeric                                                         |  |
| DAYSUPP1           | Days supply associated with dispensing for primary episode.             |  |
|                    | Format: Numeric                                                         |  |
| DAYSUPP2           | Days supply associated with dispensing for secondary episode.           |  |
|                    | Format: Numeric                                                         |  |
| EPS_WSecEpi        | Number of primary episodes with at least one secondary episode          |  |
|                    | Format: Numeric                                                         |  |
| EPS_WOSecEpi       | Number of primary episodes with no secondary episode                    |  |
|                    | Format: Numeric                                                         |  |
| NPTS_WSecEpi       | Number of users with at least one secondary episode                     |  |
| _ '                | Format: Numeric                                                         |  |
| L                  |                                                                         |  |

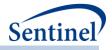

| Variable               | Description                                                                  |
|------------------------|------------------------------------------------------------------------------|
| NPTS_WOSecEpi          | Number of users with no secondary episode                                    |
|                        | Format: Numeric                                                              |
| TTE                    | Total duration of primary episode                                            |
|                        | Format: Numeric                                                              |
| TOTAL_OVERLAP          | Total number of days overlap between primary and secondary episodes          |
|                        | Format: Numeric                                                              |
| EPI_XX_XX (CUTOFFCAT)  | Output for each CUTOFFCAT. Number of episodes that where CUTOFFCAT           |
|                        | value = 1                                                                    |
|                        | Format: Numeric                                                              |
| NPTS_XX_XX (CUTOFFCAT) | Output for each CUTOFFCAT. Number of users where at least one episode        |
|                        | had a CUTOFFCAT value = 1                                                    |
|                        | Format: Numeric                                                              |
| ADHERE_EPISODES        | Number of primary episodes that meet adherence                               |
|                        | Format: Numeric                                                              |
| ADHERE_NPTS            | Number of patients that meet adherence                                       |
|                        | Format: Numeric                                                              |
| DENNUMPTS              | Number of patients eligible to have at least one index date. Only calculated |
|                        | for overall, age group, sex, and year/month stratified analysis.             |
|                        | Format: Numeric                                                              |
| DENNUMMEMDAYS          | Number of days that patients are eligible to have an index date. Only        |
|                        | calculated for overall, age group, sex, and year/month stratified analysis.  |
|                        | Format: Numeric                                                              |

### j) [*RUNID*]\_T3\_CIDA.sas7bdat

The [*RUNID*]\_T3\_CIDA output table includes the number of individuals and exposure episodes in the exposure and analytic cohorts, number of individuals and exposure episodes censored, and number of HOIs observed. All metrics are reported overall and stratified by age group, sex, year, year-month, and time-to-event (in days). Table 61 contains specifications for the [*RUNID*]\_T3\_CIDA output table.

| Table 61. | [RUNID] | _T3_ | _CIDA Output |
|-----------|---------|------|--------------|
|-----------|---------|------|--------------|

| Variable | Description                                                                                                    |
|----------|----------------------------------------------------------------------------------------------------|
| GROUP    | Cohort name.                                                                                                    |
|          | Format: Character(30)                                                                                                    |
| LEVEL    | Stratification identifier. Each unique combination of strata (i.e.,<br>variables bolded in the Variable column) receives a unique level value<br>that remains consistent across requests. This allows for simpler<br>development of reusable report generation tools. |
|          | Allowable values will contain those specified in the strata levels input file.                                                                                                    |
|          | Format: Character(3)                                                                                                    |

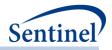

| Variable      | Description                                                                                                    |
|---------------|----------------------------------------------------------------------------------------------------|
| CENSOR        | Y/N indicator for whether the stratification represents a cohort with incomplete follow-up.                                                                                                    |
|               | Format: Character(1)                                                                                                    |
| SEX           | Stratification variable. Sex. Allowable values are those in the SCDM.                                                                                                    |
|               | Format: Character(1)                                                                                                    |
| RACE          | Race. Allowable values are those in the SCDM.                                                                                                    |
|               | Format: Character(1)                                                                                                    |
| HISPANIC      | A person of Cuban, Mexican, Puerto Rican, South or Central American,<br>or other Spanish culture or origin, regardless of race. Allowable values<br>are those in the SCDM.                                                                                                    |
|               | Format: Character(1)                                                                                                    |
| AGEGROUP      | Stratification variable. Age Groups. Categories are requester-defined.                                                                                                    |
|               | Format: Character(variable)                                                                                                    |
| AGEGROUPNUM   | Stratification variable. Numeric identifier of each AGEGROUP value.                                                                                                    |
|               | Format: Numeric                                                                                                    |
| YEAR          | Stratification variable. Year of index date.                                                                                                    |
|               | Format: Numeric                                                                                                    |
| MONTH         | Stratification variable. Month of index date.                                                                                                    |
|               | Format: Numeric                                                                                                    |
| TTE_VALUE     | Stratification variable. All available time to event values (e.g., -2 -1, 0, 1, 2, 3, etc.). Blank TTE_VALUE may be used to characterize patients in the exposure cohort only. If an HOI is observed on the day of exposure, TTE=0 (i.e., exposure date is day 0).<br>Format: Numeric |
| TTC_VALUE     | Stratification variable. All available time to censor values (e.g., 0, 1, 2,                                                                                                    |
|               | 3, etc.). Blank TTC_VALUE may be used to characterize patients in the exposure cohort only. If the last day of follow-up is the index date, TTC_VALUE=0.                                                                                                    |
|               | Format: Numeric                                                                                                    |
| ZIP3          | 3-digit ZIP code.                                                                                                    |
|               | Format: Numeric                                                                                                    |
| STATE         | 2-digit State code.                                                                                                    |
|               | Format: Character(2)                                                                                                    |
| HHS_REG       | 2-digit Health and Human Services region code.                                                                                                    |
|               | Format: Character(2)                                                                                                    |
| CB_REG        | Census Bureau regions.                                                                                                    |
|               | Format: Character(7)                                                                                                    |
| ZIP_UNCERTAIN | Y / N variable.                                                                                                    |
|               | Y: zip date occurred after the index date                                                                                                    |

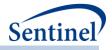

| Variable                 | Description                                                                                                    |
|--------------------------|----------------------------------------------------------------------------------------------------|
|                          | N: zip date occurred before the index date                                                                                                    |
|                          | Format: Character(1)                                                                                                    |
| COVARn                   | Requester-defined covariate                                                                                                    |
|                          | Note 1: N will equal COVARNUM specified in the Covariate file                                                                                                    |
|                          | Format: Numeric                                                                                                    |
| NPTS_EXPOSURE            | Number of patients identified in the exposure cohort.                                                                                                    |
|                          | Format: Numeric                                                                                                    |
| EPISODES_EXPOSURE        | Number of index dates (exposure episodes) identified for all members<br>in the exposure cohort. Relevant for requests that allow more than one<br>exposure episode per patient.                                                                              |
|                          | Format: Numeric                                                                                                    |
| NPTS_CENSOR_ELIG         | Number of patients excluded from the analysis cohort due to<br>insufficient post-exposure continuous enrollment during the risk and<br>control windows. If death and disenrollment occur on the same day,<br>censoring will be attributed to death.          |
|                          | Format: Numeric                                                                                                    |
| NPTS_CENSOR_DTH          | Number of patients excluded from the analysis cohort due to evidence<br>of death during the risk or control windows. If death and<br>disenrollment occur on the same day, censoring will be attributed to<br>death.                                          |
|                          | Format: Numeric                                                                                                    |
| NPTS_CENSOR_NOEVENTS     | Number of patients excluded from the analysis cohort due to no identified events during either the risk or control windows.                                                                                                    |
|                          | Format: Numeric                                                                                                    |
| EPISODES_CENSOR_ELIG     | Number of exposure episodes excluded from the analysis cohort due to<br>insufficient post-exposure continuous enrollment during the risk and<br>control windows. If death and disenrollment occur on the same day,<br>censoring will be attributed to death. |
|                          | Format: Numeric                                                                                                    |
| EPISODES_CENSOR_DTH      | Number of exposure episodes excluded from the analysis cohort due to<br>evidence of death during the risk or control windows. If death and<br>disenrollment occur on the same day, censoring will be attributed to<br>death.                                 |
|                          | Format: Numeric                                                                                                    |
| EPISODES_CENSOR_NOEVENTS | Number of exposure episodes excluded from the analysis cohort due to no identified events during either the risk or control windows.                                                                                                    |
|                          | Format: Numeric                                                                                                    |
| NPTS_ANALYSIS            | Number of patients identified in the analytic cohort.                                                                                                    |
|                          | Format: Numeric                                                                                                    |

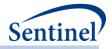

| Variable                 | Description                                                                                                    |
|--------------------------|----------------------------------------------------------------------------------------------------|
| EPISODES_ANALYSIS        | Number of index dates (exposure episodes) identified for all members<br>in the analytic cohort. Relevant for requests that allow more than one<br>exposure episode per patient.                                     |
|                          | <b>Note 1</b> : EPISODES_ANALYSIS=EVENTS_ANALYSIS_RISK +<br>EVENTS_ANALYSIS_CTRL                                                                                                    |
|                          | Note 2: EPISODES_ANALYSIS= EPISODES_EXPOSURE –<br>EPISODES_CENSOR_ELIG- EPISODES_CENSOR_DTH –<br>EPISODES_CENSOR_NOEVENTS                                                                                           |
|                          | Format: Numeric                                                                                                    |
| EVENTS_ANALYSIS_RISK     | Number of events identified in the risk window for patients in the analytic cohort.                                                                                                    |
|                          | Format: Numeric                                                                                                    |
| EVENTS_ANALYSIS_CTRL     | Number of events identified in the control window for patients in the analytic cohort.                                                                                                    |
|                          | Format: Numeric                                                                                                    |
| MINDAYS_EVENT_ANALYSIS   | The minimum number of days from exposure to event (event date – exposure date +1 for post-exposure events; exposure date- event date +1 for pre-exposure events). Relevant for members of the analytic cohort only. |
|                          | Format: Numeric                                                                                                    |
| MAXDAYS_EVENT_ANALYSIS   | The maximum number of days from exposure to event (event date – exposure date +1 for post-exposure events; exposure date- event date +1 for pre-exposure events). Relevant for members of the analytic cohort only. |
|                          | Format: Numeric                                                                                                    |
| MINDAYS_POSTENR_EXPOSURE | The minimum number of days of post-exposure enrollment for the exposure cohort (enrollment end – exposure date).                                                                                                    |
|                          | Format: Numeric                                                                                                    |
| MAXDAYS_POSTENR_EXPOSURE | The maximum number of days of post-exposure enrollment for the exposure cohort (enrollment end – exposure date).                                                                                                    |
|                          | Format: Numeric                                                                                                    |

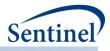

# k) [RUNID]\_baseline\_[T3OUT]\_[T4OUT]\_[PERIODID].sas7bdat

The [*RUNID*]\_baseline\_[*PERIODID*] output table includes metrics for cohorts of interest during a "baseline" period - a user-defined time period before the index date. The table includes information on comorbidities present, age group, sex, and medical and drug utilization metrics. This output file will be generated for Types 1-5 analyses.

This output table is structured to output one observation per GROUP. All metrics within a GROUP are calculated based on number of episodes and, depending on the specification of T#COHORTDEF values in the <u>Type 1 File</u> or <u>Type 2 File</u> or <u>Type 3 File</u> or <u>Type 4 File</u> or <u>Type 5 File</u>, an individual may contribute more than one episode to each GROUP. For each GROUP in Types 1-4 this output table includes the number of episodes *and* number of unique patients, to determine the extent of patient multiple-episode contribution. For Type 5, the baseline period is at the patient level (variable PATIENT from Table 62 below would equal variable N\_EPISODES).

In addition to patients potentially contributing more than one episode within a GROUP, it is also possible that a single patient can contribute to multiple GROUPs. Table 62 contains specifications for the [RUNID] \_baseline\_[PERIODID] output table.

For Type 3 analyses, T3OUT takes the value of \_an and \_an\_censor for analysis and analysis\_censor datasets; T3OUT is blank for all non-Type 3 analyses.

For Type 4 analyses, T4OUT takes the value of Preg, MI, or NoPreg\_for the pregnant cohort, the exposed and comparator/unexposed pregnant cohort, and the non-pregnant cohort, respectively. T4OUT is blank for all non-Type 4 analyses.

| Variable   | Description                                                              |  |
|------------|--------------------------------------------------------------------------|--|
| GROUP      | Standardized name used to differentiate cohorts.                         |  |
|            | Format: Character(30)                                                    |  |
| PATIENT    | Number of unique patients.                                               |  |
|            | Format: Numeric(8)                                                       |  |
| N_EPISODES | Number of episodes.                                                      |  |
|            | Format: Numeric(8)                                                       |  |
| AGE_XX     | For each age group specified in run_programs.sas, the number of patient- |  |
|            | episodes classified in that age category.                                |  |
|            | Format: Numeric(8)                                                       |  |
| SEX_X      | For each sex, the number of patient-episodes identified.                 |  |
|            | Format: Numeric(8)                                                       |  |
| RACE_X     | For each race, the number of patient-episodes identified.                |  |
|            | Format: Numeric(8)                                                       |  |
| HISPANIC_X | For each Hispanic value, the number of patient-episodes identified.      |  |
|            | Format: Numeric(8)                                                       |  |
| YEAR_X     | For each year, the number of patient-episodes identified.                |  |
|            | Format: Numeric(8)                                                       |  |

- 253 -

## Table 62. [RUNID] \_baseline [T3OUT] [T4OUT] [PERIODID] Output

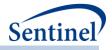

| Variable           | Description                                                                                                    |  |
|--------------------|----------------------------------------------------------------------------------------------------|--|
| COVAR_X            | For each covariate specified in the <u>Covariate Codes File</u> , the number of                                  |  |
| _                  | patient-episodes identified.                                                                                     |  |
|                    | Format: Numeric(8)                                                                                               |  |
| MEAN_AGE           | Mean age.                                                                                                    |  |
|                    | Format: Numeric(8)                                                                                               |  |
| STD_AGE            | Standard deviation of age.                                                                                       |  |
|                    | Format: Numeric(8)                                                                                               |  |
| MEAN_COMORBIDSCORE |                                                                                                    |  |
|                    | Format: Numeric(8)                                                                                               |  |
| STD_COMORBIDSCORE  | Standard deviation of comorbidity score (blank if <u>Comorbidity Score File</u> not specified).                  |  |
|                    | Format: Numeric(8)                                                                                               |  |
| MEAN_NUMAV         | Mean number of AV visits (blank if <u>Utilization File</u> not specified).                                       |  |
|                    | Format: Numeric(8)                                                                                               |  |
| MEAN_NUMOA         | Mean number of OA visits (blank if <u>Utilization File</u> not specified).                                       |  |
|                    | Format: Numeric(8)                                                                                               |  |
| MEAN_NUMIP         | Mean number of IP visits (blank if <u>Utilization File</u> not specified).                                       |  |
|                    | Format: Numeric(8)                                                                                               |  |
| MEAN_NUMIS         | Mean number of IS visits (blank if <u>Utilization File</u> not specified).                                       |  |
|                    | Format: Numeric(8)                                                                                               |  |
| MEAN_NUMED         | Mean number of ED visits (blank if <u>Utilization File</u> not specified).                                       |  |
|                    | Format: Numeric(8)                                                                                               |  |
| MEAN_NUMGENERIC    | Mean number of unique generics dispensed (value is set to 0 if <u>Utilization</u><br><u>File</u> not specified). |  |
|                    | Format: Numeric(8)                                                                                               |  |
| MEAN_NUMCLASS      | Mean number of unique drug classes dispensed (value is set to 0 if                                               |  |
|                    | Utilization File not specified).                                                                                 |  |
|                    | Format: Numeric(8)                                                                                               |  |
| MEAN_NUMRX         | Mean number of outpatient pharmacy dispensings (value is set to 0 if <u>Utilization File</u> not specified).     |  |
|                    | Format: Numeric(8)                                                                                               |  |
| STD_NUMAV          | Standard deviation of AV visits (value is set to 0 if <u>Utilization File</u> not                                |  |
|                    | specified).                                                                                                    |  |
|                    | Format: Numeric(8)                                                                                               |  |
| STD_NUMOA          | Standard deviation of OA visits (value is set to 0 if <u>Utilization File</u> not specified).                    |  |
|                    | Format: Numeric(8)                                                                                               |  |
| STD_NUMIP          | Standard deviation of IP visits (blank if <u>Utilization File</u> not specified).                                |  |

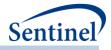

| Variable            | Description                                                                                                    |  |  |
|---------------------|----------------------------------------------------------------------------------------------------|--|--|
|                     | Format: Numeric(8)                                                                                                |  |  |
| STD_NUMIS           | Standard deviation of IS visits (blank if <u>Utilization File</u> not specified).                                 |  |  |
|                     | Format: Numeric(8)                                                                                                |  |  |
| STD_NUMED           | Standard deviation of ED visits (blank if <u>Utilization File</u> not specified).                                 |  |  |
|                     | Format: Numeric(8)                                                                                                |  |  |
| STD_NUMGENERIC      | Standard deviation of unique generics dispensed (value is set to 0 if                                             |  |  |
|                     | Utilization File not specified).                                                                                  |  |  |
|                     | Format: Numeric(8)                                                                                                |  |  |
| STD _NUMCLASS       | Standard deviation of unique drug classes dispensed (value is set to 0 if <u>Utilization File</u> not specified). |  |  |
|                     | Format: Numeric(8)                                                                                                |  |  |
| STD_NUMRX           | Standard deviation of outpatient pharmacy dispensings (value is set to 0 if                                       |  |  |
|                     | Utilization File not specified).                                                                                  |  |  |
|                     | Format: Numeric(8)<br>Number of pregnancy episode with gestational age defined as PRE (0-258                      |  |  |
| PREPOSTIND_PRETERM  | days duration)                                                                                                    |  |  |
|                     | Note: Output for Type 4 analyses only.                                                                            |  |  |
|                     | Format: Numeric(8)                                                                                                |  |  |
| PREPOSTIND_TERM     | Number of pregnancy episode with gestational age defined as TERM (259-280 days duration)                          |  |  |
|                     | Note: Output for Type 4 analyses only.                                                                            |  |  |
|                     | Format: Numeric(8)                                                                                                |  |  |
| PREPOSTIND_POSTTERM | Number of pregnancy episode with gestational age defined as POST (281-<br>301 days duration)                      |  |  |
|                     | Note: Output for Type 4 analyses only.                                                                            |  |  |
|                     | Format: Numeric(8)                                                                                                |  |  |
| PREPOSTIND_NONE     | Number of pregnancy episode with gestational age defined as NONE (No PREGDUR codes)                               |  |  |
|                     | Note: Output for Type 4 analyses only.                                                                            |  |  |
|                     | Format: Numeric(8)                                                                                                |  |  |
| MEAN_GA_BIRTH       | Mean gestational age at delivery, in weeks                                                                        |  |  |
|                     | Note: Output for Type 4 analyses only.                                                                            |  |  |
|                     | Format: Numeric(8)                                                                                                |  |  |
| STD_GA_BIRTH        | Standard deviation of gestational age at birth, in weeks                                                          |  |  |
|                     | Note: Output for Type 4 analyses only.                                                                            |  |  |
|                     | Format: Numeric(8)                                                                                                |  |  |
| MEAN_GA_FIRST       | Mean gestational age at first exposure, in weeks.                                                                 |  |  |

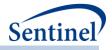

| Variable             | Description                                                                                      |  |
|----------------------|--------------------------------------------------------------------------------------------------|--|
|                      | <b>Note:</b> Output for Type 4 analyses only. Only computed for exposure and comparator cohorts. |  |
|                      | Format: Numeric(8)                                                                               |  |
| STD_GA_FIRST         | Standard deviation of first exposure, in weeks.                                                  |  |
|                      | <b>Note:</b> Output for Type 4 analyses only. Only computed for exposure and comparator cohorts. |  |
|                      | Format: Numeric(8)                                                                               |  |
| MEAN_DISP_PRE        | Mean number of dispensings in pre-pregnancy period                                               |  |
|                      | <b>Note:</b> Output for Type 4 analyses only. Only computed for exposure and comparator cohorts. |  |
|                      | Format: Numeric(8)                                                                               |  |
| STD_DISP_PRE         | Standard deviation of number of dispensings in pre-pregnancy period                              |  |
|                      | <b>Note:</b> Output for Type 4 analyses only. Only computed for exposure and comparator cohorts. |  |
|                      | Format: Numeric(8)                                                                               |  |
| MEAN_AdjustedDisp_T1 | Mean number of dispensings in first trimester                                                    |  |
|                      | <b>Note:</b> Output for Type 4 analyses only. Only computed for exposure and comparator cohorts. |  |
|                      | Format: Numeric(8))                                                                              |  |
| STD_AdjustedDisp_T1  | Standard deviation of number of dispensings in first trimester                                   |  |
|                      | <b>Note:</b> Output for Type 4 analyses only. Only computed for exposure and comparator cohorts. |  |
|                      | Format: Numeric(8)                                                                               |  |
| MEAN_AdjustedDISP_T2 | Mean number of dispensings in second trimester                                                   |  |
|                      | <b>Note:</b> Output for Type 4 analyses only. Only computed for exposure and comparator cohorts. |  |
|                      | Format: Numeric(8)                                                                               |  |
| STD_AdjustedDISP_T2  | Standard deviation of number of dispensings in second trimester                                  |  |
|                      | <b>Note:</b> Output for Type 4 analyses only. Only computed for exposure and comparator cohorts. |  |
|                      | Format: Numeric(8)                                                                               |  |
| MEAN_AdjustedDISP_T3 | Mean number of dispensings in third trimester                                                    |  |
|                      | <b>Note:</b> Output for Type 4 analyses only. Only computed for exposure and comparator cohorts. |  |
|                      | Format: Numeric(8)                                                                               |  |
| STD_AdjustedDISP_T3  | Standard deviation of number of dispensings in third trimester                                   |  |

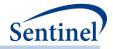

| Variable          | Description                                                                                                    |  |  |
|-------------------|----------------------------------------------------------------------------------------------------|--|--|
|                   | <b>Note:</b> Output for Type 4 analyses only. Only computed for exposure and comparator cohorts.                                                                                            |  |  |
|                   | Format: Numeric(8)                                                                                                    |  |  |
| EXP_T1            | The number of pregnancy episodes with exposure episodes overlapping the first trimester. The first trimester is 0-90 days following pregnancy start.                                        |  |  |
|                   | <b>Note:</b> Output for Type 4 analyses only. Only computed for exposure and comparator cohorts.                                                                                            |  |  |
|                   | Format: Numeric(8)                                                                                                    |  |  |
| EXP_T2            | The number of pregnancy episodes with exposure episodes overlapping the second trimester. The second trimester is 91-180 days following pregnancy start.                                    |  |  |
|                   | <b>Note:</b> Output for Type 4 analyses only. Only computed for exposure and comparator cohorts.                                                                                            |  |  |
|                   | Format: Numeric(8)                                                                                                    |  |  |
| EXP_T3            | The number of pregnancy episodes with exposure episodes overlapping the third trimester. The third trimester is 180+ days following pregnancy start and until delivery or child birth date. |  |  |
|                   | <b>Note:</b> Output for Type 4 analyses only. Only computed for exposure and comparator cohorts.                                                                                            |  |  |
|                   | Format: Numeric(8)                                                                                                    |  |  |
| EXP_PRE           | The number of pregnancy episodes with exposure episodes within the pre-<br>pregnancy period.                                                                                                |  |  |
|                   | <b>Note:</b> Output for Type 4 analyses only. Only computed for exposure and comparator cohorts.                                                                                            |  |  |
|                   | Format: Numeric(8)                                                                                                    |  |  |
| MEAN_BIRTH_ENROLL | Mean time of enrollment after birth, in weeks.                                                                                                    |  |  |
|                   | <b>Note:</b> Output for Type 4 analyses only. Only computed when pregnant cohort is matched to an infant.                                                                                   |  |  |
|                   | Format: Numeric(8)                                                                                                    |  |  |
| STD_BIRTH_ENROLL  | Standard deviation of time of enrollment after birth, in weeks.                                                                                                    |  |  |
|                   | <b>Note:</b> Output for Type 4 analyses only. Only computed when pregnant cohort is matched to an infant.                                                                                   |  |  |
|                   | Format: Numeric(8)                                                                                                    |  |  |
| MEAN_ENROLL_DIFF  | Mean difference between the date of birth and the date of enrollment of infant, in weeks.                                                                                                   |  |  |
|                   | <b>Note:</b> Output for Type 4 analyses only. Only computed when pregnant cohort is matched to an infant.                                                                                   |  |  |
|                   | Format: Numeric(8)                                                                                                    |  |  |

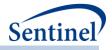

| Variable        | Description                                                                                                    |
|-----------------|----------------------------------------------------------------------------------------------------|
| STD_ENROLL_DIFF | Standard deviation of the difference between the date of birth and the date of enrollment of infant, in weeks. |
|                 | <b>Note:</b> Output for Type 4 analyses only. Only computed when pregnant cohort is matched to an infant.      |
|                 | Format: Numeric(8)                                                                                             |

#### I) [RUNID]\_signature.sas7bdat

The [*RUNID*]\_signature output table contains metadata associated with the request, including request identifiers, program identifiers, database version, and run time metrics. Table 61Table 63 contains specifications for the [*RUNID*]\_signature output table.

#### Table 63. [RUNID] \_signature Output

| Variable | Description            |
|----------|------------------------|
| VAR      | Metric name.           |
|          | Format: Character(15)  |
| VALUE    | Metric value.          |
|          | Format: Character(200) |

#### m) [RUNID]\_attrition.sas7bdat

The [*RUNID*]\_attrition output table includes the number individuals excluded and remaining at each cohort creation criterion application during the CIDA tool execution. Table 64 contains specifications for the [*RUNID*]\_attrition output table. For requests that will use the prospective surveillance with propensity score matched design, attrition table values for levels 1-19 will be based on the current look's ETL. This table will be automatically output for analysis types 1, 2, 3, 5, and 6.

| Variable  | Description                                                         |
|-----------|---------------------------------------------------------------------|
| GROUP     | Cohort name.                                                        |
|           | Format: Character(30)                                               |
| LEVEL     | Criterion identifier.                                               |
|           | Format: Numeric                                                     |
| DESCR     | Criterion description.                                              |
|           | Format: Character(500)                                              |
| REMAINING | Number of individuals remaining after previous exclusion criterion. |
|           | Format: Numeric                                                     |
| EXCLUDED  | Number of individuals excluded by the exclusion criterion.          |
|           | Format: Numeric                                                     |

#### Table 64. [RUNID] \_attrition Output

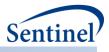

# n) [RUNID]\_MFU\_[OUTCOHORT]\_[T3OUT].sas7bdat

This output table includes most frequent utilization assessment, which enables requesters retrive the top XX NDCs, diagnoses, and procedures before and/or after the index date for any Type of analysis in QRP (1-5).

To evaluate the TOP XX codes, the program will look during a requester-defined period relative to index date and count the number of instances of all codes for requested code categories (CODECAT). The top XX codes across all CODECAT requested will be included in the output metrics (e.g., if the Top 50 ICD-9-CM diagnosis, ICD-9-CM procedure, and 9-digit NDCs are requested, the top 50 codes will include a mix of these code types and be selected based on frequency of occurrence).

Codes evaluated will not be pre-processed; meaning, codes evaluated for MFU analyses will not be stockpiled or processed by the envelope macro. Output metrics will report what is observed in the Sentinel Distributed Database (SDD). See Table 65 below contains specifications for this output.

| Parameter     | Field Name | Description                                           |
|---------------|------------|-------------------------------------------------------|
| Cohort Name   | GROUP      | Unique cohort name.                                   |
| Code Category | CODECAT    | CODECAT value associated with identified CODE.        |
| Code Type     | CODETYPE   | CODETYPE value associated with identified CODE.       |
| Code          | CODE       | CODE (with no decimal places)                         |
| Code Count    | CODECOUNT  | Count of codes observed during window.                |
| Patient Count | PATCOUNT   | Count of patients with identified code during window. |

## Table 65. [RUNID]\_MFU\_[outcohort]\_[t3out]

## o) [RUNID]\_metadata\_for\_time\_period\_#.sas7bdat

The [*RUNID*]\_metadata\_for\_time\_period\_# output table is generated for Type 3 requests only. It includes request-specific metadata necessary for the conduct of surveillance activities. For each GROUP value, the output table includes the surveillance start date, exposure assessment period start and end dates, and the requester-defined data completeness date. This information can be used by subsequent executions of the program to ensure mutually exclusive but contiguous exposure assessment periods (e.g., if Look 1 has an exposure assessment period end date of 11/30/2014, Look 2 will need to have an exposure assessment period start date of 12/1/2014).

For example, executing the program package for Look 1 will generate an output file [*RUNID*] \_metadata\_for\_time\_period\_1 to the *msoc* folder. When the Look 2 package is distribute to partners for execution, the [*RUNID*]\_metadata\_for\_time\_period\_1 will be included in the *inputfiles* folder for reference by the program. After execution, a new output table ([*RUNID*]

\_metadata\_for\_time\_period\_2) will be output to the *msoc* folder for use in the execution of the Look 3 package. Table 66 contains specifications for the [*RUNID*]\_metadata\_for\_time\_period\_# output table.

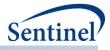

| Table 66. [RUNID] _metadata_for | _time_period_#Output |
|---------------------------------|----------------------|
|---------------------------------|----------------------|

| Variable         | Description                                                                |
|------------------|----------------------------------------------------------------------------|
| MSREQID          | Unique request identifier. A concatenation of MSPROJID, MSWPTYPE,          |
|                  | MSWPID, MSDPID, MSVERID.                                                   |
|                  | Format: Character(variable)                                                |
| RUNID            | Unique run (execution) identifier.                                         |
|                  | Format: Character(3)                                                       |
| GROUP            | Cohort name.                                                               |
|                  | Format: Character(30)                                                      |
| TIMEPERIOD       | PERIODIDSTART and PERIODIDEND value for the Type 3 analysis.               |
|                  | Format: Numeric                                                            |
| T3SURVSTARTDATE  | Surveillance start date.                                                   |
|                  | Format: Numeric (date9.)                                                   |
| EXPPERIODSTARTDT | Exposure assessment period start date. For PERIODIDSTART = 1, date will be |
|                  | T3SURVSTARTDATE. For PERIODIDSTART $\geq 1$ , the value will equal the     |
|                  | EXPPERIODENDDT from the previous execution of the program package + 1.     |
|                  | Format: Numeric (date9.)                                                   |
| EXPPERIODENDDT   | Exposure assessment period end date. This date is determined based on the  |
|                  | follow-up required by a particular request.                                |
|                  | Format: Numeric (date9.)                                                   |
| T3ENDOFUPDATE    | Requester-defined Data Partner data completeness date.                     |
|                  | Format: Numeric (date9.)                                                   |

# p) [*RUNID*]\_t4\_CIDA\_elig.sas7bdat

The [*RUNID*]\_t4\_cida\_elig output table is generated for Type 4 requests only. Table 67Table 67 contains specifications for the [*RUNID*]\_t4\_cida\_elig output table.

| Variable | Description                                                                                                    |
|----------|----------------------------------------------------------------------------------------------------|
| GROUP    | Cohort name.                                                                                                    |
|          | Format: Character(30)                                                                                                    |
| LEVEL    | Stratification identifier. Each unique combination of strata ( <i>i.e.</i> , variables bolded in the Variable column) receives a unique level value that remains consistent across requests. This allows for simpler development of reusable report generation tools. |
|          | Allowable values will contain those specified in the strata levels input file.                                                                                                    |
|          | Format: Character(3)                                                                                                    |
| ELIGIBLE | Y/N .                                                                                                    |
|          | Y: patient meets eligibility requirements (i.e., patient is included in the master file)                                                                                                    |

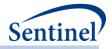

| Variable   | Description                                                                                                    |  |  |  |  |  |
|------------|----------------------------------------------------------------------------------------------------|--|--|--|--|--|
|            | N: patient does not meet eligibility requirements (i.e., patient is included in alldeliveries, but not the master file)                                                                                                    |  |  |  |  |  |
|            | Note: when stratification variable is not included in a LEVEL, values of ELIGIBLE will be blank.                                                                                                    |  |  |  |  |  |
|            | Format: Character(1)                                                                                                    |  |  |  |  |  |
| ELIGDAYS   | Number of days of continuous enrollment before delivery date.                                                                                                    |  |  |  |  |  |
|            | Format: Numeric                                                                                                    |  |  |  |  |  |
| PREPOSTIND | Categorical variable, with valid values PRE, POST, TERM, NONE<br>Defined as:<br>PRE (0-258 days duration)<br>TERM (259-280 days duration)<br>POST (281-301 days duration)<br>NONE (No PregDur codes)<br>Format: Character (4) |  |  |  |  |  |
| NPTS       | Number of patients. Format: Numeric                                                                                                    |  |  |  |  |  |
| EPISODES   | Number of exposure episodes.                                                                                                    |  |  |  |  |  |
|            | Format: Numeric                                                                                                    |  |  |  |  |  |

### q) [*RUNID*]\_t4\_CIDA\_Preg.sas7bdat

The [*RUNID*]\_t4\_cida\_Preg output table is generated for Type 4 requests only. This output captures pregnancy episodes ending in a live birth. Table 68 contains specifications for the [*RUNID*]\_t4\_cida\_Preg output table.

| Variable | Description                                                                                                    |  |  |  |  |  |
|----------|----------------------------------------------------------------------------------------------------|--|--|--|--|--|
| GROUP    | Cohort name.                                                                                                    |  |  |  |  |  |
|          | Format: Character(30)                                                                                                    |  |  |  |  |  |
| MOINAME  | Value of T4_index MPn, to denote the medical exposure of interest.                                                                                                    |  |  |  |  |  |
|          | Missing MOINAME represents all episodes.                                                                                                    |  |  |  |  |  |
|          | Format: Character(10)                                                                                                    |  |  |  |  |  |
| LEVEL    | Stratification identifier. Each unique combination of strata ( <i>i.e.</i> , variables bolded in the Variable column) receives a unique level value that remains consistent across requests. This allows for simpler development of reusable report generation tools. |  |  |  |  |  |
|          | Allowable values will contain those specified in the strata levels input file.                                                                                                    |  |  |  |  |  |
|          | <b>Note 1:</b> for level 606, counts of Preterm and Postterm codes reflect the code associated with the delivery. Using Priority variable in pregdur, only the code associated with the delivery is counted in level 606.                                             |  |  |  |  |  |
|          | Format: Character(3)                                                                                                    |  |  |  |  |  |

# Table 68. [RUNID]\_t4\_cida\_PregOutput

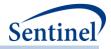

| Variable      | Description                                                                                                    |  |  |  |
|---------------|----------------------------------------------------------------------------------------------------|--|--|--|
| RACE          | Race. Allowable values are those in the SCDM.                                                                                                    |  |  |  |
|               | Format: Character(1)                                                                                                    |  |  |  |
| HISPANIC      | A person of Cuban, Mexican, Puerto Rican, South or Central American, or<br>other Spanish culture or origin, regardless of race. Allowable values are those<br>in the SCDM. |  |  |  |
|               | Format: Character(1)                                                                                                    |  |  |  |
| AGEGROUP      | Age Groups. Categories are requester-defined. Age is maternal age at delivery.                                                                                             |  |  |  |
|               | Format: Character(variable)                                                                                                    |  |  |  |
| AGEGROUPNUM   | Numeric identifier of each AGEGROUP value.                                                                                                    |  |  |  |
|               | Format: Numeric                                                                                                    |  |  |  |
| YEAR          | Year of delivery date.                                                                                                    |  |  |  |
|               | Format: Numeric                                                                                                    |  |  |  |
| PREPOSTIND    | Categorical variable, with valid values PRE, POST, TERM, NONE                                                                                                    |  |  |  |
|               | Defined as:                                                                                                    |  |  |  |
|               | PRE (0-258 days duration)                                                                                                    |  |  |  |
|               | <ul> <li>TERM (259-280 days duration)</li> </ul>                                                                                                    |  |  |  |
|               | <ul> <li>POST (281-301 days duration)</li> </ul>                                                                                                    |  |  |  |
|               | <ul> <li>NONE (No PregDur codes)</li> </ul>                                                                                                    |  |  |  |
|               | Format: Character(4)                                                                                                    |  |  |  |
| PREGDURCODE   | Code used to define pregnancy duration.                                                                                                    |  |  |  |
|               | Format: Character(11)                                                                                                    |  |  |  |
| ZIP3          | 3-digit ZIP code.                                                                                                    |  |  |  |
|               | Format: Numeric                                                                                                    |  |  |  |
| STATE         | 2-digit State code.                                                                                                    |  |  |  |
|               | Format: Character(2)                                                                                                    |  |  |  |
| HHS_REG       | 2-digit Health and Human Services region code.                                                                                                    |  |  |  |
|               | Format: Character(2)                                                                                                    |  |  |  |
| CB_REG        | Census Bureau regions.                                                                                                    |  |  |  |
|               | Format: Character(7)                                                                                                    |  |  |  |
| ZIP_UNCERTAIN | Y / N variable.                                                                                                    |  |  |  |
|               | Y: zip date occurred after the index date                                                                                                    |  |  |  |
|               | N: zip date occurred before the index date                                                                                                    |  |  |  |
|               |                                                                                                    |  |  |  |
| COVARn        | Format: Character(1)<br>Requester-defined covariate                                                                                                    |  |  |  |
|               | <b>Note 1:</b> N will equal COVARNUM specified in the Covariate file                                                                                                    |  |  |  |
|               |                                                                                                    |  |  |  |
| NPTS          | Format: Numeric           Number of patients.                                                                                                    |  |  |  |
|               | number of patients.                                                                                                    |  |  |  |

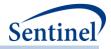

| Variable       | Description                                                                                |  |  |  |  |
|----------------|--------------------------------------------------------------------------------------------|--|--|--|--|
|                | Format: Numeric                                                                            |  |  |  |  |
| EPISODES       | Number of exposure episodes.                                                               |  |  |  |  |
|                | Format: Numeric                                                                            |  |  |  |  |
| EPISODES_3TRIM | Number of exposure episodes with 3 trimesters.                                             |  |  |  |  |
|                | Format: Numeric                                                                            |  |  |  |  |
| USEPRE         | Pregnancy episodes with product use requester-specified # of days before                   |  |  |  |  |
|                | Format: Numeric                                                                            |  |  |  |  |
| ANYT1          | Pregnancy episodes with product use during the 1st trimester. The 1st                      |  |  |  |  |
| ,              | trimester is 0-90 days following pregnancy start.                                          |  |  |  |  |
|                | Format: Numeric                                                                            |  |  |  |  |
| ANYT2          | Pregnancy episodes with product use during the 2nd trimester. The 2nd                      |  |  |  |  |
|                | trimester is 91-180 days following pregnancy start.                                        |  |  |  |  |
|                | Format: Numeric                                                                            |  |  |  |  |
| ANYT3          | Pregnancy episodes with product use during the 3rd trimester. The 3rd                      |  |  |  |  |
|                | trimester is 180+ days following pregnancy start and until delivery.                       |  |  |  |  |
|                | Format: Numeric                                                                            |  |  |  |  |
| ANYT           | Pregnancy episodes with product use during any trimester                                   |  |  |  |  |
|                | Format: Numeric                                                                            |  |  |  |  |
| ONLYT1         | Pregnancy episodes with product use only during the 1st trimester. The 1st                 |  |  |  |  |
|                | trimester is 0-90 days following pregnancy start.                                          |  |  |  |  |
|                | Format: Numeric                                                                            |  |  |  |  |
| ONLYT2         | Pregnancy episodes with product use only during the 2nd trimester. The 2nd                 |  |  |  |  |
|                | trimester is 91-180 days following pregnancy start.                                        |  |  |  |  |
|                | Format: Numeric                                                                            |  |  |  |  |
| ONLYT3         | Pregnancy episodes with product use only during the 3rd trimester. The 3rd                 |  |  |  |  |
|                | trimester is 180+ days following pregnancy start and until delivery.                       |  |  |  |  |
| ALLT           | Format: Numeric<br>Pregnancy episodes with product use in all three trimesters             |  |  |  |  |
| ALLI           |                                                                                            |  |  |  |  |
|                | Format: Numeric                                                                            |  |  |  |  |
| SUMUSEPRE      | Number of medical product use episodes in requester-specified # of days before pregnancy   |  |  |  |  |
|                |                                                                                            |  |  |  |  |
| SUMRAWCNTPRE   | Format: Numeric<br>Raw counts for medical product use episode codes during the PREPREGDAYS |  |  |  |  |
|                | prior to pregnancy start date. Counts the total number of codes observed                   |  |  |  |  |
|                | during a medical product use episode and attributes them to the trimester(s)               |  |  |  |  |
|                | that the code overlaps (i.e., if the code is an NDC, a single code may overlap             |  |  |  |  |
|                | two trimesters based on the RxDate to RxDate + RxSup interval). "Raw"                      |  |  |  |  |
|                | counts allow multiple codes on the same day.                                               |  |  |  |  |
|                | Format: Numeric                                                                            |  |  |  |  |

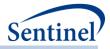

| Variable       | Description                                                                                                    |  |  |  |  |  |  |
|----------------|----------------------------------------------------------------------------------------------------|--|--|--|--|--|--|
| SUMADJCNTPRE   | Adjusted counts for medical product use episode codes during the<br>PREPREGDAYS prior to pregnancy start date. Counts the total number of<br>codes observed during a medical product use episode and attributes them to<br>the trimester(s) that the code overlaps (i.e., if the code is an NDC, a single<br>code may overlap two trimesters based on the RxDate to RxDate + RxSup<br>interval) "Adjusted" counts allow only one code per day.                                                                              |  |  |  |  |  |  |
|                | Format: Numeric                                                                                                    |  |  |  |  |  |  |
| SUMANYT1       | Number of medical product use episodes in the 1st trimester. The 1st trimester is 0-90 days following pregnancy start.                                                                                                    |  |  |  |  |  |  |
|                | Format: Numeric                                                                                                    |  |  |  |  |  |  |
| SUMRAWCNTANYT1 | Raw counts for medical product use episode codes during the 1 <sup>st</sup> trimester.<br>The 1st trimester is 0-90 days following pregnancy start.<br>Counts the total number of codes observed during a medical product use<br>episode and attributes them to the trimester(s) that the code overlaps (i.e., if<br>the code is an NDC, a single code may overlap two trimesters based on the<br>RxDate to RxDate + RxSup interval). "Raw" counts allow multiple codes on the<br>same day.                                 |  |  |  |  |  |  |
|                | Format: Numeric                                                                                                    |  |  |  |  |  |  |
| SUMADJCNTANYT1 | Adjusted counts for medical product use episode codes during the 1 <sup>st</sup> trimester. The 1st trimester is 0-90 days following pregnancy start. Counts the total number of codes observed during a medical product use episode and attributes them to the trimester(s) that the code overlaps (i.e., if the code is an NDC, a single code may overlap two trimesters based on the RxDate to RxDate + RxSup interval). "Adjusted" counts allow only one code per day.                                                  |  |  |  |  |  |  |
|                | Format: Numeric                                                                                                    |  |  |  |  |  |  |
| SUMANYT2       | Number of medical product use episodes in the 2nd trimester. The 2nd trimester is 91-180 days following pregnancy start.                                                                                                    |  |  |  |  |  |  |
| SUMRAWCNTANYT2 | Format: Numeric<br>Raw counts for medical product use episode codes during the 2 <sup>nd</sup> trimester.<br>The 2 <sup>nd</sup> trimester is 91-180 days following pregnancy start.<br>Counts the total number of codes observed during a medical product use<br>episode and attributes them to the trimester(s) that the code overlaps (i.e., if<br>the code is an NDC, a single code may overlap two trimesters based on the<br>RxDate to RxDate + RxSup interval) "Raw" counts allow multiple codes on<br>the same day. |  |  |  |  |  |  |
|                | Format: Numeric                                                                                                    |  |  |  |  |  |  |
| SUMADJCNTANYT2 | Adjusted counts for medical product use episode codes during the 2 <sup>nd</sup> trimester. The 2 <sup>nd</sup> trimester is 91-180 days following pregnancy start. Counts the total number of codes observed during a medical product use episode and attributes them to the trimester(s) that the code overlaps (i.e., if the code is an NDC, a single code may overlap two trimesters based on the RxDate to RxDate + RxSup interval) "Adjusted" counts allow only one code per day.                                     |  |  |  |  |  |  |

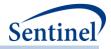

| Variable       | Description                                                                                                    |  |  |  |  |  |
|----------------|----------------------------------------------------------------------------------------------------|--|--|--|--|--|
|                | Format: Numeric                                                                                                    |  |  |  |  |  |
| SUMANYT3       | Number of medical product use episodes in the 3rd trimester. The 3rd trimester is 180+ days following pregnancy start and until delivery.                                                                                                    |  |  |  |  |  |
|                | Format: Numeric                                                                                                    |  |  |  |  |  |
| SUMRAWCNTANYT3 | <ul> <li>Raw counts for medical product use episode codes during the 3<sup>rd</sup> trimester.</li> <li>The 3<sup>rd</sup> trimester is 180+ days following pregnancy start.</li> <li>Counts the total number of codes observed during a medical product use episode and attributes them to the trimester(s) that the code overlaps (i.e., if the code is an NDC, a single code may overlap two trimesters based on the RxDate to RxDate + RxSup interval). "Raw" counts allow multiple codes on the same day.</li> </ul> |  |  |  |  |  |
|                | Format: Numeric                                                                                                    |  |  |  |  |  |
| SUMADJCNTANYT3 | Adjusted counts for medical product use episode codes during the 3 <sup>rd</sup> trimester. The 3 <sup>rd</sup> trimester is 180+ days following pregnancy start. Counts the total number of codes observed during a medical product use episode and attributes them to the trimester(s) that the code overlaps (i.e., if the code is an NDC, a single code may overlap two trimesters based on the RxDate to RxDate + RxSup interval). "Adjusted" counts allow only one code per day.                                    |  |  |  |  |  |
|                | Format: Numeric                                                                                                    |  |  |  |  |  |
| SUMANYT        | Number of medical product use episodes in any trimester                                                                                                    |  |  |  |  |  |
|                | Format: Numeric                                                                                                    |  |  |  |  |  |
| SUMRAWCNTANYT  | Raw counts for medical product use episode codes during any trimester.<br>Counts the total number of codes observed during a medical product use<br>episode and attributes them to the trimester(s) that the code overlaps (i.e., if<br>the code is an NDC, a single code may overlap two trimesters based on the<br>RxDate to RxDate + RxSup interval). "Raw" counts allow multiple codes on the<br>same day.                                                                                                    |  |  |  |  |  |
|                | Format: Numeric                                                                                                    |  |  |  |  |  |
| SUMADJCNTANYT  | Adjusted counts for medical product use episode codes during any trimester.<br>Counts the total number of codes observed during a medical product use<br>episode and attributes them to the trimester(s) that the code overlaps (i.e., if<br>the code is an NDC, a single code may overlap two trimesters based on the<br>RxDate to RxDate + RxSup interval). "Adjusted" counts allow only one code<br>per day.                                                                                                    |  |  |  |  |  |
|                | Format: Numeric                                                                                                    |  |  |  |  |  |
| SUMALLT        | Number of medical product use episodes in all three trimesters Format: Numeric                                                                                                    |  |  |  |  |  |
| SUMRAWCNTALLT  | Raw counts for medical product use episode codes that span all three<br>trimesters. Counts the total number of codes observed during a medical<br>product use episode and attributes them to the trimester(s) that the code<br>overlaps (i.e., if the code is an NDC, a single code may overlap two trimesters                                                                                                    |  |  |  |  |  |

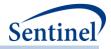

| Variable        | Description                                                                                                    |  |  |  |  |  |
|-----------------|----------------------------------------------------------------------------------------------------|--|--|--|--|--|
|                 | based on the RxDate to RxDate + RxSup interval) "Raw" counts allow multiple codes on the same day.                                                                                                    |  |  |  |  |  |
|                 | Format: Numeric                                                                                                    |  |  |  |  |  |
| SUMADJCNTALLT   | Adjusted counts for medical product use episode codes that span all three<br>trimesters. Counts the total number of codes observed during a medical<br>product use episode and attributes them to the trimester(s) that the code<br>overlaps (i.e., if the code is an NDC, a single code may overlap two trimesters<br>based on the RxDate to RxDate + RxSup interval) "Adjusted" counts allow<br>only one code per day.                |  |  |  |  |  |
|                 | Format: Numeric                                                                                                    |  |  |  |  |  |
| SUMONLYT1       | Number of medical product episodes with use only during the 1st trimester.<br>The 1st trimester is 0-90 days following pregnancy start.                                                                                                    |  |  |  |  |  |
|                 | Format: Numeric                                                                                                    |  |  |  |  |  |
| SUMRAWCNTONLYT1 | Raw counts for medical product use episode codes during the 1 <sup>st</sup> trimester.<br>The 1st trimester is 0-90 days following pregnancy start.                                                                                                    |  |  |  |  |  |
|                 | Counts codes for medical product use episodes that occur in the 1 <sup>st</sup> trimester<br>only. Counts the total number of codes observed during a medical product<br>use episode and attributes them to the trimester(s) that the code overlaps<br>(i.e., if the code is an NDC, a single code may overlap two trimesters based on<br>the RxDate to RxDate + RxSup interval). "Raw" counts allow multiple codes on<br>the same day. |  |  |  |  |  |
|                 | Format: Numeric                                                                                                    |  |  |  |  |  |
| SUMADJCNTONLYT1 | Adjusted counts for medical product use episode codes during the 1 <sup>st</sup> trimester. The 1 <sup>st</sup> trimester is 0-90 days following pregnancy start.                                                                                                    |  |  |  |  |  |
|                 | Counts codes for medical product use episodes that occur in the 1 <sup>st</sup> trimester<br>only. Counts the total number of codes observed during a medical product<br>use episode and attributes them to the trimester(s) that the code overlaps<br>(i.e., if the code is an NDC, a single code may overlap two trimesters based on<br>the RxDate to RxDate + RxSup interval). "Adjusted" counts allow only one<br>code per day.     |  |  |  |  |  |
|                 | Format: Numeric                                                                                                    |  |  |  |  |  |
| SUMONLYT2       | Number of medical product episodes with use only during the 2nd trimester.<br>The 2nd trimester is 91-180 days following pregnancy start.<br>Format: Numeric                                                                                                    |  |  |  |  |  |
| SUMRAWCNTONLYT2 | Raw counts for medical product use episode codes during the 2 <sup>nd</sup> trimester.<br>The 2 <sup>nd</sup> trimester is 91-180 days following pregnancy start.                                                                                                    |  |  |  |  |  |
|                 | Counts codes for medical product use episodes that occur in the 2 <sup>nd</sup> trimester only. Counts the total number of codes observed during a medical product use episode and attributes them to the trimester(s) that the code overlaps (i.e., if the code is an NDC, a single code may overlap two trimesters                                                                                                    |  |  |  |  |  |

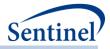

| Variable        | Description                                                                                                    |  |  |  |  |  |  |
|-----------------|----------------------------------------------------------------------------------------------------|--|--|--|--|--|--|
|                 | based on the RxDate to RxDate + RxSup interval). "Raw" counts allow                                                                                                    |  |  |  |  |  |  |
|                 | multiple codes on the same day.                                                                                                    |  |  |  |  |  |  |
|                 | Format: Numeric                                                                                                    |  |  |  |  |  |  |
| SUMADJCNTONLYT2 | Adjusted counts for medical product use episode codes during the 2 <sup>nd</sup> trimester. The 2 <sup>nd</sup> trimester is 91-180 days following pregnancy start.                                                                                                    |  |  |  |  |  |  |
|                 | Counts codes for medical product use episodes that occur in the 2 <sup>nd</sup> trimester only. Counts the total number of codes observed during a medical product use episode and attributes them to the trimester(s) that the code overlaps (i.e., if the code is an NDC, a single code may overlap two trimesters based on the RxDate to RxDate + RxSup interval). "Adjusted" counts allow only one code per day.     |  |  |  |  |  |  |
|                 | Format: Numeric                                                                                                    |  |  |  |  |  |  |
| SUMONLYT3       | Number of medical product episodes with use only during the 3rd trimester<br>The 3rd trimester is 180+ days following pregnancy start and until delivery.                                                                                                    |  |  |  |  |  |  |
|                 | Format: Numeric                                                                                                    |  |  |  |  |  |  |
| SUMRAWCNTONLYT3 | Raw counts for medical product use episode codes during the 3 <sup>rd</sup> trimester.<br>The 3 <sup>rd</sup> trimester is 180+ days following pregnancy start.                                                                                                    |  |  |  |  |  |  |
|                 | Counts codes for medical product use episodes that occur in the 3 <sup>rd</sup> trimester only. Counts the total number of codes observed during a medical product use episode and attributes them to the trimester(s) that the code overlaps (i.e., if the code is an NDC, a single code may overlap two trimesters based on the RxDate to RxDate + RxSup interval). "Raw" counts allow multiple codes on the same day. |  |  |  |  |  |  |
|                 | Format: Numeric                                                                                                    |  |  |  |  |  |  |
| SUMADJCNTONLYT3 | Adjusted counts for medical product use episode codes during the 3 <sup>rd</sup> trimester. The 3 <sup>rd</sup> trimester is 180+ days following pregnancy start.                                                                                                    |  |  |  |  |  |  |
|                 | Counts codes for medical product use episodes that occur in the 3 <sup>rd</sup> trimester only. Counts the total number of codes observed during a medical product use episode and attributes them to the trimester(s) that the code overlaps (i.e., if the code is an NDC, a single code may overlap two trimesters based on the RxDate to RxDate + RxSup interval). "Adjusted" counts allow only one code per day.     |  |  |  |  |  |  |
|                 | Format: Numeric                                                                                                    |  |  |  |  |  |  |

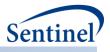

## r) [RUNID]\_t4\_CIDA\_NoPreg.sas7bdat

The [*RUNID*]\_t4\_cidaNoPreg output table is generated for Type 4 requests only. This output captures a matched non-pregnant cohort (women were known to be non-pregnant or had a pregnancy not ending in a live birth). Table 69 contains specifications for the [*RUNID*]\_t4\_cida\_NoPreg output table.

| Variable    | Description                                                                                                    |  |  |  |  |  |
|-------------|----------------------------------------------------------------------------------------------------|--|--|--|--|--|
| GROUP       | Cohort name.                                                                                                    |  |  |  |  |  |
|             | Format: Character(30)                                                                                                    |  |  |  |  |  |
| MOINAME     | Value of T4_index MPn, to denote the medical exposure of interest.                                                                                                    |  |  |  |  |  |
|             | Missing MOINAME represents all episodes.                                                                                                    |  |  |  |  |  |
|             | Format: Character(10)                                                                                                    |  |  |  |  |  |
| LEVEL       | Stratification identifier. Each unique combination of strata ( <i>i.e.</i> , variables bolded<br>in the Variable column) receives a unique level value that remains consistent<br>across requests. This allows for simpler development of reusable report<br>generation tools. |  |  |  |  |  |
|             | Allowable values will contain those specified in the strata levels input file.                                                                                                    |  |  |  |  |  |
|             | Format: Character(3)                                                                                                    |  |  |  |  |  |
| RACE        | Race. Allowable values are those in the SCDM.                                                                                                    |  |  |  |  |  |
|             | Format: Character(1)                                                                                                    |  |  |  |  |  |
| HISPANIC    | A person of Cuban, Mexican, Puerto Rican, South or Central American, or other<br>Spanish culture or origin, regardless of race. Allowable values are those in the<br>SCDM.                                                                                                    |  |  |  |  |  |
|             | Format: Character(1)                                                                                                    |  |  |  |  |  |
| AGEGROUP    | Age Groups. Categories are requester-defined. Age is maternal age at delivery.                                                                                                    |  |  |  |  |  |
|             | Format: Character(variable)                                                                                                    |  |  |  |  |  |
| AGEGROUPNUM | Numeric identifier of each AGEGROUP value.                                                                                                    |  |  |  |  |  |
|             | Format: Numeric                                                                                                    |  |  |  |  |  |
| YEAR        | Year of delivery date.                                                                                                    |  |  |  |  |  |
|             | Format: Numeric                                                                                                    |  |  |  |  |  |
| PREPOSTIND  | Categorical variable, with valid values PRE, POST, TERM, NONE<br>Defined as:<br>PRE (0-258 days duration)<br>TERM (259-280 days duration)<br>POST (281-301 days duration)<br>NONE (No PregDur codes)<br>Format: Character(4)                                                   |  |  |  |  |  |
| PREGDURCODE | Code used to define pregnancy duration.                                                                                                    |  |  |  |  |  |
|             | Format: Character(11)                                                                                                    |  |  |  |  |  |

| Table 69. | [RUNID] | t4      | cida | NoPreg | Output |
|-----------|---------|---------|------|--------|--------|
|           | []      | _ • • - |      |        |        |

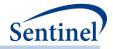

| Variable      | Description                                                                                                    |
|---------------|----------------------------------------------------------------------------------------------------|
| ZIP3          | 3-digit ZIP code.                                                                                                    |
|               | Format: Numeric                                                                                                    |
| STATE         | 2-digit State code.                                                                                                    |
|               | Format: Character(2)                                                                                                    |
| HHS_REG       | 2-digit Health and Human Services region code.                                                                               |
|               | Format: Character(2)                                                                                                    |
| CB_REG        | Census Bureau regions.                                                                                                    |
|               | Format: Character(7)                                                                                                    |
| ZIP_UNCERTAIN | Y / N variable.                                                                                                    |
|               | Y: zip date occurred after the index date                                                                                    |
|               | N: zip date occurred before the index date                                                                                   |
|               | Format: Character(1)                                                                                                    |
| COVARn        | Requester-defined covariate                                                                                                  |
|               | Note 1: N will equal COVARNUM specified in the Covariate file                                                                |
|               | Format: Numeric                                                                                                    |
| NPTS          | Number of patients.                                                                                                    |
|               | Format: Numeric                                                                                                    |
| EPISODES      | Number of exposure episodes.                                                                                                 |
|               | Format: Numeric                                                                                                    |
| USEPRE        | Pregnancy episodes with product use requester-specified # of days before                                                     |
|               | Format: Numeric                                                                                                    |
| ANYT1         | Pregnancy episodes with product use during the 1st trimester. The 1st trimester is 0-90 days following pregnancy start.      |
|               | Format: Numeric                                                                                                    |
| ANYT2         | Pregnancy episodes with product use during the 2nd trimester. The 2nd                                                        |
| /             | trimester is 91-180 days following pregnancy start.                                                                          |
|               | Format: Numeric                                                                                                    |
| ANYT3         | Pregnancy episodes with product use during the 3rd trimester. The 3rd                                                        |
|               | trimester is 180+ days following pregnancy start and until delivery.                                                         |
|               | Format: Numeric                                                                                                    |
| ANY           | Pregnancy episodes with product use during any trimester                                                                     |
|               | Format: Numeric                                                                                                    |
| ONLYT1        | Pregnancy episodes with product use only during the 1st trimester. The 1st trimester is 0-90 days following pregnancy start. |
|               | Format: Numeric                                                                                                    |
| ONLYT2        | Pregnancy episodes with product use only during the 2nd trimester. The 2nd                                                   |
|               | trimester is 91-180 days following pregnancy start.                                                                          |
|               | Format: Numeric                                                                                                    |

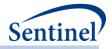

| Variable       | Description                                                                                                    |
|----------------|----------------------------------------------------------------------------------------------------|
| ONLYT3         | Pregnancy episodes with product use only during the 3rd trimester. The 3rd trimester is 180+ days following pregnancy start and until delivery.                                                                                                    |
|                | Format: Numeric                                                                                                    |
| ALLT           | Pregnancy episodes with product use in all three trimesters                                                                                                    |
|                | Format: Numeric                                                                                                    |
| SUMUSEPRE      | Number of medical product use episodes in 90-days before pregnancy                                                                                                    |
|                | Format: Numeric                                                                                                    |
| SUMRAWCNTPRE   | Raw counts for medical product use episode codes during the PREPREGDAYS<br>prior to pregnancy start date. Counts the total number of codes observed during<br>a medical product use episode and attributes them to the trimester(s) that the<br>code overlaps (i.e., if the code is an NDC, a single code may overlap two<br>trimesters based on the RxDate to RxDate + RxSup interval). "Raw" counts allow<br>multiple codes on the same day.                                                                                 |
|                | Format: Numeric                                                                                                    |
| SUMADJCNTPRE   | Adjusted counts for medical product use episode codes during the<br>PREPREGDAYS prior to pregnancy start date. Counts the total number of codes<br>observed during a medical product use episode and attributes them to the<br>trimester(s) that the code overlaps (i.e., if the code is an NDC, a single code may<br>overlap two trimesters based on the RxDate to RxDate + RxSup interval)<br>"Adjusted" counts allow only one code per day.                                                                                 |
|                | Format: Numeric                                                                                                    |
| SUMANYT1       | Number of medical product use episodes in the 1st trimester. The 1st trimester is 0-90 days following pregnancy start.                                                                                                    |
|                | Format: Numeric                                                                                                    |
| SUMRAWCNTANYT1 | <ul> <li>Raw counts for medical product use episode codes during the 1<sup>st</sup> trimester. The 1st trimester is 0-90 days following pregnancy start.</li> <li>Counts the total number of codes observed during a medical product use episode and attributes them to the trimester(s) that the code overlaps (i.e., if the code is an NDC, a single code may overlap two trimesters based on the RxDate to RxDate + RxSup interval). "Raw" counts allow multiple codes on the same day.</li> <li>Format: Numeric</li> </ul> |
| SUMADJCNTANYT1 | Adjusted counts for medical product use episode codes during the 1 <sup>st</sup> trimester.<br>The 1st trimester is 0-90 days following pregnancy start. Counts the total<br>number of codes observed during a medical product use episode and attributes<br>them to the trimester(s) that the code overlaps (i.e., if the code is an NDC, a<br>single code may overlap two trimesters based on the RxDate to RxDate + RxSup<br>interval). "Adjusted" counts allow only one code per day.<br><b>Format:</b> Numeric            |
| SUMANYT2       | Number of medical product use episodes in the 2nd trimester. The 2nd                                                                                                    |
|                | trimester is 91-180 days following pregnancy start.                                                                                                    |

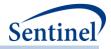

| Variable       | Description                                                                                                    |
|----------------|----------------------------------------------------------------------------------------------------|
|                | Format: Numeric                                                                                                    |
| SUMRAWCNTANYT2 | Raw counts for medical product use episode codes during the 2 <sup>nd</sup> trimester. The 2 <sup>nd</sup> trimester is 91-180 days following pregnancy start.<br>Counts the total number of codes observed during a medical product use episode and attributes them to the trimester(s) that the code overlaps (i.e., if the code is an NDC, a single code may overlap two trimesters based on the RxDate to RxDate + RxSup interval) "Raw" counts allow multiple codes on the same day.              |
|                | Format: Numeric                                                                                                    |
| SUMADJCNTANYT2 | Adjusted counts for medical product use episode codes during the 2 <sup>nd</sup> trimester.<br>The 2 <sup>nd</sup> trimester is 91-180 days following pregnancy start. Counts the total<br>number of codes observed during a medical product use episode and attributes<br>them to the trimester(s) that the code overlaps (i.e., if the code is an NDC, a<br>single code may overlap two trimesters based on the RxDate to RxDate + RxSup<br>interval) "Adjusted" counts allow only one code per day. |
|                | Format: Numeric                                                                                                    |
| SUMANYT3       | Number of medical product use episodes in the 3rd trimester. The 3rd trimester is 180+ days following pregnancy start and until delivery.                                                                                                    |
|                | Format: Numeric                                                                                                    |
| SUMRAWCNTANYT3 | Raw counts for medical product use episode codes during the 3 <sup>rd</sup> trimester. The 3 <sup>rd</sup> trimester is 180+ days following pregnancy start.<br>Counts the total number of codes observed during a medical product use episode and attributes them to the trimester(s) that the code overlaps (i.e., if the code is an NDC, a single code may overlap two trimesters based on the RxDate to RxDate + RxSup interval). "Raw" counts allow multiple codes on the same day.               |
|                | Format: Numeric                                                                                                    |
| SUMADJCNTANYT3 | Adjusted counts for medical product use episode codes during the 3 <sup>rd</sup> trimester.<br>The 3 <sup>rd</sup> trimester is 180+ days following pregnancy start. Counts the total<br>number of codes observed during a medical product use episode and attributes<br>them to the trimester(s) that the code overlaps (i.e., if the code is an NDC, a<br>single code may overlap two trimesters based on the RxDate to RxDate + RxSup<br>interval). "Adjusted" counts allow only one code per day.  |
|                | Format: Numeric                                                                                                    |
| SUMANY         | Number of medical product use episodes in any trimester                                                                                                    |
|                | Format: Numeric                                                                                                    |
| SUMRAWCNTANY   | Raw counts for medical product use episode codes during any trimester. Counts<br>the total number of codes observed during a medical product use episode and<br>attributes them to the trimester(s) that the code overlaps (i.e., if the code is an<br>NDC, a single code may overlap two trimesters based on the RxDate to RxDate +<br>RxSup interval). "Raw" counts allow multiple codes on the same day.                                                                                            |
|                | Format: Numeric                                                                                                    |

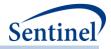

| Variable        | Description                                                                                                    |
|-----------------|----------------------------------------------------------------------------------------------------|
| SUMADJCNTANY    | Adjusted counts for medical product use episode codes during any trimester.<br>Counts the total number of codes observed during a medical product use<br>episode and attributes them to the trimester(s) that the code overlaps (i.e., if<br>the code is an NDC, a single code may overlap two trimesters based on the<br>RxDate to RxDate + RxSup interval). "Adjusted" counts allow only one code per<br>day.<br>Format: Numeric      |
| SUMALLT         | Number of medical product use episodes in all three trimesters Format: Numeric                                                                                                    |
| SUMRAWCNTALLT   | Raw counts for medical product use episode codes that span all three<br>trimesters. Counts the total number of codes observed during a medical product<br>use episode and attributes them to the trimester(s) that the code overlaps (i.e.,<br>if the code is an NDC, a single code may overlap two trimesters based on the<br>RxDate to RxDate + RxSup interval) "Raw" counts allow multiple codes on the<br>same day.                 |
|                 | Format: Numeric                                                                                                    |
| SUMADJCNTALLT   | Adjusted counts for medical product use episode codes that span all three<br>trimesters. Counts the total number of codes observed during a medical product<br>use episode and attributes them to the trimester(s) that the code overlaps (i.e.,<br>if the code is an NDC, a single code may overlap two trimesters based on the<br>RxDate to RxDate + RxSup interval) "Adjusted" counts allow only one code per<br>day.                |
|                 | Format: Numeric                                                                                                    |
| SUMONLYT1       | Number of medical product episodes with use only during the 1st trimester. The 1st trimester is 0-90 days following pregnancy start.<br>Format: Numeric                                                                                                    |
| SUMRAWCNTONLYT1 | Raw counts for medical product use episode codes during the 1 <sup>st</sup> trimester. The 1st trimester is 0-90 days following pregnancy start.                                                                                                    |
|                 | Counts codes for medical product use episodes that occur in the 1 <sup>st</sup> trimester<br>only. Counts the total number of codes observed during a medical product use<br>episode and attributes them to the trimester(s) that the code overlaps (i.e., if<br>the code is an NDC, a single code may overlap two trimesters based on the<br>RxDate to RxDate + RxSup interval). "Raw" counts allow multiple codes on the<br>same day. |
|                 | Format: Numeric                                                                                                    |
| SUMADJCNTONLYT1 | Adjusted counts for medical product use episode codes during the $1^{st}$ trimester.<br>The $1^{st}$ trimester is 0-90 days following pregnancy start.                                                                                                    |
|                 | Counts codes for medical product use episodes that occur in the 1 <sup>st</sup> trimester<br>only. Counts the total number of codes observed during a medical product use<br>episode and attributes them to the trimester(s) that the code overlaps (i.e., if<br>the code is an NDC, a single code may overlap two trimesters based on the                                                                                              |

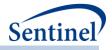

| Variable        | Description                                                                                                    |
|-----------------|----------------------------------------------------------------------------------------------------|
|                 | RxDate to RxDate + RxSup interval). "Adjusted" counts allow only one code per day.                                                                                                    |
|                 | Format: Numeric                                                                                                    |
| SUMONLYT2       | Number of medical product episodes with use only during the 2nd trimester.<br>The 2nd trimester is 91-180 days following pregnancy start.                                                                                                    |
|                 | Format: Numeric                                                                                                    |
| SUMRAWCNTONLYT2 | Raw counts for medical product use episode codes during the $2^{nd}$ trimester. The $2^{nd}$ trimester is 91-180 days following pregnancy start.                                                                                                    |
|                 | Counts codes for medical product use episodes that occur in the 2 <sup>nd</sup> trimester<br>only. Counts the total number of codes observed during a medical product use<br>episode and attributes them to the trimester(s) that the code overlaps (i.e., if<br>the code is an NDC, a single code may overlap two trimesters based on the<br>RxDate to RxDate + RxSup interval). "Raw" counts allow multiple codes on the<br>same day. |
|                 | Format: Numeric                                                                                                    |
| SUMADJCNTONLYT2 | Adjusted counts for medical product use episode codes during the 2 <sup>nd</sup> trimester. The 2 <sup>nd</sup> trimester is 91-180 days following pregnancy start.                                                                                                    |
|                 | Counts codes for medical product use episodes that occur in the 2 <sup>nd</sup> trimester<br>only. Counts the total number of codes observed during a medical product use<br>episode and attributes them to the trimester(s) that the code overlaps (i.e., if<br>the code is an NDC, a single code may overlap two trimesters based on the<br>RxDate to RxDate + RxSup interval). "Adjusted" counts allow only one code per<br>day.     |
|                 | Format: Numeric                                                                                                    |
| SUMONLYT3       | Number of medical product episodes with use only during the 3rd trimester. The 3rd trimester is 180+ days following pregnancy start and until delivery.                                                                                                    |
|                 | Format: Numeric                                                                                                    |
| SUMRAWCNTONLYT3 | Raw counts for medical product use episode codes during the 3 <sup>rd</sup> trimester. The 3 <sup>rd</sup> trimester is 180+ days following pregnancy start.                                                                                                    |
|                 | Counts codes for medical product use episodes that occur in the 3 <sup>rd</sup> trimester<br>only. Counts the total number of codes observed during a medical product use<br>episode and attributes them to the trimester(s) that the code overlaps (i.e., if<br>the code is an NDC, a single code may overlap two trimesters based on the<br>RxDate to RxDate + RxSup interval). "Raw" counts allow multiple codes on the<br>same day. |
|                 | Format: Numeric                                                                                                    |
| SUMADJCNTONLYT3 | Adjusted counts for medical product use episode codes during the 3 <sup>rd</sup> trimester. The 3 <sup>rd</sup> trimester is 180+ days following pregnancy start.                                                                                                    |
|                 | Counts codes for medical product use episodes that occur in the 3 <sup>rd</sup> trimester only. Counts the total number of codes observed during a medical product use episode and attributes them to the trimester(s) that the code overlaps (i.e., if                                                                                                    |

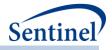

| Variable | Description                                                                                                    |
|----------|----------------------------------------------------------------------------------------------------|
|          | the code is an NDC, a single code may overlap two trimesters based on the RxDate to RxDate + RxSup interval). "Adjusted" counts allow only one code per day. |
|          | Format: Numeric                                                                                                    |

# s) [RUNID]\_t4\_CIDA\_Preg\_gestwk.sas7bdat

# Table 70. [RUNID]\_t4\_cida\_Preg\_gestwk.sas7bdat

| Variable            | Description                                                                                                    |
|---------------------|----------------------------------------------------------------------------------------------------|
| GROUP               | Cohort name.                                                                                                    |
|                     | Format: Character(30)                                                                                                    |
| MOINAME             | Value of T4_index MP <i>n</i> , to denote the medical exposure of interest.                                                                                   |
|                     | Format: Character(10)                                                                                                    |
| LEVEL               | Stratification identifier. Each unique combination of strata receives a                                                                                       |
|                     | unique level value that remains consistent across requests. This                                                                                              |
|                     | allows for simpler development of reusable report generation tools.                                                                                           |
|                     | Format: Character(3)                                                                                                    |
| GESTWK              | Gestational week (relative to calculated pregnancy                                                                                                    |
|                     | start). Determined as follows:                                                                                                    |
|                     | • -2: days -14 to -8                                                                                                    |
|                     | <ul> <li>-1: days -7 to -1</li> <li>1: days 0 to 6</li> </ul>                                                                                                 |
|                     | <ul> <li>2: days 7 to 13</li> </ul>                                                                                                    |
|                     | There is no Week 0. All potential GESTWK values should be assigned<br>by counting back or forward by 7 to encompass the entire timeframe<br>under evaluation. |
|                     | Format: Numeric(8)                                                                                                    |
| MOIEPISODES         | Number of MOI episodes with an index date (i.e., episode start date) occurring during the specified gestational week.                                         |
|                     | Format: Numeric(8)                                                                                                    |
| MOIEPISODES_OVERLAP | Number of MOI episodes that overlap the gestational week,                                                                                                    |
|                     | considering the length of the MOI episode.                                                                                                    |
| MOIPATIENTS         | Number of patients with an MOI episode index date (i.e., episode                                                                                              |
|                     | start date) occurring during the specified gestational week.                                                                                                  |
|                     | Format: Numeric(8)                                                                                                    |
| MOIPATIENT_OVERLAP  | Number of patients with an MOI that overlaps the gestational week                                                                                             |
| RAWCODECOUNT        | "Raw" MOI code count.                                                                                                    |
|                     | Counts the total number of codes observed during an MOI episode                                                                                               |
|                     | and attributes them to the gestational week of the index date (i.e.,                                                                                          |

- 274 -

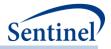

| Variable                  | Description                                                          |
|---------------------------|----------------------------------------------------------------------|
| variable                  | Description                                                          |
|                           | episode start date). "Raw" counts allow multiple codes on the same   |
|                           | day.                                                                 |
|                           | Format: Numeric(8)                                                   |
| RAWCODECOUNT_OVERLAP      | Number of raw codes that overlap the gestational week considering    |
| _                         | the day supply                                                       |
| ADJCODECOUNT              | "Adjusted" MOI code count.                                           |
|                           | Counts the total number of codes observed during an MOI episode      |
|                           | and attributes them to the gestational week of the index date (i.e., |
|                           | episode start date). "Adjusted" counts allow only one code per day.  |
|                           | episode start datej. Adjusted counts allow only one code per day.    |
|                           | Format: Numeric(8)                                                   |
| ADJUSTEDCODECOUNT_OVERLAP | Number of adjusted codes that overlap the gestational week           |
| _                         | considering the day supply                                           |
| PREGEPISODES              | Total number of pregnancy episodes in the gestational week (i.e.,    |
|                           | pregnancy episodes that lasted into the specified gestational week). |
|                           | pregnancy cpisodes that lasted into the specified gestational weeky. |
|                           | Format: Numeric(8)                                                   |
| PREGPATIENTS              | Total number of pregnant women in the gestational week (i.e.,        |
|                           | pregnant women whose pregnancies lasted into the specified           |
|                           | gestational week).                                                   |
|                           |                                                                      |
|                           | Format: Numeric(8)                                                   |

# t) [RUNID]\_t4\_CIDA\_NoPreg\_gestwk.sas7bdat

# Table 71. [RUNID]\_t4\_cida\_NoPreg\_gestwk.sas7bdat Output

| Variable | Description                                                      |
|----------|------------------------------------------------------------------|
| GROUP    | Cohort name.                                                     |
|          | Format: Character(30)                                            |
| MOINAME  | Value of T4_index MPn, to denote the medical exposure of         |
|          | interest.                                                        |
|          | Format: Character(10)                                            |
| LEVEL    | Stratification identifier. Each unique combination of strata     |
|          | receives a unique level value that remains consistent across     |
|          | requests. This allows for simpler development of reusable report |
|          | generation tools.                                                |
|          | Format: Character(3)                                             |
| GESTWK   | Gestational week (relative to calculated pregnancy               |
|          | start). Determined as follows:                                   |
|          | <ul> <li>-2: days -14 to -8</li> </ul>                           |
|          | • -1: days -7 to -1                                              |
|          | • 1: days 0 to 6                                                 |
|          | • 2: days 7 to 13                                                |

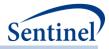

| Variable                  | Description                                                                                                    |
|---------------------------|----------------------------------------------------------------------------------------------------|
|                           | There is no Week 0. All potential GESTWK values should be assigned by counting back or forward by 7 to encompass the entire timeframe under evaluation.                                                               |
|                           | Format: Numeric(8)                                                                                                    |
| MOIEPISODES               | Number of MOI episodes with an index date (i.e., episode start date) occurring during the specified gestational week.                                                                                                 |
|                           | Format: Numeric(8)                                                                                                    |
| MOIEPISODES_OVERLAP       | Number of MOI episodes that overlap the gestational week, considering the length of the MOI episode.                                                                                                    |
| MOIPATIENTS               | Number of patients with an MOI episode index date (i.e., episode start date) occurring during the specified gestational week.                                                                                         |
|                           | Format: Numeric(8)                                                                                                    |
| MOIPATIENT_OVERLAP        | Number of patients with an MOI that overlaps the gestational week                                                                                                    |
| RAWCODECOUNT              | "Raw" MOI code count.                                                                                                    |
|                           | Counts the total number of codes observed during an MOI<br>episode and attributes them to the gestational week of the index<br>date (i.e., episode start date). "Raw" counts allow multiple codes<br>on the same day. |
|                           | Format: Numeric(8)                                                                                                    |
| RAWCODECOUNT_OVERLAP      | Number of raw codes that overlap the gestational week considering the day supply                                                                                                    |
| ADJCODECOUNT              | "Adjusted" MOI code count.                                                                                                    |
|                           | Counts the total number of codes observed during an MOI episode and attributes them to the gestational week of the index date (i.e., episode start date). "Adjusted" counts allow only one code per day.              |
|                           | Format: Numeric(8)                                                                                                    |
| ADJUSTEDCODECOUNT_OVERLAP | Number of adjusted codes that overlap the gestational week considering the day supply                                                                                                    |
| PREGEPISODES              | Total number of pregnancy episodes in the gestational week (i.e., pregnancy episodes that lasted into the specified gestational week).                                                                                |
|                           | Format: Numeric(8)                                                                                                    |
| PREGPATIENTS              | Total number of pregnant women in the gestational week (i.e., pregnant women whose pregnancies lasted into the specified gestational week).                                                                           |
|                           | Format: Numeric(8)                                                                                                    |

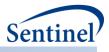

## u) [RUNID]\_t5\_CIDA\_disp\_by\_daysupp.sas7bdat

This output table includes the number of adjusted dispensings by days supply, sex, race, hispanic, age group and geographic stratifications (optionally). Note that same-day dispensings should be handled according to specifications in the stockpiling input file. This means that:

If Two dispensings on the same day:

- Dispensing 1: RxSup = 30, RxAmount = 30
- Dispensing 2: RxSup = 60, RxAmount = 60

With default stockpiling algorithm (aa), output in [RUNID]\_T5\_CIDA\_disp\_by\_daysupp will count this as 1 dispensing with RxSup = 90, RxAmt = 90.

Table 72Table 72 contains specifications for the [RUNID]\_cida\_disp\_by\_daysupp output table.

| Variable    | Description                                                                                                    |
|-------------|----------------------------------------------------------------------------------------------------|
| GROUP       | Cohort name.                                                                                                    |
|             | Format: Character(30)                                                                                                    |
| LEVEL       | Stratification identifier. Each unique combination of strata ( <i>i.e.,</i> variables bolded in the Variable column) receives a unique level value that remains consistent across requests. This allows for simpler development of reusable report generation tools. |
|             | Allowable values will contain those specified in the strata levels input file.                                                                                                    |
|             | Format: Character(3)                                                                                                    |
| SEX         | Sex. Allowable values are those in the SCDM.                                                                                                    |
|             | Format: Character(2)                                                                                                    |
| AGEGROUP    | Age Groups. Categories are requester-defined. Age is calculated at index date.                                                                                                    |
|             | Format: Character(variable)                                                                                                    |
| RACE        | Race. Allowable values are those in the SCDM.                                                                                                    |
|             | Format: Character(2)                                                                                                    |
| HISPANIC    | Hispanic. Allowable values are those in the SCDM.                                                                                                    |
|             | Format: Character(2)                                                                                                    |
| AGEGROUPNUM | Numeric identifier of each AGEGROUP value.                                                                                                    |
|             | Format: Numeric                                                                                                    |
| ZIP3        | 3-digit ZIP code.                                                                                                    |
|             | Format: Numeric                                                                                                    |
| STATE       | 2-digit State code.                                                                                                    |
|             | Format: Character(2)                                                                                                    |
| HHS_REG     | 2-digit Health and Human Services region code.                                                                                                    |
|             | Format: Character(2)                                                                                                    |
| CB_REG      | Census Bureau regions.                                                                                                    |

Table 72. [RUNID]\_t5\_cida\_disp\_by\_daysupp Output

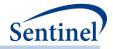

| Variable          | Description                                                                               |
|-------------------|-------------------------------------------------------------------------------------------|
|                   | Format: Character(7)                                                                      |
| ZIP_UNCERTAIN     | Y / N variable.                                                                           |
|                   | Y: zip date occurred after the index date                                                 |
|                   | N: zip date occurred before the index date                                                |
|                   | Format: Character(1)                                                                      |
| DAYSUPP           | Number of days of supply for dispensing (0+).                                             |
|                   | Format: Numeric                                                                           |
| COVARn            | Requester-defined covariate                                                               |
|                   | Note 1: N will equal COVARNUM specified in the Covariate file                             |
|                   | Format: Numeric                                                                           |
| ADJUSTEDCODECOUNT | Number of dispensings used to define episode defining records.                            |
|                   | Note 1: When multiple dispensings occur on the same day with same                         |
|                   | STOCKGROUP, this will be counted as 1 dispensing, associated with the total day's supply. |
|                   | Format: Numeric                                                                           |

- 278 -

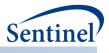

## v) [*RUNID*]\_t5\_CIDA\_firsteps.sas7bdat

This output table includes the number of patients, episodes, dispensings, and total days of supply by sex, race, hispanic, age group, and month of study start for the first patient episode (i.e., the index date defining episode) during the query period. Table 73 contains specifications for the [*RUNID*] \_t5\_cida\_firsteps output table.

| Variable      | Description                                                                                                    |
|---------------|----------------------------------------------------------------------------------------------------|
| GROUP         | Cohort name.                                                                                                    |
|               | Format: Character(30)                                                                                                    |
| LEVEL         | Stratification identifier. Each unique combination of strata ( <i>i.e.</i> , variables bolded in the Variable column) receives a unique level value that remains consistent across requests. This allows for simpler development of reusable report generation tools. |
|               | Allowable values will contain those specified in the strata levels input file.                                                                                                    |
|               | Format: Character(3)                                                                                                    |
| SEX           | Sex. Allowable values are those in the SCDM.                                                                                                    |
|               | Format: Character(2)                                                                                                    |
| AGEGROUP      | Age Groups. Categories are requester-defined. Age is calculated at index date.                                                                                                    |
|               | Format: Character(variable)                                                                                                    |
| AGEGROUPNUM   | Numeric identifier of each AGEGROUP value.                                                                                                    |
|               | Format: Numeric                                                                                                    |
| RACE          | Race. Allowable values are those in the SCDM.                                                                                                    |
|               | Format: Character(2)                                                                                                    |
| HISPANIC      | Hispanic. Allowable values are those in the SCDM.                                                                                                    |
|               | Format: Character(2)                                                                                                    |
| MNTSFROMSTART | Number of months from episode start date. Since this output table only<br>includes the first episode, episode start date = index date. MNTSFROMSTART =<br>1 indicates the same month as the episode start date.<br>Format: Numeric                                    |
| ZIP3          | 3-digit ZIP code.                                                                                                    |
|               | Format: Numeric                                                                                                    |
| STATE         | 2-digit State code.                                                                                                    |
|               | Format: Character(2)                                                                                                    |
| HHS_REG       | 2-digit Health and Human Services region code.                                                                                                    |
|               | Format: Character(2)                                                                                                    |
| CB_REG        | Census Bureau regions.                                                                                                    |
|               | Format: Character(7)                                                                                                    |
| ZIP_UNCERTAIN | Y / N variable.                                                                                                    |
|               | Y: zip date occurred after the index date                                                                                                    |

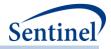

| Variable          | Description                                                                 |
|-------------------|-----------------------------------------------------------------------------|
|                   | N: zip date occurred before the index date                                  |
|                   | Format: Character(1)                                                        |
| COVARn            | Requester-defined covariate                                                 |
|                   | Note 1: N will equal COVARNUM specified in the Covariate file               |
|                   | Format: Numeric                                                             |
| DAYSUPP           | Total days of supply.                                                       |
|                   | Format: Numeric                                                             |
| EPISODES          | Number of episodes initiatied.                                              |
|                   | Format: Numeric                                                             |
| NPTS              | Number of patients.                                                         |
|                   | Format: Numeric                                                             |
| ADJUSTEDCODECOUNT | Number of dispensings used to define index date defining records.           |
|                   | Note 1: When multiple dispensings occur on the same day with same           |
|                   | STOCKGROUP, this will be counted as 1 dispensing. This count will equal the |
|                   | count of the DISPENSINGS metric in prior QRP versions.                      |
|                   | Format: Numeric                                                             |
| RAWCODECOUNT      | Number of dispensings used to define index date defining records.           |
|                   | <b>Note 1:</b> When multiple dispensings occur on the same day with same    |
|                   | STOCKGROUP, each dispensing will be counted.                                |
|                   | Format: Numeric                                                             |

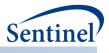

### w) [RUNID]\_t5\_CIDA\_alleps.sas7bdat

This output table includes the number of patients, episodes, dispensings, and total days of supply by sex, race, hispanic, age group, and month of study start for all observed episodes during the query period. Table 74 contains specifications for the [*RUNID*]\_t5\_cida\_firsteps output table.

| Variable      | Description                                                                          |
|---------------|--------------------------------------------------------------------------------------|
| GROUP         | Cohort name.                                                                         |
|               | Format: Character(30)                                                                |
| LEVEL         | Stratification identifier. Each unique combination of strata (i.e., variables bolded |
|               | in the Variable column) receives a unique level value that remains consistent        |
|               | across requests. This allows for simpler development of reusable report              |
|               | generation tools.                                                                    |
|               | Allowable values will contain those specified in the strata levels input file.       |
|               | Format: Character(3)                                                                 |
| SEX           | Sex. Allowable values are those in the SCDM.                                         |
|               | Format: Character(2)                                                                 |
| AGEGROUP      | Age Groups. Categories are requester-defined. Age is calculated at index date.       |
|               | Format: Character(variable)                                                          |
| AGEGROUPNUM   | Numeric identifier of each AGEGROUP value.                                           |
|               | Format: Numeric                                                                      |
| RACE          | Race. Allowable values are those in the SCDM.                                        |
|               | Format: Character(2)                                                                 |
| HISPANIC      | Hispanic. Allowable values are those in the SCDM.                                    |
|               | Format: Character(2)                                                                 |
| MNTSFROMSTART | Number of months from episode start date. Since this output table includes all       |
|               | episodes, episode start date will not always equal the index date.                   |
|               | MNTSFROMSTART = 1 indicates the same month as the episode start date.                |
|               | Format: Numeric                                                                      |
| ZIP3          | 3-digit ZIP code.                                                                    |
|               | Format: Numeric                                                                      |
| STATE         | 2-digit State code.                                                                  |
|               | Format: Character(2)                                                                 |
| HHS_REG       | 2-digit Health and Human Services region code.                                       |
|               | Format: Character(2)                                                                 |
| CB_REG        | Census Bureau regions.                                                               |
|               | Format: Character(7)                                                                 |
| ZIP_UNCERTAIN | Y / N variable.                                                                      |
|               | Y: zip date occurred after the index date                                            |
|               | N: zip date occurred before the index date                                           |

| Table 74. | [RUNID] | t5 | cida | alleps | Output |
|-----------|---------|----|------|--------|--------|
|           | [       |    |      | _~     | Catput |

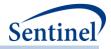

| Variable          | Description                                                                 |
|-------------------|-----------------------------------------------------------------------------|
|                   | Format: Character(1)                                                        |
| COVARn            | Requester-defined covariate                                                 |
|                   | Note 1: N will equal COVARNUM specified in the Covariate file               |
|                   | Format: Numeric                                                             |
| DAYSUPP           | Total days of supply.                                                       |
|                   | Format: Numeric                                                             |
| EPISODES          | Number of episodes initiatied.                                              |
|                   | Format: Numeric                                                             |
| NPTS              | Number of patients.                                                         |
|                   | Format: Numeric                                                             |
| ADJUSTEDCODECOUNT | Number of dispensings used to define index date defining records.           |
|                   | Note 1: When multiple dispensings occur on the same day with same           |
|                   | STOCKGROUP, this will be counted as 1 dispensing. This count will equal the |
|                   | count of the DISPENSINGS metric in prior QRP versions.                      |
|                   | Format: Numeric                                                             |
| RAWCODECOUNT      | Number of dispensings used to define index date defining records.           |
|                   | Note 1: When multiple dispensings occur on the same day with same           |
|                   | STOCKGROUP, each dispensing will be counted.                                |
|                   | Format: Numeric                                                             |

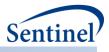

### x) [RUNID]\_t5\_CIDA\_episdur.sas7bdat

This output table includes the number of episodes by episode number, episode length, sex, race, hispanic, and age group. Note that, multiple censoring criteria may be flagged as an episode is censored for multiple reasons on the same day. Table 75 contains specifications for the [*RUNID*]\_t5\_cida\_episdur output table.

| Variable      | Description                                                                                  |
|---------------|----------------------------------------------------------------------------------------------|
| GROUP         | Cohort name.                                                                                 |
|               | Format: Character(30)                                                                        |
| LEVEL         | Stratification identifier. Each unique combination of strata ( <i>i.e.,</i> variables bolded |
|               | in the Variable column) receives a unique level value that remains consistent                |
|               | across requests. This allows for simpler development of reusable report                      |
|               | generation tools.                                                                            |
|               | Allowable values will contain those specified in the strata levels input file.               |
|               | Format: Character(3)                                                                         |
| SEX           | Sex. Allowable values are those in the SCDM.                                                 |
|               | Format: Character(2)                                                                         |
| AGEGROUP      | Age Groups. Categories are requester-defined. Age is calculated at index date.               |
|               | Format: Character(variable)                                                                  |
| AGEGROUPNUM   | Numeric identifier of each AGEGROUP value.                                                   |
|               | Format: Numeric                                                                              |
| RACE          | Race. Allowable values are those in the SCDM.                                                |
|               | Format: Character(2)                                                                         |
| HISPANIC      | Hispanic. Allowable values are those in the SCDM.                                            |
|               | Format: Character(2)                                                                         |
| EPISODENUM    | Episode number (i.e., first episode =1, second episode=2, etc.)                              |
|               | Format: Numeric                                                                              |
| ZIP3          | 3-digit ZIP code.                                                                            |
|               | Format: Numeric                                                                              |
| STATE         | 2-digit State code.                                                                          |
|               | Format: Character(2)                                                                         |
| HHS_REG       | 2-digit Health and Human Services region code.                                               |
|               | Format: Character(2)                                                                         |
| CB_REG        | Census Bureau regions.                                                                       |
|               | Format: Character(7)                                                                         |
| ZIP_UNCERTAIN | Y / N variable.                                                                              |
|               | Y: zip date occurred after the index date                                                    |
|               | N: zip date occurred before the index date                                                   |

| Table 75. | [RUNID] | _t5_ | _cida_ | _episdur | Output |
|-----------|---------|------|--------|----------|--------|
|-----------|---------|------|--------|----------|--------|

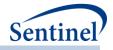

| Variable         | Description                                                   |
|------------------|---------------------------------------------------------------|
|                  | Format: Character(1)                                          |
| COVARn           | Requester-defined covariate                                   |
|                  | Note 1: N will equal COVARNUM specified in the Covariate file |
|                  | Format: Numeric                                               |
| EPISODELENGTH    | Episode length (in days)                                      |
|                  | Format: Numeric                                               |
| CUMEPISODELENGTH | Cumulative Episode length (in days)                           |
|                  | Format: Numeric                                               |
| EPISODES         | Number of exposure episodes.                                  |
|                  | Format: Numeric                                               |
| NPTS             | Number of Patients                                            |
|                  | Format: Numeric                                               |

#### y) [RUNID]\_T5\_CIDA\_episdur\_censor.sas7bdat

This output table includes the number of episodes by episode number, episode length and reason(s) for censoring. Note that, multiple censoring criteria may be flagged as an episode is censored for multiple reasons on the same day. Table 76 contains specifications for the [*RUNID*]\_t5\_cida\_episdur\_censor output table.

| Table 76. [RUNID]_ | _t5_cic | la_episdur_ | _censor Output |
|--------------------|---------|-------------|----------------|
|--------------------|---------|-------------|----------------|

| Variable      | Description                                                                                                    |
|---------------|----------------------------------------------------------------------------------------------------|
| GROUP         | Cohort name.                                                                                                    |
|               | Format: Character(30)                                                                                                    |
| LEVEL         | <ul> <li>Stratification identifier. Each unique combination of strata (<i>i.e.</i>, variables bolded in the Variable column) receives a unique level value that remains consistent across requests. This allows for simpler development of reusable report generation tools.</li> <li>Allowable values will contain those specified in the strata levels input file.</li> </ul> |
|               | Format: Character(3)                                                                                                    |
| EPISODENUM    | Episode number (i.e., first episode =1, second episode=2, etc.)                                                                                                    |
|               | Format: Numeric                                                                                                    |
| EPISODELENGTH | Episode length (in days)                                                                                                    |
|               | Format: Numeric                                                                                                    |
| COVARn        | Requester-defined covariate                                                                                                    |
|               | <b>Note 1:</b> N will equal COVARNUM specified in the Covariate file <b>Format</b> : Numeric                                                                                                    |
| CENS_ELIG     | Number of episodes censored due to disenrollment                                                                                                    |
|               | Format: Numeric                                                                                                    |

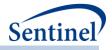

| Variable     | Description                                                                     |
|--------------|---------------------------------------------------------------------------------|
| CENS_DTH     | Number of episodes censored due to evidence of death                            |
|              | Format: Numeric                                                                 |
| CENS_DPEND   | Number of episodes episode censored due to DP data end date                     |
|              | Format: Numeric                                                                 |
| CENS_QRYEND  | Number of episodes censored due to query end date                               |
|              | Format: Numeric                                                                 |
| CENS_EPISEND | Number of episodes censored due to end of exposure                              |
|              | Format: Numeric                                                                 |
| CENS_SPEC    | Number of episodes censored due to additional requester-defined criteria (e.g., |
|              | censor due to occurrence of another set of clinical codes).                     |
|              | Format: Numeric                                                                 |
| EPISODES     | Number of exposure episodes.                                                    |
|              | Format: Numeric                                                                 |
| NPTS         | Number of Patients                                                              |
|              | Format: Numeric                                                                 |

#### z) [RUNID]\_t5\_cida\_gaps.sas7bdat

This output table includes the number of episode gaps by gap number, gap length, sex, race, hispanic, and age group. Gap number is determined as follows:

Gap 1 = gap in days between exposure episode 1 and exposure episode 2

Gap 2 = gap in days between exposure episode 2 and exposure episode 3

Gap n = gap in days between exposure episode n and exposure episode (n+1)

For the patient's last episode, the gap represents the number days from the end of the last episode to enrollment end/death/dp end date/query end date.

Table 77 contains specifications for the [*RUNID*]\_t5\_cida\_gaps output table.

Table 77. [RUNID]\_t5\_cida\_gaps Output

| Variable | Description                                                                                                    |
|----------|----------------------------------------------------------------------------------------------------|
| GROUP    | Cohort name.                                                                                                    |
|          | Format: Character(30)                                                                                                    |
| LEVEL    | Stratification identifier. Each unique combination of strata ( <i>i.e.</i> , variables bolded<br>in the Variable column) receives a unique level value that remains consistent<br>across requests. This allows for simpler development of reusable report<br>generation tools. |
|          | Allowable values will contain those specified in the strata levels input file.<br>Format: Character(3)                                                                                                    |
| SEX      | Sex. Allowable values are those in the SCDM.                                                                                                    |
|          | Format: Character(2)                                                                                                    |

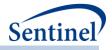

| Variable      | Description                                                                                                    |
|---------------|----------------------------------------------------------------------------------------------------|
| AGEGROUP      | Age Groups. Categories are requester-defined. Age is calculated at index date.                                                                                                    |
|               | Format: Character(variable)                                                                                                    |
| AGEGROUPNUM   | Numeric identifier of each AGEGROUP value.                                                                                                    |
|               | Format: Numeric                                                                                                    |
| RACE          | Race. Allowable values are those in the SCDM.                                                                                                    |
|               | Format: Character(2)                                                                                                    |
| HISPANIC      | Hispanic. Allowable values are those in the SCDM.                                                                                                    |
|               | Format: Character(2)                                                                                                    |
| GAPNUM        | Gap number (i.e., first gap=1, second gap=2, etc.). For the patient's last episode, GAPNUM should be set to 999, and the gap should represent the number days from the end of the last episode to enrollment end/death/dp end date/query end date. |
|               | Format: Numeric(8)                                                                                                    |
| GAPLENGTH     | Gap length (in days)                                                                                                    |
|               | Format: Numeric                                                                                                    |
| ZIP3          | 3-digit ZIP code.                                                                                                    |
|               | Format: Numeric                                                                                                    |
| STATE         | 2-digit State code.                                                                                                    |
|               | Format: Character(2)                                                                                                    |
| HHS_REG       | 2-digit Health and Human Services region code.                                                                                                    |
|               | Format: Character(2)                                                                                                    |
| CB_REG        | Census Bureau regions.                                                                                                    |
|               | Format: Character(7)                                                                                                    |
| ZIP_UNCERTAIN | Y / N variable.                                                                                                    |
|               | Y: zip date occurred after the index date                                                                                                    |
|               | N: zip date occurred before the index date                                                                                                    |
|               | Format: Character(1)                                                                                                    |
| COVARn        | Requester-defined covariate                                                                                                    |
|               | Note 1: N will equal COVARNUM specified in the Covariate file                                                                                                    |
|               | Format: Numeric                                                                                                    |
| EPISODES      | Number of episodes                                                                                                    |
|               | Format: Numeric                                                                                                    |

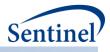

# aa) [RUNID]\_profile\_[T3OUT]\_[T4OUT]\_[PERIODID].sas7bdat

This output table describes patients and episodes by their unique combination of covariates observed. For any Type of analysis (1-5), requester can output a file describing all unique combinations of covariates for patients in the cohort [RUNID]\_profile\_[T3OUT]\_[T4OUT]\_[PERIODID].

Table 78 below contains specifications for the [RUNID]\_profile\_[T3OUT]\_[T4OUT]\_[PERIODID] output table, where RUNID is the request programmer-defined execution identifier.

For Type 3 analyses, T3OUT takes the value of \_an and \_an\_censor for analysis and analysis\_censor datasets; T3OUT is blank for all non-Type 3 analyses.

For Type 4 analyses, T4OUT takes the value of Preg or NoPreg\_for the pregnant cohort and the non-pregnant cohort, respectively. T4OUT is blank for all non-Type 4 analyses.

| Variable   | Description                                                                                                    |  |  |
|------------|----------------------------------------------------------------------------------------------------|--|--|
| GROUP      | Standardized name used to differentiate cohorts.                                                                                                    |  |  |
|            | Format: Character(30)                                                                                                    |  |  |
| COVAR_X    | For each covariate specified in the Covariate Codes File, 1/0 indicator of presence/absence in the unique covariate profile. Number of columns dependent on number of binary covariates specified in the COVARIATECODES file. |  |  |
|            | Format: Numeric(8)                                                                                                    |  |  |
| PATIENT    | Number of unique patients with the specified covariate profile (i.e., unique combination of covariates).                                                                                                    |  |  |
|            | Format: Numeric(8)                                                                                                    |  |  |
| N_EPISODES | Number of unique episodes with the specified covariate profile (i.e., unique combination of covariates).                                                                                                    |  |  |
|            | Format: Numeric(8)                                                                                                    |  |  |

Table 78. [RUNID]\_profile\_[T3OUT]\_[T4OUT]\_[PERIODID] Output

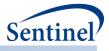

#### bb) [RUNID]\_distindex.sas7bdat.sas7bdat

This output table describes exposure and/or HOI episodes by the unique combination of codes used to identify the exposure/HOI on the index date. The user can request this output for any Type of analysis (1-5). Table 79 below contains specifications for the [RUNID]\_distinct output table, where RUNID is the request programmer-defined execution identifier

| Variable      | Description                                                       |  |  |
|---------------|-------------------------------------------------------------------|--|--|
| GROUP         | Cohort name.                                                      |  |  |
|               | Format: Character(40)                                             |  |  |
| DISTINDEXTYPE | Identifier for type of index event represented by row of data.    |  |  |
|               | Valid values include:                                             |  |  |
|               | EXP = exposure                                                    |  |  |
|               | HOI = health outcome of interest                                  |  |  |
|               | Format: Character(5)                                              |  |  |
| DISTINDEXLIST | Underscore-concatenated list of distributed index identifiers per |  |  |
|               | distributed exposure type. Each list value represents a distinct  |  |  |
|               | combination of clinical codes associated with an index event.     |  |  |
|               | Format: Character(18)                                             |  |  |
| EPISODES      | Number of episodes within strata.                                 |  |  |
|               | Format: Numeric                                                   |  |  |

| Table 79 | . [RUNID] | _distindex Output |
|----------|-----------|-------------------|
|----------|-----------|-------------------|

#### cc) [RUNID]\_distindexmap.sas7bdat.sas7bdat

This output table includes the mapping to the codes in the DISTINDEXLIST variable from [RUNID]\_distindex output above. Table 80 below contains specifications for the [RUNID]\_distindexmap output table, where RUNID is the request programmer-defined execution identifier.

| Table 80. | [RUNID] | _distindexmap | Output |
|-----------|---------|---------------|--------|
|-----------|---------|---------------|--------|

| Variable      | Description                                                    |
|---------------|----------------------------------------------------------------|
| GROUP         | Cohort name.                                                   |
|               | Format: Character(40)                                          |
| DISTINDEXTYPE | Identifier for type of index event represented by row of data. |
|               | Valid values include:                                          |
|               | EXP = exposure                                                 |
|               | HOI = health outcome of interest                               |
|               | Format: Character(5)                                           |
| STOCKGROUP    | STOCKGROUP value (populated when exp or HOI is RX)             |
|               | Format: Character(18)                                          |
| CODECAT       | Clinical code category. (populated when exp or HOI is PX/DX)   |
|               | Format: Character(2)                                           |
| CODETYPE      | Clinical code type. (populated when exp or HOI is PX/DX)       |

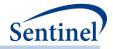

| Variable    | Description                                                       |  |
|-------------|-------------------------------------------------------------------|--|
|             | Format: Character(2)                                              |  |
| ENCTYPE     | Care setting. (populated when exp or HOI is PX/DX)                |  |
|             | Format: Character(3)                                              |  |
| PDX         | Prinicpal diagnosis position (populated when exp or HOI is PX/DX) |  |
|             | Format: Character(1)                                              |  |
| CODE        | PX or DX code (populated when exp or HOI is PX/DX)                |  |
|             | Format: Character(11)                                             |  |
| DISTINDEXID | Index code combination identifier                                 |  |
|             | Format: Character                                                 |  |

# dd) [RUNID]\_t6\_productsdates.sas7bdat

This summary table provides overview of the calendar dates that were computed and may have been used to compute various episode durations and switching metrics.

| Table 81 | . [RUNID] | _t6_ | productsdates output |
|----------|-----------|------|----------------------|
|----------|-----------|------|----------------------|

| Variable                   | Description                   |  |
|----------------------------|-------------------------------|--|
| GROUP                      | Cohort name.                  |  |
|                            | Format: Character(40)         |  |
| PRODUCTMARKETINGDATE       | Product Start Marketing Date  |  |
|                            | Format: Date9.                |  |
| PRODUCTAPPROVALDATE        | Product Approval Date         |  |
|                            | Format: Date9.                |  |
| OTHERPRODUCTDATE           | Other product date            |  |
|                            | Format: Date9.                |  |
| COMPUTEDSTARTMARKETINGDATE | Computed marketing Start Date |  |
|                            | Format: Date9.                |  |

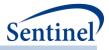

# ee) [RUNID]\_t6\_utilcounts.sas7bdat

This output table includes number of incident users, all users, and dispensings.

# Table 82. [RUNID]\_t6\_utilcounts output

| Variable      | Description                                                                                                    |  |  |
|---------------|----------------------------------------------------------------------------------------------------|--|--|
| GROUP         | Cohort name.                                                                                                    |  |  |
|               | Format: Character(40)                                                                                                    |  |  |
| LEVEL         | Stratification identifier. Each unique combination of strata ( <i>i.e.,</i> variables bolded in the Variable column) receives a unique level value that remains consistent across requests. This allows for simpler development of reusable report generation tools. |  |  |
|               | Allowable values will contain those specified in the strata levels input file.                                                                                                    |  |  |
|               | Format: Character(4)                                                                                                    |  |  |
| SEX           | Sex. Allowable values are those in the SCDM.                                                                                                    |  |  |
|               | Format: Character(2)                                                                                                    |  |  |
| AGEGROUP      | Age Groups. Categories are requester-defined.                                                                                                    |  |  |
|               | Format: Character(variable)                                                                                                    |  |  |
| AGEGROUPNUM   | Numeric identifier of each AGEGROUP value.                                                                                                    |  |  |
|               | Format: Numeric                                                                                                    |  |  |
| YEAR          | Year of index date.                                                                                                    |  |  |
|               | Format: Numeric                                                                                                    |  |  |
| MONTH         | Month of index date.                                                                                                    |  |  |
|               | Format: Numeric                                                                                                    |  |  |
| RACE          | Race Indicator                                                                                                    |  |  |
|               | Format: Character(1)                                                                                                    |  |  |
| HISPANIC      | Hispanic Indicator                                                                                                    |  |  |
|               | Format: Character(1)                                                                                                    |  |  |
| ZIP3          | 3-digit ZIP code.                                                                                                    |  |  |
|               | Format: Numeric                                                                                                    |  |  |
| STATE         | 2-digit State code.                                                                                                    |  |  |
|               | Format: Character(2)                                                                                                    |  |  |
| HHS REG       | 2-digit Health and Human Services region code.                                                                                                    |  |  |
|               |                                                                                                    |  |  |
| CB_REG        | Format: Character(2)<br>Census Bureau regions.                                                                                                    |  |  |
|               | -                                                                                                    |  |  |
| ZIP UNCERTAIN | Format: Character(7)<br>Y / N variable.                                                                                                    |  |  |
|               |                                                                                                    |  |  |
|               | Y: zip date occurred after the index date                                                                                                    |  |  |
|               | N: zip date occurred before the index date                                                                                                    |  |  |

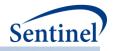

| Variable          | Description                                                                                                    |  |
|-------------------|----------------------------------------------------------------------------------------------------|--|
|                   | Format: Character(1)                                                                                                    |  |
| NINCUSERS         | Number of incident users.                                                                                                    |  |
|                   | Format: Numeric                                                                                                    |  |
| NALLUSERS         | Number of all users.                                                                                                    |  |
|                   | Format: Numeric                                                                                                    |  |
| AdjustedCodeCount | Number of dispensings used to define index date defining records.                                                                                                    |  |
|                   | <b>Note 1:</b> When multiple dispensings occur on the same day with same STOCKGROUP, this will be counted as 1 dispensing. This count will equal the count of the DISPENSINGS metric in prior QRP versions. |  |
|                   | Format: Numeric                                                                                                    |  |
| RawCodeCount      | Number of dispensings used to define index date defining records.                                                                                                    |  |
|                   | <b>Note 1:</b> When multiple dispensings occur on the same day with same STOCKGROUP, each dispensing will be counted.                                                                                       |  |
|                   | Format: Numeric                                                                                                    |  |

### ff) [RUNID]\_t6\_trendcounts.sas7bdat

This output table includes prevalent counts of users and are based on use during the entire episode. Prevalent dispensings are based on index date of dispensing. Except for Year and Month, all other stratifications are based on the index date of episode. This table does not adjust AgeGroup or Geographic strata over time.

| Variable | Description                                                    |  |  |
|----------|----------------------------------------------------------------|--|--|
| GROUP    | Cohort name.                                                   |  |  |
|          | Format: Character(40)                                          |  |  |
| LEVEL    | Stratification identifier. Each unique combination of          |  |  |
|          | strata ( <i>i.e.,</i> variables bolded in the Variable column) |  |  |
|          | receives a unique level value that remains consistent          |  |  |
|          | across requests. This allows for simpler development of        |  |  |
|          | reusable report generation tools.                              |  |  |
|          | Allowable values will contain those specified in the strata    |  |  |
|          | levels input file.                                             |  |  |
|          | Format: Character(4)                                           |  |  |
| SEX      | Sex. Allowable values are those in the SCDM.                   |  |  |
|          | Format: Character(2)                                           |  |  |
| AGEGROUP | Age Groups. Categories are requester-defined.                  |  |  |
|          | Format: Character(variable)                                    |  |  |

- 291 -

|  | Table 83. | [RUNID] | t6 | trendcountsoutput |
|--|-----------|---------|----|-------------------|
|--|-----------|---------|----|-------------------|

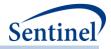

| Variable          | Description                                                |
|-------------------|------------------------------------------------------------|
| AGEGROUPNUM       | Numeric identifier of each AGEGROUP value.                 |
|                   | Format: Numeric                                            |
| YEAR              | Year of index date.                                        |
|                   | Format: Numeric                                            |
| MONTH             | Month of index date.                                       |
|                   | Format: Numeric                                            |
| RACE              | Race Indicator                                             |
|                   |                                                            |
| HISPANIC          | Format: Character(1)<br>Hispanic Indicator                 |
| HISPANIC          |                                                            |
| 7150              | Format: Character(1)                                       |
| ZIP3              | 3-digit ZIP code.                                          |
|                   | Format: Numeric                                            |
| STATE             | 2-digit State code.                                        |
|                   | Format: Character(2)                                       |
| HHS_REG           | 2-digit Health and Human Services region code.             |
|                   | Format: Character(2)                                       |
| CB_REG            | Census Bureau regions.                                     |
|                   | Format: Character(7)                                       |
| ZIP_UNCERTAIN     | Y / N variable.                                            |
|                   | Y: zip date occurred after the index date                  |
|                   | N: zip date occurred before the index date                 |
|                   | Format: Character(1)                                       |
| NALLUSERS         | Number of all users.                                       |
|                   | Format: Numeric                                            |
| AdjustedCodeCount | Number of dispensings used to define index date defining   |
|                   | records.                                                   |
|                   | <b>Note 1:</b> When multiple dispensings occur on the same |
|                   | day with same STOCKGROUP, this will be counted as 1        |
|                   | dispensing. This count will equal the count of the         |
|                   | DISPENSINGS metric in prior QRP versions.                  |
|                   | Format: Numeric                                            |
| RawCodeCount      | Number of dispensings used to define index date defining   |
|                   | records.                                                   |
|                   | <b>Note 1:</b> When multiple dispensings occur on the same |
|                   | day with same STOCKGROUP, each dispensing will be          |
|                   | counted.                                                   |
|                   | Format: Numeric                                            |
|                   |                                                            |

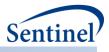

# gg) [RUNID]\_t6\_utildispstats.sas7bdat

For overall and for each stratification level, this output table includes one row per each dispensing days supply value and a count of dispensings with that duration.

| Variable      | Description                                                                                                    |
|---------------|----------------------------------------------------------------------------------------------------|
| GROUP         | Cohort name.                                                                                                    |
|               | Format: Character(40)                                                                                                    |
| LEVEL         | <ul> <li>Stratification identifier. Each unique combination of strata (<i>i.e.</i>, variables bolded in the Variable column) receives a unique level value that remains consistent across requests. This allows for simpler development of reusable report generation tools.</li> <li>Allowable values will contain those specified in the strata levels input file.</li> <li>Format: Character(4)</li> </ul> |
| SEX           | Sex. Allowable values are those in the SCDM.                                                                                                    |
|               | Format: Character(2)                                                                                                    |
| AGEGROUP      | Age Groups. Categories are requester-defined.                                                                                                    |
|               | Format: Character(variable)                                                                                                    |
| AGEGROUPNUM   | Numeric identifier of each AGEGROUP value.                                                                                                    |
|               | Format: Numeric                                                                                                    |
| YEAR          | Year of index date.                                                                                                    |
|               | Format: Numeric                                                                                                    |
| MONTH         | Month of index date.                                                                                                    |
|               | Format: Numeric                                                                                                    |
| RACE          | Race Indicator                                                                                                    |
|               | Format: Character(1)                                                                                                    |
| HISPANIC      | Hispanic Indicator                                                                                                    |
|               | Format: Character(1)                                                                                                    |
| ZIP3          | 3-digit ZIP code.                                                                                                    |
|               | Format: Numeric                                                                                                    |
| STATE         | 2-digit State code.                                                                                                    |
|               | Format: Character(2)                                                                                                    |
| HHS_REG       | 2-digit Health and Human Services region code.                                                                                                    |
|               | Format: Character(2)                                                                                                    |
| CB_REG        | Census Bureau regions.                                                                                                    |
|               | Format: Character(7)                                                                                                    |
| ZIP_UNCERTAIN | Y / N variable.                                                                                                    |
|               | Y: zip date occurred after the index date                                                                                                    |
|               | N: zip date occurred before the index date                                                                                                    |

#### Table 84. [RUNID]\_t6\_utildispstats output

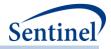

| Variable | Description                                                       |
|----------|-------------------------------------------------------------------|
|          | Format: Character(1)                                              |
| DaySupp  | Number of days supplied                                           |
|          | Format: Numeric                                                   |
| Count    | Number of dispensings used to define index date defining records. |
|          | Format: Numeric                                                   |

# hh)[RUNID]\_t6\_utilepis\_censor.sas7bdat

Overall and for each stratification level, this output table includes number of treatment episodes and a count of episodes censored in the given category.

| Variable    | Description                                                                                                    |
|-------------|----------------------------------------------------------------------------------------------------|
| GROUP       | Cohort name.                                                                                                    |
|             | Format: Character(40)                                                                                                    |
| LEVEL       | Stratification identifier. Each unique combination of strata ( <i>i.e.,</i> variables bolded in the Variable column) receives a unique level value that remains consistent across requests. This allows for simpler development of reusable report generation tools. |
|             | Allowable values will contain those specified in the strata levels input file.                                                                                                    |
|             | Format: Character(4)                                                                                                    |
| SEX         | Sex. Allowable values are those in the SCDM.                                                                                                    |
|             | Format: Character(2)                                                                                                    |
| AGEGROUP    | Age Groups. Categories are requester-defined.                                                                                                    |
|             | Format: Character(variable)                                                                                                    |
| AGEGROUPNUM | Numeric identifier of each AGEGROUP value.                                                                                                    |
|             | Format: Numeric                                                                                                    |
| YEAR        | Year of index date.                                                                                                    |
|             | Format: Numeric                                                                                                    |
| MONTH       | Month of index date.                                                                                                    |
|             | Format: Numeric                                                                                                    |
| RACE        | RaceIndicator                                                                                                    |
|             | Format: Character(1)                                                                                                    |
| HISPANIC    | Hispanic Indicator                                                                                                    |
|             | Format: Character(1)                                                                                                    |
| ZIP3        | 3-digit ZIP code.                                                                                                    |
|             | Format: Numeric                                                                                                    |
| STATE       | 2-digit State code.                                                                                                    |

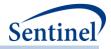

| Variable                       | Description                                                   |
|--------------------------------|---------------------------------------------------------------|
|                                | Format: Character(2)                                          |
| HHS_REG                        | 2-digit Health and Human Services region code.                |
|                                | Format: Character(2)                                          |
| CB_REG                         | Census Bureau regions.                                        |
|                                | Format: Character(7)                                          |
| ZIP_UNCERTAIN                  | Y / N variable.                                               |
|                                | Y: zip date occurred after the index date                     |
|                                | N: zip date occurred before the index date                    |
|                                | Format: Character(1)                                          |
| EPISODELENGTH                  | Treatment Episode Duration                                    |
|                                | Format: Numeric                                               |
| EndQueryCount                  | Count of number of treatment episodes that ended due to the   |
|                                | end of the query period                                       |
|                                | Format: Numeric                                               |
| EndEnrollmentCount             | Count of number of treatment episodes that ended due to the   |
|                                | end of enrollment                                             |
|                                | Format: Numeric                                               |
| EndAvailDataCount              | Count of number of treatment episodes that ended due to the   |
|                                | end of the available data                                     |
|                                | Format: Numeric                                               |
| EndProductDiscontinuationCount | Count of number of treatment episodes that ended due to       |
|                                | product discontinuation (end of treatment episode with no     |
|                                | observed switch to next product in switch pattern)            |
|                                | Format: Numeric                                               |
| DeathCount                     | Count of number of treatment episodes that ended due to death |
|                                | Format: Numeric                                               |

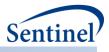

# ii) [RUNID]\_t6\_utilepisdurstats.sas7bdat

Overall and for each stratification level, this output table includes one row per each treatment episode duration and a count of unique patients in that treatment duration.

| Table 86. [RUNID]_t6 | _utilepisdurstats output |
|----------------------|--------------------------|
|----------------------|--------------------------|

| Variable      | Description                                                                                                    |
|---------------|----------------------------------------------------------------------------------------------------|
| GROUP         | Cohort name.                                                                                                    |
|               | Format: Character(40)                                                                                                    |
| LEVEL         | Stratification identifier. Each unique combination of strata ( <i>i.e.,</i> variables bolded in the Variable column) receives a unique level value that remains consistent across requests. This allows for simpler development of reusable report generation tools. |
|               | Allowable values will contain those specified in the strata levels input file.                                                                                                    |
|               | Format: Character(4)                                                                                                    |
| SEX           | Sex. Allowable values are those in the SCDM.                                                                                                    |
|               | Format: Character(2)                                                                                                    |
| AGEGROUP      | Age Groups. Categories are requester-defined.                                                                                                    |
|               | Format: Character(variable)                                                                                                    |
| AGEGROUPNUM   | Numeric identifier of each AGEGROUP value.                                                                                                    |
|               | Format: Numeric                                                                                                    |
| YEAR          | Year of index date.                                                                                                    |
|               | Format: Numeric                                                                                                    |
| MONTH         | Month of index date.                                                                                                    |
|               | Format: Numeric                                                                                                    |
| RACE          | RaceIndicator                                                                                                    |
|               | Format: Character(1)                                                                                                    |
| HISPANIC      | Hispanic Indicator                                                                                                    |
|               | Format: Character(1)                                                                                                    |
| ZIP3          | 3-digit ZIP code.                                                                                                    |
|               | Format: Numeric                                                                                                    |
| STATE         | 2-digit State code.                                                                                                    |
|               | Format: Character(2)                                                                                                    |
| HHS_REG       | 2-digit Health and Human Services region code.                                                                                                    |
| _             | Format: Character(2)                                                                                                    |
| CB_REG        | Census Bureau regions.                                                                                                    |
| _             | Format: Character(7)                                                                                                    |
| ZIP UNCERTAIN | Y / N variable.                                                                                                    |
| _             | Y: zip date occurred after the index date                                                                                                    |
|               |                                                                                                    |

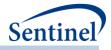

| Variable         | Description                                              |
|------------------|----------------------------------------------------------|
|                  | N: zip date occurred before the index date               |
|                  | Format: Character(1)                                     |
| CUMEPISODELENGTH | Cumulative treatment episode duration, in number of days |
|                  | Format: Numeric                                          |
| Npts             | Count of number of unique patients represented in that   |
|                  | treatment duration                                       |
|                  | Format: Numeric                                          |

### jj) [RUNID]\_t6\_utiluptakestats.sas7bdat

Overall and for each stratification level, this output table includes one row per each product uptake duration and a count of the number of treatment episodes with that duration.

| Variable    | Description                                                                                                    |
|-------------|----------------------------------------------------------------------------------------------------|
| GROUP       | Cohort name.                                                                                                    |
|             | Format: Character(40)                                                                                                    |
| LEVEL       | <ul> <li>Stratification identifier. Each unique combination of strata (<i>i.e.</i>, variables bolded in the Variable column) receives a unique level value that remains consistent across requests. This allows for simpler development of reusable report generation tools.</li> <li>Allowable values will contain those specified in the strata levels input file.</li> </ul> |
|             | Format: Character(4)                                                                                                    |
| SEX         | Sex. Allowable values are those in the SCDM.                                                                                                    |
|             | Format: Character(2)                                                                                                    |
| AGEGROUP    | Age Groups. Categories are requester-defined.                                                                                                    |
|             | Format: Character(variable)                                                                                                    |
| AGEGROUPNUM | Numeric identifier of each AGEGROUP value.                                                                                                    |
|             | Format: Numeric                                                                                                    |
| YEAR        | Year of index date.                                                                                                    |
|             | Format: Numeric                                                                                                    |
| MONTH       | Month of index date.                                                                                                    |
|             | Format: Numeric                                                                                                    |
| RACE        | Race Indicator                                                                                                    |
|             | Format: Character(1)                                                                                                    |
| HISPANIC    | Hispanic Indicator                                                                                                    |
|             | Format: Character(1)                                                                                                    |
| ZIP3        | 3-digit ZIP code.                                                                                                    |
|             | Format: Numeric                                                                                                    |
| STATE       | 2-digit State code.                                                                                                    |

# Table 87. [RUNID]\_t6\_utiluptakestats output

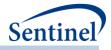

| Variable      | Description                                    |
|---------------|------------------------------------------------|
|               | Format: Character(2)                           |
| HHS_REG       | 2-digit Health and Human Services region code. |
|               | Format: Character(2)                           |
| CB_REG        | Census Bureau regions.                         |
|               | Format: Character(7)                           |
| ZIP_UNCERTAIN | Y / N variable.                                |
|               | Y: zip date occurred after the index date      |
|               | N: zip date occurred before the index date     |
|               | Format: Character(1)                           |
| UPTAKEDAYS    | Number of days from [start date] until uptake  |
|               | Format: Numeric                                |
| COUNT         | Count of number of treatment episodes          |
|               | Format: Numeric                                |

#### kk) [RUNID]\_t6\_switchattrition.sas7bdat

This attrition file shows how many switch pattern episodes are originally selected for inclusion and at each operational level, how many switch pattern episodes are retained or discarded due to the reasons described in field "DESCR".

- All switch patterns episodes (the starting point)
- Effect of using switch cohort inclusion/exclusion criteria (INLUSIONCODES input file criteria)
- Effect of applying switch cohort entering criteria (SWITCHCOHORTINCLDATE and SWITCHDATEUSE)
- Effect of retaining one versus all switch pattern episode per person (SWITCHCOHORTDEF)

### Table 88. [RUNID]\_t6\_switchattrition output

| Variable    | Description                                                         |
|-------------|---------------------------------------------------------------------|
| ANALYSISGRP | Highest-level cohort name.                                          |
|             | Format: Character(30)                                               |
| LEVEL       | Criterion identifier.                                               |
|             | Format: Numeric                                                     |
| DESCR       | Criterion description.                                              |
|             | Format: Character(500)                                              |
| REMAINING   | Number of individuals remaining after previous exclusion criterion. |
|             | Format: Numeric                                                     |
| EXCLUDED    | Number of individuals excluded by the exclusion criterion.          |
|             | Format: Numeric                                                     |

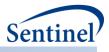

# ll) [RUNID]\_t6\_switchplota.sas7bdat

This output table includes information on the number of switch pattern episodes and reason for censoring for every day of follow-up.

| Table 89. [R | UNID]_t6_ | _switchplota | output |
|--------------|-----------|--------------|--------|
|--------------|-----------|--------------|--------|

| Variable      | Description                                                                                                    |
|---------------|----------------------------------------------------------------------------------------------------|
| ANALYSISGRP   | Cohort name.                                                                                                    |
|               | Format: Character(40)                                                                                                    |
| LEVEL         | Stratification identifier. Each unique combination of strata ( <i>i.e.,</i> variables bolded in the Variable column) receives a unique level value that remains consistent across requests. This allows for simpler development of reusable report generation tools. |
|               | Allowable values will contain those specified in the strata levels input file.                                                                                                    |
|               | Format: Character(4)                                                                                                    |
| SEX           | Sex. Allowable values are those in the SCDM.                                                                                                    |
|               | Format: Character(2)                                                                                                    |
| AGEGROUP      | Age Groups. Categories are requester-defined.                                                                                                    |
|               | Format: Character(variable)                                                                                                    |
| AGEGROUPNUM   | Numeric identifier of each AGEGROUP value.                                                                                                    |
|               | Format: Numeric                                                                                                    |
| YEAR          | Year of index date.                                                                                                    |
|               | Format: Numeric                                                                                                    |
| MONTH         | Month of index date.                                                                                                    |
|               | Format: Numeric                                                                                                    |
| RACE          | Race Indicator                                                                                                    |
|               | Format: Character(1)                                                                                                    |
| HISPANIC      | Hispanic Indicator                                                                                                    |
|               | Format: Character(1)                                                                                                    |
| ZIP3          | 3-digit ZIP code.                                                                                                    |
|               | Format: Numeric                                                                                                    |
| STATE         | 2-digit State code.                                                                                                    |
|               | Format: Character(2)                                                                                                    |
| HHS REG       | 2-digit Health and Human Services region code.                                                                                                    |
|               |                                                                                                    |
| CB_REG        | Format: Character(2)<br>Census Bureau regions.                                                                                                    |
|               | _                                                                                                    |
| ZIP UNCERTAIN | Format: Character(7)<br>Y / N variable.                                                                                                    |
|               |                                                                                                    |
|               | Y: zip date occurred after the index date                                                                                                    |

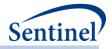

| Variable                          | Description                                                                                         |
|-----------------------------------|----------------------------------------------------------------------------------------------------|
|                                   | N: zip date occurred before the index date                                                          |
|                                   | Format: Character(1)                                                                                |
| TTSWITCH                          | Duration, in number of days                                                                         |
|                                   | Format: Numeric                                                                                     |
| SwitchedCount                     | Count of number of switch pattern episodes that ended due to                                        |
|                                   | switch to product in switch pattern                                                                 |
|                                   | Format: Numeric                                                                                     |
| EndQueryCount                     | Count of number of switch pattern episodes that ended due to the                                    |
|                                   | end of the query period                                                                             |
|                                   | Format: Numeric                                                                                     |
| EndEnrollmentCount                | Count of number of switch pattern episodes that ended due to the                                    |
|                                   | end of enrollment                                                                                   |
|                                   | Format: Numeric                                                                                     |
| EndAvailDataCount                 | Count of number of switch pattern episodes that ended due to the                                    |
|                                   | end of the available data                                                                           |
|                                   | Format: Numeric                                                                                     |
| ProductDiscontinuationCount       | Count of number of switch pattern episodes that ended due to                                        |
|                                   | product discontinuation (end of treatment episode with no                                           |
|                                   | observed switch to next product in switch pattern)                                                  |
|                                   | Format: Numeric                                                                                     |
| DeathCount                        | Count of number of switch pattern episodes that ended due to                                        |
|                                   | death                                                                                               |
|                                   | Format: Numeric                                                                                     |
| SwitchedPatCount                  | Count of number of switch pattern patients that ended due to<br>switch to product in switch pattern |
|                                   |                                                                                                    |
|                                   | Format: Numeric                                                                                     |
| EndQueryPatCount                  | Count of number of switch pattern episodes that ended due to the<br>end of the query period         |
|                                   |                                                                                                    |
| EndEnrollmentPatCount             | <b>Format</b> : Numeric<br>Count of number of switch pattern patients that ended due to the         |
| Endenionmentraccount              | end of enrollment                                                                                   |
|                                   | Format: Numeric                                                                                     |
| EndAvailDataPatCount              | Count of number of switch pattern patients that ended due to the                                    |
|                                   | end of the available data                                                                           |
|                                   | Format: Numeric                                                                                     |
| Product Discontinuation Pat Count | Count of number of switch pattern patients that ended due to                                        |
|                                   | product discontinuation (end of treatment episode with no                                           |
|                                   | observed switch to next product in switch pattern)                                                  |
|                                   | Format: Numeric                                                                                     |
|                                   |                                                                                                    |

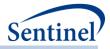

| Variable      | Description                                                        |
|---------------|--------------------------------------------------------------------|
| DeathPatCount | Count of number of switch pattern patients that ended due to death |
|               | Format: Numeric                                                    |

# mm) [RUNID]\_t6\_switchplotb.sas7bdat

This output table includes information on the number of switch pattern episodes with a second switch and reason for censoring for every day of follow-up.

| Variable    | Description                                                                                                    |
|-------------|----------------------------------------------------------------------------------------------------|
| ANALYSISGRP | Cohort name.                                                                                                    |
|             | Format: Character(40)                                                                                                    |
| LEVEL       | Stratification identifier. Each unique combination of strata ( <i>i.e.</i> , variables bolded in the Variable column) receives a unique level value that remains consistent across requests. This allows for simpler development of reusable report generation tools. |
|             | Allowable values will contain those specified in the strata levels input file.                                                                                                    |
|             | Format: Character(4)                                                                                                    |
| SEX         | Sex. Allowable values are those in the SCDM.                                                                                                    |
|             | Format: Character(2)                                                                                                    |
| AGEGROUP    | Age Groups. Categories are requester-defined.                                                                                                    |
|             | Format: Character(variable)                                                                                                    |
| AGEGROUPNUM | Numeric identifier of each AGEGROUP value.                                                                                                    |
|             | Format: Numeric                                                                                                    |
| YEAR        | Year of index date.                                                                                                    |
|             | Format: Numeric                                                                                                    |
| MONTH       | Month of index date.                                                                                                    |
|             | Format: Numeric                                                                                                    |
| RACE        | Race Indicator                                                                                                    |
|             | Format: Character(1)                                                                                                    |
| HISPANIC    | Hispanic Indicator                                                                                                    |
|             | Format: Character(1)                                                                                                    |
| ZIP3        | 3-digit ZIP code.                                                                                                    |
|             | Format: Numeric                                                                                                    |
| STATE       | 2-digit State code.                                                                                                    |
|             | Format: Character(2)                                                                                                    |
| HHS_REG     | 2-digit Health and Human Services region code.                                                                                                    |
|             | Format: Character(2)                                                                                                    |

# Table 90. [RUNID]\_t6\_switchplotb output

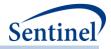

| Variable                      | Description                                                                                                    |  |
|-------------------------------|----------------------------------------------------------------------------------------------------|--|
| CB_REG                        | Census Bureau regions.                                                                                                    |  |
|                               | Format: Character(7)                                                                                                    |  |
| ZIP_UNCERTAIN                 | Y / N variable.                                                                                                    |  |
|                               | Y: zip date occurred after the index date                                                                                                    |  |
|                               | N: zip date occurred before the index date                                                                                                    |  |
|                               | Format: Character(1)                                                                                                    |  |
| TTSWITCH                      | Duration, in number of days                                                                                                    |  |
|                               | Format: Numeric                                                                                                    |  |
| SwitchedCount                 | Count of number of switch pattern episodes that ended due to switch to product in switch pattern                                                                          |  |
|                               | Format: Numeric                                                                                                    |  |
| EndQueryCount                 | Count of number of switch pattern episodes that ended due to the end of the query period                                                                                  |  |
|                               | Format: Numeric                                                                                                    |  |
| EndEnrollmentCount            | Count of number of switch pattern episodes that ended due to the end of enrollment                                                                                        |  |
|                               | Format: Numeric                                                                                                    |  |
| EndAvailDataCount             | Count of number of switch pattern episodes that ended due to the end of the available data                                                                                |  |
|                               | Format: Numeric                                                                                                    |  |
| Product Discontinuation Count | Count of number of switch pattern episodes that ended due to product discontinuation (end of treatment episode with no observed switch to next product in switch pattern) |  |
|                               | Format: Numeric                                                                                                    |  |
| DeathCount                    | Count of number of switch pattern episodes that ended due to death                                                                                                    |  |
|                               | Format: Numeric                                                                                                    |  |
| SwitchedPatCount              | Count of number of switch pattern patients that ended due to switch to product in switch pattern                                                                          |  |
|                               | Format: Numeric                                                                                                    |  |
| EndQueryPatCount              | Count of number of switch pattern episodes that ended due to the end of the query period                                                                                  |  |
|                               | Format: Numeric                                                                                                    |  |
| EndEnrollmentPatCount         | Count of number of switch pattern patients that ended due to the end of enrollment                                                                                        |  |
|                               | Format: Numeric                                                                                                    |  |
| EndAvailDataPatCount          | Count of number of switch pattern patients that ended due to the end of the available data                                                                                |  |
|                               | Format: Numeric                                                                                                    |  |

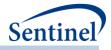

| Variable                       | Description                                                                                                    |  |
|--------------------------------|----------------------------------------------------------------------------------------------------|--|
| ProductDiscontinuationPatCount | Count of number of switch pattern patients that ended due to<br>product discontinuation (end of treatment episode with no<br>observed switch to next product in switch pattern) |  |
|                                | Format: Numeric                                                                                                    |  |
| DeathPatCount                  | Count of number of switch pattern patients that ended due to death                                                                                                    |  |
|                                | Format: Numeric                                                                                                    |  |

# nn)[RUNID]\_t6\_switchepisdurstats.sas7bdat

Overall and for each stratification level, this output table includes one row per each treatment episode length and a count of the number of treatment episodes with that duration.

| Table 91. [RUNID] | _t6_ | switchepisdurstats output |
|-------------------|------|---------------------------|
|-------------------|------|---------------------------|

| Variable    | Description                                                                                                    |
|-------------|----------------------------------------------------------------------------------------------------|
| GROUP       | Cohort name.                                                                                                    |
|             | Format: Character(40)                                                                                                    |
| LEVEL       | Stratification identifier. Each unique combination of strata ( <i>i.e.,</i> variables bolded in the Variable column) receives a unique level value that remains consistent across requests. This allows for simpler development of reusable report generation tools. |
|             | Allowable values will contain those specified in the strata levels input file.                                                                                                    |
|             | Format: Character(4)                                                                                                    |
| SEX         | Sex. Allowable values are those in the SCDM.                                                                                                    |
|             | Format: Character(2)                                                                                                    |
| AGEGROUP    | Age Groups. Categories are requester-defined.                                                                                                    |
|             | Format: Character(variable)                                                                                                    |
| AGEGROUPNUM | Numeric identifier of each AGEGROUP value.                                                                                                    |
|             | Format: Numeric                                                                                                    |
| YEAR        | Year of index date.                                                                                                    |
|             | Format: Numeric                                                                                                    |
| MONTH       | Month of index date.                                                                                                    |
|             | Format: Numeric                                                                                                    |
| RACE        | RaceIndicator                                                                                                    |
|             | Format: Character(1)                                                                                                    |
| HISPANIC    | Hispanic Indicator                                                                                                    |
|             | Format: Character(1)                                                                                                    |
| ZIP3        | 3-digit ZIP code.                                                                                                    |
|             | Format: Numeric                                                                                                    |

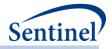

| Variable      | Description                                    |
|---------------|------------------------------------------------|
| STATE         | 2-digit State code.                            |
|               | Format: Character(2)                           |
| HHS_REG       | 2-digit Health and Human Services region code. |
|               | Format: Character(2)                           |
| CB_REG        | Census Bureau regions.                         |
|               | Format: Character(7)                           |
| ZIP_UNCERTAIN | Y / N variable.                                |
|               | Y: zip date occurred after the index date      |
|               | N: zip date occurred before the index date     |
|               | Format: Character(1)                           |
| EPISODELENGTH | Treatment episode duration, in number of days  |
|               | Format: Numeric                                |
| COUNT         | Count of number of treatment episodes          |
|               | Format: Numeric                                |

### 2. DPLOCAL Folder

QRP generates output to the DPLOCAL folder based on the type of analysis specified.

#### Background Rate Calculations (Type 1 Analyses)

This analysis generates four output tables:

- [*RUNID*]\_mstr.sas7bdat
- [*RUNID*]\_numcounts.sas7bdat
- [RUNID]\_denomcounts.sas7bdat
- [RUNID]\_ads\_mstr\_[PERIODID].sas7bdat

Where RUNID is the request programmer-defined execution identifier (defined in main macro parameters) and PERIODID is the time period under analysis specified in the Monitoring File.

#### Exposures and Follow-up (Type 2 Analyses)

This analysis generates four output tables:

- [RUNID]\_mstr.sas7bdat
- [*RUNID*]\_numcounts.sas7bdat
- [RUNID]\_denomcounts.sas7bdat
- [RUNID]\_ads\_mstr\_[PERIODID].sas7bdat

Where RUNID is the request programmer-defined execution identifier (defined in main macro parameters) and PERIODID and the time period under analysis specified in the <u>Monitoring File</u>.

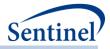

### Self-controlled Risk Interval Design (Type 3 Analyses)

This analysis generates five output tables:

- [*RUNID*]\_mstr.sas7bdat
- [*RUNID*]\_numcounts.sas7bdat
- [RUNID]\_ads\_mstr\_[PERIODID].sas7bdat
- [*RUNID*]\_mstr\_censor.sas7bdat
- [*RUNID*]\_numcounts\_censor.sas7bdat

Where RUNID is the request programmer-defined execution identifier.

#### Pregnancy Episodes and Medical Product Use (Type 4 Analyses)

This analysis generates seven output tables:

- [*RUNID*]\_mstr.sas7bdat
- [*RUNID*]\_ads\_ctrl\_[*PERIODID*].sas7bdat
- [RUNID]\_ctrl.sas7bdat
- [RUNID]\_alldeliveries.sas7bdat
- [RUNID]\_pregdurcodes.sas7bdat
- [RUNID]\_sec.sas7bdat
- [RUNID]\_ads\_mstr\_[PERIODID].sas7bdat

Where RUNID is the request programmer-defined execution identifier (defined in main macro parameters) and PERIODID is the time period under analysis specified in the Monitoring File.

#### Medical Product Utilization (Type 5 Analyses)

This analysis generates three output tables:

- [*RUNID*]\_mstr.sas7bdat
- [*RUNID*]\_dispensings.sas7bdat
- [RUNID]\_ads\_mstr\_[PERIODID].sas7bdat

Where RUNID is the request programmer-defined execution identifier (defined in main macro parameters) and PERIODID is the time period under analysis specified in the Monitoring File.

Output tables for all types of analyses are described below.

#### Manufacturer-level Product Utilization and Switching Patterns Cohort Identification Strategy (Type 6 Analyses)

This analysis generates two output tables:

- [RUNID]\_mstr.sas7bdat
- [RUNID]\_t6\_switchepisodes.sas7bdat

For Types 1-5, whenever MFU or HDPS analyses are performed, then the following outputs are also generated:

- [RUNID]\_claims\_icddx09
- [RUNID]\_claims\_icddx10
- [RUNID]\_claims\_icddxOT
- [*RUNID*]\_claims\_icdpx09
- [RUNID]\_claims\_icdpx10

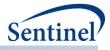

- [*RUNID*]\_claims\_icdpxOT
- [RUNID]\_claims\_cpt
- [RUNID]\_claims\_hcpcs
- [RUNID]\_claims\_drugclass
- [RUNID]\_claims\_rx
- [RUNID]\_claims\_lab

### a) [RUNID]\_mstr.sas7bdat

The [*RUNID*]\_mstr output table contains one record per individual per index date for every cohort (GROUP) specified in the CIDA tool execution (*i.e.*, one row per exposure episode per RUNID). The [*RUNID*]\_mstr output table contents depend on the type of cohort identification strategy used. Table 92 contains specifications for the [*RUNID*]\_mstr output table for Type 1 analyses.

| Variable     | Description                                                                                                    |
|--------------|----------------------------------------------------------------------------------------------------|
| GROUP        | Cohort name.                                                                                                    |
|              | Format: Character(40)                                                                                                    |
| ТҮРЕ         | Identifies the type of analysis performed in the CIDA tool (=1).                                                                                                |
|              | Format: Numeric                                                                                                    |
| PATID        | Individual identifier.                                                                                                    |
|              | Format: Character(variable)                                                                                                    |
| INDEXDT      | Index date.                                                                                                    |
|              | Format: Numeric (date9.)                                                                                                    |
| ENR_START    | Start of enrollment span where index exposure was identified.                                                                                                   |
|              | Format: Numeric (date9.)                                                                                                    |
| ENR_END      | End of enrollment span where index exposure was identified.                                                                                                    |
|              | Format: Numeric (date9.)                                                                                                    |
| YEAR         | Year of index date.                                                                                                    |
|              | Format: Numeric                                                                                                    |
| AdjustedDisp | Number of outpatient pharmacy dispensings used to define the index date. When                                                                                   |
|              | 2 or more dispensings with the same RxDate are stockpiled, this metric will count                                                                               |
|              | as 1 dispensing                                                                                                    |
|              | Format: Numeric                                                                                                    |
| RawDisp      | Number of outpatient pharmacy dispensings used to define the index date. When 2 or more dispensings with the same RxDate are stockpiled, this metric will count |
|              | as 2 (or more) dispensings                                                                                                    |
|              | Format: Numeric                                                                                                    |
| TOTRXSUP     | Days supplied (RXSUP) value associated with the dispensing that defined the index                                                                               |
|              | date.                                                                                                    |
|              | Format: Numeric                                                                                                    |

#### Table 92. [RUNID]\_mstr Output for Type 1 Analyses

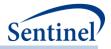

| Variable     | Description                                                                               |
|--------------|-------------------------------------------------------------------------------------------|
| TOTRXAMT     | Amount supplied (RXAMT) value associated with the dispensing that defined the index date. |
|              | Format: Numeric                                                                           |
| EPISODEENDDT | Exposure episode end date. For Type 1 analyses, the EPISODEENDDT = INDEXDT + TORXSUP.     |
|              | Format: Numeric (date9.)                                                                  |
| FEVENTDT     | Blank for Type 1 analyses.                                                                |
|              | Format: Numeric                                                                           |
| AGE          | Age at index date.                                                                        |
|              | Format: Numeric                                                                           |
| BIRTH_DATE   | Birth Date.                                                                               |
|              | Format: Numeric (MMDDYY10.)                                                               |
| SEX          | Sex. Allowable values are those in the SCDM Demographic table.                            |
|              | Format: Character(1)                                                                      |
| RACE         | Race. Allowable values are those in the SCDM Demographic table.                           |
|              | Format: Character(1)                                                                      |
| HISPANIC     | Hispanic. Allowable values are those in the SCDM Demographic table.                       |
|              | Format: Character(1)                                                                      |
| AGEGROUP     | Age Group at index date.                                                                  |
|              | Format: Character(variable)                                                               |
| MINAGEDT     | Date on which the individual qualified to enter the cohort, based on age ranges           |
|              | specified.                                                                                |
|              | Format: Numeric (date9.)                                                                  |
| MAXAGEDT     | Last date the individual qualified to be in the cohort, based on age ranges               |
|              | specified.                                                                                |
|              | Format: Numeric (date9.)                                                                  |
| ZIP          | Zip code.                                                                                 |
|              | Format: Character(5)                                                                      |
| ZIP_DATE     | Earliest date that the ZIP code is believed to be valid                                   |
|              | Format: Numeric (date9.)                                                                  |
| STATE        | State associated with the zip code                                                        |
|              | Format: Character                                                                         |
| DISTINDEXEXP | Underscore-concatenated list of distributed index identifiers associated with             |
|              | exposure.                                                                                 |
|              | Format: Character(250)                                                                    |
| DISTINDEXHOI | Underscore-concatenated list of distributed index identifiers associated with HOI.        |
|              | Format: Character(250)                                                                    |
|              | · · ·                                                                                     |

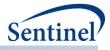

Table 93 contains specifications for the [RUNID] \_mstr output table for Type 2 analyses.

| Variable     | Description                                                                                                    |
|--------------|----------------------------------------------------------------------------------------------------|
| GROUP        | Cohort name.                                                                                                    |
|              | Format: Character(40)                                                                                                    |
| ТҮРЕ         | Identifies the type of analysis performed in the CIDA tool (=2).                                                                                            |
|              | Format: Numeric                                                                                                    |
| PATID        | Individual identifier.                                                                                                    |
|              | Format: Character(variable)                                                                                                    |
| INDEXDT      | Index date.                                                                                                    |
|              | Format: Numeric (date9.)                                                                                                    |
| ENR_START    | Start of enrollment span where index exposure was identified.                                                                                               |
|              |                                                                                                    |
|              | Format: Numeric (date9.)End of enrollment span where index exposure was identified.                                                                         |
| ENR_END      |                                                                                                    |
|              | Format: Numeric (date9.)                                                                                                    |
| YEAR         | Year of index date.                                                                                                    |
|              | Format: Numeric                                                                                                    |
| EPISODEENDDT | Exposure episode end date. Important note: this date does not take into                                                                                     |
|              | account the HOI date (if an HOI is observed). This is the exposed time censored for the earliest of 1) end of exposure period; 2) disenrollment; 3)         |
|              | maximum exposure episode length (MAXEPISDUR) settings; and 4) any                                                                                           |
|              | additional censoring criteria specified but NOT the HOI date                                                                                                |
|              | Format: Numeric (date9.)                                                                                                    |
| AdjustedDisp | Number of outpatient pharmacy dispensings used to define the index date.                                                                                    |
|              | When 2 or more dispensings with the same RxDate are stockpiled, this                                                                                        |
|              | metric will count as 1 dispensing                                                                                                    |
|              | Format: Numeric                                                                                                    |
| RawDisp      | Number of outpatient pharmacy dispensings used to define the index date.                                                                                    |
| -            | When 2 or more dispensings with the same RxDate are stockpiled, this                                                                                        |
|              | metric will count as 2 (or more) dispensings                                                                                                    |
|              | Format: Numeric                                                                                                    |
| TOTRXSUP     | Total days supplied for outpatient pharmacy dispensings used to build the                                                                                   |
|              | exposure episode. For requester-defined follow-up time (i.e., when exposure                                                                                 |
|              | episodes are <i>not</i> created using dispensing days supply), this value will always be populated with the RxSup value associated with the dispensing that |
|              | defined the index date.                                                                                                    |
|              |                                                                                                    |
|              | Value will always be =0 for never-exposed cohort.                                                                                                    |
|              | Format: Numeric                                                                                                    |
| TOTRXAMT     | Total amount supplied for outpatient pharmacy dispensings used to build                                                                                     |
|              | the exposure episode. For requester-defined follow-up time (i.e., when                                                                                      |

Table 93. [RUNID] \_mstr Output for Type 2 Analyses

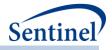

| Variable           | Description                                                                                                    |  |
|--------------------|----------------------------------------------------------------------------------------------------|--|
|                    | exposure episodes are <i>not</i> created using dispensing days supply), this value will always be populated with the RxAmt value associated with the dispensing that defined the index date.                                                                                                    |  |
|                    | Value will always be =0 for never-exposed cohort.                                                                                                    |  |
|                    | Format: Numeric                                                                                                    |  |
| NUMEVENTS          | Total number of HOIs observed during the exposure episode (note: days at risk [TTE] stop accumulating after the occurrence of the first HOI).                                                                                                    |  |
|                    | Format: Numeric                                                                                                    |  |
| FEVENTDT           | HOI date.                                                                                                    |  |
|                    | Format: Numeric (MMDDYY10.)                                                                                                    |  |
| TTE                | Days-at-risk ( <i>i.e.</i> , time to HOI in days). Days-at-risk metrics stop accumulating<br>at the earliest of the following: 1) end of exposure period; 2) disenrollment;<br>3) any additional censoring criteria [defined using CIDA tool, including<br>MAXEPISDUR settings]; and 4) the HOI date. |  |
|                    | Format: Numeric                                                                                                    |  |
| IndexLook          | Look # individual was identified in.                                                                                                    |  |
|                    | Format: Numeric                                                                                                    |  |
| LastLookFollowed   | When an individual is lost to follow up (data is no longer being updated), this is the last look # the individual contributed data to. If an individual is still eligible to be followed in subsequent looks, this is set to 0.                                                                       |  |
|                    | Value will always be blank for never-exposed cohort.                                                                                                    |  |
|                    | Format: Numeric                                                                                                    |  |
| LastLookFollowedDt | The last date of the Look specified in LastLookFollowed. Set to missing if LastLookFollowed = 0.                                                                                                    |  |
|                    | Value will always be blank for never-exposed cohort.                                                                                                    |  |
|                    | Format: Numeric (date9.)                                                                                                    |  |
| AGE                | Age at index date.                                                                                                    |  |
|                    | Format: Numeric                                                                                                    |  |
| BIRTH_DATE         | Birth Date.                                                                                                    |  |
|                    | Format: Numeric (MMDDYY10.)                                                                                                    |  |
| SEX                | Sex. Allowable values are those in the SCDM Demographic table.                                                                                                    |  |
|                    | Format: Character(1)                                                                                                    |  |
| RACE               | Race. Allowable values are those in the SCDM Demographic table.                                                                                                    |  |
|                    | Format: Character(1)                                                                                                    |  |
| HISPANIC           | Hispanic. Allowable values are those in the SCDM Demographic table.                                                                                                    |  |
|                    | Format: Character(1)                                                                                                    |  |
| AGEGROUP           | Age Group at index date.                                                                                                    |  |
|                    |                                                                                                    |  |
|                    | Format: Character(variable)                                                                                                    |  |

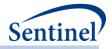

| Variable    | Description                                                                                        |
|-------------|----------------------------------------------------------------------------------------------------|
| AGEGROUPNUM | Age Group number.                                                                                  |
|             | Format: Numeric                                                                                    |
| EPISODETYPE | Indicates if exposed time is requester-defined number of days (value will be                       |
|             | ITT) or determined using dispensing days supplied (value will be EPI).                             |
|             | Format: Character(3)                                                                               |
| DEATHDT     | Date on which the individual died, if any (value is set to missing if the individual did not die). |
|             | Format: Numeric (date9.)                                                                           |
| MINAGEDT    | Date on which the individual qualified to enter the cohort, based on age                           |
|             | ranges specified.                                                                                  |
|             | Format: Numeric (date9.)                                                                           |
| MAXAGEDT    | Last date the individual qualified to be in the cohort, based on age ranges specified.             |
|             | Format: Numeric (date9.)                                                                           |
| ZIP3        | Zip code.                                                                                          |
|             | <b>Note</b> : will be missing if geographic information is not requested.                          |
|             | Format: Character(5)                                                                               |
| ZIP_DATE    | Earliest date that the ZIP code is believed to be valid.                                           |
| _           | Format: Numeric (date9.)                                                                           |
| STATE       | State associated with the zip code.                                                                |
|             | <b>Note</b> : will be missing if geographic information is not requested.                          |
|             | Format: Character                                                                                  |
| HHS_REG     | Health and Human Services region associated with the zip code.                                     |
|             | <b>Note:</b> will be missing if geographic information is not requested.                           |
|             | Format: Character                                                                                  |
| CB_REG      | Census Bureau region associated with the zip code.                                                 |
|             | <b>Note:</b> will be missing if geographic information is not requested.                           |
|             | Format: Character                                                                                  |
| EVENT_FLAG  | Indicates whether censoring is determined by occurrence of an event.                               |
|             | Format: Character(1)                                                                               |
| CENS_ELIG   | Indicates whether the episode is censored due to disenrollment.                                    |
|             | Format: Numeric (8)                                                                                |
| CENS_DTH    | Indicates whether the episode is censored due to evidence of death.                                |
|             | Format: Numeric (8)                                                                                |
| CENS_DPEND  | Indicates whether the episode is censored due to DP data end date (based                           |
| _           | on DP_MaxDate in common components).                                                               |
|             | Format: Numeric (8)                                                                                |

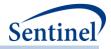

| Variable      | Description                                                                         |
|---------------|-------------------------------------------------------------------------------------|
| CENS_QRYEND   | Indicates whether the episode is censored due to query end date.                    |
|               | Format: Numeric (8)                                                                 |
| CENS_EPISEND  | Indicates whether the episode is censored due to episode end date.                  |
|               | Format: Numeric (8)                                                                 |
| CENS_SPEC     | Indicates whether the episode is censored due to additional requester-              |
|               | defined criteria (e.g., censor due to occurrence of another set of clinical codes). |
|               | Format: Numeric (8)                                                                 |
| CENS_EVENT    | Indicates whether the episode is censored due to occurrence of request-             |
|               | defined event.                                                                      |
|               | Format: Numeric (8)                                                                 |
| EXACTNUMVISIT | The total number of medical encounters during the requester-defined                 |
|               | evaluation period.                                                                  |
|               | Format: Numeric                                                                     |
| NUMVISITS AV  | The total number of ambulatory encounters during the requester-defined              |
|               | evaluation period.                                                                  |
|               | Format: Numeric                                                                     |
| NUMVISITS_OA  | The total number of other ambulatory encounters during the requester-               |
|               | defined evaluation period.                                                          |
|               | Format: Numeric                                                                     |
| NUMVISITS_IP  | The total number of inpatient encounters during the requester-defined               |
|               | evaluation period.                                                                  |
|               | Format: Numeric                                                                     |
| NUMVISITS_IS  | The total number of institutional stay encounters during the requester-             |
|               | defined evaluation period.                                                          |
|               | Format: Numeric                                                                     |
| NUMVISITS_ED  | The total number of emergency department encounters during the                      |
|               | requester-defined evaluation period.                                                |
|               | Format: Numeric                                                                     |
| NUMVISITS     | The requester-defined stratum that the EXACTNUMVISIT value is in.                   |
|               |                                                                                     |
|               | Format: Numeric                                                                     |
| NUMGENERIC    | The total number of generic names dispensed during the requester-defined            |
|               | evaluation period.                                                                  |
|               | Format: Numeric                                                                     |
| NUMCLASS      | The total number of unique class names dispensed during the requester-              |
|               | defined evaluation period.                                                          |
|               | Format: Numeric                                                                     |
| NUMRX         | The total number of dispensings during the requester-defined evaluation             |
|               | period.                                                                             |

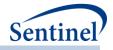

| Variable           | Description                                                                   |
|--------------------|-------------------------------------------------------------------------------|
|                    | Format: Numeric                                                               |
| COMBINED_SCORE     | The comorbidity score requester-defined category.                             |
|                    | Format: Character(3)                                                          |
| COMBINED_SCORE_NUM | The comorbidity score value.                                                  |
|                    | Format: Numeric                                                               |
| CCIELIXGRP         | The pre-index comorbidity score requester-defined category.                   |
|                    | Format: Character(10)                                                         |
| DISTINDEXEXP       | Underscore-concatenated list of distributed index identifiers associated with |
|                    | exposure.                                                                     |
|                    | Format: Character(250)                                                        |
| DISTINDEXHOI       | Underscore-concatenated list of distributed index identifiers associated with |
|                    | HOI.                                                                          |
|                    | Format: Character(250)                                                        |

Table 94 contains specifications for the [RUNID] \_mstr output table for Type 3 analyses.

| Table 94. [RUNID] | _mstr Output for Type 3 Analyses |
|-------------------|----------------------------------|
|-------------------|----------------------------------|

| Variable   | Description                                                      |
|------------|------------------------------------------------------------------|
| GROUP      | Cohort name.                                                     |
|            | Format: Character(40)                                            |
| ТҮРЕ       | Identifies the type of analysis performed in the CIDA tool (=3). |
|            | Format: Numeric                                                  |
| PATID      | Individual identifier.                                           |
|            | Format: Character(variable)                                      |
| INDEXDT    | Index date.                                                      |
|            | Format: Numeric (date9.)                                         |
| ENR_START  | Start of enrollment span where index exposure was identified.    |
|            | Format: Numeric (date9.)                                         |
| ENR_END    | End of enrollment span where index exposure was identified.      |
|            | Format: Numeric (date9.)                                         |
| YEAR       | Year of index date.                                              |
|            | Format: Numeric                                                  |
| FEVENTDT   | HOI date.                                                        |
|            | Format: Numeric (date9.)                                         |
| AGE        | Age at index date.                                               |
|            | Format: Numeric                                                  |
| BIRTH_DATE | Birth Date.                                                      |
|            | Format: Numeric (MMDDYY10.)                                      |
| SEX        | Sex. Allowable values are those in the SCDM Demographic table.   |

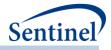

| Variable                | Description                                                                                                    |
|-------------------------|----------------------------------------------------------------------------------------------------|
|                         | Format: Character(1)                                                                                                    |
| RACE                    | Race. Allowable values are those in the SCDM Demographic table.                                                                                                    |
| HISPANIC                | Format: Character(1)Hispanic. Allowable values are those in the SCDM Demographic<br>table.                                                                                                    |
|                         | Format: Character(1)                                                                                                    |
| AGEGROUP                | Age Group at index date.                                                                                                    |
|                         | Format: Character(variable)                                                                                                    |
| MINENROLHOIMET          | Indicates if minimum enrollment requirements to determine HOI incidence are met. Will equal 1 if requirement is met; will be set to missing when enrollment is sufficient to determine exposure incidence but insufficient to determine HOI incidence (when a window start date is prior to enrollment start date).<br>Format: Numeric |
| WINOFEVENT              | Indicates whether the HOI occurred during the risk or control window. Valid values include "RISK" and "CTRL".                                                                                                    |
|                         | Format: Character(4)                                                                                                    |
| PT_ANALYSIS_EPISODE_NUM | Indicates the episode number for a patient in the analysis cohort.<br>When T3COHORTDEF=02 a patient can have multiple episodes.<br>This indicator can take any integer value.                                                                                                    |
|                         | Format: Numeric                                                                                                    |
| PT_EXPOSURE_EPISODE_NUM | Indicates the episode number for a patient in the exposure cohort. When T3COHORTDEF=02 a patient can have multiple episodes. This indicator can take any integer value.                                                                                                    |
|                         | Format: Numeric                                                                                                    |
| ТТС                     | Time to censor. Represents the number of days between the date of a censoring condition (e.g. death date) and the index date                                                                                                    |
|                         | Format: Numeric                                                                                                    |
| CENSORDEATH             | Indicates if exposure episode was censored due to death.<br>CENSORDEATH =1 if censored; else 0. Note: if death and<br>disenrollment occur on the same day, censoring will be<br>attributed to death.                                                                                                    |
|                         | Format: Numeric                                                                                                    |
| CENSORENROL             | Indicates if exposure episode was censored due to disenrollment.<br>CENSORENROL = 1 if censored; else 0. Note: if death and<br>disenrollment occur on the same day, censoring will be<br>attributed to death.                                                                                                    |
|                         | Format: Numeric                                                                                                    |

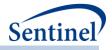

| Variable                      | Description                                                                                   |
|-------------------------------|-----------------------------------------------------------------------------------------------|
| ANALYSISCOHORT                | Indicates if patient's exposure episode contributed to the analytic                           |
|                               | cohort. Will =1 for yes, =0 for no.                                                           |
|                               | Format: Numeric                                                                               |
| DAYS_FROM_EXPOS_TO_EVENT      | Number of days from the index date to the HOI date.                                           |
|                               | Format: Numeric                                                                               |
| DAYS_FROM_EXPOS_TO_CTRL_EVENT | Number of days from the index date to the control interval HOI date.                          |
|                               | Format: Numeric                                                                               |
| DAYS_FROM_EXPOS_TO_RISK_EVENT | Number of days from the index date to the risk interval HOI date.                             |
|                               | Format: Numeric                                                                               |
| POSTENR_EXPOSURE              | Number of days of continuous enrollment post-exposure.<br>Calculated as Enr_End – IndexDt +1. |
|                               | Format: Numeric                                                                               |
| EXACTNUMVISIT                 | The total number of medical encounters during the requester-                                  |
|                               | defined evaluation period.                                                                    |
|                               | Format: Numeric                                                                               |
| NUMVISITS_AV                  | The total number of ambulatory encounters during the                                          |
| _                             | requester-defined evaluation period.                                                          |
|                               | Format: Numeric                                                                               |
| NUMVISITS_OA                  | The total number of other ambulatory encounters during the                                    |
|                               | requester-defined evaluation period.                                                          |
|                               | Format: Numeric                                                                               |
| NUMVISITS_IP                  | The total number of inpatient encounters during the requester-<br>defined evaluation period.  |
|                               | Format: Numeric                                                                               |
| NUMVISITS IS                  | The total number of institutional stay encounters during the                                  |
| _                             | requester-defined evaluation period.                                                          |
|                               | Format: Numeric                                                                               |
| NUMVISITS_ED                  | The total number of emergency department encounters during                                    |
|                               | the requester-defined evaluation period.                                                      |
|                               | Format: Numeric                                                                               |
| NUMVISITS                     | The requester-defined stratum that the EXACTNUMVISIT value is                                 |
|                               | in.                                                                                           |
|                               | Format: Numeric                                                                               |
| NUMGENERIC                    | The total number of generic names dispensed during the                                        |
|                               | requester-defined evaluation period.                                                          |
|                               | Format: Numeric                                                                               |
| NumClass                      | The total number of unique class names dispensed during the                                   |
|                               | requester-defined evaluation period.                                                          |

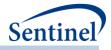

| Variable           | Description                                                                             |  |
|--------------------|-----------------------------------------------------------------------------------------|--|
|                    | Format: Numeric                                                                         |  |
| NUMRX              | The total number of dispensings during the requester-defined evaluation period.         |  |
|                    | Format: Numeric                                                                         |  |
| COMBINED_SCORE     | The comorbidity score requester-defined category.                                       |  |
|                    | Format: Character(3)                                                                    |  |
| COMBINED_SCORE_NUM | The comorbidity score value.                                                            |  |
|                    | Format: Numeric                                                                         |  |
| CCIELIXGRP         | The pre-index comorbidity score requester-defined category.                             |  |
|                    | Format: Character(10)                                                                   |  |
| DISTINDEXEXP       | Underscore-concatenated list of distributed index identifiers associated with exposure. |  |
|                    | Format: Character(250)                                                                  |  |
| DISTINDEXHOI       | Underscore-concatenated list of distributed index identifiers                           |  |
|                    | associated with HOI.                                                                    |  |
|                    | Format: Character(250)                                                                  |  |

Table 95 contains specifications for the [*RUNID*]\_mstr\_[T4COHORT] output table for Type 4 analyses. T4COHORT takes the value of Preg or NoPreg for the pregnant cohort and the non-pregnant cohort, respectively.

| Table 95. [RUNID] | [_mstr_[T4COHORT] | Output for Type 4 Analyses |
|-------------------|-------------------|----------------------------|
|-------------------|-------------------|----------------------------|

| Variable  | Description                                                      |
|-----------|------------------------------------------------------------------|
| GROUP     | Cohort name.                                                     |
|           | Format: Character(40)                                            |
| PATID     | Individual identifier.                                           |
|           | Format: Character(variable)                                      |
| ТҮРЕ      | Identifies the type of analysis performed in the CIDA tool (=4). |
|           | Format: Numeric                                                  |
| YEAR      | Year of index date.                                              |
|           | Format: Numeric                                                  |
| INDEXDT   | Index date (pregnancy start date). Can be determined by a        |
|           | preterm/postterm code.                                           |
|           | Format: Numeric (date9.)                                         |
| ENR_START | Start of enrollment span where index exposure was identified.    |
|           | Format: Numeric (date9.)                                         |
| ENR END   | End of enrollment span where index exposure was identified.      |
| _         | Format: Numeric (date9.)                                         |

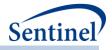

| Variable       | Description                                                                     |
|----------------|---------------------------------------------------------------------------------|
| EPISODESTARTDT | Pregnancy episode start date. Can be determined by a preterm/postterm           |
|                | code.                                                                           |
|                | Format: Numeric (date9.)                                                        |
| EPISODEENDDT   | Pregnancy episode end date (delivery).                                          |
|                | Format: Numeric (date9.)                                                        |
| AGE            | Age at index date.                                                              |
|                | Format: Numeric                                                                 |
| BIRTH_DATE     | Birth Date.                                                                     |
|                | Format: Numeric (MMDDYY10.)                                                     |
| SEX            | Sex. Allowable values are those in the SCDM Demographic table.                  |
|                | Format: Character(1)                                                            |
| RACE           | Race. Allowable values are those in the SCDM Demographic table.                 |
|                | Format: Character(1)                                                            |
| HISPANIC       | Hispanic. Allowable values are those in the SCDM Demographic table.             |
|                | Format: Character(1)                                                            |
| AGEGROUP       | Age Group at delivery date.                                                     |
|                | Format: Character(variable)                                                     |
| MINAGEDT       | Date on which the individual qualified to enter the cohort, based on age        |
|                | ranges specified.                                                               |
|                | Format: Numeric (date9.)                                                        |
| MAXAGEDT       | Last date the individual qualified to be in the cohort, based on age ranges     |
|                | specified.                                                                      |
|                | Format: Numeric (date9.)                                                        |
| WASHPER        | Washout used for the pregnancy cohort                                           |
|                | Format: Numeric                                                                 |
| T4FUPWASHPER   | Washout used for the pregnancy cohort HOI                                       |
|                | Format: Numeric                                                                 |
| FEVENTDT       | Blank for Type 4 analyses.                                                      |
|                | Format: Numeric                                                                 |
| ENRDAYSFLOOR   | Minimum number of days of continuous enrollment required prior to the           |
|                | delivery date.                                                                  |
|                | Format: Numeric                                                                 |
| ADATE          | Delivery date                                                                   |
|                | Format: Numeric (MMDDYY10.)                                                     |
| DEATHDT        | Date on which the individual died, if any. (value will be set to missing if the |
|                | individual did not die)                                                         |
|                | Format: Numeric (date9.)                                                        |

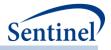

| Variable      | Description                                                                              |
|---------------|------------------------------------------------------------------------------------------|
| CONCWASHPER   | Washout used to determine incidence of medical product use episodes with                 |
|               | respect to delivery episodes when assessing "trimester only" indicators                  |
|               | Format: Numeric                                                                          |
| HADPRETERM    | Indicator if pregnancy episode has a preterm birth code                                  |
|               | Format: Numeric                                                                          |
| HADPOSTTERM   | Indicator if pregnancy episode has a postterm birth code                                 |
|               | Format: Numeric                                                                          |
| HADNONE       | Indicator if pregnancy episode has neither a preterm or a postterm birth                 |
|               | code                                                                                     |
|               | Format: Numeric                                                                          |
| PREPOSTIND    | Indicator for type of Preterm/Postterm code (PRETERM, POSTTERM, NONE)                    |
|               | Format: Character (10)                                                                   |
| PREDURCODE    | Prioritygroup1/Prioritygroup2 code, if any                                               |
|               | Format: Character (11)                                                                   |
| PSADATE       | Prioritygroup1/Prioritygroup2 code date, if any                                          |
|               | Format: (MMDDYY10.)                                                                      |
| HAS3TRIM      | Indicates if the pregnancy episode reaches the 3 <sup>rd</sup> trimester                 |
|               | Format: Numeric                                                                          |
| DELNUM        | Delivery number for the patient. This is the overall delivery number for the             |
|               | patient and is not confined to valid deliveries                                          |
|               | Format: Numeric                                                                          |
| DELYEAR       | Year of delivery date.                                                                   |
|               | Format: Numeric                                                                          |
| DURATION      | Length of pregnancy episode                                                              |
|               | Format: Numeric                                                                          |
| EXACTNUMVISIT | The total number of medical encounters during the requester-defined                      |
|               | evaluation period.                                                                       |
|               | Format: Numeric                                                                          |
| NUMVISITS_AV  | The total number of ambulatory encounters during the requester-defined                   |
|               | evaluation period.                                                                       |
|               | Format: Numeric                                                                          |
| NUMVISITS_OA  | The total number of other ambulatory encounters during the requester-                    |
|               | defined evaluation period.                                                               |
|               | Format: Numeric                                                                          |
| NUMVISITS_IP  | The total number of inpatient encounters during the requester-defined evaluation period. |
|               |                                                                                          |
|               | Format: Numeric                                                                          |

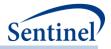

| Variable           | Description                                                                   |  |  |  |
|--------------------|-------------------------------------------------------------------------------|--|--|--|
| NUMVISITS_IS       | The total number of institutional stay encounters during the requester-       |  |  |  |
|                    | defined evaluation period.                                                    |  |  |  |
|                    | Format: Numeric                                                               |  |  |  |
| NUMVISITS_ED       | The total number of emergency department encounters during the                |  |  |  |
|                    | requester-defined evaluation period.                                          |  |  |  |
|                    | Format: Numeric                                                               |  |  |  |
| NUMVISITS          | The requester-defined stratum that the EXACTNUMVISIT value is in.             |  |  |  |
|                    | Format: Numeric                                                               |  |  |  |
| NUMGENERIC         | The total number of generic names dispensed during the requester-defined      |  |  |  |
|                    | evaluation period.                                                            |  |  |  |
|                    | Format: Numeric                                                               |  |  |  |
| NumClass           | The total number of unique class names dispensed during the requester-        |  |  |  |
|                    | defined evaluation period.                                                    |  |  |  |
|                    | Format: Numeric                                                               |  |  |  |
| NUMRX              | The total number of dispensings during the requester-defined evaluation       |  |  |  |
|                    | period.                                                                       |  |  |  |
|                    | Format: Numeric                                                               |  |  |  |
| COMBINED_SCORE     | The comorbidity score requester-defined category.                             |  |  |  |
|                    | Format: Character(3)                                                          |  |  |  |
| COMBINED_SCORE_NUM | The comorbidity score value.                                                  |  |  |  |
|                    | Format: Numeric                                                               |  |  |  |
| CCIELIXGRP         | The pre-index comorbidity score requester-defined category.                   |  |  |  |
|                    | Format: Character(10)                                                         |  |  |  |
| DISTINDEXEXP       | Underscore-concatenated list of distributed index identifiers associated with |  |  |  |
|                    | exposure.                                                                     |  |  |  |
|                    | Format: Character(250)                                                        |  |  |  |
| DISTINDEXHOI       | Underscore-concatenated list of distributed index identifiers associated with |  |  |  |
|                    | HOI.                                                                          |  |  |  |
|                    | Format: Character(250)                                                        |  |  |  |

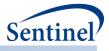

Table 96 contains specifications for the [*RUNID*]\_mstr\_MI output table for Type 4 analyses. This table is produced for exposed and comparator/unexposed pregnant cohorts.

| Variable      | Description                                                                                            |
|---------------|----------------------------------------------------------------------------------------------------|
| ANALYSISGRP   | Requester defined name of MI exposure-comparator group                                                 |
|               | Format: Character(40)                                                                                  |
| GROUP         | Cohort name (either & analysisgrp_exp or & analysisgrp_comp)                                           |
|               | Format: Character(40)                                                                                  |
| ТҮРЕ          | Identifies the type of analysis performed in the CIDA tool (=4).                                       |
|               | Format: Numeric                                                                                        |
| PATID         | Individual identifier.                                                                                 |
|               | Format: Character(variable)                                                                            |
| PREGSTARTDT   | Calculated start of pregnancy period.                                                                  |
|               | Format: Numeric (date9.)                                                                               |
| PREGENDDT     | Delivery date.                                                                                         |
|               | Format: Numeric (date9.)                                                                               |
| INDEXDT       | Index date. This is the requester defined index date for the cohort.                                   |
|               | Format: Numeric (date9.)                                                                               |
| ENR_START     | Start of enrollment span where index exposure was identified.                                          |
|               | Format: Numeric (date9.)                                                                               |
| ENR_END       | End of enrollment span where index exposure was identified.                                            |
|               | Format: Numeric (date9.)                                                                               |
| YEAR          | Year of index date.                                                                                    |
|               | Format: Numeric                                                                                        |
| EPISODEENDDT2 | MOI of interest exposure episode end date.                                                             |
|               | Format: Numeric (date9.)                                                                               |
| EXPOSUREUNIT  | Type of time interval that defines the exposure time period                                            |
|               | Format: Character(30)                                                                                  |
| EXPOSUREFROM  | Start of the evaluation period for exposure of interest and will be used in combination with INTERVAL. |
|               |                                                                                                    |
| EXPOSURETO    | Format: Numeric           End of the evaluation period for exposure of interest and will be used in    |
| EXPOSORETO    | combination with INTERVAL                                                                              |
|               | Format: Numeric                                                                                        |
| OUTCOMEPOP    | Population that is defined in outcomes.                                                                |
|               | Format: character(3)                                                                                   |
| INDEXDATE     | Identifies which index date to use for baseline period and propensity score                            |

Table 96. [RUNID] \_mstr\_MI Output for Type 4 Analyses

risk-set creation.

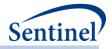

| Variable        | Description                                                                  |  |  |
|-----------------|------------------------------------------------------------------------------|--|--|
|                 | Format: character(30)                                                        |  |  |
| OUTCOMEFROM     | Start of the evaluation period for outcome with respect to the index da      |  |  |
|                 | Format: Numeric                                                              |  |  |
| OUTCOMETO       | End of the evaluation period for outcome with respect to the index date.     |  |  |
|                 | Format: Numeric                                                              |  |  |
| OUTCOMETOANCHOR | Identifies which index date to use for OUTCOMETO evaluation                  |  |  |
|                 | Format: Numeric                                                              |  |  |
| NUMEVENTS       | Total number of HOIs observed during the exposure episode (note: days at     |  |  |
|                 | risk [TTE] stop accumulating after the occurrence of the first HOI).         |  |  |
|                 | Format: Numeric                                                              |  |  |
| FEVENTDT        | First HOI date.                                                              |  |  |
|                 | Format: Numeric (MMDDYY10.)                                                  |  |  |
| ENROLL_DIFF     | Difference between birth date and start of enrollment for matched infants.   |  |  |
|                 | Will be blank if there is no matched infant                                  |  |  |
|                 | Format: Numeric                                                              |  |  |
| BIRTH_ENROLL    | Length of enrollment for matched infant Will be blank if there is no matched |  |  |
|                 | infant                                                                       |  |  |
|                 | Format: Numeric                                                              |  |  |
| AGE             | Age at index date.                                                           |  |  |
|                 | Format: Numeric                                                              |  |  |
| BIRTH_DATE      | Birth Date of Mother.                                                        |  |  |
|                 | Format: Numeric (MMDDYY10.)                                                  |  |  |
| SEX             | Sex. Allowable values are those in the SCDM Demographic table.               |  |  |
|                 | Format: Character(1)                                                         |  |  |
| RACE            | Race. Allowable values are those in the SCDM Demographic table.              |  |  |
|                 | Format: Character(1)                                                         |  |  |
| HISPANIC        | Hispanic. Allowable values are those in the SCDM Demographic table.          |  |  |
|                 | Format: Character(1)                                                         |  |  |
| AGEGROUP        | Age Group at index date.                                                     |  |  |
|                 | Format: Character(variable)                                                  |  |  |
| AGEGROUPNUM     | Age Group number.                                                            |  |  |
|                 | Format: Numeric                                                              |  |  |
| MINAGEDT        | Date on which the individual qualified to enter the cohort, based on age     |  |  |
|                 | ranges specified.                                                            |  |  |
|                 | Format: Numeric (date9.)                                                     |  |  |
| MAXAGEDT        | Last date the individual qualified to be in the cohort, based on age ranges  |  |  |
|                 | specified.                                                                   |  |  |
|                 | Format: Numeric (date9.)                                                     |  |  |

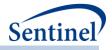

| Variable      | Description                                                                                           |  |  |
|---------------|----------------------------------------------------------------------------------------------------|--|--|
| ZIP3          | 3 digit Zip code.                                                                                     |  |  |
|               | Note: will be missing if geographic information is not requested.                                     |  |  |
|               | Format: Character(5)                                                                                  |  |  |
| ZIP3          | Zip code.                                                                                             |  |  |
|               | Note: will be missing if geographic information is not requested.                                     |  |  |
|               | Format: Character(5)                                                                                  |  |  |
| ZIP_UNCERTAIN | Inidicator if zip date occurs after index date                                                        |  |  |
|               | Format: Numeric (date9.)                                                                              |  |  |
| ZIP_DATE      | Earliest date that the ZIP code is believed to be valid.                                              |  |  |
|               | Format: Numeric (date9.)                                                                              |  |  |
| STATE         | State associated with the zip code.                                                                   |  |  |
|               | Note: will be missing if geographic information is not requested.                                     |  |  |
|               | Format: Character                                                                                     |  |  |
| HHS_REG       | Health and Human Services region associated with the zip code.                                        |  |  |
|               | Note: will be missing if geographic information is not requested.                                     |  |  |
|               | Format: Character                                                                                     |  |  |
| CB_REG        | Census Bureau region associated with the zip code.                                                    |  |  |
|               | Note: will be missing if geographic information is not requested.                                     |  |  |
|               | Format: Character                                                                                     |  |  |
| EXACTNUMVISIT | The total number of medical encounters during the requester-defined evaluation period.                |  |  |
|               | Format: Numeric                                                                                       |  |  |
| NUMAV         | The total number of ambulatory encounters during the requester-defined evaluation period.             |  |  |
|               | Note: This is updates the variable name to be consistent across all datasets                          |  |  |
|               | Format: Numeric                                                                                       |  |  |
| NUMOA         | The total number of other ambulatory encounters during the requester-<br>defined evaluation period.   |  |  |
|               | Note: This is updates the variable name to be consistent across all datasets                          |  |  |
|               | Format: Numeric                                                                                       |  |  |
| NUMIP         | The total number of inpatient encounters during the requester-defined evaluation period.              |  |  |
|               | Note: This is updates the variable name to be consistent across all datasets                          |  |  |
|               | Format: Numeric                                                                                       |  |  |
| NUMIS         | The total number of institutional stay encounters during the requester-<br>defined evaluation period. |  |  |

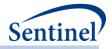

| Variable           | Description                                                                         |  |  |
|--------------------|-------------------------------------------------------------------------------------|--|--|
|                    | <b>Note:</b> This is updates the variable name to be consistent across all datasets |  |  |
|                    | Format: Numeric                                                                     |  |  |
| NUMED              | The total number of emergency department encounters during the                      |  |  |
|                    | requester-defined evaluation period.                                                |  |  |
|                    | Note: This is updates the variable name to be consistent across all datasets        |  |  |
|                    | Format: Numeric                                                                     |  |  |
| NUMVISITS          | The requester-defined stratum that the EXACTNUMVISIT value is in.                   |  |  |
|                    | Format: Numeric                                                                     |  |  |
| NUMGENERIC         | The total number of generic names dispensed during the requester-defined            |  |  |
|                    | evaluation period.                                                                  |  |  |
|                    | Format: Numeric                                                                     |  |  |
| NUMCLASS           | The total number of unique class names dispensed during the requester-              |  |  |
|                    | defined evaluation period.                                                          |  |  |
|                    | Format: Numeric                                                                     |  |  |
| NUMRX              | The total number of dispensings during the requester-defined evaluation period.     |  |  |
|                    |                                                                                     |  |  |
| COMBINED_SCORE     | Format: Numeric<br>The comorbidity score requester-defined category.                |  |  |
|                    | Format: Character(3)                                                                |  |  |
| COMBINED_SCORE_NUM | The comorbidity score value.                                                        |  |  |
|                    | Format: Numeric                                                                     |  |  |
| CCIELIXGRP         | The pre-index comorbidity score requester-defined category.                         |  |  |
|                    | Format: Character(10)                                                               |  |  |
| RAWDISP            | Total number of raw code counts associated with the MOI exposure episode            |  |  |
|                    | Format: Numeric                                                                     |  |  |
| ADJUSTEDDISP       | Total number of adjusted code counts associated with the MOI exposure               |  |  |
|                    | episode                                                                             |  |  |
|                    | Format: Numeric                                                                     |  |  |
| DELEPISODEIND      | Indicates delivery episodes (0/1)                                                   |  |  |
|                    | Format: Numeric                                                                     |  |  |
| DELNUM             | Delivery Number per PATID                                                           |  |  |
| DRUGUTILFROM       | Format: Numeric<br>Start of drug utilization period                                 |  |  |
|                    |                                                                                     |  |  |
| DRUGUTILTO         | Format: Numeric<br>End of drug utilization period                                   |  |  |
| 2                  | Format: Numeric                                                                     |  |  |
| HAS3TRIM           | Indicates if pregnancy episode reaches 3 <sup>rd</sup> trimester                    |  |  |

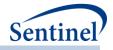

| Variable         | Description                                                           |  |  |  |
|------------------|-----------------------------------------------------------------------|--|--|--|
|                  | Format: Numeric                                                       |  |  |  |
| INDEXDT2         | MOI episode index date. Will be blank for unexposed cohort            |  |  |  |
|                  | Format: Numeric (MMDDYY10.)                                           |  |  |  |
| LASTLOOKFOLLOWED | Set to missing for Type 4                                             |  |  |  |
|                  | Format: Numeric                                                       |  |  |  |
| MOINAME          | Name of MOI episode for cohort                                        |  |  |  |
|                  | Format: Character                                                     |  |  |  |
| MILID            | ID number for exposure/comparator episode                             |  |  |  |
|                  | Format: Numeric                                                       |  |  |  |
| PREPOSTIND       | Indicator for type of Preterm/Postterm code (PRETERM, POSTTERM, NONE) |  |  |  |
|                  | Format: Character (10)                                                |  |  |  |
| PREDURCODE       | Prioritygroup1/Prioritygroup2 code, if any                            |  |  |  |
|                  | Format: Character (11)                                                |  |  |  |
| EXP_PRE          | Any exposure during the pre-pregnancy period                          |  |  |  |
|                  | Format: Numeric                                                       |  |  |  |
| EXP_T1           | Any exposure during the 1 <sup>st</sup> trimester                     |  |  |  |
|                  | Format: Numeric                                                       |  |  |  |
| EXP_T2           | Any exposure during the 2 <sup>nd</sup> trimester                     |  |  |  |
|                  | Format: Numeric                                                       |  |  |  |
| EXP_T3           | Any exposure during the 3 <sup>rd</sup> trimester                     |  |  |  |
|                  | Format: Numeric                                                       |  |  |  |
| ADJUSTEDDISP_PRE | Number of adjusted code counts during the pre-pregnancy period        |  |  |  |
|                  | Format: Numeric                                                       |  |  |  |
| ADJUSTEDDISP_T1  | Number of adjusted code counts during the 1 <sup>st</sup> trimester   |  |  |  |
|                  | Format: Numeric                                                       |  |  |  |
| ADJUSTEDDISP_T2  | Number of adjusted code counts during the 2 <sup>nd</sup> trimester   |  |  |  |
|                  | Format: Numeric                                                       |  |  |  |
| ADJUSTEDDISP_T3  | Number of adjusted code counts during the 3 <sup>rd</sup> trimester   |  |  |  |
|                  | Format: Numeric                                                       |  |  |  |
| BIRTH_TYPE       | Birth Type.                                                           |  |  |  |
|                  | Format: Numeric                                                       |  |  |  |
| CBIRTH_DATE      | Linked child birth date                                               |  |  |  |
|                  | Format: Numeric (MMDDYY10.)                                           |  |  |  |
| CENR_END         | Linked child enrollment end date                                      |  |  |  |
|                  | Format: Numeric (MMDDYY10.)                                           |  |  |  |
| CENR_START       | Linked child enrollment start date                                    |  |  |  |
|                  | Format: Numeric (MMDDYY10.)                                           |  |  |  |

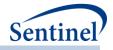

| Variable    | Description                            |  |  |
|-------------|----------------------------------------|--|--|
| CSEX        | Linked child sex                       |  |  |
|             | Format: Character                      |  |  |
| GA_BIRTH    | Gestational week at birth              |  |  |
|             | Format: Numeric                        |  |  |
| GA_FIRST    | Gestational week of first exposure     |  |  |
|             | Format: Numeric                        |  |  |
| GESTWKEND   | Gestational week at end of MOI episode |  |  |
|             | Format: Numeric                        |  |  |
| INDEXDT_EXP | Date of exposure                       |  |  |
|             | Format: Numeric (MMDDYY10.)            |  |  |
| LINKEDID    | Child PATID                            |  |  |
|             | Format: Character                      |  |  |
| MATCHMETHOD | Match Method                           |  |  |
|             | Format: Character                      |  |  |

Table 97 contains specifications for the [*RUNID*]\_mstr output table for Type 5 analyses. This output table contains one row per scenario (GROUP), patient (PATID), and episode (EPISODENUM). This table includes the index episodes, and all subsequent episodes per patient.

| Table 97. [RUNID] _mstr Output for Type 5 Analyses | Table 97. | [RUNID] | mstr Out | put for Typ | be 5 Analyses |
|----------------------------------------------------|-----------|---------|----------|-------------|---------------|
|----------------------------------------------------|-----------|---------|----------|-------------|---------------|

| Variable       | Description                                                   |
|----------------|---------------------------------------------------------------|
|                |                                                               |
| StudyStartDate | <b>Details:</b> query period start date specified in request. |
|                | Format: Numeric (date9.)                                      |
| STUDYENDDATE   | Details: query period end date specified in request.          |
|                | Format: Numeric (date9.)                                      |
| Group          | Details: standardized name used to differentiate cohorts.     |
|                | Format: Character(40)                                         |
| Patid          | Details: unique patient identifier in SCDM                    |
|                | Format: Character (variable)                                  |
| Birth_date     | Details: patient birth date in SCDM.                          |
|                | Format: Numeric (MMDDYY10.)                                   |
| Sex            | Details: patient sex in SCDM.                                 |
|                | Format: Character(1)                                          |
| AGEGROUP       | Details: patient age group (age calculated at index date)     |
|                | Format: Character (variable)                                  |
| RACE           | Details: patient race in SCDM.                                |
|                | Format: Character (1)                                         |
| HISPANIC       | Details: patient Hispanic value in SCDM.                      |
|                | Format: Character (1)                                         |

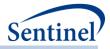

| Variable          | Description                                                                                |
|-------------------|--------------------------------------------------------------------------------------------|
| MinAgeDate        | Details: first date the patient qualifies for cohort inclusion, based on                   |
|                   | specified AGESTRAT parameters.                                                             |
|                   | Format: Numeric (date9.)                                                                   |
| MaxAgeDate        | Details: last date the patient qualifies for cohort inclusion, based on                    |
|                   | specified AGESTRAT parameters.                                                             |
|                   | Format: Numeric (date9.)                                                                   |
| IndexDt           | <b>Details</b> : start date of the first exposure episode.                                 |
|                   | <b>Format</b> : Numeric (date9.)                                                           |
| YEAR              | Details: Year of index date.                                                               |
|                   |                                                                                            |
| EpicodoNUINA      | Format: Numeric (8)Details: episode number, in sequential order (starting at 1), by PatID. |
| EpisodeNUM        | EPISODENUM = 1 is the index date defining episode.                                         |
|                   |                                                                                            |
|                   | Format: Numeric (4)                                                                        |
| EpisodeStartDt    | Details: start date for the episode denoted by EPISODENUM. Will equal                      |
|                   | INDEXDATE for EPISODENUM=1.                                                                |
|                   | Format: Numeric (date9.)                                                                   |
| EpisodeEndDt      | Details: end date for the episode denoted by EPISODENUM.                                   |
|                   | Format: Numeric (date9.)                                                                   |
| CUMEPISODELENGTH  | Details: cumulative time at risk.                                                          |
|                   | Format: Numeric (8)                                                                        |
| EPISODELENGTH     | Details: time at risk.                                                                     |
|                   | Format: Numeric (8)                                                                        |
| AdjustedDisp      | Number of outpatient pharmacy dispensings used to define the index date.                   |
|                   | When 2 or more dispensings with the same RxDate are stockpiled, this                       |
|                   | metric will count as 1 dispensing                                                          |
|                   | Format: Numeric (8)                                                                        |
| RawDisp           | Number of outpatient pharmacy dispensings used to define the index date.                   |
|                   | When 2 or more dispensings with the same RxDate are stockpiled, this                       |
|                   | metric will count as 2 (or more) dispensings                                               |
|                   | Format: Numeric (8)                                                                        |
| TOTRXSUP          | Details: days supply associated with all dispensings in the episode denoted                |
|                   | by EPISODENUM.                                                                             |
|                   | Format: Numeric (8)                                                                        |
| EPISODE_Cens_elig | Details: 0/1 indicator denoting if episode was censored due to                             |
|                   | disenrollment.                                                                             |
|                   | Format: Numeric (4)                                                                        |
| EPISODE_Cens_dth  | <b>Details:</b> 0/1 indicator denoting if episode was censored due to death.               |
| <u></u>           |                                                                                            |
|                   | Format: Numeric (4)                                                                        |

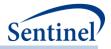

| Variable             | Description                                                                                                    |
|----------------------|----------------------------------------------------------------------------------------------------|
| EPISODE_Cens_dpend   | Details: 0/1 indicator denoting if episode was censored due to DP data end                                                              |
|                      | date.                                                                                                    |
|                      | Format: Numeric (4)                                                                                                    |
| EPISODE_Cens_qryend  | <b>Details:</b> 0/1 indicator denoting if episode was censored due to study end                                                         |
|                      | date.                                                                                                    |
|                      | Format: Numeric (4)                                                                                                    |
| EPISODE_Cens_episend | <b>Details:</b> 0/1 indicator denoting if episode was censored due to end of exposure.                                                  |
|                      | Format: Numeric (4)                                                                                                    |
| EPISODE_Cens_spec    | <b>Details:</b> 0/1 indicator denoting if episode was censored due to requester-<br>specified censoring criteria.                       |
|                      | Format: Numeric (4)                                                                                                    |
| MNTSFROMSTART        | <b>Details:</b> Number of months from episode start date. MNTSFROMSTART = 1 indicates the same month as the episode start date.         |
|                      | Format: Numeric (4)                                                                                                    |
| GAPNUM               | <b>Details:</b> Gap number (i.e., first gap=1, second gap=2, etc.).                                                                     |
|                      | Format: Numeric (4)                                                                                                    |
| GAPLENGTH            | <b>Details:</b> Episode Gap. If EPISODENUM = 1, the GAPLENGTH is the number                                                             |
|                      | of days between the end of EPISODENUM 1 and EPISODENUM 2. If                                                                            |
|                      | EPISODENUM = n, the GAPLENGTH is the number of days between the end of EPISODENUM n and EPISODENUM n+1. For the patient's last episode, |
|                      | GAPNUM should be set to 999, and the gap should represent the number                                                                    |
|                      | days from the end of the last episode to enrollment end/death/dp end                                                                    |
|                      | date/query end date.                                                                                                    |
|                      | Format: Numeric (8)                                                                                                    |
| EXACTNUMVISIT        | <b>Details:</b> The total number of medical encounters during the requester-<br>defined evaluation period.                              |
|                      | Format: Numeric (4)                                                                                                    |
| NUMVISITS_AV         | <b>Details:</b> The total number of ambulatory encounters during the requester-<br>defined evaluation period.                           |
|                      | Format: Numeric (4)                                                                                                    |
| NUMVISITS_OA         | <b>Details:</b> The total number of other ambulatory encounters during the requester-defined evaluation period.                         |
|                      | Format: Numeric (4)                                                                                                    |
| NUMVISITS_IP         | <b>Details:</b> The total number of inpatient encounters during the requester-<br>defined evaluation period.                            |
|                      | Format: Numeric (4)                                                                                                    |
| NUMVISITS_IS         | Details: The total number of institutional stay encounters during the                                                                   |
|                      | requester-defined evaluation period.                                                                                                    |
|                      | Format: Numeric (4)                                                                                                    |

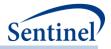

| Variable           | Description                                                                       |
|--------------------|-----------------------------------------------------------------------------------|
| NUMVISITS_ED       | Details: The total number of emergency department encounters during the           |
|                    | requester-defined evaluation period.                                              |
|                    | Format: Numeric (4)                                                               |
| NUMVISITS          | <b>Details:</b> The requester-defined stratum that the EXACTNUMVISIT value is in. |
|                    | Format: Numeric (4)                                                               |
| NUMGENERIC         | Details: The total number of generic names dispensed during the requester-        |
|                    | defined evaluation period.                                                        |
|                    | Format: Numeric (4)                                                               |
| NumClass           | Details: The total number of unique class names dispensed during the              |
|                    | requester-defined evaluation period.                                              |
|                    | Format: Numeric (4)                                                               |
| NUMRX              | <b>Details:</b> The total number of dispensings during the requester-defined      |
|                    | evaluation period.                                                                |
|                    | Format: Numeric (4)                                                               |
| COMBINED_SCORE     | Details: The comorbidity score requester-defined category.                        |
|                    | Format: Character(3)                                                              |
| COMBINED_SCORE_NUM | The comorbidity score value.                                                      |
|                    | Format: Numeric (4)                                                               |
| CCIELIXGRP         | <b>Details:</b> The pre-index comorbidity score requester-defined category.       |
|                    | Format: Character(10)                                                             |
| DISTINDEXEXP       | Underscore-concatenated list of distributed index identifiers associated          |
|                    | with exposure.                                                                    |
|                    | Format: Character(250)                                                            |
| DISTINDEXHOI       | Underscore-concatenated list of distributed index identifiers associated          |
|                    | with HOI.                                                                         |
|                    | Format: Character(250)                                                            |

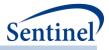

Table 98 contains specifications for the [RUNID]\_mstr output table for Type 6 analyses.

| Table 98. [RUNID]_mstr OUTPUT for Type 6 | Analyses |
|------------------------------------------|----------|
|------------------------------------------|----------|

| Variable             | Description                                                                    |
|----------------------|--------------------------------------------------------------------------------|
| PATID                | Details: unique patient identifier in SCDM.                                    |
|                      | Format: Character(variable)                                                    |
| INDEXDT              | Details: Start date of first product treatment episode.                        |
|                      | Format: Numeric (date9.)                                                       |
| PRODUCTMARKETINGDATE | Details: user-specified start marketing date for product.                      |
|                      | Format: Numeric (date9.)                                                       |
| OTHERPRODUCTDATE     | <b>Details:</b> user-specified other product-related date.                     |
|                      | Format: Numeric (date9.)                                                       |
| ENR_START            | Details: Enrollment Start Date.                                                |
|                      | Format: Numeric (date9.)                                                       |
| ENR_END              | Details: Enrollment End Date.                                                  |
| _                    | Format: Numeric (date9.)                                                       |
| UPTAKEDATE           | <b>Details:</b> which Date field is used for production uptake duration        |
|                      | computations.                                                                  |
|                      | Format: Numeric (date9.)                                                       |
| PRODUCTAPPROVALDATE  | <b>Details:</b> user-specified approval date for product.                      |
|                      | Format: Numeric (date9.)                                                       |
| DEATHDT              | <b>Details</b> : Date on which the individual died, if any. (value will be set |
|                      | to missing if the individual did not die)                                      |
|                      | Format: Numeric (date9.)                                                       |
| EPISODEENDDT         | Details: end date for the product treatment episode                            |
|                      | Format: Numeric (date9.)                                                       |
| INCEXL               | <b>Details:</b> 1/0 indicator for inclusion/exclusion.                         |
|                      | Format: Numeric (8)                                                            |
| EPISODELENGTH        | <b>Details:</b> Length of product treatment episode                            |
|                      | Format: Numeric (8)                                                            |
| GROUP                | <b>Details:</b> standardized name used to differentiate cohorts.               |
|                      | Format: Character(40)                                                          |
| ТҮРЕ                 | <b>Details:</b> Indicates the type of analysis performed in the CIDA tool      |
|                      | (type = 6)                                                                     |
|                      | Format: Numeric (8)                                                            |
| YEAR                 | <b>Details:</b> year of the product treatment episode.                         |
|                      | Format: Numeric (8)                                                            |
| CENS_ELIG            | <b>Details:</b> 0/1 indicator denoting if episode was censored due to          |
|                      | disenrollment.                                                                 |

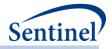

| Variable            | Description                                                                                                    |
|---------------------|----------------------------------------------------------------------------------------------------|
|                     | Format: Numeric (8)                                                                                                    |
| CENS_DTH            | <b>Details:</b> 0/1 indicator denoting if episode was censored due to death.                                              |
|                     | Format: Numeric (8)                                                                                                    |
| CENS_DPEND          | <b>Details:</b> 0/1 indicator denoting if episode was censored due to DP data end date.                                   |
|                     | Format: Numeric (8)                                                                                                    |
| CENS_QRYEND         | <b>Details:</b> 0/1 indicator denoting if episode was censored due to study end date.                                     |
|                     | Format: Numeric (8)                                                                                                    |
| CENS_EPISEND        | <b>Details:</b> 0/1 indicator denoting if episode was censored due to end of product treatment episode.                   |
|                     | Format: Numeric (8)                                                                                                    |
| EPISODEENDDT_CENSOR | Details: Censored Date                                                                                                    |
|                     | Format: Numeric (date9.)                                                                                                  |
| TOTRXSUP            | Details: days supply associated with all dispensings in that episode                                                      |
|                     | Format: Numeric (8)                                                                                                    |
| TOTRXAMT            | <b>Details:</b> Amount supplied value associated with all dispensings in the given episode.                               |
|                     | Format: Numeric (8)                                                                                                    |
| AdjustedDisp        | <b>Details:</b> Number of outpatient pharmacy dispensings during the episode. Counts same day stockpiled dispensings as 1 |
|                     | Format: Numeric (8)                                                                                                    |
| RawDisp             | <b>Details:</b> Number of outpatient pharmacy dispensings during the episode. Counts each same day stockpilied dispensing |
|                     | Format: Numeric (8)                                                                                                    |
| BIRTH_DATE          | Details: patient birth date in SCDM.                                                                                      |
|                     | Format: Numeric (MMDDYY10.)                                                                                               |
| SEX                 | Details: patient sex in SCDM.                                                                                             |
|                     | Format: Character(1)                                                                                                    |
| RACE                | Details: patient race in SCDM.                                                                                            |
|                     | Format: Character(1)                                                                                                    |
| AGE                 | Details: Age at index date.                                                                                               |
|                     | Format: Character(variable)                                                                                               |
| ZIP                 | Details: Zip code.                                                                                                    |
|                     | <b>Note</b> : will be missing if geographic information is not requested.                                                 |
|                     | Format: Character(5)                                                                                                    |

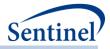

| Variable                   | Description                                                                  |
|----------------------------|------------------------------------------------------------------------------|
| ZIP DATE                   | <b>Details</b> : Earliest date that the ZIP code is believed to be valid.    |
| _                          | Format: Numeric (date9.)                                                     |
| AGEGROUP                   | Details: Age Group at index date.                                            |
|                            | Format: Character(variable)                                                  |
| MINAGEDATE                 | <b>Details</b> : Date on which the individual qualified to enter the cohort, |
|                            | based on age ranges specified.                                               |
|                            | Format: Numeric (date9.)                                                     |
| MAXAGEDATE                 | Details: Last date the individual qualified to be in the cohort,             |
|                            | based on age ranges specified.                                               |
|                            | Format: Numeric (date9.)                                                     |
| STATE                      | <b>Details</b> : State associated with the zip code.                         |
|                            | Note: will be missing if geographic information is not requested.            |
|                            | Format: Character                                                            |
| PREVINC                    | Details: Indicator if the episode is prevalent or incident.                  |
|                            | Format: Character                                                            |
| COMPUTEDSTARTMARKETINGDATE | <b>Details:</b> Date associated with product start marketing date.           |
|                            | Format: Numeric (date9.)                                                     |
| CumEpisodeLength           | <b>Details:</b> Sum of all tte for each PATID.                               |
|                            | Format: Numeric (8)                                                          |

#### b) [*RUNID*]\_numcounts.sas7bdat

The [*RUNID*]\_numcounts output table is the source dataset for cohort metrics for the T#\_CIDA table in the *msoc* output folder. The [*RUNID*]\_numcounts output table contents depend on the type of cohort identification strategy used. Table 99Table 99 describes this output table for Type 1 analyses.

| Table 99. [RUNID] | _numcounts Output for | Type 1 Analyses |
|-------------------|-----------------------|-----------------|
|-------------------|-----------------------|-----------------|

| Variable    | Description                                                       |
|-------------|-------------------------------------------------------------------|
| GROUP       | Cohort name.                                                      |
|             | Format: Character(40)                                             |
| ТҮРЕ        | Identifies the type of analysis performed in the CIDA tool (=1).  |
|             | Format: Numeric                                                   |
| NPTS        | Number of individuals.                                            |
|             | Format: Numeric                                                   |
| EPISODES    | Number of exposure episodes.                                      |
|             | Format: Numeric                                                   |
| DISPENSINGS | Number of dispensing used to define index dates.                  |
|             | Format: Numeric                                                   |
| DAYSUPP     | Total days supply associated with dispensing used to define index |
|             | dates.                                                            |

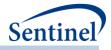

| Variable     | Description                                                                                                    |
|--------------|----------------------------------------------------------------------------------------------------|
|              | Format: Numeric                                                                                                    |
| AMTSUPP      | Total supplied amount associated with dispensing used to define index dates.                                                                                                    |
|              | Format: Numeric                                                                                                    |
| EPS_WEVENTS  | 0 for Type 1 analyses.                                                                                                    |
|              | Format: Numeric                                                                                                    |
| ALL_EVENTS   | 0 for Type 1 analyses.                                                                                                    |
|              | Format: Numeric                                                                                                    |
| TTE          | 0 for Type 1 analyses.                                                                                                    |
|              | Format: Numeric                                                                                                    |
| LEVEL        | Stratification identifier. Each unique combination of strata ( <i>i.e.,</i> variables bolded in the Variable column) receives a unique level value that remains consistent across requests. This allows for simpler development of reusable report generation tools. |
|              | Format: Character(3)                                                                                                    |
| YEAR         | Year of index date.                                                                                                    |
|              | Format: Numeric                                                                                                    |
| SEX          | Sex. Allowable values are those in the SCDM.                                                                                                    |
|              | Format: Character(1)                                                                                                    |
| RACE         | Race. Allowable values are those in the SCDM.                                                                                                    |
|              | Format: Character(1)                                                                                                    |
| HISPANIC     | Hispanic. Allowable values are those in the SCDM.                                                                                                    |
|              | Format: Character(1)                                                                                                    |
| AGEGROUP     | Age Groups. Categories are requester-defined.                                                                                                    |
|              | Format: Character(variable)                                                                                                    |
| AGEGROUPNUM  | Age Group sorting order indicator.                                                                                                    |
|              | Format: Numeric                                                                                                    |
| MONTH        | Month of index date.                                                                                                    |
|              | Format: Numeric                                                                                                    |
| ZIP3         | 3-digit ZIP code.                                                                                                    |
|              | Format: Numeric                                                                                                    |
| STATE        | 2-digit State code.                                                                                                    |
|              | Format: Character(2)                                                                                                    |
| HHS_REG      | 2-digit Health and Human Services region code.                                                                                                    |
|              | Format: Character(2)                                                                                                    |
| CB_REG       | Census Bureau regions.                                                                                                    |
| - <u>-</u> - |                                                                                                    |

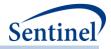

| Variable      | Description                                                  |
|---------------|--------------------------------------------------------------|
| ZIP_UNCERTAIN | Y / N variable.                                              |
|               | Y: zip date occurred after the index date                    |
|               | N: zip date occurred before the index date                   |
|               | Format: Character(1)                                         |
| COVARn        | Requester-defined covariate                                  |
|               | Note 1: Will equal STUDYNAME specified in the Covariate file |
|               | Format: Character (50)                                       |

Table 100 contains specifications for the [RUNID]\_numcounts output table for Type 2 analyses.

# Table 100. [RUNID]\_numcounts Output for Type 2 Analyses

| Variable          | Description                                                                                                    |
|-------------------|----------------------------------------------------------------------------------------------------|
| GROUP             | Cohort name.                                                                                                    |
|                   | Format: Character(40)                                                                                                    |
| ТҮРЕ              | Identifies the type of analysis performed in the CIDA tool (=2).                                                                                           |
|                   | Format: Numeric                                                                                                    |
| NPTS              | Number of individuals.                                                                                                    |
|                   | Format: Numeric                                                                                                    |
| EPISODES          | Number of exposure episodes.                                                                                                    |
|                   | Format: Numeric                                                                                                    |
| ADJUSTEDCODECOUNT | Number of dispensings used to define index date defining records.                                                                                          |
|                   | Format: Numeric                                                                                                    |
| RAWCODECOUNT      | Number of dispensings used to define index date defining records.                                                                                          |
|                   | Format: Numeric                                                                                                    |
| DAYSUPP           | Total days supply associated with dispensing used to create exposure episodes.                                                                             |
|                   | Format: Numeric                                                                                                    |
| AMTSUPP           | Total supplied amount associated with dispensing used to create exposure                                                                                   |
|                   | episodes.                                                                                                    |
|                   | Format: Numeric                                                                                                    |
| EPS_WEVENTS       | Number of exposure episodes with an HOI.                                                                                                    |
|                   | Format: Numeric                                                                                                    |
| ALL_EVENTS        | Total number of HOIs in all exposure episodes. For characterization purposes                                                                               |
|                   | only. Days-at-risk stop accumulating after the first HOI during an exposure                                                                                |
|                   | episode. ALL_EVENTS/TTE should never be calculated. This variable value just reports the number of times during treatment episodes that the HOI definition |
|                   | was met.                                                                                                    |
|                   | Format: Numeric                                                                                                    |
| TTE               | Days at-risk.                                                                                                    |
|                   | Format: Numeric                                                                                                    |

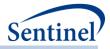

| Variable      | Description                                                                                                    |
|---------------|----------------------------------------------------------------------------------------------------|
| LEVEL         | Stratification identifier. Each unique combination of strata ( <i>i.e.</i> , variables bolded in the Variable column) receives a unique level value that remains consistent across requests. This allows for simpler development of reusable report generation tools. |
|               | Format: Character(3)                                                                                                    |
| YEAR          | Year of index date.                                                                                                    |
|               | Format: Numeric                                                                                                    |
| SEX           | Sex. Allowable values are those in the SCDM.                                                                                                    |
|               | Format: Character(1)                                                                                                    |
| RACE          | Race. Allowable values are those in the SCDM.                                                                                                    |
|               | Format: Character(1)                                                                                                    |
| HISPANIC      | Hispanic. Allowable values are those in the SCDM.                                                                                                    |
|               | Format: Character(1)                                                                                                    |
| AGEGROUP      | Age Groups. Categories are requester-defined.                                                                                                    |
|               | Format: Character(variable)                                                                                                    |
| AGEGROUPNUM   | Age Group sorting order indicator.                                                                                                    |
|               | Format: Numeric                                                                                                    |
| MONTH         | Month of index date.                                                                                                    |
|               | Format: Numeric                                                                                                    |
| MONTH         | Month of index date.                                                                                                    |
|               | Format: Numeric                                                                                                    |
| ZIP3          | 3-digit ZIP code.                                                                                                    |
|               | Format: Numeric                                                                                                    |
| STATE         | 2-digit State code.                                                                                                    |
|               | Format: Character(2)                                                                                                    |
| HHS_REG       | 2-digit Health and Human Services region code.                                                                                                    |
|               | Format: Character(2)                                                                                                    |
| CB_REG        | Census Bureau regions.                                                                                                    |
|               | Format: Character(7)                                                                                                    |
| ZIP_UNCERTAIN | Y / N variable.                                                                                                    |
|               | Y: zip date occurred after the index date                                                                                                    |
|               | N: zip date occurred before the index date                                                                                                    |
|               | Format: Character(1)                                                                                                    |
| COVARn        | Requester-defined covariate                                                                                                    |
|               | Note 1: Will equal STUDYNAME specified in the Covariate file                                                                                                    |
|               | Format: Character (50)                                                                                                    |

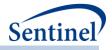

Table 101 contains specifications for the [RUNID]\_numcounts output table for Type 3 analyses.

| Variable      | Description                                                        |
|---------------|--------------------------------------------------------------------|
| GROUP         | Cohort name.                                                       |
|               | Format: Character(40)                                              |
| ТҮРЕ          | Identifies the type of analysis performed in the CIDA tool (=3).   |
|               | Format: Numeric                                                    |
| LEVEL         | Stratification identifier.                                         |
|               | Format: Character(3)                                               |
| YEAR          | Year of index date.                                                |
|               | Format: Numeric                                                    |
| SEX           | Sex. Allowable values are those in the SCDM.                       |
|               | Format: Character(1)                                               |
| RACE          | Race. Allowable values are those in the SCDM.                      |
|               | Format: Character(1)                                               |
| HISPANIC      | Hispanic. Allowable values are those in the SCDM.                  |
|               | Format: Character(1)                                               |
| AGEGROUP      | Age Groups. Categories are requester-defined. Age defined at index |
|               | date.                                                              |
|               | Format: Character (variable)                                       |
| AGEGROUPNUM   | Numeric identifier of each AGEGROUP value.                         |
|               | Format: Numeric                                                    |
| MONTH         | Month of index date.                                               |
|               | Format: Numeric                                                    |
| ZIP3          | 3-digit ZIP code.                                                  |
|               | Format: Numeric                                                    |
| STATE         | 2-digit State code.                                                |
|               | Format: Character(2)                                               |
| HHS_REG       | 2-digit Health and Human Services region code.                     |
|               | Format: Character(2)                                               |
| CB_REG        | Census Bureau regions.                                             |
|               | Format: Character(7)                                               |
| ZIP_UNCERTAIN | Y / N variable.                                                    |
|               | Y: zip date occurred after the index date                          |
|               | N: zip date occurred before the index date                         |
|               | Format: Character(1)                                               |

Table 101. [RUNID] \_numcounts Output for Type 3 Analyses

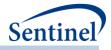

| Variable                 | Description                                                                                                    |
|--------------------------|----------------------------------------------------------------------------------------------------|
| COVARn                   | Requester-defined covariate                                                                                                    |
|                          | Note 1: Will equal STUDYNAME specified in the Covariate file                                                                                                    |
|                          | Format: Character (50)                                                                                                    |
| TTE_VALUE                | Stratification variable. All available time to event values (e.g., -2 -1, 0, 1, 2, 3, etc.). Blank TTE_VALUE may be used to characterize patients in the exposure cohort only. If an HOI is observed on the day of exposure, TTE=0 (i.e., exposure date is day 0). |
|                          | Format: Numeric                                                                                                    |
| NPTS_EXPOSURE            | Number of patients identified in the exposure cohort.                                                                                                    |
|                          | Format: Numeric                                                                                                    |
| EPISODES_EXPOSURE        | Number of index dates (exposure episodes) identified for all members<br>in the exposure cohort. Relevant for requests that allow more than one<br>exposure episode per patient.                                                                                    |
|                          | Format: Numeric                                                                                                    |
| NPTS_CENSOR_ELIG         | Number of patients excluded from the analysis cohort due to<br>insufficient post-exposure continuous enrollment during the risk and<br>control windows. If death and disenrollment occur on the same day,<br>censoring will be attributed to death.                |
|                          | Format: Numeric                                                                                                    |
| NPTS_CENSOR_DTH          | Number of patients excluded from the analysis cohort due to evidence<br>of death during the risk or control windows. If death and<br>disenrollment occur on the same day, censoring will be attributed to<br>death.                                                |
|                          | Format: Numeric                                                                                                    |
| NPTS_CENSOR_NOEVENTS     | Number of patients excluded from the analysis cohort due to no identified events during either the risk or control windows.                                                                                                    |
|                          | Format: Numeric                                                                                                    |
| EPISODES_CENSOR_ELIG     | Number of exposure episodes excluded from the analysis cohort due to<br>insufficient post-exposure continuous enrollment during the risk and<br>control windows. If death and disenrollment occur on the same day,<br>censoring will be attributed to death.       |
|                          | Format: Numeric                                                                                                    |
| EPISODES_CENSOR_DTH      | Number of exposure episodes excluded from the analysis cohort due to<br>evidence of death during the risk or control windows. If death and<br>disenrollment occur on the same day, censoring will be attributed to<br>death.                                       |
|                          | Format: Numeric                                                                                                    |
| EPISODES_CENSOR_NOEVENTS | Number of exposure episodes excluded from the analysis cohort due to no identified events during either the risk or control windows.                                                                                                    |
|                          | Format: Numeric                                                                                                    |

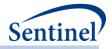

| Variable                 | Description                                                            |
|--------------------------|------------------------------------------------------------------------|
| NPTS ANALYSIS            | Number of patients identified in the analytic cohort.                  |
| _                        | . ,                                                                    |
|                          | Format: Numeric                                                        |
| EPISODES_ANALYSIS        | Number of index dates (exposure episodes) identified for all members   |
|                          | in the analytic cohort. Relevant for requests that allow more than one |
|                          | exposure episode per patient.                                          |
|                          | Format: Numeric                                                        |
| EVENTS_ANALYSIS_RISK     | Number of events identified in the risk window for patients in the     |
|                          | analytic cohort.                                                       |
|                          | Format: Numeric                                                        |
| EVENTS_ANALYSIS_CTRL     | Number of events identified in the control window for patients in the  |
|                          | analytic cohort.                                                       |
|                          | Format: Numeric                                                        |
| MINDAYS_EVENT_ANALYSIS   | The minimum number of days from exposure to event (event date –        |
|                          | exposure date +1 for post-exposure events; exposure date- event date   |
|                          | +1 for pre-exposure events). Relevant for members of the analytic      |
|                          | cohort only.                                                           |
|                          | Format: Numeric                                                        |
| MAXDAYS_EVENT_ANALYSIS   | The maximum number of days from exposure to event (event date –        |
|                          | exposure date +1 for post-exposure events; exposure date- event date   |
|                          | +1 for pre-exposure events). Relevant for members of the analytic      |
|                          | cohort only.                                                           |
|                          | Format: Numeric                                                        |
| MINDAYS_POSTENR_EXPOSURE | The minimum number of days of post-exposure enrollment for the         |
|                          | exposure cohort (enrollment end – exposure date).                      |
|                          | Format: Numeric                                                        |
| MAXDAYS_POSTENR_EXPOSURE | The maximum number of days of post-exposure enrollment for the         |
|                          | exposure cohort (enrollment end – exposure date).                      |
|                          | Format: Numeric                                                        |

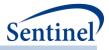

Table 102 contains specifications for the [RUNID]\_mstr\_censor output table for Type 3 analyses. This output file is similar to [RUNID]\_mstr output table for Type 3 analyses, except it 1) includes information for patients that do not meet post-exposure enrollment requirements and 2) includes an additional variable "TTC" for time-to-censor.

| Variable   | Description                                                         |
|------------|---------------------------------------------------------------------|
| GROUP      | Cohort name.                                                        |
|            | Format: Character(30)                                               |
| ТҮРЕ       | Identifies the type of analysis performed in the CIDA tool (=3).    |
|            | Format: Numeric                                                     |
| PATID      | Individual identifier.                                              |
|            | Format: Character(variable)                                         |
| INDEXDT    | Index date.                                                         |
|            | Format: Numeric (date9.)                                            |
| ENR_START  | Start of enrollment span where index exposure was identified.       |
|            | Format: Numeric (date9.)                                            |
| ENR_END    | End of enrollment span where index exposure was identified.         |
|            | Format: Numeric (date9.)                                            |
| YEAR       | Year of index date.                                                 |
|            | Format: Numeric                                                     |
| FEVENTDT   | HOI date.                                                           |
|            | Format: Numeric (date9.)                                            |
| TTC        | Number of days from index to censoring criterion. Patients may      |
|            | be censored due to disenrollment or death.                          |
|            | Format: Numeric                                                     |
| AGE        | Age at index date.                                                  |
|            | Format: Numeric                                                     |
| BIRTH_DATE | Birth Date.                                                         |
|            | Format: Numeric (MMDDYY10.)                                         |
| SEX        | Sex. Allowable values are those in the SCDM Demographic table.      |
|            | Format: Character(1)                                                |
| RACE       | Race. Allowable values are those in the SCDM Demographic            |
|            | table.                                                              |
|            | Format: Character(1)                                                |
| HISPANIC   | Hispanic. Allowable values are those in the SCDM Demographic table. |
|            |                                                                     |
| AGEGROUP   | Format: Character(1) Age Group at index date.                       |
| AGEGINOUP  |                                                                     |
|            | Format: Character(variable)                                         |

Table 102. [RUNID] \_mstr\_censor Output for Type 3 Analyses

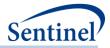

| Variable                      | Description                                                                                                    |
|-------------------------------|----------------------------------------------------------------------------------------------------|
| MINENROLHOIMET                | Indicates if minimum enrollment requirements to determine<br>HOI incidence are met. Will equal 1 if requirement is met; will<br>be set to missing when enrollment is sufficient to determine<br>exposure incidence but insufficient to determine HOI incidence<br>(when a window start date is prior to enrollment start date). |
|                               | Format: Numeric                                                                                                    |
| WINOFEVENT                    | Indicates whether the HOI occurred during the risk or control window. Valid values include "RISK" and "CTRL".                                                                                                    |
|                               | Format: Character(4)                                                                                                    |
| PT_ANALYSIS_EPISODE_NUM       | Indicates the episode number for a patient in the analysis cohort. When T3COHORTDEF=02 a patient can have multiple episodes. This indicator can take any integer value.                                                                                                    |
|                               | Format: Numeric                                                                                                    |
| PT_EXPOSURE_EPISODE_NUM       | Indicates the episode number for a patient in the exposure cohort. When T3COHORTDEF=02 a patient can have multiple episodes. This indicator can take any integer value.                                                                                                    |
|                               | Format: Numeric                                                                                                    |
| CENSORDEATH                   | Indicates if exposure episode was censored due to death.<br>CENSORDEATH =1 if censored; else 0. Note: if death and<br>disenrollment occur on the same day, censoring will be<br>attributed to death.                                                                                                    |
|                               | Format: Numeric                                                                                                    |
| CENSORENROL                   | Indicates if exposure episode was censored due to<br>disenrollment. CENSORENROL =1 if censored; else 0. Note: if<br>death and disenrollment occur on the same day, censoring will<br>be attributed to death.                                                                                                    |
|                               | Format: Numeric                                                                                                    |
| ANALYSISCOHORT                | Indicates if patient's exposure episode contributed to the analytic cohort. Will =1 for yes, =0 for no.                                                                                                    |
|                               | Format: Numeric                                                                                                    |
| DAYS_FROM_EXPOS_TO_EVENT      | Number of days from the index date to the HOI date.                                                                                                    |
|                               | Format: Numeric                                                                                                    |
| DAYS_FROM_EXPOS_TO_CTRL_EVENT | Number of days from the index date to the control interval HOI date.                                                                                                    |
|                               | Format: Numeric                                                                                                    |
| DAYS_FROM_EXPOS_TO_RISK_EVENT | Number of days from the index date to the risk interval HOI date.                                                                                                    |
|                               | Format: Numeric                                                                                                    |
| POSTENR_EXPOSURE              | Number of days of continuous enrollment post-exposure.<br>Calculated as Enr_End – IndexDt +1.                                                                                                    |
|                               | Format: Numeric                                                                                                    |

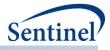

Table 103 contains specifications for the [*RUNID*]\_numcounts\_censor output table for Type 3 analyses. This output file is similar to [*RUNID*]\_numcounts output table for Type 3 analyses, except it 1) includes information for patients that do not meet post-exposure enrollment requirements and 2) includes an additional variable "TTC\_VALUE" for time-to-censor information.

| Variable      | Description                                                                                                   |
|---------------|----------------------------------------------------------------------------------------------------|
| GROUP         | Cohort name.                                                                                                  |
|               | Format: Character(40)                                                                                         |
| ТҮРЕ          | Identifies the type of analysis performed in the CIDA tool (=3).                                              |
|               | Format: Numeric                                                                                               |
| LEVEL         | Stratification identifier.                                                                                    |
|               | Format: Character(3)                                                                                          |
| YEAR          | Year of index date.                                                                                           |
|               | Format: Numeric                                                                                               |
| SEX           | Sex. Allowable values are those in the SCDM.                                                                  |
|               | Format: Character(1)                                                                                          |
| RACE          | Race. Allowable values are those in the SCDM.                                                                 |
|               | Format: Character(1)                                                                                          |
| HISPANIC      | Hispanic. Allowable values are those in the SCDM.                                                             |
|               | Format: Character(1)                                                                                          |
| AGEGROUP      | Age Groups. Categories are requester-defined. Age defined at index                                            |
|               | date.                                                                                                    |
|               | Format: Character (variable)                                                                                  |
| AGEGROUPNUM   | Numeric identifier of each AGEGROUP value.                                                                    |
|               | Format: Numeric                                                                                               |
| MONTH         | Month of index date.                                                                                          |
|               | Format: Numeric                                                                                               |
| TTE_VALUE     | Stratification variable. All available time to event values (e.g., -2 -1, 0,                                  |
|               | 1, 2, 3, etc.). Blank TTE_VALUE may be used to characterize patients in                                       |
|               | the exposure cohort only. If an HOI is observed on the day of exposure, TTE=0 (i.e., exposure date is day 0). |
|               |                                                                                                    |
| TTC_VALUE     | <b>Format:</b> Numeric<br>Stratification variable. All available time to censor values (e.g., 0, 1, 2,        |
| TTC_VALOL     | 3, etc.). Blank TTC_VALUE may be used to characterize patients in the                                         |
|               | exposure cohort only. If the last day of follow-up is the index date,                                         |
|               | TTC_VALUE=0.                                                                                                  |
|               | Format: Numeric                                                                                               |
| NPTS_EXPOSURE | Number of patients identified in the exposure cohort.                                                         |
|               | Format: Numeric                                                                                               |

Table 103. [RUNID] \_numcounts\_censor Output for Type 3 Analyses

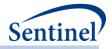

| Variable                 | Description                                                                                                    |
|--------------------------|----------------------------------------------------------------------------------------------------|
| EPISODES_EXPOSURE        | Number of index dates (exposure episodes) identified for all members<br>in the exposure cohort. Relevant for requests that allow more than one<br>exposure episode per patient.                                                                              |
|                          | Format: Numeric                                                                                                    |
| NPTS_CENSOR_ELIG         | Number of patients excluded from the analysis cohort due to<br>insufficient post-exposure continuous enrollment during the risk and<br>control windows. If death and disenrollment occur on the same day,<br>censoring will be attributed to death.          |
|                          | Format: Numeric                                                                                                    |
| NPTS_CENSOR_DTH          | Number of patients excluded from the analysis cohort due to evidence<br>of death during the risk or control windows. If death and<br>disenrollment occur on the same day, censoring will be attributed to<br>death.                                          |
|                          | Format: Numeric                                                                                                    |
| NPTS_CENSOR_NOEVENTS     | Number of patients excluded from the analysis cohort due to no identified events during either the risk or control windows.                                                                                                    |
|                          | Format: Numeric                                                                                                    |
| EPISODES_CENSOR_ELIG     | Number of exposure episodes excluded from the analysis cohort due to<br>insufficient post-exposure continuous enrollment during the risk and<br>control windows. If death and disenrollment occur on the same day,<br>censoring will be attributed to death. |
|                          | Format: Numeric                                                                                                    |
| EPISODES_CENSOR_DTH      | Number of exposure episodes excluded from the analysis cohort due to<br>evidence of death during the risk or control windows. If death and<br>disenrollment occur on the same day, censoring will be attributed to<br>death.                                 |
|                          | Format: Numeric                                                                                                    |
| EPISODES_CENSOR_NOEVENTS | Number of exposure episodes excluded from the analysis cohort due to no identified events during either the risk or control windows.                                                                                                    |
|                          | Format: Numeric                                                                                                    |
| NPTS_ANALYSIS            | Number of patients identified in the analytic cohort.                                                                                                    |
|                          | Format: Numeric                                                                                                    |
| EPISODES_ANALYSIS        | Number of index dates (exposure episodes) identified for all members<br>in the analytic cohort. Relevant for requests that allow more than one<br>exposure episode per patient.                                                                              |
|                          | Format: Numeric                                                                                                    |
| EVENTS_ANALYSIS_RISK     | Number of events identified in the risk window for patients in the analytic cohort.                                                                                                    |
|                          | Format: Numeric                                                                                                    |
| EVENTS_ANALYSIS_CTRL     | Number of events identified in the control window for patients in the analytic cohort.                                                                                                    |

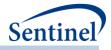

| Variable                 | Description                                                                                                    |
|--------------------------|----------------------------------------------------------------------------------------------------|
|                          | Format: Numeric                                                                                                    |
| MINDAYS_EVENT_ANALYSIS   | The minimum number of days from exposure to event (event date – exposure date +1 for post-exposure events; exposure date- event date +1 for pre-exposure events). Relevant for members of the analytic cohort only. |
|                          | Format: Numeric                                                                                                    |
| MAXDAYS_EVENT_ANALYSIS   | The maximum number of days from exposure to event (event date – exposure date +1 for post-exposure events; exposure date- event date +1 for pre-exposure events). Relevant for members of the analytic cohort only. |
|                          | Format: Numeric                                                                                                    |
| MINDAYS_POSTENR_EXPOSURE | The minimum number of days of post-exposure enrollment for the exposure cohort (enrollment end – exposure date).                                                                                                    |
|                          | Format: Numeric                                                                                                    |
| MAXDAYS_POSTENR_EXPOSURE | The maximum number of days of post-exposure enrollment for the exposure cohort (enrollment end – exposure date).                                                                                                    |
|                          | Format: Numeric                                                                                                    |

#### c) [RUNID]\_denomcounts.sas7bdat

The [*RUNID*]\_denomcounts output table is the source dataset for eligible members and member-days metrics for the T1\_CIDA and T2\_CIDA tables in the *msoc* output folder. Table 104 describes this output.

| Table 104. [RUNID] | _denomcounts Output |
|--------------------|---------------------|
|--------------------|---------------------|

| Variable | Description                                                                  |
|----------|------------------------------------------------------------------------------|
| GROUP    | Cohort name.                                                                 |
|          | Format: Character(40)                                                        |
| LEVEL    | Stratification identifier. Each unique combination of strata ( <i>i.e.</i> , |
|          | variables bolded in the Variable column) receives a unique level value       |
|          | that remains consistent across requests. This allows for simpler             |
|          | development of reusable report generation tools.                             |
|          | Format: Character(3)                                                         |
| YEAR     | Year of index date.                                                          |
|          | Format: Numeric                                                              |
| SEX      | Sex. Allowable values are those in the SCDM.                                 |
|          | Format: Character(1)                                                         |
| RACE     | Race. Allowable values are those in the SCDM.                                |
|          | Format: Character(1)                                                         |
| HISPANIC | Hispanic. Allowable values are those in the SCDM.                            |
|          | Format: Character(1)                                                         |

- 341 -

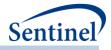

| Variable      | Description                                                         |
|---------------|---------------------------------------------------------------------|
| AGEGROUPNUM   | Age Group sorting order indicator.                                  |
|               | Format: Numeric                                                     |
| MONTH         | Month of index date.                                                |
|               | Format: Numeric                                                     |
| DENNUMPTS     | Number of eligible individuals.                                     |
|               | Note: For requests that will use the prospective surveillance with  |
|               | propensity score matched design options 1 or 2, this will be blank. |
|               | Format: Numeric                                                     |
| DENNUMMEMDAYS | Number of eligible days.                                            |
|               | Note: For requests that will use the prospective surveillance with  |
|               | propensity score matched design options 1 or 2, this will be blank. |
|               | Format: Numeric                                                     |
| ZIP3          | 3-digit ZIP code.                                                   |
|               | Format: Numeric                                                     |
| STATE         | 2-digit State code.                                                 |
|               | Format: Character(2)                                                |
| HHS_REG       | 2-digit Health and Human Services region code.                      |
|               | Format: Character(2)                                                |
| CB_REG        | Census Bureau regions.                                              |
|               | Format: Character(7)                                                |
| ZIP_UNCERTAIN | Y / N variable.                                                     |
|               | Y: zip date occurred after the index date                           |
|               | N: zip date occurred before the index date                          |
|               | Format: Character(1)                                                |

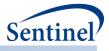

### d) [RUNID]\_ads\_mstr\_[PERIODID].sas7bdat

The [*RUNID*]\_ads\_mstr\_[*PERIODID*] output table will be generated for Types 1-5. The output file contains one record per PATID per GROUP when the T#COHORTDEF parameter is set to "01". Note that if T#COHORTDEF is set to "02" or "03" or "04" ot "05", PATIDs may appear multiple times in this output file. Table 105 describes this output table.

| Variable           | Description                                                                                    |
|--------------------|------------------------------------------------------------------------------------------------|
| GROUP              | Cohort Name.                                                                                   |
|                    | Format: Character(40)                                                                          |
| PATID              | Individual Identifier (PatID in SDD).                                                          |
|                    | Format: Character(30)                                                                          |
| YEAR               | Year of index date.                                                                            |
|                    | <b>Note 1</b> : For Type 4 requests, this is the year of delivery date.                        |
|                    | Format: Numeric                                                                                |
| INDEXDT            | Index date.                                                                                    |
|                    | Format: Date                                                                                   |
| LastLookFollowed   | When an individual is lost to follow up (data is no longer being                               |
|                    | updated), this is the last look # the individual contributed data to.                          |
|                    | If an individual is still eligible to be followed in subsequent looks,                         |
|                    | this is set to 0.                                                                              |
|                    | Note 1: Type 2 requests only.                                                                  |
|                    | Format: Numeric                                                                                |
| LastLookFollowedDt | The last date of the Look specified in LastLookFollowed. Set to                                |
|                    | missing if LastLookFollowed = 0.                                                               |
|                    | Note 1: Type 2 requests only.                                                                  |
|                    | Format: Numeric (date9.)                                                                       |
| EVENTDT            | Date of HOI, if it occurred during the time period (PERIODID). This                            |
|                    | field is only populated if the HOI occurs prior to, or on the same                             |
|                    | day as, censoring (i.e. if the patient is censored prior to the HOI                            |
|                    | date, the HOI date is set to missing), and if the HOI occurred during the time period.         |
|                    |                                                                                                |
|                    | <b>Note 1:</b> blank for Type 1 requests.                                                      |
|                    | Format: Date                                                                                   |
| AGE                | Age as of index date, calculated as (INDEXDT –                                                 |
|                    | BIRTH_DATE)/365.25. It is not rounded to the nearest integer, but rather kept in decimal form. |
|                    |                                                                                                |
| CEV.               | Format: Numeric<br>Sex as defined in SDD Demographic table.                                    |
| SEX                |                                                                                                |
|                    | Format: Character(1)                                                                           |

Table 105. [RUNID] \_ads \_mstr \_ [PERIODID] Output

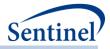

| Variable Description |                                                                           |  |
|----------------------|---------------------------------------------------------------------------|--|
| RACE                 | Race as defined in SDD Demographic table.                                 |  |
|                      | Format: Character(1)                                                      |  |
| HISPANIC             | Hispanic as defined in SDD Demographic table.                             |  |
|                      | Format: Character(1)                                                      |  |
| AGE_CAT              | Requester-defined age category. Determined by AGESTRAT                    |  |
| _                    | macro parameter values.                                                   |  |
|                      | Format: Character(9)                                                      |  |
| NUMAV                | Visit count for AV encounter type. One visit allowed per                  |  |
|                      | encounter, per day.                                                       |  |
|                      | <b>Note 1</b> : this metric is automatically calculated using the medical |  |
|                      | utilization module ( <u>Medical Utilization File</u> ).                   |  |
|                      | Format: Numeric                                                           |  |
| NUMOA                | Visit count for OA encounter type. One visit allowed per                  |  |
|                      | encounter, per day.                                                       |  |
|                      | <b>Note 1</b> : this metric is automatically calculated using the medical |  |
|                      | utilization module (Medical Utilization File).                            |  |
|                      | Format: Numeric                                                           |  |
| NUMIP                | Visit count for IP encounter type. One visit allowed per                  |  |
|                      | encounter, per day.                                                       |  |
|                      | <b>Note 1</b> : this metric is automatically calculated using the medical |  |
|                      | utilization module (Medical Utilization File).                            |  |
|                      | Format: Numeric                                                           |  |
| NUMIS                | Visit count for IS encounter type. One visit allowed per                  |  |
|                      | encounter, per day.                                                       |  |
|                      | <b>Note 1</b> : this metric is automatically calculated using the medical |  |
|                      | utilization module (Medical Utilization File).                            |  |
|                      | Format: Numeric                                                           |  |
| NUMED                | Visit count for ED encounter type. One visit allowed per                  |  |
|                      | encounter, per day.                                                       |  |
|                      | Note 1: this metric is automatically calculated using the medical         |  |
|                      | utilization module (Medical Utilization File).                            |  |
|                      | Format: Numeric                                                           |  |
| COMORBIDSCORE        | Combined Charlson-Elixhauser Comorbidity Score (exact value).             |  |
|                      | <b>Note 1:</b> this metric is calculated using the combined comorbidity   |  |
|                      | score module ( <u>Comorbidity Score File</u> ).                           |  |
|                      | Format: Numeric                                                           |  |
| COVAR1-COVARN        | Boolean indicating whether or not patient had covariate in the            |  |
|                      | covariate evaluation window. Number of COVARN variables                   |  |

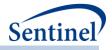

| Variable     | Description                                                                                                    |
|--------------|----------------------------------------------------------------------------------------------------|
|              | determined from number of distinct STUDYNAME values in the <u>Covariate Codes File</u> .                                                                                                    |
|              | Format: Numeric                                                                                                    |
| NUMGENERIC   | Count of unique generic names dispensed during covariate evaluation window.                                                                                                    |
|              | Format: Numeric                                                                                                    |
| NUMCLASS     | Count of unique class names dispensed during covariate evaluation window.                                                                                                    |
|              | Format: Numeric                                                                                                    |
| NUMRX        | Count of dispensings during the covariate evaluation window.                                                                                                    |
|              | Format: Numeric                                                                                                    |
| FOLLOWUPTIME | Number of days that the patient is followed for HOI or censoring.<br>Variable is calculated using the earliest of 1) end of exposure<br>period; 2) disenrollment; 3) any additional censoring criteria<br>[defined using CIDA tool]; and 4) the HOI date. |
|              | Note 1: Type 2 requests only.                                                                                                    |
|              | Format: Numeric                                                                                                    |
| EVENT        | Boolean indicator of whether or not patient had HOI during the time period (PERIODID).                                                                                                    |
|              | <b>Note 1:</b> Type 2 and Type 4 requests only.                                                                                                    |
|              | Format: Numeric                                                                                                    |
| TTE          | Days at-risk.                                                                                                    |
|              | Note 1: Type 2 requests only.                                                                                                    |
|              | Format: Numeric                                                                                                    |
| NUMEVENTS    | Total number of HOIs observed during the exposure episode.                                                                                                    |
|              | <b>Note 1:</b> Type 2 and Type 4 requests only.                                                                                                    |
|              | Format: Numeric                                                                                                    |
| EPISODETYPE  | Indicates if exposed time is requester-defined number of days<br>(value will be ITT) or determined using dispensing days supplied<br>(value will be EPI).                                                                                                 |
|              | Note 1: Type 2 requests only.                                                                                                    |
|              | Format: Character(3)                                                                                                    |
| TIME         | Variable indicating during which time period the patient was selected ( <i>e.g.</i> , TIME = 1 indicates the patient was selected in PERIODID 1, even if the current PERIODID being executed is not the first).                                           |
|              | Format: Numeric                                                                                                    |
| CENSORDEATH  | Indicates if exposure episode was censored due to death.<br>CENSORDEATH = 1 if censored; else 0. Note: if death and                                                                                                    |

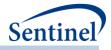

| Variable                      | Description                                                                                                    |
|-------------------------------|----------------------------------------------------------------------------------------------------|
|                               | disenrollment occur on the same day, censoring will be attributed to death.                                                                                                    |
|                               | Note 1: Type 3 requests only.                                                                                                    |
|                               | Format: Numeric                                                                                                    |
| CENSORENROL                   | Indicates if exposure episode was censored due to disenrollment.<br>CENSORENROL = 1 if censored; else 0. Note: if death and<br>disenrollment occur on the same day, censoring will be<br>attributed to death. |
|                               | Note 1: Type 3 requests only.                                                                                                    |
|                               | Format: Numeric                                                                                                    |
| ANALYSISCOHORT                | Indicates if patient's exposure episode contributed to the analytic cohort. Will =1 for yes, =0 for no.                                                                                                    |
|                               | Note 1: Type 3 requests only.                                                                                                    |
|                               | Format: Numeric                                                                                                    |
| DAYS_FROM_EXPOS_TO_EVENT      | Number of days from the index date to the HOI date.                                                                                                    |
|                               | Note 1: Type 3 requests only.                                                                                                    |
|                               | Format: Numeric                                                                                                    |
| DAYS_FROM_EXPOS_TO_CTRL_EVENT | Number of days from the index date to the control interval HOI date.                                                                                                    |
|                               | Note 1: Type 3 requests only.                                                                                                    |
|                               | Format: Numeric                                                                                                    |
| DAYS_FROM_EXPOS_TO_RISK_EVENT | Number of days from the index date to the risk interval HOI date.                                                                                                    |
|                               | Note 1: Type 3 requests only.                                                                                                    |
|                               | Format: Numeric                                                                                                    |
| DELNUM                        | Delivery number for the patient. This is the overall delivery number for the patient and is not confined to valid deliveries                                                                                  |
|                               | Note 1: Type 4 requests only.                                                                                                    |
|                               | Format: Numeric                                                                                                    |
| EPISODENUM                    | Episode number, in sequential order (starting at 1), by PatID.                                                                                                    |
|                               | Note 1: Type 5 requests only.                                                                                                    |
|                               | Format: Numeric                                                                                                    |
| ZIP3                          | 3-digit ZIP code.                                                                                                    |
| CTATE                         | Format: Numeric                                                                                                    |
| STATE                         | 2-digit State code.                                                                                                    |
|                               | Format: Character(2)                                                                                                    |
| HHS_REG                       | 2-digit Health and Human Services region code.                                                                                                    |
|                               | Format: Character(2)                                                                                                    |

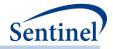

| Variable      | Description                                |  |
|---------------|--------------------------------------------|--|
| CB_REG        | Census Bureau regions.                     |  |
|               | Format: Character(7)                       |  |
| ZIP_UNCERTAIN | Y / N variable.                            |  |
|               | Y: zip date occurred after the index date  |  |
|               | N: zip date occurred before the index date |  |
|               | Format: Character(1)                       |  |

#### e) [RUNID]\_ads\_mstr\_MI\_[PERIODID].sas7bdat

The [*RUNID*]\_ads\_mstr\_MI\_[*PERIODID*] output table will be generated for Type 4 anlayses that create cohorts for further processing with the PSA tool. The output file contains one record per PATID per GROUP. Table 106 describes this output table.

| Variable    | Description                                                                  |  |  |
|-------------|------------------------------------------------------------------------------|--|--|
| GROUP       | Cohort Name.                                                                 |  |  |
|             | Format: Character(30)                                                        |  |  |
| PATID       | Individual Identifier (PatID in SDD).                                        |  |  |
|             | Format: Character(30)                                                        |  |  |
| INDEXDT     | Requester defined index date                                                 |  |  |
|             | Format: Date                                                                 |  |  |
| YEAR        | Year of delivery date.                                                       |  |  |
|             | Format: Numeric                                                              |  |  |
| EVENTDT     | Date of HOI, if it occurred during the time period (PERIODID).               |  |  |
|             | Format: Date                                                                 |  |  |
| NUMEVENTS   | Total number of HOIs observed during the exposure episode.                   |  |  |
|             | Format: Numeric                                                              |  |  |
| AGE         | Age as of index date, calculated as (INDEXDT – BIRTH_DATE)/365.25. It is not |  |  |
|             | rounded to the nearest integer, but rather kept in decimal form.             |  |  |
|             | Format: Numeric                                                              |  |  |
| SEX         | Sex as defined in SDD Demographic table.                                     |  |  |
|             | Format: Character(1)                                                         |  |  |
| RACE        | Race as defined in SDD Demographic table.                                    |  |  |
|             | Format: Character(1)                                                         |  |  |
| HISPANIC    | Hispanic as defined in SDD Demographic table.                                |  |  |
|             | Format: Character(1)                                                         |  |  |
| AGE_CAT     | Requester-defined age category. Determined by AGESTRAT macro parameter       |  |  |
|             | values.                                                                      |  |  |
|             | Format: Character(9)                                                         |  |  |
| ENROLL_DIFF | Difference between birth date and start of enrollment for matched infants.   |  |  |

Table 106. [RUNID] \_ads\_mstr\_[PERIODID] Output

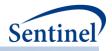

| Variable      | Description                                                                                                    |  |  |
|---------------|----------------------------------------------------------------------------------------------------|--|--|
|               | Note 1: Blank if there is no matched infant                                                                                                    |  |  |
|               | Format: Numeric                                                                                                    |  |  |
| BIRTH_ENROLL  | Length of enrollment for matched infant.                                                                                                    |  |  |
|               | Note 1: Blank if there is no matched infant                                                                                                    |  |  |
|               | Format: Numeric                                                                                                    |  |  |
| AGEGROUPNUM   | Age Group number.                                                                                                    |  |  |
|               | Format: Numeric                                                                                                    |  |  |
| NUMAV         | Visit count for AV encounter type. One visit allowed per encounter, per day.                                                                                                    |  |  |
|               | <b>Note 1</b> : this metric is automatically calculated using the medical utilization module (Medical Utilization File).                                                                                        |  |  |
|               | Format: Numeric                                                                                                    |  |  |
| NUMOA         | Visit count for OA encounter type. One visit allowed per encounter, per day.                                                                                                    |  |  |
|               | <b>Note 1</b> : this metric is automatically calculated using the medical utilization module ( <u>Medical Utilization File</u> ).                                                                               |  |  |
|               | Format: Numeric                                                                                                    |  |  |
| NUMIP         | Visit count for IP encounter type. One visit allowed per encounter, per day.                                                                                                    |  |  |
|               | <b>Note 1</b> : this metric is automatically calculated using the medical utilization module ( <u>Medical Utilization File</u> ).                                                                               |  |  |
|               | Format: Numeric                                                                                                    |  |  |
| NUMIS         | Visit count for IS encounter type. One visit allowed per encounter, per day.                                                                                                    |  |  |
|               | <b>Note 1</b> : this metric is automatically calculated using the medical utilization module ( <u>Medical Utilization File</u> ).                                                                               |  |  |
|               | Format: Numeric                                                                                                    |  |  |
| NUMED         | Visit count for ED encounter type. One visit allowed per encounter, per day.                                                                                                    |  |  |
|               | <b>Note 1</b> : this metric is automatically calculated using the medical utilization module (Medical Utilization File).                                                                                        |  |  |
|               | Format: Numeric                                                                                                    |  |  |
| COMORBIDSCORE | Combined Charlson-Elixhauser Comorbidity Score (exact value).                                                                                                    |  |  |
|               | <b>Note 1:</b> this metric is calculated using the combined comorbidity score module ( <u>Comorbidity Score File</u> ).                                                                                         |  |  |
|               | Format: Numeric                                                                                                    |  |  |
| COVAR1-COVARN | Boolean indicating whether or not patient had covariate in the covariate evaluation window. Number of COVARN variables determined from number of distinct STUDYNAME values in the <u>Covariate Codes File</u> . |  |  |
|               | Format: Numeric                                                                                                    |  |  |
| NUMGENERIC    | Count of unique generic names dispensed during covariate evaluation window.                                                                                                    |  |  |

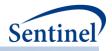

| Variable     | Description                                                                                                    |  |  |
|--------------|----------------------------------------------------------------------------------------------------|--|--|
|              | Format: Numeric                                                                                                    |  |  |
| NUMCLASS     | Count of unique class names dispensed during covariate evaluation window.                                                                                                    |  |  |
|              | Format: Numeric                                                                                                    |  |  |
| NUMRX        | Count of dispensings during the covariate evaluation window.                                                                                                    |  |  |
|              | Format: Numeric                                                                                                    |  |  |
| FOLLOWUPTIME | Will be blank.                                                                                                    |  |  |
|              | Format: Numeric                                                                                                    |  |  |
| EVENT        | Boolean indicator of whether or not patient had HOI during the time period (PERIODID).                                                                                                    |  |  |
|              | Format: Numeric                                                                                                    |  |  |
| TIME         | Variable indicating during which time period the patient was selected ( <i>e.g.,</i> TIME = 1 indicates the patient was selected in PERIODID 1, even if the current PERIODID being executed is not the first). |  |  |
|              | Format: Numeric                                                                                                    |  |  |
| DELNUM       | Delivery number for the patient. This is the overall delivery number for the patient and is not confined to valid deliveries                                                                                   |  |  |
|              | Format: Numeric                                                                                                    |  |  |
| PREPOSTIND   | Indicator for type of Preterm/Postterm code (PRETERM, POSTTERM, TERM, NONE)                                                                                                    |  |  |
|              | Format: Character (10)                                                                                                    |  |  |
| EXP_T1       | Patient exposed in the first trimester. The first trimester is 0-90 days following pregnancy start.                                                                                                    |  |  |
|              | Note 1: Is not computed for unexposed cohort                                                                                                    |  |  |
|              | Format: Numeric(8)                                                                                                    |  |  |
| EXP_T2       | Patient exposed in the second trimester. The second trimester is 91-180 days following pregnancy start.                                                                                                    |  |  |
|              | Note 1: Is not computed for unexposed cohort                                                                                                    |  |  |
|              | Format: Numeric(8)                                                                                                    |  |  |
| EXP_T3       | Patient exposed in the third trimester. The third trimester is 180+ days following pregnancy start and until delivery or child birth date.                                                                     |  |  |
|              | Note 1: Is not computed for unexposed cohort                                                                                                    |  |  |
|              | Format: Numeric(8)                                                                                                    |  |  |
| EXP_PREGPRE  | The number of pregnancy episodes with exposure episodes within the pre-<br>pregnancy period.                                                                                                    |  |  |
|              | Note 1: Is not computed for unexposed cohort                                                                                                    |  |  |
|              | Format: Numeric(8)                                                                                                    |  |  |
| GA_BIRTH     | Gestational age at birth (in days).                                                                                                    |  |  |

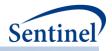

| Variable         | Description                                             |  |  |
|------------------|---------------------------------------------------------|--|--|
|                  | Format: Numeric(8)                                      |  |  |
| GA_FIRST         | Gestational age of first exposure (in weeks).           |  |  |
|                  | Format: Numeric(8)                                      |  |  |
| ADJUSTEDDISP_PRE | Number of adjusted code counts in pre-pregnancy period. |  |  |
|                  | Format: Numeric(8)                                      |  |  |
| ADJUSTEDDISP_T1  | Number of adjusted code counts in first trimester.      |  |  |
|                  | Format: Numeric(8)                                      |  |  |
| ADJUSTEDDISP_T2  | Number of adjusted code counts in second trimester.     |  |  |
|                  | Format: Numeric(8)                                      |  |  |
| ADJUSTEDDISP_T3  | Number of adjusted code counts in third trimester.      |  |  |
|                  | Format: Numeric(8)                                      |  |  |

## f) [RUNID]\_mstr\_concomitance.sas7bdat for concomitant use event/outcome

This output table is produced when using the concomitant use tool with a type 2 analysis. It contains one row per patient (PATID) per concomitant episode.

| Table 107. | [RUNID] | mstr | _concomitance.sas7bdat |
|------------|---------|------|------------------------|
|------------|---------|------|------------------------|

| Variable     | Description                                                                             |  |  |
|--------------|-----------------------------------------------------------------------------------------|--|--|
| ANALYSISGRP  | Details: GROUP name to differentiate primary/secondary pairs.                           |  |  |
|              | Format: Character (40)                                                                  |  |  |
| PATID        | Individual identifier.                                                                  |  |  |
|              | Format: Character(variable)                                                             |  |  |
| INDEXDT      | Index date for concomitant episode.                                                     |  |  |
|              | Format: Numeric (date9.)                                                                |  |  |
| EPISODEENDDT | End date for concomitant episode                                                        |  |  |
|              | Format: Numeric (date9.)                                                                |  |  |
| ENR_START    | Start of enrollment span where index exposure was identified.                           |  |  |
|              | Format: Numeric (date9.)                                                                |  |  |
| ENR_END      | End of enrollment span where index exposure was identified.                             |  |  |
|              | Format: Numeric (date9.)                                                                |  |  |
| YEAR         | Year of index date.                                                                     |  |  |
|              | Format: Numeric                                                                         |  |  |
| RawDisp      | Number of index defining codes                                                          |  |  |
|              | Format: Numeric                                                                         |  |  |
| AdjustedDisp | Number of index defining codes adjusted for codes incurred on same date.                |  |  |
|              | Format: Numeric                                                                         |  |  |
| TOTRXSUP     | Days supplied (RXSUP) value associated with the dispensing that defined the index date. |  |  |

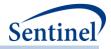

| Variable      | Description                                                                                  |
|---------------|----------------------------------------------------------------------------------------------|
|               | Format: Numeric                                                                              |
| TOTRXAMT      | Amount supplied (RXAMT) value associated with the dispensing that                            |
|               | defined the index date.                                                                      |
|               | Format: Numeric                                                                              |
| TTE           | Days at risk                                                                                 |
|               | Format: Numeric                                                                              |
| AGE           | Age at index date.                                                                           |
|               | Format: Numeric                                                                              |
| BIRTH_DATE    | Birth Date.                                                                                  |
| -             | Format: Numeric (MMDDYY10.)                                                                  |
| SEX           | Sex. Allowable values are those in the SCDM Demographic table.                               |
| JEA           |                                                                                              |
| RACE          | Format: Character(2)<br>Race. Allowable values are those in the SCDM.                        |
| NACL          |                                                                                              |
|               | Format: Character(1)                                                                         |
| HISPANIC      | A person of Cuban, Mexican, Puerto Rican, South or Central American, or                      |
|               | other Spanish culture or origin, regardless of race. Allowable values are those in the SCDM. |
|               |                                                                                              |
| 7100          | Format: Character(1)                                                                         |
| ZIP3          | 3-digit ZIP code.                                                                            |
|               | Format: Numeric                                                                              |
| STATE         | 2-digit State code.                                                                          |
|               | Format: Character(2)                                                                         |
| HHS_REG       | 2-digit Health and Human Services region code.                                               |
|               | Format: Character(2)                                                                         |
| CB_REG        | Census Bureau regions.                                                                       |
|               | Format: Character(7)                                                                         |
| ZIP_UNCERTAIN | Y / N variable.                                                                              |
|               | Format: Character(1)                                                                         |
| AGEGROUP      | Age Group at index date.                                                                     |
|               | Format: Character(variable)                                                                  |
| MINAGEDATE    | Date on which the individual qualified to enter the cohort, based on age                     |
|               | ranges specified.                                                                            |
|               | Format: Numeric (date9.)                                                                     |
| MAXAGEDATE    | Last date the individual gualified to be in the cohort, based on age ranges                  |
|               | specified.                                                                                   |
|               | Format: Numeric (date9.)                                                                     |
| FEVENTDT      | HOI date.                                                                                    |
|               | Format: Numeric (MMDDYY10.)                                                                  |
|               |                                                                                              |

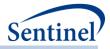

| Variable           | Description                                                                                                    |
|--------------------|----------------------------------------------------------------------------------------------------|
| NUMEVENTS          | Total number of HOIs observed during the exposure episode (note: days at risk [TTE] stop accumulating after the occurrence of the first HOI). |
|                    | Format: Numeric                                                                                                    |
| EXACTNUMVISIT      | The total number of medical encounters during the requester-defined                                                                           |
|                    | evaluation period.                                                                                                    |
|                    | Format: Numeric                                                                                                    |
| NUMVISITS_AV       | The total number of ambulatory encounters during the requester-defined                                                                        |
|                    | evaluation period.                                                                                                    |
|                    | Format: Numeric                                                                                                    |
| NUMVISITS_OA       | The total number of other ambulatory encounters during the requester-<br>defined evaluation period.                                           |
|                    | Format: Numeric                                                                                                    |
| NUMVISITS_IP       | The total number of inpatient encounters during the requester-defined evaluation period.                                                      |
|                    | Format: Numeric                                                                                                    |
| NUMVISITS_IS       | The total number of institutional stay encounters during the requester-                                                                       |
|                    | defined evaluation period.                                                                                                    |
|                    | Format: Numeric                                                                                                    |
| NUMVISITS_ED       | The total number of emergency department encounters during the                                                                                |
|                    | requester-defined evaluation period.                                                                                                    |
|                    | Format: Numeric                                                                                                    |
| NUMVISITS          | The requester-defined stratum that the EXACTNUMVISIT value is in.                                                                             |
|                    | Format: Numeric                                                                                                    |
| NUMGENERIC         | The total number of generic names dispensed during the requester-defined                                                                      |
|                    | evaluation period.                                                                                                    |
|                    | Format: Numeric                                                                                                    |
| NUMCLASS           | The total number of unique class names dispensed during the requester-                                                                        |
|                    | defined evaluation period.                                                                                                    |
|                    | Format: Numeric                                                                                                    |
| NUMRX              | The total number of dispensings during the requester-defined evaluation                                                                       |
|                    | period.                                                                                                    |
|                    | Format: Numeric                                                                                                    |
| COMBINED_SCORE     | The comorbidity score requester-defined category.                                                                                             |
|                    | Format: Character(3)                                                                                                    |
| COMBINED_SCORE_NUM | The comorbidity score value.                                                                                                    |
|                    | Format: Numeric                                                                                                    |
| CCIELIXGRP         | The pre-index comorbidity score requester-defined category.                                                                                   |
|                    | Format: Character(10)                                                                                                    |
|                    |                                                                                                    |

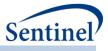

# g) [RUNID]\_mstr\_multevent.sas7bdat for Multiple Events

This output table is produced when using the multiple events tool with a type 2 analysis. It contains one row per individual [patid] per primary episode.

Table 108. [RUNID]\_mstr\_multevent.sas7bdat

| Variable          | Description                                       |
|-------------------|---------------------------------------------------|
| ANALYSISGRP       | Details: GROUP name to differentiate              |
|                   | primary/secondary pairs.                          |
|                   | Format: Character (40)                            |
| PATID             | Individual identifier.                            |
|                   | Format: Character(variable)                       |
| PRIMARYEP_NUM     | Primary episode number                            |
|                   | Format: Numeric                                   |
| INDEXDT           | Index date for Primary Episode.                   |
|                   | Format: Numeric (date9.)                          |
| EPISODEENDDT      | Primary episode end date.                         |
|                   | Format: Numeric (date9.)                          |
| ENR_START         | Start of enrollment span where index exposure was |
|                   | identified.                                       |
|                   | Format: Numeric (date9.)                          |
| ENR_END           | End of enrollment span where index exposure was   |
|                   | identified.                                       |
|                   | Format: Numeric (date9.)                          |
| EPISODETYPE       | Type of episode created (EPI, ITT, PIT)           |
|                   | Format: Character(3)                              |
| YEAR              | Year of index date.                               |
|                   | Format: Numeric                                   |
| RAWCODECOUNT      | Number of index defining codes.                   |
|                   | Format: Numeric                                   |
| ADJUSTEDCODECOUNT | Number of index defining codes adjusted for codes |
|                   | incurred on the same date.                        |
|                   | Format: Numeric                                   |
| TOTRXSUP          | Days supplied (RXSUP) value associated with the   |
|                   | dispensing that defined the index date.           |
|                   | Format: Numeric                                   |
| TOTRXAMT          | Amount supplied (RXAMT) value associated with the |
|                   | dispensing that defined the index date.           |
|                   | Format: Numeric                                   |
| TTE               | Length of primary episode                         |
|                   | Format: Numeric                                   |

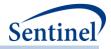

| Variable      | Description                                                                    |
|---------------|--------------------------------------------------------------------------------|
| AGE           | Age at index date.                                                             |
|               | Format: Numeric                                                                |
| BIRTH_DATE    | Birth Date.                                                                    |
|               |                                                                                |
| SEX           | Format: Numeric (MMDDYY10.)<br>Sex. Allowable values are those in the SCDM     |
| JEA .         | Demographic table.                                                             |
|               |                                                                                |
|               | Format: Character(2)                                                           |
| RACE          | Race. Allowable values are those in the SCDM.                                  |
|               | Format: Character(1)                                                           |
| HISPANIC      | A person of Cuban, Mexican, Puerto Rican, South or                             |
|               | Central American, or other Spanish culture or origin,                          |
|               | regardless of race. Allowable values are those in the SCDM.                    |
|               |                                                                                |
|               | Format: Character(1)                                                           |
| ZIP3          | 3-digit ZIP code.                                                              |
|               | Format: Numeric                                                                |
| STATE         | 2-digit State code.                                                            |
|               | Format: Character(2)                                                           |
| HHS_REG       | 2-digit Health and Human Services region code.                                 |
|               | Format: Character(2)                                                           |
| CB_REG        | Census Bureau regions.                                                         |
| _             | Format: Character(7)                                                           |
| ZIP UNCERTAIN | Y / N variable.                                                                |
|               |                                                                                |
|               | Format: Character(1)                                                           |
| AGEGROUP      | Age Group at index date.                                                       |
|               | Format: Character(variable)                                                    |
| MINAGEDATE    | Date on which the individual qualified to enter the                            |
|               | cohort, based on age ranges specified.                                         |
|               | Format: Numeric (date9.)                                                       |
| MAXAGEDATE    | Last date the individual qualified to be in the cohort,                        |
|               | based on age ranges specified.                                                 |
|               | Format: Numeric (date9.)                                                       |
| MINEPISDUR    | Minimum Episode duration parameter set for primary                             |
|               | episode                                                                        |
|               | Format: Numeric                                                                |
| EPI_COUNT     | Number of secondary episodes                                                   |
|               | Format: Numeric                                                                |
| TIME TO EPI   | Time to secondary episode (1 <sup>st</sup> ,2 <sup>nd</sup> ,3 <sup>rd</sup> ) |
|               |                                                                                |

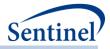

| Variable                                | Description                                                                                |
|-----------------------------------------|--------------------------------------------------------------------------------------------|
|                                         | Format: Numeric                                                                            |
| MIN_EPIGAP                              | Minimum episode gap among all episode gaps                                                 |
|                                         | Format: Numeric                                                                            |
| MAX_EPIGAP                              | Maximum episode gap among all episode gaps                                                 |
|                                         | Format: Numeric                                                                            |
| ADHERENCE                               | Indicator if primary episode meets adherence                                               |
|                                         | Format: Numeric                                                                            |
| ADHERENCE_#                             | Indicator if patient meets ADHERENCE_ID adherence<br>(one variable per adherence criteria) |
|                                         | Format: Numeric                                                                            |
| ADHERENCE_PAT                           | Indicator if patient meets adherence                                                       |
|                                         | Format: Numeric                                                                            |
| INDENOMINATOR                           | For ITS analysis, if primary episode meets all criteria                                    |
|                                         | after truncation                                                                           |
|                                         | Format: Numeric                                                                            |
| ITS_ADH_TRUNCATED                       | For ITS analysis, indicator if primary episode meets                                       |
|                                         | adherence, after truncation                                                                |
|                                         | Format: Numeric                                                                            |
| ADHERENCE_#_TRUNCATED                   | Indicator if primary episode meets ADHERENCE_ID                                            |
|                                         | adherence, after truncation                                                                |
|                                         | Format: Character (1)                                                                      |
| UTILIZATION VARS, COMORBIDSCORE, COVARS | For ITS analysis, utilization variables, combined                                          |
|                                         | comorbidity score, and covariate indicators                                                |
|                                         | Format: Numeric                                                                            |
| INTERVENTIONPERIOD                      | Indicator for ITS period                                                                   |
|                                         | Format: Numeric                                                                            |

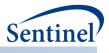

# h) [RUNID]\_mstr\_overlap.sas7bdat

This output table is produced when using the Overlap Tool with a Type 2 analysis and contains one row per patient (PATID) per primary episode.

Table 109. [RUNID]\_mstr\_overlap.sas7bdat

| Variable           | Description                                                                               |
|--------------------|-------------------------------------------------------------------------------------------|
| ANALYSISGRP        | Details: GROUP name to differentiate primary/secondary pairs.                             |
|                    | Format: Character (40)                                                                    |
| PATID              | Individual identifier.                                                                    |
|                    | Format: Character(variable)                                                               |
| PRIMARYEP_NUM      | Primary episode number                                                                    |
|                    | Format: Numeric                                                                           |
| INDEXDT            | Index date for Primary Episode.                                                           |
|                    | Format: Numeric (date9.)                                                                  |
| EPISODEENDDT       | Primary episode end date.                                                                 |
|                    | Format: Numeric (date9.)                                                                  |
| ENR_START          | Start of enrollment span where index exposure was identified.                             |
|                    | Format: Numeric (date9.)                                                                  |
| ENR_END            | End of enrollment span where index exposure was identified.                               |
|                    | Format: Numeric (date9.)                                                                  |
| EPISODETYPE        | Type of episode created (EPI, ITT, PIT)                                                   |
|                    | Format: Character(3)                                                                      |
| YEAR               | Year of index date.                                                                       |
|                    | Format: Numeric                                                                           |
| RAWCODECOUNT1      | Number of index defining codes for primary episodes.                                      |
|                    | Format: Numeric                                                                           |
| ADJUSTEDCODECOUNT1 | Number of index defining codes for primary episodes adjusted for                          |
|                    | codes incurred on same date.                                                              |
|                    | Format: Numeric                                                                           |
| TOTRXSUP1          | Days supplied (RXSUP) value associated with the dispensing that                           |
|                    | defined the index date.                                                                   |
|                    | Format: Numeric                                                                           |
| TOTRXAMT1          | Amount supplied (RXAMT) value associated with the dispensing that defined the index date. |
|                    |                                                                                           |
| TTE_CAT            | Format: Numeric<br>Primary episode length categories                                      |
|                    |                                                                                           |
| TTE                | Format: Numeric                                                                           |
|                    | Length of primary episode                                                                 |
|                    | Format: Numeric                                                                           |

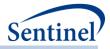

| Variable           | Description                                                       |
|--------------------|-------------------------------------------------------------------|
| RAWCODECOUNT2      | Number of index defining codes for secondary episodes.            |
|                    | Format: Numeric                                                   |
| ADJUSTEDCODECOUNT2 | Number of index defining codes for secondary episodes adjusted    |
|                    | for codes incurred on same date.                                  |
|                    | Format: Numeric                                                   |
| TOTRXSUP2          | Days supplied (RXSUP) value associated with the dispensing that   |
|                    | defined the index date for the secondary episode.                 |
|                    | Format: Numeric                                                   |
| TOTRXAMT2          | Amount supplied (RXAMT) value associated with the dispensing      |
|                    | that defined the index date for the secondary episode.            |
|                    | Format: Numeric                                                   |
| AGE                | Age at index date.                                                |
|                    | Format: Numeric                                                   |
| BIRTH_DATE         | Birth Date.                                                       |
|                    | Format: Numeric (MMDDYY10.)                                       |
| SEX                | Sex. Allowable values are those in the SCDM Demographic table.    |
|                    | Format: Character(2)                                              |
| RACE               | Race. Allowable values are those in the SCDM.                     |
|                    | Format: Character(1)                                              |
| HISPANIC           | A person of Cuban, Mexican, Puerto Rican, South or Central        |
|                    | American, or other Spanish culture or origin, regardless of race. |
|                    | Allowable values are those in the SCDM.                           |
|                    | Format: Character(1)                                              |
| ZIP3               | 3-digit ZIP code.                                                 |
|                    | Format: Numeric                                                   |
| STATE              | 2-digit State code.                                               |
|                    | Format: Character(2)                                              |
| HHS_REG            | 2-digit Health and Human Services region code.                    |
|                    | Format: Character(2)                                              |
| CB_REG             | Census Bureau regions.                                            |
|                    | Format: Character(7)                                              |
| ZIP_UNCERTAIN      | Y / N variable.                                                   |
|                    | Format: Character(1)                                              |
| AGEGROUP           | Age Group at index date.                                          |
|                    | Format: Character(variable)                                       |
| MINAGEDATE         | Date on which the individual qualified to enter the cohort, based |
|                    | on age ranges specified.                                          |
|                    |                                                                   |

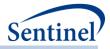

| Variable                | Description                                                          |
|-------------------------|----------------------------------------------------------------------|
| MAXAGEDATE              | Last date the individual qualified to be in the cohort, based on age |
|                         | ranges specified.                                                    |
|                         | Format: Numeric (date9.)                                             |
| MINEPISDUR              | Minimum Episode duration parameter set for primary episode           |
|                         | Format: Numeric                                                      |
| EPI_COUNT               | Number of secondary episodes                                         |
|                         | Format: Numeric                                                      |
| OBS_START               | Start of observation window for evaluating overlap                   |
|                         | Format: Numeric (date9.)                                             |
| OBS_END                 | End of observation window for evaluating overlap                     |
|                         | Format: Numeric (date9.)                                             |
| TOTAL_DAYS_OVERLAP      | Total number of days of overlap for the primary episode              |
|                         | Format: Numeric                                                      |
| CUTOFF_CAT (_XX_XX)     | Indicator for whether the overlap meets the requester specified      |
|                         | range                                                                |
|                         | Format: Numeric                                                      |
| ADHERENCE               | Indicator if primary episode meets adherence                         |
|                         | Format: Numeric                                                      |
| ADHERENCE_#             | Indicator if patient meets ADHERENCE_ID adherence (one variable      |
|                         | per adherence criteria)                                              |
|                         | Format: Numeric                                                      |
| ADHERENCE_PAT           | Indicator if patient meets adherence                                 |
|                         | Format: Numeric                                                      |
| INDENOMINATOR           | For ITS analysis, if primary episode meets all criteria after        |
|                         | truncation                                                           |
|                         | Format: Numeric                                                      |
| ITS_ADHERENCE_TRUNCATED | For ITS analysis, indicator if primary episode meets adherence,      |
|                         | after truncation<br>Format: Numeric                                  |
| UTILIZATION VARS,       | For ITS analysis, utilization variables, combined comorbidity score, |
| COMORBIDSCORE, COVARS   | and covariate indicators                                             |
| ,                       | Format: Numeric                                                      |
| ADHERENCE_#_TRUNCATED   | Indicator if primary episode meets ADHERENCE ID adherence,           |
|                         | after truncation                                                     |
|                         | Format: Character (1)                                                |
| INTERVENTIONPERIOD      | Indicator for ITS period                                             |
|                         | Format: Numeric                                                      |
|                         |                                                                      |

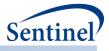

# i) [RUNID]\_concepi\_mstr\_[T4COHORT]\_tri.sas7bdat

This output table is produced when using a type 4 analysis. T4COHORT takes the value of Preg or NoPreg for the pregnant cohort and the non-pregnant cohort, respectively. This table contains trimester statisitics for each delivery and medical product of interest. It contains one row per individual [patid] per MOI episode.

| Variable     | Description                                                    |
|--------------|----------------------------------------------------------------|
| PATID        | Individual Identifier (PatID in SDD).                          |
|              | Format: Character(30)                                          |
| INDEXDT      | Calculated start of pregnancy                                  |
|              | Format: Date                                                   |
| EPISODEENDDT | End of Pregnancy                                               |
|              | Format: Date                                                   |
| DELNUM       | Delivery number for the patient. This is the overall delivery  |
|              | number for the patient and is not confined to valid deliveries |
|              | Format: Numeric                                                |
| GROUP        | Cohort Name.                                                   |
|              | Format: Character(30)                                          |
| MOINAME      | MOI Name                                                       |
|              | Format: Character(30)                                          |
| INDEXDT2     | MOI Index date                                                 |
|              | Format: Date                                                   |
| ADATE        | Delivery date                                                  |
|              | Format: Date                                                   |
| PREGDURCODE  | Prioritygroup1/Prioritygroup2 code, if any                     |
|              | Format: Character (11)                                         |
| PSADATE      | Preterm/Postterm code date, if any                             |
|              | Format: Date (MMDDYY10.)                                       |
| HADPRIORITY1 | Indicator if pregnancy episode has a priority 1 birth code     |
|              | Format: Numeric                                                |
| HADPRIORITY2 | Indicator if pregnancy episode has a priority 2 birth code     |
|              | Format: Numeric                                                |
| HADNONE      | Indicator if pregnancy episode has neither a priority 1 or a   |
|              | priority 2 birth code                                          |
|              | Format: Numeric                                                |
| HAD3TRIM     | Pregnancy episode has 3 trimesters                             |
|              | Format: Numeric                                                |
| AGEGROUP     | Age Group at delivery date.                                    |
|              | Format: Character(variable)                                    |

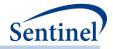

| Variable         | Description                                                                           |
|------------------|---------------------------------------------------------------------------------------|
| YEAR             | Year of delivery date.                                                                |
|                  | Format: Numeric                                                                       |
| MONTH            | Month of delivery date.                                                               |
|                  | Format: Numeric                                                                       |
| AGE              | Age at index date.                                                                    |
|                  | Format: Numeric                                                                       |
| AGEGROUPNUM      | Age group indicator                                                                   |
|                  | Format: Numeric                                                                       |
| EPISODESTARTDATE | Pregnancy episode start date                                                          |
|                  |                                                                                       |
| PREPOSTIND       | Format: Date (date9.)           Indicator for type of Preterm/Postterm code (PRETERM, |
|                  | POSTTERM, TERM, NONE)                                                                 |
|                  | Format: Character (10)                                                                |
| GESTAGE          | Gestational age reached                                                               |
|                  | Format: Numeric                                                                       |
| EPISODEENDDT2    | End date for MOI episode                                                              |
|                  | Format: Date                                                                          |
| ADJUSTEDDISP     | Adjusted Dispensings for MOI episode                                                  |
|                  | Format: Numeric                                                                       |
| RAWDISP          | Raw Dispensings for MOI episode                                                       |
|                  | Format: Numeric                                                                       |
| ENR_START        | Start of enrollment span where index exposure was identified.                         |
|                  |                                                                                       |
| ENR_END          | Format: Date (date9.)End of enrollment span where index exposure was identified.      |
|                  |                                                                                       |
| ENCTYPE          | Format: Date (date9.)<br>Encounter Type                                               |
| ENCITE           |                                                                                       |
|                  | Format: Character(1)                                                                  |
| SEX              | Sex                                                                                   |
| 2.4.05           | Format: Character(1)                                                                  |
| RACE             | Race                                                                                  |
|                  | Format: Character(1)                                                                  |
| HISPANIC         | Hispanic                                                                              |
|                  | Format: Character(1)                                                                  |
| ZIP3             | 3 digit zip code                                                                      |
|                  | Format: Numeric                                                                       |
| ZIP_Uncertain    | Y / N variable.                                                                       |
|                  | Format: Character(1)                                                                  |

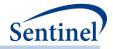

| Variable  | Description                                                     |
|-----------|-----------------------------------------------------------------|
| STATE     | State                                                           |
|           | Format: Character(2)                                            |
| CB_REG    | CB region                                                       |
|           | Format: Character(7)                                            |
| HHS_REG   | HHS region                                                      |
|           | -                                                               |
| PDX       | Format: Character(2) PDX                                        |
|           |                                                                 |
|           | Format: Character(1)                                            |
| USEPREADJ | Adjusted dispensing in pre-period indicator                     |
|           | Format: Numeric                                                 |
| ANYT1ADJ  | Adjusted dispensing in 1 <sup>st</sup> trimester indicator      |
|           | Format: Numeric                                                 |
| ANYT2ADJ  | Adjusted dispensing in 2 <sup>nd</sup> trimester indicator      |
|           | Format: Numeric                                                 |
| ANYT3ADJ  | Adjusted dispensing in 3 <sup>rd</sup> trimester indicator      |
|           | Format: Numeric                                                 |
| ANYTADJ   | Adjusted dispensing in any trimester indicator                  |
|           | Format: Numeric                                                 |
| ONLYT1ADJ | Adjusted dispensing in only 1 <sup>st</sup> trimester indicator |
|           | Format: Numeric                                                 |
| ONLYT2ADJ | Adjusted dispensing in only 2 <sup>nd</sup> trimester indicator |
|           | Format: Numeric                                                 |
| ONLYT3ADJ | Adjusted dispensing in only 3 <sup>rd</sup> trimester indicator |
| UNETISADJ |                                                                 |
|           | Format: Numeric                                                 |
| USEPRERAW | Raw dispensing in pre-period indicator                          |
|           | Format: Numeric                                                 |
| ANYT1RAW  | Raw dispensing in 1 <sup>st</sup> trimester indicator           |
|           | Format: Numeric                                                 |
| ANYT2RAW  | Raw dispensing in 2 <sup>nd</sup> trimester indicator           |
|           | Format: Numeric                                                 |
| ANYT3RAW  | Raw dispensing in 3 <sup>rd</sup> trimester indicator           |
|           | Format: Numeric                                                 |
| ANYTRAW   | Raw dispensing in any trimester indicator                       |
|           | Format: Numeric                                                 |
| ONLYT1RAW | Raw dispensing in only 1 <sup>st</sup> trimester indicator      |
|           | Format: Numeric                                                 |
| ONLYT2RAW | Raw dispensing in only 2 <sup>nd</sup> trimester indicator      |
| UNLITZIAN | ן אמש טואפרואווא או טווא צי נוווופזנכו וועונמנטו                |

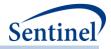

| Variable        | Description                                                            |
|-----------------|------------------------------------------------------------------------|
|                 | Format: Numeric                                                        |
| ONLYT3RAW       | Raw dispensing in only 3 <sup>rd</sup> trimester indicator             |
|                 | Format: Numeric                                                        |
| SUMADJCNTPRE    | Total number of adjusted dispensings in pre-period                     |
|                 | Format: Numeric                                                        |
| SUMADJCNTANYT1  | Total number of adjusted dispensings in 1 <sup>st</sup> trimester      |
|                 | Format: Numeric                                                        |
| SUMADJCNTANYT2  | Total number of adjusted dispensings in 2 <sup>nd</sup> trimester      |
|                 | Format: Numeric                                                        |
| SUMADJCNTANYT3  | Total number of adjusted dispensings in 3 <sup>rd</sup> trimester      |
|                 | Format: Numeric                                                        |
| SUMADJCNTANYT   | Total number of adjusted dispensings in any trimester                  |
|                 | Format: Numeric                                                        |
| SUMADJCNTONLYT1 | Total number of adjusted dispensings in only 1 <sup>st</sup> trimester |
|                 | Format: Numeric                                                        |
| SUMADJCNTONLYT2 | Total number of adjusted dispensings in only 2 <sup>nd</sup> trimester |
|                 | Format: Numeric                                                        |
| SUMADJCNTONLYT3 | Total number of adjusted dispensings in only 3 <sup>rd</sup> trimester |
|                 | Format: Numeric                                                        |
| SUMRAWCNTPRE    | Total number of raw dispensings in pre-period                          |
|                 | Format: Numeric                                                        |
| SUMRAWCNTANYT1  | Total number of raw dispensings in 1 <sup>st</sup> trimester           |
|                 | Format: Numeric                                                        |
| SUMRAWCNTANYT2  | Total number of raw dispensings in 2 <sup>nd</sup> trimester           |
|                 | Format: Numeric                                                        |
| SUMRAWCNTANYT3  | Total number of raw dispensings in 3 <sup>rd</sup> trimester           |
|                 | Format: Numeric                                                        |
| SUMRAWCNTANYT   | Total number of raw dispensings in any trimester                       |
|                 | Format: Numeric                                                        |
| SUMRAWCNTONLYT1 | Total number of raw dispensings in only 1 <sup>st</sup> trimester      |
|                 | Format: Numeric                                                        |
| SUMRAWCNTONLYT2 | Total number of raw dispensings in only 2 <sup>nd</sup> trimester      |
|                 | Format: Numeric                                                        |
| SUMRAWCNTONLYT3 | Total number of raw dispensings in only 3 <sup>rd</sup> trimester      |
|                 | Format: Numeric                                                        |
| USEPRE          | Indicator for MOI use in pre-pregnancy period                          |
|                 | Format: Numeric                                                        |

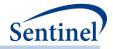

| Variable        | Description                                             |
|-----------------|---------------------------------------------------------|
| ANYT1           | Indicator for MOI use in 1 <sup>st</sup> trimester      |
|                 | Format: Numeric                                         |
| ANYT2           | Indicator for MOI use in 2 <sup>nd</sup> trimester      |
|                 | Format: Numeric                                         |
| ANYT3           | Indicator for MOI use in 3 <sup>rd</sup> trimester      |
| ,               |                                                         |
| ANY             | Format: Numeric                                         |
| ANY             | Indicator for MOI use in any trimester                  |
|                 | Format: Numeric                                         |
| ONLYT1          | Indicator for MOI use in only 1 <sup>st</sup> trimester |
|                 | Format: Numeric                                         |
| ONLYT2          | Indicator for MOI use in only 2 <sup>nd</sup> trimester |
|                 | Format: Numeric                                         |
| ONLYT3          | Indicator for MOI use in only 3 <sup>rd</sup> trimester |
|                 | Format: Numeric                                         |
| ALLT            | Indicator for Moi use in all 3 trimesters               |
|                 | Format: Numeric                                         |
| TRIMONLYWASHMET | Trimester washout criteria met (set to 0)               |
|                 |                                                         |
|                 | Format: Numeric                                         |
| DELEPISODEIND   | Delivery episode indicator                              |
|                 | Format: Numeric                                         |
| ANYT            | Indicator for MOI use in any trimester                  |
|                 | Format: Numeric                                         |
| GESTWK          | Gestational week MOI begins                             |
|                 | Format: Numeric                                         |
| GESTWKEND       | Gestational week MOI ends                               |
|                 | Format: Numeric                                         |
|                 |                                                         |

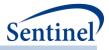

# j) [RUNID]\_numcounts.sas7bdat for overlap

This output table is produced when using the overlap tool with a type 2 analysis.

# Table 110. [RUNID]\_numcounts.sas7bdat

| Variable           | Description                                                                                                    |  |
|--------------------|----------------------------------------------------------------------------------------------------|--|
| ANALYSISGRP        | Details: GROUP name to differentiate primary/secondary pairs.                                                                                                    |  |
|                    | Format: Character (40)                                                                                                    |  |
| LEVEL              | Stratification identifier. Each unique combination of strata ( <i>i.e.,</i> variables bolded in the Variable column) receives a unique level value that remains consistent across requests. This allows for simpler development of reusable report generation tools. |  |
|                    | Format: Character(4)                                                                                                    |  |
| SEX                | Sex. Allowable values are those in the SCDM.                                                                                                    |  |
|                    | Format: Character(2)                                                                                                    |  |
| AGEGROUP           | Age Groups. Categories are requester-defined.                                                                                                    |  |
|                    | Format: Character(variable)                                                                                                    |  |
| AGEGROUPNUM        | Numeric identifier of each AGEGROUP value.                                                                                                    |  |
|                    | Format: Numeric                                                                                                    |  |
| YEAR               | Year of index date.                                                                                                    |  |
|                    | Format: Numeric                                                                                                    |  |
| MONTH              | Month of index date.                                                                                                    |  |
|                    | Format: Numeric                                                                                                    |  |
| TTE_CAT            | Primary episode length categories                                                                                                    |  |
| _                  | Format: Numeric                                                                                                    |  |
| TOTAL_DAYS_OVERLAP | Number of days of overlap                                                                                                    |  |
|                    | Format: Numeric                                                                                                    |  |
| ADHERENCE          | Meets adherence                                                                                                    |  |
|                    | Format: Numeric                                                                                                    |  |
| NPTS               | Number of patients.                                                                                                    |  |
|                    | Format: Numeric                                                                                                    |  |
| EPISODES           | Number of Episodes                                                                                                    |  |
|                    |                                                                                                    |  |
| PawCadaCount1      | Format: Numeric<br>Number of index defining codes for primary episode.                                                                                                    |  |
| RawCodeCount1      |                                                                                                    |  |
| Davida da Cavint 2 | Format: Numeric                                                                                                    |  |
| RawCodeCount2      | Number of index defining codes for secondary episode.                                                                                                    |  |
|                    | Format: Numeric                                                                                                    |  |
| AdjustedCodeCount1 | Number of index defining codes for primary episode adjusted for codes incurred on the same date.                                                                                                    |  |
|                    | Format: Numeric                                                                                                    |  |

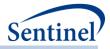

| Variable               | Description                                                       |  |  |
|------------------------|-------------------------------------------------------------------|--|--|
| AdjustedCodeCount2     | Number of index defining codes for secondary episode adjusted for |  |  |
|                        | codes incurred on the same date.                                  |  |  |
|                        | Format: Numeric                                                   |  |  |
| DAYSUPP1               | Days supply associated with dispensing for primary episode.       |  |  |
|                        | Format: Numeric                                                   |  |  |
| DAYSUPP2               | Days supply associated with dispensing for secondary episode.     |  |  |
|                        | Format: Numeric                                                   |  |  |
| EPS_WSecEpi            | Number of primary episodes with at least one secondary episode    |  |  |
|                        | Format: Numeric                                                   |  |  |
| EPS_WOSecEp            | Number of primary episodes with no secondary episode              |  |  |
|                        | Format: Numeric                                                   |  |  |
| NPTS_WSecEp            | Number of users with at least one secondary episode               |  |  |
|                        | Format: Numeric                                                   |  |  |
| NPTS_WOSecEp           | Number of users with no secondary episode                         |  |  |
|                        | Format: Numeric                                                   |  |  |
| TTE                    | Total duration of primary episode                                 |  |  |
|                        | Format: Numeric                                                   |  |  |
| TOTAL_OVERLAP          | Total number of days overlap between primary and secondary        |  |  |
|                        | episodes                                                          |  |  |
|                        | Format: Numeric                                                   |  |  |
| EPI_XX_XX (CUTOFFCAT)  | Output for each CUTOFFCAT. Number of episodes that where          |  |  |
|                        | CUTOFFCAT value = 1                                               |  |  |
|                        | Format: Numeric                                                   |  |  |
| NPTS_XX_XX (CUTOFFCAT) | Output for each CUTOFFCAT. Number of users where at least one     |  |  |
|                        | episode had a CUTOFFCAT value = 1                                 |  |  |
|                        | Format: Numeric                                                   |  |  |
| EPISODES               | Number of primary episodes that meet adherence                    |  |  |
|                        | Format: Numeric                                                   |  |  |
| NPTS                   | Number of patients that meet adherence                            |  |  |
|                        | Format: Numeric                                                   |  |  |

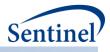

## k) [RUNID]\_denomcounts.sas7bdat

This output table is produced when using the Overlap and Multiple Events tool in a type 2 analysis. For each [GROUP] and Stratification Level, this table will output the number of eligible members and the number of eligible member days.

| Variable      | Description                                                                                                    |  |  |
|---------------|----------------------------------------------------------------------------------------------------|--|--|
| GROUP         | Details: Cohort group                                                                                                    |  |  |
|               | Format: Character (40)                                                                                                    |  |  |
| LEVEL         | Stratification identifier. Each unique combination of strata ( <i>i.e.</i> , variables bolded in the Variable column) receives a unique level value that remains consistent across requests. This allows for simpler development of reusable report generation tools. |  |  |
|               | LevelStratification000Overall002Sex003Age Group011Year*Month                                                                                                    |  |  |
|               | Format: Character(3)                                                                                                    |  |  |
| SEX           | Sex. Allowable values are those in the SCDM.                                                                                                    |  |  |
|               | Format: Character(2)                                                                                                    |  |  |
| AGEGROUP      | Age Groups. Categories are requester-defined.                                                                                                    |  |  |
|               | Format: Character(variable)                                                                                                    |  |  |
| AGEGROUPNUM   | Numeric identifier of each AGEGROUP value.                                                                                                    |  |  |
|               | Format: Numeric                                                                                                    |  |  |
| YEAR          | Year of index date.                                                                                                    |  |  |
|               | Format: Numeric                                                                                                    |  |  |
| MONTH         | Month of index date.                                                                                                    |  |  |
|               | Format: Numeric                                                                                                    |  |  |
| DENNUMPTS     | Number of patients eligible to have at least one index date. Only calculated for overall, age group, sex, and year*month stratified analysis.                                                                                                    |  |  |
|               | Format: Numeric                                                                                                    |  |  |
| DENNUMMEMDAYS | Number of days that patients are eligible to have an index date. Only calculated for overall, age group, sex, and year*month stratified analysis.                                                                                                    |  |  |
|               | Format: Numeric                                                                                                    |  |  |

Table 111. [RUNID]\_denomcounts.sas7bdat

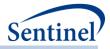

#### I) Output Files for High-Dimensional Propensity Score and for Most Frequent Utilization

Eleven output tables are created for each execution of the CIDA tool if the most frequent utilization file is requested (MFUFILE is assigned) or high-dimensional propensity score matched analyses are planned (ANALYSIS=PS or ADS; HDPS=Y):

- [RUNID]\_claims\_drugclass.sas7bdat
- [RUNID]\_claims\_cpt.sas7bdat
- [RUNID]\_claims\_hcpcs.sas7bdat
- [RUNID]\_claims\_icdpx09.sas7bdat
- [RUNID]\_claims\_icddx09.sas7bdat
- [RUNID]\_claims\_icdpx10.sas7bdat
- [*RUNID*]\_claims\_icddx10.sas7bdat
- [RUNID]\_claims\_dxot.sas7bdat (specific to Most Frequent Utilization analysis only)
- [RUNID]\_claims\_pxot.sas7bdat (specific to Most Frequent Utilization analysis only)
- [*RUNID*]\_claims\_lab.sas7bdat (specific to Most Frequent Utilization analysis only)
- [RUNID]\_claims\_rx.sas7bdat (specific to Most Frequent Utilization analysis only)

These eleven datasets represent all codes for a given data dimension during the widest of covariate evaluation window and most frequent use window, and are only generated for the last PERIODID specified by the CIDA tool (i.e., the longest query period that encompasses the date ranges of all prior PERIODIDs). A dataset will be created for each of the following data dimensions: drug class, dispensings, labs, ICD-9-CM diagnosis, ICD-10-CM diagnosis, ICD-9-CM procedure, ICD-10-CM procedure, CPT, and HCPCS. These datasets are not de-duped and are only created for the last PERIODID value processed by the CIDA tool. Table 112 represents the output for all seven data dimension files, with the dimension denoted as *typeid*.

| Variable    | Description                                                                                                    |  |  |
|-------------|----------------------------------------------------------------------------------------------------|--|--|
| PatID       | Patient Identifier.                                                                                                    |  |  |
| GROUP       | Cohort name.                                                                                                    |  |  |
| Code        | Code (or drug class).                                                                                                    |  |  |
| IndexDt     | Index Date.                                                                                                    |  |  |
| ADate       | Claim Date.                                                                                                    |  |  |
| RxSup       | Days supplied.                                                                                                    |  |  |
|             | Note: Applies to RX only.                                                                                                    |  |  |
| RxAmt       | Amount supplied.                                                                                                    |  |  |
|             | Note: Applies to RX only.                                                                                                    |  |  |
| DX_CodeType | Diagnosis code type.                                                                                                    |  |  |
|             | <b>Note:</b> Applies to ICD-9-CM diagnosis, ICD-10-CM diagnosis, and Other diagnosis only.                                                                       |  |  |
| EncType     | Encounter type.                                                                                                    |  |  |
|             | <b>Note:</b> Applies to ICD-9-CM diagnosis, ICD-10-CM diagnosis, Other diagnosis, CPT, HCPCS, ICD-9-CM procedure, ICD-10-CM procedure, and Other procedure only. |  |  |

#### Table 112. claims\_ [typeid] Output

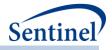

| Variable             | Description                                                         |  |  |
|----------------------|---------------------------------------------------------------------|--|--|
| PDX                  | Principal discharge diagnosis flag.                                 |  |  |
|                      | Note: Applies to ICD-9-CM diagnosis, ICD-10-CM diagnosis, and Other |  |  |
|                      | diagnosis only.                                                     |  |  |
| PX_CodeType          | Procedure code type.                                                |  |  |
|                      | Note: Applies to labs, CPT, HCPCS, ICD-9-CM procedure, ICD-10-CM    |  |  |
|                      | procedure, and Other procedure only.                                |  |  |
| RESULT_TYPE          | Type of result (qualitative or quantitative).                       |  |  |
|                      | Note: Applies to labs only.                                         |  |  |
| LOINC                | Logical Observation Identifiers, Names, and Codes.                  |  |  |
|                      | Note: Applies to labs only.                                         |  |  |
| РХ                   | Procedure code                                                      |  |  |
|                      | Note: Applies to labs only.                                         |  |  |
| MS_TEST_NAME         | Abbreviation for the type of lab test.                              |  |  |
|                      | Note: Applies to labs only.                                         |  |  |
| SPECIMEN_SOURCE      | Specimen source for MS_Test_Name.                                   |  |  |
|                      | Note: Applies to labs only.                                         |  |  |
| MS_TEST_SUB_CATEGORY | Sub-category for MS_Test_Name.                                      |  |  |
|                      | Note: Applies to labs only.                                         |  |  |
| MS_RESULT_UNIT       | Converted/standardized units for the result                         |  |  |
|                      | Note: Applies to labs only.                                         |  |  |
| FAST_IND             | Fasting Indicator                                                   |  |  |
|                      | Note: Applies to labs only.                                         |  |  |
| PT_LOC               | Patient location where the lab specimen was obtained.               |  |  |
|                      | Note: Applies to labs only.                                         |  |  |

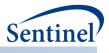

#### m) [*RUNID*]\_ctrl.sas7bdat

The [*RUNID*]\_ctrl output table is generated for Type 4 requests. [RUNID]\_ctrl describes the comparator cohort for the pregnancy episodes cohort identification strategy. Variables specific to pregnancy episodes are the values that correspond to the matched pregnancy episode (Table 113).

| Variable     | Description                                                              |
|--------------|--------------------------------------------------------------------------|
| GROUP        | Cohort name.                                                             |
|              | Format: Character(40)                                                    |
| PATID        | Individual identifier.                                                   |
|              | Format: Character(variable)                                              |
| INDEXDT      | Index date (pregnancy start date). Can be determined by a                |
|              | preterm/postterm code.                                                   |
|              | Format: Numeric (date9.)                                                 |
| ENR_START    | Start of enrollment span where index exposure was identified.            |
|              | Format: Numeric (date9.)                                                 |
| ENR_END      | End of enrollment span where index exposure was identified.              |
|              | Format: Numeric (date9.)                                                 |
| EPISODEENDDT | Pregnancy episode end date (delivery).                                   |
|              | Format: Numeric (date9.)                                                 |
| AGE          | Age at index date.                                                       |
|              | Format: Numeric                                                          |
| BIRTH_DATE   | Birth Date.                                                              |
|              | Format: Numeric (MMDDYY10.)                                              |
| SEX          | Sex. Allowable values are those in the SCDM Demographic table.           |
|              | Format: Character(1)                                                     |
| RACE         | Race. Allowable values are those in the SCDM Demographic table.          |
|              | Format: Character(1)                                                     |
| HISPANIC     | Hispanic. Allowable values are those in the SCDM Demographic table.      |
|              | Format: Character(1)                                                     |
| AGEGROUP     | Age Group at delivery date.                                              |
|              | Format: Character(variable)                                              |
| FEVENTDT     | Blank for Type 4 analyses.                                               |
|              | Format: Numeric                                                          |
| CONCWASHPER  | Washout used to determine incidence of medical product use episodes with |
|              | respect to delivery episodes when assessing "trimester only" indicators  |
|              | Format: Numeric                                                          |
| HADPRETERM   | Indicator if pregnancy episode has a preterm birth code                  |
|              | Format: Numeric                                                          |

# Table 113. [RUNID] \_ctrl Output

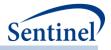

| Variable      | Description                                                                                         |
|---------------|----------------------------------------------------------------------------------------------------|
| HADPOSTTERM   | Indicator if pregnancy episode has a postterm birth code                                            |
|               | Format: Numeric                                                                                     |
| HADNONE       | Indicator if pregnancy episode has neither a preterm or a postterm birth                            |
|               | code                                                                                                |
|               | Format: Numeric                                                                                     |
| PREPOSTIND    | Indicator for type of Preterm/Postterm code (PRETERM, POSTTERM, TERM,                               |
|               | NONE)                                                                                               |
|               | Format: Character (10)                                                                              |
| PREGDURCODE   | Prioritygroup1/Prioritygroup2 code, if any                                                          |
|               | Format: Character (11)                                                                              |
| HAS3TRIM      | Indicates if the pregnancy episode reaches the 3 <sup>rd</sup> trimester                            |
|               | Format: Numeric                                                                                     |
| DELNUM        | Delivery number for the patient. This is the overall delivery number for the                        |
|               | patient and is not confined to valid deliveries                                                     |
|               | Format: Numeric                                                                                     |
| YEAR          | Year of delivery date.                                                                              |
|               | Format: Numeric                                                                                     |
| EXACTNUMVISIT | The total number of medical encounters during the requester-defined evaluation period.              |
|               |                                                                                                    |
| NUMVISITS_AV  | Format: Numeric           The total number of ambulatory encounters during the requester-defined    |
|               | evaluation period.                                                                                  |
|               | Format: Numeric                                                                                     |
| NUMVISITS OA  | The total number of other ambulatory encounters during the requester-                               |
| _             | defined evaluation period.                                                                          |
|               | Format: Numeric                                                                                     |
| NUMVISITS_IP  | The total number of inpatient encounters during the requester-defined                               |
|               | evaluation period.                                                                                  |
|               | Format: Numeric                                                                                     |
| NUMVISITS_IS  | The total number of institutional stay encounters during the requester-                             |
|               | defined evaluation period.                                                                          |
|               | Format: Numeric                                                                                     |
| NUMVISITS_ED  | The total number of emergency department encounters during the requester-defined evaluation period. |
|               |                                                                                                    |
| NUMVISITS     | Format: Numeric<br>The requester-defined stratum that the EXACTNUMVISIT value is in.                |
| 6116171017    |                                                                                                    |
|               | Format: Numeric                                                                                     |
| NUMGENERIC    | The total number of generic names dispensed during the requester-defined evaluation period.         |
|               |                                                                                                    |

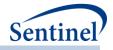

| Variable           | Description                                                                                          |  |  |
|--------------------|----------------------------------------------------------------------------------------------------|--|--|
|                    | Format: Numeric                                                                                      |  |  |
| NumClass           | The total number of unique class names dispensed during the requester-<br>defined evaluation period. |  |  |
|                    | Format: Numeric                                                                                      |  |  |
| NUMRX              | The total number of dispensings during the requester-defined evaluation                              |  |  |
|                    | period.                                                                                              |  |  |
|                    | Format: Numeric                                                                                      |  |  |
| COMBINED_SCORE     | The comorbidity score requester-defined category.                                                    |  |  |
|                    | Format: Character(3)                                                                                 |  |  |
| COMBINED_SCORE_NUM | Thecomorbidity score value.                                                                          |  |  |
|                    | Format: Numeric                                                                                      |  |  |
| CCIELIXGRP         | The pre-index comorbidity score requester-defined category.                                          |  |  |
|                    | Format: Character(10)                                                                                |  |  |

### n) [RUNID]\_alldeliveries.sas7bdat

The [*RUNID*]\_alldeliveries output table is generated for Type 4 requests. [RUNID]\_alldeliveries contains all deliveries contained in [RUNID]\_mstr, plus those that do not meet the enrollment eligibility criterion. It is used to compute eligible pregnancy episodes by days of continuous enrollment prior to delivery date (Table 114Table 114).

| Variable       | Description                                                                 |  |  |
|----------------|-----------------------------------------------------------------------------|--|--|
| GROUP          | Cohort name.                                                                |  |  |
|                | Format: Character(40)                                                       |  |  |
| PATID          | Individual identifier.                                                      |  |  |
|                | Format: Character(variable)                                                 |  |  |
| ENR_START      | Start of enrollment span where index exposure was identified.               |  |  |
|                | Format: Numeric (date9.)                                                    |  |  |
| ENR_END        | End of enrollment span where index exposure was identified.                 |  |  |
|                | Format: Numeric (date9.)                                                    |  |  |
| EPISODESTARTDT | Pregnancy episode start date. Can be determined by a preterm/postterm code. |  |  |
|                | Format: Numeric (MMDDYY10.)                                                 |  |  |
| EPISODEENDDT   | Pregnancy episode end date (delivery).                                      |  |  |
|                | Format: Numeric (date9.)                                                    |  |  |
| AGEGROUP       | Age Group.                                                                  |  |  |
|                | Format: Character(variable)                                                 |  |  |
| PSADATE        | Preterm/Postterm code date, if any                                          |  |  |
|                | Format: Numeric (MMDDYY10.)                                                 |  |  |

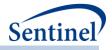

| Variable     | Description                                                                     |  |
|--------------|---------------------------------------------------------------------------------|--|
| DELNUM       | Delivery number for the patient.                                                |  |
|              | Format: Numeric                                                                 |  |
| PREPOSTIND   | Indicator for type of Preterm/Postterm code (PRETERM, POSTTERM, NONE).          |  |
|              | Format: Character (10)                                                          |  |
| HADPRETERM   | Indicator if pregnancy episode has a preterm birth code                         |  |
|              | Format: Numeric                                                                 |  |
| HADPOSTTERM  | Indicator if pregnancy episode has a postterm birth code                        |  |
|              | Format: Numeric                                                                 |  |
| HADNONE      | Indicator if pregnancy episode has neither a preterm or a postterm birth code   |  |
|              | Format: Numeric                                                                 |  |
| DEATHDT      | Date on which the individual died, if any. (value will be set to missing if the |  |
|              | individual did not die)                                                         |  |
|              | Format: Numeric (date9.)                                                        |  |
| ENRDAYSFLOOR | Minimum number of days of continuous enrollment required prior to the           |  |
|              | delivery date.                                                                  |  |
|              | Format: Numeric                                                                 |  |
| ELIGDAYS     | Number of days of continuous enrollment prior to EpisodeEndDate (delivery       |  |
|              | date).                                                                          |  |
|              | Format: Numeric                                                                 |  |

# o) [RUNID]\_sec.sas7bdat

The [*RUNID*]\_sec output table is generated for Type 4 requests. [RUNID]\_sec contains each medical product of interest episode for both the pregnancy and comparator cohorts (Table 115).

| Table 115. | [RUNID] | _sec Output |
|------------|---------|-------------|
|------------|---------|-------------|

| Variable     | Description                                                   |  |
|--------------|---------------------------------------------------------------|--|
| GROUP        | Cohort name.                                                  |  |
|              | Format: Character(40)                                         |  |
| PATID        | Individual identifier.                                        |  |
|              | Format: Character(variable)                                   |  |
| ENR_START    | Start of enrollment span where index exposure was identified. |  |
|              | Format: Numeric (date9.)                                      |  |
| ENR_END      | End of enrollment span where index exposure was identified.   |  |
|              | Format: Numeric (date9.)                                      |  |
| INDEXDT      | Index date for medical product episode                        |  |
|              | Format: Numeric (date9.)                                      |  |
| EPISODEENDDT | End date for medical product episode                          |  |
|              | Format: Numeric (date9.)                                      |  |

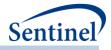

| Variable        | Description                                                                     |  |  |
|-----------------|---------------------------------------------------------------------------------|--|--|
| BIRTH_DATE      | Birth Date.                                                                     |  |  |
|                 | Format: Numeric (MMDDYY10.)                                                     |  |  |
| EPISODE         | Episode number indicator. Counts the number of episodes within a categorization |  |  |
|                 | Format: Numeric                                                                 |  |  |
| SEX             | Sex. Allowable values are those in the SCDM Demographic table.                  |  |  |
|                 | Format: Character(1)                                                            |  |  |
| RACE            | Race. Allowable values are those in the SCDM Demographic table.                 |  |  |
|                 | Format: Character(1)                                                            |  |  |
| HISPANIC        | Hispanic. Allowable values are those in the SCDM Demographic table.             |  |  |
|                 | Format: Character(1)                                                            |  |  |
| MOINAME         | Medical product category identifier.                                            |  |  |
|                 | Format: Character(9)                                                            |  |  |
| ENRDAYSFLOOR    | Minimum number of days of continuous enrollment required prior to the delivery  |  |  |
|                 | date.                                                                           |  |  |
| Format: Numeric |                                                                                 |  |  |
| DEATHDT         | Date on which the individual died, if any. (value will be set to missing if the |  |  |
|                 | individual did not die)                                                         |  |  |
|                 | Format: Numeric (date9.)                                                        |  |  |

## p) [RUNID]\_pregdurcodes.sas7bdat

The [*RUNID*]\_pregdurcodes output table is generated for Type 4 requests. [RUNID]\_pregdurcodes contains gestational age codes for pregnancy episodes in [RUNID]\_mstr (Table 116). In the case when an individual has both Prioritygroup1 and Prioritygroup2 codes observed during an episode, only Prioritygroup1 codes are reported.

| Table 116. [RUNID] | _pregdurcodesOutput |
|--------------------|---------------------|
|--------------------|---------------------|

| Variable | Description                                              |  |  |
|----------|----------------------------------------------------------|--|--|
| GROUP    | Cohort name.                                             |  |  |
|          | Format: Character(40)                                    |  |  |
| PATID    | Individual identifier.                                   |  |  |
|          | Format: Character(variable)                              |  |  |
| PRETERM  | Indicator if pregnancy episode has a preterm birth code  |  |  |
|          | Format: Numeric                                          |  |  |
| POSTTERM | Indicator if pregnancy episode has a postterm birth code |  |  |
|          | Format: Numeric                                          |  |  |
| CODE     | Preterm/Postterm code                                    |  |  |
|          | Format: Character (11)                                   |  |  |
| DELNUM   | Delivery number for the patient.                         |  |  |
|          | Format: Numeric                                          |  |  |

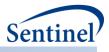

## q) [RUNID]\_dispensings

The [*RUNID*]\_dispensings output table is generated for Type 5 requests. This output table contains one row per scenario (GROUP), patient (PATID), and and dispensing (RXDATE) and only contains valid claims that occur during valid enrollment spans and episodes.

| Field Name        | Description                                                                            |  |  |
|-------------------|----------------------------------------------------------------------------------------|--|--|
| STUDYSTARTDATE    | Details: query period start date specified in request.                                 |  |  |
| STUDYENDDATE      | Details: query period end date specified in request.                                   |  |  |
| GROUP             | Details: standardized name used to differentiate cohorts.                              |  |  |
| PATID             | Details: unique patient identifier in SCDM                                             |  |  |
| BIRTH_DATE        | Details: patient birth date in SCDM.                                                   |  |  |
| SEX               | Details: patient sex in SCDM.                                                          |  |  |
| AGEGROUP          | Details: patient age group (age calculated at index date)                              |  |  |
| RACE              | Details: patient race in SCDM.                                                         |  |  |
| HISPANIC          | Details: patient Hispanic value in SCDM.                                               |  |  |
| MINAGEDATE        | Details: first date the patient qualifies for cohort inclusion, based on specified     |  |  |
|                   | AGESTRAT parameters.                                                                   |  |  |
| MAXAGEDATE        | Details: last date the patient qualifies for cohort inclusion, based on specified      |  |  |
|                   | AGESTRAT parameters.                                                                   |  |  |
| INDEXDT           | Details: start date of the first exposure episode.                                     |  |  |
| EPISODENUM        | <b>Details:</b> episode number, in sequential order (starting at 1), by PatID.         |  |  |
| EPISODEDISPENSING | Details: number of dispensings in the episode.                                         |  |  |
| EPISODERXSUP      | Details: days supply associated with all dispensings in the episode denoted by         |  |  |
|                   | EPISODENUM.                                                                            |  |  |
| DISP_RXDATE       | <b>Details:</b> date of the dispensing. This output table will have one row per GROUP, |  |  |
|                   | PATID, and RXDATE.                                                                     |  |  |
| DISP_RXSUP        | Details: days supply associated with a dispensing.                                     |  |  |

Table 117. [RUNID]\_dispensings Output Table

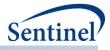

# r) [RUNID]\_t6\_switchepisodes.sas7bdat

This output file includes patient-switch pattern episode level information.

# Table 118. [RUNID]\_t6\_switchepisodes OUTPUT

| Variable            | Description                                                      |
|---------------------|------------------------------------------------------------------|
| ANALYSISGRP         | Details: standardized name used to differentiate switch          |
|                     | patterns.                                                        |
|                     | Format: Character(40)                                            |
| PATID               | Individual identifier.                                           |
|                     | Format: Character(variable)                                      |
| SEX                 | Sex. Allowable values are those in the SCDM Demographic          |
|                     | table.                                                           |
|                     | Format: Character(1)                                             |
| AGEGROUP            | <b>Details:</b> patient age group (age calculated at index date) |
|                     | Age Group at index date.                                         |
|                     | Format: Character(variable)                                      |
| ZIP3                | 3-digit ZIP code.                                                |
|                     | Format: Numeric                                                  |
| STATE               | 2-digit State code.                                              |
|                     | Format: Character(2)                                             |
| HHS_REG             | 2-digit Health and Human Services region code.                   |
|                     | Format: Character(2)                                             |
| CB_REG              | Census Bureau regions.                                           |
|                     | Format: Character(7)                                             |
| ZIP_UNCERTAIN       | Y / N variable.                                                  |
|                     | Y: zip date occurred after the index date                        |
|                     | N: zip date occurred before the index date                       |
|                     | Format: Character(1)                                             |
| INDEXDT0            | Details: Start date of treatment episode.                        |
|                     | Format: Numeric (date9.)                                         |
| EPISODEENDDT0       | Details: Episode End date of treatment episode                   |
|                     | Format: Numeric (date9.)                                         |
| ENR_START0          | Details: Enrollment Start Date                                   |
|                     | Format: Numeric (date9.)                                         |
| ENR_END0            | Details: Enrollment End Date                                     |
|                     | Format: Numeric (date9.)                                         |
| SWITCHINDEXDT1      | Details: Index Date of switch                                    |
|                     | Format: Numeric (date9.)                                         |
| SWITCHEPISODEENDDT1 | Details: Episode End date of switch                              |

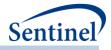

| Variable Description |                                                                                         |  |
|----------------------|-----------------------------------------------------------------------------------------|--|
|                      | Format: Numeric (date9.)                                                                |  |
| SWITCH1              | Details: Indicator (Y/N) for Switching                                                  |  |
|                      | Format: Character(1)                                                                    |  |
| CENS_ELIG0           | Details: 0/1 indicating if episode was censored due to                                  |  |
|                      | disenrollment.                                                                          |  |
|                      | Format: Numeric                                                                         |  |
| CENS_ELIG1           | <b>Details:</b> 0/1 indicating if episode was censored due to disenrollment.            |  |
|                      |                                                                                         |  |
|                      | Format: Numeric                                                                         |  |
| CENS_DTH0            | <b>Details:</b> 0/1 indicator denoting if episode was censored due to death.            |  |
|                      | Format: Numeric                                                                         |  |
| CENS_DTH1            | <b>Details:</b> 0/1 indicator denoting if episode was censored due to                   |  |
|                      | death.                                                                                  |  |
|                      | Format: Numeric                                                                         |  |
| CENS_DPEND0          | <b>Details:</b> 0/1 indicator denoting if episode was censored due to DP data end date. |  |
|                      |                                                                                         |  |
| CENS_DPEND1          | Format: Numeric Details: 0/1 indicator denoting if episode was censored due to          |  |
|                      | DP data end date.                                                                       |  |
|                      | Format: Numeric                                                                         |  |
| CENS_QRYEND0         | <b>Details:</b> 0/1 indicator denoting if episode was censored due to                   |  |
| _                    | study end date.                                                                         |  |
|                      | Format: Numeric                                                                         |  |
| CENS_QRYEND1         | <b>Details:</b> 0/1 indicator denoting if episode was censored due to                   |  |
|                      | study end date.                                                                         |  |
|                      | Format: Numeric                                                                         |  |
| CENS_EPISEND0        | <b>Details:</b> 0/1 indicator denoting if episode was censored due to end of exposure.  |  |
|                      |                                                                                         |  |
| CENS_EPISEND1        | Format: Numeric Details: 0/1 indicator denoting if episode was censored due to          |  |
|                      | end of exposure.                                                                        |  |
|                      | Format: Numeric                                                                         |  |
| CENSOR_DATE0         | Details: Date of Censoring.                                                             |  |
|                      | Format: Numeric (date9.)                                                                |  |
| CENSOR_DATE1         | Details: Date of Censoring.                                                             |  |
|                      | Format: Numeric (date9.)                                                                |  |
| SWITCHPATTERNENDDT   | Details: Switch Pattern End Date                                                        |  |
|                      | Format: Numeric (date9.)                                                                |  |
|                      |                                                                                         |  |

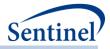

| Variable                   | Description                                                        |
|----------------------------|--------------------------------------------------------------------|
| COMPUTEDSTARTMARKETINGDATE | <b>Details:</b> Date associated with product start marketing date. |
|                            | Format: Numeric (date9.)                                           |
| EXCL_SWITCHDATE            | Details: 1/0 indicator denoting exclusion                          |
|                            | Format: Numeric                                                    |
| METCOHORTDEF               | <b>Details:</b> indicator 1/0 denoting if the patient met cohort   |
|                            | definition.                                                        |
|                            | Format: Numeric                                                    |
| TIME_TO_FIRST_SWITCH       | Details: Number of days to first switch.                           |
|                            | Format: Numeric                                                    |
| TIME_TO_SECOND_SWITCH      | Details: Number of days to second switch.                          |
|                            | Format: Numeric                                                    |
| YEAR                       | Details: Year of the Index Date.                                   |
|                            | Format: Numeric                                                    |
| CENS_SWITCH0               | Details: 0/1 indicator denoting if episode was censored due to     |
|                            | switching.                                                         |
|                            | Format: Numeric                                                    |

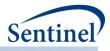

# X. APPENDIX C: PSA TOOL TECHNICAL DOCUMENTATION

The PSA tool is designed to be executed following the execution of the CIDA tool. The CIDA tool identifies and extracts cohorts of interest based on requester-defined parameters, and generates output tables in the *msoc* and *dplocal* folders that are required for subsequent processing with the PSA tool. Specifically, the output tables generated by the CIDA tool that are required for the PSA tool are:

For predefined and high-dimensional propensity score matched analyses:

• [RUNID]\_ads\_mstr\_[PERIODID].sas7bdat

For high-dimensional propensity score matched analyses only:

- [RUNID]\_claims\_drugclass.sas7bdat
- [RUNID]\_claims\_cpt.sas7bdat
- [RUNID]\_claims\_hcpcs.sas7bdat
- [RUNID]\_claims\_icdpx09.sas7bdat
- [RUNID]\_claims\_icddx09.sas7bdat
- [*RUNID*]\_claims\_icdpx10.sas7bdat
- [RUNID]\_claims\_icddx10.sas7bdat

This technical specification document details the lookup tables, program parameters and input files that must be specified to execute the PSA tool. These parameters and files should be included in the program package distributed *in addition* to those necessary for CIDA tool execution, if a propensity score matched analysis is requested.

## A. LOOKUP TABLES, PROGRAM PARAMETERS, AND INPUT FILES

#### 1. Lookup Tables

There are no lookup tables required for the execution of the PSA tool.

#### 2. Main Program Parameters

There are several main program parameters that must be specified. These include defining the covariate selection strategy and number of covariates considered and selected for the hdPS estimation and specifying the name of all input files. These parameter values should be set in a program called run\_programs.sas, located in the *inputfiles* folder. Note that all main programs parameters specified are fixed for a single execution of the program. Table 119 contains detailed specifications for main program parameters.

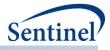

# Table 119. PSA Tool Main Program Parameters

| Parameter                                                                 | Field Name            | Description                                                                                                    |
|---------------------------------------------------------------------------|-----------------------|----------------------------------------------------------------------------------------------------|
| Comparison File                                                           | COMPARISON            | <b>Details:</b> name of the SAS dataset describing all exposure/comparator pairs that should be evaluated using the PSA tool.                                                                                                    |
|                                                                           |                       | <b>Note 1:</b> If COMPARISON is specified, MFMFILE input parameter should be blank                                                                                                    |
|                                                                           |                       | Named by: Request programmer<br>Inputtype: Optional<br>Format: .sas7bdat file format<br>Example: COMPARISON= comparison                                                                                                    |
| Number of Covariates<br>Considered for hdPS<br>Model by Data<br>Dimension | COVARIATES_CONSIDERED | <b>Details:</b> relevant for requests calculating a high-<br>dimensional propensity score. Specifies the<br>number of variables from each data dimension<br>(diagnoses, procedures and drug classes) that are<br>considered for selection as a covariate. If not<br>specified, default value is 100.                                                                                                    |
|                                                                           |                       | <b>Note 1:</b> there are seven data dimensions: drug class, ICD-9-CM diagnosis, ICD-10-CM diagnosis, ICD-9-CM procedure, ICD-10-CM procedure, CPT, HCPCS.                                                                                                    |
|                                                                           |                       | <b>Note 2:</b> leave blank for requests not calculating a high-dimensional propensity score.                                                                                                    |
|                                                                           |                       | Defined by: Requester<br>Input type: Optional (default values will be used if<br>missing)<br>Format: Numeric (positive whole numbers)<br>Example: COVARIATES_CONSIDERED=150                                                                                                    |
| Number of Covariates<br>Selected for hdPS<br>Model                        | COVARIATES_SELECTED   | <b>Details:</b> relevant for requests calculating a high-<br>dimensional propensity score. Specifies the total<br>number of empirically identified covariates<br>selected from all the data dimensions combined.<br>These selected covariates are used for the high-<br>dimensional propensity score. If not specified,<br>default value is either 200 or number of new users<br>of study drug, whichever value is smallest. |
|                                                                           |                       | <b>Note 1:</b> leave blank for requests not calculating a high-dimensional propensity score.                                                                                                    |
|                                                                           |                       | Defined by: Requester<br>Input type: Optional (default values will be used if<br>missing)<br>Format: Numeric (positive whole numbers)<br>Example: COVARIATES_SELECTED=150                                                                                                    |

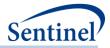

| Parameter                                                | Field Name        | Description                                                                                                    |
|----------------------------------------------------------|-------------------|----------------------------------------------------------------------------------------------------|
| Method for Selecting                                     | RANKING           | <b>Details:</b> relevant for requests calculating a high-                                                                                                    |
| Covariates in hdPS                                       |                   | dimensional propensity score. Indicates one of                                                                                                    |
| Model                                                    |                   | three models for selecting variables.                                                                                                    |
|                                                          |                   | Allowable values:                                                                                                    |
|                                                          |                   | <ul> <li>exp_assoc: yields a variable list in which<br/>the variables are selected as ranked by<br/>the strength of the relationship between<br/>confounder and exposure. This is most<br/>suitable for cases where there are fewer<br/>than 150 exposed outcomes. (default)</li> <li>outcome_assoc: yields a variable list in<br/>which the top k variables are selected as<br/>ranked by the strength of the relationship<br/>between the confounder and the<br/>outcome. This is most suitable for disease</li> </ul> |
|                                                          |                   | <ul> <li>risk scores.</li> <li>bias: yields a variable list in which the top k variables are selected as ranked by the Bross bias formula (here k is the number entered for COVARIATES_SELECTED)</li> </ul>                                                                                                    |
|                                                          |                   | Defined by: Requester                                                                                                    |
|                                                          |                   | <b>Input type:</b> Optional (default values will be used if missing)                                                                                                    |
|                                                          |                   | Format: Character                                                                                                    |
|                                                          |                   | Example: RANKING= exp_assoc                                                                                                    |
| Zero Cell Correction<br>for Association with<br>Exposure | ZERO_CELL_CORR    | <b>Details:</b> indicates whether to screen variables<br>with a zero correction added to each cell in the<br>confounder/outcome 2x2 table. Recommended<br>when the number of exposed outcomes is fewer<br>than 150.                                                                                                    |
|                                                          |                   | Allowable values:                                                                                                    |
|                                                          |                   | <ul> <li>0: No</li> <li>1: Yes (default)</li> </ul>                                                                                                    |
|                                                          |                   | Defined by: Requester<br>Input type: Optional (default values will be used if<br>missing)<br>Format: Binary<br>Example: ZERO_CELL_CORR =1                                                                                                    |
| <u>Analytic Subgroups</u><br><u>File</u>                 | ANALYTICSUBGROUPS | <b>Details:</b> name of the SAS dataset describing all subgroup analyses requested for each comparison that should be evaluated using the PSA tool.                                                                                                    |
|                                                          |                   | Named by: Request programmer                                                                                                    |
| L                                                        | 1                 | Input type: Optional                                                                                                    |

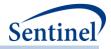

|                      | Field Name    | Description         Format: .sas7bdat file format         Example: ANALYTICSUBGROUPS=         analyticsubgroups         Details: Specifies whether to write individual level         [RUNID]_matched_[COMP]_[Look] files to the SOC         subfolder.         Allowable values: |
|----------------------|---------------|----------------------------------------------------------------------------------------------------|
| Individual Level     | INDLEVEL      | Example: ANALYTICSUBGROUPS=<br>analyticsubgroups<br>Details: Specifies whether to write individual level<br>[ <i>RUNID</i> ]_matched_[ <i>COMP</i> ]_[ <i>Look</i> ] files to the SOC<br>subfolder.                                                                              |
| Individual Level     | INDLEVEL      | analyticsubgroups<br><b>Details:</b> Specifies whether to write individual level<br>[ <i>RUNID</i> ]_matched_[ <i>COMP</i> ]_[ <i>Look</i> ] files to the SOC<br>subfolder.                                                                                                    |
| Individual Level     | INDLEVEL      | <b>Details:</b> Specifies whether to write individual level [ <i>RUNID</i> ]_matched_[ <i>COMP</i> ]_[ <i>Look</i> ] files to the SOC subfolder.                                                                                                    |
| Individual Level     |               | [ <i>RUNID</i> ]_matched_[ <i>COMP</i> ]_[ <i>Look</i> ] files to the SOC subfolder.                                                                                                    |
|                      |               | subfolder.                                                                                                    |
|                      |               |                                                                                                    |
|                      |               | Allowable values:                                                                                                    |
|                      |               |                                                                                                    |
|                      |               | • Y: Yes                                                                                                    |
|                      |               | • <b>N</b> : No                                                                                                    |
|                      |               | Defined by: Requester                                                                                                    |
|                      |               | Input type: Required                                                                                                    |
|                      |               | Format: Binary                                                                                                    |
|                      |               | Example: IndLevel = Y                                                                                                    |
| Percentile           | PERCENTILES   | <b>Details:</b> Specifies the number of percentiles to                                                                                                    |
| Stratification       |               | group propensity scores for percentile analysis.                                                                                                    |
|                      |               | For example, 10 = deciles.                                                                                                    |
|                      |               | Defined by: Requester                                                                                                    |
|                      |               | Input type: Required                                                                                                    |
|                      |               | Format: Numeric                                                                                                    |
|                      |               | <b>Example:</b> Percentiles = 10                                                                                                    |
| Return unconditional | UNCONDITIONAL | <b>Details:</b> Specifies whether to create risk sets not                                                                                                    |
| analysis             | ONCONDITIONAL | stratified by matchID. This allows SOC to perform                                                                                                    |
|                      |               | unconditional analyses.                                                                                                    |
|                      |               |                                                                                                    |
|                      |               | Allowable values:                                                                                                    |
|                      |               | • Y: Yes                                                                                                    |
|                      |               | • <b>N</b> : No                                                                                                    |
|                      |               | Defined by: Requester                                                                                                    |
|                      |               | Input type: Required                                                                                                    |
|                      |               | Format: Binary                                                                                                    |
|                      |               | Example: UNCONDITIONAL = Y                                                                                                    |
| Return PS estimation | DIAGNOSTICS   | Details: Specifies if program should return three                                                                                                    |
| model diagnostics    |               | diagnostic output files from the proc logistic for                                                                                                    |
|                      |               | each PS model:                                                                                                    |
|                      |               | 1. Pair-wise correlation coefficients between                                                                                                    |
|                      |               | each variable in the PS model                                                                                                    |
|                      |               | 2. Output from proc reg model, including                                                                                                    |
|                      |               | parameter estimates, and intercept                                                                                                    |
|                      |               | adjusted collinearity diagnostics tables                                                                                                    |
|                      |               | , .                                                                                                    |
|                      |               |                                                                                                    |
|                      |               |                                                                                                    |
|                      |               |                                                                                                    |
|                      |               | iteration history, odds ratio estimates,                                                                                                    |
|                      |               | <ol> <li>Output from proc logistic model, including<br/>descriptive statistics for continuous<br/>variables, frequency distribution of class<br/>variables, the maximum likelihood</li> </ol>                                                                                    |

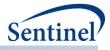

| Parameter | Field Name | Description                                                                                                    |
|-----------|------------|----------------------------------------------------------------------------------------------------|
|           |            | and the association of predicted<br>probabilities and observed responses<br>tables                                  |
|           |            | <ul> <li>Allowable values:</li> <li>1: Yes, return diagnostics</li> <li>0: No, do not return diagnostics</li> </ul> |
|           |            | Defined by: Requester<br>Input type: Required<br>Format: Numeric<br>Example: DIAGNOSTICS = 1                        |

## 3. Input Files

This section describes all input files that must be included in the *inputfiles* folder in the program package to execute the PSA tool. These files are *in addition* to those required for execution of the CIDA tool (including the Medical Utilization, Comorbidity Score, and Covariate Codes files, which are optional for the CIDA tool but required if propensity score matched analyses are requested).

#### a) Comparison File

The Comparison File is required. The file allows requesters to specify all exposure/comparator pairs that should be evaluated in the propensity score matched analysis. Each exposure/comparator pair is assigned a unique COMP\_ORDER value, to differentiate pairs in output tables. Table 120 contains specifications for this file.

| Parameter              | Field Name | Description                                                                                               |
|------------------------|------------|----------------------------------------------------------------------------------------------------|
| Comparison Identifier  | COMP_ORDER | <b>Details:</b> numeric identifier to differentiate exposure/comparator pairs and parameter settings in   |
|                        |            | output tables.                                                                                            |
|                        |            | <b>Note 1:</b> COMP_ORDER (&COMP value) is used as a suffix in output tables to identify each comparison. |
|                        |            |                                                                                                    |
|                        |            | Defined by: Request programmer                                                                            |
|                        |            | Input type: Required (cannot be left blank)                                                               |
|                        |            | Format: Numeric                                                                                           |
|                        |            | Example: 2                                                                                                |
| Exposure of Interest   | COMP       | <b>Details:</b> COHORTGRP name of the exposure of                                                         |
|                        |            | interest.                                                                                                 |
|                        |            | Defined by: Requester                                                                                     |
|                        |            | Input type: Required (cannot be left blank)                                                               |
|                        |            | Format: Character(40)                                                                                     |
|                        |            | Example: drug_a                                                                                           |
| Comparator of Interest | CONTROL    | Details: COHORTGRP name of the comparator of                                                              |
|                        |            | interest.                                                                                                 |

| Table 120. | COMPARISON | File S | pecification |
|------------|------------|--------|--------------|
|------------|------------|--------|--------------|

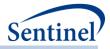

| Parameter                                                  | Field Name | Description                                                                                                    |
|------------------------------------------------------------|------------|----------------------------------------------------------------------------------------------------|
|                                                            |            | <b>Note 1:</b> When the never-exposed cohort serves as the comparator of interest, the group name should be <comp>_nvrexp</comp>                                 |
|                                                            |            | Defined by: Requester<br>Input type: Required (cannot be left blank)<br>Format: Character(40)<br>Example: drug_b                                                 |
| Matching Caliper                                           | CALIPER    | <b>Details:</b> identifies caliper that should be used for propensity score matching. Any value between 0-1 is allowed.                                          |
|                                                            |            | Defined by: Requester<br>Input type: Required (cannot be left blank)<br>Format: Numeric<br>Example: 0.01                                                         |
| Matching Ratio                                             | RATIO      | <b>Details:</b> identifies the matching ratio.                                                                                                    |
|                                                            |            | <ul> <li>Allowable values:</li> <li>F: fixed 1:1 matching</li> <li>V: variable 1:10 matching</li> </ul>                                                          |
|                                                            |            | Defined by: Requester<br>Input type: Required (cannot be left blank)<br>Format: Char (1)<br>Example: F                                                           |
| Categorical variables<br>to include in<br>Propensity score | CLASS      | <b>Details:</b> used to specify variables to include in the 'CLASS' statement in the PS logistic regression model. All variables should be separated by a space. |
| model                                                      |            | Allowable values include:                                                                                                    |
|                                                            |            | • Sex                                                                                                    |
|                                                            |            | Race                                                                                                    |
|                                                            |            | <ul><li>Hispanic</li><li>Year</li></ul>                                                                                                    |
|                                                            |            | • Time                                                                                                    |
|                                                            |            | • Covar1 CovarN                                                                                                    |
|                                                            |            | <ul><li>For Type 4 Analyses only:</li><li>PrePostInd</li></ul>                                                                                                   |
|                                                            |            | • Exp_t1                                                                                                    |
|                                                            |            | • Exp_t2                                                                                                    |
|                                                            |            | <ul><li>Exp_t3</li><li>Exp_pre</li></ul>                                                                                                    |
|                                                            |            |                                                                                                    |
|                                                            |            | Named by: Requester<br>Input type: Optional                                                                                                    |
|                                                            |            | Format: Character                                                                                                    |
|                                                            |            | Example: Sex Time Year Covar1 Covar2 Covar3                                                                                                    |

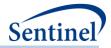

| Parameter                                                 | Field Name  | Description                                                                                                    |
|-----------------------------------------------------------|-------------|----------------------------------------------------------------------------------------------------|
| Continuous variables<br>to include in<br>Propensity score | NOCLASS     | <b>Details:</b> used to specify variables to include as continuous in the PS logistic regression model. All variables should be separated by a space.                                                                                                    |
| model                                                     |             | Allowable values include:Age<br>Comorbidscore<br>NumIP<br>NumIS<br>NumED<br>NumAV<br>NumAV<br>NumOA<br>NumRx<br>NumGeneric<br>Covar1 CovarN<br>For Type 4 Analyses only:<br>GA_birth<br>GA_first<br>AdjustedDisp_Pre<br>AdjustedDisp_T1<br>AdjustedDisp_T2<br>AdjustedDisp_T3<br>Named by: Requester<br>Input type: Optional<br>Format: Character<br>Example: Age comorbidscore numIP numED |
| High-dimensional<br>Propensity Score<br>Indicator         | HDPS        | Details: indicates whether a high-dimensional<br>propensity score will be estimated for the specified<br>COMP_ORDER. Allowable values are "Y" and "N".<br>Defined by: Requester<br>Input type: Required<br>Format: SAS character \$1.<br>Example: N (default)                                                                                                    |
| HDPS Evaluation<br>Period Start                           | HDPSWINFROM | <b>Details:</b> used in combination with HDPSWINTO<br>(below). HDPSWINFROM defines the start of the<br>HDPS evaluation period when HDPS=Y, expressed in<br>terms of "days from Index Date". For example, if<br>Index Date=01/08/2009 and HDPSWINFROM is set to<br>-7, the MP algorithm will start evaluating HDPS<br>variables on 01/01/2009.                                               |
|                                                           |             | <b>Note 1</b> : the index date is "day zero". Therefore, if zero is included in the HDPSWINFROM-HDPSWINTO interval for a given COMP_ORDER, the index date is included in the evaluation period.                                                                                                    |

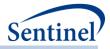

| Parameter                     | Field Name | Description                                                                                                    |
|-------------------------------|------------|----------------------------------------------------------------------------------------------------|
|                               |            | <b>Note 2:</b> Required when HDPS = Y. Should be left blank when HDPS = N.                                                                                                    |
|                               |            | <b>Note 3</b> : if HDPSWINFROM > 0 then the evaluation period will start after the index date.                                                                                                    |
|                               |            | <b>Note 4: special case</b> : when HDPSWINFROM = missing<br>the program considers all codes in <u>their entire</u><br><u>available history before the index date</u> . In this case,<br>continuous enrollment is <i>not required</i> for the<br>duration of the evaluation period (only explicitly<br>defined enrollment criteria, e.g., specified using the<br>ENRDAYS value, are required). |
|                               |            | Note 5: leave blank if HDPS=N                                                                                                    |
|                               |            | Named by: Requester<br>Input type: Optional<br>Format: Numeric<br>Example: -180                                                                                                    |
| HDPS Evaluation<br>Period End | HDPSWINTO  | <b>Details:</b> used in combination with HDPSWINFROM<br>(above). HDPSWINTO defines the end of the HDPS<br>evaluation period when HDPS=Y, expressed in terms<br>of "days from Index Date". For example, if Index<br>Date=01/08/2009 and HDPSWINTO is set to -1, the<br>MP algorithm will evaluate HDPS variables between<br>the HDPSWINFROM date through 01/07/2009.                           |
|                               |            | <b>Note 1</b> : the index date is "day zero". Therefore if zero<br>is included in the HDPSWINFROM-HDPSWINTO<br>interval for a given COMP_ORDER value the index<br>date is included in the evaluation period.                                                                                                    |
|                               |            | <b>Note 2: special case</b> : when HDPSWINTO = missing the program considers all codes in <u>their entire available</u> <u>history after the index date</u> . In this case, continuous enrollment is <i>not required</i> for the duration of the evaluation period (only explicitly defined enrollment criteria, e.g., specified using the ENRDAYS value, are required).                      |
|                               |            | Note 3: leave blank if HDPS=N                                                                                                    |
|                               |            | Named by: Requester<br>Input type: Required<br>Format: Numeric<br>Example: -1                                                                                                    |

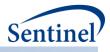

#### b) Analytic Subgroups File

The Analytic Subgroups file is optional. The file allows requesters to specify all subgroups and subgroup levels for each comparison (i.e., exposure/comparator/ratio/caliper/model combination under investigation). The file also allows the user to select the base population for subgroup analyses (i.e., total population or successfully matched population from the primary analysis). Table 121 Table 121 contains specifications for this file.

| Parameter           | Field Name | Description                                                                                                    |  |
|---------------------|------------|----------------------------------------------------------------------------------------------------|--|
| Comparison          | COMP_ORDER | Details: numeric identifier to differentiate                                                                                                    |  |
| Identifier          |            | exposure/comparator pairs and parameter settings in output tables.                                                                                                    |  |
|                     |            | <b>Note 1:</b> COMP_ORDER (&COMP value) is used as a suffix in output tables to identify each comparison.                                                                                                    |  |
|                     |            | Defined by: Request programmer<br>Input type: Required (cannot be left blank)<br>Format: Numeric<br>Example: 2                                                                                                    |  |
| Covariate<br>Number | COVARNUM   | <b>Details:</b> numeric identifier to indicate covariates needed for<br>subgroup analyses. For binary covariates specified in the<br>COVARIATECODES input file, enter the COVARNUM value<br>from COVARIATECODES here. For covariates not explicitly<br>named in the COVARIATECODES file, use the following |  |
|                     |            | values:                                                                                                    |  |
|                     |            | <ul> <li>Sex: 1000</li> <li>Age: 1001</li> </ul>                                                                                                    |  |
|                     |            | • Year: 1002                                                                                                    |  |
|                     |            | • Time: 1003                                                                                                    |  |
|                     |            | Comorbidscore: 1004                                                                                                    |  |
|                     |            | • NumIP: 1005                                                                                                    |  |
|                     |            | • NumIS: 1006                                                                                                    |  |
|                     |            | • NumED: 1007                                                                                                    |  |
|                     |            | <ul> <li>NumAV: 1008</li> <li>NumOA: 1009</li> </ul>                                                                                                    |  |
|                     |            | <ul> <li>NumOA: 1009</li> <li>NumRx: 1010</li> </ul>                                                                                                    |  |
|                     |            | • NumGeneric: 1011                                                                                                    |  |
|                     |            | • Race: 1012                                                                                                    |  |
|                     |            | • Hispanic: 1013                                                                                                    |  |
|                     |            | For Type 4 Analyses only:<br>• MATCHMETHOD (2000)<br>• Birth_Type (2001)                                                                                                    |  |
|                     |            | Input type: Required (cannot be left blank)<br>Format: Numeric                                                                                                    |  |

- 386 -

#### Table 121. Analytic Subgroups File Specification

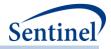

| Parameter                        | Field Name     | Description                                                                                                    |
|----------------------------------|----------------|----------------------------------------------------------------------------------------------------|
|                                  |                | Example: 1000                                                                                                    |
| Covariate Level<br>Specification | CATEGORIZATION | <b>Details:</b> specifies how subgroup variables should be categorized for subgroup analysis.                                                                                                    |
|                                  |                | <b>Note 1:</b> for COVARNUM=1-999, CATEGORIZATION should be left blank as these are dichotomous variables.                                                                                                    |
|                                  |                | <b>Note 2:</b> for COVARNUM=1000 (sex), this should be left blank.<br>Sex values of F, M, U, and A will automatically be categorized                                                                                                    |
|                                  |                | <b>Note 3:</b> for COVARNUM=1001 (Age), valid CATEGORIZATION values should follow the same rules as the AGESTRAT macro parameter in the CIDA tool (e.g., 40-59 60-79 80-99). However, the CATEGORIZATION value does not have to be the same as the AGESTRAT value used in CIDA (i.e., subgroup analyses can specify different age groups). |
|                                  |                | Note 4: for<br>Year (COVARNUM=1002)<br>Time (COVARNUM=1003)<br>Comorbidscore (COVARNUM=1004)<br>NumIP (COVARNUM=1005)<br>NumIS (COVARNUM=1006)<br>NumED (COVARNUM=1007)<br>NumAV (COVARNUM=1007)<br>NumAV (COVARNUM=1009)<br>NumRx (COVARNUM=1010)<br>NumGeneric (COVARNUM=1011)                                                           |
|                                  |                | Groups must be separated by a space.                                                                                                    |
|                                  |                | To leave the first group open-ended, use "low-". In the output "low-", will be replaced with "<=". If a negative is desired as the upper bound of a group, do not include a space in the group ( <i>e.g.</i> , use low1 for low to -1).                                                                                                    |
|                                  |                | To leave the last group open-ended, use "-high". In the output "-high", will be replaced with ">=".                                                                                                    |
|                                  |                | Note that groups should not have overlapping values. In the event that overlapping values are entered, the value will be mapped to the first group in the list. For example, if age groups are specified "45-85 80-99", patients 80-85 will be included in the 45-85 category (and re-matched within that group).                          |
|                                  |                | <b>Note 5:</b> the theoretical range of comorbidity scores is -2 -26.                                                                                                    |
|                                  |                | Defined by: Requester<br>Input type: Required<br>Format: Alphanumeric; SAS character \$100.                                                                                                    |

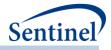

| Parameter                                                | Field Name        | Description                                                                                                    |
|----------------------------------------------------------|-------------------|----------------------------------------------------------------------------------------------------|
|                                                          |                   | Example: low-0 1 2-3 4-7 8+                                                                                                    |
| Subgroup<br>Matching Base<br>Population<br>Specification | MATCHEDINFULLONLY | Details: specifies if the base population for subgroup re-<br>matching should be restricted to the matched population.<br>Y: subgroup re-matching should be restricted to the matched<br>population<br>N: subgroup re-matching should be done in the total<br>population (i.e., patients who were matched and patients<br>who were not matched in the main analysis)<br>Input type: Required<br>Format: Character<br>Example: N |

### B. OUTPUT

### 1. MSOC Folder

The following output files are created and output to the *msoc* folder for each comparison in the <u>Comparison File</u>, time period, and execution of the PSA tool:

- [RUNID]\_matched\_[COMP\_ORDER]\_[PERIODID].sas7bdat
- [RUNID]\_risksetdata\_[COMP\_ORDER]\_[PERIODID].sas7bdat
- [RUNID]\_riskdiffdata\_[COMP\_ORDER]\_[PERIODID].sas7bdat
- [RUNID]\_survivaldata\_[COMP\_ORDER]\_[PERIODID].sas7bdat
- [RUNID]\_matched\_tables\_[COMP\_ORDER]\_[PERIODID].sas7bdat
- [RUNID]\_estimates\_[COMP\_ORDER]\_[PERIODID].sas7bdat
- [RUNID]\_corr\_[COMP\_ORDER]\_[PERIODID].sas7bdat (if requested in run\_programs.sas)
- [RUNID]\_runreg\_[COMP\_ORDER]\_[PERIODID].rtf (if requested in run\_programs.sas)
- [RUNID]\_runmodel\_[COMP\_ORDER]\_[PERIODID].rtf (if requested in run\_programs.sas)
- [RUNID]\_psdistribution\_[COMP\_ORDER]\_[PERIODID].sas7bdat
- [RUNID]\_signature\_ps\_[COMP\_ORDER]\_[PERIODID].sas7bdat

Two additional output files are created and output to the msoc folder for each execution of the PSA tool:

- [RUNID]\_timing.sas7bdat
- [RUNID]\_varinfo\_[COMP\_ORDER]\_[PERIODID].sas7bdat

Where RUNID is the request programmer-defined execution identifier, COMP\_ORDER is the unique ps estimation and matching strategy identifier, and PERIODID is the time period.

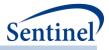

# a) [RUNID]\_matched\_[COMP\_ORDER]\_[PERIODID].sas7bdat

This output table contains the final matched sample, with identifiers for all matches performed (predefined covariates only, empirically identified covariates only, and predefined + empirically identified covariates). This table is only produced if INDLEVEL = Y in the PSA Tool Main Program Parameters.

Table 122Table 122 contains specifications for this output table.

| Variable     | Description                                                                |
|--------------|----------------------------------------------------------------------------|
| COVARNUM     | The level of analysis that is performed (=0 when full analysis [overall    |
|              | population] and >0 when conducting a subgroup analysis).                   |
|              | Format: Character(4)                                                       |
| STRATUMNAME  | Indicates name of each strata for subgroup analyses. Should indicate       |
|              | "Overall" for overall analyses; will be populated with CATEGORIZATION      |
|              | values from the new <u>ANALYTICSUBGROUPS</u> input file for subgroup       |
|              | analyses, "Percentiles" for percentile analysis, and "Overall              |
|              | Unconditional" for unconditional analysis                                  |
|              | Format: Character(50)                                                      |
| STUDYCLASS   | Analogous to the GROUP value on ADS_MSTR_[ <i>PERIODID</i> ] input file.   |
|              | Format: Character(30)                                                      |
| AGE_CAT      | Requester-defined age category. Determined by AGESTRAT macro               |
|              | parameter values defined in the CIDA tool.                                 |
|              | Format: Character(9)                                                       |
| SEX          | Patient Sex as defined in SDD Demographic table.                           |
|              | Format: Character(1)                                                       |
| RACE         | Patient Race as defined in SDD Demographic table.                          |
|              | Format: Character(1)                                                       |
| HISPANIC     | Hispanic as defined in SDD Demographic table.                              |
|              | Format: Character(1)                                                       |
| EVENT        | Boolean indicator of whether or not patient had the HOI during the time    |
|              | period (PERIODID).                                                         |
|              | Format: Numeric                                                            |
| FOLLOWUPTIME | Number of days that the patient is followed for either HOI or censoring.   |
|              | Variable is calculated using the earliest of 1) end of exposure period; 2) |
|              | disenrollment; 3) any additional censoring criteria [defined using CIDA    |
|              | tool]; and 4) HOI date.                                                    |
|              | <b>Note 1:</b> This wil be blank for Type 4 analyses.                      |
|              | Format: Numeric                                                            |
| MATCHID      | MatchID for the analysis requested.                                        |

Table 122. [RUNID] \_matched \_ [COMP\_ORDER] \_ [PERIODID].sas7bdat

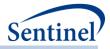

| Variable         | Description                                                                                                    |
|------------------|----------------------------------------------------------------------------------------------------|
| LastLookFollowed | When an individual is lost to follow up (data is no longer being updated),<br>this is the last look # the individual contributed data to. If an individual is<br>still eligible to be followed in subsequent looks, this is set to 0. |
|                  | Format: Numeric                                                                                                    |
| EXPOSURE         | Boolean indicator of whether or not the STUDYCLASS value is the exposure of interest (COMP in the COMPARISON file).                                                                                                    |
|                  | Format: Numeric                                                                                                    |
| TIME             | Variable indicating during which time period the patient was selected ( <i>e.g.,</i> TIME = 1 indicates the patient was selected in PERIODID 1, even if the current PERIODID being executed is not the first).                        |
|                  | Format: Numeric                                                                                                    |
| NUMIP            | Visit count for IP encounter type. One visit allowed per encounter, per day.                                                                                                    |
|                  | <b>Note 1</b> : this metric is automatically calculated using the medical utilization module in the CIDA tool ( <u>Medical Utilization File</u> ).                                                                                    |
|                  | Format: Numeric                                                                                                    |
| NUMED            | Visit count for ED encounter type. One visit allowed per encounter, per day.                                                                                                    |
|                  | <b>Note 1</b> : this metric is automatically calculated using the medical utilization module in the CIDA tool ( <u>Medical Utilization File</u> ).                                                                                    |
|                  | Format: Numeric                                                                                                    |
| NUMIS            | Visit count for IS encounter type. One visit allowed per encounter, per day.                                                                                                    |
|                  | <b>Note 1</b> : this metric is automatically calculated using the medical utilization module in the CIDA tool ( <u>Medical Utilization File</u> ).                                                                                    |
|                  | Format: Numeric                                                                                                    |
| NUMAV            | Visit count for AV encounter type. One visit allowed per encounter, per day.                                                                                                    |
|                  | <b>Note 1</b> : this metric is automatically calculated using the medical utilization module in the CIDA tool ( <u>Medical Utilization File</u> ).                                                                                    |
|                  | Format: Numeric                                                                                                    |
| NUMOA            | Visit count for OA encounter type. One visit allowed per encounter, per day.                                                                                                    |
|                  | <b>Note 1</b> : this metric is automatically calculated using the medical utilization module in the CIDA tool ( <u>Medical Utilization File</u> ).                                                                                    |
|                  | Format: Numeric                                                                                                    |
| NUMGENERIC       | Count of unique generic names dispensed during covariate evaluation window.                                                                                                    |
|                  | Format: Numeric                                                                                                    |

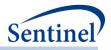

| Variable      | Description                                                             |
|---------------|-------------------------------------------------------------------------|
| NUMCLASS      | Count of unique class names dispensed during covariate evaluation       |
|               | window.                                                                 |
|               | Format: Numeric                                                         |
| NUMRX         | Count of dispensings during the covariate evaluation window.            |
|               | Format: Numeric                                                         |
| COMORBIDSCORE | Combined Charlson-Elixhauser Comorbidity Score (exact value).           |
|               | Note 1: this metric is calculated using the combined comorbidity score  |
|               | module in the CIDA tool (Comorbidity Score File).                       |
|               | Format: Numeric                                                         |
| YEAR          | Year of index date.                                                     |
|               | Format: Numeric                                                         |
| PSCORE/MFMS   | Propensity score estimate. Name of the variable is determined based on  |
|               | the analysis requested. Allowable variable names include :              |
|               | PSCORE                                                                  |
|               | MFMS                                                                    |
| COVAR1-COVARN | Boolean indicators for each covariate (denoted by the value of the      |
|               | variable COVARNUM in the Covariate Codes File).                         |
|               | Format: Numeric                                                         |
| PERCENTILE    | Percentile number for propensity score. Calculated using the propensity |
|               | score distribution from the Look the propensity score is derived in.    |
|               | Format: Character                                                       |

# b) [RUNID]\_risksetdata\_[COMP\_ORDER]\_[PERIODID].sas7bdat

This output table contains the risk sets for the entire sample, the matched sample, the entire stratified by percentiles, each subgroup, and the matched sample not stratified on matchid (when requested). This output table is not produced for Type 4 analyses, as time to event is not currently available in the pregnancy tool. Table 123 contains specifications for this output table.

| Variable    | Description                                                              |
|-------------|--------------------------------------------------------------------------|
| RISKSETID   | Unique risk-set identifier                                               |
|             | Format: Numeric                                                          |
| ТҮРЕ        | Indicates if the records are for the matched cohort or for all patients. |
|             | Format: Character(20)                                                    |
| COVARNUM    | The level of analysis that is performed (=0 when full analysis [overall  |
|             | population] and >0 when conducting a subgroup analysis).                 |
|             | Format: Numeric                                                          |
| STRATUMNAME | Indicates name of each strata for subgroup analyses. Should indicate     |
|             | "Overall" for overall analyses; will be populated with CATEGORIZATION    |
|             | values from the new ANALYTICSUBGROUPS input file for subgroup            |

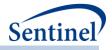

| Variable                | Description                                                                 |
|-------------------------|-----------------------------------------------------------------------------|
|                         | analyses, "Percentiles" for percentile analysis, and "Overall               |
|                         | Unconditional" for unconditional analysis                                   |
|                         | Format: Character(50)                                                       |
| MATCHID                 | Unique match identifier. Will be set to percentile for percentile risk sets |
|                         | and missing for risk sets using the overall population                      |
|                         | Format: Character(20)                                                       |
| CASE_EXPOSURE           | Exposure status of the case                                                 |
|                         | Format: Numeric                                                             |
| EXPOSUREPROBABILITY     | Probability of exposure among patients in the risk set (including the case) |
|                         | Format: Numeric                                                             |
| [FOLLOWUPTIME_ITT (OR   | Number of days between start of exposure and [EVENT_ITT or                  |
| FOLLOWUPTIME_ASTREATED) | EVENT_ASTREATED] for the risk set                                           |
|                         | Format: Numeric                                                             |

# c) [RUNID]\_riskdiffdata\_[COMP\_ORDER]\_[PERIODID].sas7bdat

This output table contains de-identified, aggregated data that will be used to calculate unadjusted and adjusted risk differences for the overall sample, the matched sample, the overall sample stratified by percentiles, each pre-specified subgroup, and the matched sample not stratified on matchid (when requested). Table 124 contains specifications for this output table.

| Variable        | Description                                                                         |
|-----------------|-------------------------------------------------------------------------------------|
| ТҮРЕ            | Indicates if the records are for the matched cohort or for all patients.            |
|                 | Format: Character(20)                                                               |
| COVARNUM        | The level of analysis that is performed (=0 when full analysis [overall population] |
|                 | and >0 when conducting a subgroup analysis).                                        |
|                 | Format: Numeric                                                                     |
| STRATUMNAME     | Indicates name of each strata for subgroup analyses. Should indicate "Overall" for  |
|                 | overall analyses; will be populated with CATEGORIZATION values from the new         |
|                 | ANALYTICSUBGROUPS input file for subgroup analyses, "Percentiles" for percentile    |
|                 | analysis, and "Overall Unconditional" for unconditional analysis                    |
|                 | Format: Character(50)                                                               |
| PERCENTILEVALUE | Set to Percentile for Percentile analysis, 0 for all other analyses                 |
|                 | Format: Numeric                                                                     |
| EXP             | The number of patients in the exposed group                                         |
|                 | Format: Numeric                                                                     |
| UNEXP           | The number of patients in the unexposed group                                       |
|                 | Format: Numeric                                                                     |
| EVEXP           | The number of events in the exposed group                                           |
|                 | Format: Numeric                                                                     |

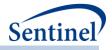

| Variable    | Description                                                |
|-------------|------------------------------------------------------------|
| EVUNEXP     | The number of event in the unexposed group                 |
|             | Format: Numeric                                            |
| FUTIMEEXP   | The total number of follow-up days for the exposed group   |
|             | Format: Numeric                                            |
| FUTIMEUNEXP | The total number of follow-up days for the unexposed group |
|             | Format: Numeric                                            |
| WEIGHT      | The sum of the weights across strata                       |
|             | Format: Numeric                                            |
| WEIGHT_DIFF | The sum of the weighted differences across strata          |
|             | Format: Numeric                                            |

# d) [RUNID]\_survivaldata\_[COMP\_ORDER]\_[PERIODID].sas7bdat

This output table contains de-identified, aggregated data that can be used for the creation of a Kaplan Meier plot for the entire sample, the matched sample, the entire sample stratified by percentiles, each subgroup, and the matched sample not stratified on matchid (when requested). This output table is not produced for Type 4 analyses, as time to event is not currently available in the pregnancy tool. Table 125 contains specifications for this output table.

| Variable    | Description                                                                                                    |
|-------------|----------------------------------------------------------------------------------------------------|
| ТҮРЕ        | Indicates if the records are for the matched cohort or for all patients. Values include:                                                                                                    |
|             | <ul> <li>AllPts: all patients in the cohort</li> <li>Matched all matched patients in the schort</li> </ul>                                                                                                    |
|             | <ul> <li>Matched: all matched patients in the cohort</li> </ul>                                                                                                    |
|             | Format: Character(20)                                                                                                    |
| COVARNUM    | The level of analysis that is performed (=0 when full analysis [overall                                                                                                    |
|             | population] and >0 when conducting a subgroup analysis).                                                                                                    |
|             | Format: Numeric                                                                                                    |
| STRATUMNAME | <ul> <li>Indicates name of each strata for subgroup analyses. Values include:</li> <li>Overall: indicates analyses within the entire base population, and conditional analysis within entire base population for the matched cohort (depends on value of TYPE)</li> <li>Overall Unconditional: indicates unconditional analysis within entire base population for the matched cohort</li> <li>[Stratum]: indicates analyses within levels of the specified subgroup for the entire base population, and conditional analysis within levels of the specified subgroup ([Stratum] for the matched cohort (depends on value of TYPE). Stratum values will represent CATEGORIZATION values from the <u>ANALYTICSUBGROUPS</u> input file)</li> <li>[Stratum] Unconditional: indicates unconditional analysis within levels of the specified subgroup ([Stratum] will be CATEGORIZATION values from the ANALYTICSUBGROUPS input file)</li> </ul> |

# Table 125. [RUNID] \_ survivaldata \_ [COMP\_ORDER] \_ [PERIODID].sas7bdat

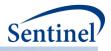

| Variable        | Description                                                                   |  |
|-----------------|-------------------------------------------------------------------------------|--|
|                 | <ul> <li>Percentiles: indicates percentile stratification analysis</li> </ul> |  |
|                 | Format: Character(50)                                                         |  |
| FOLLOWUPDAY     | Number of days after exposure                                                 |  |
|                 | Format: Numeric                                                               |  |
| PERCENTILEVALUE | Set to Percentile for Percentile analysis, 0 for all other analyses           |  |
|                 | Format: Numeric                                                               |  |
| NEXP            | Number of exposed                                                             |  |
|                 | Format: Numeric                                                               |  |
| EVEXP           | Number of events among the exposed                                            |  |
|                 | Format: Numeric                                                               |  |
| NUNEXP          | Number of unexposed                                                           |  |
|                 | Format: Numeric                                                               |  |
| EVUNEXP         | Number of events among the unexposed                                          |  |
|                 | Format: Numeric                                                               |  |

# e) [RUNID]\_matched\_tables\_[COMP\_ORDER]\_[PERIODID].sas7bdat

A SAS dataset is output to include information on the unmatched and matched cohort comparing demographic, predefined covariate, and utilization measures and distributions between exposure and comparison groups. The intent of these tables is to compare the results of the unmatched to the 1:1 and/or 1:*n* variable matched cohorts to see how well matching balanced the exposure and comparator groups. Note that for 1:*n* variable matched cohorts, the values included are weighted. Table 126 contains specifications for this output table.

| Variable   | Description                                                           |  |  |
|------------|-----------------------------------------------------------------------|--|--|
| COMP_ORDER | Numeric identifier to differentiate exposure/comparator pairs and     |  |  |
|            | parameter settings. Defined in <u>Comparison File</u> .               |  |  |
|            | Format: Character(30)                                                 |  |  |
| GROUP1     | Indicates the exposure group. Same as COMP parameter value in         |  |  |
|            | Comparison File.                                                      |  |  |
|            | Format: Character(30)                                                 |  |  |
| GROUP2     | Indicates the comparator group. Same as CONTROL parameter value in    |  |  |
|            | Comparison File.                                                      |  |  |
|            | Format: Character(30)                                                 |  |  |
| TABLE      | Indicates whether the table 1 statistics represent the "Unmatched" or |  |  |
|            | "Matched" population                                                  |  |  |
|            | Format: Character(30)                                                 |  |  |
| METVAR     | Name for each characteristic.                                         |  |  |
|            | Total patients: TOTAL                                                 |  |  |

Table 126. [RUNID]\_matched\_tables\_[COMP\_ORDER]\_[PERIODID]

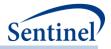

| Variable | Description                                                                                                    |
|----------|----------------------------------------------------------------------------------------------------|
| Variable | <ul> <li>Description</li> <li>Event count: EVENT_ASTREATED or EVENT_ITT (if ITTDAYS is populated in the <u>Type 2 File</u>)</li> <li>Follow-up time in days: FOLLOWUPTIME_ASTREATED or FOLLOWUPTIME_ITT (if ITTDAYS is populated in the <u>Type 2 File</u>)</li> <li>Age, categorical: AGE###### (where ####### describes each age grouping specified by AGESTRAT in <u>Main Program Parameters</u>, without dashes, e.g., AGESTRAT=00-19 in AGESTRAT will appear as AGE0019 in this file).</li> <li>Age, continuous: AGE</li> <li>Sex, female: FEMALE</li> <li>Sex, nale: MALE</li> <li>Sex, ambiguous: AMBIGUOUS</li> <li>Race, Unknown: SEX_UNKNOWN</li> <li>Sex, ambiguous: AMBIGUOUS</li> <li>Race, Junknown: R_UNKNOWN</li> <li>Race, American Indian or Alaska Native: R_AIAN</li> <li>Race, Black or African American: R_BLACK</li> <li>Race, Native Hawaiian or Other Pacific Islander: R_NHPI</li> <li>Race, White: R_WHITE</li> <li>Hispanic: HISPANIC_NO</li> <li>Hispanic: HISPANIC_NO</li> <li>Year, n: YEAR_n (for ex: Year, 2005 would be YEAR_2005)</li> <li>Comorbidity score: COMORBIDSCORE</li> <li>Number of ED encounters: NUMAV</li> <li>Number of IP encounters: NUMIP</li> <li>Number of IP encounters: NUMIP</li> <li>Number of IS encounters: NUMIRX</li> <li>Number of unique dispensings: NUMRX</li> <li>Number of unique generics dispensed: NUMGENERIC</li> <li>Number of unique generics dispensed: NUMCLASS</li> </ul> |
|          | <ul> <li>Number of unique drug classes dispensed: NUMCLASS</li> <li>Requester-defined covariate indicator, as defined by COVARNUM in<br/><u>Covariate Codes File</u>: COVAR###</li> <li>Mahalanobis distance: MAHALANOBIS</li> </ul>                                                                                                    |
|          | Characteristics output for Type 4 analyses only:                                                                                                    |
|          | <ul> <li>Gestational age group at birth (PRE): PREPOSTIND_PRETERM</li> </ul>                                                                                                    |
|          | <ul> <li>Gestational age group at birth (TRE): TREPOSTIND_TERM</li> <li>Gestational age group at birth (Term): PREPOSTIND_TERM</li> </ul>                                                                                                    |
|          | <ul> <li>Gestational age group at birth (Post): PREPOSTIND_POSTTERM</li> </ul>                                                                                                    |
|          | <ul> <li>Gestational age group at birth (None): PREPOSTIND_NONE</li> </ul>                                                                                                    |
|          | <ul> <li>Mean gestational age at birth, continuous: GA_BIRTH</li> </ul>                                                                                                    |
|          | <ul> <li>Mean enrollment time after birth: BIRTH_ENROLL</li> </ul>                                                                                                    |
|          |                                                                                                    |

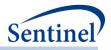

| Variable  | Description                                                                                                    |  |  |
|-----------|----------------------------------------------------------------------------------------------------|--|--|
|           | Mean difference between date of birth and date of enrollment of<br>infant: ENROLL_DIFF                                    |  |  |
|           | The following is produced when an exposed control cohort is the comparator:                                               |  |  |
|           | <ul> <li>Mean gestational age of first exposure, weeks, continuous: GA_FIRST</li> </ul>                                   |  |  |
|           | <ul> <li>Mean number of dispensings overlapping the pre-pregnancy period,<br/>continuous: Adjusteddisp_PRE</li> </ul>     |  |  |
|           | <ul> <li>Mean number of adjusted code counts overlapping the first<br/>trimester, continuous:</li> </ul>                  |  |  |
|           | AdjustedDisp_T1                                                                                                    |  |  |
|           | <ul> <li>Mean number of adjusted code counts overlapping the second<br/>trimester, continuous: AdjustedDISP_T2</li> </ul> |  |  |
|           | <ul> <li>Mean number of adjusted code counts overlapping the third<br/>trimester, continuous: AdjustedDISP_T3</li> </ul>  |  |  |
|           | • Exposed during first trimester: EXP_T1                                                                                  |  |  |
|           | • Exposed during second trimester: EXP_T2                                                                                 |  |  |
|           | • Exposed during third trimester: EXP_T3                                                                                  |  |  |
|           | <ul> <li>Exposed in pre-pregnancy days before pregnancy start: EXP_PRE</li> </ul>                                         |  |  |
|           | Format: Character(30)                                                                                                    |  |  |
| VARTYPE   | Indicates whether the METVAR is "dichotomous" or "continuous."                                                            |  |  |
|           | Format: Character(30)                                                                                                    |  |  |
| EXP_MEAN  | Mean value for continuous variables, count for dichotomous variables                                                      |  |  |
|           | among the exposure group                                                                                                  |  |  |
|           | Format: Numeric(8)                                                                                                    |  |  |
| EXP_STD   | Standard deviation for continuous variables, percent for dichotomous variables among the exposure group                   |  |  |
|           | Format: Numeric(8)                                                                                                    |  |  |
| EXP_S2    | Weighted standard deviation used in standardized difference calculation for exposure group                                |  |  |
|           | Format: Numeric(8)                                                                                                    |  |  |
| COMP_MEAN | Mean value for continuous variables, count for dichotomous variables                                                      |  |  |
|           | among the comparison group                                                                                                |  |  |
|           | Format: Numeric(8)                                                                                                    |  |  |
| COMP_STD  | Standard deviation for continuous variables, percent for dichotomous variables among the comparison group                 |  |  |
|           | Format: Numeric(8)                                                                                                    |  |  |
| COMP_S2   | Weighted standard deviation used in standardized difference calculation for comparison group                              |  |  |
|           |                                                                                                    |  |  |

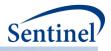

| Variable | Description                                                                                                    |
|----------|----------------------------------------------------------------------------------------------------|
| AD       | Absolute difference between exposure and comparison group means (for                                                                                                    |
|          | continuous metrics) and proportions (for dichotomous metrics).                                                                                                    |
|          | Format: Character(30)                                                                                                    |
| SD       | Standardized difference between exposure and comparison group means (for continuous metrics) and proportions (for dichotomous metrics).                                                                                                    |
|          | Format: Numeric(8)                                                                                                    |
| EXP_W    | Sum of weights among the exposure group. Will equal the number of exposed subjects.                                                                                                    |
|          | Note on weights:<br>With variable ratio matching , each exposed subject is matched to a variable number of comparator subjects. The weight for each treated subject equals 1 ( $w_i = 1$ for $i = 1,, n_t$ ), the weight for each control subject equals the inverse of the matching ratio for that specific matched set.                 |
|          | Suppose there exists a matched set with 4 subjects ("A" from the treatment group and "B", "C", and "D" from the control group), then the x value for subject A is weighted by 1 and the x values for subjects B, C, and D are all weighted by $1/3$ .                                                                                     |
|          | For exposure group, and for both exposure and comparison groups in 1:1 match, this will equal the number of individuals (since each individual has a weight of 1).                                                                                                    |
|          | Format: Numeric(8)                                                                                                    |
| EXP_W2   | Sum of weights squared among the exposure group                                                                                                    |
|          | Format: Numeric(8)                                                                                                    |
| COMP_W   | Sum of weights among the comparison group.                                                                                                    |
|          | <u>Note on weights</u> :<br>With variable ratio matching, each exposed subject is matched to a variable<br>number of comparator subjects. The weight for each treated subject equals<br>1 ( $w_i = 1$ for $i = 1,, n_t$ ), the weight for each control subject equals the<br>inverse of the matching ratio for that specific matched set. |
|          | Suppose there exists a matched set with 4 subjects ("A" from the treatment group and "B", "C", and "D" from the control group), then the $x$ value for subject A is weighted by 1 and the $x$ values for subjects B, C, and D are all weighted by 1/3.                                                                                    |
|          | Format: Numeric(8)                                                                                                    |
| COMP_W2  | Sum of weights squared among the comparison group                                                                                                    |
|          | Format: Numeric(8)                                                                                                    |

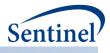

# f) [*RUNID*]\_timing.sas7bdat

A SAS dataset containing metrics on execution time for each comparison and time period (*e.g.*, the time the program to took to run with respect to HD variable selection (HDPSRUNTIME), matching (MATCHRUNTIME), total adjustment time (ADJUSTMENTRUNTIME), and time to create tables and figures (TABLETIME)).

### g) [RUNID]\_varinfo\_[COMP\_ORDER]\_[PERIODID].sas7bdat

This dataset contains all covariates considered for high-dimensional variable selection. It contains a description of the variables (*i.e.*, what code or what utilization metric it represents) as well as an indicator for which data dimension it came from (drug class, ICD-9-CM diagnosis, ICD-10-CM diagnosis, ICD-9-CM procedure, ICD-10-CM procedure, CPT, HCPCS). It also contains statistics used to determine variable selection and an indicator for whether or not the variable was selected into the hdPS model.

### h) [RUNID]\_estimates\_[COMP\_ORDER]\_[PERIODID].sas7bdat

The dataset contains the c-statistic and an indicator for whether or not the model converged for the model run (predefined, empirically identified, or predefined + empirically identified).

### i) [RUNID]\_corr\_[COMP\_ORDER]\_[PERIODID].sas7bdat

This dataset is output by request (Diagnostics = 1 in run\_programs.sas). The dataset includes the pairwise correlation coefficients between each variable in the PS estimation model (Table 127).

| Variable   | Description                                                       |  |  |
|------------|-------------------------------------------------------------------|--|--|
| VAR1       | Name of 1 <sup>st</sup> variable                                  |  |  |
|            | Format: Character(13)                                             |  |  |
| VAR2       | Name of 2 <sup>nd</sup> variable                                  |  |  |
|            | Format: Character(13)                                             |  |  |
| CORR       | Correlation coefficient between VAR1 and VAR2                     |  |  |
|            | Format: Numeric                                                   |  |  |
| COMP       | Indicates the exposure group.                                     |  |  |
|            | Format: Character(30)                                             |  |  |
| CONTROL    | Indicates the comparator group.                                   |  |  |
|            | Format: Character(30)                                             |  |  |
| COMP_ORDER | Numeric identifier to differentiate exposure/comparator pairs and |  |  |
|            | parameter settings. Defined in Comparison File.                   |  |  |
|            | Format: Numeric                                                   |  |  |

Table 127. [RUNID]\_corr\_[COMP\_ORDER] [PERIODID]

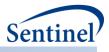

# j) [RUNID]\_runreg\_[COMP\_ORDER]\_[PERIODID].rtf

This file is output by request (Diagnostics = 1 in run\_programs.sas). The dataset includes output from the PS estimation model, including parameter estimates, and intercept adjusted collinearity diagnostics tables.

# k) [RUNID]\_runmodel\_out\_[COMP\_ORDER]\_[PERIODID].rtf

This file is output by request (Diagnostics = 1 in run\_programs.sas). The dataset includes output from the PS estimation model, including descriptive statistics for continuous variables, frequency distributions of class variables, the maximum likelihood iteration history, odds ratio estimates, and the association of predicted probabilities and observed responses tables.

# I) [RUNID]\_psdistribution\_out\_[COMP\_ORDER]\_[PERIODID].rtf

When ANALYSIS=PS, this output file should be created and output to the *msoc* folder for each comparison in the Comparison File, time period, and execution of the PSA tool. Table 123 contains specifications for this output table.

| Parameter          | Field Name | Description                                                                              |
|--------------------|------------|------------------------------------------------------------------------------------------|
| Cohort Name        | GROUP      | Details: cohort name.                                                                    |
|                    |            | Format: Character(40)                                                                    |
| Population         | TYPE       | Indicates if the records are for the matched cohort                                      |
| (unmatched and     |            | or for all patients.                                                                     |
| matched)           |            | <b>Note:</b> For PS distribution – type = Matched will only                              |
|                    |            | be returned for 1:1 analysis                                                             |
|                    |            | Format: Character(20)                                                                    |
| PS category        | PS_CAT     | <b>Details</b> : propensity score category. Values are in 40 bins of equal size (0.025). |
|                    |            | Format: Numeric (8)                                                                      |
| Number of Patients | NPTS       | <b>Details</b> : number of patients in each PS_CAT.                                      |
|                    |            | Note: if there are no patients within a value of                                         |
|                    |            | PS_CAT, NPTS=0 (instead of having a missing PS_CAT value).                               |
|                    |            | Format: Numeric (8)                                                                      |

### Table 128. [RUNID]\_psdistribution\_[COMP\_ORDER]\_[PERIODID]

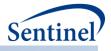

# m) [RUNID]\_signature\_[analysis]\_[COMP\_ORDER]\_[PERIODID].sas7bdat

The [*RUNID*]\_signature\_[analysis]\_[*COMP\_ORDER*]\_[PERIODID] output table contains metadata associated with the request, including request identifiers, program identifiers, database version, and run time metrics. Table 129 contains specifications for the [*RUNID*]\_signature\_[analysis]\_[*COMP\_ORDER*]\_[PERIODID] output table.

| Variable | Description            |  |
|----------|------------------------|--|
| VAR      | Metric name.           |  |
|          | Format: Character(15)  |  |
| VALUE    | Metric value.          |  |
|          | Format: Character(200) |  |

| Table 129. [RUNID]_signature_[analysis]_ | [COMP_ORDER] | [PERIODID] Output |
|------------------------------------------|--------------|-------------------|
|------------------------------------------|--------------|-------------------|

### 2. DPLOCAL Folder

# a) [RUNID]\_matched\_[COMP\_ORDER]\_[PERIODID].sas7bdat

A SAS dataset is output for ps estimation and matching strategy and time period. This is the same matched dataset as the dataset of the same name in *msoc* folder output, except it contains additional variables that may be useful for follow-up queries. The additional variables in this dataset are PATID, INDEXDT, EVENTDT, (patient identifier) and each of the high-dimensional variables selected. This file is always produced regardless of the value of the INDLEVEL parameter.

# b) [RUNID]\_scores\_[COMP\_ORDER]\_[PERIODID].sas7bdat

A SAS dataset is output for every propensity score estimation and matching strategy and time period. This is the same matched dataset as [*RUNID*]\_matched\_[*COMP\_ORDER*]\_[PERIODID], except it does not contain match identifiers.

# c) [RUNID]\_estimates\_[COMP\_ORDER]\_[PERIODID].sas7bdat

The dataset contains the c-statistic and an indicator for whether or not the model converged for the model run (predefined, empirically identified, or predefined + empirically identified). This is the same dataset as the dataset of the same name in *msoc* folder output.

#### C. MATCHING ALGORITHM FUNCTION FOR 1:1 MATCHING

The propensity score matching algorithm creates matched pairs between patients in the treatment group and a comparator group (here referred to as the "reference group"). The matching algorithm works by locating patients from the treatment and reference groups with similar propensity scores, which appear close to each other on an ordered list. The distance between the propensity scores of the patients in the treatment group and reference group must fall within the specified caliper. In the example that follows, the caliper is 0.05.

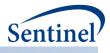

### 1. Creating Potential Matched Pairs

Once the propensity scores from both groups have been ordered, the algorithm creates potential matched pairs. For each patient in the treatment group (**tx**) the algorithm searches the reference group (**ref**) for the first patient with a score greater than or equal to the **tx** patient.

Figure 41. Algorithm seeks potential matched pairs in reference group

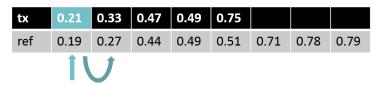

In Figure 41, the first patient from the **tx** group has a propensity score of 0.21. When the algorithm searches through the patients from the **ref** group, it looks for the first patient with a propensity score greater than or equal to 0.21. It first finds a patient with a propensity score of 0.19. This is less than the **tx** propensity score of 0.21, so the algorithm continues to search. The next-closest propensity score in the **ref** group is 0.27. This is larger than the **tx** propensity score, so the algorithm stops at this patient. The algorithm takes this **ref** score and the one immediately preceding it and creates two potential pairs, **tx** 0.21, **ref** 0.19 and **tx** 0.21, **ref** 0.27, which are moved to a master list of potential matched pairs.

The difference between the **tx** and **ref** scores in a potential matched pair cannot be larger than the specified caliper (0.05). The difference between the first pair (**tx** 0.21, **ref** 0.19) is 0.02, and the difference between the second pair (**tx** 0.21, **ref** 0.27) is 0.06. The difference of the first pair falls within the limits of the caliper, and is added to the master list of potential matched pairs. The difference of the second pair is larger than the caliper, so it is not added to the master list (Figure 42).

Figure 42. Algorithm includes within caliper matches in the Master List

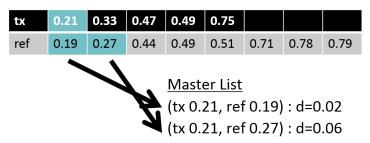

The algorithm repeats this process for every score from the **tx** group, adding all pairs within the caliper to the master list of potential matched pairs. The pairs in the master list are then ordered by distance.

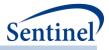

tx 0.21 0.33 0.47 0.49 0.75 ref 0.19 0.27 0.44 0.49 0.51 0.71 0.78 0.79 Master List (tx 0.49, ref 0.49) : d=0.00 (tx 0.21, ref 0.19) : d=0.02 (tx 0.47, ref 0.49) : d=0.02 (tx 0.47, ref 0.44) : d=0.03 (tx 0.75, ref 0.78) : d=0.03 (tx 0.75, ref 0.71) : d=0.04

#### Figure 43. Algorithm generates a list of potential matched pairs, ordered by distance

#### 2. Matching Propensity Scores

After the master list of potential matched pairs is ordered by distance, the algorithm looks at the pair at the top of the list. If both the **tx** and **ref** scores in the potential pair are unmatched, it is moved to the list of confirmed matches. These **tx** and the **ref** patients cannot be matched again.

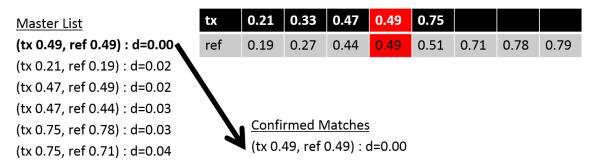

In Figure 44, the potential pair at the top of the master list is **tx** 0.49, **ref** 0.49. Neither the **tx** or the **ref** score in this pair been matched, so it is moved into the list of confirmed matches, and the algorithm returns to the top of the master list.

If the potential pair contains a **tx** score that is unmatched, but a **ref** score that has already been matched, the algorithm finds the nearest **ref** neighbor, to either the left or the right, that is still available, and this pair is added to the master list. In the case that the **ref** score is unmatched and the **tx** score is no longer available, the algorithm seeks the nearest **tx** neighbor that is still available (Figure 45).

- 402 -

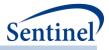

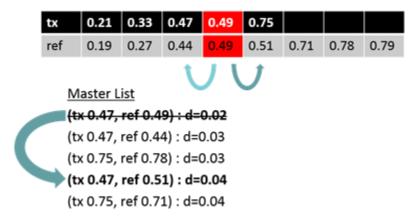

#### Figure 45. Algorithm creates a new potential pair with nearest unmatched neighbor

In Figure 45, the pair at the top of the list is **tx** 0.47, **ref** 0.49. Here, **tx** 0.47 is unmatched, but **ref** 0.49 has already been matched. The algorithm finds the next closest propensity score from the **ref** group, **ref** 0.51, and the new potential pair of **tx** 0.47, **ref** 0.51 is added to the master list.

### 3. Algorithm Output

The algorithm continues to return to the top of the master list until all of the **tx** scores have been matched. The algorithm then ends, leaving a final list of confirmed matches (Figure 46). Not all patients will be matched by this algorithm. Once several patients have been matched to others whose propensity scores have a very small distance, the propensity scores of remaining patients might not have a distance close enough to each other to fall within the caliper. In Figure 46, the patients from **tx** with the propensity scores 0.21, 0.47, 0.49, and 0.75 were all matched with patients from **ref**. The score of the remaining **tx** patient is 0.33, which is not close enough in distance to any of the remaining **ref** group scores to be matched.

#### Figure 46. Final list of confirmed matches

|                   | tx  | 0.21 | 0.33 | 0.47 | 0.49 | 0.75 |      |      |      |
|-------------------|-----|------|------|------|------|------|------|------|------|
|                   | ref | 0.19 | 0.27 | 0.44 | 0.49 | 0.51 | 0.71 | 0.78 | 0.79 |
| Confirmed Matches |     |      |      |      |      |      |      |      |      |

(tx 0.49, ref 0.49) : d=0.00 (tx 0.21, ref 0.19) : d=0.02 (tx 0.47, ref 0.44) : d=0.03 (tx 0.75, ref 0.78) : d=0.03

#### 4. Matching Algorithm Function for 1:n Matching

The process described above for 1:1 matching is repeated multiple times until there are no more potential matches left, or until all treatment patients are matched to ten comparator patients. The number of 1:1 matches will be  $\geq$  1:2 matches  $\geq$  1:3 matches  $\geq$  1:4 matches ...  $\geq$  1:*n* matches.

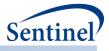

# XI. APPENDIX D: MFM TOOL TECHNICAL DOCUMENTATION

The MFM tool is designed to be executed following the execution of the CIDA tool. The CIDA tool identifies and extracts cohorts of interest based on requester-defined parameters, and generates output tables in the *msoc* and *dplocal* folders that are required for subsequent processing with the MFM tool.

This technical specification document details the lookup tables, program parameters and input files that must be specified to execute the MFM tool. These parameters and files should be included in the program package distributed *in addition* to those necessary for CIDA tool execution, if a multiple factor matching analysis is requested.

# A. LOOKUP TABLES, PROGRAM PARAMETERS, AND INPUT FILES

#### 1. Lookup Tables

There are no lookup tables required for the execution of the MFM tool.

# 2. Main Program Parameters

There are five main program parameters that must be specified. These include defining matching variables, matching ratio, and specifying the name of all input files. These parameter values should be set in a program called run\_programs.sas, located in the *inputfiles* folder. Note that all main programs parameters specified are fixed for a single execution of the program. Table 125 contains detailed specifications for main program parameters.

| Table 130. | MFM | <b>Tool Main</b> | Program   | Parameters        |
|------------|-----|------------------|-----------|-------------------|
| 10010 1001 |     | 1001101011       | 110510111 | i al al licetel 5 |

| Parameter                                          | Field Name | Description                                                                                                    |  |  |
|----------------------------------------------------|------------|----------------------------------------------------------------------------------------------------|--|--|
| Multiple Factor<br>Matching File                   | MFMFILE    | <b>Details:</b> Contains parameters for perfoming multiple factor matching                                                                                                |  |  |
|                                                    |            | <b>Note 1:</b> If MFMFILE is specified, COMPARISON input parameter should be blank                                                                                        |  |  |
|                                                    |            | Defined by: Request programmer<br>Input type: Optional<br>Format: .sas7bdat file<br>Example: MFMFILE= wp014 MFM                                                           |  |  |
| Indicator for<br>Individual Level<br>Output Return | INDLEVEL   | Details: Specifies whether to write individual level         [RUNID]_matched_[COMP]_[Look] files to the SOC         subfolder.         Allowable values:         • Y: Yes |  |  |
|                                                    |            | • N: No<br>Defined by: Requester<br>Input type: Required<br>Format: Binary                                                                                                |  |  |
|                                                    |            | Example: IndLevel = Y                                                                                                    |  |  |

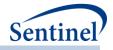

| Parameter            | Field Name    | Description                                                          |
|----------------------|---------------|----------------------------------------------------------------------|
| Return unconditional | UNCONDITIONAL | <b>Details:</b> Specifies whether to create risk sets not stratified |
| analysis             |               | by matchID. This allows SOC to perform unconditional analyses.       |
|                      |               | Allowable values:                                                    |
|                      |               | • Y: Yes                                                             |
|                      |               | • <b>N</b> : No                                                      |
|                      |               | Defined by: Requester                                                |
|                      |               | Input type: Required                                                 |
|                      |               | Format: Binary                                                       |
|                      |               | Example: UNCONDITIONAL = Y                                           |

# 3. Input Files

This section describes all input files that must be included in the *inputfiles* folder in the program package to execute the MFM tool. These files are *in addition* to those required for execution of the CIDA tool (including the Medical Utilization, Comorbidity Score, and Covariate Codes files, which are optional for the CIDA tool but required if baseline characteristics tables are requested for a multiple factor matched analysis).

#### a) Multiple Factor Matching File

The Multiple Factor Matching File is required. The file allows requesters to specify all exposure/comparator pairs that should be evaluated in the multiple factor matching analysis. Each exposure/comparator pair is assigned a unique COMP\_ORDER value, to differentiate pairs in output tables. Table 131Table 131 contains specifications for this file.

| Parameter             | Field Name | Description                                                                                                    |
|-----------------------|------------|----------------------------------------------------------------------------------------------------|
| Comparison Identifier | COMP_ORDER | <b>Details:</b> numeric identifier to differentiate exposure/comparator pairs and parameter settings in output tables. |
|                       |            | <b>Note 1:</b> COMP_ORDER (&COMP value) is used as a suffix in output tables to identify each comparison.              |
|                       |            | Defined by: Request programmer<br>Input type: Required (cannot be left blank)<br>Format: Numeric<br>Example: 2         |
| Exposure of Interest  | СОМР       | Defined by: Requester<br>Input type: Required (cannot be left blank)<br>Format: Character(30)<br>Example: drug a       |

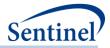

| Parameter                            | Field Name | Description                                                                                                    |
|--------------------------------------|------------|----------------------------------------------------------------------------------------------------|
| Comparator of Interest               | CONTROL    | <b>Details:</b> GROUP name of the comparator of interest.                                                                        |
|                                      |            | <b>Note 1:</b> When the never-exposed cohort serves as the comparator of interest, the group name should be <comp>_nvrexp</comp> |
|                                      |            | Defined by: Requester<br>Input type: Required (cannot be left blank)<br>Format: Character(30)<br>Example: drug_b                 |
| Matching Ratio                       | RATIO      | <b>Details:</b> identifies the matching ratio.                                                                                   |
|                                      |            | <ul> <li>Allowable values:</li> <li>F: fixed 1:1 matching</li> <li>V: variable 1:10 matching</li> </ul>                          |
|                                      |            | Defined by: Requester<br>Input type: Required (cannot be left blank)<br>Format: Char (1)<br>Example: F                           |
| Categorical variables<br>to match on | MATCHVARS  | <b>Details:</b> used to specify variables to match the COMP and CONTROL groups on. Separate multiple factors by a space.         |
|                                      |            | Allowable values include:<br>• Sex<br>• AgeGroup<br>• Year                                                                       |
|                                      |            | Named by: Requester<br>Input type: Required<br>Format: Character<br>Example: Sex AgeGroup Year                                   |

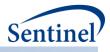

### b) Analytic Subgroups File

The Analytic Subgroups file is optional. The file allows requesters to specify all subgroups and subgroup levels for each comparison (i.e., exposure/comparator/ratio/caliper/model combination under investigation). The file also allows the user to select the base population for subgroup analyses (i.e., total population or successfully matched population from the primary analysis). Table 132 contains specifications for this file.

| Parameter                        | Field Name     | Description                                                                                                    |
|----------------------------------|----------------|----------------------------------------------------------------------------------------------------|
| Comparison<br>Identifier         | COMP_ORDER     | <b>Details:</b> numeric identifier to differentiate<br>exposure/comparator pairs and parameter settings in<br>output tables.                                                                                                    |
|                                  |                | <b>Note 1:</b> COMP_ORDER (&COMP value) is used as a suffix in output tables to identify each comparison.                                                                                                    |
|                                  |                | Defined by: Request programmer<br>Input type: Required (cannot be left blank)<br>Format: Numeric<br>Example: 2                                                                                                    |
| Covariate Number                 | COVARNUM       | <b>Details:</b> numeric identifier to indicate covariates needed for<br>subgroup analyses. For binary covariates specified in the<br>COVARIATECODES input file, enter the COVARNUM value<br>from COVARIATECODES here. For covariates not explicitly<br>named in the COVARIATECODES file, use the following<br>values:                                                                                   |
|                                  |                | <ul> <li>Sex: 1000</li> <li>Age: 1001</li> <li>Year: 1002</li> <li>Time: 1003</li> <li>Comorbidscore: 1004</li> <li>NumIP: 1005</li> <li>NumIS: 1006</li> <li>NumED: 1007</li> <li>NumAV: 1008</li> <li>NumOA: 1009</li> <li>NumRx: 1010</li> <li>NumGeneric: 1011</li> <li>Race: 1012</li> <li>Hispanic: 1013</li> <li>Input type: Required (cannot be left blank)</li> <li>Format: Numeric</li> </ul> |
|                                  |                | Example: 1000                                                                                                    |
| Covariate Level<br>Specification | CATEGORIZATION | <b>Details:</b> specifies how subgroup variables should be categorized for subgroup analysis.                                                                                                    |

| Table 132. A | Analytic Subgroups | <b>File Specification</b> |
|--------------|--------------------|---------------------------|
|--------------|--------------------|---------------------------|

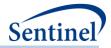

| Parameter | Field Name | Description                                                                                                    |
|-----------|------------|----------------------------------------------------------------------------------------------------|
|           |            | <b>Note 1:</b> for COVARNUM=1-999, CATEGORIZATION should be left blank as these are dichotomous variables.                                                                                                    |
|           |            | <b>Note 2:</b> for COVARNUM=1000 (sex), this should be left blank. Sex values of F, M, U, and A will automatically be categorized                                                                                                    |
|           |            | <b>Note 3:</b> for COVARNUM=1001 (Age), valid CATEGORIZATION values should follow the same rules as the AGESTRAT macro parameter in the CIDA tool (e.g., 40-59 60-79 80-99). However, the CATEGORIZATION value does not have to be the same as the AGESTRAT value used in CIDA (i.e., subgroup analyses can specify different age groups). |
|           |            | Note 4: for<br>Year (COVARNUM=1002)<br>Time (COVARNUM=1003)<br>Comorbidscore (COVARNUM=1004)<br>NumIP (COVARNUM=1005)<br>NumIS (COVARNUM=1006)<br>NumED (COVARNUM=1007)<br>NumAV (COVARNUM=1007)<br>NumOA (COVARNUM=1009)<br>NumRx (COVARNUM=1010)<br>NumGeneric (COVARNUM=1011)                                                           |
|           |            | Groups must be separated by a space.                                                                                                    |
|           |            | To leave the first group open-ended, use "low-". In the output "low-", will be replaced with "<=". If a negative is desired as the upper bound of a group, do not include a space in the group ( <i>e.g.</i> , use low1 for low to -1).                                                                                                    |
|           |            | To leave the last group open-ended, use "-high". In the output "-high", will be replaced with ">=".                                                                                                    |
|           |            | Note that groups should not have overlapping values. In the event that overlapping values are entered, the value will be mapped to the first group in the list. For example, if age groups are specified "45-85 80-99", patients 80-85 will be included in the 45-85 category (and re-matched within that group).                          |
|           |            | <b>Note 5:</b> the theoretical range of comorbidity scores is -2 -26.                                                                                                    |
|           |            | Defined by: Requester<br>Input type: Required<br>Format: Alphanumeric; SAS character \$100.<br>Example: low-0 1 2-3 4-7 8+                                                                                                    |

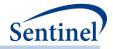

| Parameter                                                | Field Name        | Description                                                                                                    |
|----------------------------------------------------------|-------------------|----------------------------------------------------------------------------------------------------|
| Subgroup<br>Matching Base<br>Population<br>Specification | MATCHEDINFULLONLY | <ul> <li>Details: specifies if the base population for subgroup rematching should be restricted to the matched population.</li> <li>Y: subgroup re-matching should be restricted to the matched population</li> <li>N: subgroup re-matching should be done in the total population (i.e., patients who were matched and patients who were not matched in the main analysis)</li> <li>Input type: Required</li> <li>Format: Character</li> <li>Example: N</li> </ul> |

### B. OUTPUT

### 1. MSOC Folder

The following output files are created and output to the *msoc* folder for each comparison in the <u>Multiple</u> <u>Factor Matching File</u>, time period, and execution of the MFM tool:

- [RUNID]\_matched\_[COMP\_ORDER]\_[PERIODID].sas7bdat
- [RUNID]\_risksetdata\_[COMP\_ORDER]\_[PERIODID].sas7bdat
- [RUNID]\_riskdiffdata\_[COMP\_ORDER]\_[PERIODID].sas7bdat
- [RUNID]\_survivaldata\_[COMP\_ORDER]\_[PERIODID].sas7bdat
- [RUNID]\_matched\_tables\_[COMP\_ORDER]\_[PERIODID].sas7bdat
- [RUNID]\_signature\_ps\_[COMP\_ORDER]\_[PERIODID].sas7bdat

Where RUNID is the request programmer-defined execution identifier, COMP\_ORDER is the unique ps estimation and matching strategy identifier, and PERIODID is the time period.

# a) [RUNID]\_matched\_[COMP\_ORDER]\_[PERIODID].sas7bdat

This output table contains the final matched sample, with identifiers for all matches performed. This table is only produced if INDLEVEL = Y in the MFM Tool Main Program Parameters. Table 133 contains specifications for this output table.

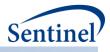

# Table 133. [RUNID] \_matched \_ [COMP\_ORDER] \_ [PERIODID].sas7bdat

| Variable                                        | Description                                                                                                    |
|-------------------------------------------------|----------------------------------------------------------------------------------------------------|
| COVARNUM                                        | The level of analysis that is performed (=0 when full analysis [overall population] and >0 when conducting a subgroup analysis).                                                                                                    |
|                                                 | Format: Character(4)                                                                                                    |
| STRATUMNAME                                     | Indicates name of each strata for subgroup analyses. Should indicate<br>"Overall" for overall analyses; will be populated with CATEGORIZATION<br>values from the new <u>ANALYTICSUBGROUPS</u> input file for subgroup<br>analyses, "Percentiles" for percentile analysis, and "Overall Unconditional"<br>for unconditional analysis |
|                                                 | Format: Character(50)                                                                                                    |
| STUDYCLASS                                      | Analogous to the GROUP value on ADS_MSTR_[ <i>PERIODID</i> ] input file.<br>Format: Character(30)                                                                                                    |
| AGE_CAT                                         | Requester-defined age category. Determined by AGESTRAT macro<br>parameter values defined in the CIDA tool.<br>Format: Character(9)                                                                                                    |
| SEX                                             | Patient Sex as defined in SDD Demographic table.                                                                                                    |
|                                                 | Format: Character(1)                                                                                                    |
| RACE                                            | Patient Race as defined in SDD Demographic table.                                                                                                    |
|                                                 | Format: Character(1)                                                                                                    |
| HISPANIC                                        | Hispanic as defined in SDD Demographic table.                                                                                                    |
|                                                 | Format: Character(1)                                                                                                    |
| EVENT_ITT (OR<br>EVENT_ASTREATED)               | Boolean indicator of whether or not patient had the HOI during the time period (PERIODID). This is set to 1 when the EVENTDT is the same as the end of follow-up <i>for</i> the patient (i.e. when the follow-up is ended by an HOI).                                                                                               |
|                                                 | <b>Note 1:</b> variable name is dependent on whether exposed time was defined using dispensings' days supply (EVENT_ASTREATED; ITTDAYS parameter set to missing in CIDA tool <u>Type 2 File</u> ) or a requested-defined number of days (EVENT_ITT; ITTDAYS parameter populated in CIDA tool <u>Type 2 File</u> ).                  |
|                                                 | Format: Numeric                                                                                                    |
| FOLLOWUPTIME_ITT (OR<br>FOLLOWUPTIME_ASTREATED) | Number of days that the patient is followed for either HOI or censoring.<br>Variable is calculated using the earliest of 1) end of exposure period; 2)<br>disenrollment; 3) any additional censoring criteria [defined using CIDA<br>tool]; and 4) HOI date.                                                                        |
|                                                 | <b>Note 1:</b> variable name is dependent on whether exposed time was defined using dispensings' days supply (FOLLOWUPTIME_ASTREATED;ITTDAYS parameter set to missing in CIDA tool <u>Type 2 File</u> ) or a requested-defined number of days (FOLLOWUPTIME_ITT; ITTDAYS parameter populated in CIDA tool <u>Type 2 File</u> ).     |
|                                                 | Format: Numeric                                                                                                    |

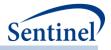

| Variable         | Description                                                                                                    |
|------------------|----------------------------------------------------------------------------------------------------|
| [MATCHID VALUE]  | <ul> <li>MatchID for the analysis requested. Name of the variable is determined based on the analysis requested (i.e., specifications in the MULTIPLE FACTOR MATCHING file). Allowable values include :</li> <li>MFMSMATCHID1_1: Multi-factor matching algorithm: 1:1 matching strategy</li> <li>MFMSMATCHID100_1: Multi-factor matching algorithm: 1:10 matching strategy</li> </ul> |
| LastLookFollowed | Format: Character(50)When an individual is lost to follow up (data is no longer being updated),<br>this is the last look # the individual contributed data to. If an individual is<br>still eligible to be followed in subsequent looks, this is set to 0.Format: Numeric                                                                                                    |
| EXPOSURE         | Boolean indicator of whether or not the STUDYCLASS value is the exposure<br>of interest (COMP in the MULTIPLE FACTOR MATCHING file).<br>Format: Numeric                                                                                                    |
| TIME             | Variable indicating during which time period the patient was selected ( <i>e.g.</i> , TIME = 1 indicates the patient was selected in PERIODID 1, even if the current PERIODID being executed is not the first).                                                                                                    |
| NUMIP            | Format: Numeric         Visit count for IP encounter type. One visit allowed per encounter, per day.         Note 1: this metric is automatically calculated using the medical utilization module in the CIDA tool (Medical Utilization File).         Format: Numeric                                                                                                    |
| NUMED            | Visit count for ED encounter type. One visit allowed per encounter, per<br>day.<br>Note 1: this metric is automatically calculated using the medical utilization<br>module in the CIDA tool ( <u>Medical Utilization File</u> ).<br>Format: Numeric                                                                                                    |
| NUMIS            | Visit count for IS encounter type. One visit allowed per encounter, per day.         Note 1: this metric is automatically calculated using the medical utilization module in the CIDA tool (Medical Utilization File).         Format: Numeric                                                                                                    |
| NUMAV            | Visit count for AV encounter type. One visit allowed per encounter, per day.         Note 1: this metric is automatically calculated using the medical utilization module in the CIDA tool (Medical Utilization File).         Format: Numeric                                                                                                    |
| NUMOA            | Visit count for OA encounter type. One visit allowed per encounter, per day.                                                                                                    |

- 411 -

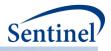

| Variable      | Description                                                                                                    |  |
|---------------|----------------------------------------------------------------------------------------------------|--|
|               | <b>Note 1</b> : this metric is automatically calculated using the medical utilization module in the CIDA tool ( <u>Medical Utilization File</u> ). |  |
|               | Format: Numeric                                                                                                    |  |
| NUMGENERIC    | Count of unique generic names dispensed during covariate evaluation window.                                                                        |  |
|               | Format: Numeric                                                                                                    |  |
| NUMCLASS      | Count of unique class names dispensed during covariate evaluation window.                                                                          |  |
|               | Format: Numeric                                                                                                    |  |
| NUMRX         | Count of dispensings during the covariate evaluation window.                                                                                       |  |
|               | Format: Numeric                                                                                                    |  |
| COMORBIDSCORE | Combined Charlson-Elixhauser Comorbidity Score (exact value).                                                                                      |  |
|               | <b>Note 1:</b> this metric is calculated using the combined comorbidity score module in the CIDA tool ( <u>Comorbidity Score File</u> ).           |  |
|               | Format: Numeric                                                                                                    |  |
| YEAR          | Year of index date.                                                                                                    |  |
|               | Format: Numeric                                                                                                    |  |
| COVAR1-COVARN | Boolean indicators for each covariate (denoted by the value of the variable                                                                        |  |
|               | COVARNUM in the <u>Covariate Codes File</u> ).                                                                                                    |  |
|               | Format: Numeric                                                                                                    |  |
| MFMS          | Indicates matching strata from 1 to <i>n</i> based matching groups in                                                                              |  |
|               | MATCHVARS parameter.                                                                                                    |  |
|               | Format: Numeric                                                                                                    |  |

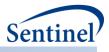

# b) [RUNID]\_risksetdata\_[COMP\_ORDER]\_[PERIODID].sas7bdat

This output table contains the risk sets for the entire sample, the matched sample, the entire stratified by percentiles, each subgroup, and the matched sample not stratified on matchid (when requested). Table 134contains specifications for this output table.

| Variable                | Description                                                                 |
|-------------------------|-----------------------------------------------------------------------------|
| RISKSETID               | Unique risk-set identifier                                                  |
|                         | Format: Numeric                                                             |
| ТҮРЕ                    | Indicates if the records are for the matched cohort or for all patients.    |
|                         | Format: Character(20)                                                       |
| COVARNUM                | The level of analysis that is performed (=0 when full analysis [overall     |
|                         | population] and >0 when conducting a subgroup analysis).                    |
|                         | Format: Numeric                                                             |
| STRATUMNAME             | Indicates name of each strata for subgroup analyses. Should indicate        |
|                         | "Overall" for overall analyses; will be populated with CATEGORIZATION       |
|                         | values from the new <u>ANALYTICSUBGROUPS</u> input file for subgroup        |
|                         | analyses, and "Overall Unconditional" for unconditional analysis            |
|                         | Format: Character(50)                                                       |
| MATCHID                 | Unique match identifier. Will be set to missing for risk sets using the     |
|                         | overall population                                                          |
|                         | Format: Character(20)                                                       |
| CASE_EXPOSURE           | Exposure status of the case                                                 |
|                         | Format: Numeric                                                             |
| EXPOSUREPROBABILITY     | Probability of exposure among patients in the risk set (including the case) |
|                         | Format: Numeric                                                             |
| [FOLLOWUPTIME_ITT (OR   | Number of days between start of exposure and [EVENT_ITT or                  |
| FOLLOWUPTIME_ASTREATED) | EVENT_ASTREATED] for the risk set                                           |
|                         | Format: Numeric                                                             |

- 413 -

Table 134. [RUNID] \_ risksetdata \_ [COMP\_ORDER] \_ [PERIODID].sas7bdat

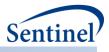

# c) [RUNID]\_riskdiffdata\_[COMP\_ORDER]\_[PERIODID].sas7bdat

This output table contains de-identified, aggregated data that will be used to calculate unadjusted and adjusted risk differences for the overall sample, the matched sample, each pre-specified subgroup, and the matched sample not stratified on matchid (when requested). Table 135 contains specifications for this output table.

| Variable        | Description                                                                                                    |
|-----------------|----------------------------------------------------------------------------------------------------|
| ТҮРЕ            | Indicates if the records are for the matched cohort or for all patients.                                                                                                    |
|                 | Format: Character(20)                                                                                                    |
| COVARNUM        | The level of analysis that is performed (=0 when full analysis [overall population] and >0 when conducting a subgroup analysis).                                                                                                    |
|                 | Format: Numeric                                                                                                    |
| STRATUMNAME     | Indicates name of each strata for subgroup analyses. Should indicate "Overall" for overall analyses; will be populated with CATEGORIZATION values from the new <u>ANALYTICSUBGROUPS</u> input file for subgroup analyses, and "Overall Unconditional" for unconditional analysis |
|                 | Format: Character(50)                                                                                                    |
| PERCENTILEVALUE | Set to Percentile for Percentile analysis, 0 for all other analyses                                                                                                    |
|                 | <b>Note 1:</b> Unable to do a percentile analysis for an MFM analysis.                                                                                                    |
|                 | PERCENTILEVALUE will always = 0.                                                                                                    |
|                 | Format: Numeric                                                                                                    |
| EXP             | The number of patients in the exposed group                                                                                                    |
|                 | Format: Numeric                                                                                                    |
| UNEXP           | The number of patients in the unexposed group                                                                                                    |
|                 | Format: Numeric                                                                                                    |
| EVEXP           | The number of events in the exposed group                                                                                                    |
|                 | Format: Numeric                                                                                                    |
| EVUNEXP         | The number of event in the unexposed group                                                                                                    |
|                 | Format: Numeric                                                                                                    |
| FUTIMEEXP       | The total number of follow-up days for the exposed group                                                                                                    |
|                 | Format: Numeric                                                                                                    |
| FUTIMEUNEXP     | The total number of follow-up days for the unexposed group                                                                                                    |
|                 | Format: Numeric                                                                                                    |
| WEIGHT          | The sum of the weights across strata                                                                                                    |
|                 | Format: Numeric                                                                                                    |
| WEIGHT_DIFF     | The sum of the weighted differences across strata                                                                                                    |
|                 | Format: Numeric                                                                                                    |

- 414 -

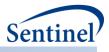

# d) [RUNID]\_survivaldata\_[COMP\_ORDER]\_[PERIODID].sas7bdat

This output table contains de-identified, aggregated data that can be used for the creation of a Kaplan Meier plot for the entire sample, the matched sample, each subgroup, and the matched sample not stratified on matchid (when requested). Table 136This output table contains de-identified, aggregated data that can be used for the creation of a Kaplan Meier plot for the entire sample, the matched sample, the entire sample stratified by percentiles, each subgroup, and the matched sample not stratified on matchid (when requested). This output table is not produced for Type 4 analyses, as time to event is not currently available in the pregnancy tool. Table 125 contains specifications for this output table.

| Variable        | Description                                                                                                    |
|-----------------|----------------------------------------------------------------------------------------------------|
| ТҮРЕ            | Indicates if the records are for the matched cohort or for all patients.                                                                                                    |
|                 | Values include:                                                                                                    |
|                 | AllPts: all patients in the cohort                                                                                                    |
|                 | Matched: all matched patients in the cohort                                                                                                    |
|                 | Format: Character(20)                                                                                                    |
| COVARNUM        | The level of analysis that is performed (=0 when full analysis [overall                                                                                                    |
|                 | population] and >0 when conducting a subgroup analysis).                                                                                                    |
|                 | Format: Numeric                                                                                                    |
| STRATUMNAME     | <ul> <li>Indicates name of each strata for subgroup analyses. Values include:</li> <li>Overall: indicates analyses within the entire base population, and conditional analysis within entire base population for the matched cohort (depends on value of TYPE)</li> <li>Overall Unconditional: indicates unconditional analysis within entire base population for the matched cohort</li> <li>[Stratum]: indicates analyses within levels of the specified subgroup for the entire base population, and conditional analysis within levels of the specified subgroup for the specified subgroup ([Stratum] for the matched cohort (depends on value of TYPE). Stratum values will represent CATEGORIZATION values from the <u>ANALYTICSUBGROUPS</u> input file)</li> <li>[Stratum] Unconditional: indicates unconditional analysis within levels of the specified subgroup ([Stratum] will be CATEGORIZATION values from the <u>ANALYTICSUBGROUPS</u> input file)</li> </ul> |
|                 | Format: Character(50)                                                                                                    |
| FOLLOWUPDAY     | Number of days after exposure                                                                                                    |
|                 | Format: Numeric                                                                                                    |
| PERCENTILEVALUE | Set to Percentile for Percentile analysis, 0 for all other analyses                                                                                                    |
|                 | <b>Note 1:</b> Unable to do a percentile analysis for an MFM analysis.<br>PERCENTILEVALUE will always = 0.                                                                                                    |
|                 | Format: Numeric                                                                                                    |

# Table 136. [RUNID] \_ survivaldata \_ [COMP\_ORDER] \_ [PERIODID].sas7bdat

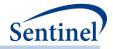

| Variable | Description                          |
|----------|--------------------------------------|
| NEXP     | Number of exposed                    |
|          | Format: Numeric                      |
| EVEXP    | Number of events among the exposed   |
|          | Format: Numeric                      |
| NUNEXP   | Number of unexposed                  |
|          | Format: Numeric                      |
| EVUNEXP  | Number of events among the unexposed |
|          | Format: Numeric                      |

# e) [RUNID]\_matched\_tables\_[COMP\_ORDER]\_[PERIODID].sas7bdat

A SAS dataset is output to include information on the unmatched and matched cohort comparing demographic, predefined covariate, and utilization measures and distributions between exposure and comparison groups. The intent of these tables is to compare the results of the unmatched to the 1:1 and/or 1:*n* variable matched cohorts to see how well matching balanced the exposure and comparator groups. Note that for 1:*n* variable matched cohorts, the values included are weighted. Table 137 contains specifications for this output table.

| Variable   | Description                                                                                                    |
|------------|----------------------------------------------------------------------------------------------------|
| COMP_ORDER | Numeric identifier to differentiate exposure/comparator pairs and parameter settings. Defined in Multiple Factor Matching File.                                                                                                    |
|            | Format: Character(30)                                                                                                    |
| GROUP1     | Indicates the exposure group. Same as COMP parameter value in Multiple<br>Factor Matching File.                                                                                                    |
|            | Format: Character(30)                                                                                                    |
| GROUP2     | Indicates the comparator group. Same as CONTROL parameter value in Multiple Factor Matching File.                                                                                                    |
|            | Format: Character(30)                                                                                                    |
| TABLE      | Indicates whether the table 1 statistics represent the "Unmatched" or<br>"Matched" population                                                                                                    |
|            | Format: Character(30)                                                                                                    |
| METVAR     | Name for each characteristic.                                                                                                    |
|            | <ul> <li>Total patients: TOTAL</li> <li>Event count: EVENT_ASTREATED or EVENT_ITT (if ITTDAYS is populated in the Type 2 File)</li> <li>Follow-up time in days: FOLLOWUPTIME_ASTREATED or FOLLOWUPTIME_ITT (if ITTDAYS is populated in the Type 2 File)</li> <li>Age, categorical: AGE###### (where ###### describes each age grouping specified by AGESTRAT in Main Program Parameters, without dashes, e.g., AGESTRAT=00-19 in AGESTRAT will appear as AGE0019 in this file).</li> </ul> |

### Table 137. [RUNID]\_matched\_tables\_[COMP\_ORDER]\_[PERIODID]

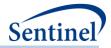

| Variable            | Description                                                                                                    |
|---------------------|----------------------------------------------------------------------------------------------------|
|                     | <ul> <li>Age, continuous: AGE</li> <li>Sex, female: FEMALE</li> <li>Sex, male: MALE</li> <li>Sex, ambiguous: AMBIGUOUS</li> <li>Race, Unknown: R_UNKNOWN</li> <li>Sex, ambiguous: AMBIGUOUS</li> <li>Race, Juknown: R_UNKNOWN</li> <li>Race, American Indian or Alaska Native: R_AIAN</li> <li>Race, Asian: R_ASIAN</li> <li>Race, Black or African American: R_BLACK</li> <li>Race, Native Hawaiian or Other Pacific Islander: R_NHPI</li> <li>Race, White: R_WHITE</li> <li>Hispanic: HISPANIC_YES</li> <li>Hispanic: HISPANIC_NO</li> <li>Hispanic: HISPANIC_UNKNOWN</li> <li>Year, n: YEAR_n (for ex: Year, 2005 would be YEAR_2005)</li> <li>Comorbidity score: COMORBIDSCORE</li> <li>Number of AV encounters: NUMAV</li> <li>Number of IP encounters: NUMIP</li> <li>Number of IS encounters: NUMIP</li> <li>Number of OA encounters: NUMIX</li> <li>Number of unique dispensings: NUMRX</li> <li>Number of unique generics dispensed: NUMCLASS</li> <li>Requester-defined covariate indicator, as defined by COVARNUM in Covariate COVAR####</li> </ul> |
| VARTYPE<br>EXP_MEAN | Indicates whether the METVAR is "dichotomous" or "continuous."<br><b>Format:</b> Character(30)<br>Mean value for continuous variables, count for dichotomous variables                                                                                                    |
| _                   | among the exposure group Format: Numeric(8)                                                                                                    |
| EXP_STD             | Standard deviation for continuous variables, percent for dichotomous variables among the exposure group Format: Numeric(8)                                                                                                    |
| EXP_S2              | Weighted standard deviation used in standardized difference calculation for exposure group Format: Numeric(8)                                                                                                    |
| COMP_MEAN           | Mean value for continuous variables, count for dichotomous variables<br>among the comparison group<br>Format: Numeric(8)                                                                                                    |

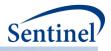

| for continuous variables, percent for dichotomous                                                                   |
|----------------------------------------------------------------------------------------------------|
|                                                                                                    |
| e comparison group                                                                                                  |
| 3)                                                                                                    |
| deviation used in standardized difference calculation for                                                           |
|                                                                                                    |
| 3)                                                                                                    |
| e between exposure and comparison group means (for                                                                  |
| and proportions (for dichotomous metrics).                                                                          |
| (30)                                                                                                    |
| ence between exposure and comparison group means<br>strics) and proportions (for dichotomous metrics).              |
| 3)                                                                                                    |
| ong the exposure group. Will equal the number of                                                                    |
|                                                                                                    |
|                                                                                                    |
| matching, each exposed subject is matched to a variable                                                             |
| ator subjects. The weight for each treated subject equals                                                           |
| , , $n_t$ ), the weight for each control subject equals the                                                         |
| ching ratio for that specific matched set.                                                                          |
| ts a matched set with 4 subjects ("A" from the treatment                                                            |
| , and "D" from the control group), then the x value for                                                             |
| ed by 1 and the x values for subjects B, C, and D are all                                                           |
| a and far bath auroanna and aaroaniaan around in 1.1                                                                |
| b, and for both exposure and comparison groups in 1:1<br>Lal the number of individuals (since each individual has a |
|                                                                                                    |
| 3)                                                                                                    |
| ared among the exposure group                                                                                       |
|                                                                                                    |
| s)<br>long the comparison group.                                                                                    |
| ong the companion group.                                                                                            |
|                                                                                                    |
| matching , each exposed subject is matched to a variable ator subjects. The weight for each treated subject equals  |
| $r_{1},, n_{t}$ ), the weight for each control subject equals the                                                   |
| ching ratio for that specific matched set.                                                                          |
| ts a matched set with 4 subjects ("A" from the treatment                                                            |
| , and "D" from the control group), then the $x$ value for                                                           |
| ed by 1 and the $x$ values for subjects B, C, and D are all                                                         |
|                                                                                                    |
| 3)                                                                                                    |
|                                                                                                    |

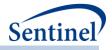

| Variable | Description                                       |
|----------|---------------------------------------------------|
| COMP_W2  | Sum of weights squared among the comparison group |
|          | Format: Numeric(8)                                |

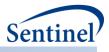

# f) [RUNID]\_signature\_ps\_[COMP\_ORDER]\_[PERIODID].sas7bdat

The [*RUNID*]\_signature\_ps\_[*COMP\_ORDER*]\_[PERIODID] output table contains metadata associated with the request, including request identifiers, program identifiers, database version, and run time metrics. Table 138 contains specifications for the [*RUNID*]\_signature\_ps\_[*COMP\_ORDER*]\_[PERIODID] output table.

| Variable | Description            |
|----------|------------------------|
| VAR      | Metric name.           |
|          | Format: Character(15)  |
| VALUE    | Metric value.          |
|          | Format: Character(200) |

# Table 138. [RUNID]\_signature\_ps\_[COMP\_ORDER]\_[PERIODID] Output

### 2. DPLOCAL Folder

# a) [RUNID]\_matched\_[COMP\_ORDER]\_[PERIODID].sas7bdat

A SAS dataset is output for multiple factor matching estimation and matching strategy and time period. This is the same matched dataset as the dataset of the same name in *msoc* folder output, except it contains additional variables that may be useful for follow-up queries. The additional variables in this dataset are PATID, INDEXDT, EVENTDT, (patient identifier) and each of the high-dimensional variables selected. This file is always produced regardless of the value of the INDLEVEL parameter.

# b) [RUNID]\_scores\_[COMP\_ORDER]\_[PERIODID].sas7bdat

A SAS dataset is output for every multiple factor matching estimation and matching strategy and time period. This is the same matched dataset as [*RUNID*]\_matched\_[*COMP\_ORDER*]\_[PERIODID], except it does not contain match identifiers.

- 420 -

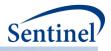

# XII. TABLE OF TABLES

| Table 1. Example individual-level output, unmatched analyses                                 | 45 -    |
|----------------------------------------------------------------------------------------------|---------|
| Table 2. Example translation to risk set level output, unmatched analyses                    | 45 -    |
| Table 3. Example individual-level output, conditional analysis                               | 46 -    |
| Table 4. Example translation to risk set level output, conditional analysis                  | 46 -    |
| Table 5. Effect Estimation Process Summary                                                   | 48 -    |
| Table 6. Example individual-level output, unmatched analyses                                 | 52 -    |
| Table 7. Example translation to risk set level output, unmatched analyses                    | 52 -    |
| Table 8. Example individual-level output, conditional analysis                               | 53 -    |
| Table 9. Example translation to risk set level output, conditional analysis                  | 54 -    |
| Table 10. Effect Estimation Process Summary                                                  | 55 -    |
| Table 11. Summary of Surveillance Option Differences: Addressing Underlying Data Changes     | 63 -    |
| Table 12. CIDA Tool Master Program Parameter Specifications                                  | 67 -    |
| Table 13. Lab Code Lookup File                                                               | 70 -    |
| Table 14. Comorbidity Score Codes Lookup Table                                               | 70 -    |
| Table 15. Drug Class Lookup File Specification                                               | 71 -    |
| Table 16. Geography Lookup File Specification                                                | 71 -    |
| Table 17. CIDA Tool Main Program Parameter Specifications                                    | 72 -    |
| Table 18. COHORTFILE Specifications                                                          | 85 -    |
| Table 19. TYPE1FILE Specification                                                            | 92 -    |
| Table 20. TYPE2FILE Specification                                                            | 95 -    |
| Table 21. TYPE3FILE Specification                                                            | - 104 - |
| Table 22. TYPE4FILE Specification                                                            | - 109 - |
| Table 23. TYPE5FILE Specification                                                            | - 116 - |
| Table 24. TYPE6FILE Specification                                                            | - 120 - |
| Table 25. MONITORINGFILE Specification                                                       | - 124 - |
| Table 26. COHORTCODES Specification                                                          | - 124 - |
| Table 27. STRATA Specification                                                               | - 143 - |
| Table 28. Standard Strata Level IDs                                                          | - 144 - |
| Table 29. Valid Stratification Variables for a Type 1 Analysis (Background Rates)            | - 146 - |
| Table 30. Valid Stratification Variables for a Type 2 Analysis (Exposure and Follow-up Time) | - 147 - |
| Table 31. Valid Stratification Variables for a Type 3 Analysis (SCRI)                        | - 148 - |
| Table 32. Valid Stratification Variables for a Type 4 Analysis (Pregnancy)                   |         |
| Table 33. Valid Stratification Variables for a Type 5 Analysis (Drug Utilization)            |         |
| Table 34. Valid Stratification Variables for a Type 6 Analysis (Utilization and Switching)   | - 149 - |
| Table 35. INCLUSIONCODES Specification                                                       | - 150 - |
| Table 36. COVARIATECODES Specification                                                       |         |
| Table 37. COMORBFILE Specification                                                           |         |
| Table 38. UTILFILE Specification                                                             | - 172 - |
| Table 39. STOCKPILINGFILE Specification                                                      |         |
| Table 40. CONCFILE Parameters                                                                |         |
| Table 41. MULTEVENTFILE Parameters                                                           |         |
| Table 42. MULTEVENTFILE_ADHERE Specification                                                 |         |
| Table 43. OVERLAPFILE Specifications                                                         |         |
| Table 44. OVERLAPFILE_ADHERE Specifications                                                  |         |
| Table 45. PREGDUR Specification                                                              | - 193 - |

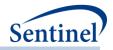

| Table 46. MIL  | COHORTFILE Specification                                    | - 199 - |
|----------------|-------------------------------------------------------------|---------|
| Table 47. MFL  | FILE Specifications                                         | - 203 - |
| Table 48. Trea | tmentPathways Specifications                                | - 208 - |
| Table 49. CRE  | ATEREPORT_FILE Specifications                               | - 213 - |
| Table 50. GRC  | UPS_TABLE Specifications                                    | - 225 - |
| Table 51. COL  | JMNS_TABLE Specifications                                   | - 228 - |
| Table 52. [RU  | VID]_T1_CIDA Output                                         | - 232 - |
| Table 53. [RU  | <pre>vilD]_censor_CIDA Output</pre>                         | - 234 - |
| Table 54. [RUI | VID]_T2_CIDA Output                                         | - 235 - |
| Table 55. [RUI | <pre>viD]_censor_CIDA Output</pre>                          | - 238 - |
| Table 56. [RUI | <pre>vilD]_t2_concomitance.sas7bdat Output</pre>            | - 240 - |
| Table 57. [RU  | <pre>NID]_concomitance_baseline_[PERIOD].sas7bdat</pre>     | - 242 - |
| Table 58. [RUI | <pre>NID]_t2_multevent.sas7bdat Output</pre>                | - 244 - |
| Table 59. [RUI | <pre>vID]_t2_epigap.sas7bdat</pre>                          | - 246 - |
|                | <pre>vilD]_ t2_overlap.sas7bdat Output</pre>                |         |
| Table 61. [RU  | VID]_T3_CIDA Output                                         | - 249 - |
| Table 62. [RUI | <pre>NID] _baseline_[T3OUT]_[T4OUT]_[PERIODID] Output</pre> | - 253 - |
| Table 63. [RU  | NID]_signature Output                                       | - 258 - |
|                | <pre>NID]_attrition Output</pre>                            |         |
| Table 65. [RUI | <pre>NID]_MFU_[outcohort]_[t3out]</pre>                     | - 259 - |
| Table 66. [RU  | <pre>NID] _metadata_for_time_period_# Output</pre>          | - 260 - |
| Table 67. [RU  | VID]_t4_cida_elig Output                                    | - 260 - |
| Table 68. [RUI | <pre>vilD]_t4_cida_Preg Output</pre>                        | - 261 - |
| Table 69. [RU  | <pre>vilD]_t4_cida_NoPreg Output</pre>                      | - 268 - |
| Table 70. [RU  | <pre>viID]_t4_cida_Preg_gestwk.sas7bdat</pre>               | - 274 - |
| Table 71. [RU  | <pre>WID]_t4_cida_NoPreg_gestwk.sas7bdat Output</pre>       | - 275 - |
| Table 72. [RUI | <pre>vlD]_t5_cida_disp_by_daysupp Output</pre>              | - 277 - |
| Table 73. [RU  | <pre>VID]_t5_cida_firsteps Output</pre>                     | - 279 - |
| Table 74. [RU  | <pre>VID]_t5_cida_alleps Output</pre>                       | - 281 - |
| Table 75. [RU  | <pre>VID]_t5_cida_episdur Output</pre>                      | - 283 - |
| Table 76. [RUI | <pre>viD]_t5_cida_ episdur_censor Output</pre>              | - 284 - |
|                | <pre>vID]_t5_cida_gaps Output</pre>                         |         |
|                | <pre>NID]_profile_[T3OUT]_[T4OUT]_[PERIODID] Output</pre>   |         |
| Table 79. [RUI | <pre>viD]_distindex Output</pre>                            | - 288 - |
| Table 80. [RUI | <pre>NID]_distindexmap Output</pre>                         | - 288 - |
| Table 81. [RU  | <pre>viD]_t6_productsdates output</pre>                     | - 289 - |
| Table 82. [RUI | <pre>NID]_t6_ utilcounts output</pre>                       | - 290 - |
| Table 83. [RU  | <pre>NID]_t6_ trendcounts output</pre>                      | - 291 - |
| Table 84. [RU  | <pre>NID]_t6_utildispstats output</pre>                     | - 293 - |
| Table 85. [RUI | <pre>viD]_t6_utilepis_censor output</pre>                   | - 294 - |
| Table 86. [RU  | <pre>NID]_t6_utilepisdurstats output</pre>                  | - 296 - |
| Table 87. [RU  | <pre>NID]_t6_utiluptakestats output</pre>                   | - 297 - |
| Table 88. [RU  | <pre>NID]_t6_switchattrition output</pre>                   | - 298 - |
| -              | <pre>NID]_t6_switchplota output</pre>                       |         |
|                | <pre>switchplotb output</pre>                               |         |
| Table 91. [RU  | <pre>NID]_t6_ switchepisdurstats output</pre>               | - 303 - |
| Table 92. [RUI | <pre>NID]_mstr Output for Type 1 Analyses</pre>             | - 306 - |

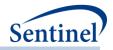

| Table 93. [RUNID]mstr Output for Type 2 Analyses                          | - 308 - |
|---------------------------------------------------------------------------|---------|
| Table 94. [RUNID] _mstr Output for Type 3 Analyses                        | - 312 - |
| Table 95. [RUNID] _mstr_[T4COHORT] Output for Type 4 Analyses             | - 315 - |
| Table 96. [RUNID] _mstr_MI Output for Type 4 Analyses                     |         |
| Table 97. [RUNID] _mstr Output for Type 5 Analyses                        | - 324 - |
| Table 98. [RUNID]_mstr OUTPUT for Type 6 Analyses                         | - 328 - |
| Table 99. [RUNID] _numcounts Output for Type 1 Analyses                   | - 330 - |
| Table 100. [RUNID]_numcounts Output for Type 2 Analyses                   | - 332 - |
| Table 101. [RUNID]_numcounts Output for Type 3 Analyses                   | - 334 - |
| Table 102. [RUNID] _mstr_censor Output for Type 3 Analyses                | - 337 - |
| Table 103. [RUNID] _numcounts_censor Output for Type 3 Analyses           | - 339 - |
| Table 104. [RUNID]_denomcounts Output                                     | - 341 - |
| Table 105. [RUNID] _ads_mstr_ [PERIODID] Output                           | - 343 - |
| Table 106. [RUNID] _ads_mstr_ [PERIODID] Output                           | - 347 - |
| Table 107. [RUNID]_mstr_concomitance.sas7bdat                             | - 350 - |
| Table 108. [RUNID]_mstr_multevent.sas7bdat                                | - 353 - |
| Table 109. [RUNID]_mstr_overlap.sas7bdat                                  | - 356 - |
| Table 110. [RUNID]_numcounts.sas7bdat                                     | - 364 - |
| Table 111. [RUNID]_denomcounts.sas7bdat                                   | - 366 - |
| Table 112. claims_ [typeid] Output                                        | - 367 - |
| Table 113. [RUNID]_ctrl Output                                            | - 369 - |
| Table 114. [RUNID] _alldeliveries Output                                  | - 371 - |
| Table 115. [RUNID] _sec Output                                            |         |
| Table 116. [RUNID] _pregdurcodes Output                                   | - 373 - |
| Table 117. [RUNID]_dispensings Output Table                               | - 374 - |
| Table 118. [RUNID]_t6_switchepisodes OUTPUT                               | - 375 - |
| Table 119. PSA Tool Main Program Parameters                               | - 379 - |
| Table 120. COMPARISON File Specification                                  | - 382 - |
| Table 121. Analytic Subgroups File Specification                          | - 386 - |
| Table 122. [RUNID] _matched_ [COMP_ORDER] _ [PERIODID].sas7bdat           | - 389 - |
| Table 123. [RUNID] _ risksetdata _ [COMP_ORDER] _ [PERIODID].sas7bdat     | - 391 - |
| Table 124. [RUNID] riskdiffdata [COMP_ORDER] [PERIODID].sas7bdat          | - 392 - |
| Table 125. [RUNID] _ survivaldata _ [COMP_ORDER] _ [PERIODID].sas7bdat    | - 393 - |
| Table 126. [RUNID]_matched_tables_ [COMP_ORDER] _ [PERIODID]              | - 394 - |
| Table 127. [RUNID]_corr_ [COMP_ORDER] _ [PERIODID]                        |         |
| Table 128. [RUNID]_psdistribution_ [COMP_ORDER] _ [PERIODID]              | - 399 - |
| Table 129. [RUNID]_signature_[analysis]_ [COMP_ORDER] _ [PERIODID] Output |         |
| Table 130. MFM Tool Main Program Parameters                               | - 404 - |
| Table 131. Multiple Factor Matching File Specification                    | - 405 - |
| Table 132. Analytic Subgroups File Specification                          | - 407 - |
| Table 133. [RUNID] _matched_ [COMP_ORDER] _ [PERIODID].sas7bdat           | - 410 - |
| Table 134. [RUNID] _ risksetdata _ [COMP_ORDER] _ [PERIODID].sas7bdat     | - 413 - |
| Table 135. [RUNID] _ riskdiffdata _ [COMP_ORDER] _ [PERIODID].sas7bdat    | - 414 - |
| Table 136. [RUNID] _ survivaldata _ [COMP_ORDER] _ [PERIODID].sas7bdat    | - 415 - |
| Table 137. [RUNID]_matched_tables_ [COMP_ORDER] _ [PERIODID]              |         |
| Table 138. [RUNID]_signature_ps_ [COMP_ORDER] _ [PERIODID] Output         | - 420 - |